# МІНІСТЕРСТВО ОСВІТИ І НАУКИ УКРАЇНИ ГЛУХІВСЬКИЙ НАЦІОНАЛЬНИЙ ПЕДАГОГІЧНИЙ УНІВЕРСИТЕТ ІМЕНІ ОЛЕКСАНДРА ДОВЖЕНКА

Кваліфікаційна наукова праця на правах рукопису

**Базиль Сергій Михайлович**

 $\Pi$ рим.  $\mathcal{N}_2$ 

УДК 378.011.2/.3.091-051:004](477)(043.5)

## **ДИСЕРТАЦІЯ**

# ФОРМУВАННЯ ІНФОРМАТИЧНОЇ КОМПЕТЕНТНОСТІ МАЙБУТНІХ ПЕДАГОГІВ ПРОФЕСІЙНОГО НАВЧАННЯ В ЗАКЛАДАХ ВИЩОЇ ОСВІТИ

# **015 Професійна освіта (за спеціалізаціями)**

Подається на здобуття наукового ступеня доктора філософії

Дисертація містить результати власних досліджень. Використання ідей, результатів і текстів інших авторів мають посилання на відповідне джерело \_\_\_\_\_\_\_\_\_\_\_\_\_\_\_ С.М. Базиль

> Науковий керівник **Толмачов Володимир Сергійович,**  кандидат технічних наук

### **АНОТАЦІЯ**

*Базиль С.М.* Формування інформатичної компетентності майбутніх педагогів професійного навчання в закладах вищої освіти. Кваліфікаційна наукова робота на правах рукопису.

Дисертація на здобуття наукового ступеня доктора філософії за спеціальністю 015 «Професійна освіта». – Глухівський національний педагогічний університет імені Олександра Довженка. Глухів, 2021.

У науковому дослідженні теоретично обґрунтовано і практично розв'язано актуальне наукове завдання щодо формування інформатичної компетентності майбутніх педагогів професійного навчання в закладах вищої освіти.

На основі аналізу наукової літератури, законодавчої бази, навчальнометодичних інформаційних джерел встановлено, що проблемі інформатичної компетентності майбутніх педагогів та інженерів присвячено низку наукових досліджень, але поза увагою залишилася специфіка формування інформатичної компетентності майбутніх педагогів професійного навчання. Недостатньо розвідок щодо структури, змісту, форм та методів, а також педагогічних умов забезпечення ефективності освітнього процесу формування інформатичної компетентності майбутніх педагогів професійного навчання в закладах вищої освіти.

Студіювання наукових джерел та власне бачення проблеми дали можливість визначити, що ефективний розвиток професійних компетентностей майбутніх фахівців відбувається завдяки освітній роботі інформатично грамотних педагогів, а саме педагогів професійного навчання. Тому основним завданням нашого наукового дослідження є підготовка педагогів професійного навчання до подальшої професійної діяльності, а саме розвиток та вдосконалення інформатичної компетентності, без якої в сучасних умовах інформаційного суспільства неможливо досягти високих професійних результатів. Ці всі фактори актуалізують проблему формування інформатичної компетентності майбутніх педагогів професійного навчання в закладах вищої освіти.

У науковому досліджені проаналізовано стан і ступінь дослідження інформатичної компетентності майбутніх педагогів професійного навчання. На основі аналізу уточнено сутність інформатичної компетентності педагога професійного навчання, яку трактуємо як здатність оперувати процесами обробки даних, інформації та цифрового контенту (пошук, фільтрація, оцінка, систематизація, використання, перетворення тощо), яка виникає на основі комплексу знань про методи та правила інформатики та цифрових технологій; умінь спілкуватися, контактувати, взаємодіяти із суспільством; створювати, змінювати та покращувати цифровий контент; вирішувати технічні проблеми із комп'ютерною технікою, програмним забезпеченням, мережами; розв'язувати завдання в освітній та фаховій діяльності засобами цифрових технологій.

Відповідно до аналітичного огляду теоретико-методологічних джерел уточнено *структуру інформатичної компетентності майбутніх педагогів професійного навчання*:

– *мотиваційно-ціннісний компонент,* безпосередньо спрямований на активізацію пізнавальної діяльності студентів та розвиток позитивної мотивації до навчання, *синтезує позитивне морально-етичне ставлення до інформатики та засобів ІКТ,* їх використання в повсякденній та професійній діяльності; усвідомлення особистого престижу, самореалізація професійного та особистісного потенціалу за допомогою засобів ІКТ, а також сприяє досягненню професійних результатів;

– *когнітивний компонент*, об'єднує комплекс знань інформатичного спрямування, що формують інформатичну компетентність майбутніх педагогів професійного навчання на основі правил та засобів отримання інформації, механізмів розвитку сучасної інформатики, умінь засвоювати ці знання і використовувати їх у практичній професійній діяльності;

– *діяльнісно-професійний компонент,* характеризується сформованими здатностями організації роботи з обробки інформації, професійного використання інформаційно-комунікаційних технологій, розробки інформаційних моделей для вирішення задач і проблем професійного спрямування;

– *оцінювально-рефлексивний компонент,* який в структурі інформатичної компетентності педагога професійного навчання виступає оціночним компонентом*, що полягає в здатності майбутнього педагога професійного навчання використовувати інформацію, інформаційні системи та процеси для формування інформатичної компетентності у професійній діяльності, у творчих проєктах зі створення інформаційно-комунікаційних систем, здатності до* осмислення, самоаналізу і самооцінки особистої інформаційної діяльності та її результатів*.*

З огляду на структуру інформатичної компетентності майбутніх педагогів професійного навчання визначено *критерії сформованості* інформатичної компетентності майбутніх педагогів професійного навчання, що відповідають її компонентам (мотиваційно-ціннісний, когнітивний, діяльнісно-професійний, оцінювально-рефлексивний) з урахуванням показників кожного з компонентів. Визначено *рівні сформованості* кожного компонента означеної компетентності (високий, достатній, середній та низький), а також описано їх якісні характеристики.

Виокремлено *педагогічні умови* формування інформатичної компетентності майбутніх педагогів професійного навчання, а також експериментально перевірено їх дієвість у процесі професійної підготовки у закладах вищої освіти:

– підвищення рівня позитивної мотивації здобувачів освіти до застосування цифрових технологій у професійній діяльності;

– розробка змісту формування інформатичної компетентності під час підготовки педагогів професійного навчання у ЗВО;

– використання інноваційних педагогічних технологій навчання в освітньому процесі, які сприятимуть формуванню інформатичної компетентності майбутніх педагогів професійного навчання, з урахуванням міждисциплінарних зв'язків і професійного спрямування.

Для реалізації наукових ідей дослідження розроблено модель формування інформатичної компетентності майбутніх педагогів професійного навчання, яка складається з таких блоків: цільовий – містить мету, завдання, методологічні підходи (системний, синергетичний, компетентнісний, діяльнісний, інтердисциплінарний, акмеологічний) і принципи (загально дидактичні та специфічні); змістово-процесуальний – включає компоненти інформатичної компетентності, зміст, етапи (мотиваційний, теоретичний, практичний, оцінювальний), форми (лекції, лабораторно-практичні роботи, педагогічна практика) і методи навчання (лекції проблемного змісту, індивідуальні завдання з використанням ІКТ, метод кейсів, мозковий штурм, дискусії); результативно-оцінювальний – включає критерії (мотиваційноціннісний, когнітивний, діяльнісно-професійний, оцінювальнорезультативний), показники і рівні (високий, достатній, середній, базовий), які сприяють отриманню конкретного результату, тобто позитивній динаміці у рівнях сформованості інформатичної компетентності майбутніх педагогів професійного навчання.

Розроблено навчально-методичне забезпечення процесу формування інформатичної компетентності майбутніх педагогів професійного навчання, що передбачає реалізацію навчально-методичного комплексу форм, прийомів та методів на мотиваційному, теоретичному, практичному та оцінювальному етапах, які зорієнтовано на формування інформатичної компетентності майбутніх педагогів професійного навчання.

Експериментально перевірено ефективність виокремлених педагогічних умов формування інформатичної компетентності майбутніх педагогів професійного навчання в закладах вищої освіти.

Наукова новизна одержаних результатів полягає в тому, що *вперше*: *виявлено, теоретично* обґрунтовано й експериментально перевірено дієвість педагогічних умов формування інформатичної компетентності майбутніх педагогів професійного навчання у ЗВО (підвищення рівня позитивної мотивації здобувачів освіти до застосування цифрових технологій у професійній діяльності; розробка змісту формування інформатичної компетентності під час підготовки педагогів професійного навчання у ЗВО; використання сучасних педагогічних технологій навчання в освітньому процесі); розроблено структурно-функціональну модель формування інформатичної компетентності майбутніх педагогів професійного навчання у ЗВО, яка складається з трьох блоків: цільового, змістово-процесуального, результативно-оцінювального; розроблено навчально-методичне забезпечення формування інформатичної компетентності майбутніх педагогів професійного навчання у ЗВО, що реалізується на мотиваційному, теоретичному, практичному та оцінювальному етапах; *уточнено:* сутність та структуру інформатичної компетентності майбутніх педагогів професійного навчання; критерії (мотиваційно-ціннісний, когнітивний, діяльніснопрофесійний, оцінювально-рефлексивний), показники та рівні (низький, середній, достатній, високий) сформованості інформатичної компетентності майбутніх педагогів професійного навчання у ЗВО; *удосконалено:* зміст, засоби та навчально-методичне забезпечення процесу формування інформатичної компетентності майбутніх педагогів професійного навчання; *подальшого розвитку набули:* теоретичні й методичні аспекти професійної підготовки майбутніх педагогів професійного навчання на основі компетентнісного підходу.

Практичне значення одержаних результатів полягає в розробці та впровадженні в освітній процес професійної підготовки дисципліни за вибором «Інформатика в професійній діяльності педагога професійного навчання» для майбутніх педагогів професійного навчання закладів вищої освіти спеціальності 015 Професійна освіта (навчально-методичне забезпечення: робоча навчальна програма, конспект лекцій дисципліни, комплекс лабораторно-практичних занять, навчальні посібники забезпечення курсу, критерії оцінювання навчальних досягнень, комплекс поточних та підсумкових тестових завдань).

Матеріали дослідження можуть бути використані викладачами педагогічних ЗВО для формування інформатичної компетентності майбутніх педагогів професійного навчання; у процесі розробки і укладання навчальнометодичних посібників для майбутніх педагогів професійного навчання у закладах вищої освіти спеціальності 015 Професійна освіта (за спеціалізаціями).

На підставі проведеного дослідження зроблено висновки щодо дієвості виокремлених педагогічних умов та розробленого навчально-методичного забезпечення процесу формування інформатичної компетентності майбутніх педагогів професійного навчання.

**Ключові слова:** майбутні педагоги професійного навчання, професійна підготовка, заклади вищої освіти, інформатична компетентність, компоненти інформатичної компетентності, критерії сформованості інформатичної компетентності, педагогічні умови, модель формування інформатичної компетентності, навчально-методичне забезпечення процесу формування підприємницької компетентності.

### **ABSTRACT**

*Bazil S. M.* Forming the future professional training teachers' informatics competence at institutions of higher education. **–** Qualifying scientific work with the rights of the manuscript.

In the scientific paper the actual scientific task on forming the future professional training teachers' informatics competence at institutions of higher education is theoretically substantiated and practically solved.

Based on the analysis of the scientific, legislative base, educational and methodological information sources, it was established that the problem of informative competence of future teachers and engineers is devoted to a number of scientific researches, but the specifics of the formation of informative competence of future vocational training teachers remained unattended. There is not enough intelligence on the structure, content, forms and methods, as well as pedagogical conditions for ensuring the effectiveness of the educational process of forming the informative competence of future teachers of vocational training in higher education institutions.

Studying scientific sources and their own vision of the problem made it possible to determine that the effective development of professional competencies of future specialists is due to the educational work of informatively competent teachers, namely vocational training teachers. Therefore, the main task of our scientific research is to prepare teachers of vocational training for future professional activities, namely the development and improvement of computer competence, without which in modern conditions of the information society it is impossible to achieve high professional results. These factors actualize the problem of formation of computer competence of future teachers of vocational education in higher education institutions.

The scientific study analysed the state and degree of research of informative competence of future teachers of vocational training. On the basis of the analysis, the essence of the informative competence of the teacher of vocational training, which is interpreted as the ability to operate through the processes of data processing, information and digital content (search, filtering, evaluation, systematization, use, transformation, etc.), which arises on the basis of a complex of knowledge about the methods and rules of computer science and digital technologies, has been clarified; the ability to communicate, contact, interact with society; Create, edit, and improve digital content solve technical problems with computer equipment, software, networks; solve problems in educational and professional activities by means of digital technologies.

According to the analytical review of theorist and methodological sources, the structure *of informative competence of future vocational training teachers has been clarified*:

– *motivational and value component,* directly aimed at intensifying the cognitive activity of students and developing positive motivation for learning, *synthesizes a positive moral and ethical attitude to ICT computer* science and means, their use in everyday and professional activities; awareness of personal prestige, self-realization of their professional and personal potential through ICT, and also contributes to the achievement of professional results;

– *cognitive component*, combines a complex of knowledge of informative direction, forming the informative competence of future teachers of vocational training on the basis of rules and means of obtaining information, mechanisms for the development of modern computer science, the ability to learn this knowledge and use them in practical professional activities;

– *active and professional component, characterized* by the formed abilities of organizing work on information processing, professional use of information and communication technologies, development of information models for solving problems and problems of professional direction;

– *evaluation and reflexive component,* which in the structure of informative competence of the teacher of vocational training acts as an evaluation *,* in the ability of the future teacher of vocational training to use information, information systems and processes to form informative competence in professional activities, in creative projects for the creation of information and communication systems, the ability to comprehend, introspetally and *self-assessment* of personal information activities and its results.*.*

Taking into account the structure of informative competence of future vocational training teachers, the criteria for the forming of informative competence of future vocational training teachers that correspond to its components (motivational-value, cognitive, active-professional, evaluation and reflexive) are determined, taking into account the indicators of each component. The *levels of forming* of each component of the specified competence (high, sufficient, medium and low) are determined, as well as their qualitative characteristics are described.

The pedagogical *conditions for the formation* of informative competence of future vocational training teachers were distinguished, as well as their effectiveness in the process of vocational training in higher education institutions was experimentally checked:

– increasing the level of positive motivation of educational applicants to the use of digital technologies in professional activities;

– development of the content of the formation of informative competence during the training of teachers of vocational training in higher education;

– the use of modern pedagogical learning technologies in the educational process, which will contribute to the formation of informative competence of future vocational training teachers, taking into account interdisciplinary connections and professional direction.

To implement the scientific ideas of the research, a model for the formation of informative competence of future vocational training teachers has been developed, which consists of the following blocks: target – contains the goal, objectives, methodological approaches (systemic, synergistic, competent, active, interdisciplinary, acceological) and principles (generally didactic and specific); content procedural – includes components of informative competence, content, stages (motivational, theoretical, practical, evaluation), forms (lectures, laboratory and practical work, pedagogical practice) and teaching methods (lectures on problematic content, individual tasks using ICT, case method, brainstorming, discussions); effective-evaluation – includes criteria (motivational-value, cognitive, active-professional, evaluation and effective), indicators and levels (high, sufficient, average, basic), which contribute to obtaining a specific result, that is, positive dynamics in the levels of informative competence of future teachers of vocational training.

Organizational and methodological support of the process of formation of informative competence of future teachers of vocational training has been developed, which provides for the implementation of the educational and methodological complex of forms, techniques and methods at the motivational, theoretical, practical and evaluation stages, which are focused on the formation of informative competence of future vocational training teachers.

Experimentally tested the effectiveness of the distinguished pedagogical conditions for the formation of informative competence of future teachers of vocational training in higher education institutions.

The scientific novelty of the obtained results is that for the first time: it was revealed, theoretically substantiated and experimentally tested the effectiveness of pedagogical conditions for the formation of informative competence of future teachers of vocational training in higher education institutions (increasing the level of positive motivation of educational applicants to the use of digital technologies in professional activities; development of the content of the formation of informative competence during the training of teachers of vocational training in higher education institutions; the use of modern pedagogical technologies of education in the educational process); structural and functional model of formation of informative competence of future teachers of vocational training in higher education institutions, which consists of three blocks: target, content-procedural, effective-evaluation; organizational and methodological support of the process of formation of informative competence of future teachers of vocational training in higher education

institutions, which is implemented at motivational, theoretical, practical and evaluation stages, has been developed; *clarified:* the essence and structure of informative competence of future vocational training teachers; criteria (motivational-value, cognitive, active-professional, evaluation-reflexive), indicators and levels (low, medium, sufficient, high) of the form of informative competence of future teachers of vocational training in higher education institutions; *improved: content,* means and methodological support of the process of formation of informative competence of future teachers of vocational training; *further development have acquired:* theoretical and methodical aspects of professional training of future teachers of vocational training on the basis of a competent approach.

The practical significance of the results is the development and implementation in the educational process of professional training of the discipline at the choice of "Informatics in the professional activity of a teacher of vocational training" for future teachers of vocational training institutions of higher education of specialty 015 Vocational education (educational and methodological support: work curriculum, summary lectures of discipline, a set of laboratory and practical classes, training manuals for ensuring the course, criteria for assessing academic achievements, a complex of current and final.

Research materials can be used by teachers of pedagogical universities to form the informative competence of future teachers of vocational training; in the process of development and conclusion of educational and methodological manuals for future teachers of vocational training in higher education institutions of specialty 015 Vocational education (by specializations).

Based on the conducted study, conclusions were drawn on the effectiveness of the distinguished pedagogical conditions and the developed organizational and methodological support for the process of formation of informative competence of future vocational training teachers.

**Keywords:** *future* teachers of vocational training, vocational training, higher education institutions, informatics competence, components of informatics competence, criteria of forming the informatics competence, pedagogical conditions, model of forming the informatics competence, methodology of forming the entrepreneurial competence.

## **СПИСОК ОПУБЛІКОВАНИХ ПРАЦЬ ЗА ТЕМОЮ ДИСЕРТАЦІЇ**

### *Наукові праці,*

*в яких опубліковані основні наукові результати дослідження:*

*Статті у фахових виданнях України з педагогічних наук:*

1. Базиль С. М. Авторська модель формування інформатичної компетентності в майбутніх педагогів професійного навчання. *Педагогічний альманах.* Херсон, 2020. № 45. С. 76-84

2. Базиль С. М. Інформатична компетентність майбутнього педагога професійного навчання. *Вісник Глухівського національного педагогічного університету імені Олександра Довженка.* Глухів, 2020. № 1 (42). С. 54-64

3. Базиль С. М., Толмачов В. С. Інформатична компетентність важлива складова професіоналізму. *Вісник Глухівського національного педагогічного університету імені Олександра Довженка*. Глухів, 2017. №33.  $C.45 - 54.$ 

*Статті у наукових періодичних виданнях інших держав, які входять до Організації економічного співробітництва та розвитку та/або Європейського Союзу:*

4. Базиль С. М. Дослідження розвитку формування поняття «інформатична компетентність». *East European Scientific Journal*. Warsav, 2019. № 12 (52). С. 52-60.

5. Базиль С. М. Діагностика процесу формування інформатичної компетентності майбутніх педагогів професійного навчання. *Traektoriâ Nauki = Path of Science*. 2020. Vol. 6. No 9. Pp. 3001-3011. URL: https://pathofscience.org/index.php/ps/article/view/8002020.

## *Опубліковані праці,*

### *які засвідчують апробацію матеріалів дисертації:*

6. Базиль С. М. Google Forms – інструмент для визначення рівня інформатичної компетентності. *Освіта, наука та виробництво*: *Розвиток та перспективи:* тези доп. до ІV всеукр. наук.-метод. конф., (м. Шостка, 18 квіт. 2019 р). Шостка, 2019. С. 202 – 204.

7. Базиль С. М. Аналіз рівня сформованості інформатичної компетентності викладачів спеціальних дисциплін. *Лідерство – фундаментальний інструмент комунікацій: європейський діалог:* тези доп. до VІІІ міжнар. наук.-практ. конф. (м. Глухів, 14-16 вер. 2018 р.). Глухів, 2018. С. 62 – 63

8. Базиль С. М. Використання математичних систем у професійній підготовці майбутніх спеціалістів. *Освіта ХХІ століття : молодіжний вимір* : матеріали звітної науково-практичної конференції здобувачів вищої освіти, м. Глухів, 6–7 лютого 2020 р. Глухів, 2020. С. 80-82.

9. Базиль С. М. Використання CAD-систем у професійній підготовці майбутніх спеціалістів. *Глухівські наукові читання – 2019. Актуальні питання суспільних та гуманітарних наук:* тези доп. до IX міжнар. міжнар. Інтернетконференції молодих учених і студентів (м. Глухів, 25-29 лист. 2019 р.). Глухів, 2019. С. 13-15.

10. Базиль С. М. Інтелект-карта - як засіб підготовки майбутніх спеціалістів. *Освіта, наука та виробництво: Розвиток та перспективи*: тези доп. до ІІІ всеукр. наук.-метод. конф., (м. Шостка, 19 квіт. 2018 р.). Шостка, 2018. С. 191 – 194.

11. Базиль С. М. Інформатична компетентність — одна із компетентностей сучасного педагога. *Глухівські наукові читання -2017. Актуальні питання суспільних та гуманітарних наук:* тези доп. до VII міжнар. Інтернет-конференції молодих учених і студентів (м. Глухів, 4-6 груд. 2017р.). Глухів, 2017. С. 5 – 7.

12. Базиль С. М. Використання Інтернет-сервісів для визначення рівня інформатичної компетентності майбутніх педагогів практичного навчання. *Підготовка майстра виробничого навчання, викладача професійного навчання до впровадження в освітній процес інноваційних технологій:* тези доп. до II всеукр. наук.-метод. сем. (м. Глухів, 01 лист. 2018р.). Глухів, 2018. С. 56 – 60.

13. Базиль С. М. Підвищення рівня інформатичної компетентності викладачів професійного навчання. *Підготовка майстра виробничого навчання, викладача професійного навчання до впровадження в освітній процес інноваційних технологій*: тези доп. до І всеукр. наук.-метод. семінару (м. Глухів, 06 квіт. 2017р.). Глухів, 2017. С. 29 – 32.

14. Базиль С. М. Сайт як інструмент освітнього процесу. *Підготовка майстра виробничого навчання, викладача професійного навчання до впровадження в освітній процес інноваційних технологій:* тези доп. до III всеукр. науково-методичного семінару (м. Глухів, 01 лист. 2019р.). Глухів, 2019. С. 88 – 90.

15. Базиль С. М., Толмачов В. С. Інформатика у професійній діяльності педагога професійного навчання: навч. посіб.. Суми: ВВП «Мрія», 2019. 240 с.

16. Толмачов В. С., Базиль С. М. Сучасні мультимедійні системи в освітньому процесі: навч. посіб.. Суми: ВВП «Мрія», 2019. Ч. 1. 72 с.

17. Толмачов В. С., Базиль С. М. Сучасні мультимедійні системи в освітньому процесі: навч. посіб.. Суми: ВВП «Мрія», 2020. Ч. 2. 100 с.

18. Bazil' S. Stages to increase the learning level of the teacher's informative competency. *The 21st Century Challenges in Education and Science:* тези доп. до VI науково-педагогічних читань молодих учених, магістрантів, студентів іноземними мовами (м. Глухів, 18 квіт. 2018 р.). Глухів, 2018. С. 136 – 139.

19. Bazil' S. Іnformation competence is one of the basic competences of a specialist. *The 21st Century Challenges in Education and Science:* тези доп. до V науково-педагогічних читань молодих учених, магістрантів, студентів іноземними мовами (м. Глухів, 20 квіт. 2017 р.). Глухів, 2017. С. 203 – 206.

20. Базиль С. М. Інтерактивні методи навчання як інструменти

підготовки майбутніх педагогів професійного навчання. *Eurasian Scientific Congress : IX Міжнародна науково-практична конференція* (м. Барселона, Іспанія. 6-8 вересня 2020). Барселона, 2020. С. 86-91.

21. Базиль С. М. Етапи формування інформатично компетентності майбутніх педагогів професійного навчання. *Science and Innovation: VIІІ Міжнародна інтернет-конференція (м. Ліверпуль, Великобританія, 9-10 вересня 2020). Ліверпуль, 2020. С. 6 - 10.*

22. Базиль С. М. Педагогічний експеримент – метод наукової діагностики рівня сформованості інформатичної компетентності. *Сучасні виклики і актуальні проблеми науки, освіти та виробництва: міжгалузеві диспути: VIII Міжнародна науково-практична інтернет-конференція (м. Київ, 11 вересня 2020). Київ, 2020. С. 103 – 110.*

23. Базиль С. М. Використання офісних програм у професійній підготовці майбутніх спеціалістів. Наука, технології, інновації: світові тенденції та регіональний аспект*: ІІІ Міжнародна науково-практична конференція. (м. Одеса, 27-28 вересня 2020). Одеса, 2020. С. 3-5.*

# **ЗМІСТ**

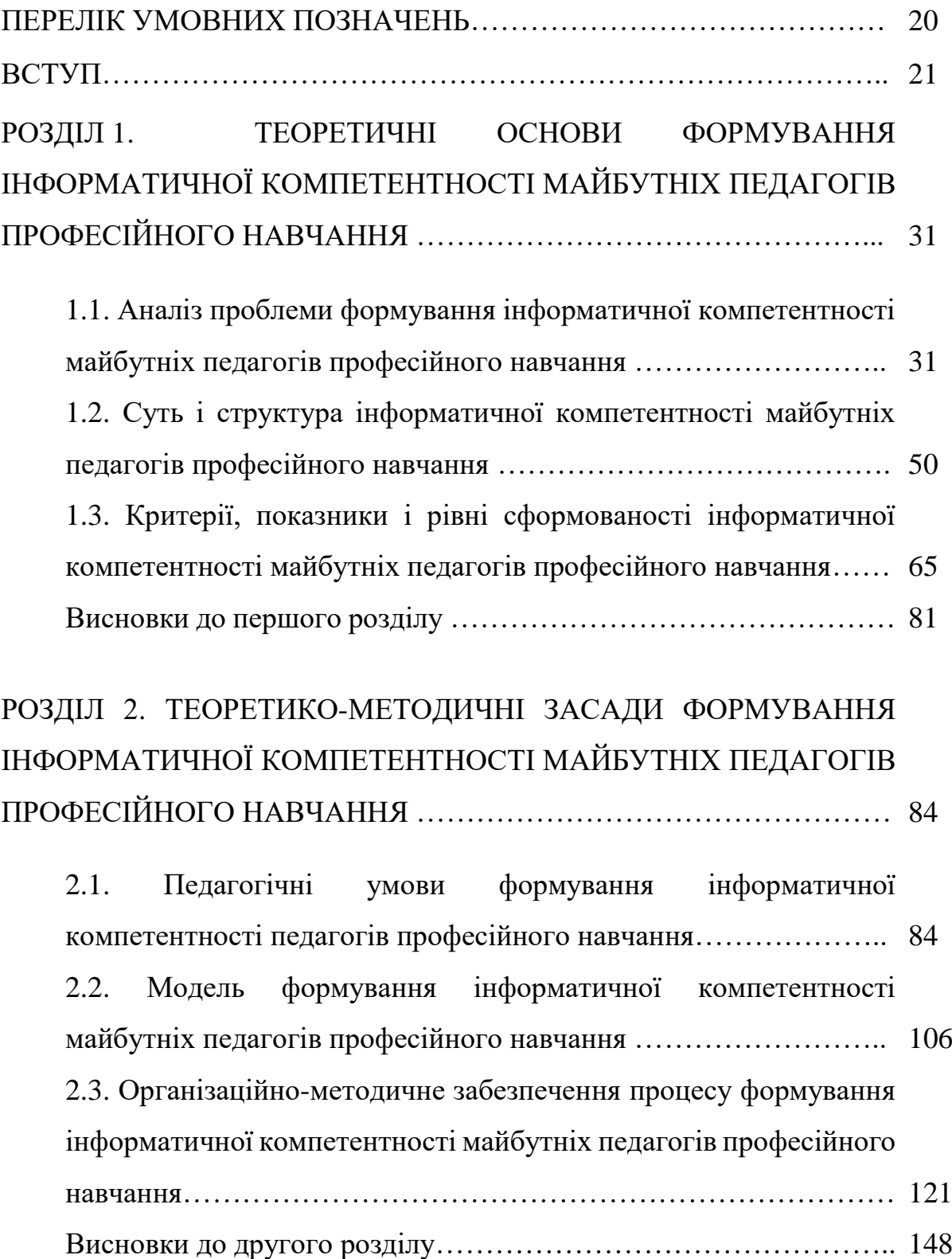

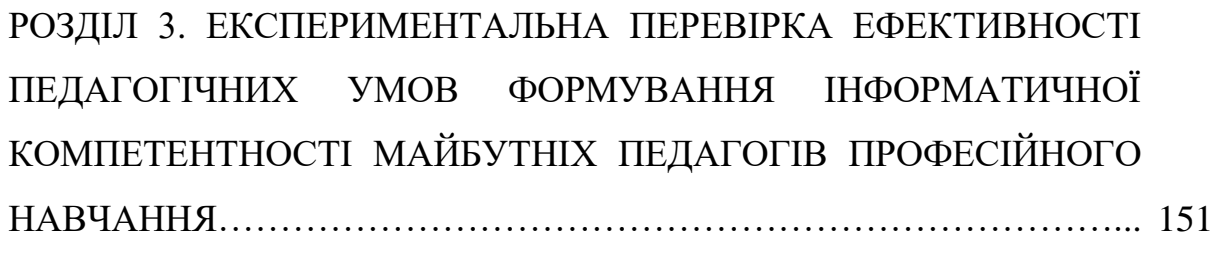

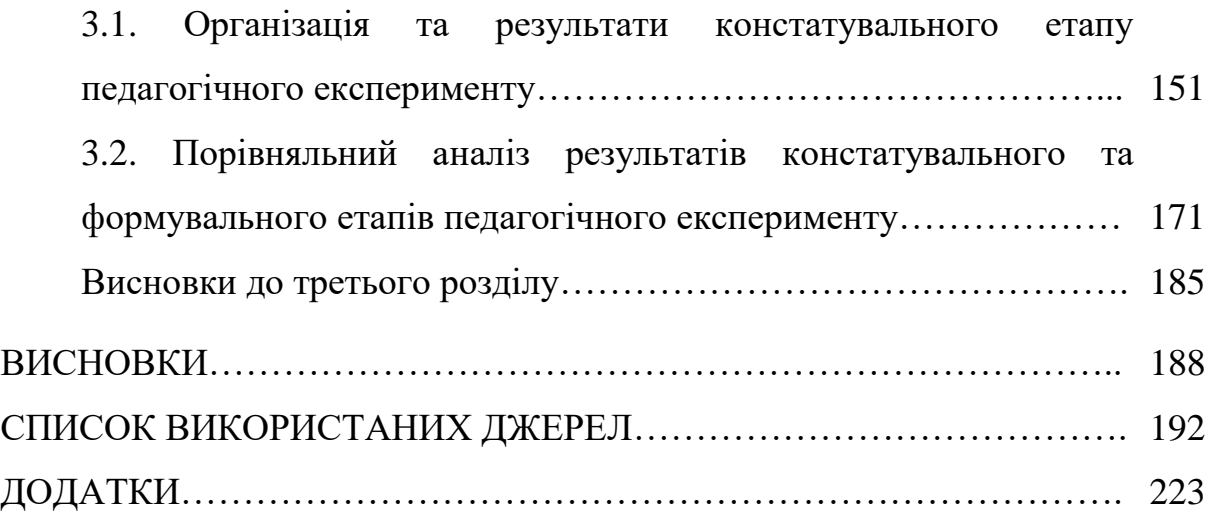

## **ПЕРЕЛІК УМОВНИХ ПОЗНАЧЕНЬ**

- ЗВО заклад вищої освіти
- ІКТ інформаційно-комунікаційні технології
- ІГ інформаційна грамотність
- ПК персональний комп'ютер
- КГ комп'ютерна грамотність
- ПЗ програмне забезпечення
- ІК інформатична компетентність

#### **ВСТУП**

**Обґрунтування вибору теми дослідження.** Розвиток сучасного суспільства, упровадження цифрових технологій у всі сфери діяльності людини зумовили зміну освітніх стандартів професійної та вищої освіти. Інтеграція України в європейський простір вимагає від освітян перегляду стандартів якості освіти майбутніх фахівців і формування в них відповідних професійних компетентностей. У Законі України «Про вищу освіту» зазначено, що її рівень характеризується не лише складними освітніми програмами, але й сукупністю компетентностей майбутнього фахівця, що відповідають стандартам освіти та Національній рамці кваліфікацій [\[190;](#page-211-0) [193;](#page-211-1) [194\]](#page-211-2).

У Рамковій програмі оновлених ключових компетентностей для навчання впродовж життя, схваленій Європейським парламентом і Радою Європейського Союзу [\[272\]](#page-220-0), однією з компетентностей майбутнього фахівця, зокрема педагога професійного навчання, визначено інформатичну. Вона забезпечує ефективність використання нових цифрових технологій, дає можливість швидко орієнтуватися і навчатися в умовах стрімкої цифровізації суспільства. Необхідність формування означеної компетентності майбутніх педагогів професійного навчання зумовлена вимогами сучасного суспільства, адже для ефективного функціонування в ньому потрібне не лише засвоєння відповідних знань, умінь та навичок, а й розуміння інформаційних процесів – це сприятиме розвитку особистого досвіду виконання професійних завдань за допомогою інноваційних та цифрових технологій. Підтвердженням цього є дослідження науковців Н. Баловсяка [\[25\]](#page-194-0), М. Голованя [\[52;](#page-197-0) [53;](#page-197-1) [54\]](#page-197-2), М. Жалдака [\[82\]](#page-200-0), Н. Морзе [\[150;](#page-207-0) [151\]](#page-207-1), А. Хуторського [\[251;](#page-217-0) [252\]](#page-217-1), які стверджують, що в сучасному суспільстві для вільної орієнтації в інформаційному просторі, що постійно і динамічно змінюється, майбутній фахівець, зокрема педагог професійного навчання, повинен володіти інформатичною компетентністю і постійно вдосконалювати її. Виходячи із цього, можна зробити висновок, що зміни в сучасній системі освіти неможливі без підтримки держави.

Законодавчою базою процесу формування інформатичної компетентності є основні положення законодавчих та нормативних документів про освіту, зокрема законів України «Про освіту» [\[196\]](#page-212-0), «Про вищу освіту» [\[190\]](#page-211-0), Національної програми інформатизації [\[195\]](#page-211-3), Державної національної програми «Освіта» (Україна ХХІ століття) [\[192\]](#page-211-4), Національної стратегії розвитку освіти в Україні на період до 2021 року [\[156\]](#page-208-0), Концепції реалізації державної політики у сфері професійної (професійно-технічної) освіти «Сучасна професійна (професійно-технічна) освіта» на період до 2027 року [\[120\]](#page-204-0), Цифрової адженди України – 2020 та інших нормативно-правових актів [\[254;](#page-218-0) [255;](#page-218-1) [247;](#page-217-2) [191;](#page-211-5) [198\]](#page-212-1).

Метою Національної стратегії розвитку освіти в Україні на період до 2021 року є всебічне оновлення та вдосконалення змісту, форм, методів, прийомів та засобів навчання шляхом упровадження інноваційних методів та засобів ІКТ в освітній процес [\[156\]](#page-208-0), а пріоритетом – його вдосконалення шляхом розвитку інноваційних освітніх технологій та сучасних освітніх засобів ІКТ, а також професійна підготовка педагогічних кадрів для роботи з ними.

Підґрунтям дослідницького пошуку стали наукові праці, де висвітлено: теоретико-методичні основи професійної освіти (С. Батишев [\[26\]](#page-194-1), В. Курок [\[129\]](#page-205-0), Н. Ничкало [\[125;](#page-204-1) [124\]](#page-204-2), О. Новикова [\[160\]](#page-208-1) та ін.); положення компетентнісного підходу в освіті (Л. Бірюк [\[34\]](#page-194-2), С. Бондар [\[37;](#page-195-0) [36\]](#page-195-1), А. Вербицький [\[44\]](#page-196-0), В. Вербицький [\[45\]](#page-196-1), І. Зимня [\[92\]](#page-201-0), І. Зязюн [\[95\]](#page-201-1), А. Кузьмінський [\[128\]](#page-205-1), О. Овчарук [\[165\]](#page-208-2), О. Пометун [\[187;](#page-210-0) [188\]](#page-211-6), О. Савченко [\[206\]](#page-213-0), А. Тузиков [\[246\]](#page-217-3), В. Ягупов [\[267\]](#page-219-0)); особливості застосування інформаційних та інноваційних технологій в освіті (Р. Гуревич [\[64\]](#page-198-0), І. Дичківська [\[71\]](#page-199-0), М. Дмитренко [\[72\]](#page-199-1), О. Дубасенюк [\[74;](#page-199-2) [75,](#page-199-3) [76\]](#page-199-4), В. Ковальчук [\[112;](#page-203-0) [113;](#page-203-1) [158;](#page-208-3) [273;](#page-220-1) [274](#page-220-2); [276;](#page-220-3) [275\]](#page-220-4), М. Кадемія [\[64\]](#page-198-0), О. Лаврентьєва [\[277;](#page-220-5) [279;](#page-221-0) [278\]](#page-221-1), А. Панфілова [\[170\]](#page-209-0), О. Січкарук [\[223\]](#page-215-0), Л. Петренко [\[282;](#page-221-2) [171;](#page-209-1) [172\]](#page-209-2), С. Сисоєва [\[220\]](#page-214-0), В. Толмачов [\[236\]](#page-216-0)); різні аспекти професійної підготовки майбутніх педагогів і майстрів виробничого навчання (В. Базурін [\[22\]](#page-193-0), М. Бирка [\[117\]](#page-204-3), Н. Борисенко [\[38\]](#page-195-2), Т. Демиденко [\[69\]](#page-198-1), С. Гончаренко [\[58\]](#page-197-3), Г. Ігнатенко [\[100\]](#page-202-0), С. Єфіменко [\[80\]](#page-199-5), В. Ковальчук [\[116;](#page-203-2) [183;](#page-210-1) [117;](#page-204-3) [115;](#page-203-3) [114\]](#page-203-4), Д. Коломієць [\[118\]](#page-204-4), В. Стешенко [\[237\]](#page-216-1)).

Поняття «інформатична компетентність» помітно актуалізоване в працях таких учених, як Н. Баловсяк [\[25\]](#page-194-0), В. Болотов [\[35\]](#page-195-3), М. Головань [\[52,](#page-197-0) [53\]](#page-197-1), Ю. Дорошенко [\[73\]](#page-199-6), М. Жалдак [\[82\]](#page-200-0), О. Зайцева [\[85\]](#page-200-1), В. Жукова [\[83;](#page-200-2) [84\]](#page-200-3), С. Зелінський [\[90\]](#page-201-2), Н. Морзе [\[150\]](#page-207-0), О. Овчарук [\[167\]](#page-209-3), Л. Пєтухова [\[178;](#page-210-2) [176\]](#page-209-4), М. Рафальська [\[203\]](#page-212-2), С. Семеріков [\[212\]](#page-213-1), Б. Сербін [\[215\]](#page-214-1), О. Спірін [\[232\]](#page-215-1), Т. Тихонова [\[240\]](#page-216-2), А. Хатько [\[249,](#page-217-4) [248\]](#page-217-5), В. Шарко [\[258\]](#page-218-2) та ін. У низці дисертацій останніх десятиліть (С. Зелінський [\[90\]](#page-201-2), Л. Пєтухова [\[177\]](#page-210-3), М. Рафальська [\[203\]](#page-212-2), А. Хатько [\[248;](#page-217-5) [249\]](#page-217-4), С. Яшанов [\[269\]](#page-219-1) та ін.) студійовано різні аспекти формування інформатичної компетентності фахівців.

Попри суттєвий доробок в означеній царині, проблема формування інформатичної компетентності в майбутніх педагогів професійного навчання в процесі професійної підготовки залишилася поза увагою і потребує нових наукових та емпіричних досліджень, підходів до її розв'язання з урахуванням вимог сьогодення.

У результаті аналізу наукових та науково-педагогічних джерел, а також вивчення стану професійної підготовки майбутніх педагогів професійного навчання виявлено *суперечності* між:

– потребами сучасного інформаційного суспільства у фахівцях, які володіють уміннями оперувати інформаційно-комунікаційними технологіями, та рівнем підготовки випускників ЗВО до використання ІКТ у професійній діяльності;

– необхідністю наповнення змісту освіти інформатичною складовою та браком належного сучасного навчально-методичного та інформаційнокомп'ютерного забезпечення в закладах освіти;

– потребою удосконалення змісту професійної підготовки майбутніх педагогів професійного навчання і формування в них інформатичної компетентності та недостатньою розробленістю педагогічних умов, що впливають на ефективність цього процесу.

Зазначені суперечності вможливлюють висновок про те, що професійна підготовка не відповідає тенденціям розвитку цифрових технологій, і тому рівень освіти випускників закладів професійної та вищої освіти помітно відстає від потреб сучасності. Така ситуація потребує більш детального вивчення, що й спричиняє потребу пошуку методів і форм якісної професійної підготовки майбутніх фахівців. Отже, актуальність проблеми, її недостатня вивченість та необхідність подолання виявлених суперечностей зумовили вибір теми дисертаційного дослідження **«Формування інформатичної компетентності майбутніх педагогів професійного навчання у закладах вищої освіти».**

**Зв'язок роботи з науковими програмами, планами, темами.**  Дисертацію виконано відповідно до плану науково-дослідної роботи кафедри професійної освіти та технологій сільськогосподарського виробництва Глухівського національного педагогічного університету імені Олександра Довженка за темою «Розвиток педагогічної майстерності педагога професійного навчання в умовах освітніх трансформації» (номер державної реєстрації 0119U000357), а також у межах наукової теми факультету технологічної і професійної освіти Глухівського національного педагогічного університету імені Олександра Довженка «Теоретико-методичні засади комплексного підходу до фахової підготовки майбутніх учителів технологій та викладачів професійного навчання» (номер державної реєстрації 0117U004242).

Тему дисертації затверджено вченою радою Глухівського національного педагогічного університету імені Олександра Довженка (протокол № 5 від 30.10.2016 р.) та узгоджено в бюро Міжвідомчої ради з координації досліджень у галузі освіти, педагогіки і психології (протокол № 5 від 27.11.2018 р.).

**Об'єкт дослідження** ‒ професійна підготовка майбутніх педагогів професійного навчання в закладах вищої освіти.

**Предмет дослідження** ‒ педагогічні умови формування інформатичної компетентності майбутніх педагогів професійного навчання в закладах вищої освіти.

**Мета дослідження** — науково обґрунтувати та експериментально перевірити ефективність педагогічних умов формування інформатичної компетентності майбутніх педагогів професійного навчання в закладах вищої освіти.

Відповідно до мети сформульовано такі **завдання** дослідження**:**

1. Проаналізувати стан дослідженості проблеми формування інформатичної компетентності майбутніх педагогів професійного навчання в науковій теорії та на практиці.

2. Уточнити суть та структуру інформатичної компетентності майбутніх педагогів професійного навчання в закладах вищої освіти, обґрунтувати критерії, показники та рівні її сформованості.

3. Визначити педагогічні умови формування інформатичної компетентності майбутніх педагогів професійного навчання в закладах вищої освіти.

4. Спроєктувати структурно-функціональну модель формування інформатичної компетентності майбутніх педагогів професійного навчання в закладах вищої освіти.

5. Екпериментально перевірити ефективність педагогічних умов формування інформатичної компетентності майбутніх педагогів професійного навчання в закладах вищої освіти.

Для розв'язання поставлених завдань і досягнення мети було використано такі **методи дослідження:**

– *теоретичні*: аналіз, синтез, систематизація, узагальнення

результатів опрацювання філософської, психологічної, педагогічної, навчально-методичної, спеціалізованої літератури та електронних інформаційних ресурсів, законодавчих і нормативних документів для формулювання вихідних положень, з'ясування стану опрацьованості проблеми дослідження; метод моделювання для розроблення й обґрунтування моделі формування інформатичної компетентності майбутніх педагогів професійного навчання в закладах вищої освіти;

– *емпіричні*: анкетування, тестування, спостереження, оцінювання для встановлення ступеня значущості впливу чинників на перебіг досліджуваного процесу та стану сформованості інформатичної компетентності майбутніх педагогів професійного навчання у ЗВО; педагогічний експеримент з метою перевірки ефективності педагогічних умов формування інформатичної компетентності майбутніх педагогів професійного навчання у ЗВО;

– *статистичні*: методи математичної статистики для кількісного аналізу отриманих експериментальних даних (статистична перевірка гіпотези, параметричні методи порівняння результатів експериментального дослідження на основі критерію Пірсона*)*.

**Наукова новизна та теоретичне значення** отриманих результатів полягає в тому, що *вперше*:

– виявлено, теоретично обґрунтовано й експериментально перевірено ефективність педагогічних умов формування інформатичної компетентності майбутніх педагогів професійного навчання у ЗВО (підвищення рівня позитивної мотивації здобувачів освіти до застосування цифрових технологій у професійній діяльності; розроблення змісту формування інформатичної компетентності під час підготовки педагогів професійного навчання у ЗВО; використання інноваційних педагогічних технологій навчання в освітньому процесі);

– розроблено структурно-функціональну модель формування

інформатичної компетентності майбутніх педагогів професійного навчання у ЗВО, яка складається з трьох блоків: цільового (мета, завдання, підходи, принципи), змістово-процесуального (компоненти інформатичної компетентності, зміст, етапи, засоби, форми і методи навчання), результативно-оцінювального (критерії, показники, рівні та результат);

– розроблено навчально-методичне забезпечення для формування інформатичної компетентності майбутніх педагогів професійного навчання у ЗВО;

*уточнено:*

– суть інформатичної компетентності майбутніх педагогів професійного навчання, яку потрактовано як здатність оперувати процесами обробки даних, інформації та цифрового контенту (пошук, фільтрація, оцінка, систематизація, використання, перетворення тощо), що виникає на основі комплексу знань про методи та правила інформатики та цифрових технологій; умінь спілкуватися, контактувати, взаємодіяти із суспільством; створювати, змінювати та покращувати цифровий контент; вирішувати технічні проблеми пов'язані з комп'ютерною технікою, програмним забезпеченням, мережами; розв'язувати завдання в освітній та фаховій діяльності засобами цифрових технологій;

– структуру інформатичної компетентності майбутніх педагогів професійного навчання, що складається з таких компонентів мотиваційноціннісного, когнітивного, діяльнісно-професійного, оцінювальнорефлексивного; критеріїв (мотиваційно-ціннісного, когнітивного, діяльніснопрофесійного, оцінювально-рефлексивного); показників та рівнів (низького, середнього, достатнього, високого) сформованості інформатичної компетентності майбутніх педагогів професійного навчання у ЗВО;

*удосконалено:* 

– зміст, засоби та навчально-методичне забезпечення формування інформатичної компетентності майбутніх педагогів професійного навчання;

*подальшого розвитку набули:* 

– теоретичні положення компетентнісного підходу щодо професійної підготовки майбутніх педагогів професійного навчання, що розширює їх здатності до розроблення і використання інформаційних засобів навчання, електронних освітніх ресурсів.

**Практичне значення одержаних результатів** полягає в розробленні та впровадженні в освітній процес фахової підготовки навчально-методичного комплексу дисципліни за вибором «Інформатика в професійній діяльності педагога професійного навчання» для майбутніх педагогів професійного навчання закладів вищої освіти спеціальності 015 Професійна освіта (за спеціалізаціями) (робоча навчальна програма, конспект лекцій дисципліни, комплекс лабораторно-практичних занять, комплекс самостійних робіт, навчальні посібники «Інформатика в професійній діяльності педагога професійного навчання» та «Сучасні мультимедійні системи в освітньому процесі» (у двох частинах), критерії оцінювання навчальних досягнень, комплекс поточних та підсумкових тестових завдань, а також засоби Google для забезпечення освітнього процесу за дистанційною формою навчання), спрямованого на формування в майбутніх педагогів професійного навчання інформатичної компетентності.

Матеріали дослідження можуть бути використані викладачами педагогічних ЗВО для формування інформатичної компетентності майбутніх педагогів професійного навчання, укладання навчально-методичних посібників відповідного спрямування, у самоосвітній діяльності здобувачів освіти спеціальності 015 Професійна освіта (за спеціалізаціями).

Результати дослідження *впроваджено* в освітній процес Глухівського національного педагогічного університету імені Олександра Довженка (довідка № 2357 від 28.09.2020 р.), Криворізького державного педагогічного університету (довідка № 09/1-421/3 від 12.10.2020 р.), Тернопільського національного педагогічного університету імені Володимира Гнатюка (довідка № 1167-33/03 від 04.12.2020 р.), Бердянського державного педагогічного університету (довідка № 57-50/1192 від 30.11.2020 р.).

**Особистий внесок здобувача**. Дисертація є самостійною науковою роботою, що містить результати дослідження, отримані автором особисто. У статті [\[6\]](#page-191-0), автору належить аналіз змісту етапів розробленої моделі формування інформатичної компетентності майбутніх педагогів професійного навчання. У навчальних посібниках [\[21;](#page-193-1) [242;](#page-216-3) [243\]](#page-217-6), дисертантом проаналізовано і систематизовано теоретичний матеріал авторської дисципліни «Інформатика в професійній діяльності педагога професійного навчання» та відповідає змісту робочої навчальної програми.

**Апробація результатів дослідження**. Основні результати дослідження оприлюднено на науково-практичних і науково-теоретичних конференціях різного рівня:

**–** *міжнародних*: «Лідерство – фундаментальний інструмент комунікацій: європейський діалог» (Глухів, 2018 р.); «Глухівські наукові читання – 2017. Актуальні питання суспільних та гуманітарних наук» (Глухів, 2017 р.); «Еurasian Scientific Congress» (Барселона, 2020 р.); «Science and Innovation» (Ліверпуль, Великобританія, 2020 р.); «Сучасні виклики і актуальні проблеми науки, освіти та виробництва: міжгалузеві диспути» (Київ, 2020 р.); «Наука, технології, інновації: світові тенденції та регіональний аспект» (Одеса, 2020 р.);

– *всеукраїнських*: «Підготовка майстра виробничого навчання, викладача професійного навчання до впровадження в освітній процес інноваційних технологій» (Глухів, 2017 р., 2018 р., 2019 р., 2020 р.); «Освіта, наука та виробництво: розвиток та перспективи» (Шостка, 2018 р., 2019 р.); «The 21st Century Challenges in Education and Science» ( Глухів, 2017 р., 2018 р.);

− звітних науково-практичних конференціях здобувачів вищої освіти (Глухів, 2020 р.).

**Публікації**. Основні положення та результати дослідження відображено в 23 наукових працях (з них 19 одноосібних): 3 статтях у наукових фахових виданнях України з педагогічних наук, із них 3 внесені до наукометричної бази Index Сopernicus, 2 статтях у наукових періодичних виданнях інших держав, які входять до Організації економічного співробітництва та розвитку Європейського Союзу, 15 публікаціях у збірниках матеріалів науковопрактичних конференцій, 3 навчальних посібниках.

**Структура та обсяг дисертації**. Робота складається зі вступу, трьох розділів, висновків до кожного розділу, загальних висновків, списку використаних джерел (282 найменування, з них 13 іноземною мовою) та 18 додатків. Загальний обсяг дисертації становить 370 сторінок, із яких основного тексту – 172 сторінки. Робота містить 23 таблиці і 10 рисунків.

#### **РОЗДІЛ 1**

# **ТЕОРЕТИЧНІ ОСНОВИ ФОРМУВАННЯ ІНФОРМАТИЧНОЇ КОМПЕТЕНТНОСТІ МАЙБУТНІХ ПЕДАГОГІВ ПРОФЕСІЙНОГО НАВЧАННЯ**

# **1.1. Аналіз проблеми формування інформатичної компетентності майбутніх педагогів професійного навчання**

У даному підрозділі теоретично проаналізовано поняття, підходи, думки науковців, які висвітлені в сучасній науково-педагогічній літературі, щодо визначення і поетапного розвитку поняття «інформатична компетентність», які висвітлені.

Стрімкий розвиток та цифровізація всіх сфер діяльності людини на шляху розбудови успішної європейської держави, вимагає від системи освіти підготовки висококваліфікованих фахівців, які володіють цифровими технологіями і можуть їх застосовувати у повсякденному житті та власній професійній діяльності, а також пристосовуватися до сучасного середовища.

Підготовка сучасного фахівця вимагає від педагогів закладів вищої освіти, володіння професійними компетентностями, зокрема інформатичною компетентністю. Сучасний педагог, зокрема педагог професійного навчання повинен мати не тільки базові знання, уміння й навички в конкретній професійній галузі, але й знати і вміти працювати з сучасними цифровими засобами, добре орієнтуватися в інформаційному просторі, а також використовувати їх в освітньому процесі ЗВО, тобто повинен мати певний рівень сформованості інформатичної компетентності. Отже, формування інформатичної компетентності майбутніх педагогів професійного навчання є нагальною і суттєвою проблемою, яка потребує вирішення.

Філософські та педагогічні дослідження даної проблеми показують, що вона досить складна як теоретично, так і практично. Теоретична складність означеної проблеми полягає в недостатньому вивченні функціональних складових кожного компонента інформатичної компетентності, хоча за даною проблематикою працювала досить велика кількість науковців, а практична у відсутності ефективних форм та методів формування інформатичної компетентності педагогів професійного навчання в закладах вищої освіти.

Аналізуючи наукові джерела з проблеми дисертаційного дослідження, ми спираємось на сучасні наукові та історико-педагогічні дослідження. Основою для вирішення проблеми дисертаційного дослідження є історикопедагогічні аспекти проблеми формування інформатичної компетентності у фундаментальних працях таких науковців – О. Спіріна [\[232\]](#page-215-1), В. Болотова, В. Сєрікова [\[35\]](#page-195-3), О. Овчарука [\[166\]](#page-208-4). Теоретичні та практичні аспекти формування інформаційного простору в освіті України було висвітлено в наукових роботах – Н. Морзе [\[150\]](#page-207-0), Н. Федан, А. Хатько [\[249\]](#page-217-4), М. Жалдак [\[82\]](#page-200-0).

Зміни в освіті, а саме в напрямках, цілях та змісті все більше орієнтують її на вільний розвиток людини, на творчу ініціативу, самостійність, конкурентоспроможність, мобільність майбутніх фахівців, зокрема педагогів професійного навчання.

В основі галузевих стандартів вищої освіти нового покоління покладено компетентнісний підхід. Застосування компетентнісного підходу до галузевих стандартів вищої освіти приводить до формування нової системи діагностичних засобів із переходом від оцінки знань до оцінки компетенцій та визначення рівня компетентності. Результати освіти — це очікувані й вимірювані конкретні досягнення студентів (випускників), які визначають, що здатний робити студент (випускник) по завершенні всієї або частини освітньої програми [\[24,](#page-194-3) с. 5].

Сучасна вітчизняна педагогіка має досить велику кількість різних підходів, які лежать в основі підготовки фахівців. До традиційних належать: знаннєвоцентристський, системний, діяльнісний, комплексний, особистісно-зорієнтований, особистісно-діяльнісний; до нових – ситуаційний, контекстний, поліпарадигмальний, інформаційний, ергономічний, компетентнісний.

Група науковців Е. Зеєр, Ю. Коган, А. Пінський, О. Пометун запропонували модернізувати освіту на основі компетентнісного підходу. Компетентнісний підхід передбачає досвід вирішення життєвих проблем, виконання ключових (тобто належать до багатьох спеціальних сфер) функцій, соціальних ролей, компетенцій [\[87;](#page-200-4) [180;](#page-210-4) [187\]](#page-210-0).

Базою для нашого наукового дослідження є теорія компетентнісного підходу. На думку З. Вдовенка компетентнісний підхід орієнтує побудову освітнього процесу так, щоб у навчальну програму спочатку закладалися такі параметри, як спеціальні знання студентів, уміння виконувати певні функції, певний досвід майбутньої професії і здатність використовувати його в повсякденній професійній діяльності. Компетентнісний підхід в освітньому процесі покликаний розвивати здібності майбутнього спеціаліста орієнтуватися в складних і непередбачуваних ситуаціях, навчити приймати стратегічно важливі рішення для отримання результатів у майбутньому, які дозволять ефективно виконувати професійні обов'язки, а також підготувати його до відповідальності за прийняті рішення і вчинки [\[41\]](#page-195-4).

Упровадження компетентнісного підходу дозволяє змінити динаміку й структуру освітнього процесу. Основним напрямком організації його є формування компетентного фахівця, здатного вирішувати різні завдання, зокрема з використанням ІКТ у повсякденному житті і професійній діяльності.

На нашу думку, дослідження З. Вдовенка є досить актуальними, він вважає, що під час підготовки фахівців у межах компетентнісного підходу необхідно враховувати реальні виробничі завдання й можливості педагогічних технологій, а для посилення професійної спрямованості освітнього процесу необхідно ретельно дослідити професійні компетенції фахівця та вивчити можливості ІКТ, потім створити умови для поєднання цих двох складників у процесі професійної підготовки.

Компетентнісний підхід, за визначенням І. Зязюна, – це вміння вирішувати проблеми, що виникають у:

− пізнанні і поясненні явищ дійсності (орієнтуватися, розуміти, оцінювати при освоєнні сучасної техніки і технології);

− у стосунках людей, в етичних нормах, в індивідуальній і груповій психології, у питаннях вибору партнерів, оцінці власних діянь;

− у практичному житті під час виконання соціальних ролей громадянина;

під час орієнтування в середовищі проживання, у правових нормах і адміністративних структурах,

− споживчих і естетичних цінностях;

− ситуації вибору професії і оцінки своєї готовності до навчання в професійному навчальному закладі, за необхідності орієнтуватися на ринкові праці, в системі професійної освіти;

за необхідності рефлексії власних життєвих проблем, самоорганізації себе, вибору стилю і способу життя, набування особистісного досвіду спілкування і вирішення конфліктів [\[95,](#page-201-1) с. 329].

Під поняттям «компетентнісний підхід» науковець О. Пометун, розуміє спрямованість освітнього процесу на формування та розвиток ключових (базових, основних) і предметних компетентностей особистості. Результатом такого процесу буде формування загальної компетентності людини, що є сукупністю ключових компетентностей, інтегрованою характеристикою особистості [\[188,](#page-211-6) с. 66].

Сучасні умови вищої освіти дають підстави визначити основний підхід у освітньому процесі – «*компетентнісний»,* що передбачає набуття майбутніми спеціалістами необхідних ключових компетентностей, зокрема інформатичної компетентності. На думку І. Агапова, І. Зимньої, А. Маркової, А. Хуторського, підготовка особистості до життєвої діяльності повинна здійснюватися на новій концептуальній основі – у межах компетентнісного підходу [\[91;](#page-201-3) [92;](#page-201-0) [141;](#page-206-0) [253;](#page-218-3) [251;](#page-217-0) [252;](#page-217-1) [253\]](#page-218-3).

Необхідно зазначити, що компетентнісний підхід змінює роль знань, робить акцент на тому, що знання повинні підпорядковуватися уміннями і навичками. Девід Мак Клеланд стверджує, що компетентнісний підхід в освітньому процесі є основою для успішної життєвої діяльності особистості [\[280\]](#page-221-3).

На етапі пошуку інформації у наукових джерелах відповідно до проблематики наукового дослідження вважаємо, що доцільніше було б почати розгляд та аналіз основних понять, а саме: «інформатика» і «компетентність», зрозуміти, у чому їх сутність та різниця.

Поняття «інформатика» є своєрідним гібридом двох слів – «ІНФОРмація» (англ. мова «information» – інформація, відомості) і «автоМАТИКА» (англ. мова «automatic» – автоматичний) [\[204\]](#page-212-3). Взагалі слово «інформація» походить від латинського слова «*informatio*», яке має декілька значень: роз'яснення; викладення фактів, витлумачення, представлення, поняття, ознайомлення, просвіта. Слово «автоматика» (грец. Αύτόματος – самодіючий) [\[163\]](#page-208-5) пізніше з'явилось у латинській мові «automatum» – самодіюча машина, автомат [\[68\]](#page-198-2).

Виходячи з вище зазначених перекладів двох слів і на їх підставі, можемо надалі вважати, що поняття «інформатика» — це теоретикоприкладна система автоматизованої обробки і представлення інформації за допомогою комп'ютерної техніки. Комп'ютерна техніка — це фізичний пристрій інформації в якому відбувається інформаційні процеси (обробка, збереження, відтворення, пошук і поширення інформації тощо) [\[73\]](#page-199-6).

Таким чином, на основі аналізу двох визначень «інформатика» та «комп'ютерна техніка» та їх змісту зауважимо, що процеси, які виконує комп'ютерна техніка над інформацією, можна вважати інформатичними. Відповідно стає зрозумілим поняття «інформатична компетентність», що включає в себе володіння навичками роботи з комп'ютерною технікою і програмним забезпеченням, а саме використання їх в процесі професійної діяльності, розуміння інформації та інформаційних процесів, пов'язаних з обробкою, передаванням, збереженням інформації тощо. Інформатична

компетентність дає майбутньому фахівцеві, зокрема педагогу професійного навчання, розуміння фундаментальних понять сучасних інформатичних процесів, що відбуваються в інформаційному просторі держави.

Для подальшого розгляду та аналізу поняття «інформатична компетентність» необхідно проаналізувати наукові джерела і з'ясувати значення поняття «компетентність».

Поняття «компетентність» з'явилося у вітчизняній науковій літературі 20 століття, у західній психолого-педагогічній літературі трохи раніше (60-х – 70-х роках). Останнім часом науковці широко розглядають поняття «компетентність», його структуру і зміст. Вагомий внесок у розуміння поняття «компетентність», зробити такі науковці: М. Головань, Е. Зеєр, І. Зимня, В. Коваль, Т. Кочарян, А. Маркова, О. Овчарук, О. Пометун, О. Савченко, В. Сластьонін, Ю. Татур, М. Холодна А. Хуторський та інші [\[252;](#page-217-1) [92;](#page-201-0) [238;](#page-216-4) [166;](#page-208-4) [188;](#page-211-6) [111;](#page-203-5) 32; [88;](#page-200-5) [119;](#page-204-5) [123;](#page-204-6) [226;](#page-215-2) [91;](#page-201-3) [250\]](#page-217-7).

Проаналізувавши науково-педагогічні джерела інформації, можна зробити певний висновок, що серед дослідників нема єдиної думки щодо сутності поняття «компетентність». Підходи до формування визначення поняття «компетентність» наведено в таблиці 1.1.

З урахуванням наявності різноманітних підходів у науковій літературі щодо розуміння визначення поняття «компетентність» і з огляду на інформаційні процеси нашого суспільства, можемо зауважити, що компетентність – це інтегративна характеристика особистості, яка є результатом процесів підбору, переробки, генерування, трансформації та засвоєння інформації в особливий тип знань професійного спрямування, що є основою для прогнозування, прийняття й реалізації рішень у різних сферах професійної і соціальної діяльності.

У чинному Законі України «Про освіту» компетентність – це «динамічна комбінація знань, умінь, навичок, способів мислення, поглядів, цінностей, інших особистих якостей, що визначає здатність особи успішно
соціалізуватися, провадити професійну та/або подальшу навчальну діяльність» [\[196\]](#page-212-0).

## *Таблиця 1.1.*

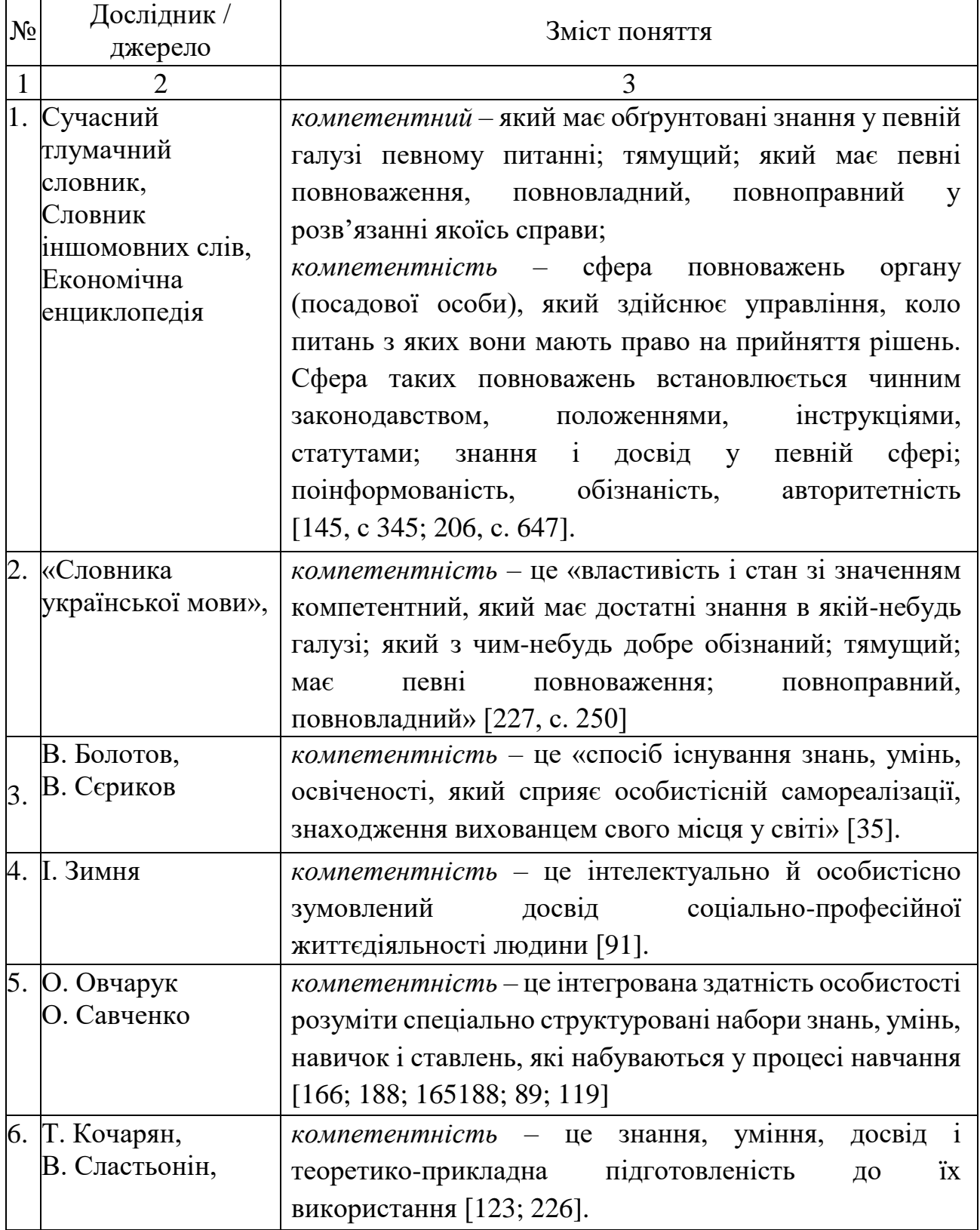

#### **Аналіз визначення поняття «компетентність»**

*Продовж. табл. 1.1.*

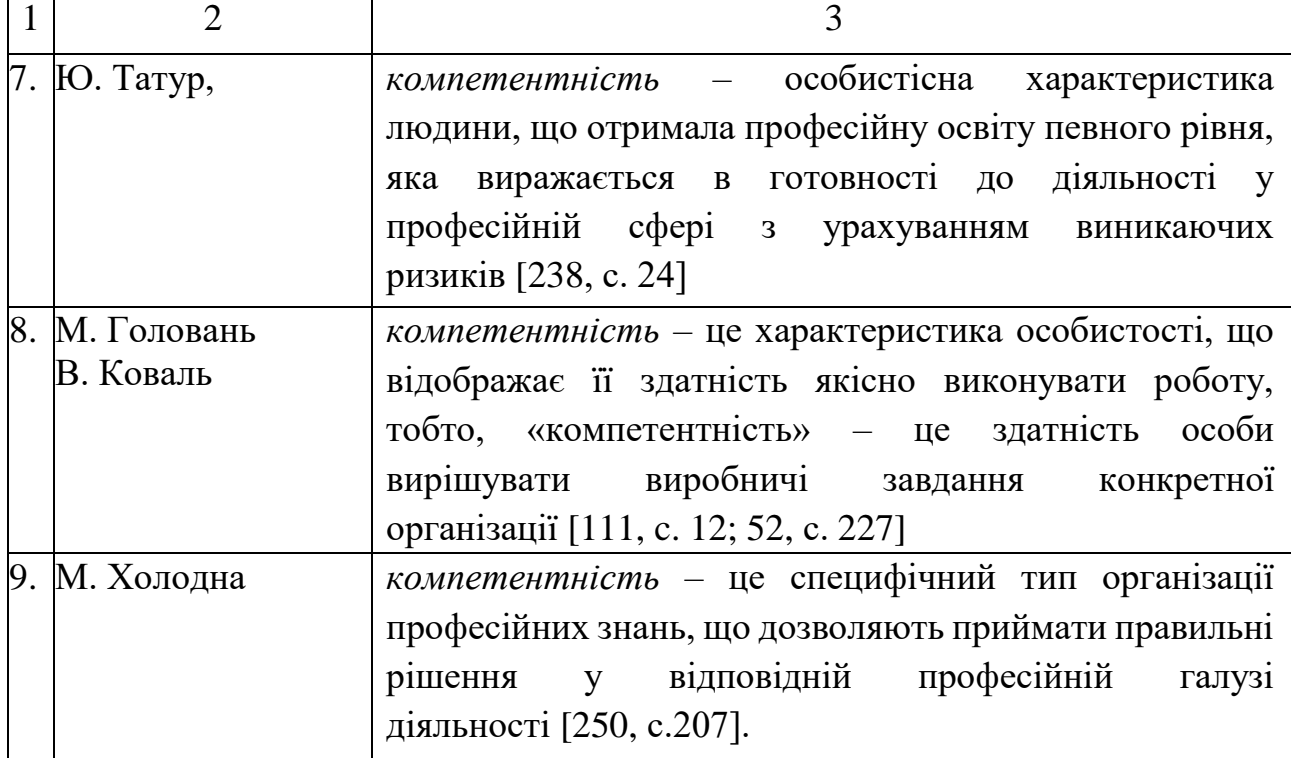

Відповідно до статті 1 Закону України «Про вищу освіту» поняття «компетентність» – динамічна комбінація знань, вмінь і практичних навичок, способів мислення, професійних, світоглядних і громадянських якостей, морально-етичних цінностей, яка визначає здатність особи успішно здійснювати професійну та подальшу навчальну діяльність і є результатом навчання на певному рівні вищої освіти [\[190\]](#page-211-1). Дослідивши зміст поняття «компетентність», перейдемо до аналізу поняття «професійна компетентність».

У Тлумачному словнику сучасної української мови поняття «професія» (лат. Profissio – спеціальність) трактується як сталий і відносно широкий вид трудової діяльності, що вимагає певних знань та навичок і є джерелом існування [\[130\]](#page-205-0). «Енциклопедія освіти» дає таке означення «професійної компетентності» (лат. professio – офіційно оголошене заняття; compete – досягати, відповідати, підходити) – це інтегративна характеристика ділових і особистісних якостей фахівця, що відображає рівень знань, умінь, досвіду, достатніх для досягнення мети з певного виду професійної діяльності, а також моральну позицію фахівця. Професійна компетентність передбачає

сформованість уміння розмірковувати й оцінювати професійні ситуації і проблеми; творчий характер мислення; виявлення ініціативи у виконанні виробничих завдань; усвідомлене розуміння особистої відповідальності за результати праці; здатність до управління виробничим колективом; прийняття раціональних рішень у вирішенні конкретних завдань і проблем [\[78,](#page-199-0) с. 722-723].

Дослідженню проблеми професійної компетентності присвятили свої праці такі науковці, як: В. Сластьонін [\[225;](#page-215-2) [226\]](#page-215-1), В. Лозовецька [\[136\]](#page-205-1), Є. Огарьов [\[168\]](#page-209-0), С. Прийма [\[189\]](#page-211-2), Е. Зеєр [\[89](#page-200-0)[88\]](#page-200-1), Н. Запрудський [\[86\]](#page-200-2) та ін.

На думку В. Сластьоніна, професійна компетентність – це інтегральна характеристика ділових та особистісних якостей фахівця, яка відбиває не тільки рівень знань, умінь, досвіду, достатніх для досягнення цілей професійної діяльності, але й соціально-моральну позицію особистості. Поняття «професійна компетентність» науковець розглядає у трьох аспектах: проблемно-практичному, смисловому та ціннісному. Різновидами професійної компетентності він вважає практичну (спеціальну), соціальну, психологічну, інформаційну, комунікативну, екологічну, валеологічну [\[225,](#page-215-2) с. 34-35].

В. Лозовецька вважає, що професійна компетентність фахівця зумовлена особливістю професійної діяльності і включає знання, вміння і навички, досвід роботи в певній галузі виробництва, соціально-комунікативні та індивідуальні здібності особистості щодо забезпечення самостійності у здійсненні професійної діяльності [\[136,](#page-205-1) с 14].

Професійна компетентність на думку дослідника С. Молчанова, – це коло питань, у яких суб'єкт володіє знаннями, досвідом, сукупність яких відображає соціально-професійний статус і професійну кваліфікацію, а також деякі індивідуальні особливості, які забезпечують можливість реалізації певної професійної діяльності [\[149\]](#page-207-0).

Професійна компетентність, на думку Н. Запрудського, – це «система

знань, умінь і навичок, професійно значущих якостей особистості, які забезпечують можливість виконання професійних обов'язків певного рівня». Е. Зеєр під професійною компетентністю розуміє сукупність професійних знань, умінь, а також способи виконання професійної діяльності [\[86,](#page-200-2) [87\]](#page-200-3).

Дослідник Є. Огарьов розглядає професійну компетентність як оцінну категорію, яка характеризує людину як суб'єкта професійної діяльності, враховуючи рівень розвитку його професійних здібностей приймати адекватні та відповідні рішення в проблемних ситуаціях, планувати та здійснювати дії, для вирішення поставлених задач. У своїх дослідженнях автор виокремлює п'ять компонентів професійної компетентності:

- розуміння сутності поставлених професійних завдань і проблем;
- знання і досвід професійної галузі, активне оволодіння його найкращими досягненнями;
- уміння обирати адекватні засоби й способи дій за певними обставинами;
- почуття відповідальності за досягнуті результати;
- здатність навчатися на помилках і вносити корективи в процес досягнення цілей [\[168\]](#page-209-0).

Дослідженню особливостей ознак професійної компетентності присвятили свої праці: Е. Зеєр, А. Маркова, А. Беляєв, Л. Дибкова та ін.

Поняття «компетентність фахівця» на думку А. Беляєва, Л. Дибкової, включає в себе особистісні якості, а саме: відповідальність, ініціативність, цілеспрямованість, упевненість у собі та у своїх діях. [\[30;](#page-194-0) [70\]](#page-199-1).

На думку А. Маркової, професійна компетентність має певну класифікацію. Автор вважає, що існує спеціальна, соціальна, особистісна й індивідуальна професійна компетентність. Е. Зеєр розробив класифікацію професійних компетентностей, що є близькими до класифікації А. Маркової. Науковець виокремлює:

– аутокомпетентність – уявлення про особисті соціально-професійні якості і володіння технологіями подолання професійних руйнувань;

– персональну компетентність – здатність до професійного саморозвитку,

самовдосконалення і реалізації себе у професійній діяльності;

– соціально-правову компетентність – знання й уміння у сфері взаємодії з суспільними інститутами та людьми;

– спеціальну компетентність – готовність до самостійної реалізації конкретних видів діяльності, уміння виконувати типові та професійні завдання й оцінювати результати своєї праці, здатність до самостійного набуття нових фахових знань і вмінь [\[88,](#page-200-1) с. 136-137; [141,](#page-206-1) с. 34-35].

На думку дослідника В. Симонова, професійна компетентність педагога можна характеризувати п'ятьма чинниками: перший – організаторська робота; другий – особистісні якості педагога; третій – навчальна діяльність педагога; четвертий – виховна робота педагога; п'ятий – навчально-пізнавальна діяльність учасників освітнього процесу її організація педагогом [\[219\]](#page-214-0).

І. Зязюн наголошує на значущості розвитку професійної свідомості, оскільки вона пов'язана з особистісними характеристиками педагога, а також є однією з основних складових розвитку професійної компетентності. Автор вважає що професійна компетентність складається з знань предмета, методики його викладання, педагогіки й психології, а також рівня розвитку професійної самосвідомості, індивідуально-типові особливості й професійно значущі якості [\[96\]](#page-201-1).

Проаналізувавши психолого-педагогічну літературу сучасності, ми дійшли висновку, що у зв'язку зі складністю й неоднозначністю досліджень немає єдиного трактування поняття «професійна компетентність».

Таким чином, формування професійної компетентності майбутнього педагога професійного навчання може здійснюватися завдяки модернізації змісту освіти у ЗВО (перелік дисциплін, зміна їх структури і змісту враховуючи ІКТ сьогодення), а також розвитку вмінь та навичок, які формуються в процесі оволодіння дисципліною. Комплекс цих складових надають можливість формувати та розвивати особистість майбутнього педагога професійного навчання, а саме розвивати прагнення до саморозвитку і самовдосконалення, що у свою чергу сприяють подальшому розвитку професійних навичок і забезпечують ефективне функціонування в системі професійної діяльності людини.

Відповідно до стандарту вищої освіти України спеціальності 015 Професійна освіта (за спеціалізаціями) ОС «Бакалавр», майбутній педагог професійного навчання повинен володіти такими компетентностями: *інтегральна* (здатність розв'язувати завдання та проблеми в професійній освіті, застосовуючи теорії і методи педагогічної науки та інших наук професійного спрямування за спеціалізація ми); *загальні* (здатність реалізовувати свої права та обов'язки як члена суспільства; здатність примножувати та зберігати моральні, культурні, наукові цінності та досягнення; здатність приймати ефективні і правильні рішення; здатність до освіти та оволодіння сучасними знаннями; навички використання ІКТ; здатність до командної роботи; тощо); *спеціальні* (фахові) (здатність застосовувати освітні теорії та методології у педагогічній діяльності; здатність керувати навчальними проектами; здатність спрямовувати здобувачів освіти на прогресивний результат та досягнення; здатність використовувати ІКТ та ПЗ, впровадження їх у освітній процес; здатність використовувати відповідне ПЗ для вирішення завдань професійного спрямування відповідно до спеціалізації; здатність збирати, аналізувати та інтерпретувати інформацію (дані) відповідно до спеціалізації; тощо) [\[233\]](#page-215-3).

Проаналізувавши стандарт вищої освіти України можна сказати, що всі види компетентностей, якими повинен володіти майбутній педагог професійного навчання включають в себе здатності, які є базовими для інформатичної компетентності. До них можна віднести такі здатності та навички: здатність розв'язання складних завдань та проблем спеціального характеру; навички використання ІКТ у професійній діяльності; здатність використовувати сучасні ІКТ та ПЗ, інтегруючи їх в освітній процес; здатність використовувати спеціалізоване ПЗ для вирішення завдань професійного спрямування; здатність збирати, аналізувати й інтерпретувати дані використовуючи засоби ІКТ тощо.

На нашу думку, професійна компетентність характеризується ступенем підготовленості здобувача освіти до професійної діяльності. У сучасному середовищі цифрові технології посідають важливе місце у професійній діяльності майбутніх фахівців. Використання цифрових технологій у професійній сфері діяльності підвищує ефективність і якість роботи фахівця і формує у нього певний рівень інформатичної компетентності. Отже, професійна компетентність є важливою характеристикою особистості майбутнього педагога професійного навчання і складається з набутих знань, умінь і досвіду в галузі професійної діяльності.

Для подальшої роботи над формуванням поняття «інформатична компетентність», потрібно проаналізувати такі поняття: «комп'ютерна грамотність», «інформаційна грамотність», «інформаційна культура», «інформаційна компетентність».

Поняття «інформаційна грамотність» (ІГ) було введено у 1977 р. в США в національній програмі реформ вищої освіти. Великий вплив на визначення цього поняття мала Американська бібліотечна асоціація, за визначеннями якої ІГ – «сукупність здібностей для того, щоб уміти визначати, яка інформація є потрібною і уміти її знаходити, оцінювати та ефективно використовувати» [\[270\]](#page-219-0).

За стандартами Американської бібліотечної асоціації інформаційно грамотна особистість уміє:

− визначати обсяги потрібної їй інформації;

− знаходити доступ до цієї інформації;

− оцінювати інформацію та критично ставитися до її джерела;

− систематизувати отриману інформацію і додавати у власну базу знань;

− ефективно використовувати інформацію для досягнення конкретної мети;

− розуміти економічні, правові та соціальні питання щодо доступу і

використання інформації з етичної та юридичної точки зору [\[271\]](#page-220-0).

Група науковців: Е. Кузьмін, А. Паршакова, С. Шпіранець – вважають, що «існуючі моделі й системи інформаційної грамотності мають справу, головним чином, з документами. Уважний розгляд визначень інформаційної грамотності виявляє концептуальний стрижень: пошук, оцінка, використання і передача інформації» [\[264,](#page-219-1) с. 119; [144\]](#page-206-2). Тобто, на думку дослідників, поняття «інформаційна грамотність» – це здатність виконувати пошук, оцінку, передачу інформації, а також використовувати її для вирішення поставлених професійних завдань.

Науковець Н. Сороко визначає інформаційну грамотність як уміння та навички особистості ідентифікувати інформацію, здійснювати ефективний пошук інформації, відбирати й аналізувати, орієнтуватися в інформаційних ресурсах, інформаційних потоках та інформаційних системах. Це поняття на сучасному етапі розвитку ІКТ має включати в себе також володіння технологічними способами організації й зберігання інформації [\[230\]](#page-215-4).

Інформаційна грамотність згідно з визначенням ЮНЕСКО (2013 р.), – це «здатність користувача визначити і формулювати власні інформаційні потреби, знаходити доступ до інформації, володіти навичками критичної оцінки інформації, використовувати ІКТ для обробки інформації, етично ставитися до інформації» [\[281,](#page-221-0) с. 47].

М. Головань визначає інформаційну грамотність як якість особистості, що включає «сукупність знань, умінь і навичок виконання різних видів інформаційної діяльності й ціннісне ставлення до цієї діяльності, при цьому під інформаційною діяльністю розуміють сукупність процесів збору, аналізу, перетворення, зберігання, пошуку та поширення інформації» [\[53,](#page-197-1) с. 64].

На думку О. Громова, інформаційна грамотність - це вміння формулювати інформаційну потребу, робити запити, шукати, відбирати, оцінювати й переробляти інформацію [\[61\]](#page-198-0).

Провівши аналіз поняття «інформаційна грамотність» можемо підкреслити, що ІГ формує базові знання, для безперевної освіти. Це дає

можливість для подальшого саморозвитку та самовдосконалення, що дозволить більш ефективно використовувати ІКТ у професійній та освітній діяльності, а також вирішувати задачі та проблеми професійного спрямування.

Отже, «інформаційна грамотність» – це здатність особистості визначати і формувати власні інформаційні потреби, використовуючи ІКТ для обробки інформації, а також це одна з якостей особистості, що включає сукупність знань, умінь і навичок виконання різних видів інформаційної діяльності й ціннісне ставлення до цієї діяльності, при цьому під інформаційною діяльністю розуміють сукупність процесів збору, аналізу, перетворення, зберігання, пошук та поширення інформації.

Деякі науковці розрізняють поняття «інформаційна грамотність» і «комп'ютерна грамотність», тому це нам дає поштовх для розгляду даного поняття, а також аналізу його впливу на формування інформатичної компетентності майбутніх педагогів професійного навчання.

Дослідження показують, що комп'ютерна грамотність є обов'язковою умовою інформаційної грамотності і передбачає вміння людини працювати з готовим програмним забезпеченням, здатність орієнтуватися в можливостях використання комп'ютера в професійній діяльності.

С. Чупахіна вважає, що поняття «комп'ютерна грамотність» – це компетентність людини, яка включає знання, уміння й навички інформаційної та комп'ютерної техніки, їх потенціалу та можливостей [\[256,](#page-218-0) с. 104]. Тобто комп'ютерна грамотність включає певні знання щодо інформаційної і комп'ютерної техніки, їх потенційні та реальні можливості, межі їхнього використання, а також практичні навички спілкування з ПК.

Поняття "комп'ютерна грамотність", на думку науковця В. Дарлінгера, – це загальні знання з ІКТ, можливості та межі їх використання для вирішення сучасних професійних задач [\[66\]](#page-198-1).

На думку А. Єршова, поняття «комп'ютерна грамотність» – це мінімальний рівень розвитку інформаційної культури [\[79\]](#page-199-2).

Л. Голунова стверджує, що поняття «комп'ютерна грамотність» – це

формування навичок роботи лише з комп'ютерною технікою, а не з інформаційними технологіями взагалі, тобто опускається вивчення базових понять сучасної інформатики [\[56\]](#page-197-2). Науковець в цілому не враховує знання й уміння, потрібні для роботи з програмними продуктами в процесі професійної підготовки та професійної діяльності.

Проаналізувавши дослідження науковців можна сказати що інформаційна грамотність включає в себе комп'ютерну грамотність і є основою інформаційної культури особистості, оскільки інформаційна грамотність це знання, які необхідні людині для успішної взаємодії в інформаційному просторі [\[81\]](#page-200-4). Інформаційна грамотність особистості, характеризує одну зі сторін інформаційної культури майбутнього спеціаліста, а інформаційна культура в свою чергу впливає на формування інформатичної компетентності майбутнього фахівця, зокрема педагога професійного навчання, тому доцільним для нашого дослідження буде більш детально розглянути поняття «інформаційна культура».

Інформаційна культура, на думку Г. Вишинської, – це «комплексна характеристика особистісних та професійних якостей, які відповідають вимогам суспільної та професійної діяльності в умовах інформатизації суспільства» [\[46\]](#page-196-0).

На думку науковця Л. Мізінової, зміст інформаційної культури містить такі складові: по-перше, інтереси, схильності, потреби – їх сукупність визначає спрямованість особистості в процесі використання ІКТ; по-друге, знання, вміння, навички, досвід роботи з ПК, сукупність яких розглядається через інтегративні поняття комп'ютерної та інформаційної грамотності; по-третє, почуття, емоції, що виникають у процесі роботи з ПК і сприяють формуванню моральності, розвитку алгоритмічного мислення; по-четверте, біопсихічні властивості, до яких у нашому випадку належать технічні, творчі, комунікативні здібності [\[147\]](#page-207-1).

Поняття «інформаційна культура», на думку Н. Гендиної, Е. Семенюка,

– це використання людиною ІКТ для вирішення завдань професійної діяльності, при цьому ІКТ призначені для здійснення професійної діяльності (моделювання процесів професійної діяльності, пошук інформації і вміння працювати із інформацією, структурування, систематизація, узагальнення й представлення інформації у зрозумілому вигляді) [\[211,](#page-213-1) [49\]](#page-196-1). Зважаючи на вище зазначене, можна зробити висновок, що інформаційна культура – це вміння людини правильно використовувати всі ресурси ІКТ у своїй соціальній та професійній сфері діяльності.

До вище зазначених наукових досліджень можна додати дослідження поняття «інформаційна компетентність», яким присвячена низка наукових робіт таких науковців: Е. Бурдуковської, О. Іонової, М. Ісаєвої, Н. Гендіної, С. Дацюка, Н. Євладової, С. Каракозової, Г. Муратової, О. Семенова, С Тришиної і А. Хуторського, А. Шумейко та інших [\[97;](#page-201-2) [99;](#page-202-0) [50;](#page-196-2) [67;](#page-198-2) [77;](#page-199-3) [106;](#page-202-1) [155;](#page-207-2) [210;](#page-213-2) [245\]](#page-217-1).

Інформаційна компетентність представляє собою напрямок, який виник безпосередньо під впливом нових інформаційних технологій і створення електронних інформаційних технологій.

Результати одного з перших досліджень інформаційної компетентності представлено у звіті за результатами дослідження "Інформаційна компетентність в університеті штату Каліфорнія" за 2001 рік. У ньому інформаційна компетентність подається як компетентність роботи з бібліотечними ресурсами, а саме компетентність пов'язана з пошуком і опрацюванням різноманітних повідомлень.

Американські дослідники визначають інформаційну компетентність як поєднання основ інформаційної письменності і інформаційної безпеки, навичок використання апаратно-програмних засобів, ефективних технологій обробки інформації [\[271\]](#page-220-0).

На думку науковців С. Тришиної і А. Хуторського, інформаційна компетентність – це одна з ключових компетентностей, яка має об'єктивний (інформаційні компетентності спеціаліста, які висуває суспільство до професійної діяльності сучасного фахівця) і суб'єктивний боки (відображає об'єктивний бік, через особистість спеціаліста і його професійну діяльність, а також мотивації до вдосконалення та розвитку своєї інформаційної компетентності) [\[245\]](#page-217-1). Науковці в структурі інформаційної компетентності виокремлюють такі компоненти:

- когнітивний (опрацювання інформації на основі мікрокогнітивних актів);
- − ціннісно-мотиваційний (створення умов, які сприяють входженню особистості в світ цінностей, а також характеризує ступінь мотиваційних спонукань людини, що впливають на ставлення індивідів до роботи й до життя в цілому);
- техніко-технологічний (передбачає розуміння принципів роботи, можливостей і обмежень технічних пристроїв, призначених для автоматизованого пошуку і опрацювання інформації; знання відмінностей між автоматизованим і автоматичним здійсненням інформаційних процесів; уміння класифікувати завдання за типами з наступним вирішенням і вибором певного технічного засобу, залежно від його основних характеристик);
- комунікативний (знання, розуміння, застосування мов (природних, формальних) та інших видів знакових систем, технічних засобів комунікацій у процесі передачі інформації від однієї людини до іншої за допомогою різноманітних форм і способів спілкування (вербальних, невербальних));
- − рефлексивний, що полягає в усвідомленні власного рівня саморегуляції особистості, при якому життєва функція самосвідомості сприяє розширенню самореалізації та самокеруванню поведінки особистості [\[245\]](#page-217-1).

Н. Баловсяк вважає, що інформаційну компетентність слід розглядати як інтегративну якість особистості, яка віддзеркалює її здатність до визначення інформаційної потреби, пошуку інформації та ефективної роботи з нею у всіх її формах та поданнях. Науковець вважає, що в структурі інформаційної компетентності, міститься сукупність трьох компонент:

- інформаційна компонента (здатність ефективної роботи з інформацією у всіх формах її представлення);
- комп'ютерна або комп'ютерно-технологічна компонента (визначає уміння та навички щодо роботи з сучасними комп'ютерними засобами і програмним забезпеченням);
- − процесуально-діяльнісна або компонента застосовності (визначає здатність застосовувати сучасні засоби інформаційних та комп'ютерних технологій до роботи з інформацією і розв'язання різноманітних задач) [\[25\]](#page-194-1).

Низка науковців: Н. Євладова, Е. Бурдуковська, А. Шумейко – вважають, що інформаційну компетентність можна характеризувати, як «інтегральну якість особистості, що характеризує вміння вирішувати проблеми та типові завдання, які виникають в реальних життєвих ситуаціях, з використанням сучасних інформаційно-комунікаційних технологій для досягнення професійно значущих цілей» [\[77\]](#page-199-3).

Інформаційна компетентність, на думку М. Ісаєва, – компетентність, що має внутрішню логіку розвитку кожного елементу окремо, а також знання й уміння з галузі інформатики та інформаційно-комунікаційних технологій; комунікативні, інтелектуальні здібності і здатність до інтерактивного діалогу в інформаційному просторі [\[99\]](#page-202-0).

С. Дацюк вважає що інформаційна компетентність – це «право будь-якого громадянина інформаційного суспільства мати вільний доступ не тільки до інформації, що не є таємницею, а й бути здатним опублікувати та розголосити власну інформацію у нецензурованому вигляді, право вільного вибору джерела, провайдера, формату, стандарту, програми та технології інформації, а також право мати знання щодо виробництва, передачі, поширення, використання, копіювання, знищення всієї доступної йому інформації, включаючи і його власну інформацію» [\[67\]](#page-198-2).

На думку науковців О. Іонової, О. Семенова, інформаційна компетентність – це система знань, вмінь і досвіду використання ІКТ, а також здатність людини до самовдосконалення своїх знань, вмінь, що дає змогу приймати принципово нові рішення для вирішення проблем, використовуючи цифрові технології [\[97;](#page-201-2) [210\]](#page-213-2).

Автори наукових праць Н. Гендіна, С. Каракозов характеризують поняття «інформаційна компетентність», як здатність особистості орієнтуватися в інформаційному просторі, уміння працювати з різними видами інформації, виконувати пошук, систематизацію та обробку інформації, вміти приймати рішення для вирішення поставлених або проблемних завдань професійного спрямування, використовуючи знання і вміння роботи з цифровими технологіями [\[50;](#page-196-2) [106\]](#page-202-1).

Інформаційна компетентність на думку Г. Муратової, – це індивідуальна властивість особистості, яка складається із сукупності знань, умінь і мотивації до ефективного здійснення різних видів інформаційної діяльності й використання ІКТ для виконання задач професійного спрямування [\[155\]](#page-207-2).

Визначивши основні дефініції понять: «інформатика», «компетентність», «професійна компетентність», «інформаційна грамотність», «комп'ютерна грамотність», маємо детально проаналізувати суть та структуру інформатичної компетентності майбутніх педагогів професійного навчання. Аспекти означеного аналізу буде висвітлено в наступному підрозділі.

## **1.2. Суть і структура інформатичної компетентності майбутніх педагогів професійного навчання**

Повсякденні зміни, що відбуваються на тлі реформ в Україні, а також запровадження компетентнісного підходу в усі сфери професійної діяльності людини зумовили необхідність підготовки професійних педагогічних кадрів. Інформаційне суспільство висуває відповідні вимоги та завдання до системи освіти, а саме сформувати в усіх громадян країни низку компетентностей, зокрема інформатичну компетентність. З огляду на це, метою вивчення інформатики і дисциплін інформаційного спрямування здобувачами освіти ЗВО є формування їхньої інформатичної компетентності, до характеристик якої належать знання, уміння й навички використання ІКТ у професійній та повсякденній діяльності людини в інформаційному просторі суспільства.

Процес формування інформатичної компетентності є ключовим етапом у становленні професійних компетентностей майбутнього фахівців, зокрема педагогів професійного навчання. Сформованість інформатичної компетентності відіграє ключову роль у формуванні особистості майбутнього педагога професійного навчання, тим самим дозволяючи цілеспрямовано й ефективно здійснювати професійну діяльність (пошук, обробка та використання інформації).

Підготовка інформатично грамотних педагогів припускає не тільки знання про структуру, функціонування та роботу інформаційних систем, але й використання всіх засобів і видів ІКТ на високому професійному рівні в повсякденному житті та професійній сфері діяльності людини.

Аналізуючи науково-педагогічні публікації відповідно до теми та завдань нашого наукового дослідження, ми дійшли висновку, що потрібно визначити суть і структуру, а також критерії і показники формування інформатичної компетентності майбутніх педагогів професійного навчання у ЗВО.

Проблему формування інформатичної компетентності розглянуто в працях науковців П. Беспалова, М. Голованя, М. Жалдака, Н. Морзе, Л. Пєтухової, М. Рафальської; Л. Савчук; Т. Тихонової; Є. Смирнова-Трибульської, А. Хатько; А. Хуторського [\[53;](#page-197-1) [177;](#page-210-0) [203](#page-212-1) [207;](#page-213-3) [228;](#page-215-5) [240;](#page-216-1) [241;](#page-216-2) [248;](#page-217-2) [253\]](#page-218-1). Але можна констатувати, що проблема не отримала свого остаточного вирішення, тому що в дослідженнях науковців не до кінця сформульовано зміст, суть і структура інформатичної компетентності майбутнього фахівця. Проблема формування інформатичної компетентності майбутнього педагога професійного навчання у ЗВО не була предметом дослідження науковців і потребує подальшого дослідження.

Зазначимо, що поняття «інформатична компетентність» має різноманітне трактування. А саме П. Беспалов визначає дане поняття як інтегральну характеристику особи, що припускає мотивацію до засвоєння відповідних знань, здібність до вирішення задач в освітній та професійній діяльності за допомогою комп'ютерної техніки і володіння прийомами комп'ютерного мислення [\[31\]](#page-194-2).

На думку науковців М. Жалдака, Н. Морзе, поняття «інформатична компетентність» – це здатність орієнтуватися у інформаційному просторі, отримувати відомості та оперувати ними відповідно до власних потреб і вимог сучасного високотехнологічного інформаційного суспільства [\[82;](#page-200-5) [151\]](#page-207-3).

Поняття «інформатична компетентність», з погляду Л. Пєтухової, – це інтегративне утворення особистості, яке інтегрує знання (про основні методи інформатики та ІКТ), уміння (використовувати наявні знання для розв'язання прикладних задач), навички (використання комп'ютера й технологій зв'язку), здатності (представляти повідомлення й дані в зрозумілій для всіх формі) і виявляється у прагненні, здатності й готовності до ефективного застосування сучасних засобів інформаційних та комп'ютерних технологій для вирішення завдань у професійній діяльності й повсякденному житті, усвідомлюючи при цьому значущість предмета й результату діяльності [\[175\]](#page-209-1).

О. Спірін вважає, що поняття «інформатична компетентність» – є підтверджена здатність особистості задовольняти власні індивідуальні потреби і суспільні вимоги щодо формування професійно-спеціалізованих компетентностей людини в галузі інформатики [\[232\]](#page-215-6).

Погляд науковця М. Голованя на формування поняття інформатичної компетентності є досить цікавим. М. Головань дає таке визначення: «інформатична компетентність» – це інтегративне утворення особистості, яке інтегрує знання про основні методи інформатики та інформаційні технології, уміння використовувати наявні знання для розв'язання прикладних задач, навички використання комп'ютера і технологій зв'язку, здатності представляти повідомлення й дані в зрозумілій для всіх формі та проявляється у прагненні, здатності й готовності до ефективного застосування сучасних засобів інформаційних та комп'ютерних технологій для розв'язання завдань у професійній діяльності й повсякденному житті, усвідомлюючи при цьому значущість предмета й результату діяльності [\[53\]](#page-197-1). Дане поняття більш за все конкретизує місце ІКТ у житті та професійній діяльності людини і дає особливий статус ІКТ і результатам, які отримані завдяки цим технологіям.

У більшості наукових досліджень М. Голованя прослідковується думка про розмежовування інформаційного суспільства та інформатичної компетентності особистості, що дозволяє більш точно виявляти компоненти та критерії сформованості інформатичної компетентності [\[54\]](#page-197-3).

На думку С. Тришиної, поняття «інформатична компетентність» – це «інтегративна якість особистості, яка є результатом відображення процесів відбору, засвоєння, переробки, трансформації та генерування інформації в особливий тип предметно-специфічних знань, що дозволяє виробляти, приймати, прогнозувати й реалізовувати оптимальні рішення в різних сферах діяльності» [\[245\]](#page-217-1).

За твердженням А. Хуторського, інформатична компетентність – одна з основних універсальних компетентностей, у структурі якої є об'єктивний (відображає вимоги, які соціум висуває до професійної підготовки спеціаліста) і суб'єктивний (відображення об'єктивного компонента у професійній діяльності спеціаліста, тобто уміння здійснювати всі види діяльності з інформацією) компоненти [\[253\]](#page-218-1).

Проаналізувавши наукову літературу, присвячену аспектам формування інформатичної компетентності, можемо сказати, що в наукових працях дослідників немає єдиної думки щодо поняття «інформатична компетентність». Вони приділяють все більшу увагу питанням формування компонентів компетентності здобувачів освіти різних типів закладів освіти, а формування інформатичної компетентності майбутніх фахівців, зокрема педагогів професійного навчання, у закладах вищої освіти залишається дещо поза увагою науковців. У таблиці 1.2 подано деякі підходи науковців стосовно визначення поняття «інформатична компетентність», які важливі для подальшого наукового дослідження.

*Таблиця 1.2.*

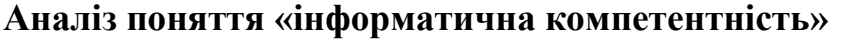

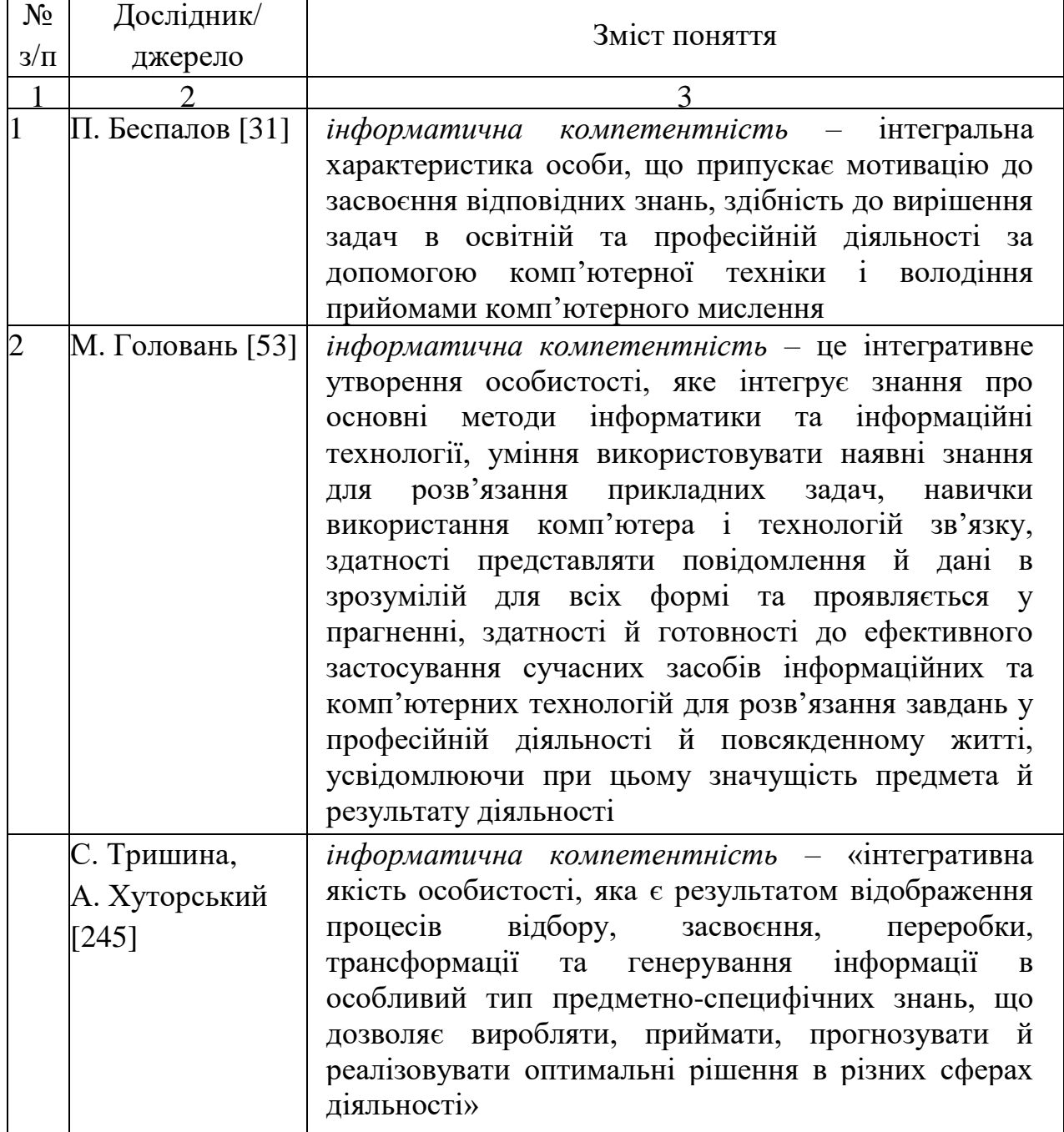

*Продовж. табл. 1.2.*

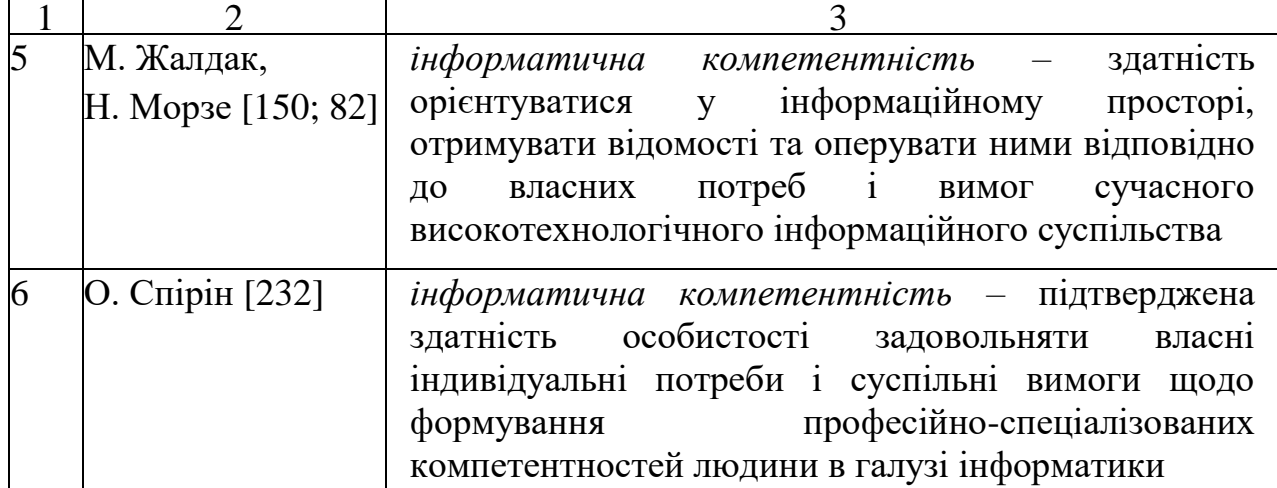

Визначення ролі інформатичної компетентності в структурі професійної компетентності майбутнього фахівця, зокрема викладача професійного навчання, розкриття її сутності, – проблема сучасності. На нашу думку, інформатична компетентність є однією з основних компетентностей особистості, у процесі формування якої відбуваються зміни у світогляді завдяки знанням, умінням і навичкам роботи з ІКТ в інформаційному середовищі сучасного суспільства.

Відповідно до проведеного теоретичного аналізу і зазначеного вище матеріалу, можна зробити деякі висновки, що для досягнення ефективного рівня інформатизації суспільства, зокрема освіти, необхідно змінити принципи упровадженням ІКТ в освітній процес, виділити професійно значущі складники інформатичної компетентності, модернізувати освітній процес таким чином, щоб створити передумови їх цілеспрямованого формування.

Аналіз науково-педагогічної літератури дозволяє зробити висновок, що поняття «інформаційна грамотність» – це сукупність здібностей працювати з інформацією, а саме пошук, аналіз, її обробка і застосування; «інформаційна культура» – це вміння правильно і ефективно використовувати ІКТ у власній соціальній і професійній діяльності; «комп'ютерна грамотність» включає знання, вміння та навички роботи з комп'ютерної технікою та засобами ІКТ. На думку деяких науковців, поняття «інформаційна компетентність» – це система знань, вмінь і досвіду використовувати ІКТ, а також здатність особистості орієнтуватися в інформаційному просторі, уміння працювати з інформацією тощо. Під час досліджень упровадження ІКТ в освітній процес науковцями було виокремлено поняття «ІКТ компетентність» – це сукупність вмінь професійній та комп'ютерно-інформаційній галузях знань, що зумовлюють готовність спеціаліста до здійснення професійної діяльності використовуючи ІКТ у середовищі інформаційного суспільства [\[134\]](#page-205-2).

Порівнявши означені поняття, можемо констатувати, що вони є складовими частинами інформатичної компетентності. На думку науковців, М. Голованя, Л. Пєтухової, поняття «інформатична компетентність» є більш змістовим, структурованим, має низку компонентів (мотиваційний, когнітивний, діяльнісний, емоційно-вольовий, рефлексивний) і є інтегративним утворенням особистості, яке інтегрує знання про основні методи інформатики та ІКТ, уміння їх використовувати, навички використання комп'ютера й телекомунікаційних технологій, здатності (представляти повідомлення й дані в зрозумілій для всіх формі) і виявляється у прагненні, здатності й готовності до ефективного застосування сучасних засобів інформаційних та комп'ютерних технологій для вирішення завдань у професійній діяльності й повсякденному житті, усвідомлюючи при цьому значущість предмета й результату діяльності [\[53;](#page-197-1) [178\]](#page-210-1).

На сьогодні розвиток поняття «інформатична компетентність» у рамках цифровізації суспільства має деякі інтерпретації. Так, у Проєкті Міністерства освіти і науки України «Нова українська школа» було введено поняття «інформаційно-цифрова компетентність», яка передбачає впевнене, а водночас критичне застосування ІКТ для створення, пошуку, обробки, обміну інформацією на роботі, у публічному просторі та приватному спілкуванні. Інформаційна й медіа-грамотність, основи програмування, алгоритмічне мислення, робота з базами даних, навички безпеки в інтернеті та кібербезпеці. Розуміння етики роботи з інформацією (авторське право, інтелектуальна власність тощо) [\[199\]](#page-212-2). На основі затвердженого Проєкту «Цифровий порядок

денний України - 2020» («Digital Agenda for Ukraine 2020») введено поняття «цифрова компетентність», яка включає вміння та здатності використовувати цифрові технології, працювати з інформацією, даними та цифровим контентом тощо [\[254\]](#page-218-2). У дослідженні Г. Генсерук поняття «цифрова компетентність» – це ефективне використання та взаємодія з цифровими технологіями для навчання, професійної та повсякденної діяльності у межах сучасного інформаційного суспільства [\[51\]](#page-196-3).

Відповідно до аналізу визначень цифрової та інформаційно-цифрової компетентності у рамках розпочатого раніше наукового дослідження, нами прийнято за основу поняття «інформатична компетентність», тому що всі означені поняття є практично схожими за змістом, суттю і структурою.

Узагальнюючи наукове дослідження, нами було уточнено визначення інформатичної компетентності майбутнього педагога професійного навчання, яке трактуємо як здатність оперувати процесами обробки даних, інформації та цифрового контенту (пошук, фільтрація, оцінка, систематизація, використання, перетворення тощо), яка виникає на основі комплексу знань про методи та правила інформатики та цифрових технологій; умінь спілкуватися, контактувати, взаємодіяти із суспільством; створювати, змінювати та покращувати цифровий контент; вирішувати технічні проблеми із комп'ютерною технікою, програмним забезпеченням, мережами; розв'язувати завдання в освітній та фаховій діяльності засобами цифрових технологій [\[14\]](#page-192-0). Ураховуючи суть інформатичної компетентності майбутніх педагогів професійного навчання, виникає потреба в детальному аналізі загальної структури і визначенні її компонентів.

Структура інформатичної компетентності, на думку науковців В. А. Болотова, В. В. Сєрикова, має такі компоненти: мотиваційний, когнітивний, діяльнісний, аксіологічний, а Ю.Г. Татур виділяє: мотиваційний, когнітивний, поведінковий, ціннісно-смисловий, емоційно-вольовий [\[35;](#page-195-0) [238\]](#page-216-0).

У дослідженнях М.С Головань інформатична компетентність віддзеркалює не тільки загальний соціальний людський досвід загалом, а й індивідуальний досвід окремої людини. З одного боку, інформатична компетентність є суб'єктивним явищем, що відзначається динамічністю, мінливістю завдяки тим перетворенням, які відбуваються в знаннях і досвіді певної людини, у її психічному й особистісному розвитку. З іншого боку, інформатична компетентність є об'єктивним явищем, яке збагачується, уточнюється і доповнюється разом з певним розвитком самого інформаційного середовища і його складових [\[53\]](#page-197-1). Дослідник вважає, що структура інформатичної компетентності включає в себе взаємопов'язані між собою компоненти: мотиваційний, діяльнісний, когнітивний, емоційно-вольовий, ціннісно-рефлексивний (рис. 1.1).

На думку С. Зелінського, структура інформатичної компетентності майбутнього інженера включає чотири компоненти:

– ціннісно-мотиваційний (соціальні цінності, професійного досягнення, що спрямовані на пошук нових шляхів найбільш ефективного вирішення інформаційних професійних проблем; цінності, спрямовані на вирішення протиріч, зумовлених неузгодженістю між індивідуальним досвідом здобувача освіти, внутрішніми спонуканнями його особистості та інформаційно професійно-освітніх норм; мотиви особистісного престижу, засновані на бажанні утвердити себе як інформаційно-грамотну особистість; пізнавальні мотиви, спрямовані на задоволення потреби одержання нової інформації; мотиви інформаційних досягнень, які припускають можливість оптимально реалізувати свій професійний та особистісний потенціал засобами інноваційної діяльності);

– когнітивний (знання законів та засобів отримання інформації; знання механізмів розвитку сучасної інформатики знання основних видів компетентності; уміння працювати з апаратним та програмним забезпеченням на рівні кваліфікованого користувача; уміння спілкуватися з використанням інформаційних засобів і технологій, уміння орієнтуватися в інформаційному середовищі);

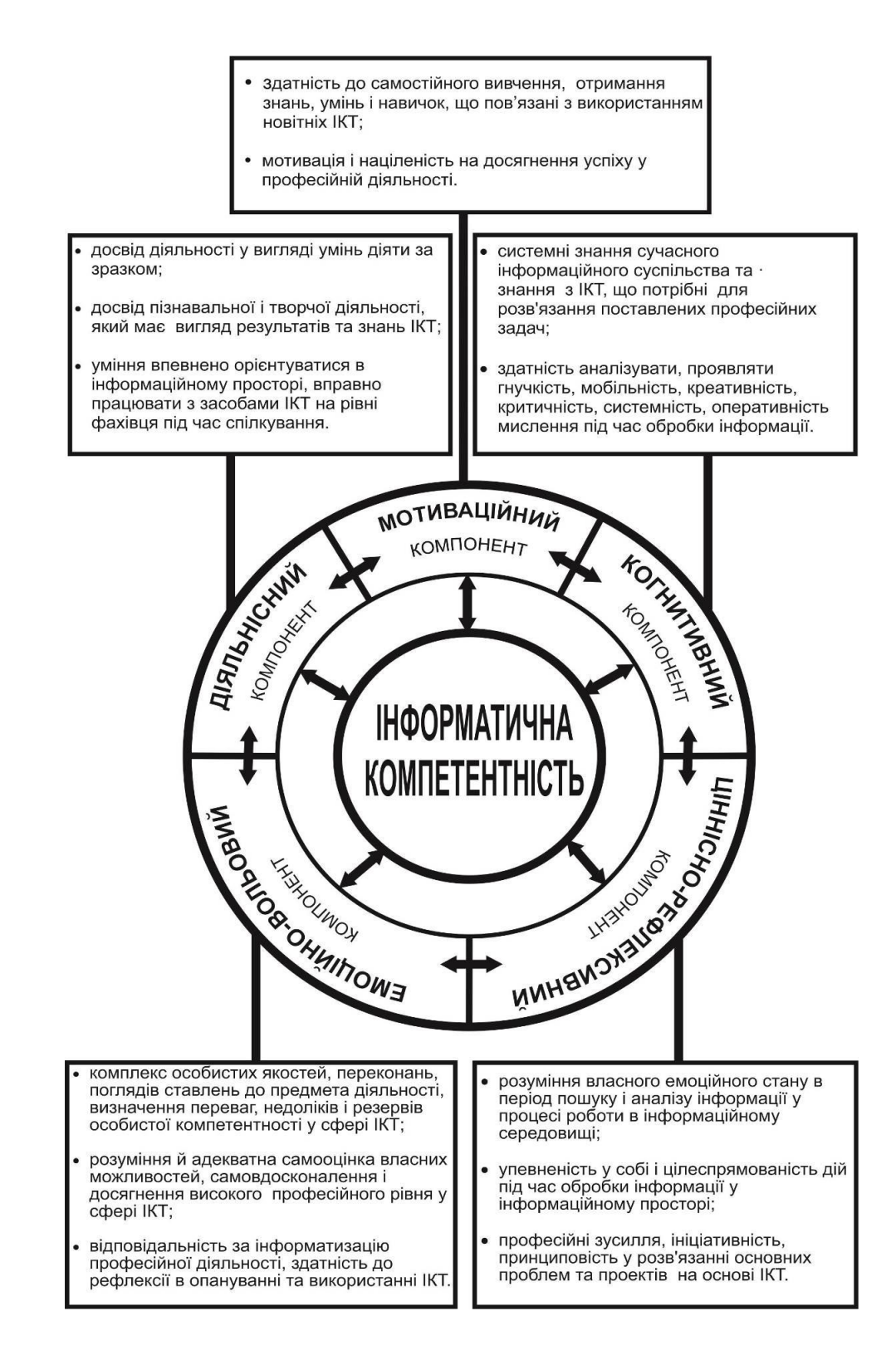

**Рис. 1.1.** Структура і зміст інформатичної компетентності [\[20\]](#page-193-0)

–– професійно-діяльнісний (уміння та навички для професійної роботи з інформаційними ресурсами; уміння й навички планування, розробка інформаційних моделей для вирішення проблем інформаційного напряму; уміння організовувати роботу по збору та обробці інформації; уміння й

навички з використання інформаційно-комунікаційних технологій; досвід здійснення відомих способів діяльності у формі вмінь діяти за зразком.

–– особистісно-творчий (уміння творчо використовувати наявну інформацію, здатну сформувати інформатичну компетентність; уміння брати участь у наукових експериментах та робити їх інформатичну оцінку; створювати та моделювати інноваційні системи та розвивати сучасні технології; спрямованість на творчі досягнення; досвід творчої діяльності у формі вмінь приймати ефективні рішення в проблемних ситуаціях) [\[90\]](#page-201-3).

Дослідження І. Зимньої показують, що для визначення рівня сформованості інформатичної компетентності необхідно використовувати комплексні компоненти, а саме:

- мотиваційний (готовність до прояву компетентності);
- когнітивний (володіння знаннями змісту компетентності);
- поведінковий (досвід прояву компетентності в різноманітних стандартних і нестандартних ситуаціях);
- ціннісно-змістовий (відношення до змісту компетентності і об'єкта її застосування);
- емоційно-вольовий (регуляція процесу і результату прояву компетентності) [\[91,](#page-201-0) с. 25-26].

За твердженням А. Хуторського, інформатична компетентність входить до складу ключових компетентностей, пов'язаних зі здійсненням життєво важливих видів діяльності людини. Він вважає, що в структурі інформатичної компетентності можна виокремити такі компоненти:

− об'єктивний – відображає вимоги, які соціум висуває до професійної підготовки фахівця;

суб'єктивний компонент інформатичної компетентності пов'язаний з об'єктивним і є відображенням об'єктивного компонента в професійній діяльності спеціаліста, що виражається в умінні здійснювати всі види діяльності з використанням ІКТ [\[251\]](#page-217-3).

Аналіз підходів науковців щодо структури інформатичної

компетентності дозволив нам систематизувати компоненти. У таблиці 1.3 наведено структурні компоненти інформатичної компетентності, які були виділені науковцями.

*Таблиця 1.3.*

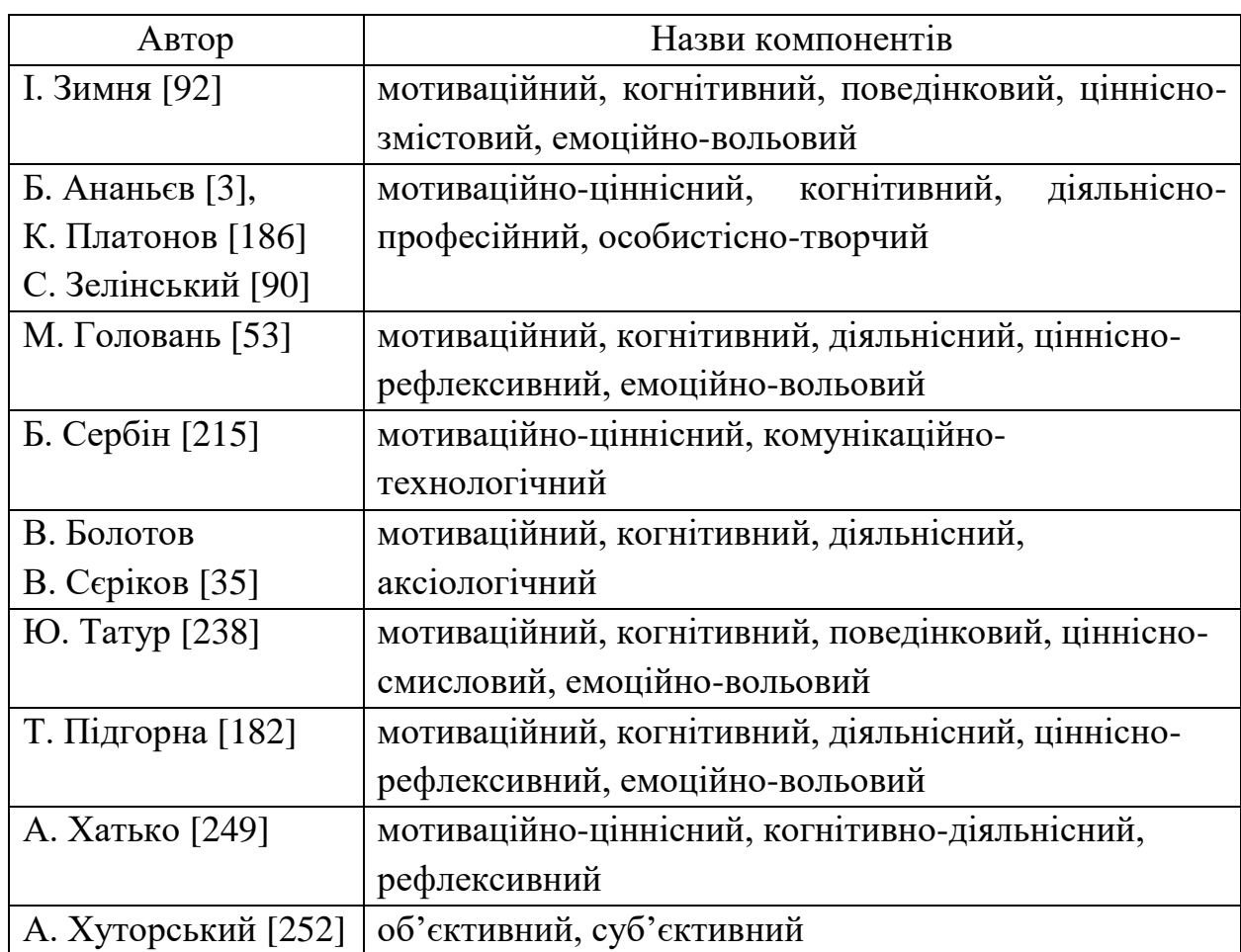

## **Структурні компоненти інформатичної компетентності в працях науковців**

Студіювання науково-педагогічних джерел інформації щодо компетентностей та гіпотез їх формування [\[85,](#page-200-6) [133\]](#page-205-3), їх синтез та системний підхід надав нам можливість визначити основні компоненти інформатичної компетентності майбутніх педагогів професійного навчання (рис. 1.2).

Одним з компонентів інформатичної компетентності є мотиваційноціннісний компонент, що сприяє формуванню позитивного ставлення до інформації, інформатики, цифрових технологій як рушійної сили на шляху до розвинутої європейської держави; усвідомлення майбутнім педагогом професійного навчання необхідності і значущості формування інформатичної компетентності і його ролі в реалізації цього процесу.

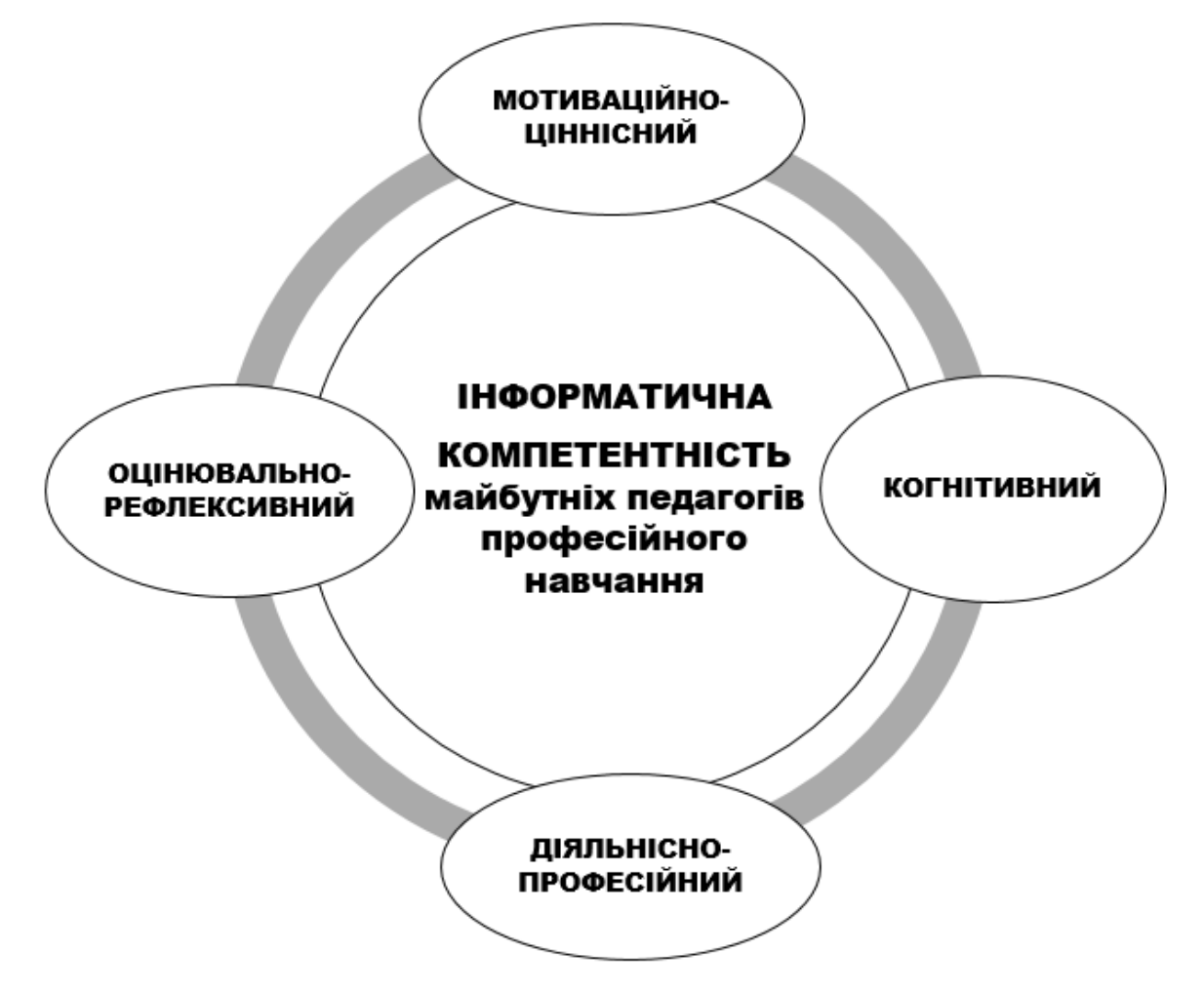

**Рис. 1.2.** Структурні компоненти інформатичної компетентності майбутніх педагогів професійного навчання

Наступним компонентом інформатичної компетентності майбутнього педагога професійного навчання можемо виділити когнітивний, який відповідає за процеси мислення та пізнання [\[173,](#page-209-2) с. 52]. Поняття «когнітивний» – пов'язане з процесами пізнання (відчуття, сприйняття, увага, пам'ять, мислення та уява) особистості,за допомогою яких людина пізнає світ. Процеси пізнання є основою самостійної освітньої діяльності здобувача освіти (майбутнього фахівця).

У свою чергу когнітивний компонент показує процеси обробки інформації на основі розумових операцій (аналіз, порівняння, узагальнення, використання й прогнозування наслідків використання нової інформації). Ще

одним компонентом структури інформатичної компетентності майбутнього педагога професійного навчання можна виділити діяльнісно-професійний компонент, який базується на правилах та прийомах інтелектуальної діяльності у вигляді аналізу, синтезу, узагальнення, порівняння, конкретизації, а також базових та специфічних уміннях роботи з інформацією (даними) за допомогою цифрових технологій.

Діяльнісно-професійний компонент складається з діяльнісної та професійної складових. Діяльнісний компонент передбачає формування в майбутніх педагогів професійного навчання професійно-педагогічних умінь, необхідних для вирішення поставлених освітньо-професійних завдань. Він визначає сутність формованого знання та вміння, як здатність особистості на основі знань і навичок виконувати будь-яку діяльність в умовах постійних змін в інформаційному просторі.

За даними «сучасного тлумачного словника української мови», професіонал – людина, яка обрала якесь заняття предметом своєї професійної діяльності, а слово професіоналізм – є властивість людини, що оволоділа основами якої-небудь професії і може виконувати складну (професійну) діяльність у будь-яких умовах [\[206\]](#page-213-0).

Наступним компонентом інформатичної компетентності майбутнього педагога професійного навчання є оцінювально-рефлексивний. У структурі інформатичної компетентності він є оціночним компонентом, який полягає в здатності майбутнього педагога професійного навчання використовувати інформацію, інформаційні системи та процеси для формування інформатичної компетентності у професійній діяльності, у творчих проєктах зі створення інформаційно-комунікаційних систем, здатності до осмислення, самоаналізу і самооцінки особистої інформаційної діяльності та її результатів.

Отже, оцінювально-рефлексивний компонент інформатичної компетентності педагога професійного навчання є середовищем особистого потенціалу й реалізації професійних здібностей, які взаємопов'язані безпосередньо з рефлексією. Наступним кроком у дисертаційному дослідженні є аналіз рефлексивної складової даного компонента.

Науковці С. Степанов, І. Семенов у своїх роботах розрізняють такі типи рефлексії, як: інтелектуальний, комунікативний, кооперативний, особистісний. Науковці пропонують розуміння механізму рефлексії як переосмислення й перебудови складових частин своєї поведінки (свідомості, діяльності, спілкування) та ставлення до навколишнього середовища [\[210;](#page-213-2) [235\]](#page-216-3).

Т. Яблонська визначає, що рефлексія – це складний процес, до складу якого входять такі процеси: усвідомлення прихованих компонентів свідомості, реконструкція та усвідомлення уявлень оточення; осмислення та переосмислення тих частин свідомості, які відображають об'єкт рефлексії (діяльність, особистість партнера, стосунки, особистісні утворення) [\[266\]](#page-219-2). Відповідно до цього рефлексія є однією з ланок діяльності мислення та свідомості, яка надбудовується над основною діяльністю (мисленням, спілкуванням, професійною діяльністю тощо), а також досліджує її структури і основні засади.

На нашу думку, рефлексія надає можливість здобувачеві освіти (майбутньому фахівцю) осмислити, провести самоаналіз і самооцінку власної інформаційної діяльності; провести аналіз результатів діяльності й уточнити шляхи її організації, визначені на основі особистого досвіду. Проаналізувавши структуру інформатичної компетентності, виокремили чотири компоненти інформатичної компетентності майбутніх педагогів професійного навчання, а саме: «мотиваційно-ціннісний» – визначає наявність особистих мотивів, цінностей і цілей; «когнітивний» – відображає наявність знань, умінь і навичок, «діяльнісно-професійний» – характеризує базові та специфічні уміння і здатність переносити їх на професійну площину; «творчорефлексивний» – полягає в умінні творчо мислити і застосовувати творчість у професійній діяльності, а також здатності до осмислення, самоаналізу і самооцінки особистої інформаційної діяльності та її результатів.

Таким чином, зрозуміло, що поняття «інформатична компетентність

педагога професійного навчання» – це один з основних складників сучасної професійної компетентності, що характеризується високим рівнем знань, умінь і навичок у сфері ІКТ, здатністю застосовувати їх в процесі самоосвіти, самовдосконалення та професійної діяльності шляхом використання цифрових технологій.

# **1.3. Критерії, показники і рівні сформованості інформатичної компетентності майбутніх педагогів професійного навчання**

Аналіз рівня сформованості інформатичної компетентності майбутнього педагога професійного навчання, вимагає розуміння критеріїв, за якими буде відбуватися оцінка сформованості компетентності. За даними сучасного тлумачного словника української мови, «критерій» – (переклад з грецької – засіб судження) підстава для оцінки, визначення або класифікація чогось; мірило [\[130\]](#page-205-0).

Інші джерела інформації трактують визначення поняття «критерій» як ознаку явища або процесу, на основі якої науковці можуть визначати рівень розвитку та сформованості компетентностей здобувачів освіти (майбутніх фахівців).

На думку Л. Спенсера, критерії компетентності можуть мати такі елементи, як: мотиви, цінності, психофізичні якості, знання і навички. Л. Спенсер разом з колегами описує приклади використання даних критеріїв, «виконання в проєктивному тесті, демонстрація компетентностей під час виконання вправ», «найкраще виконання», «ефективне виконання» [\[132,](#page-205-4) с. 295].

Розглядаючи проблему впровадження компетентнісного підходу в освіту, філософ С. Клепко виділяє один з критеріїв: «компетентність має певну ціну – час, що витрачається особистістю на здобуття компетентності, ... компетентність знаменує не розділення різних видів діяльності всередині однієї і тієї ж форми використання часу, а перехід від однієї форми використання часу до іншої, від його екстенсивної форми до інтенсивної форми» [\[110,](#page-203-1) с. 153].

Більш інформаційним способом оцінки є комплексна оцінка з набором показників-критеріїв, які дають змогу оцінити найбільш проблемні напрямки інформатичних компетентностей педагога професійного навчання.

На думку А. Шестакова, для визначення рівня сформованості інформатичної компетентності можна визначити такі критерії:

• методологічний – володіння та використання базових понять та методів математики для створення математичних моделей, що використовуються при вивченні явищ і процесів; усвідомлення суті та функцій основних понять, які використовуються в математичних моделях; уміння класифікувати об'єкти, обирати відповідні методи;

• дослідницький – уміння ставити мету й завдання; проводити дослідження отриманої математичної моделі, інтерпретувати результат;

• прогностичний – уміння формулювати гіпотезу на основі отриманих даних, перевіряти відповідність моделі явищу або процесу;

• наочно-модельний – уміння оперувати формулами та графіками при переходах «реальний процес ↔ змістова модель ↔ концептуальна модель ↔ математична модель»;

• алгоритмічний – володіння базовими алгоритмами;

• обчислювальний – поняття про міру та число, уміння оцінювати результат на істинність, виконання точних та наближених обрахунків [\[260\]](#page-218-3).

На думку дослідників Н. Морзе, О. Кузьмінської, для оцінювання рівня сформованості інформатичної компетентності необхідно використовувати компетентнісні завдання з інформатики – прикладні комплексні задачі із застосуванням сучасних ІКТ, надання різнорівневої допомоги та критеріїв оцінювання як кінцевого результату, так і способів його отримання [\[152\]](#page-207-5).

М. Жалдак зазначає, що формування інформатичних компетентностей майбутніх педагогів інформатики відбувається в процесі вивчення ними дисциплін предметної і професійної підготовки, через рефлексування набутого досвіду розв'язування задач предметної і професійного галузі [\[81\]](#page-200-4).

Інформатична компетентність педагога професійного навчання може формуватися протягом певного часу в декілька етапів. Кожен з етапів визначається досягненням певних показників формування інформатичної компетентності і сформованістю знань, умінь і навичок професійної діяльності.

На думку науковця М. Голованя, формування інформатичної компетентності може відбуватися в декілька етапів. Автор виділяє такі етапи: базовий, інтеграційний та професійний. Він також виділяє стадії формування інформатичної компетентності – становлення, активний розвиток та саморозвиток [\[53\]](#page-197-1).

Для визначення критеріїв сформованості інформатичної компетентності майбутніх педагогів професійного навчання проаналізуємо деякі підходи науковців щодо визначення критеріїв відповідно до компонентів означеної компетентності, які можна використати для вирішення проблеми нашого наукового дослідження. У таблиці 1.4 наведено варіанти визначення критеріїв сформованості інформатичної компетентності майбутніх фахівців різного профілю, що були досліджені в науково-педагогічних дослідженнях науковців.

*Таблиця 1.4.*

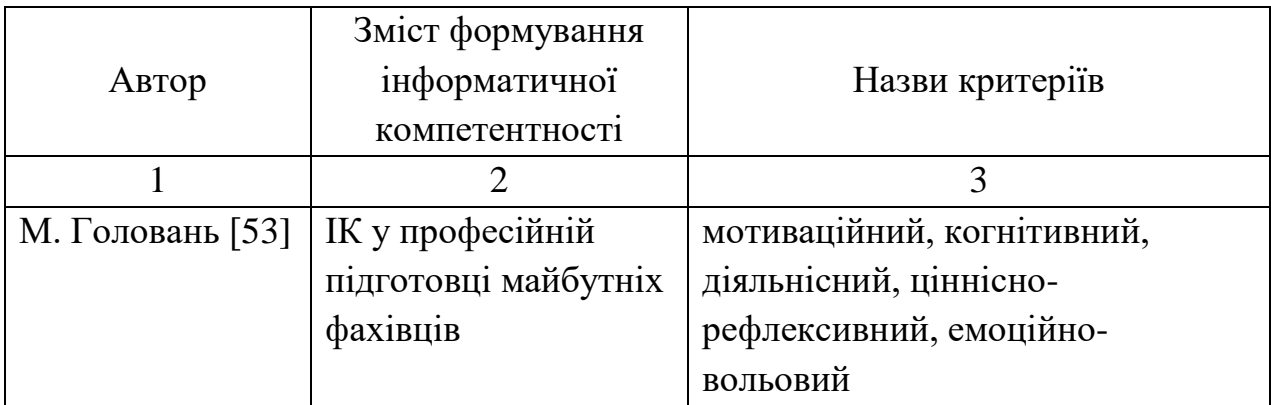

### **Визначення критеріїв сформованості інформатичної компетентності майбутніх фахівців (за авторами)**

*Продовж. табл. 1.4.*

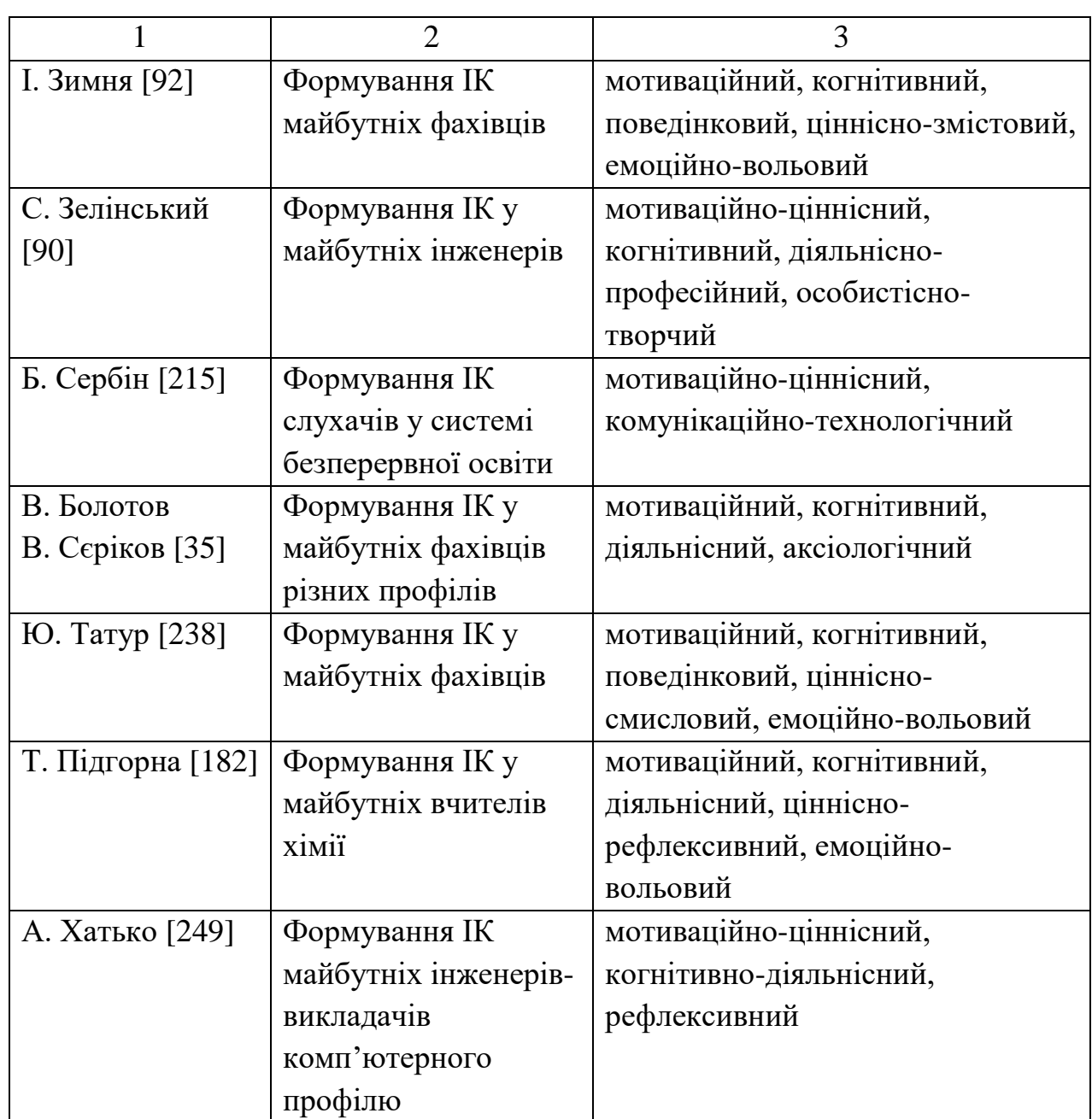

У ході аналізу та систематизації поданої вище інформації з урахуванням умов інтегративності, комплексності та об'єктивності, нами було зроблено висновок, що всі підходи науковців мають низку подібних критеріїв. Проте з урахуванням специфіки освітньої діяльності майбутніх педагогів професійного навчання, ми виокремили критерії сформованості інформатичної компетентності майбутніх педагогів професійного навчання, які відповідають компонентам означеної компетентності – мотиваційно-

ціннісному, когнітивному, діяльнісно-професійному та оцінювальнорефлексивному.

*Мотиваційно-ціннісний* критерій характеризується позитивним ставленням до інформатики, цифрових технологій та інформаційних процесів. Він має такі показники:

- − зацікавленість інформатикою та цифровими технологіями, їх використання у професійній діяльності;
- − соціально-пізнавальні мотиви (задоволення потреб в отримані інформації);
- − мотиви особистого престижу («Я інформаційно грамотна особистість»); мотиви самореалізації свого професійного та особистісного потенціалу за допомогою засобів ІКТ;
- − професійні досягнення (пошук шляхів вирішення проблем професійної діяльності використовуючи засоби ІКТ).

Отже, мотиваційно-ціннісний компонент безпосередньо спрямований на активізацію пізнавальної діяльності здобувачів освіти та розвиток позитивної мотивації до навчання.

*Когнітивний* критерій розкриває наявність базових знань з основ інформатики, цифрових технологій, а також способів та методів їх застосування у професійній діяльності. Означений критерій сформованості інформатичної компетентності майбутнього педагога професійного навчання містить низку таких показників:

- знання правил та засобів отримання інформації, механізмів розвитку сучасної інформатики, що спрямовані на формування інформатичної компетентності майбутнього педагога професійного навчання і можуть бути використані в практичній професійній діяльності;
- уміння засвоювати знання з інформатики та ІКТ, що сприяють розвитку інформатичної компетентності;
- − уміння працювати з комп'ютерним обладнанням та ПЗ на рівні професійного користувача;

− уміння орієнтуватися в інформаційному просторі та використовувати інформаційні ресурси у професійній діяльності для вирішення задач та проблем професійного характеру.

*Діяльнісно-професійний* критерій – це сформовані здатності інформатичної компетентності майбутнього педагога професійного навчання, які включають ряд таких показників:

- уміння організовувати роботу з обробки інформації (даних);
- здатність використовувати цифрові технології та інформаційні ресурси у професійній діяльності;
- − здатність розробляти цифрові моделі для вирішення задач і проблем професійного спрямування у цифровому просторі;
- досвід у здійсненні діяльності у вигляді вмінь діяти за шаблоном.

*Оцінювально-рефлексивний* критерій – передбачає наявність інформатичних якостей, здатність до об'єктивної самооцінки та самоаналізу, сформованості інформатичної компетентності майбутнього педагога професійного навчання. Він має такі основні показники:

- проєктування умов самоосвіти, самовдосконалення і поглиблення знань з інформатичних дисциплін та цифрових технологій;
- здатність адекватно оцінювати власну діяльність та її результати з урахуванням професійних характеристик;
- − прагнення до професійного самовдосконалення шляхом використання нових інформаційних продуктів та сучасних цифрових технологій.
- уміння визначати шляхи подолання особистих недоліків і реалізовувати їх в професійній діяльності;
- усвідомлення власної значущості та самореалізація у професійній діяльності шляхом використання цифрових технологій.

Кожний із виокремлених критеріїв є своєрідним еталоном, порівнюючи з яким можна встановити ступінь відповідності отриманих результатів з очікуваними, тому критерії оцінювання сформованості інформатичної

компетентності майбутнього педагога професійного навчання конкретизуються показниками, які дають змогу детальніше охарактеризувати рівні сформованості означеної компетентності (див. табл. 1.5).

*Таблиця 1.5.*

# **Критерії та показники сформованості інформатичної компетентності майбутніх педагогів професійного навчання**

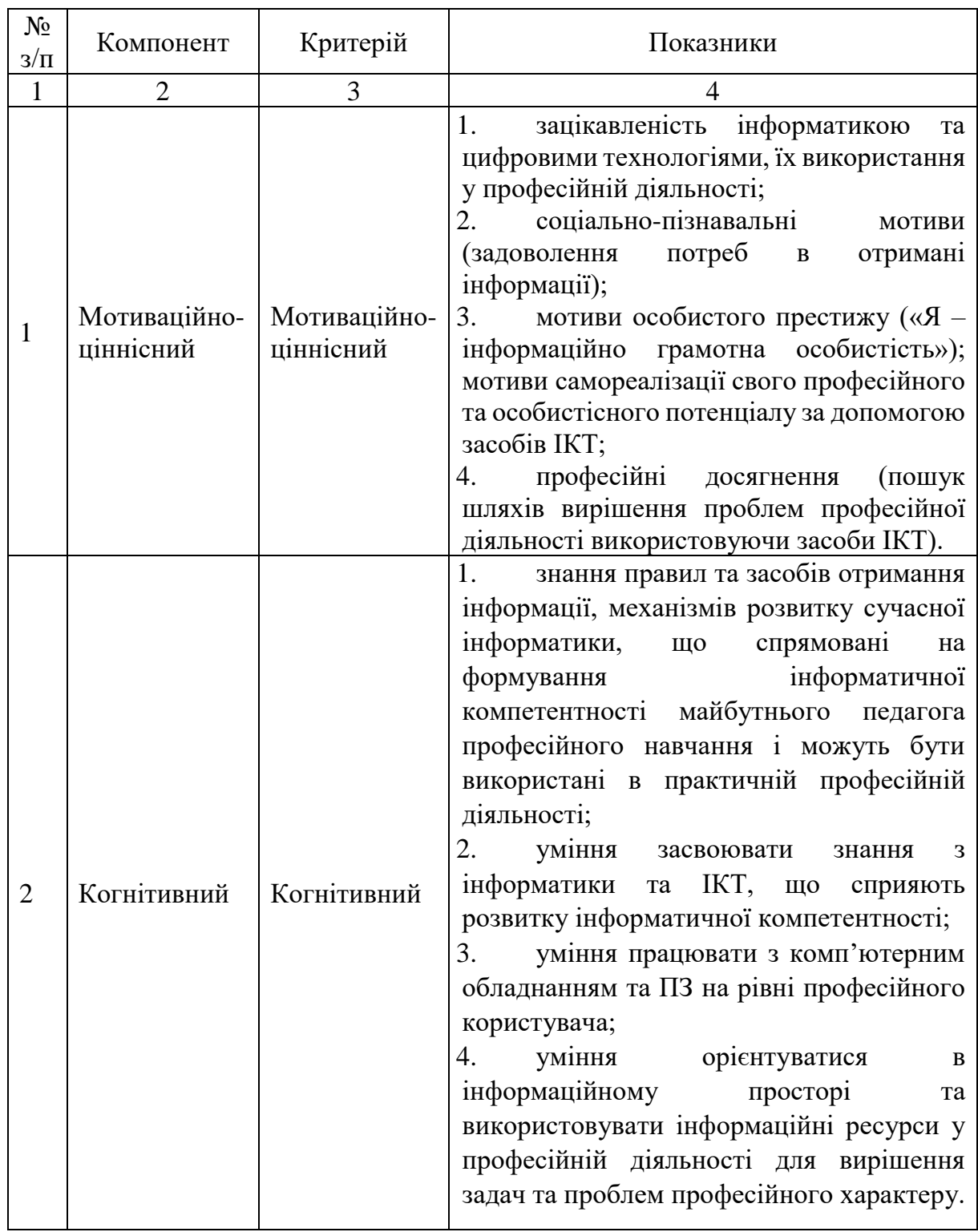

*Продовж. табл. 1.5.*

|                | $\overline{2}$               | 3                            |                                                                                                    |
|----------------|------------------------------|------------------------------|----------------------------------------------------------------------------------------------------|
| 3              | Діяльнісно-<br>професійний   | Діяльнісно-<br>професійний   | уміння організовувати роботу з<br>1.<br>обробки інформації (даних);<br>здатність використовувати цифрові<br>2.<br>технології та інформаційні ресурси в<br>професійній діяльності;<br>3.<br>здатність розробляти цифрові<br>моделі для вирішення задач і проблем<br>професійного спрямування у цифровому<br>просторі;<br>4.<br>досвід у здійсненні діяльності в<br>вигляді вмінь діяти за шаблоном.                                                                                                    |
| $\overline{4}$ | Оцінювально-<br>рефлексивний | Оцінювально-<br>рефлексивний | 1.<br>умінння проєктувати<br>умови<br>самоосвіти,<br>самовдосконалення<br>поглиблення знань з інформатичних<br>дисциплін та цифрових технологій;<br>здатність адекватно оцінювати<br>2.<br>власну діяльність та її результати,<br>враховуючи професійні характеристики;<br>усвідомлення власної значущості<br>3.<br>самореалізація у професійній<br>та<br>діяльності використовуючи<br>цифрові<br>технології;<br>4.<br>уміння<br>визначати<br>ШЛЯХИ<br>подолання особистих недоліків<br>реалізовувати їх в професійній діяльності. |

Одним з факторів якісної і ефективної підготовки здобувачів освіти є наукова обґрунтованість рівнів сформованості інформатичної компетентності майбутніх педагогів професійного навчання. За даними енциклопедичних джерел інформації, поняття «рівень» – це «міра величини, розвитку, значущості чогось; ступінь якості» [\[42,](#page-195-1) с. 1223].

Аналіз та систематизація наукових джерел доводить, що існують різні погляди щодо виділення рівнів сформованості певного феномена. Так, на думку К. Платонова, процес формування умінь можна охарактеризувати п'ятьма рівнями сформованості. Перший – початковий рівень умінь, який
характеризує рівень усвідомлення мети діяльності та пошуку методів її реалізації на основі теоретичних знань і сформованих навичок. Другий – недостатній рівень умінь, характеризується діяльністю, яка здійснюється на основі знань про методи виконання діяльності та навичок набутих раніше. Третій – загальний рівень умінь, характеризується низкою високорозвинених умінь, що актуальні для різноманітних видів діяльності. Четвертий – високий рівень вмінь, що проявляється у використанні знань і навичок певної діяльності з усвідомленням мети і мотивів вибору способу її досягнення з урахуванням творчих здібностей. П'ятий – творчий рівень умінь, який характеризується творчим використанням комплексу власних умінь [\[185,](#page-210-0) с. 156].

На думку С. Зелінського, формування інформатичної компетентності проходить також п'ять таких рівнів: низький, критичний, середній, достатній, високий, а на думку науковця В. Бєлікова, процес формування може мати лише три такі рівні сформованості: низький рівень – відтворювальний (репродуктивний), середній – відтворювально-творчий (евристичний), високий – творчий [\[90;](#page-201-0) [28\]](#page-194-0).

В. Беспалько пропонує структуру діяльності людини як послідовність чотирьох рівнів засвоєння. Перший рівень умовно називається «учнівським» – характеризується відтворювальною, послідовною діяльністю, тобто діяльність «з підказкою». Другий рівень – самостійне розв'язування типових задач за шаблоном. Третій рівень – продуктивна діяльність евристичного типу, коли здобувається суб'єктивно нова інформація. Четвертий рівень – продуктивна діяльність творчого типу (пошуково-дослідницька), у процесі якої здобувається об'єктивно нова інформація [\[32,](#page-194-1) с. 55].

Процес формування інформатичної компетентності майбутніх педагогів професійного навчання може бути досить тривалим і багаторівневим. Сформованість інформатичної компетентності здобувачами освіти педагогічних ЗВО повинна визначатися рівневою структурою. У ході нашого дослідження визначили рівні сформованості інформатичної компетентності: низький, середній, достатній, високий.

На низькому рівні здобувач освіти педагогічного ЗВО повинен: проявляти зацікавленість до ІКТ; орієнтуватися в методах обробки інформації, її систематизації; відтворювати узагальнені вміння використання ІКТ в освітній діяльності; уміти працювати з типовим ПЗ; може розраховувати на допомогу.

На середньому рівні здобувач освіти педагогічного ЗВО повинен: уміти організувати пошук потрібної інформації, використовуючи ІКТ; розв'язувати типові практичні завдання і переносити отримані знання, уміння на іншу площину професійної діяльності; уміти використовувати спеціалізоване ПЗ; може розраховувати на мінімальну допомогу.

На достатньому рівні здобувач освіти педагогічного ЗВО повинен: вміти виконувати пошук, збереження, перетворення, передачу і систематизацію інформації; уміти отримувати інформацію з різних джерел (паперові, електронні) та різних форм представлення (графіки, схеми, діаграми тощо); самостійно проєктувати складні інформаційні процеси й професійно застосовувати знання, уміння та навички у нову інформаційну площину професійної діяльності; володіти ІКТ і використовувати їх у професійній діяльності; використовуючи спеціалізоване ПЗ, створювати власні професійні розробки; проводити самооцінку професійної діяльності; мати певний досвід роботи і надавати допомогу іншим.

На високому рівні здобувач освіти повинен: уміти створювати нові інформаційні матеріали; використовувати пошукові системи для пошуку необхідних даних; уміти створювати власні інформаційні засоби і супровідну документацією до них; уміти прогнозувати непередбачені ситуації при вирішенні задач професійного спрямування; займатися самовдосконаленням та самоосвітою; уміти нести відповідальність за наслідки власної діяльності; уміти надавати допомогу іншим, використовуючи власний досвід.

Проаналізувавши стан сформованості, сутність, структуру

інформатичної компетентності, визначили критерії, що мають свої показники та рівні (низький, середній, достатній, високий) сформованості інформатичної компетентності майбутніх педагогів професійного навчання (див. табл. 1.6).

*Таблиця 1.6.*

# **Критерії та рівні сформованості інформатичної компетентності майбутніх педагогів професійного навчання**

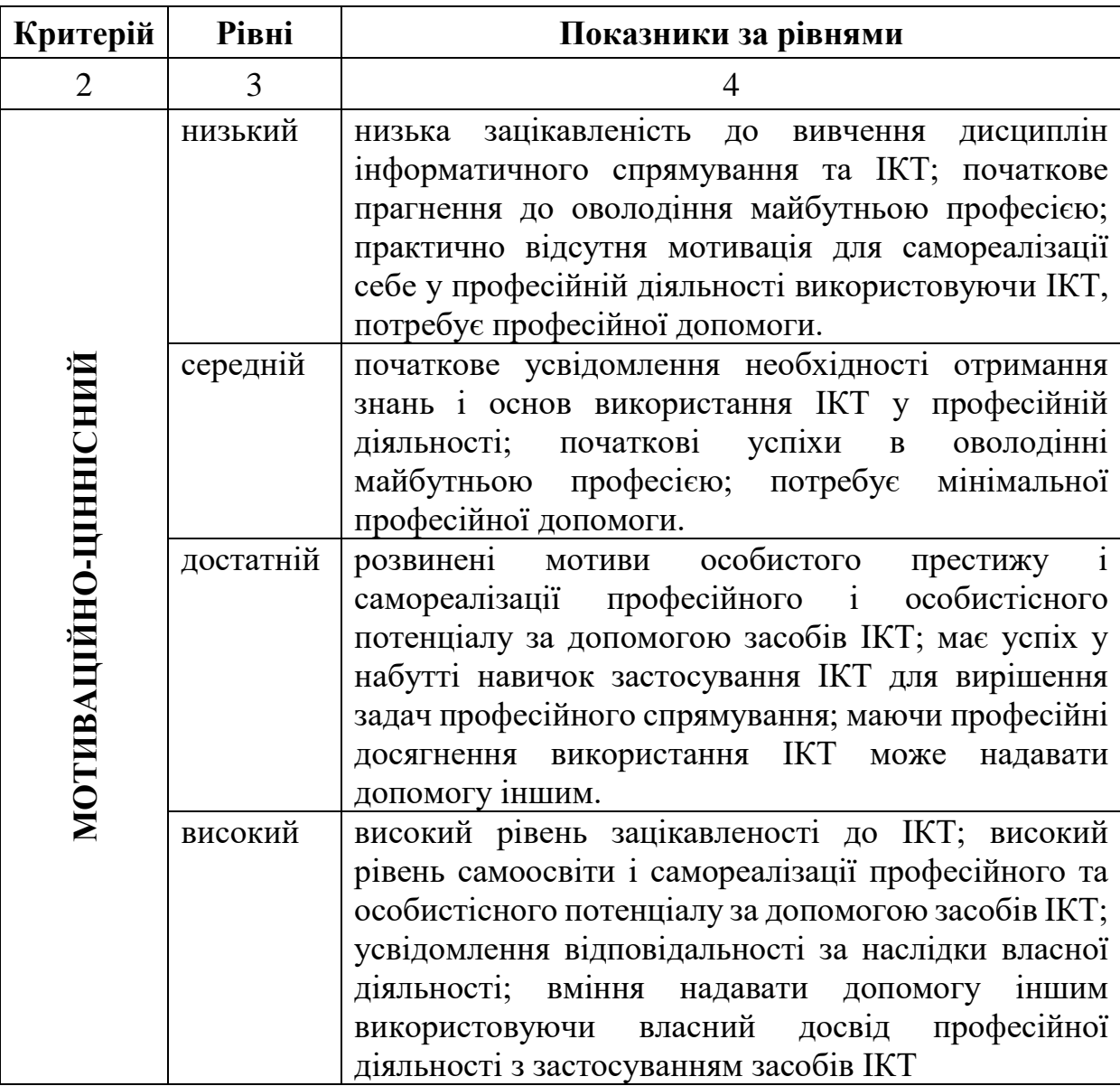

*Продовж. табл. 1.6.*

|                         | 2         | 3                                                                                                    |
|-------------------------|-----------|----------------------------------------------------------------------------------------------------|
| КОГНІТИВНИЙ             | низький   | низький рівень знань правил та засобів отримання<br>інформації, механізмів розвитку IKT; має загальні<br>поняття про IKT; орієнтуватися в методах обробки<br>інформації, її систематизації; потребує професійної |
|                         |           | допомоги                                                                                                    |
|                         | середній  | вміння організувати пошук потрібної інформації<br>IKT;<br>уміння<br>використовуючи<br>працювати<br>3<br>комп'ютерним обладнанням<br>базовим<br>$\Pi 3;$<br>та<br>потребує мінімальної професійної допомоги       |
|                         | достатній | знання принципів роботи з комп'ютерним                                                                                                    |
|                         |           | обладнанням та базовим ПЗ; уміння працювати з<br>комп'ютерним обладнанням та ПЗ на рівні                                                                                                    |
|                         |           | професійного користувача; прагнення до<br>поглиблення знань про IKT; уміння професійно                                                                                                    |
|                         |           | застосовувати знання, вміння та навички у нову                                                                                                    |
|                         |           | інформаційну площину професійної діяльності;                                                                                                    |
|                         |           | маючи професійний досвід використання IKT уміти                                                                                                    |
|                         |           | надавати допомогу іншим                                                                                                    |
|                         | високий   | високий рівень знань правил та засобів отримання                                                                                                    |
|                         |           | інформації, механізмів розвитку сучасних ІКТ;                                                                                                    |
|                         |           | уміння використовувати пошукові системи для                                                                                                    |
|                         |           | отримання інформації; уміння створювати власні<br>інформаційні засоби і супровідну документацією до                                                                                                    |
|                         |           | них; уміння нести відповідальність за наслідки                                                                                                    |
|                         |           | власної діяльності; маючи професійний досвід                                                                                                    |
|                         |           | використання IKT вміти надавати допомогу іншим                                                                                                    |
| РОФЕСІЙНИЙ<br>ЦЯЛЬНІСНО | низький   | низький рівень здатності організовувати роботу з                                                                                                    |
|                         |           | обробки інформації та використання ІКТ<br>y                                                                                                    |
|                         |           | професійній діяльності; здатність працювати<br>$\overline{\mathbf{3}}$                                                                                                    |
|                         |           | типовим<br>низькому рівні;<br>$\Pi$ <sub>3</sub><br>потребує<br>на<br>професійної допомоги                                                                                                    |
|                         | середній  | здатність організувати пошук потрібної інформації                                                                                                    |
|                         |           | використовуючи IKT; розв'язувати типові                                                                                                    |
|                         |           | практичні завдання і переносити отримані знання,                                                                                                    |
|                         |           | вміння на іншу площину професійної діяльності;                                                                                                    |
|                         |           | вміти використовувати спеціалізоване ПЗ; потребує                                                                                                    |
|                         |           | мінімальної професійної допомоги.                                                                                                    |

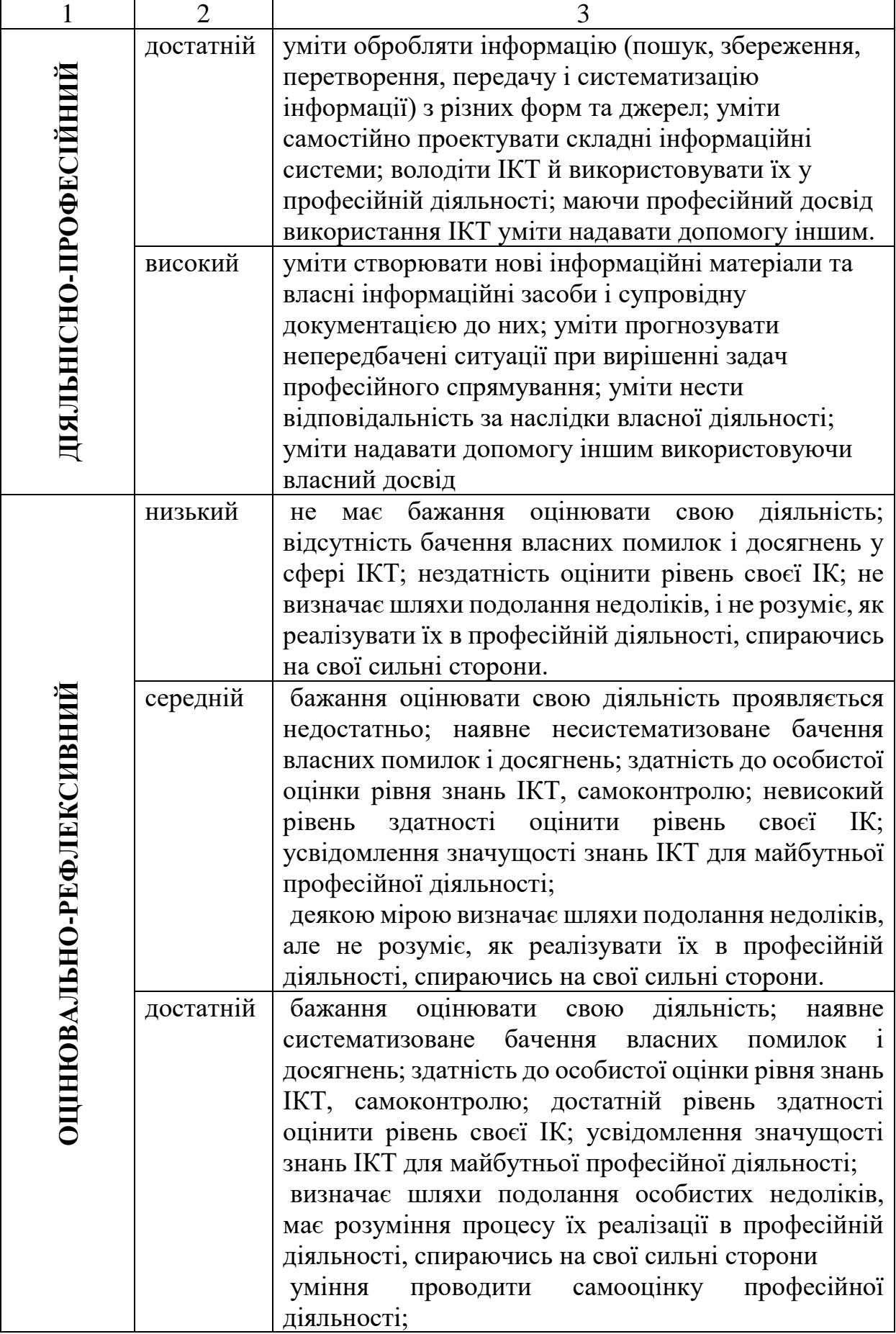

*Продовж. табл. 1.6.*

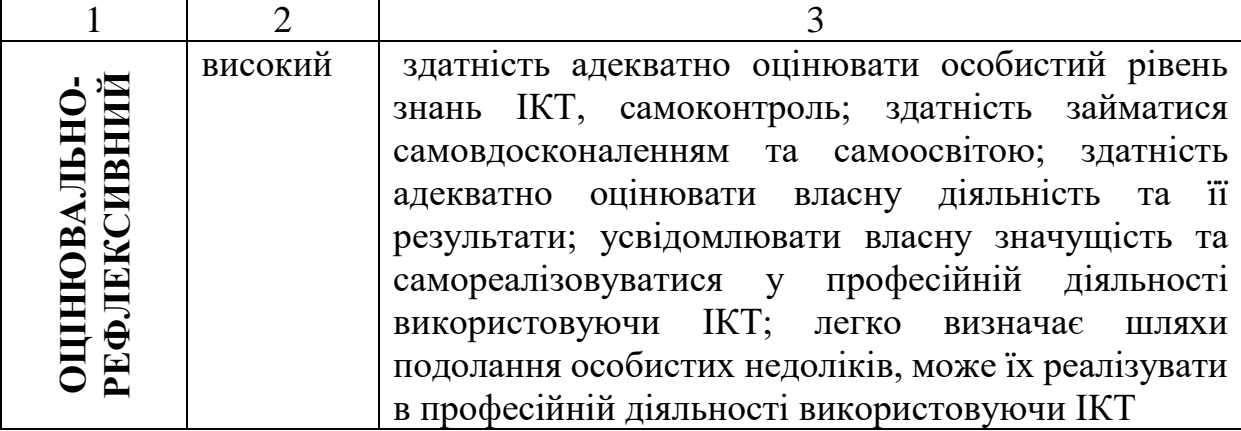

За даними моніторингу науковців, щодо сформованості інформатичної компетентності, у понад 50 % опитуваних не сформовано такі інформатичні компетентності: доступ до інформації; оцінювання, створення, керування інформацією; повідомлення інформації [\[153;](#page-207-0) [151\]](#page-207-1).

Для діагностування рівня сформованості інформатичної компетентності майбутніх педагогів професійного навчання було розроблено комплексний опитувальник (додаток Б), який побудований на основі визначених нами критеріїв та показників, а також мітить як тестові, так і практичні завдання.

Діагностика стану сформованості інформатичної компетентності майбутніх педагогів професійного навчання охопила 247 здобувачів освіти, що навчалися на ІІІ та ІV курсах бакалаврату спеціальності 015 Професійна освіта Глухівського національного педагогічного університету імені О. Довженка, Криворізького державного педагогічного університету, Бердянського державного педагогічного університету, Тернопільського національного педагогічного університету імені Володимира Гнатюка.

Результати діагностики за мотиваційно-ціннісним критерієм показали, що в цілому ставлення здобувачів освіти до інформатики та цифрових технологій більш позитивне, ніж негативне, є певна зацікавленість інформатикою та цифровими технологіями, їх використанням у професійній діяльності; усвідомлення соціально-пізнавальних мотивів, а також мотивів самореалізації свого професійного та особистісного потенціалу за допомогою засобів ІКТ. Аналіз мотивуючих факторів дав можливість з'ясувати, що 9,3 %

здобувачів освіти показали високий рівень мотивації, 30.8 % – достатній, 40,9 % - середній і 19% – низький (див табл. 1.7 та рис. 1.3).

За результатами аналізу когнітивного критерію зрозуміло, що недостатнім виявився рівень знань правил, засобів та механізмів сучасної інформатики та цифрових технологій, що спрямовані на формування інформатичної компетентності майбутнього педагога професійного навчання і можуть бути використані в практичній професійній діяльності; умінь застосовувати ці знання для вирішення задач та проблем професійного характеру. Діагностика показала, що високий рівень властивий 9,7% респондентам, достатній – 19,8%, середній – 50,2%, низький – 20,2%.

Під час аналізу практичних завдань діяльнісно-професійного критерію комплексного опитувальника було виявлено, що здобувачі освіти переважно мають середній рівень – 50,2% та достатній – 30%, а також високий – 6,0%, низький – 13,8%, Результат діагностики показав, що більшість здобувачів освіти мають певні уміння організації роботи з обробки інформації, здатності використовувати програмне забезпечення, цифрові технології і розробляти цифрові моделі для вирішення професійних задач.

Отримані діагностичні дані сформованості інформатичної компетентності за оцінювально-рефлексивним критерієм засвідчили, що більшість здобувачів освіти продемонстрували середній рівень – 47,4%, достатній – 20,2%, низький– 16,6% і високий рівень – 15,8%, тобто вони мають певні прагнення до фахового самовдосконалення, самоосвіти і самореалізації у професійній діяльності, використовуючи сучасні цифрові технології, уміють визначати і оцінювати власні недоліки і долати їх, усвідомлюють власну значущість

Детальний аналіз результатів комплексного опитування наведено в таблиці 1.7 та рис. 1.3.

*Таблиця 1.7.*

### **Результати діагностики здобувачів освіти за результатами виконання**

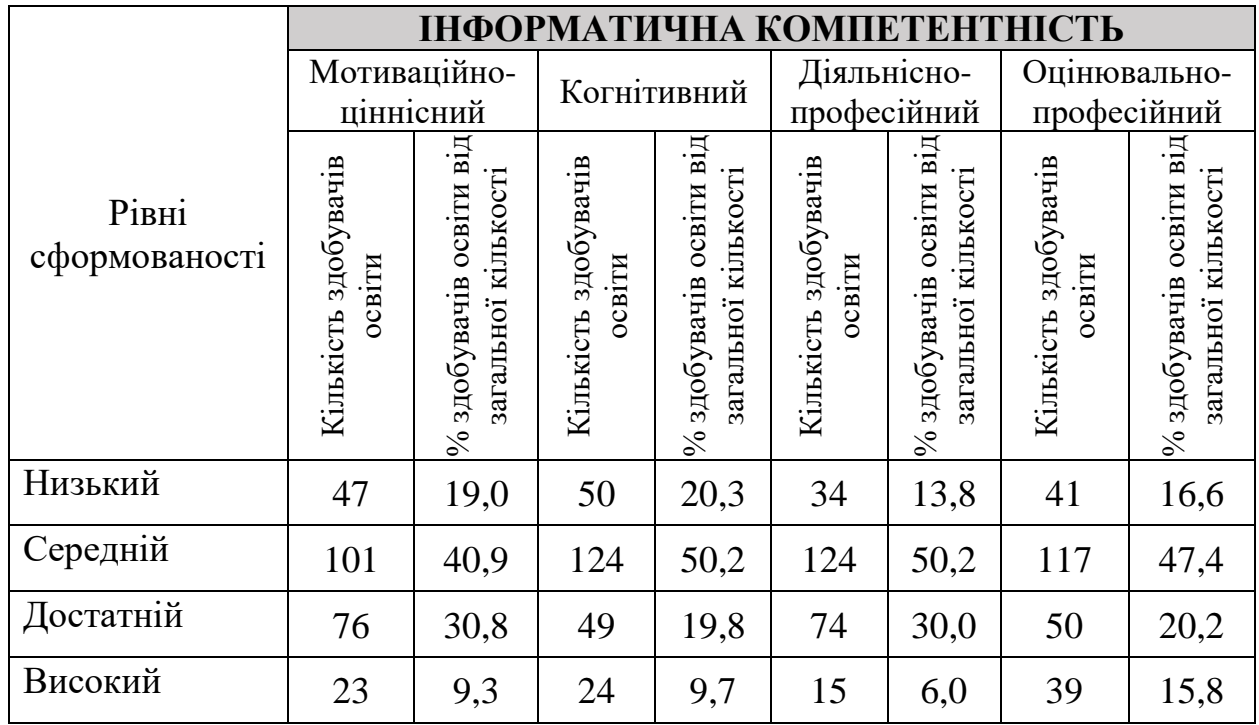

### **комплексного опитувальника (обсяг вибірки N=247)**

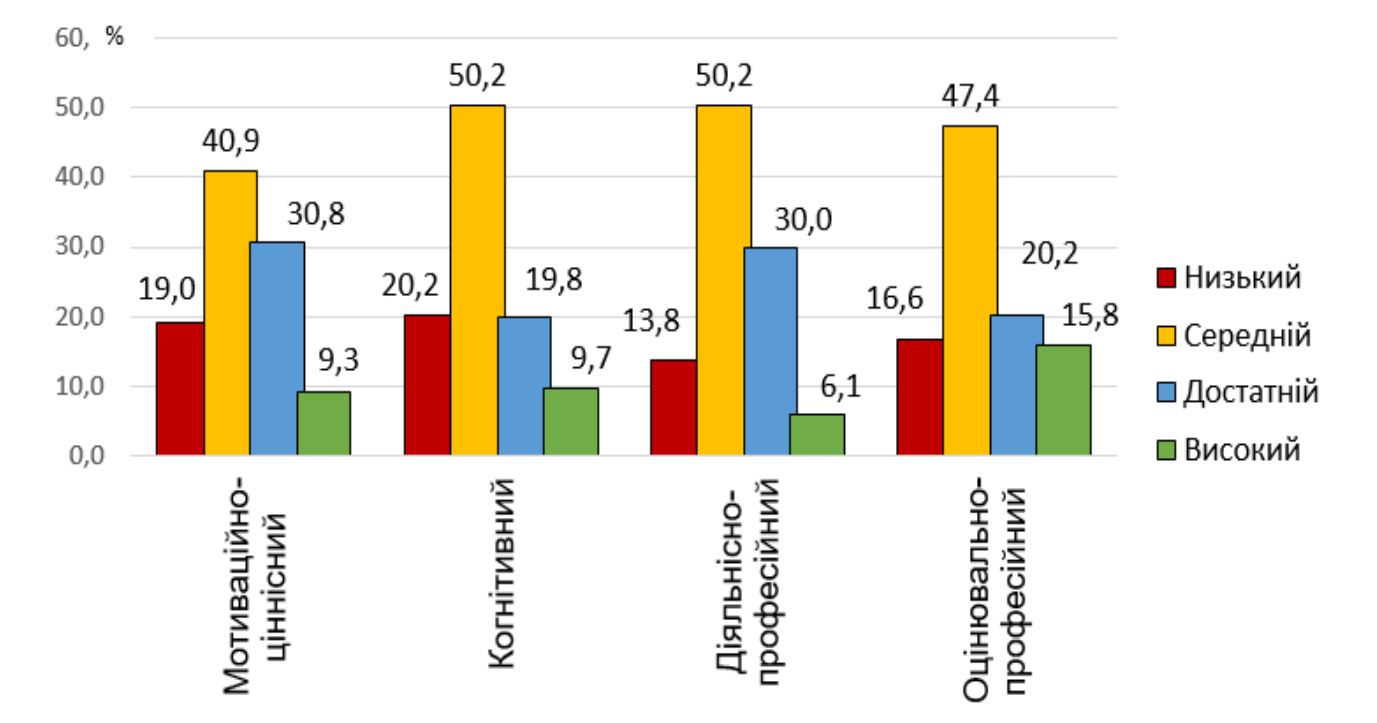

**Рис. 1.3.** Рівні сформованості інформатичної компетентності за результатами виконання тестів та практичних завдань

Отже, визначені нами критерії та їх показники максимально відображають структуру та зміст інформатичної компетентності. Залежно від рівня прояву мотиваційно-ціннісного, когнітивного, діяльнісно-професійного та оцінювально-рефлексивного критеріїв, які уточнені об'єктивними показниками сформованості у здобувачів освіти інформатичних здатностей та якостей низького, середнього, достатнього та високого рівнів. Проаналізований стан сформованості інформатичної компетентності майбутніх педагогів професійного навчання підтверджує необхідність визначення педагогічних умов, розробки моделі й навчально-методичного забезпечення процесу формування означеної компетентності майбутніх педагогів професійного навчання.

#### **Висновки до першого розділу**

Аналіз наукових, науково-педагогічних джерел засвідчує, що зміни в інформаційному середовищі сучасного українського суспільства детермінують зміну вимог до компетентностей майбутніх фахівців. При цьому важливе значення має якість їхньої фахової підготовки в аспекті підвищення рівня професійних компетентностей, зокрема інформатичної компетентності майбутніх педагогів професійного навчання.

На основі аналізу джерельної бази дослідження встановлено, що проблему формування інформатичної компетентності майбутніх фахівців різних профілів розглянуто в розвідках деяких науковців, утім поза увагою залишилися педагоги професійного навчання і особливості формування в них інформатичної компетентності. Незначна кількість наукових розвідок стосується змісту, структури означеної компетентності, методів її формування в майбутніх педагогів професійного навчання, а також педагогічних умов забезпечення ефективності освітнього процесу.

Проаналізовано проблему формування інформатичної компетентності майбутніх педагогів професійного навчання. Узагальнення та систематизація наукових розвідок з означеної проблеми вможливили дефініціювання понять «інформаційна грамотність», «комп'ютерна грамотність», «інформаційна культура», «інформаційна компетентність», «ІКТ компетентність», «цифрова компетентність», «інформатична компетентність», а також з'ясування відмінностей між ними. Запропоновано власне визначення поняття «інформатична компетентність педагога професійного навчання»: це здатність оперувати процесами обробки даних, інформації та цифрового контенту (пошук, фільтрування, оцінювання, систематизація, використання, перетворення тощо), що виникає на основі комплексу знань про методи та правила інформатики та цифрових технологій; умінь спілкуватися, контактувати, взаємодіяти із суспільством; створювати, змінювати та покращувати цифровий контент; вирішувати технічні проблеми із комп'ютерною технікою, програмним забезпеченням, мережами; розв'язувати завдання в освітній та фаховій діяльності засобами цифрових технологій.

Студіювання наукових джерел, власне бачення дали можливість розглянути зміст і структуру інформатичної компетентності. Із застосуванням системного підходу уточнено структуру означеної компетентності майбутніх педагогів професійного навчання, що об'єднує мотиваційно-ціннісний, когнітивний, діяльнісно-професійний, оцінювально-рефлексивний компоненти, однойменні критерії та їх показники, зважаючи на які представлено якісні характеристики рівнів сформованості інформатичної компетентності майбутніх педагогів професійного навчання (низький, середній, достатній, високий).

Проведено діагностику стану сформованості інформатичної компетентності майбутніх педагогів професійного навчання за всіма критеріями. Так, діагностика за мотиваційно-ціннісним критерієм показала, що 9,3 % здобувачів освіти мають високий рівень мотивації, 30,8 % – достатній, 40,9 % – середній і 19 % – низький, тобто ставлення здобувачів освіти до інформатики та цифрових технологій більше позитивне, ніж негативне. За результатами аналізу когнітивного критерію з'ясовано, що недостатнім виявився рівень знань щодо механізмів сучасної інформатики та цифрових технологій (високий рівень властивий 9,7 % респондентів, достатній – 19,8 %, середній – 50,2 %, низький – 20,2 %).

Під час аналізу діяльнісно-професійного критерію виявлено, що здобувачі освіти мають переважно середній (50,2%) та достатній (30%) рівні; відповідно, високий – 6,0 %, низький – 13,8 %. Ці показники свідчать про те, що більшість здобувачів освіти володіє деякими вміннями організації роботи з обробки інформації, використання програмного забезпечення, цифрових технологій і розроблення цифрових моделей для вирішення професійних завдань. Результат діагностики за оцінювально-рефлексивним критерієм показав, що здобувачі освіти продемонстрували такі рівні: середній – 47,4 %, достатній – 20,2 %, низький – 16,6 %, високий – 15,8%, тобто вони мають прагнення до фахового самовдосконалення, самоосвіти і самореалізації в професійній діяльності шляхом використання сучасних цифрових технологій.

Матеріали першого розділу висвітлено в наукових публікаціях [\[8;](#page-191-0) [10;](#page-192-0) [14;](#page-192-1) [19;](#page-193-0) [20\]](#page-193-1).

#### **РОЗДІЛ 2**

# **ТЕОРЕТИКО-МЕТОДИЧНІ ЗАСАДИ ФОРМУВАННЯ ІНФОРМАТИЧНОЇ КОМПЕТЕНТНОСТІ МАЙБУТНІХ ПЕДАГОГІВ ПРОФЕСІЙНОГО НАВЧАННЯ**

## **2.1. Педагогічні умови формування інформатичної компетентності педагогів професійного навчання**

Одним із завдань нашого наукового дослідження є визначення педагогічних умов формування інформатичної компетентності майбутніх педагогів професійного навчання у ЗВО. Як показує педагогічний досвід, важливим чинником процесу підготовки фахівців є врахування педагогічних умов.

Відповідно до цього ефективність формування інформатичної компетентності майбутнього педагога професійного навчання «залежить від сукупності принципів і функціональних спрямувань навчання, методів і прийомів, засобів та педагогічних умов, за яких буде організовано навчання» [\[65\]](#page-198-0).

Ураховуючи вище зазначене, можна сказати, що в наукових педагогічних дослідженнях сучасної освіти для вирішення проблем ефективності та вдосконалення освітнього процесу найбільшу увагу приділяють розробці, обґрунтуванню й перевірці педагогічних умов, які забезпечують ефективне формування професійних компетентностей, зокрема інформатичної компетентності майбутніх педагогів професійного навчання.

Для подальшого наукового дослідження, виникає необхідність проаналізувати такі поняття: «умова», «педагогічна умова». У «Сучасному тлумачному словнику української мови» слово «умова» має такі значення:

взаємна усна чи письмова домовленість відносно чогось; угода, договір;

− вимога, пропозиція що висувається однією із сторін котрі домовляються;

необхідна обставина, що уможливлює здійснення, утворення чогось або сприяє чомусь;

− правила, що існують чи встановлені в певній галузі життя, які забезпечують нормальну роботу, діяльність;

− сукупність даних, положення, що лежать у основі чого-небудь [\[130\]](#page-205-0).

Філософський енциклопедичний словник трактує поняття «умова» так: по-перше – це середовище, у якому перебувають і без якого не можуть існувати; по-друге – це ситуація, у якій що-небудь відбувається [\[63,](#page-198-1) с. 198].

У довідниках і словниках 90-х років ХХ століття поняття «умова» визначається як:

вимога, що ставиться однією зі сторін, які домовляються; усна чи письмова згода про що-небудь; правила, що встановлені в будь-якій сфері життя, діяльності; обставини, за яких відбувається чи залежить що-небудь [\[169\]](#page-209-0);

сукупність явищ зовнішнього і внутрішнього середовища, що ймовірно впливають на розвиток конкретного психічного явища; до того ж це явище опосередковується активністю особистості, групою людей [\[121\]](#page-204-0);

− фактор, рушійна сила, причина будь-якого процесу [\[262\]](#page-219-0).

Поняття «умова» в дослідженні Н. Грошиної трактується як сукупність соціальних, дидактичних і педагогічних фактів, що мають вплив на освітній процес, дозволяючи ефективно і об'єктивно керувати ним, враховуючи відповідність предметного змісту з використанням ефективних методів, прийомів і форм навчання [\[62\]](#page-198-2).

У науково-педагогічній літературі поняття «умова» розуміється як сукупність заходів, обставин, факторів, що впливають на ефективність роботи освітньої системи.

На думку науковців Є. Ганіна, М. Саткіна, дидактика трактує поняття «умова» як сукупність компонентів та факторів освітнього процесу, які є основою ефективного і успішного навчання [\[48;](#page-196-0) [224\]](#page-215-0).

Дослідивши поняття «умова», необхідно проаналізувати поняття «педагогічні умови». На перший погляд, потрактувань даного поняття багато, але серед дослідників немає єдиної думки щодо визначення і змісту означеного поняття.

На думку Т. Каминіної, поняття «педагогічні умови» – це сукупність об'єктивних можливостей змісту, форм, методів та матеріально-просторового середовища, що спрямовані на розв'язання поставлених педагогічних завдань. Автор вважає, що до педагогічних умов, які забезпечують більш ефективну реалізацію процесу навчання, належать ті, що виникають безпосередньо в освітньому процесі [\[105,](#page-202-0) с. 63].

У наукових працях групи науковців: Р. Серьожникова, Н. Пархоменка, О. Пєхоти, Л. Яковицької поняття «педагогічні умови» визначають, як:

− сукупність об'єктивних можливостей, змісту, форм, методів, педагогічних прийомів;

− обставини, які впливають на загальну ефективність реалізації педагогічного процесу професійної підготовки фахівців, зокрема педагогів професійного навчання. Усе це виражається в сукупності активної позиції людини або груп людей і об'єктивними можливостями реалізації змісту, методів, організаційних засобів здійснення навчання для забезпечення успішного вирішення поставлених педагогічних завдань [\[216;](#page-214-0) [179\]](#page-210-1).

Поняття «педагогічні умови», на думку науковців Н. Іпполітової, М. Колесникова, О. Соколенко, О. Соколової, – це сукупність об'єктивних можливостей змісту, методів, організаційних форм і матеріальних можливостей, що потрібні для вирішення завдань і здійснення педагогічного процесу або – це обставина, яка має вплив на формування, розвиток педагогічних явищ, процесів систем і особистісних якостей [\[98;](#page-201-1) [229\]](#page-215-1).

У дослідженнях В. Андреєва, поняття «педагогічні умови» – це результат «цілеспрямованого відбору, конструювання та застосування елементів змісту, методів (прийомів), а також організаційних форм навчання для досягнення цілей» [\[4,](#page-191-1) с. 124].

О. Городиська вважає, що педагогічні умови – це сукупність спеціального педагогічного середовища, яке допомагає формуванню готовності майбутнього педагога до самоаналізу і об'єктивних можливостей, засобів навчально-виховного процесу, які забезпечують досягнення більш високого рівня самоаналізу [\[59\]](#page-197-0).

Педагогічні умови, на думку К. Локшина, – це умови, що сприяють формуванню готовності спеціаліста до виконання завдань професійного спрямування. Автор вважає, що педагогічні умови покликані виконувати низку таких значущих завдань:

сприяння взаємодії науково-педагогічного складу і здобувачів освіти в освітньому процесі під час викладання спеціальних дисциплін;

проєктування освітнього процесу (інтеграції змісту навчальних дисциплін), а також розробка навчально-методичного комплексу (модульна структура змісту навчальних дисциплін)

використання педагогом традиційних і сучасних методів, а також форм навчання під час викладання фахових дисциплін;

залучення здобувача освіти до самодіагностики, як повноцінного учасника професійно-педагогічної діяльності;

використання досвіду здобувачів освіти під час вирішення ситуативних завдань;

здійснення технологічного забезпечення освітнього процесу;

створення ситуації успіху в процесі виконання навчальних завдань [\[137,](#page-206-0) с.61-62].

О. Бєлкін, Л. Качалова у своїх дослідженнях визначають поняття «педагогічні умови» як сукупність обставин, компонентів, передумов, заходів, факторів, що сприяють успішному протіканню освітнього процесу [\[29;](#page-194-2) [107\]](#page-202-1).

Поняття «педагогічні умови», на думку В. Курок, – це «сукупність об'єктивних можливостей змісту, форм, засобів, методів, прийомів і матеріально-просторового середовища, спрямованих на досягнення поставленої мети» [\[129,](#page-205-1) с. 76].

На думку низки науковців С. Кашлева, М. Недвецької, І. Птициної, «педагогічні умови» – це педагогічне середовище, комплекс педагогічних взаємодій, система педагогічних засобів [\[108;](#page-203-0) [157;](#page-208-0) [201\]](#page-212-0).

У власному науковому дослідженні Д. Голубин виділив такі умови формування інформаційної компетентності педагога в системі підвищення кваліфікації:

- − організація освітнього процесу, який передбачає різноманітність форм та методів навчання, орієнтованих на засвоєння знань та умінь;
- − формування колективних взаємовідносин, необхідних для професійної діяльності;
- − зміна статусу здобувача освіти під час навчання та подальшої адаптації його в трудовому колективі [\[55\]](#page-197-1).

Досліджуючи процес формування фахових компетенцій інженерапедагога засобами ІКТ, Б. Шевель, визначив комплекс таких педагогічних умов:

- − *цільова спрямованість формування фахових компетенцій під час освітнього процесу* (формування в майбутнього інженера-педагога вміння визначати мету занять, теми, розділи; диференціювати, конкретизувати та інтегрувати завдання; ранжувати та практично реалізовувати поставлені завдання шляхом використання ІКТ);
- − *систематизований зміст формування фахових компетенцій* передбачає формування в майбутніх інженерів-педагогів умінь здійснювати відбір, синтез, систематизацію матеріалу, використовуючи сучасні ІКТ;
- − *гнучке організаційно-методичне забезпечення освітнього процесу*, яке забезпечує формування в майбутніх інженерів-педагогів умінь здійснювати відбір сукупності методів навчання, з урахуванням

мети, змісту, вікових та індивідуальних особливостях здобувачів за рахунок використання ІКТ;

- − *конструктивна операційно-діяльнісна спрямованість освітнього процесу*, за допомогою якої створюються умови для формування в майбутніх інженерів-педагогів проектних та конструктивних вмінь з урахуванням розвитку їх творчих здібностей, авторських ідей, рефлексії, діалогічної структури взаємодії педагога та здобувача;
- − *мотиваційно-ціннісна орієнтація освітнього процесу,* яка виникає на основі розвитку стійкого інтересу та мотивації до майбутньої фахової діяльності [\[259\]](#page-218-0).

На думку Т. Шроль, поняття «*педагогічні умови» – це* сукупність об'єктивних заходів (змісту, організаційних форм і методів), спрямованих на здійснення процесу формування ІКТ-компетентності з використанням розробленої навчально-методичної та методико-технологічної системи. Авторка виділяє такі педагогічні умови процесу формування ІКТкомпетентності майбутніх фахівців:

- − забезпечення стійкої мотивації до навчання (створення умов наближених до професійної діяльності);
- − створення навчально-методичного і методико-технологічного забезпечення освітнього процесу;
- − надання освітньому процесу творчого та дослідницького характеру залучення здобувачів освіти до проєктної діяльності (групова, індивідуальна) під час створення ними електронних освітніх ресурсів, активізацію навчальної, пізнавальної та рефлексивної діяльності, самостійної роботи, продуктивну взаємодію з педагогів в умовах ІКТсередовища;
- − застосування компетентнісно-орієнтованих завдань в освітньому процесі підготовки майбутніх фахівців;
- − використання міждисциплінарних зв'язків [\[265\]](#page-219-1).

Педагогічні умови, на думку Є. Ганіна, – це сукупність взаємопов'язаних умов, які потрібні для проєктування освітнього процесу, використовуючи новітні інформаційні та комп'ютерні технології, що формують особистісні якості майбутніх спеціалістів. Науковець у своїх дослідженнях виділяє такі умови:

- мотиваційна готовність майбутнього педагога до використання ІКТ для самоосвіти;
- операційна готовність педагога (використання ІКТ для самоосвіти);
- рефлексивна готовність до використання ІКТ для самонавчання;
- готовність студентів працювати в інформаційному середовищі;
- створення умов для підвищення професійного рівня майбутніх педагогів в галузі ІКТ;
- забезпечення процесу комп'ютеризації й інформатизації навчання науковою, навчально-методичною літературою [\[48\]](#page-196-0).

Студіювання джерельної бази щодо визначення поняття «педагогічні умови» дало змогу систематизувати його. Деякі підходи до формування визначення поняття «педагогічні умови» наведено в таблиці 2.1.

*Таблиця 2.1.*

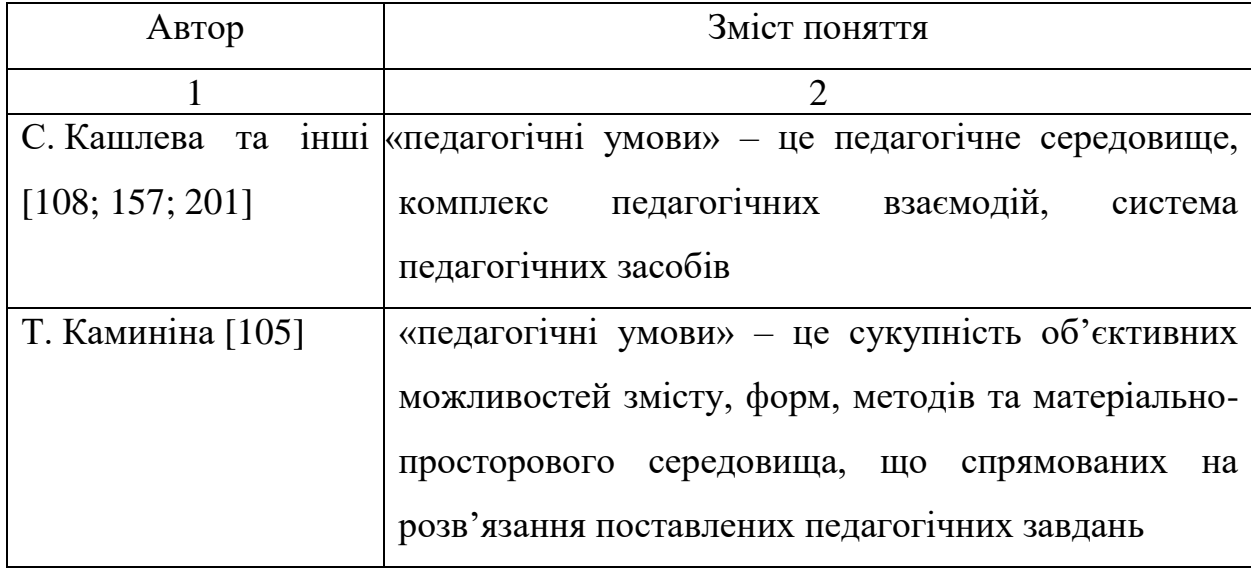

**Аналіз поняття «педагогічні умови»**

*Продовж. табл. 2.1.*

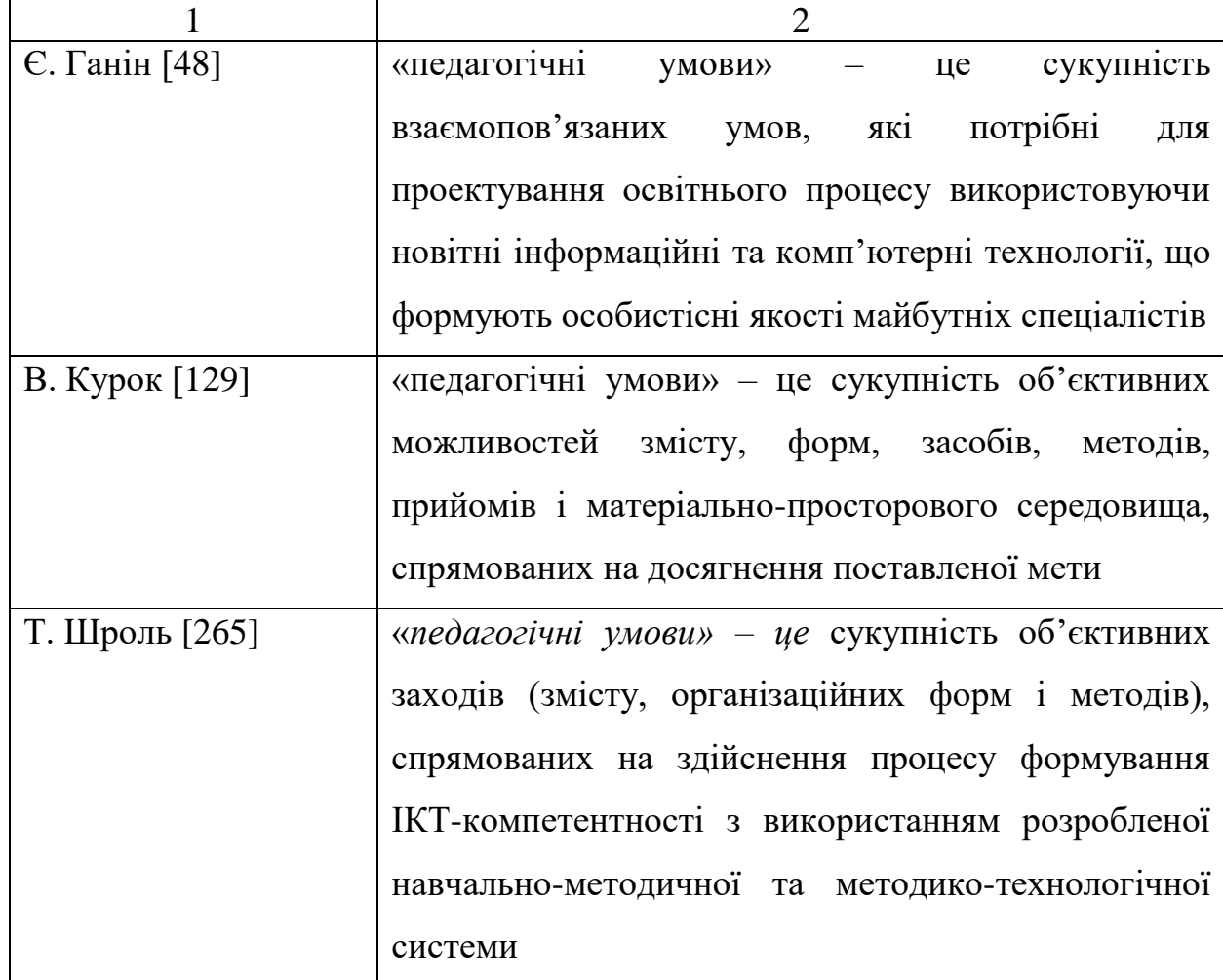

У рамках проведеного дослідження нами було визначено, що поняття «педагогічні умови» – це комплекс взаємопов'язаних заходів у ЗВО і навчально-методичного забезпечення освітнього процесу, які необхідні для успішного формування інформатичної компетентності майбутніх педагогів професійного навчання.

Незважаючи на велику кількість науково-педагогічних публікацій щодо педагогічних умов формування певних фахових компетентностей педагогів професійного навчання, зокрема інформатична, не була достатньо дослідженою. Тому для досягнення поставленої мети нашого дослідження і подальшого визначення і обґрунтування педагогічних умов формування інформатичної компетентності майбутніх педагогів професійного навчання, нами було проведено опитування викладачів та здобувачів освіти педагогічних закладів вищої освіти, де відбувається підготовка педагогів професійного навчання за спеціальністю 015 Професійна освіта (за спеціалізаціями) освітнього рівня «Бакалавр» (Додаток А).

Аналіз результатів опитування надав нам можливість виокремити низку проблем щодо застосування цифрових технологій в освітньому процесі, з'ясувати рівень інформатичної компетентності майбутніх педагогів професійного навчання і педагогів закладів вищої освіти, які брали участь в анкетуванні. За даними опитування, було виокремлено проблему, а саме не всі педагоги повною мірою використовують цифрові технології під час занять. Так, наприклад, 31 % опитаних, постійно використовує цифрові технології в освітньому процесі для підвищення фахових компетентностей, а 29 % епізодично.

Також нами було помічено, що всі педагоги, які використовують цифрові технології в освітньому процесі, володіють ними повною мірою. З огляду на результати опитування, під час відповіді на питання 4 анкети 25% педагогів використовують будь-які цифрові технології, 37 % – тільки комп'ютер та проєктор, 15 % – інтерактивні мультимедійні системи, усі інші практично не використовують. У більшості випадків такі відсоткові співвідношення пояснюються або відсутністю таких цифрових технологій на робочих місцях педагога або низьким рівнем сформованості інформатичної компетентності педагога.

Ще однією з проблем, яка впливає на рівень сформованості інформатичної компетентності педагогів та майбутніх педагогів професійного навчання, є відсутність стійкої і позитивної зацікавленості до використання цифрових технологій в освітньому процесі. На думку педагогів, які брали участь в опитуванні, 28 % здобувачів освіти мають стійкий інтерес до використання цифрових технологій в освітньому процесі, 23 % – мають інтерес, але не завжди, усі інші не виявляють його взагалі.

Щодо використання пакетів офісних програм (питання 6 анкет), педагоги та здобувачі освіти віддали перевагу пакету програм Microsoft Office (72 %), а 16 % – пакету Libre Office. На питання 7 опитувань, респонденти,

дали такі відповіді: 30 % – опитаних віддають перевагу комерційним версіям програмного забезпечення; 31 % – через брак коштів на придбання програмного забезпечення користуються піратськими версіями; 15 % – використовують тільки безкоштовні програми (програмне забезпечення з відкритим кодом), а всі інші використовують будь-які програми, тільки б вони працювали та допомагали вирішувати проблеми та поставлені завдання.

Під час оцінки власного рівня інформатичної компетентності педагоги ЗВО, що брали участь в опитуванні, оцінили його як високий та достатній (41 %), середній (38%). За результатом аналізу відповідей на питання 10 «Анкети для педагогів», більшість педагогів (71 %) оцінили рівень підготовленості здобувачів освіти до використання цифрових технологій в освітньому процесі, як середній (37 %), 21 % – достатній і 9 % – високий, а решта як низький.

З огляду на вище зазначене, можна зробити висновок, що ще однією з проблем, яка впливає на формування інформатичної компетентності майбутніх фахівців, зокрема педагогів професійного навчання, є недостатній рівень знань про комерційне і некомерційне (вільне) програмне забезпечення, а також деяка несформованість умінь та навичок його використання та застосовування в освітньому процесі й професійній діяльності.

Відповідно до проведеного нами опитування педагогів та здобувачів освіти бакалаврату спеціальності 015 Професійна освіта (за спеціалізаціями), студіювання наукових джерел, нами було виокремлено низку педагогічних умов, які впливають на формування інформатичної компетентності майбутніх педагогів професійного навчання в закладах вищої освіти. До них можна віднести такі умови:

- 1) організація освітнього процесу на основі інтеграції навчальних дисциплін;
- 2) підвищення рівня позитивної мотивації здобувачів освіти до застосування цифрових технологій;
- 3) організація взаємодії педагогів та здобувачів освіти в освітньому процесі під час викладання спеціальних дисциплін;
- 4) використання сучасних педагогічних технологій в освітньому процесі;
- 5) розробка змісту формування інформатичної компетентності під час підготовки педагогів професійного навчання у ЗВО;
- 6) створення умов для підвищення рівня інформатичної компетентності майбутніх фахівців;
- 7) забезпечення освітнього процесу сучасними засобами цифрових технологій;
- 8) організація вивчення нового матеріалу щодо використання сучасного програмного забезпечення;
- 9) розуміння здобувачами освіти значущості знань, умінь та навичок застосування цифрових технологій;
- 10) готовність здобувача освіти до професійної діяльності в цифровому середовищі.

Виокремлена нами низка педагогічних умов, які мають вплив на формування інформатичної компетентності майбутнього фахівця, зокрема педагога професійного навчання, може ускладнити освітній процес і проведення педагогічного експерименту. Тому перед нами постала проблема, яка полягала в необхідності виокремлення пріоритетних умов з вищезазначеного переліку. Для вирішення означеної проблеми нами прийнято рішення залучити експертів, якими виступили б педагоги закладів вищої освіти, що беруть участь в експертному дослідженні. Підбір експертів здійснювався за допомогою бесіди і з урахуванням певних критеріїв. Так, наприклад, педагог повинен мати стаж педагогічної діяльності, досвід підготовки майбутніх фахівців, зокрема педагогів професійного навчання, досвід застосування цифрових технологій в освітньому процесі, викладати

дисципліни інформатичного спрямування, а також бути згодними на добровільну участь в експериментальному дослідженні.

До експертної групи увійшли педагоги, закладів вищої освіти, що здійснюють підготовку майбутніх педагогів професійного навчання спеціальності 015 Професійна освіта (за спеціалізаціями) освітнього рівня «Бакалавр» (педагоги Глухівського національного педагогічного університету імені О. Довженка – 3 особи, Криворізького державного педагогічного університету – 3 особи, Бердянського державного педагогічного університету – 2 особи, Тернопільського національного педагогічного університету імені Володимира Гнатюка – 2 особи).

У рамках нашого експертного дослідження експертам у групі з 10 осіб було запропоновано проранжувати виокремлені педагогічні умови формування інформатичної компетентності майбутніх педагогів професійного навчання за їх пріоритетністю та значущістю. Результати визначеного експертами ранжування значущості педагогічних умов, які впливають на формування інформатичної компетентності майбутніх педагогів професійного навчання в закладах вищої освіти наведено в таблиці 2.2.

Кожен з експертів проранжував запропоновані педагогічні умови за ступенем впливовості на досягнення бажаного результату згідно з власним баченням шляхів розв'язання окресленої проблеми. Індекс значущості педагогічної умови вираховували за формулою: І = Σ(χ) / 10.

Спираючись на результати проведеного наукового дослідження, ми виокремили вагомі та пріоритетні педагогічні умови, які мають суттєвий вплив на формування інформатичної компетентності майбутніх педагогів професійного навчання. За даними експертної оцінки, групою експертів було визначено педагогічні умови, що мають найнижчий індекс значущості, під номерами 2, 4 та 5. Індекс значущості педагогічної умови вираховували за формулою: І = Σ(χ) / 10.

Отже, можна зазначити, що виокремлені педагогічні умови відповідають стану дослідженості означеної проблеми в педагогіці. Таким чином, унаслідок студіювання науково-педагогічної та методичної літератури, експертної оцінки, проведеного нами дослідження та власного досвіду беремо за основу комплекс таких педагогічних умов формування інформатичної компетентності майбутніх педагогів професійного навчання:

*Таблиця 2.2.*

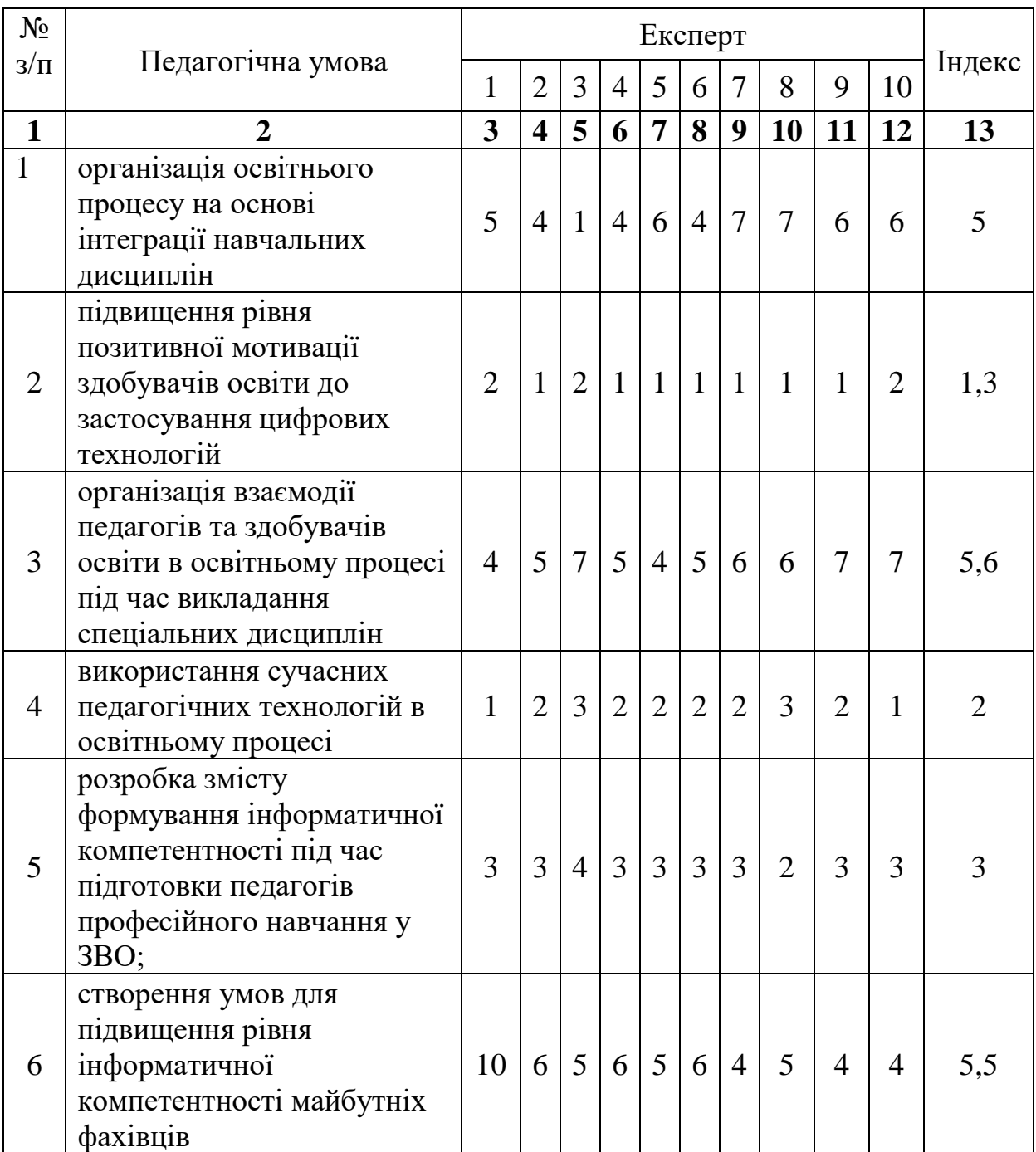

**Ранжування значущості педагогічних умов** 

*Продовж. табл. 2.2.*

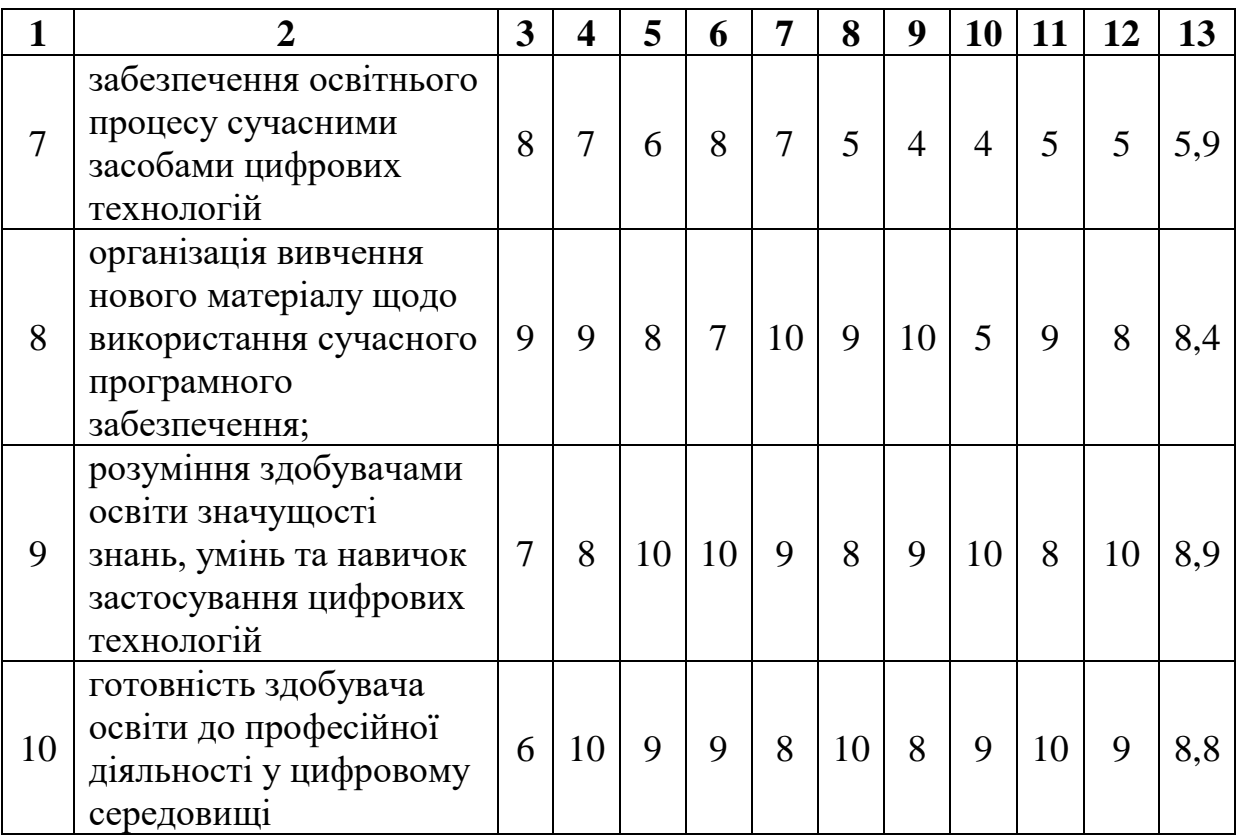

– *підвищення рівня позитивної мотивації здобувачів освіти до застосування цифрових технологій у професійній діяльності.* Дана педагогічна умова передбачає підвищення рівня зацікавленості інформатикою та цифровими технологіями, мотивів особистого престижу, мотивів самоосвіти і самореалізації особистого потенціалу в професійній діяльності шляхом використання цифрових технологій;

– *розробка змісту формування інформатичної компетентності під час підготовки педагогів професійного навчання у ЗВО* передбачає формування в майбутнього педагога професійного навчання базових знань та вмінь пошуку і систематизації навчального матеріалу, виокремлення з нього дидактичних елементів змісту, конкретизація завдань, враховуючи міждисциплінарні зв'язки, тобто взаємозв'язок дисциплін інформатичного та професійного спрямування, а також за рахунок впровадження авторської дисципліни за вибором «*Інформатика в професійній діяльності педагога професійного навчання»* для підвищення рівня сформованості інформатичної

компетентності майбутнього педагога професійного навчання;

– *використання сучасних педагогічних технологій навчання в освітньому процесі,* які сприятимуть формуванню інформатичної компетентності майбутніх педагогів професійного навчання, з урахуванням міждисциплінарних зв'язків і професійного спрямування.

Першою педагогічною умовою формування інформатичної компетентності майбутніх педагогів професійного навчання є *підвищення рівня позитивної мотивації студентів до використання інформаційнокомунікаційних технологій у професійній діяльності.* Процес підвищення рівня позитивної мотивації здобувачів освіти педагогічних ЗВО вимагає розуміння поняття «мотивація». За даними «Сучасного тлумачного словника української мови», поняття «мотивації» – це сукупність мотивів (мотив – привід для певної дії, вчинку; підстава; причина), доказів для обґрунтування чогось [\[130\]](#page-205-0).

На думку низки науковців, мотивація – це сукупність внутрішніх та зовнішніх мотивів, спонукань, що зумовлюють активність особистості і визначають її спрямованість для досягнення певних поставлених цілей і завдань професійного спрямування. У психолого-педагогічній літературі існує багато різних мотиваційних теорій, кожна з них вносить певні корективи одна в одну, але не дає всеохоплюючого розуміння утворення мотивів і потреб людини, що необхідні в різних сферах діяльності. Внутрішні мотиви можна визначити змістом і виконанням, тобто отриманням результату, або соціальними мотивами, що потрібні для визначення свого місця в професійній діяльності і повсякденному житті. Зовнішня мотивація виникає в наслідок виконання певної діяльності або отримання результатів; приємним наслідком для людини є винагорода, похвала, успіх, які спонукають її для подальшої активності в бік підвищення свого професійного рівня, а також вирішення поставлених професійних завдань.

Отже, посилення мотивації здобувачів освіти педагогічних ЗВО є важливою складовою педагогічної умови формування інформатичної компетентності майбутнього педагога професійного навчання, але не єдиною. Основною складовою даної педагогічної умови є розвиток у здобувачів освіти розуміння значущості знань інформатики, умінь роботи з ІКТ, а також їх роль у подальшій професійній діяльності і повсякденному житті.

Мотивувати майбутнього педагога професійного навчання до набуття певного рівня інформатичної компетентності, на нашу думку, означає здійснювати систематизовано педагогічний вплив на здобувача освіти з метою досягнення певного результату в процесі формування інформатичної компетентності, а саме формування інтересу до вивчення дисциплін інформатичного напряму і набуття умінь та навичок роботи з ІКТ; усвідомлення значущості особистісних і професійних знань для майбутньої професійної діяльності; мотивувати здобувачів освіти до вирішення професійних завдань на основі набутих знань, умінь та навичок використання ІКТ.

Процес посилення мотивації студентів до використання ІКТ потребує певних дій для його реалізації. Виконанню першої педагогічної умови буде сприяти такий комплекс взаємопов'язаних заходів: використання індивідуальної і групової форми освітнього процесу; моделювання ситуацій професійного спрямування, які спонукали б здобувача освіти застосувати ІКТ для їх вирішення; ознайомлення з основними аспектами майбутньої професійної діяльності, вимогами, які висуваються до майбутніх фахівців; акцентувати увагу на значущості використання ІКТ для досягнення результатів і вирішення професійних завдань; формування ціннісних професійних орієнтацій, а також адекватної самооцінки професійних здібностей використання ІКТ.

Другою педагогічною умовою формування інформатичної компетентності майбутніх педагогів професійного навчання є *розробка змісту формування інформатичної компетентності під час підготовки педагогів професійного навчання у ЗВО.*

В основу процесу підбору змісту навчального матеріалу покладено системний підхід, який був достатньо чітко описаний у науково-педагогічній літературі такими науковцями: В. Беспальком [\[32\]](#page-194-1), В. Корбутяком [\[122\]](#page-204-1), П. Образцовим [\[164\]](#page-208-1) та іншими. Розробка і систематизація змістового забезпечення освітнього процесу може відбуватися в декілька етапів: проєктування освітнього процесу і реалізація в закладах освіти.

Етап проєктування освітнього процесу передбачає такі дії: дослідження основних державних стандартів, навчальних планів та програм; підбір науково-педагогічної і методичної літератури, яка б забезпечила освітній процес; підбір програмного та апаратного забезпечення для реалізації освітнього процесу; проєктування навчальних занять та підбір теоретичного матеріалу; розробка ситуаційних завдань загального і професійного напрямку, які спрямовані на розвиток вмінь і навичок здобувача освіти використовувати цифрові технології, а також переносити їх в площину майбутньої професійної діяльності. Результатом означеного етапу є розробка авторської дисципліни за вибором «Інформатика у професійній діяльності педагогів професійного навчання».

Етап реалізації змісту формування інформатичної компетентності повною мірою належить до процесу фахової підготовки здобувачів освіти. Під час освітнього процесу вони отримують базові знання, які є основою для формування умінь та навичок застосування цифрових технологій у майбутній професійні діяльності. В освітньому процесі здобувачі освіти навчаються здійснювати пошук, систематизацію, компонування навчального матеріалу, а також інтеграцію і диференціювання його шляхом використання цифрових технологій; оцінювати власні дії і ставити їх відповідно до поставлених завдань професійного характеру. Засобом реалізації змісту означеного компетентності є впровадження в освітній процес розробленої нами авторської дисципліни за вибором «Інформатика у професійній діяльності педагога професійного навчання» для здобувачів освіти спеціальності 015 Професійна освіта.

Освітній процес закладу освіти має велику кількість дисциплін загального і професійного циклу, які надають можливість здобувачам освіти опанувати майбутню професію, але цього не достатньо для підвищення рівня сформованості інформатичної компетентності майбутніх фахівців, зокрема педагогів професійного навчання. Кожна з дисциплін освітнього процесу доповнює одна одну, надає знання професійного спрямування для отримання майбутньої професії, але знання про інформацію, інформаційні процеси та ІКТ розкривають не на належному рівні, який відповідає сучасному середовищу.

Метою спеціального курсу «Інформатика в професійній діяльності педагога професійного навчання» є систематизація і доповнення освітнього процесу, а саме розширення та поглиблення знань про інформацію, інформаційні процеси та ІКТ, які допоможуть сформувати інформатичну компетентність; формування в майбутніх фахівців уміння та навички роботи з інформаційними системами та ІКТ; формування в майбутніх педагогів професійного навчання інформатичної компетентності.

Завдання вивчення дисципліни – формувати інформатичну зорієнтованість, тобто позитивне ставлення до інформатики та ІКТ, усвідомлення значущості знань інформатичного спрямування, а також їх важливість в подальшій професійній діяльності; мотивацію до вивчення дисциплін інформатичного спрямування; системні знання про інформацію, інформаційні процеси та ІКТ; методичні знання щодо застосування ІКТ на заняттях професійного спрямування; інформатичну компетентність особистості.

Розроблена дисципліна є доповненням дисциплін інформатичного і професійного спрямування спеціальності 015 Професійна освіта. Особливостями дисципліни є її змістове наповнення темами і змістовими модулями, що висвітлюють знання про інформацію, інформаційні процеси, програмне забезпечення, комп'ютерну техніку та ІКТ, а також надають можливість усвідомлення необхідності формування інформатичної компетентності. У результаті вивчення змістових блоків здобувачі освіти

повинні отримати такі теоретичні знання: основи роботи з мультимедійними системами, графічними редакторами, офісним програмним забезпеченням, CAD-системами, математичними системами тощо; оволодіти уміннями та навичками роботи з мультимедійними системами (інтерактивні дошки, проєктори, інтерактивні панелі, персональні комп'ютери тощо), прикладним та спеціалізованим програмним забезпеченням. Кожен зі змістових модулів дисципліни спрямований на формування інформатичної компетентності майбутніх фахівців, зокрема педагогів професійного навчання.

Наступною педагогічною умовою формування інформатичної компетентності майбутніх педагогів професійного навчання є *використання сучасних педагогічних технологій навчання в освітньому процесі.* Для розуміння даної педагогічної умови необхідно дати визначення понять «інноваційне навчання» та «педагогічна технологія».

Протягом багатьох років система освіти мала традиційну спрямованість, тобто основою була лекційна система, а потім вже лекційно-практична. До елементів характерних для традиційної системи освіти, належать: лекція – форма передачі інформації, при якій здобувач освіти отримує свої знання в готовому вигляді з навчально-методичної літератури і ці знання є підґрунтям для самостійної роботи; семінарсько-практичне заняття – форма організації, контроль знань отриманих на лекції, доповнення, закріплення навчального матеріалу, використання набутих знань у своїй практичній діяльності; самостійна робота є основою навчально-пізнавальної діяльності здобувача освіти; навчальна група – форма організації здобувачів освіти, яка зберігає свій склад протягом навчання у ЗВО; навчальний рік – розподіляється на два семестри, має заліково-екзаменаційний період і канікули; завершення навчання – у ЗВО є завершальним етапом навчання у вигляді державних підсумкових атестацій і (або) захистом дипломної (випускної) роботи.

Поняття «інноваційне навчання» були запропоновані у 1978 році низкою науковців і представлені в одній з доповідей Римського клубу. Ця доповідь внесла кардинальні корективи в розуміння освітнього процесу і стала поштовхом до впровадження інноваційних дидактичних технологій у процес навчання ЗВО. Упровадження інновацій в освітній процес взаємопов'язане з цифровізацією суспільства, цей процес має підтримку на державному рівні у вигляді законів та нормативних законодавчих актів, які регламентують основні напрямки цифрового розвитку суспільства.

За даними ЮНЕСКО, визначення поняття «педагогічна технологія» – це системний метод створення, застосування й визначення всього процесу навчання i засвоєння знань, з урахуванням взаємодії технічних i людських ресурсів за для оптимізації освіти [\[281\]](#page-221-0).

На думку В. Беспалько, поняття «педагогічна технологія» – це змістовна техніка реалізації освітнього процесу. а деякі науковці вважають, що означене поняття є сукупністю організаційно-методичних інструментів та психологопедагогічних настанов освітнього процесу, які визначають певний набір і компонування форм, методів, прийомів навчання, виховних засобів [\[32;](#page-194-1) [225\]](#page-215-2).

І. Прокопенко, В. Євдокимов вважають, що педагогічна технологія – це вивчення, розробка і системне використання принципів організації навчального процесу на основі сучасних досягнень науки й техніки [\[200\]](#page-212-1).

На думку науковців А. Нісімчука, О. Падалки, О. Шпака, поняття «педагогічна технологія» – це наука про розвиток, навчання, освіту й виховання особистості учасника освітнього процесу на основі позитивних якостей людини, досягнень педагогічної думки, а також основ інформатики та цифрових технологій [\[159\]](#page-208-2).

Цифровізація освітнього процесу має на меті перш за все вдосконалення процесу навчання, а саме впровадження в нього технічних засобів навчання, ІКТ (комп'ютерне і цифрове навчання, програмне забезпечення) та навчальнометодичного забезпечення розробленого на основі сучасних педагогічних технологій навчання.

До сучасних педагогічних технологій можна віднести такі найпоширеніші:

– технологія проблемного навчання – самостійний пошук даних здобувачем освіти для вирішення проблемних завдань навчального матеріалу. Під час проблемного навчання педагог повністю не викладає теоретичний матеріал за даною темою, а ставить завдання (проблему) перед здобувачем освіти, тим самим зацікавлюючи його до пошуку інформації і способу вирішення поставленого завдання (проблеми);

– технологія інтерактивного навчання – це форма організації освітнього процесу, яка не залишає без уваги всіх учасників цього процесу, характеризується постійним їх взаємозв'язком для досягнення поставленої мети або вирішення поставлених завдань (проблем). Основною задачею означеної технології є створити комфортні умовим, завдяки яким кожен учасник освітнього процесу відчуває власну інтелектуальну спроможність та успішність;

– технологія комп'ютерного навчання – це технологія використання комп'ютерної техніки та цифрових технологій в освітньому процесі;

– технологія модульного навчання – зміст навчального матеріалу має чітку структуру для максимального його засвоєння відповідно до здібностей здобувачів освіти;

– дистанційне навчання – самостійно-заочне навчання здобувачів освіти за допомогою онлайн-ресурсів, цифрових технологій та технічних засобів. Процес дистанційного навчання, який відбувається через взаємозв'язок на відстані всіх учасників освітнього процесу в спеціалізованому віртуальному середовищі за допомогою технічних засобів навчання та цифрових технологій [\[261\]](#page-218-1).

Сьогодення до переліку сучасних педагогічних технологій навчання додає ще такі електронні:

➢ «перевернуте» навчання (flipped learning) – дозволяє «перевернути» традиційний процес навчання, тобто студенти самостійно за допомогою ІКТ та технічних засобів навчання переглядають, вивчають і систематизують навчальні матеріали поточного і майбутнього заняття, а вже в

аудиторії, разом з педагогом, здійснюють його обговорення і виконують лабораторно-практичні роботи;

 $\triangleright$  електронне навчання (e-learning) – процес навчання при якому здобувачі освіти використовують Інтернет-технології, електронні бібліотеки, інтерактивні навчально-методичні матеріали тощо, для виконання поставлених завдань;

 $\triangleright$  мобільне навчання (m-learning) – передача даних (теоретичних матеріалів) на мобільні пристрої. Завдяки цьому освітній процес стає більш гнучким, доступним у будь-який час і в будь-якому місці [\[101\]](#page-202-2).

Під час викладання авторської дисципліни за вибором «Інформатика у професійній діяльності педагога професійного навчання» педагоги, які брали участь в експерименті, використовували деякі сучасні педагогічні технології навчання. Найчастіше в освітньому процесі використовувалися такі педагогічні технології: проблемна (лекція проблемного змісту, виконання проблемних завдань), інтерактивна (інтерактивні методики навчання, які залучають усіх учасників освітнього процесу до взаємодії та спілкування: «мозковий штурм», «метод-кейсів»), модульна (зміст авторської дисципліни за вибором «Інформатика у професійній діяльності педагога професійного навчання», має чітку модульну структуру), дистанційна (усі матеріали означеної дисципліни розміщено на електронні ресурс у вигляді сайту) та електронна (під час професійної підготовки майбутніх педагогів професійного навчання використовувалися Інтернет-технології, електронні бібліотеки, інтерактивні навчально-методичні матеріали). Для активізації пізнавальної діяльності було використано метод «Дискусія», який надає можливість розглянути проблему під різними кутами, сформувати правильне рішення поставленої проблеми.

Отже, визначені мета, завдання та педагогічні умови щодо формування інформатичної компетентності у майбутніх педагогів професійного навчання та попередня діагностика на основі встановлених критеріїв і рівнів сформованості є фундаментом для розробки структурно-функціональної моделі формування інформатичної компетентності майбутніх педагогів професійного навчання.

## **2.2. Модель формування інформатичної компетентності майбутніх педагогів професійного навчання**

З метою подальшого дослідження процесу формування інформатичної компетентності в майбутніх педагогів професійного навчання у ЗВО, а також встановлення взаємозв'язків між системними елементами процесу формування, виникає необхідність застосування методу моделювання, який надає можливість відтворити особливості об'єкта дослідження на педагогічній моделі.

У Сучасному тлумачному словнику української мови поняття «модель» означає – зразок якогось нового вироба, взірцевий примірник чогось; зразок, що імітує будову і дію певного об'єкта. Процес моделювання – створення моделі чогось; дослідження об'єкта, системи, явища, процесу через побудову і вивчення їх моделей [\[130,](#page-205-0) c. 755].

Більшість науковців вважають, що модель – це спрощена схема матеріальної структури відображення факторів, речей, ставлень певної галузі знань. На думку Новикова О., Новикова Д., модель – це «спосіб організації практичних зразково-правильних дій та їх результатів робочу демонстрацію , образ майбутньої системи» [\[160,](#page-208-3) с. 43].

Є. Лодатко вважає, що модель – це уявний об'єкт, який наділений суттєвими властивостями, що не має незначних ознак, які б відрізняли його від оригіналу [\[135\]](#page-205-2). Процес моделювання, як метод створення і дослідження всеохоплюючого аналізу певної системи, такий висновок в своїх дослідженнях зробив С. Пальчевський, а на думку Н. Мойсеюк, метод моделювання можна застосовувати з метою класифікації та виокремлення нових законів, теорій, переосмислення і трактування нових даних для вирішення завдань з використанням моделі або для перевірки гіпотез. Модель в цілому є інструментом, який допомагає покращити планування освітнього процесу, структуруванню його змісту, а також керування пізнавальним та навчальновиховним процесами [\[148,](#page-207-2) с. 46].

Педагогічна модель показує взаємозв'язки між елементами досліджуваного процесу і їх залежність один від одного, а також надає можливість з'ясувати і виокремити важливі характеристики аналізованого об'єкта і його функціонування. Завдяки процесу моделювання можна визначити сукупність властивостей моделі, тобто відповідно до мети моделі будується її деталізація. Залежно від поставлених цілей визначається вибір особливостей і суттєвих параметрів досліджуваної системи – оригіналу (об'єкту) [\[244\]](#page-217-0).

У педагогічних дослідженнях сучасності дуже часто використовується моделювання педагогічних процесів. Більшість науковців вважають, що педагогічна модель дозволяє провести аналіз реального об'єкта, відображає і відтворює структуру, характеристики, взаємозв'язки і взаємовідношення між структурними елементами досліджуваного об'єкта. На думку Є. Шматкова, даний підхід виокремлює суттєві ознаки і якості об'єктів, відкидаючи непотрібні, стискає навчальні матеріали, шляхом використання графічних зображень, схем тощо; надає можливість виявити приховані взаємні зв'язки і відносини, а також може стати засобом формування узагальненого аналізу і синтезу, бути інструментом організації і пізнавальних процесів, виступати мнемотехнічним засобом [\[263,](#page-219-2) с. 50].

Розроблена структурно-функціональна модель формування інформатичної компетентності майбутніх педагогів професійного навчання у ЗВО (рис. 2.1) відображає головні аспекти наукового дослідження. Вона містить три блоки та блок педагогічних умов: *цільовий* – який містить мету, завдання, підходи, принципи; змістово-процесуальний – включає компоненти інформатичної компетентності, зміст, етапи, засоби, форми і методи навчання; *результативно-оцінювальний* – включає критерії, показники і рівні, які сприяють отриманню конкретного результату, тобто сформованості інформатичної компетентності майбутніх педагогів професійного навчання.

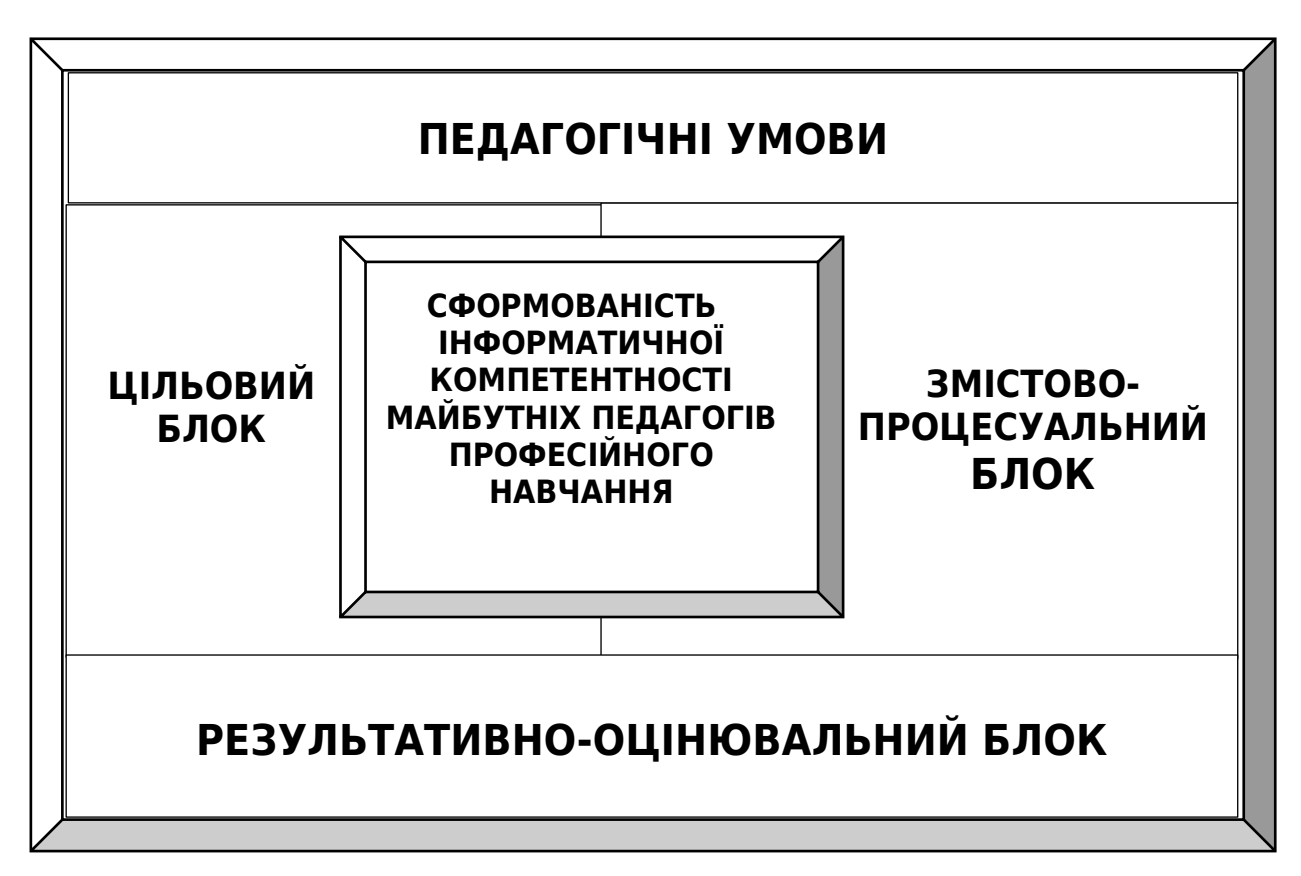

**Рис. 2.1.** Загальна структура моделі формування інформатичної компетентності майбутніх педагогів професійного навчання у ЗВО

Подальше наукове дослідження вимагає детального аналізу блоків моделі формування інформатичної компетентності майбутніх педагогів професійного навчання під час підготовки у ЗВО (рис. 2.2).

Структурно-функціональна модель формування інформатичної компетентності майбутніх педагогів професійного навчання складається з блоків, взаємозв'язків залежностей між ними. До них належать такі блоки: цільовий – містить мету, завдання, підходи і принципи; змістовопроцесуальний – включає компоненти інформатичної компетентності, зміст, етапи, засоби, форми і методи навчання; результативно-оцінювальний – включає критерії, показники і рівні, які сприяють отриманню конкретного результату, тобто позитивної динаміки в рівнях сформованості інформатичної компетентності майбутніх педагогів професійного навчання.
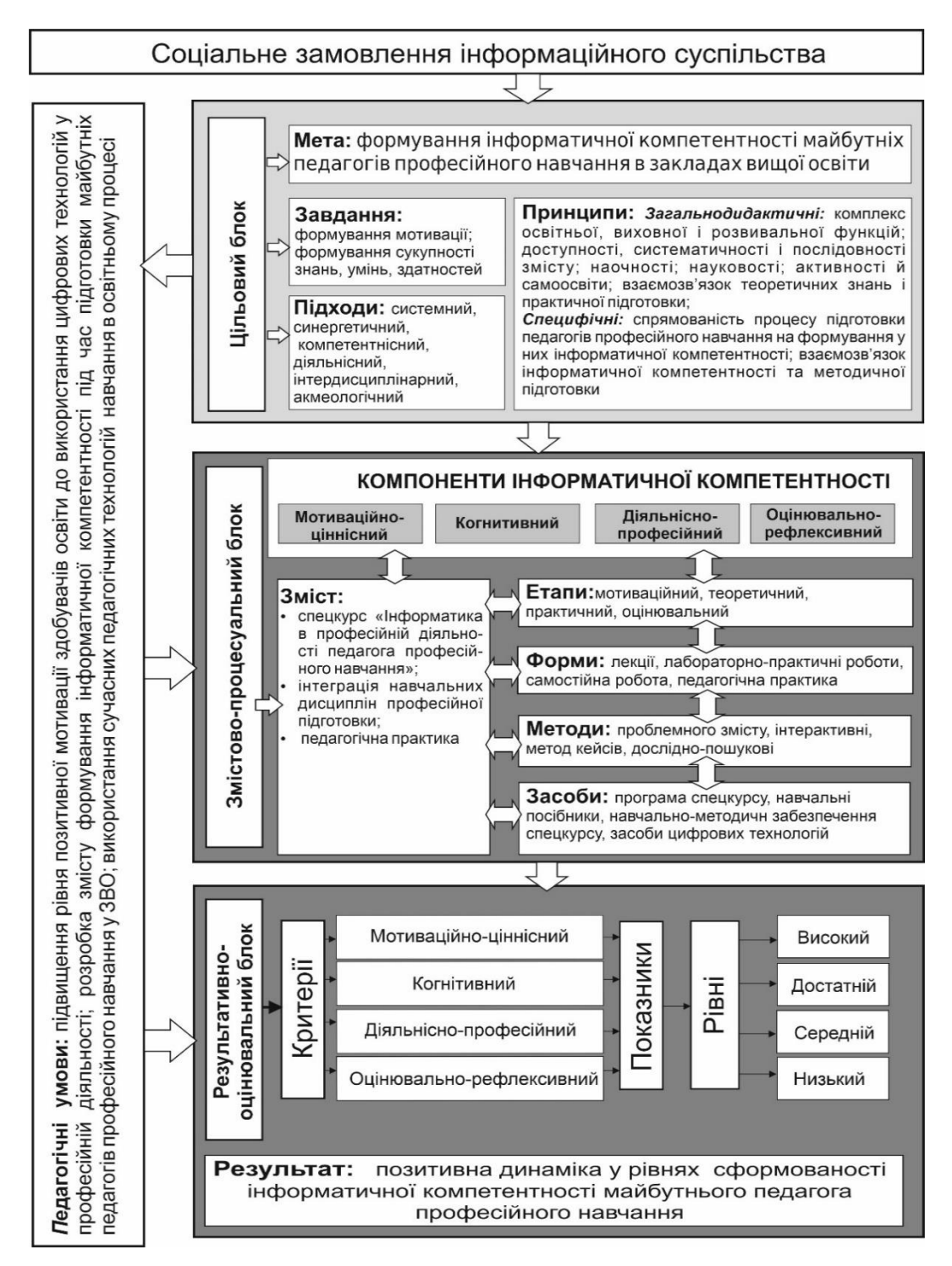

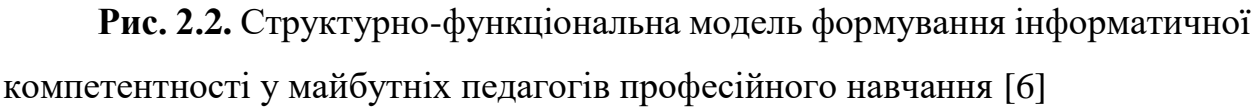

Мета моделювання передбачає проєктування засобів, що сприяють формування інформатичної компетентності майбутніх педагогів професійного навчання у ЗВО. Реалізація даної мети в освітньому процесі ЗВО забезпечить успішне застосування майбутніми педагогами професійного навчання

технічних засобів і цифрових технологій під час професійної діяльності, тим самим створить умови достатньо високої професійної конкуренції в цифровому середовищі суспільства.

Успішне досягнення поставленої мети можливе за умови виконання таких завдань: формування мотивації; формування сукупності знань, умінь і здатностей. Також важливими складовими цільового блоку структурнофункціональної моделі є підходи та принципи, що сприяють успішному і ефективному формуванню інформатичної компетентності майбутніх педагогів професійного навчання у ЗВО. На нашу думку, до таких підходів можна віднести: компетентнісний, системний, синергетичний, інтердисциплінарний, діяльнісний, акмеологічний.

Першим підходом у нашому дослідженні є компетентнісний. У науковопедагогічній літературі дуже часто описується застосування компетентнісного підходу в освітньому процесі закладів освіти, зокрема ЗВО. Проаналізувавши інформаційні джерела, можемо сказати, що більшість науковців трактує поняття «компетентнісний підхід» як метод моделювання результатів навчання, що забезпечує автономію в змісті і структурі навчального плану; передбачає вирішення професійних завдань, пов'язаних з формуванням інформатичної компетентності, використовуючи цифрові технології, технічні засоби навчання і навчально-методичне забезпечення; формування індивідуальних професійних якостей застосування ІКТ та технічних засобів навчання; передбачає оволодіння комплексом знань, умінь, навичок і готовності до саморозвитку, самоосвіти, самореалізації в професійній діяльності використовуючи ІКТ та технічних заходів навчання [\[23;](#page-193-0) [33;](#page-194-0) [35;](#page-195-0) [89\]](#page-200-0).

На думку Л. Артюшкіної, системний підхід дозволяє планувати свою діяльність, обирати форми, методи, способи керування процесами в професійній діяльності, використовуючи ІКТ, представляти систему формування компетентностей майбутніх педагогів в ЗВО завдяки взаємодії взаємопов'язаних систем, в основі яких лежать цілі, зміст, аналіз, діяльність і результати [\[5\]](#page-191-1);

Деякі науковці вважають, що основними завданнями системного підходу є дослідження теоретичної та практичної діяльності, і розглядають це дослідження як систему взаємопов'язаних елементів; визначення і аналіз структури, змісту, організації, взаємозв'язків системи; виокремлення основних зовнішніх зв'язків; виявлення закономірностей і тенденцій розвитку системи [\[1,](#page-191-2) с. 12-13].

Відповідно до нашого дослідження системних підхід надає можливість детально проаналізувати внутрішню структуру процесу формування інформатичної компетентності в майбутніх педагогів професійного навчання, виокремити та характеризувати елементи підсистем. Завдяки системному підходу ми розглядаємо педагогічну діяльність як одну з елементів процесу формування інформатичної компетентності в майбутніх педагогів професійного навчання в ЗВО.

Наступний підходом є синергетичний, який тісно пов'язаний з системним підходом і націлює педагогів на реалізацію основних синергетичних ідей: інваріантність (незмінність за певних умов) [\[130,](#page-205-0) c. 557], відкритість, когерентність (взаємодія елементів системи) [\[78,](#page-199-0) с. 811]. Завдяки трьом головним ідеям синергетичного підходу система може бути в рівновазі, навіть при певних змінах в структурі та функціях.

Синергетичний підхід базується на базовому принципі, а саме саморозвитку, тобто здатності особистості до самоорганізації (невід'ємна властивістю особистості (студентства) в рамках синергетичного підходу), самоосвіти, самореалізації завдяки взаємодії з навколишнім інформаційним середовищем. В освітньому процесі під постійним впливом навколишнього середовища і зовнішніх факторів індивідуум може самовдосконалюватися і саморозвиватися, тим самим підвищуючи свій рівень розвитку. Отже, синергетичний підхід вимагає від учасників освітнього процесу тісної взаємодії, в основі якої лежить рефлексія, що надає майбутнім фахівцям можливість розробити власний стиль діяльності, враховуючи інформатичну складову, а також впровадити її у професійну діяльність.

У контексті дисертаційного дослідження для дотримання тісної взаємодії між учасниками освітнього процесу, у розрізі синергетичного підходу, на нашу думку, доцільно застосувати сучасні педагогічні технології, які потрібні для засвоєння майбутніми педагогами професійного навчання теоретичного матеріалу (використання програмного забезпечення, робота з інтерактивним і мультимедійним обладнанням, тощо), а також активного формування інформатичної компетентності, методичних умінь і навичок, самостійного пошуку рішень проблемних завдань професійного спрямування. Даний підхід допомагає непомітно і невимушено залучити здобувача освіти до освітнього процесу на умовах рівноправного учасника, тобто як в ролі здобувача освіти, що навчається, так і в ролі викладача, що навчає. Завдяки цьому майбутні педагоги професійного навчання зможуть легко і швидко опановувати складний матеріал, отримувати певний досвід, який потрібен для подальшої професійної діяльності.

Четвертим підходом цільового блоку структурно-функціональної моделі формування інформатичної компетентності в майбутніх педагогів професійного навчання є діяльнісний. Він забезпечує безперервний розвиток особистості в морально-етичному, культурному, професійному напрямі відповідно до вимог інформаційного суспільства і стрімкого розвитку в сфері ІКТ. Даний підхід дозволяє визначати фундаментальні змістово-методологічні підстави освіти; здійснювати формування умінь, досвіду роботи з цифровими технологіями і впровадження їх в професійну сферу своєї діяльності.

На думку Н. Брюханової, діяльнісний підхід – це підхід для створення умов для активної діяльності суб'єкта, завдяки чому відбувається засвоєння ним певного навчального матеріалу і отримання досвіду [\[39\]](#page-195-1). Отже, діяльнісний підхід ґрунтується на самій діяльності, яка відіграє важливу роль в процесі розвитку особистості, враховуючи її індивідуальні характеристики та власний досвід, самовизначення, саморозвиток, самореалізацію, розуміння значущості кожного суб'єкта освітнього процесу.

Педагогічна діяльність щодо формування інформатичної компетентності в майбутніх педагогів професійного навчання є частиною освітнього процесу розвитку людини є комплексом її особистісних змін, вдосконалень якостей і характеристик, що відбуваються за принципом зростання від меншого до більшого або від простого до складного. Виходячи з цього, можна сказати, що процес формування інформатичної компетентності майбутніх педагогів професійного навчання в ЗВО підпорядкований фундаментальним закономірностям розвитку особистості: по-перше, вроджена здатність індивідуума до саморозвитку; по-друге, врахування вікових особливостей і вимоги до них; по-третє, здатності індивідуума до саморегулювання і самокоригування; по-четверте, індивідуальність особистості, яка обумовлена індивідуальним і неповторним набором якостей і характеристик; по-п'яте, унікальні здатності суб'єкта до саморозвитку, враховуючи власний темп; по-шосте, урахування можливостей нервової системи при визначенні змісту навчання, а також застосування діяльнісного підходу для подальшого психологічного розвитку у вигляді власної діяльності під керівництвом наставника, що у свою чергу сприяє набуттю власного досвіду в певній професійній сфері [\[208,](#page-213-0) с. 56].

Науковці зауважують, що впровадження діяльнісного підходу в освітній процес є важливою для подальшого розвитку компетентностей майбутніх фахівців, саме діяльність є механізмом ефективних особистісних змін. Зважаючи на це при розробці змістового наповнення і визначенні напрямків освітнього процесу щодо формування інформатичної компетентності в майбутніх педагогів професійного навчання в ЗВО було враховано головні ідеї діяльнісного підходу. У межах нашого дослідження формування інформатичної компетентності майбутніх педагогів професійного навчання означає організацію і управління освітньою діяльністю здобувачів освіти в контексті запровадження ІКТ у свою професійну діяльність; розуміння значущості знань ІКТ, їх застосування в повсякденному житті і професійній сфері діяльності; залучення здобувачів освіти до практичної діяльності для отримання умінь, навичок та певного досвіду застосування ІКТ в освітньому процесі та професійній діяльності.

Наступним підходом моделі формування інформатичної компетентності майбутніх педагогів професійного навчання є інтердисциплінарний. Інтердисциплінарний підхід – це підхід, в основі якого лежить інтеграція, а саме інтеграція освітнього процесу і міждисциплінарних зв'язків. За даними сучасного тлумачного словника української мови, інтеграція – це об'єднання чого-небудь у єдине ціле [\[130,](#page-205-0) c. 571]. У довідковій літературі поняття «інтеграція навчання» – це відбір, систематизація навчального матеріалу з різних дисциплін для більш детального вивчення тем. Основою інтеграції навчання є розробка інтегрованого змісту освітнього процесу, а саме інтеграція дисциплін різних галузей в єдину систему знань [\[146,](#page-206-0) c.16]. Одним з інтегрованих елементів інтердисциплінарного підходу є «міжпредметні зв'язки». На думку С. Гончаренка, вони є відображенням комплексного підходу до навчально-виховного процесу, тобто узгодженість навчальних програм, які «зумовлені системою наук і дидактичною метою» [\[57\]](#page-197-0). Як вважає науковець Кільдеров Д., міжпредметна інтеграція через реалізацію функцій диференціації, структуризації, систематизації, підвищує рівень сприйняття навчального матеріалу студентами [\[109\]](#page-203-0).

У контексті нашого дослідження інтердисциплінарний підхід надає можливість перетворенням всередині педагогічної системи. Усе це відбувається завдяки поєднанню теоретичної і практичної підготовки, комплексу знань, умінь, навичок і певного досвіду, а також міждисциплінарних зв'язків. Даний підхід забезпечує цілісність освітнього процесу, який спрямований на формування інформатичної компетентності в майбутніх педагогів професійного навчання в ЗВО. Фундаментальною ознакою інтердисциплінарного підходу є взаємоінтеграція знань різних дисциплін загального і спеціального навчання для цілісного сприйняття пізнання світу, що зумовлює формування інформатичної компетентності в майбутніх педагогів професійного навчання. Даний підхід об'єднує знання з інформативних дисциплін, технічних засобів навчання, ІКТ, спеціальних дисциплін, методичних умінь і навичок в єдине ціле.

Акмеологічний підхід – це спрямованість на створення умов для розвитку усіх учасників освітнього процесу, а також надає поняття про успіх , високі досягнення, що потрібні суб'єкту для розвитку особистості. Акмеологічний підхід у ЗВО надає здобувачу освіти можливість розвиватися як особистості, враховуючи індивідуальні характеристики; формувати духовні, моральні цінності, професійні здібності, уміння досягати поставлені цілі та вирішувати завдання професійного спрямування. Отже, даний підхід забезпечує:

– посилення і стимулювання професійної мотивації, творчих здібностей і особистісних ресурсів для вивчення інформатичних дисциплін, а також використання ІКТ для подальшого досягнення успішного результату в професійній діяльності педагога професійного навчання;

– управління розвитком особистості, враховуючи індивідуальні характеристики майбутнього педагога професійного навчання. Це сприяє орієнтації студента на постійне самовдосконалення, самореалізацію, самоорганізацію і самокоригування;

– розвиток особистісних якостей майбутнього педагога завдяки сукупності процесів професійного навчання і виховання, саморозвитку та самовиховання [\[202\]](#page-212-0).

Формування інформатичної компетентності майбутніх педагогів професійного навчання в ЗВО вимагає певної організації освітнього процесу, яка ґрунтується на загальнодидактичних та специфічних принципах навчання. Проаналізувавши науково-педагогічну літературу, виокремили такі загальнодидактичні принципи навчання: комплекс освітніх, розвивальних і виховних функцій навчання; наочності; науковості; активності і самоосвіти; взаємозв'язку теоретичних знань і практичної підготовки. До специфічних принципів навчання належать:

- *спрямованість процесу підготовки педагогів професійного навчання на формування в них інформатичної компетентності.* Принцип передбачає перегляд часових та просторових рамок, тобто під час професійної підготовки майбутніх педагогів професійного навчання освітній процес не повинен мати обмеження в просторі та часі (тільки аудиторна робота в межах відведеного навчальними планами часу), а і передбачає роботу дистанційно в будь-який час із будь-якого місця, використовуючи для цього сучасні цифрові технології. Усе це спонукає здобувачів освіти до постійного підвищення власного рівня інформатичної компетентності за рахунок самоосвіти та саморозвитку;
- *взаємозв'язок інформатичної компетентності та методичної підготовки.* Динамічний розвиток цифрових технологій має великий вплив на всі сфери діяльності людини, зокрема освітню. Ураховуючи сучасні тенденції, взаємозв'язок методичної підготовки та інформатичної компетентності здобувачів освіти є досить міцним і нерозривним, тому що він є необхідною нерозривною складовою вдосконалення організаційного і навчально-методичного забезпечення будь-якої дисципліни.

Наступним блоком структурно-функціональної моделі формування інформатичної компетентності майбутніх педагогів професійного навчання в ЗВО є змістово-процесуальний блок. Він включає в себе такі елементи: компоненти інформатичної компетентності (мотиваційно-ціннісний, когнітивний, діяльнісно-професійний, оцінювально-рефлексивний); етапи формування інформатичної компетентності (мотиваційний, теоретичний, практичний, оцінювальний); зміст, форми, методи навчання.

Визначення етапів формування інформатичної компетентності у майбутніх педагогів професійного навчання вимагало виконати аналіз і з'ясувати мету й її конкретизацію.

Першим етапом формування інформатичної компетентності обрали мотиваційний. Основною метою є формування позитивної мотивації до вивчення інформатичних дисциплін, а також використання ІКТ в професійній діяльності майбутнього педагога професійного навчання. Основна мета мотиваційного етапу відповідає сукупності певних цілей:

– визначити ставлення здобувачів освіти до інформатичних дисциплін та ІКТ та їх використання в професійній діяльності педагога професійного навчання;

– визначити рівень усвідомлення значущості і необхідності знань інформатичного спрямування для підвищення особистого престижу в житті та професійній діяльності;

– оцінити позитивний і негативний досвід здобувачів освіти щодо використання ІКТ та технічних засобів навчання;

– формувати позитивну мотивацію до вивчення інформатичних дисциплін та ІКТ, а також до використання їх у повсякденному житті й професійній діяльності;

– формувати потребу підвищення рівня інформатичної компетентності і готовності використання ІКТ у всіх сферах діяльності людини.

Другим етапом формування інформатичної компетентності майбутніх педагогів професійного навчання є теоретичний етап. Основною метою даного етапу є оволодіння здобувачами освіти навчального матеріалу інформатичного спрямування, яке відбувається завдяки вивченню таких дисциплін спеціальності 015 Професійна освіта (за спеціалізаціями): ««Інформатика», «Інформатика та комп'ютерні технології», «Інформаційні технології в освіті», «Інженерна графіка», «Комп'ютерна графіка», «Технологія сайтобудування», «Комп'ютерне проєктування та дизайн», «Практикум з організації та обслуговування комп'ютерних мереж» тощо. На ІІІ або ІV курсі здобувачі освіти вивчають авторську дисципліну за вибором «Інформатика в професійній діяльності педагога професійного навчання», який запроваджений нами в освітній процес з метою об'єднання і доповнення комплексу знань з інформатики й ІКТ, особливості їх застосування в професійній і педагогічній діяльності.

Третім етапом формування інформатичної компетентності майбутніх педагогів професійного навчання є практичний етап. Основною метою даного етапу є формування інформатичної компетентності, розвиток умінь і навичок використання ІКТ у професійній діяльності, набуття певного досвіду під час виконання комплексу лабораторно-практичних робіт. Формування певного рівня інформатичної компетентності майбутніх педагогів професійного навчання здійснюється протягом усього освітнього процесу під час вивчення дисциплін циклу професійної та практичної підготовки, а також за рахунок підготовки здобувачів освіти за програмою авторської дисципліни за вибором «Інформатика в професійній діяльності педагога професійного навчання».

Четвертим, заключним, етапом формування інформатичної компетентності в майбутніх педагогів професійного навчання є оцінювальний етап. Основною метою даного етапу є оцінити рівень інформатичної компетентності в майбутніх педагогів професійного навчання під час занять з дисципліни «Інформатика в професійній діяльності педагогів професійного навчання», а також під час проходження навчально-залікової практики. Під час практики здобувачі освіти можуть закріпити, перевірити теоретичні знання, уміння, навички, визначити рівень сформованості інформатичної компетентності. На даному етапі майбутній педагог професійного навчання осмислює свої педагогічні досягнення, виокремлює переваги та недоліки, завдяки яким відбувається самокоригування, самовдосконалення щодо формування інформатичної компетентності.

Системотвірним елементом змістово-процесуального блоку структурнофункціональної моделі є змістове наповнення етапів формування інформатичної компетентності майбутніх педагогів професійного навчання. Зміст визначає розширення бази теоретичних знань, формує особистісні якості, які потрібні для впровадження і використання ІКТ; формує методичні уміння і здатності. Структура змісту включає в себе: 1) дисципліна за вибором «Інформатика в професійній діяльності педагога професійного навчання»; 2) інтеграція навчальних дисциплін професійної підготовки; 3) педагогічна практика.

Виокремленні нами навчальні дисципліни загального та професійного циклу освітнього процесу так чи інакше впливають на формування інформатичної компетентності в майбутніх педагогів професійного навчання. Вони є одним цілим з дисципліною «Інформатика в професійній діяльності педагога професійного навчання», тобто інтегруючись між собою доповнюють процес підвищення рівня інформатичної компетентності в майбутніх педагогів професійного навчання.

Відповідно до закону України «Про вищу освіту» [\[190\]](#page-211-0) у якому чітко визначено організаційні форми освітнього процесу, але з урахуванням реформ в освіті, заклади вищої освіти мають право впроваджувати як сучасні методи, так і організаційні форми освітнього процесу. У рамках наукового дослідження, нами були обрані такі організаційні форми освітнього процесу: лекції, лабораторно-практичні заняття, самостійна робота, педагогічна практика. На нашу думку, у межах процесу формування інформатичної компетентності майбутніх педагогів професійного навчання комплексне використання визначених організаційних форм спонукає здобувачів освіти до самоосвіти, саморозвитку інтелектуальних та творчих здібностей.

Відбір методів та засобів навчання процесу формування інформатичної компетентності майбутніх педагогів професійного навчання безпосередньо залежить від визначених організаційних форм освітнього процесу. На думку С. Стельмах, [\[143\]](#page-206-1) поняття «методи навчання» – спосіб упорядкованої взаємодіяльності педагогів та здобувачів освіти, спрямована на досягнення поставлених цілей закладом вищої освіти. Під час визначення методів навчання враховані сучасні тенденції цифровізації та реформування освіти, тобто нами були обрані активні та інтерактивні методи навчання, які є більш ефективними для розвитку пізнавальної діяльності, підвищення позитивної мотивації здобувачів освіти в процесі формування інформатичної компетентності майбутніх педагогів професійного навчання. До таких методів навчання віднесли: проблемного змісту, інтерактивні (дискусійні: бесіда, дискусія, диспут), метод кейсів, дослідно-пошукові.

Ефективність використання організаційних форм та методів навчання повністю залежить від правильного і ефективного підбору засобів навчання, які є знаряддям та матеріалами освітнього процесу, що сприяють формуванню інформатичної компетентності майбутніх педагогів професійного навчання, тобто під засобами навчання ми вважаємо супутній допоміжний матеріал та цифрові освітні технології, які забезпечують ефективність сучасного освітнього процесу. Основним завданням засобів навчання є забезпечення головної мети наукового дослідження, а саме формування означеної компетентності майбутніх педагогів професійного навчання. Засобами навчання нами було визначено: програму та навчальний посібник розробленої авторської дисципліни «Інформатика у професійній діяльності педагога професійного навчання»; навчальний посібник «Сучасні мультимедійні системи в освітньому процесі» у двох частинах; дидактичний матеріал (зображення, презентації, комплекси лабораторно-практичних та самостійних робіт, комплекс завдань тестового контролю); засоби цифрових технологій (мультимедійні системи, персональний комп'ютер, on-line ресурси тощо).

Ефективність структурно-функціональної моделі забезпечить комплекс виокремлених нами педагогічних умов формування інформатичної компетентності майбутніх педагогів професійного навчання: 1) підвищення рівня позитивної мотивації здобувачів освіти до використання інформаційнокомунікаційних технологій у професійній діяльності; 2) розробка змісту формування інформатичної компетентності під час підготовки педагогів професійного навчання у ЗВО; 3) використання інноваційних педагогічних технологій навчання в освітньому процесі.

Останнім блоком структурно-функціональної моделі формування інформатичної компетентності в майбутніх педагогів професійного навчання є результативно-оцінювальний блок, який містить критерії і їх показники

(мотиваційно-ціннісний, когнітивний, діяльнісно-професійний, оцінювальнорефлексивний); рівні сформованості інформатичної компетентності (високий, достатній, середній, низький), а результатом у педагогічній моделі є позитивна динаміка в рівнях сформованості інформатичної компетентності майбутніх педагогів професійного навчання.

Таким чином, аналіз розробленої нами структурно-функціональної моделі, свідчить, що вона є цілком працездатною і спрямована на досягнення конкретного результату, а саме на формування інформатичної компетентності майбутніх педагогів професійного навчання у ЗВО.

# **2.3. Організаційно-методичне забезпечення процесу формування інформатичної компетентності майбутніх педагогів професійного навчання**

Упровадження в освітній процес ЗВО розробленої структурнофункціональної моделі формування інформатичної компетентності майбутніх педагогів професійного навчання базується на фундаментальних засадах компетентнісного, системного, синергетичного, діяльнісного інтердисциплінарного та акмеологічного підходів з урахуванням методів та засобів інтерактивного навчання шляхом використання сучасних цифрових технологій.

Освітня діяльність щодо формування складових інформатичної компетентності майбутнього педагога професійного навчання розглядається нами як послідовний практичний процес, результати якого безпосередньо залежать від сукупності зусиль педагогів ЗВО і їх дисциплін, які передбачені навчальними планами фахової підготовки педагогів професійного навчання. Зміст дисциплін сприяє поступовому накопиченню знань, умінь інформатичного напрямку майбутнього фахівця, а також сприяє підвищенню рівня інформатичної компетентності, що відповідає меті нашого дослідження.

Основними дисциплінами, які впливають на формування інформатичної компетентності і передбачені навчальними планами ЗВО спеціальності 015 Професійна освіта ОС «Бакалавр», є такі: «Інформатика», «Інформатика та комп'ютерні технології», «Інженерна графіка», «Комп'ютерна графіка», «Інформаційні технології в освіті», «Технології сайтобудування», «Комп'ютерне проєктування та дизайн».

Формування інформатичної компетентності майбутнього педагога професійного навчання безпосередньо залежить від освітнього процесу, а саме отримання знань під час вивчення дисциплін інформатичного спрямування і розробленої нами авторської дисципліни за вибором «Інформатика у професійній діяльності педагога професійного навчання». Сукупність цих факторів забезпечує майбутніх фахівців, комплексними знаннями про інформаційні процеси, апаратне забезпечення, системне, прикладне та спеціалізоване програмне забезпечення тощо. Вивчення цих дисциплін надає можливість майбутнім фахівцям розуміти правила роботи і застосування програмних засобів та комп'ютерної техніки в повсякденному житті та власній професійній діяльності.

Подальше наукове дослідження вимагає аналізу освітнього процесу дисциплін інформаційного напрямку, а саме розгляду форм, методів та прийомів навчання, які необхідно використовувати під час занять, що сприятимуть підвищенню рівня сформованості інформатичної компетентності майбутніх педагогів професійного навчання.

Під час лекційних і практичних занять з дисциплін «Інформатика», «Інформатика і комп'ютерні технології» педагоги повинні приділяти увагу розвитку і формуванню всіх компонентів інформатичної компетентності. Для досягнення поставленої мети, тобто підвищення певного рівня сформованості інформатичної компетентності майбутніх педагогів професійного навчання, необхідно застосовувати такі організаційні форми освітньої діяльності: колективну, фронтальну, групову, парну та індивідуальну, які побудовані на традиційних педагогічних і цифрових технологіях.

Використання інтерактивних технологій в освітньому процесі насамперед полягає у взаємодії та взаєморозумінні всіх його учасників, а також активності здобувачів освіти під час занять. Розподіл навчальних груп на мінігрупи, надає можливість педагогу з'ясувати рівень знань, умінь та навичок здобувачів освіти і дає змогу здобувачам освіти проявити себе і свої комунікативні, інтелектуальні, творчі здібності; показати свій рівень теоретичної підготовки.

Під час проведення лекційних занять з інформатики, інформатики та комп'ютерних технологій доцільно запроваджувати такі прийоми та методи навчання: дискусія, метод-кейсів, співбесіда у вигляді коротких повідомлень, які підготовлені заздалегідь здобувачами освіти, демонстрацію презентаційних матеріалів одного з питань заняття, контроль знань у вигляді тестового опитування на 5 – 10 хвилин із застосування ІКТ (персональний комп'ютер, смартфон, планшет тощо). Лекційні заняття із застосуванням кейсметоду вимагають вирішення певних проблемних питань за декілька кроків:

– дослідження проблемної ситуації;

– пошук, аналіз та підбір інформації, якої не вистачає до повного розуміння проблеми;

– обговорення всіх можливих варіантів рішення проблеми;

– відпрацювання і перевірка найкращого варіанту вирішення проблеми.

Робота здобувачів освіти в мінігрупах є найбільш ефективною і доцільною формою організації освітнього процесу і відзначається дискусійним характером навчання, завдяки якому вони можуть використовувати такі прийоми: обговорення, бесіда, дискусія, диспут тощо.

На лабораторно-практичних заняттях з дисциплін «Інформатика» та «Інформатика і комп'ютерні технології» педагоги повинні застосовувати інноваційні методи навчання із застосуванням цифрових технологій, які перш за все відтворюють теоретичний матеріал, а також направлені на активізацію думок та розробки нових ідей вирішення поставленої проблеми. До таких методів та прийомів можна віднести: «Мозковий штурм», «Продовж думку», «Метод кейсів», «Мікрофон».

Активізація пізнавальної діяльності і її ефективність полягає у правильності підбору методу. Найефективнішого для активізації пізнавальної діяльності є дискусія, яка надає можливість розглянути проблему під різними кутами, сформувати її правильне рішення проблеми. Дискусія має такі форми: «Круглий стіл», «Форум», «Дебати» тощо. Кожна з цих форм веде здобувачів освіти у своїй пізнавальній діяльності до однієї мети: успішно вирішити поставлену задачу або знайти шляхи подолання певної проблеми заняття. На етапі актуалізації та мотивації навчання, педагог ставить основне питання здобувачам освіти: «Що знаємо про проблему (тему)?». У ході аналізу власних знань, виникає супутнє питання на яке повинен відповісти здобувач освіти: «Що йому відомо і чого не знає про дану проблему (тему)?». Підбиття підсумків заняття вимагає відповіді на питання: «Про що дізналися на занятті?». Під час занять майбутні педагоги професійного навчання опрацьовують самостійно частину матеріалу, який входить до лабораторнопрактичних занять, а перелік питань, які розглядалися протягом заняття, є основою для підсумкового оцінювання з даної теми.

Комплексне застосування методів та прийомів навчання під час освітнього процесу покликано реалізувати лише одну мету: підвищення ефективності навчально-пізнавальної діяльності, усвідомлення значущості отриманих теоретичних знань, необхідності умінь і навичок застосування ІКТ у майбутній професійні діяльності.

Значне місце в освітньому процесі будь-якої дисципліни приділяється контролю знань. Головне місце серед прийомів контролю знань посідає електронна тестова форма, яка дає змогу педагогу оцінити здобувача освіти, реалізовуючи такі основні дидактичні принципи: тематичність, індивідуальність систематичність перевірки знань, диференціювання оцінки, об'єктивність та однаковість невибагливих вимог до здобувача освіти [\[40,](#page-195-2) с 56]. Протягом підготовки до опитування реалізується взаємозв'язок між традиційними дидактичними принципами і цифровими технологіями у вигляді електронного інструмента контролю.

Аналіз змісту дисциплін «Інформатика» та «Інформатика та комп'ютерні технології» показав, що означені дисципліни сприяють підвищенню певного рівня інформатичної компетентності, у вигляді теоретичних знань про загальні принципи будови та роботи апаратних засобів персонального комп'ютера, про види програмного забезпечення, робота з пакетом прикладних програм Microsoft Office (Word, Excel, Access, Power Point), основ веб-дизайну (мова HTML). Під час лекцій і лабораторнопрактичних аудиторних занять майбутні педагоги професійного навчання отримують не тільки теоретичні знання з цих дисциплін, але й практичні уміння та навички застосовувати їх для вирішення завдань навчального і професійного спрямування (Додатки Е, К). На лабораторно-практичних заняттях переважно використовується задачний підхід, який є одним з ключових наукових підходів дидактики вищої школи. Психологи сучасності, вже давно довели роль задач в освітньому процесі, вони вважають, що задачі є головним чинником у підвищенні пізнавальної практичної активності учасників освітнього процесу [\[217\]](#page-214-0).

Головною особливістю даного підходу є організація педагогом послідовного освітнього процесу шляхом структурування навчального матеріала у вигляді завдань, які розміщені в логічній послідовності. Учасники освітнього процесу, які послідовно вирішують завдання, стають активними учасниками процесу самостійного оволодіння знаннями.

Аналіз курсу «Інформаційні технології в освіті» показав, що тематика даної дисципліни надає можливість здобувачам освіти оволодіти теоретичними знаннями про:

- сучасні цифрові освітні ресурси та їх види;

технології педагогічного проєктування цифрових інформаційних ресурсів і методи використання їх в освітньому процесі;

- шляхи інформатизації освіти і науки;

- хмарні та веб-технології в освітньому процесі;

- електронні навчальні видання їх види, вимоги та особливості;
- створення електронних навчальних ресурсів.

Перелік тем і змістовних модулів дисципліни сприяють розвитку інформатичної компетентності в майбутніх педагогів професійного навчання. Знання, уміння та навички, отримані під час викладання, вони можуть застосовувати в повсякденному житті (хмарні технології, цифрові освітні ресурси, тощо) та безпосередньо в майбутній професійній діяльності як педагога (Додаток К).

Теоретична, методологічна і практична основа фахової підготовки майбутніх педагогів професійного навчання закладається в процесі вивчення дисциплін «Інформаційні технології в освіті», під час вивчення якої аналізуються новітні тенденції інформатизації та реформування професійної освіти.

Проаналізувавши зміст курсу «Комп'ютерна графіка», зрозуміло, що тематика даної дисципліни надає можливість майбутнім педагогам професійного навчання отримати теоретичні знання про основні поняття комп'ютерної графіки та дизайну, види графіки та колірних моделей, загальні відомості про редактори векторної (Corel Draw) та растрової (Adobe PhotoShop), on-line сервіс обробки растрової графіки Editor (pixlr.com), а також отримати уміння і навички роботи з редакторами растрової та векторної графіки (Додаток Е). У ході аналізу дисциплін «Інженерна графіка» та «Комп'ютерне проєктування та дизайн» з'ясовано, що вони надають здобувачу освіти теоретичні знання про правила оформлення та побудови креслень за нормами ЄСКД, загальні відомості про систему автоматизованого проєктування «Компас-3D», проєкційне креслення, правила побудови складальних креслень, використовуючи бібліотеки САПР тощо. Відповідно до теоретичних знань майбутній педагог професійного навчання отримує змогу набути уміння і навички виконувати всі види креслень за допомогою системи автоматизованого проєктування «Компас-3D» і вміти застосовувати їх у будівництві, машинобудуванні, ландшафтному дизайні тощо (Додаток Д, Н).

До переліку навчальних дисциплін інформатичного спрямування, які є в змісті навчальних планів зі спеціальності 015 Професійна освіта (за спеціалізаціями) ОС «Бакалавр», належить дисципліна «Технологія сайтобудування». В освітньому процесі курсами здобувачі освіти отримують теоретичні знання, практичні уміння та навички роботи з локальними, глобальними мережами, технологіями створення веб-сайтів тощо. Курс має декілька змістових модулів, кожен із яких відповідає певні тематиці. До них можна віднести такі основні тематики: основні поняття про комп'ютерні мережі, принципи їх взаємодії та архітектура; бездротові технології створення комп'ютерних мереж, основи веб-дизайну: растрова та векторна графіка, мова HTML, CSS та блокова верстка веб-сторінок тощо (Додаток М).

Відтак проаналізувавши зміст дисциплін інформатичного спрямування, можна стверджувати, що кожен курс, який є в змісті навчальної програми підготовки педагогів професійного навчання зі спеціальності 015 Професійна освіта, призначений для підвищення певного рівня інформатичної компетентності. Під час аналізу теоретичного матеріалу нами було виявлено, що більша частина тем пов'язана між собою, навіть дублюється. Програмне забезпечення, яке вивчають здобувачі освіти, виключно тільки ліцензійне (платне); до нього можна віднести такі програми: пакет прикладного програмного забезпечення Microsoft Office, системи автоматизованого проєктування Autodesk Autocad та Аскон «Компас-3D», графічні редактори Adobe PhotoShop та Corel Draw тощо. Враховуючи сьогодення і постійну тенденцію розвитку ІКТ, майбутній фахівець, зокрема педагог професійного навчання, повинен оперувати теоретичними знаннями, умінням і навичками роботи не тільки з ліцензійним ПЗ, але з їх безкоштовними аналогами, які побудоване на відкритому коді та все більше використовуються у повсякденному житті і професійній діяльності людини.

Ураховуючи сучасні тенденції розвитку ІКТ, цифровізація в освіті й суспільстві вимагає постійного вдосконалення компетентностей майбутніх фахівців, зокрема інформатичної компетентності майбутніх педагогів професійного навчання, а освітній процес потребує подальшого удосконалення з урахуванням сучасних реалій.

Вищезазначені аспекти дали нам поштовх для створення власної структурно-функціональної моделі формування інформатичної компетентності майбутніх педагогів професійного навчання, яку розглянуто в підрозділі 2.2.

Одним з основних чинників змісту структурно-функціональної моделі є розробка дисципліни за вибором «Інформатика у професійній діяльності педагога професійного навчання», яка сприятиме формуванню рівня інформатичної компетентності майбутніх педагогів професійного навчання. Під час розробки означеної дисципліни була врахована перспективність його впровадження в освітній процес педагогічних закладів вищої освіти. Ураховуючи аналіз змісту дисциплін інформатичного спрямування, а саме перелік програмного забезпечення та основних правил роботи з ІКТ, було розроблено власну дисципліну, яка складається з трьох змістових модулів (табл. 2.3). Основою змісту цих модулів є відомості про безкоштовне програмне забезпечення, яке розповсюджується на умовах відкритої ліцензії та має відкритий код, про принципи та правила роботи з ним тощо (Додаток П).

*Таблиця 2.3.*

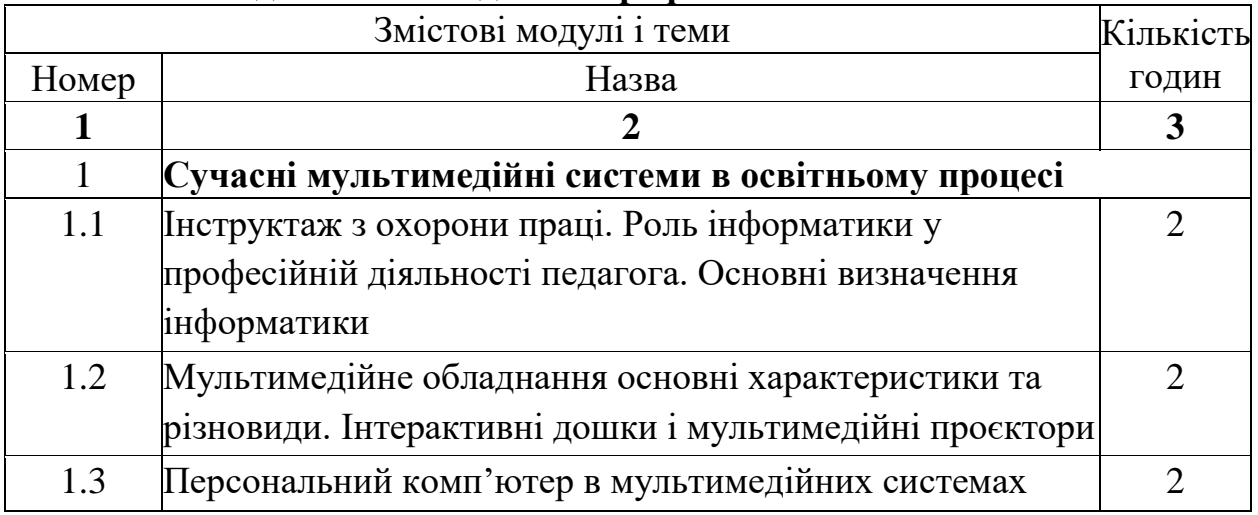

#### **Загальна структура авторської дисципліни «Інформатика у професійній діяльності педагога професійного навчання**

*Продовж. табл. 2.3.*

| $\mathbf{1}$                 | $\overline{2}$                                                       | 3                       |  |
|------------------------------|----------------------------------------------------------------------|-------------------------|--|
| 1.4                          | Принципи взаємодії, налаштування і підготовка                        | $\overline{4}$          |  |
|                              | мультимедійних систем до освітнього процесу                          |                         |  |
| 1.5                          | Встановлення і підключення обладнання мультимедійних<br>систем       | $\overline{2}$          |  |
| 1.6                          | Використання мультимедійного комплексу при                           | 6                       |  |
|                              | викладанні дисциплін інженерного спрямування                         |                         |  |
|                              | Разом за змістовим модулем 1                                         | 20                      |  |
| $\mathbf{1}$                 | $\overline{2}$                                                       | $\overline{\mathbf{3}}$ |  |
| $\overline{2}$               | Пакет прикладного програмного забезпечення Libre Office              |                         |  |
| 2.1                          | Пакет прикладних програм Libre Office                                | 6                       |  |
| 2.2                          | Текстовий редактор Libre Office Write                                | 6                       |  |
| 2.3                          | Табличний процесор Libre Office Calc                                 | 8                       |  |
| 2.4                          | Програма створення презентацій Libre Office Impress                  | 6                       |  |
| 2.5                          | Програма векторної графіки Libre Office Draw                         | 6                       |  |
| Разом за змістовим модулем 2 |                                                                      | 32                      |  |
| 3                            | Комп'ютерна й інженерна графіка. Системи математичних<br>розрахунків |                         |  |
| 3.1                          | Види комп'ютерної графіки. Графічні редактори Inscape                | 12                      |  |
|                              | Ta Gimp.                                                             |                         |  |
| 3.2                          | Системи автоматизованого проектування (САПР)                         | 12                      |  |
| 3.3                          | Сучасні системи математичних й інженерних розрахунків                | 14                      |  |
| Разом за змістовим модулем 3 |                                                                      | 38                      |  |
|                              | Усього годин                                                         | 90                      |  |

Некомерційне (вільне) програмне забезпечення набуває популярності, і вже є деякі приклади використання його в професійних сферах діяльності, освіті, повсякденному житті. Питаннями використання і впровадження вільного програмного забезпечення в освітній процес опікувалися такі науковці: Є. Алексєєв [\[2\]](#page-191-3), В. Величко [\[43\]](#page-195-3), Г. Злобін [\[94\]](#page-201-0), С. Семеріков [\[214;](#page-214-1) [213\]](#page-213-1), І. Теплицький [\[213\]](#page-213-1), О. Чеснокова [\[2\]](#page-191-3), М. Чеснакова [\[2\]](#page-191-3) та ін., але це питання дотепер залишається відкритим, тому що впровадження вільного програмного забезпечення в освітній процес не набуло

популярності і не регламентовано нормативно-законодавчими документами. Отже, у змісті нашої дисципліни за основу взято найпопулярніше програмне забезпечення з відкритою ліцензією.

Під час розробки авторської дисципліни «Інформатика у професійній діяльності педагога професійного навчання» особливу увагу приділено формуванню когнітивного та діяльнісно-професійного компонентів інформатичної компетентності майбутніх педагогів професійного навчання, тобто розвитку в них уміння накопичувати знання про правила та засоби отримання інформації, механізми розвитку сучасної інформатики, уміння засвоювати знання з інформатики та ІКТ, працювати з комп'ютерним та мультимедійним обладнанням та ПЗ на рівні професійного користувача, уміння орієнтуватися в інформаційному просторі та використовувати цифрові технології та ресурси у власній діяльності тощо.

Перший модуль «Сучасні мультимедійні системи в освітньому процесі» складається з шести лекційних занять. Він розкриває основні аспекти структури і складових елементів мультимедійних систем, тобто надає такі теоретичні відомості: про обладнання цих систем (телевізор, проєктор, інтерактивна дошка, персональний комп'ютер тощо), їх принцип дії, взаємозв'язок та функціонування; правила під'єднання пристроїв у мультимедійну систему і застосування їх в освітньому процесі; основи роботи зі стандартним програмним забезпеченням мультимедійних систем та застосування його на занятті; педагогічний та технологічний сценарій, принципи їх створення тощо.

Змістовий модуль дисципліни «Пакет прикладного програмного забезпечення Libre Office» містить відомості про основні програми пакету прикладного програмного забезпечення Libre Office. Модуль складається з двох лекційних та комплексу лабораторно-практичних занять і комплексу самостійних робіт. Вивчаючи ці теми змістового модулю, майбутній педагог професійного навчання, отримає такі теоретичні знання: про пакет прикладних програм Libre Office; основи роботи з текстовим редактором Libre Office Write, електронною таблицею Libre Office Calc, програмою створення презентацій Libre Office Impress, редактором векторної графіки Libre Office Draw, а також отримає практичні уміння та навички роботи з програмним забезпеченням пакету LibreOffice під час лабораторно-практичних занять і самостійних робіт.

Модуль «Комп'ютерна й інженерна графіка. Системи математичних розрахунків» розробленого курсу містить такі теми: «Види комп'ютерної графіки. Графічні редактори Inscape та Gimp», «Системи автоматизованого проєктування (САПР)», «Сучасні системи математичних й інженерних розрахунків». Кожна тема модулю має одне лекційне та декілька лабораторнопрактичних занять, а також комплекс самостійних робіт з даного змістового модулю. Під час вивчення вище зазначених тем змістового модулю, учасники освітнього процесу можуть отримати такі теоретичні знання: про види графіки (растрова, векторна); системи автоматизованого проєктування; системи математичних розрахунків; основи роботи з програмним забезпеченням: редакторами векторної та растрової графіки, системою автоматизованого 2Dпроєктування LibreCad [\[11\]](#page-192-0), системою математичних розрахунків SMath Studio [\[12\]](#page-192-1). На лабораторно-практичних заняттях здобувачі освіти отримають змогу набути практичні навички та відточити свої уміння роботи з цими програмами, а також навчитися використовувати їх для вирішення поставлених задач навчального та професійного змісту.

Важливою формою освітнього процесу, що забезпечує авторська дисципліна і сприяє формуванню інформатичної компетентності майбутніх педагогів професійного навчання, є самостійна робота здобувачів освіти (Додаток Т). Тому детально зупинимося на комплексі самостійних робіт авторської дисципліни, який забезпечує формування умінь, навичок роботи зі стандартним і спеціалізованим програмним забезпеченням, тим самим формуючи інформатичну компетентність майбутніх фахівців, зокрема педагогів професійного навчання, а також спонукає здобувачів освіти до самоосвіти, саморозвитку та самовдосконалення, які у свою чергу сприяють розвитку особистих інтелектуальних та творчих здібностей.

Для забезпечення авторської дисципліни «Інформатика у професійній діяльності педагога професійного навчання» нами було розроблено комплекс самостійних робіт, перелік яких подано в таблиці 2.4.

*Таблиця 2.4.*

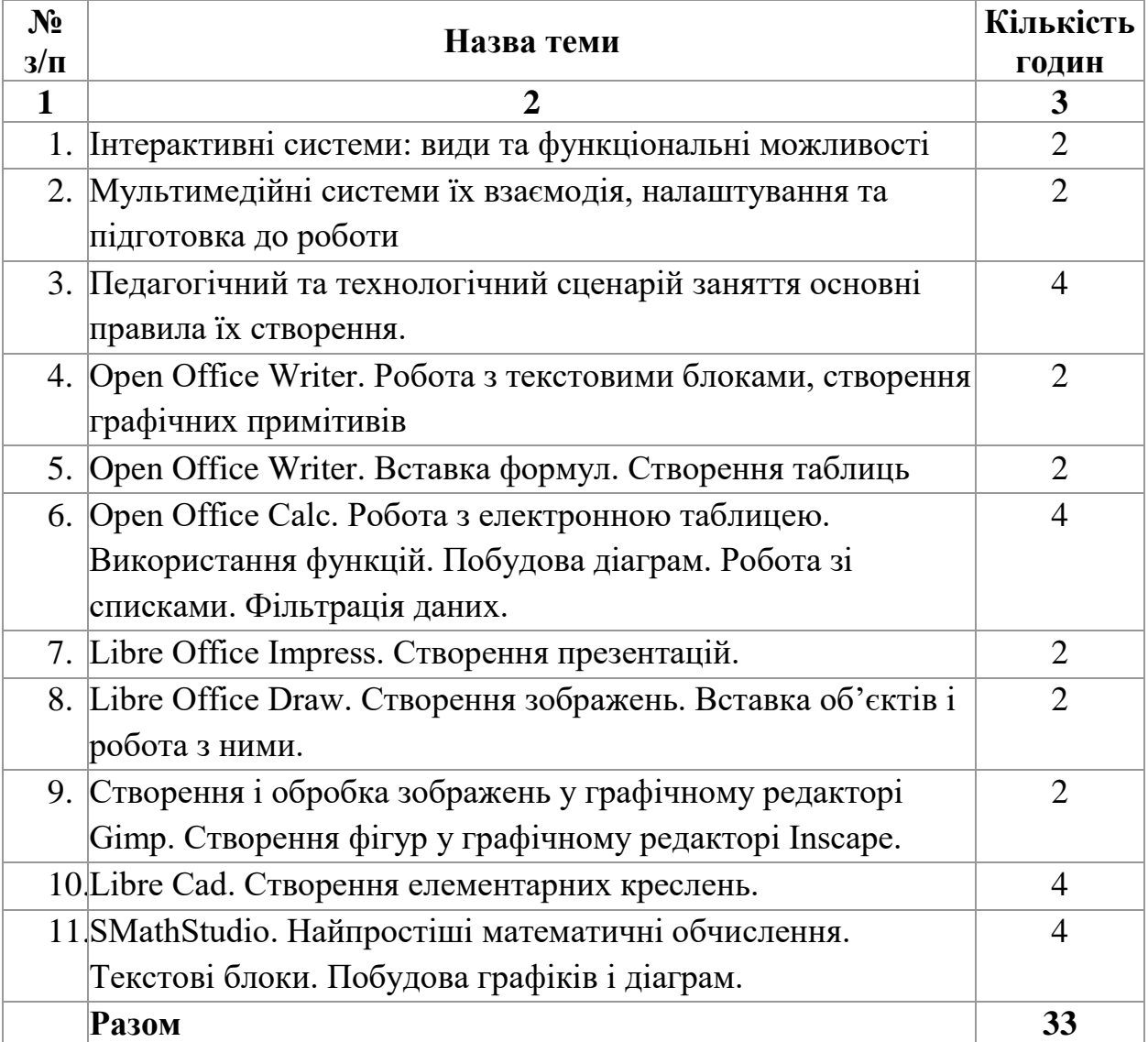

### **Перелік самостійних робіт авторської дисципліни «Інформатика у професійній діяльності педагога професійного навчання»**

Тематичний розподіл самостійних робіт виконано між трьома змістовими модулями означеної дисципліни. Кількість робіт у кожному змістовому модулі не однакова і була визначена відповідно до важливості теми для формування інформатичної компетентності майбутнього педагога професійного навчання. Так, наприклад, змістовий модуль 1: «Сучасні

мультимедійні системи в освітньому процесі» містить три теми самостійних робіт з описом завдань самостійної роботи до кожної з них. Інформацію про теми самостійної роботи подано в таблиці 2.5.

*Таблиця 2.5.*

## **Перелік самостійних робіт змістового модулю 1: «Сучасні мультимедійні системи в освітньому процесі» авторської дисципліни «Інформатика у професійній діяльності педагога професійного навчання»**

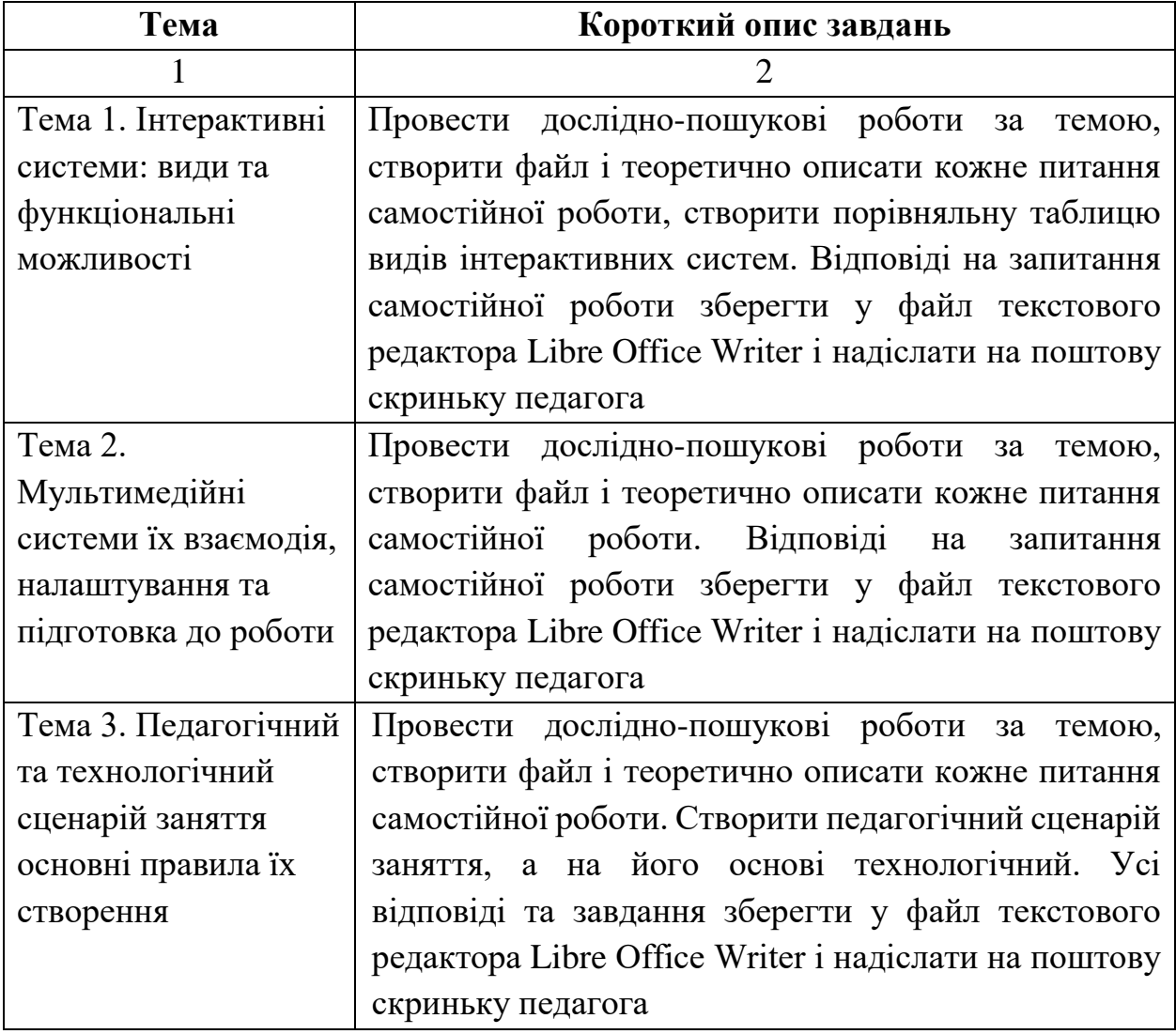

Другий змістовий модуль «Пакет прикладного програмного забезпечення Libre Office» означеної авторської дисципліни містить п'ять самостійних робіт, які відповідають його темам і є важливими в процесі підготовки майбутніх фахівців. Інформація про самостійні роботи з описом завдань по кожній з них подана в таблиці 2.6.

## **Перелік самостійних робіт змістового модулю 2: «Пакет прикладного програмного забезпечення Libre Office» авторської дисципліни «Інформатика у професійній діяльності педагога професійного навчання»**

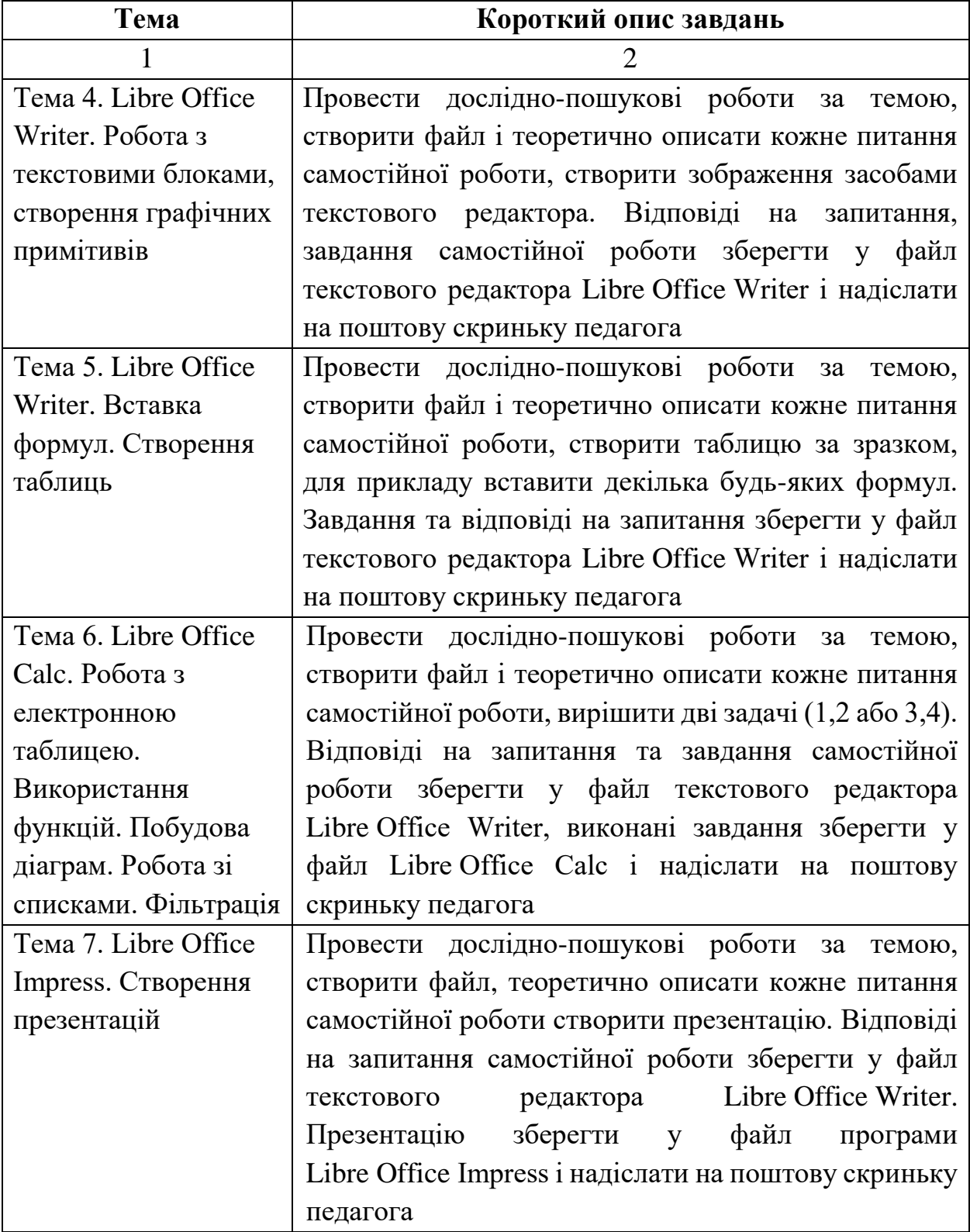

*Продовж. табл. 2.6.*

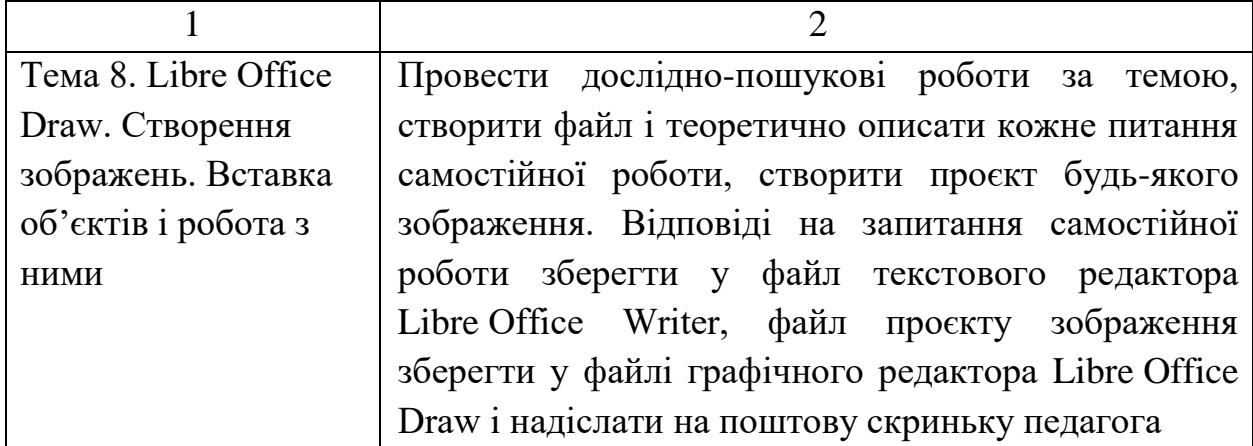

Розглядаючи третій змістовий модуль «Комп'ютерна та інженерна графіка. Системи математичних розрахунків», ми розробили три самостійні роботи і впровадили в означену авторську дисципліну. У змісті самостійних робіт передбачена низка теоретичних питань та практичних завдань. Під час самостійної роботи здобувачі освіти виконують дослідно-пошукову роботу для вирішення теоретичних питань, а також визначають способи вирішення поставлених практичних завдань. Перелік тем самостійних робіт й опис завдань подано в таблиці 2.7.

#### *Таблиця 2.7*

## **Перелік самостійних робіт змістового модулю 3: «Комп'ютерна та інженерна графіка. Системи математичних розрахунків» авторської дисципліни «Інформатика у професійній діяльності педагога професійного навчання»**

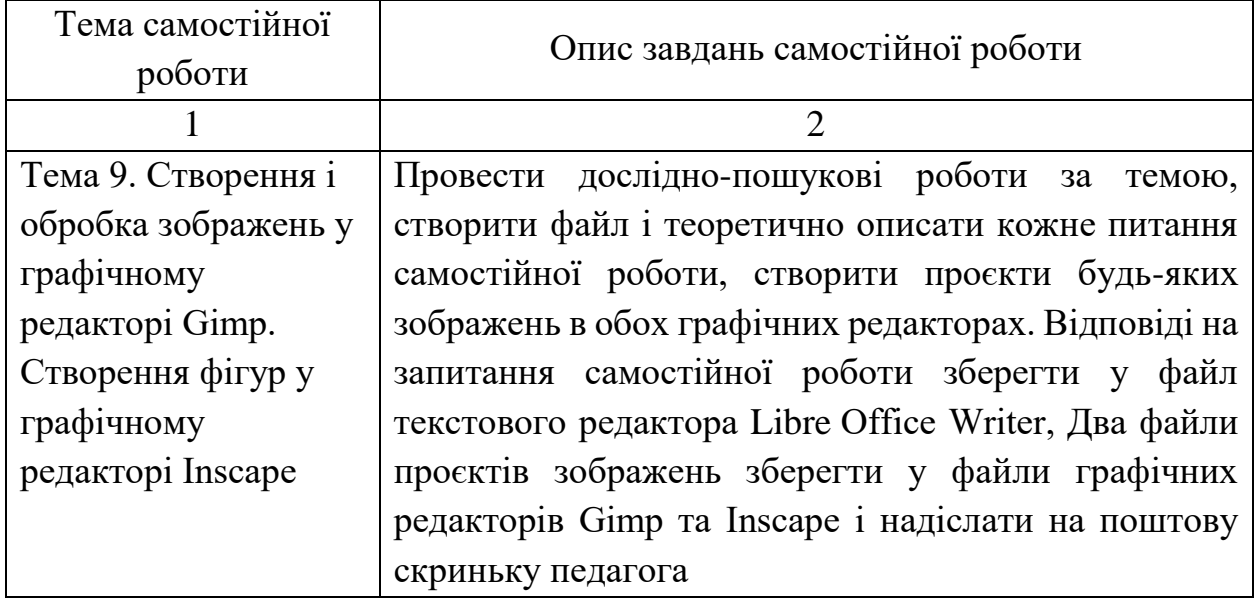

*Продовж. табл. 2.7.*

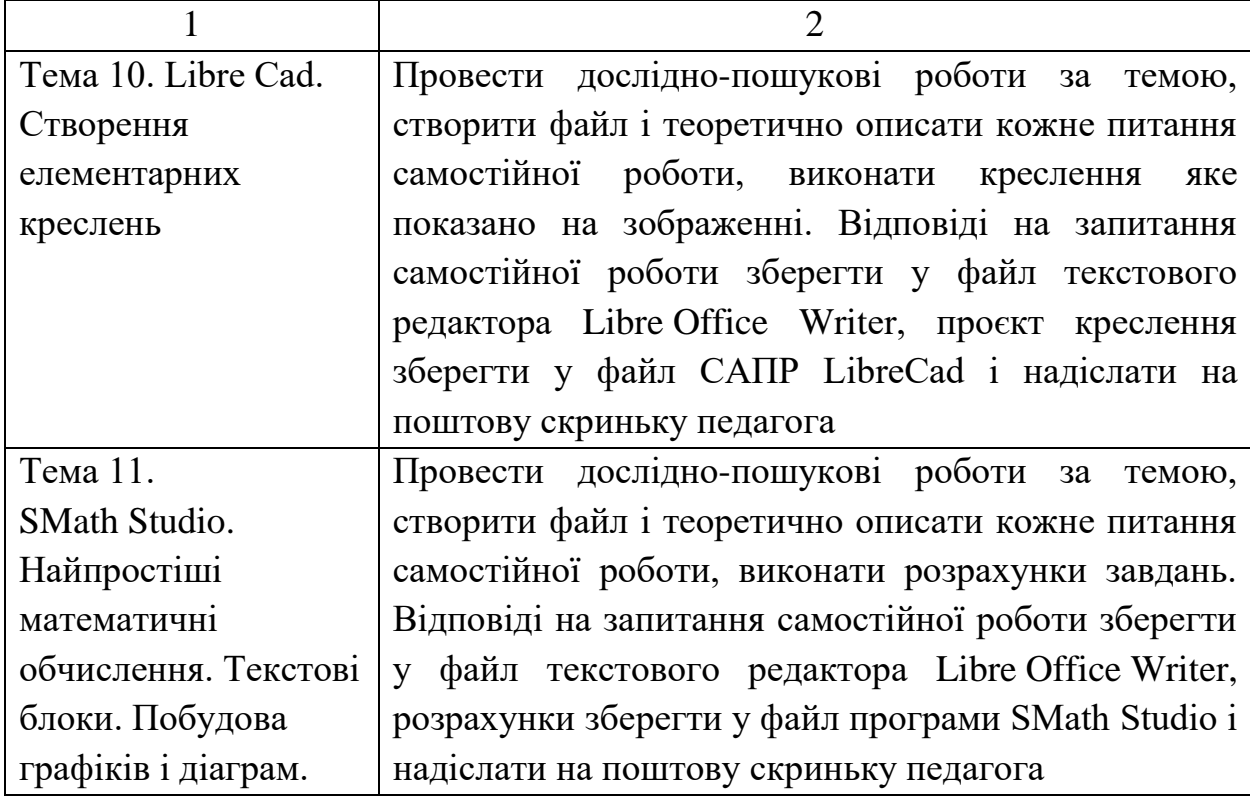

Отже, самостійна робота є однією з частин авторської дисципліни за вибором «Інформатика у професійній діяльності педагога професійного навчання», яка передбачає опрацювання теоретичних питань та виконання практичних завдань за темами означеної дисципліни і безпосередньо впливає на формування інформатичної компетентності майбутніх фахівців, зокрема педагогів професійного навчання під час професійної підготовки в закладах вищої освіти.

Один з основних чинників, що вплинув на процес розробки навчальнометодичного забезпечення курсу, – пріоритетність активних й інтерактивних методів навчання перед традиційними. Ураховуючи це, було обрано такі організаційні форми освітнього процесу: лекції, лабораторно-практичні заняття, самостійна робота, педагогічна практика, контроль знань, дискусії, а також такі активні, інтерактивні методи та прийоми навчання: проблемного змісту, інтерактивні (дискусійні: бесіда, дискусія, диспут), метод кейсів, дослідно-пошукові. Наприклад, на лекційному занятті з теми «Інструктаж з охорони праці. Роль інформатики в професійній діяльності. Основні визначення інформатики», було застосовану колективну форму навчання у вигляді бесіди протягом якої словесно обговорювався лекційний матеріал, тобто здобувачі освіти активно співпрацювали з викладачем і відповідали на запитання, що виникали під час обговорення. Під час колективного обговорення теоретичних матеріалів, які було відображено в презентації до лекції, здобувачі освіти з'ясували для себе роль інформатики в професійній діяльності майбутнього педагога професійного навчання та ознайомилися з правилами поведінки під час роботи та надзвичайних ситуаціях у приміщені кабінету інформатики та комп'ютерної техніки; вивчили основні поняття інформатики тощо. На завершальному етапі заняття для оцінювання рівня засвоєння поточного матеріалу було проведено контроль знань за допомогою сервісу Google Forms, у якому було створено тестову форму до даної теми [\[9\]](#page-191-4).

При розгляді наступної теми дисципліни «Мультимедійне обладнання, основні характеристики та різновиди. Інтерактивні дошки і мультимедійні проєктори», було застосовано колективну форму навчання із застосуванням методу дискусії. На заняті всі учасники освітнього процесу були в постійній активній взаємодії і відповідали на такі питання:

- «Які види телевізорів ви знаєте? Назвіть переваги та недоліки кожного з видів»;
- «Які види мультимедійних проєкторів за технологією їх проєціювання зараз існують? Назвіть переваги та недоліки кожної технології»;
- «Що таке інтерактивна дошка? Які види інтерактивних дошок за технологією їх роботи зараз існують? Назвіть переваги та недоліки кожної інтерактивної дошки».

Обговорюючи поставлені питання, здобувачі освіти мали прекрасну нагоду висловити власну думку та позицію з проблемних і суперечливих питань. Але вся дискусія відбувалася в дружній атмосфері з дотриманням таких правил дискусії: говоріть по черзі; не перебивайте того, хто говорить; критикуйте ідеї або відповіді, а не особу; поважайте всі думки; не змінюйте тему дискусії; намагайтеся заохочувати до участі в дискусії всіх інших. Усі

матеріали лекції супроводжувалися презентаційним матеріалом, відеофрагментами, відеороликами, статичними зображеннями тощо, а також наприкінці заняття проведено тестовий контроль для перевірки знань здобувачів освіти з використанням сучасних засобів цифрових технологій.

Тема наступної лекції, яка варта уваги – «Персональний комп'ютер в мультимедійних системах». Тут було використано групову форму навчання, тобто навчальну групу розподілили на мінігрупи по дві особи. Кожна з цих груп мала у своєму підпорядкуванні персональний комп'ютер з підключенням до глобальної мережі Інтернет. Протягом певного часу учасники освітнього процесу повинні були самостійно з'ясувати складові частини структури персонального комп'ютера, скориставшись доступними їм засобами. Проаналізувавши матеріал поставленого питання, кожна мінігрупа повинна була інтерпретувати структуру апаратного забезпечення ПК та створити карту розуму за допомогою програми FreeMind (рис. 2.3). Карта розуму – це сукупність зображень, діаграм, схем, яка демонструє взаємозв'язок будь-чого і пов'язана єдиною метою або ідеєю [\[16\]](#page-192-2). Після виконання поставленого завдання колективно було вибрано цікаві і змістовні інтелект-карти, до кінця переглянуто презентаційні матеріали, відеофрагменти з даної лекції, а на завершальному етапі заняття проведено тестовий контроль (5–10 хв) знань із використанням засобів цифрових технологій.

Ще одним ефективним методом інтерактивного навчання є «мозковий штурм», завдяки якому на лекційному занятті, тема якого «Встановлення і підключення обладнання мультимедійних систем», учасники освітнього процесу колективно обговорювали проблемні питання і мали можливість підключити власну уяву та творчість для вирішення поставлених завдань. Використовуючи цей метод, педагог оголошує тему лекції і запрошує здобувачів освіти взяти участь у дискусії шляхом штурму, який відбувся з урахуванням таких етапів:

- пропонування ідей для розв'язання поставлених питань;
- запис на дошці всіх запропонованих ідей;
- припинення подання ідей, якщо їх кількість вважається достатньою;
- аналіз та систематизація поданих ідей, а також відбір найефективніших для вирішення поставленого завдання.

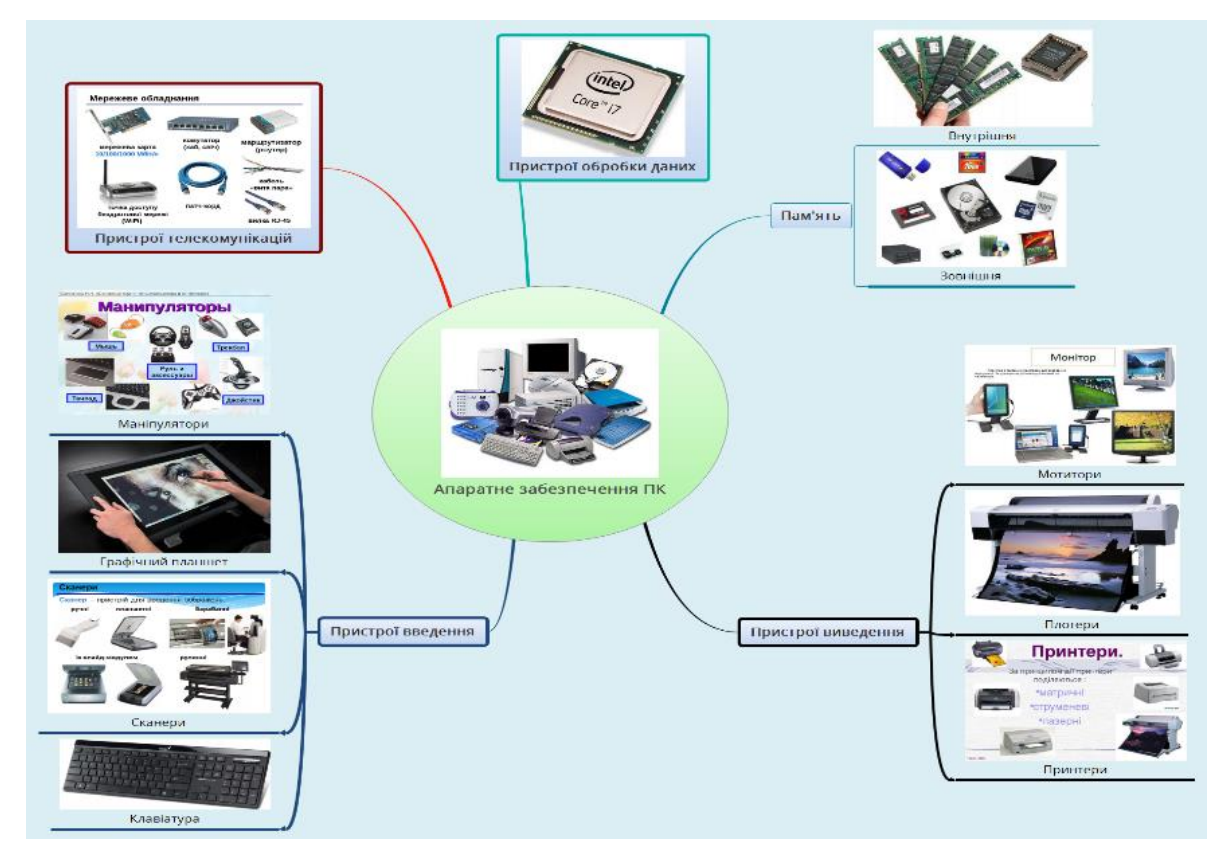

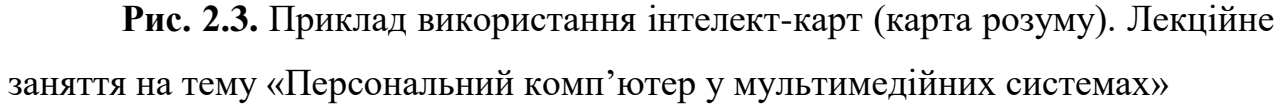

Колективно оцінивши ідеї вирішення поставлених завдань і обравши один з правильних і ефективних шляхів, педагог ознайомлює здобувачів освіти із загальноприйнятими правилами підключення й встановлення обладнання мультимедійної системи, використовуючи презентаційні матеріали, відеофрагменти, відеороліки зображення. Перевірка знань здобувачів освіти виконується за допомогою тестової форми, яка створена в середовищі сервісу Google Forms.

На деяких лекційних заняттях було використано кейс технології (метод кейсів), який полягав у використанні на лекції конкретних ситуацій, випадків, що можуть бути вирішені за допомогою цифрових технологій та конкретного програмного забезпечення. Здобувачі освіти спільно аналізують й

обговорюють ситуацію (кейс), а потім виробляють єдину стратегію вирішення даної ситуації (кейсу). Так, наприклад, на лекційному занятті з теми «Пакет прикладних програм Libre Office» перед здобувачами освіти оголошувався кейс:

Мета: систематизувати та вдосконалити знання і вміння працювати з текстовим редактором LibreOffice Writer.

#### Опис ситуації (кейсу):

Педагогу професійного навчання необхідно оформити навчальнометодичну документацію дисципліни, яка містить велику кількість спеціальних символів яких немає на клавіатурі, складних таблиць та формул. Що потрібно зробити педагогу професійного навчання, щоб швидко і ефективно оформити документацію, враховуючи особливості вставки спеціальних символів, таблиць та формул?

#### Питання кейсу:

Яка таблиця символів існує у текстовому редакторі Writer? Як швидко можна вставити спеціальні символи яких немає на клавіатурі? Як швидко вставити формулу? Як створити таблицю складної структури? Які сполучення кнопок можна використати для вставки спеціальних символів, таблиць та формул?

Після аналізу питань кейсу і розробки стратегії вирішення даної ситуації (кейсу), здобувачі освіти обирають досить швидкий і ефективний спосіб. Продовжуючи заняття, за допомогою презентації, відеофрагментів, відеороліків до лекції, закріплюємо отримані знання, а також проводимо тестову перевірку.

Вагомою частиною нашої дисципліни є комплекс лабораторнопрактичних занять (табл. 2.8), метою яких є закріплення теоретичних знань, набуття практичних навичок роботи з програмним забезпеченням та ІКТ, розвиток умінь користуватися цифровими технологіями, формування інформатичної компетентності, виховання інтересу до інформатики і бажання розвивати та формувати інформатичну компетентність. На початку

лабораторно-практичного заняття для активізації теоретичних знань учасників освітнього процесу проводиться тестове опитування протягом 5–10 хвилин, із використанням засобів Google Forms та комп'ютерної техніки.

*Таблиця 2.8.*

## **Загальний тематичний перелік лабораторно-практичних робіт авторської дисципліни «Інформатика у професійній діяльності педагога професійного навчання»**

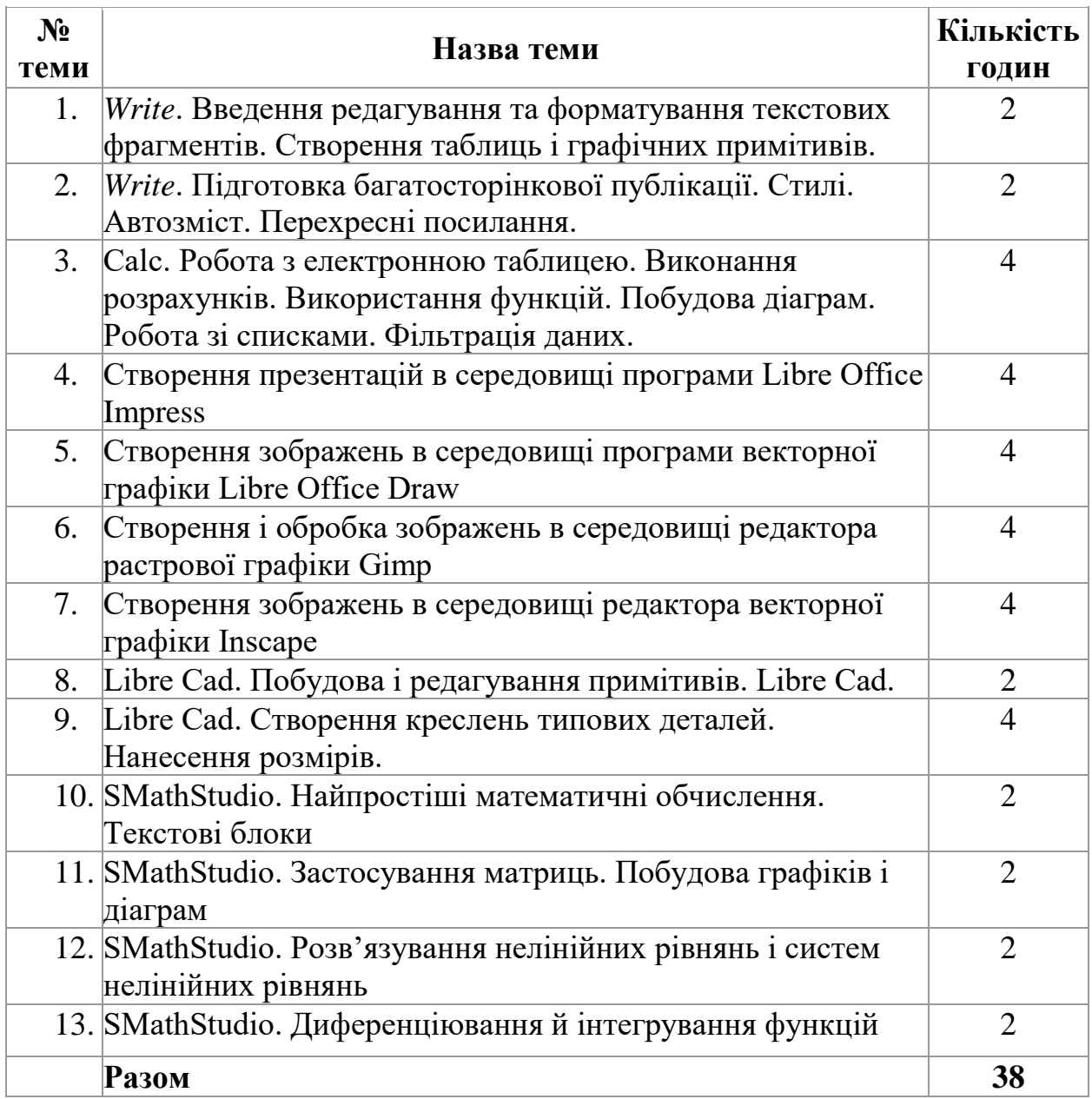

Аналізуючи наповненість розробленої авторської дисципліни, більш детально зупинимося на тематичній структурі комплексу лабораторнопрактичних робіт. Означений комплекс розроблений з урахуванням основної

мети наукового дослідження, а саме перевірки дієвості визначених педагогічних умов, їх впливу на формування інформатичної компетентності майбутніх педагогів професійного навчання в закладах вищої освіти. Розглянемо розподіл лабораторно-практичних робіт за змістовими модулями. Так, наприклад до змістового модулю 2: «Пакет прикладного програмного забезпечення Libre Office» увійшло п'ять робіт, які розкривають сутність практичної роботи з прикладними програмами офісного пакету Libre Office. Інформацію про лабораторно-практичні роботи та короткий опис завдань до кожної з них подано втаблиці 2.9.

*Таблиця 2.9.*

# **Перелік лабораторно-практичних робіт змістового модуля Пакет прикладного програмного забезпечення Libre Office» авторської дисципліни «Інформатика у професійній діяльності педагога професійного навчання»**

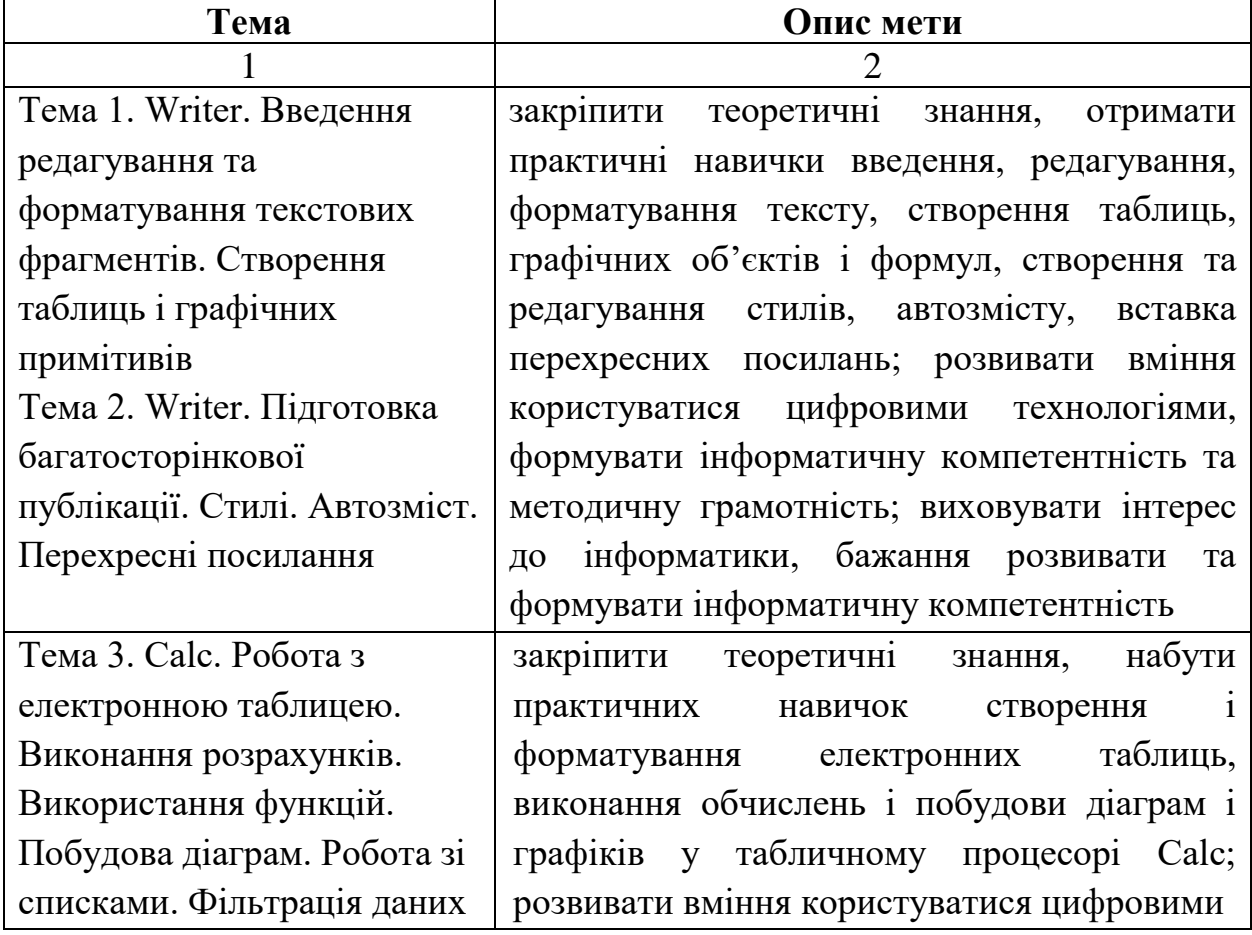

*Продовж. табл. 2.9.*

|                            | ?                                            |  |  |
|----------------------------|----------------------------------------------|--|--|
|                            | формувати інформатичну<br>технологіями,      |  |  |
|                            | компетентність та методичну грамотність;     |  |  |
|                            | виховувати інтерес до інформатики, бажання   |  |  |
|                            | формувати інформатичну<br>розвивати<br>та    |  |  |
|                            | компетентність                               |  |  |
| Тема 4. Створення          | закріпити<br>теоретичні<br>набути<br>знання, |  |  |
| презентацій в середовищі   | практичних навичок створення презентацій у   |  |  |
| програми                   | середовищі програми Libre Office Impress, а  |  |  |
| Libre Office Impress       | саме роботи зі слайдами, вставки об'єктів    |  |  |
|                            | (рисунки, світлини, схеми, графіки тощо),    |  |  |
|                            | вставки текстових блоків тощо; розвивати     |  |  |
|                            | вміння користуватися IKT, формувати          |  |  |
|                            | інформатичну компетентність та методичну     |  |  |
|                            | грамотність;<br>виховувати<br>інтерес<br>ДО  |  |  |
|                            | інформатики, бажання розвивати<br>та         |  |  |
|                            | формувати інформатичну компетентність        |  |  |
| Тема 5. Створення          | теоретичні<br>закріпити<br>набути<br>знання, |  |  |
| зображень в середовищі     | практичних навичок створення зображень у     |  |  |
| програми векторної графіки | графічному редакторі Libre Office Draw,      |  |  |
| Libre Office Draw          | вставка текстових блоків тощо; розвивати     |  |  |
|                            | цифровими<br>користуватися<br>вміння         |  |  |
|                            | формувати інформатичну<br>технологіями,      |  |  |
|                            | компетентність та методичну грамотність;     |  |  |
|                            | виховувати інтерес до інформатики, бажання   |  |  |
|                            | формувати<br>інформатичну<br>розвивати<br>та |  |  |
|                            | компетентність                               |  |  |

До змістового блоку «Комп'ютерна та інженерна графіка. Системи математичних розрахунків» авторської дисципліни «Інформатика у професійній діяльності педагога професійного навчання», увійшло вісім лабораторно-практичних робіт, які дають змогу здобувачеві освіти отримати уміння та навички роботи з таким програмним забезпеченням: графічні редактори Gimp та Inscape, системи автоматизованого проєктування Libre Cad, системи математичних розрахунків SMath Studio. Перелік лабораторно-

практичних робіт змістового модулю з описом мети кожної роботи подано в таблиці 2.10.

*Таблиця 2.10.*

# **Перелік лабораторно-практичних робіт змістового модулю 3: «Комп'ютерна та інженерна графіка. Системи математичних розрахунків» авторської дисципліни «Інформатика у професійній діяльності педагога професійного навчання»**

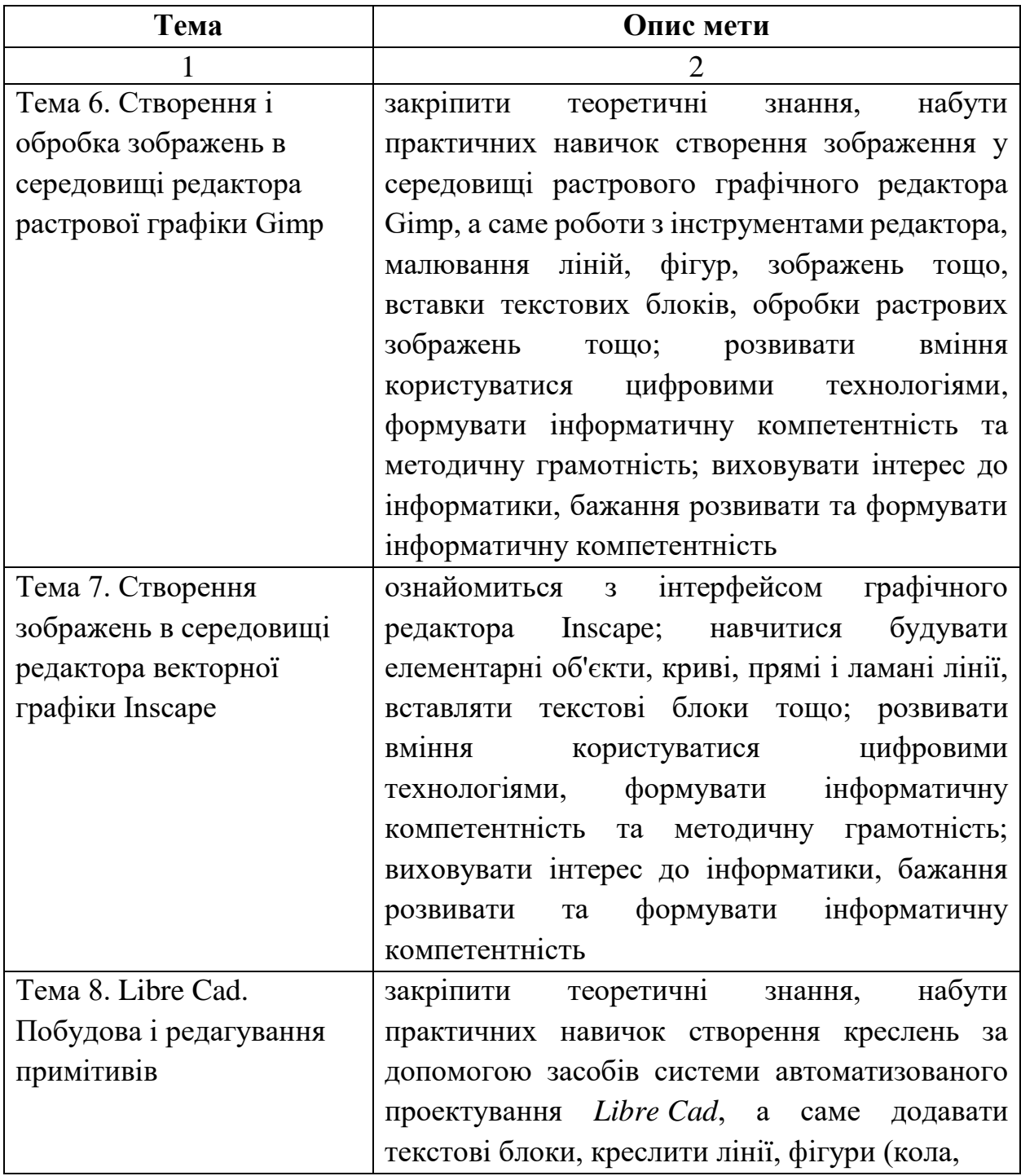
*Продовж. табл. 2.10.*

| Тема 9. Libre Cad.       | прямокутники, багатокутники тощо), змінювати             |  |  |  |  |  |  |
|--------------------------|----------------------------------------------------------|--|--|--|--|--|--|
| Створення креслень       | їх властивості; розвивати вміння користуватися           |  |  |  |  |  |  |
| типових деталей.         | технологіями,<br>цифровими<br>формувати                  |  |  |  |  |  |  |
| Нанесення розмірів       | інформатичну компетентність та методичну                 |  |  |  |  |  |  |
|                          | грамотність;<br>виховувати<br>інтерес<br>ДО              |  |  |  |  |  |  |
|                          | інформатики, бажання розвивати та формувати              |  |  |  |  |  |  |
|                          | інформатичну компетентність                              |  |  |  |  |  |  |
| Тема 10. SMath Studio.   | ознайомитися<br>інтерфейсом<br>системи<br>$\overline{3}$ |  |  |  |  |  |  |
| Найпростіші математичні  | математичних<br>розрахунків                              |  |  |  |  |  |  |
| обчислення. Текстові     | <b>SMath Studio Desktop,</b><br>вміння<br>отримати       |  |  |  |  |  |  |
| блоки                    | найпростіші<br>виконувати<br>арифметичні                 |  |  |  |  |  |  |
| Тема 11. SMathStudio.    | обчислення, користуватися<br>панелями                    |  |  |  |  |  |  |
| Застосування матриць.    | інструментів для введення математичних знаків            |  |  |  |  |  |  |
| Побудова графіків і      | і вбудованих функцій, застосовувати змінні,              |  |  |  |  |  |  |
| діаграм                  | вводити тестові коментарі та умови завдань;              |  |  |  |  |  |  |
| Тема 12. SMath Studio.   | розвивати вміння користуватися цифровими                 |  |  |  |  |  |  |
| Розв'язування нелінійних | інформатичну<br>формувати<br>технологіями,               |  |  |  |  |  |  |
| рівнянь і систем         | компетентність<br>та методичну грамотність;              |  |  |  |  |  |  |
| нелінійних рівнянь       | виховувати інтерес до інформатики, бажання               |  |  |  |  |  |  |
| Тема 13. SMathStudio.    | інформатичну<br>формувати<br>розвивати<br>та             |  |  |  |  |  |  |
| Диференціюванняй         | компетентність                                           |  |  |  |  |  |  |
| інтегрування функцій     |                                                          |  |  |  |  |  |  |

Отже, кожна лабораторно-практична робота побудована на базі комплексу послідовних завдань для обов'язкового виконання здобувачами освіти. Ці завдання дають їм змогу послідовно і детально ознайомитись з основними правилами та прийомами роботи з програмним забезпеченням, інструментами, панелями інструментів тощо. Для закріплення теоретичних знань, удосконалення вмінь і навичок роботи з програмним забезпеченням у лабораторно-практичних роботах передбачено виконання індивідуальних самостійних робіт та завдань. Виконані самостійні завдання учасники освітнього процесу надсилають на електронну поштову скриньку педагога для їх перевірки та оцінювання, а також наприкінці заняття здобувачі освіти отримують домашнє завдання, що складається з питань теоретичного та практичного змісту.

Для забезпечення авторського курсу «Інформатика у професійній діяльності педагога професійного навчання» навчальною літературою було проведено пошук і аналіз інформаційних джерел. У ході якого було виявлено, що існуюча навчальна та навчально-методична література повністю не задовольняє авторську дисципліну за вибором теоретичним матеріалом. Програмне забезпечення, яке розглядається в змісті дисципліни, практично відсутнє в навчальній літературі. Наприклад, мультимедійні системи розглядаються поверхово без урахування їх специфіки у роботі; інформація про редактори векторної та растрової графіки (Inscape, Gimp) трапляється у підручниках початкової та середньої школи; системи автоматизованого проєктування розглядають лише платні версії (AutoCad, SolidWorks, Компас 3D тощо), а інформація про САПР LibreCad, FreeCad практично відсутня. Тому нами було прийнято рішення розробити декілька навчальних посібників, які б забезпечили нашу авторську дисципліну та освітній процес теоретичним підґрунтям.

Перший навчальний посібник має назву «Сучасні мультимедійні системи в освітньому процесі» та складається з двох частин. У першій частині подано теоретичні відомості про розвиток мультимедійного обладнання, складові частини мультимедійної системи, принципи взаємодії пристроїв, про підготовку їх до освітнього процесу, а також відомості про їх функціональні можливості. Кожна тема містить питання та завдання для самоконтролю здобувачів освіти. Друга частина посібника містить відомості про стандартне програмне забезпечення деяких видів інтерактивного обладнання, принципи роботи з ним, правила та принципи використання його під час освітнього процесу, а також розглянуто технології розробки наочних мультимедійних засобів, педагогічного та технологічного сценаріїв заняття. Наприкінці кожної теми навчального посібника містяться питання та завдання для самоконтролю здобувачів освіти [\[242,](#page-216-0) [243\]](#page-217-0).

Другий навчальний посібник, який має назву «Інформатика у

професійній діяльності педагога професійного навчання», містить теоретичні відомості про пакет прикладного програмного забезпечення Libre Office (текстового редактора Libre Office Writer, табличного процесора Libre Office Calc, програми створення презентацій Libre Office Impress, графічного редактора Libre Office Draw); редактор векторної Inscape та растрової графіки Gimp, систему автоматизованого проєктування LibreCad; систему математичних й інженерних розрахунків SMath Studio. Кожна тема навчального посібника має питання та завдання для самоконтролю здобувачів освіти [\[21\]](#page-193-0). Обидва посібники відповідають тематиці та змістовим модулям робочої навчальної програми розробленої авторської дисципліни «Інформатика у професійній діяльності педагога професійного навчання» і є основним навчальним джерелом для учасників освітнього процесу.

Отже, можна констатувати, що лекційні та лабораторно-практичні заняття авторського курсу відбувалися в атмосфері активної плідної співпраці та взаємозв'язку між учасниками освітнього процесу. Здобувачі освіти протягом навчання показували власні інтелектуальні здібності, демонстрували творчий підхід, спостерігалась зацікавленість до інформатики, інформаційних процесів та шляхів пошуку рішень розв'язання поставлених завдань. Змодельовано навчально-професійні ситуації (кейси), які сприяли підвищенню рівня сформованості інформатичної компетентності педагога професійного навчання, пізнавальної активності під час вивчення питань інформатичного змісту, бажанню досягти результатів у професійній діяльності, використовуючи знання, уміння і навички роботи з ІКТ.

Комплекс лабораторно-практичних занять як частина курсу «Інформатика у професійній діяльності педагога професійного навчання» передбачав закріпити теоретичні знання, удосконалити практичні вміння та навички роботи з мультимедійними системами, програмним забезпеченням створеним на основі відкритої ліцензії та засобами ІКТ, завдяки виконанню лабораторно-практичних робіт, що включають в себе комплекс обов'язкових послідовних завдань, індивідуальних самостійних та домашніх завдань. Увесь комплекс цих завдань надає можливість здобувачу освіти формувати інформатичну компетентність, здатність до саморозвитку, самоосвіти та інноваційної діяльності, які є основними пріоритетами компетентнісного підходу.

Застосування мультимедійних систем та комп'ютерного обладнання під час освітнього процесу є важливою складовою будь-якої навчальної дисципліни. Важливо, щоб учасники освітнього процесу мали змогу скористатися ними для пошуку і аналізу інформації, використовуючи ресурси глобальної мережі Інтернет, а також мати можливість надсилати і отримувати завдання від педагога за допомогою хмарних сервісів вести спільні проєкти тощо. Використання технічних засобів навчання в освітньому процесі позитивно впливає на підвищення мотивації та інтересу до інформатики та інформаційних процесів у навчальній діяльності. Сучасні ресурси освітнього середовища надають здобувачу освіти можливість отримати доступ до систематизованої інформації, тим самим полегшуючи процес формування інформатичної компетентності, розвитку здібностей до самоосвіти та саморозвитку, сприяють ефективному отриманню сучасних теоретичних знань, розвитку умінь і навичок роботи з ІКТ, а також використанню їх у власній діяльності.

Ефективність і результативність розробленої нами навчальнометодичного забезпечення процесу формування інформатичної компетентності майбутніх педагогів професійного навчання перевірено під час проведення педагогічного експерименту.

#### **Висновки до другого розділу**

На основі аналізу науково-педагогічної та методичної літератури з проблематики компетентнісного підходу, а також власного досвіду з'ясовано сутність поняття «педагогічні умови». Виокремлено педагогічні умови формування інформатичної компетентності майбутніх педагогів професійного навчання:

- підвищення рівня позитивної мотивації здобувачів освіти до використання цифрових технологій у професійній діяльності;
- розроблення змісту формування інформатичної компетентності під час підготовки педагогів професійного навчання в ЗВО;
- використання інноваційних педагогічних технологій навчання в освітньому процесі.

З урахуванням мети, завдань формування інформатичної компетентності, рівня її сформованості в майбутніх педагогів професійного навчання, а також визначених педагогічних умов розроблено й обґрунтовано структурно-функціональну модель формування інформатичної компетентності майбутніх педагогів професійного навчання. Вона складається з блоку педагогічних умов і ще трьох блоків: цільового, змістовопроцесуального та результативно-оцінювального. Визначено й обґрунтовано складові кожного блоку, а саме: методологічні підходи, принципи з урахуванням мети та завдань нашого дослідження; зміст, етапи, форми, методи та засоби з урахуванням основних педагогічних умов; критерії, показники та рівні сформованості інформатичної компетентності майбутніх педагогів професійного навчання.

Досліджено освітні програми, навчальні плани спеціальності 015 Професійна освіта (за спеціалізаціями) ОС «Бакалавр», а також виокремлено такі дисципліни інформатичного спрямування для аналізу їх змісту: «Інформатика», «Інформатика та комп'ютерні технології», «Інформаційні технології в освіті», «Інженерна графіка», «Комп'ютерна графіка», «Технологія сайтобудування», «Комп'ютерне проєктування та дизайн». Кожна з них спрямована на формування стійкої мотивації до вивчення інформатики і формування інформатичної компетентності в майбутніх педагогів професійного навчання.

Провідну роль у реалізації структурно-функціональної моделі відіграє впровадження в освітній процес педагогічного закладу вищої освіти авторської дисципліни за вибором «Інформатика в професійній діяльності педагога професійного навчання». Її змістове наповнення теоретичним матеріалом (навчальні посібники), комплексом лабораторно-практичних та самостійних робіт, тестовими завданнями для поточного та підсумкового контролю спрямоване на підвищення рівня сформованості інформатичної компетентності майбутніх педагогів професійного навчання, розвиток здатності до самоосвіти, саморозвитку, бажання досягти високих результатів у професійній діяльності, використовуючи теоретичні знання, уміння та навички роботи із засобами цифрових технологій.

Матеріали другого розділу висвітлено в публікаціях автора [\[6;](#page-191-0) [8;](#page-191-1) [21;](#page-193-0) [9;](#page-191-2) [11;](#page-192-0) [12;](#page-192-1) [242;](#page-216-0) [243;](#page-217-0) [17;](#page-193-1) [13\]](#page-192-2).

#### **РОЗДІЛ 3**

# **ЕКСПЕРИМЕНТАЛЬНА ПЕРЕВІРКА ЕФЕКТИВНОСТІ ПЕДАГОГІЧНИХ УМОВ ФОРМУВАННЯ ІНФОРМАТИЧНОЇ КОМПЕТЕНТНОСТІ МАЙБУТНІХ ПЕДАГОГІВ ПРОФЕСІЙНОГО НАВЧАННЯ**

## **3.1. Організація та результати констатувального етапу педагогічного експерименту**

Студіювання наукових та науково-педагогічних джерел, а також аналіз стану професійної підготовки майбутніх педагогів професійного навчання дали змогу виявити такі *суперечності між:* потребами сучасного інформаційного суспільства у фахівцях, які володіють уміннями оперувати інформаційно-комунікаційними технологіями та низькою підготовкою випускників ЗВО до використання ІКТ у професійній діяльності; необхідністю наповнення змісту освіти інформатичною складовою та браком належного сучасного навчально-методичного та інформаційнокомп'ютерного забезпечення в закладах освіти; потребою в удосконаленні змісту професійної підготовки майбутніх педагогів професійного навчання і формуванням у них інформатичної компетентності та недостатньою розробленістю педагогічних умов, що впливають на його ефективність. Ці суперечності спрямували наше дослідження на визначення засобів, форм, способів та методів організації освітнього процесу для реалізації основної мети, тобто визначення та перевірки дієвості педагогічних умов формування інформатичної компетентності майбутніх педагогів професійного навчання у ЗВО.

Досягненню мети дослідження сприяло розв'язання комплексу таких завдань:

- аналіз розкриття проблеми;
- уточнення змісту і структури інформатичної компетентності майбутніх педагогів професійного навчання;
- визначення структурних компонентів, критеріїв, показників і рівнів сформованості інформатичної компетентності майбутніх педагогів професійного навчання;
- виокремлення та обґрунтування педагогічних умов та розробка структурно-функціональної моделі формування інформатичної компетентності майбутніх педагогів професійного навчання, з повним описом блоків та змістових компонентів моделі;
- розробка авторського курсу «Інформатика у професійній діяльності педагога професійного навчання» та розробка навчально-методичного забезпечення (робоча навчальна програма, навчальні посібники, конспект лекцій з дисципліни, комплекс лабораторно-практичних занять, комплекс тестових завдань поточного та підсумкового контролю);
- визначення бази апробації, контрольної і експериментальної груп;
- визначення рівня сформованості інформатичної компетентності майбутніх педагогів професійного навчання в контрольній та експериментальній групі, перед початком експерименту;
- інтеграція авторського курсу в освітній процес підготовки педагогів професійного навчання спеціальності 015 Професійна освіта освітньокваліфікаційного рівня «бакалавр»;
- визначення рівня сформованості інформатичної компетентності майбутніх педагогів професійного навчання, у контрольній та експериментальній групі, після експерименту;
- перевірка результатів дослідження методами математичної статистики;
- узагальнення результатів дослідження навчально-методичного забезпечення процесу формування інформатичної компетентності майбутніх педагогів професійного навчання.

Перед початком експериментального дослідження виникає необхідність з'ясування таких ключових понять: «експеримент», «педагогічний експеримент» тощо.

На думку низки науковців, поняття «експеримент» – це «метод збору педагогічних фактів в спеціально створених умовах, що дають можливість вивчення та перевірки педагогічних впливів згідно проблеми дослідження [\[131;](#page-205-0) [47;](#page-196-0) [142;](#page-206-0) [174;](#page-209-0) [209\]](#page-213-0).

Пілющенко В.Л., Шкрабак І.В., Славенко Е.І. вважають, що «педагогічний експеримент» – це «науково організований дослід або спостереження, здійснений відповідно до чітко визначених умов, що є підставою для наукового дослідження, керування ним та забезпечення відтворення визначених умов. Основною ознакою експерименту є вплив на явище або процес, що вивчається. Науковці вважають його джерелом пізнання і критерієм істинності гіпотез і теорій [\[221;](#page-214-0) [184,](#page-210-0) с. 67]

Основним принципом експерименту, на думку вчених є загальний емпіричний метод дослідження, який полягає у зміні лише одного певного фактору в кожній дослідницькій процедурі, при незмінності та підконтрольності інших. Для перевірки впливу іншого фактору необхідно провести таку дослідницьку процедуру, де цей фактор змінюється, а всі інші контрольовані фактори залишаються незмінними [\[161,](#page-208-0) с. 102].

С. Гончаренко, у своїх працях зауважує, що теоретична позиція дослідника, яка виражена в працездатній гіпотезі, та методика дослідження є причинами точних і вірогідних результатів педагогічного експерименту. Правильність і достовірність проведення експерименту уможливлює перевірку гіпотез про причинно-наслідкові зв'язки, не обмежуючись установленням кореляції між змінними. Для забезпечення ефективної і достовірної експериментальної роботи щодо перевірки теоретичних положень наукового дослідження, на думку науковців, потрібно, щоб вона була проведена за короткий проміжок часу і з найменшими витратами, при цьому мала забезпечити найвищу якість отриманих результатів [\[57,](#page-197-0) с. 67-68].

Поняття «педагогічний експеримент», на думку Н. Тверезовської та В. Сидоренко, – це різновид природного дослідження об'єкта, яке відбувається в звичайному природному середовищі в умовах різноманітних видів людської діяльності. Організація експерименту, аналіз отриманих результатів повинні здійснюватися з урахуванням конкретних умов і особливих характеристик цього методу. До них належать: сформована уява про реальність; розробка програми; виділення одиниць дослідження; визначення об'єктивних показників; розробка методики формуючої діяльності [\[239,](#page-216-1) с. 224, 225].

На думку С. Гончаренка, існує низка найважливіших умов ефективності педагогічного експерименту. До найважливіших умов ефективності педагогічного експерименту відносять:

1) вивчення практичного досвіду визначення завдань та поля експерименту на основі ретельного попереднього аналізу явища і його розвитку;

2) деталізацію гіпотези з урахуванням специфіки наукового дослідження;

3) формулювання завдань, обґрунтування критеріїв, показників та рівнів за якими будуть оцінюватися результати, явища, засоби тощо;

4) визначення мінімальної й достатньої кількості експериментальних об'єктів та проміжку часу для успішного досягнення мети експерименту;

5) здатність дослідника встановити зворотний зв'язок з об'єктом дослідження для уникнення однобічності в експерименті та полегшення процесу підбиття підсумків, а також отримання можливості спостерігати динаміку та виявляти проблеми під час педагогічних впливів на досліджуване явище і встановлювати їх причину;

6) доступність зроблених висновків, розроблених рекомендацій, пріоритетність у порівнянні, враховуючи сучасні способи розв'язання певної проблеми [\[57,](#page-197-0) с. 179].

На основі студіювання науково-педагогічних джерел нами було розроблено науковий апарат експерименту, етапи та навчально-методичне забезпечення його реалізації в межах дисертаційного дослідження. До наукового апарату експерименту нами віднесено мету, гіпотезу, незалежну та залежну змінні, завдання та умови проведення.

**Мета педагогічного експерименту** полягає в перевірці ефективності педагогічних умов формування інформатичної компетентності майбутніх педагогів професійного навчання у ЗВО.

**Гіпотеза педагогічного експерименту**: достатній рівень сформованості інформатичної компетентності майбутніх педагогів професійного навчання буде досягнуто, якщо в процесі професійної підготовки забезпечити виконання таких педагогічних умов:

- ➢ підвищення рівня позитивної мотивації педагогів професійного навчання до застосування цифрових технологій у професійній діяльності;
- ➢ розробка змісту формування інформатичної компетентності педагогів професійного навчання у ЗВО;
- ➢ використання інноваційних педагогічних технологій навчання в освітньому процесі.

Залежна змінна експерименту: рівень сформованості інформатичної компетентності майбутніх педагогів професійного навчання.

Часткові залежні змінні:

- ➢ рівень розвитку мотиваційно-ціннісного компонента інформатичної компетентності;
- ➢ рівень розвитку когнітивного компонента інформатичної компетентності;
- ➢ рівень розвитку діяльнісно-професійного компонента інформатичної компетентності;
- ➢ рівень розвитку оцінювально-рефлексивного компонента інформатичної компетентності.

Експериментальний чинник (незалежна змінна): навчально-методичний комплекс з організації навчально-пізнавальної роботи здобувачів освіти, побудований на інноваційних, творчих, групових та практичних завданнях, який реалізує педагогічні умови формування інформатичної компетентності майбутніх педагогів професійного навчання.

Учасники експерименту: здобувачі освіти та науково-педагогічні працівники закладів вищої освіти.

Завдання педагогічного експерименту:

- 1) визначити бази апробації для проведення експерименту, кількісний склад контрольної та експериментальної груп;
- 2) розробити методику діагностики стану сформованості інформатичної компетентності майбутніх педагогів професійного навчання та визначити її рівень, в контрольній та експериментальній групах на початковому етапі педагогічного експерименту;
- 3) розробити навчально-методичний комплекс засобів експериментального впливу на експериментальні групи та впровадити його в освітній процес підготовки педагога професійного навчання;
- 4) провести діагностику рівня сформованості інформатичної компетентності майбутніх педагогів професійного навчання та визначити її рівень у контрольній та експериментальній групах на завершальному етапі педагогічного експерименту;
- 5) здійснити обробку, кількісний та якісний аналіз результатів експериментального дослідження методами математичної статистики, сформулювати висновок щодо ефективності запропонованої педагогічної технології.

Умови проведення експерименту:

- визначення постійного складу педагогів, контрольної та експериментальної груп учасників педагогічного експерименту;

- використання педагогами протягом експерименту навчальнометодичного комплексу та критеріїв оцінювання навчальних досягнень учасників контрольної та експериментальної груп;

- використання однакових навчальних завдань та часу навчання в контрольній та експериментальній групах, винятком є вивчення експериментальною групою дисципліни на основі авторського навчального посібника.

Педагогічний експеримент ґрунтувався на принципах науковості, об'єктивності, системності, послідовності та проводився в три етапи протягом 2016 – 2020 років. При відборі методів дослідження орієнтувалися на досягнення надійних і точних результатів.

Експериментальне дослідження здійснювалося на базі Глухівського національного педагогічного університету імені Олександра Довженка, Криворізького державного педагогічного університету, Бердянського державного педагогічного університету, Тернопільського національного педагогічного університету імені Володимира Гнатюка.

Діагностичний етап експерименту включав розроблення методичного забезпечення педагогічної діагностики стану сформованості інформатичної компетентності в майбутніх педагогів професійного навчання. З використанням комплексних тест-опитувальників, методу експертних оцінок, визначених критеріїв та показників було встановлено вихідний рівень сформованості інформатичної компетентності. Оптимальний обсяг вибірки визначався за формулою (3.1) [\[181,](#page-210-1) с. 151]:

$$
\mathbf{n} = \frac{t^2 \cdot \sigma^2 \cdot N}{N \cdot \Delta^2_{\text{Aon}} + t^2 \cdot \sigma^2}
$$
(3.1)

де n − обсяг вибірки;

*N* − обсяг генеральної сукупності;

 $\Delta^2$ <sub>доп</sub> – максимально допустима похибка вибірка (при ∆ = 5%, t =2);

σ 2 − дисперсія досліджуваної ознаки у вибірці;

t <sup>2</sup> – коефіцієнт довіри, що відповідає вірогідності появи ознаки у виборці P

Достовірність педагогічних досліджень підтверджується на рівні ймовірності помилки не більше ніж 5%. Відповідно до таблиці коефіцієнтів розподілу Стьюдента, визначаємо значення  $t$  ( $t = 2$ ), при даному значенні ймовірність будь-якого відхилення вибіркової долі досліджуваного матеріалу від генеральної сукупності дорівнює 5%. За відсутності відомостей про вибіркову долю, використаємо обмеження  $\sigma^2 = 0.25$  (максимальне значення).

Згідно з аналізом інформаційної системи «Конкурс» Міністерства освіти і науки України за період проведення експерименту (2017 – 2020 н. р.) в закладах вищої освіти України на IV курсі за напрямом підготовки 015 «Професійна освіта» (за спеціалізаціями) ОС «Бакалавр» навчалось 579 здобувачів освіти, з яких 461 на денній формі навчання і 118 – на заочній [\[103;](#page-202-0) [104;](#page-202-1) [102\]](#page-202-2). Звідси:

$$
n = 2^2 \frac{0.25 * 579}{0.05^2 * 579 + 2^2 * 0.25} = 237
$$
 (3.2)

Після розрахунку адекватність вибірки становить 247 здобувачів освіти, її доцільність підтверджується висновками С. Гончаренка про проведення педагогічного експерименту, на його думку, «в педагогічному дослідженні вона не може бути занадто великою» [\[57,](#page-197-0) с. 187].

Для досягнення ефективності та якості проведення експерименту нами було розроблено систему вимірювальних засобів для визначення рівня сформованості інформатичної компетентності майбутніх педагогів професійного навчання з урахуванням критеріїв та показників кожного компонента означеної компетентності. Поняття «вимірювальний засіб», на думку П. Лузан, – це засіб для вимірювання, до яких можна віднести вимірювальні прилади, інструменти або системи [\[138\]](#page-206-1). Відтак, виникає необхідність детальніше розглянути вимірювальні засоби нашого наукового дослідження.

Одним із вимірювальних засобів дослідження є розроблена нами анкета: «Анкета для оцінювання рівня сформованості інформатичної компетентності майбутніх педагогів професійного навчання» (Додаток Г). На її основі проведено опитування у якому брали участь 247 здобувачів освіти ІІІ та ІV курсів педагогічних ЗВО спеціальності 015 Професійна освіта (за спеціалізаціями).

Метою анкетування є аналіз рівня сформованості інформатичної компетентності на основі результатів самооцінки здобувачів освіти. Вона містить 7 основних запитань, що уточняються додатковими супутніми питаннями. Усі запитання умовно розподілено за блоками, кожен з яких відповідає критерію сформованості інформатичної компетентності майбутніх педагогів професійного навчання. Так, наприклад, до мотиваційно-ціннісного критерію належать 1, 2, 3 питання (кількість запитань за критерієм – 14); когнітивного 4, 5 питання (кількість запитань за критерієм – 16); діяльніснопрофесійного 6 питання (кількість запитань за критерієм – 10); оцінювальнорефлексивного 7 питання (кількість запитань за критерієм – 10). Під час опитування здобувачі освіти повинні оцінити себе за всіма показниками, які впливають на формування рівня інформатичної компетентності за шкалою від 1 до 5. Кожен бал відповідає таким значенням: 1 – «ні»; 2 – більше «ні» ніж «так»; 3 – не впевнений (на), важко сказати; 4 – більше «так» ніж «ні»; 5 – «так».

На продовження експериментального дослідження було визначено діапазон шкали анкети, тобто мінімальне та максимальне значення кожного рівня (низький, середній, достатній, високий) відповідно до критеріїв сформованості інформатичної компетентності майбутніх педагогів професійного навчання. Для адаптації визначеної шкали до сучасного освітнього середовища було взято традиційну 100-бальну шкалу оцінювання.

Під час перетворення значень шкали анкети в 100-бальну систему, по-перше, визначили мінімальні та максимальні значення шкали, що відповідають взаємопов'язаним співвідношенням значень двох шкал; по-друге, шляхом використання математико-статистичного методу інтерполяції обчислили проміжні значення означеної системи. Так, наприклад, 1 балу 100-бальної шкали оцінювання відповідає 14 балів (мінімальне значення) шкали анкети за мотиваційно-ціннісним критерієм, а  $100$  балам – 70 балів (максимальне значення). Співвідношення шкал за кожним критерієм з урахуванням рівнів сформованості інформатичної компетентності майбутніх

#### *Таблиця 3.1.*

## **Співвідношення шкал оцінювання кожного критерія за рівнями сформованості інформатичної компетентності майбутніх педагогів професійного навчання**

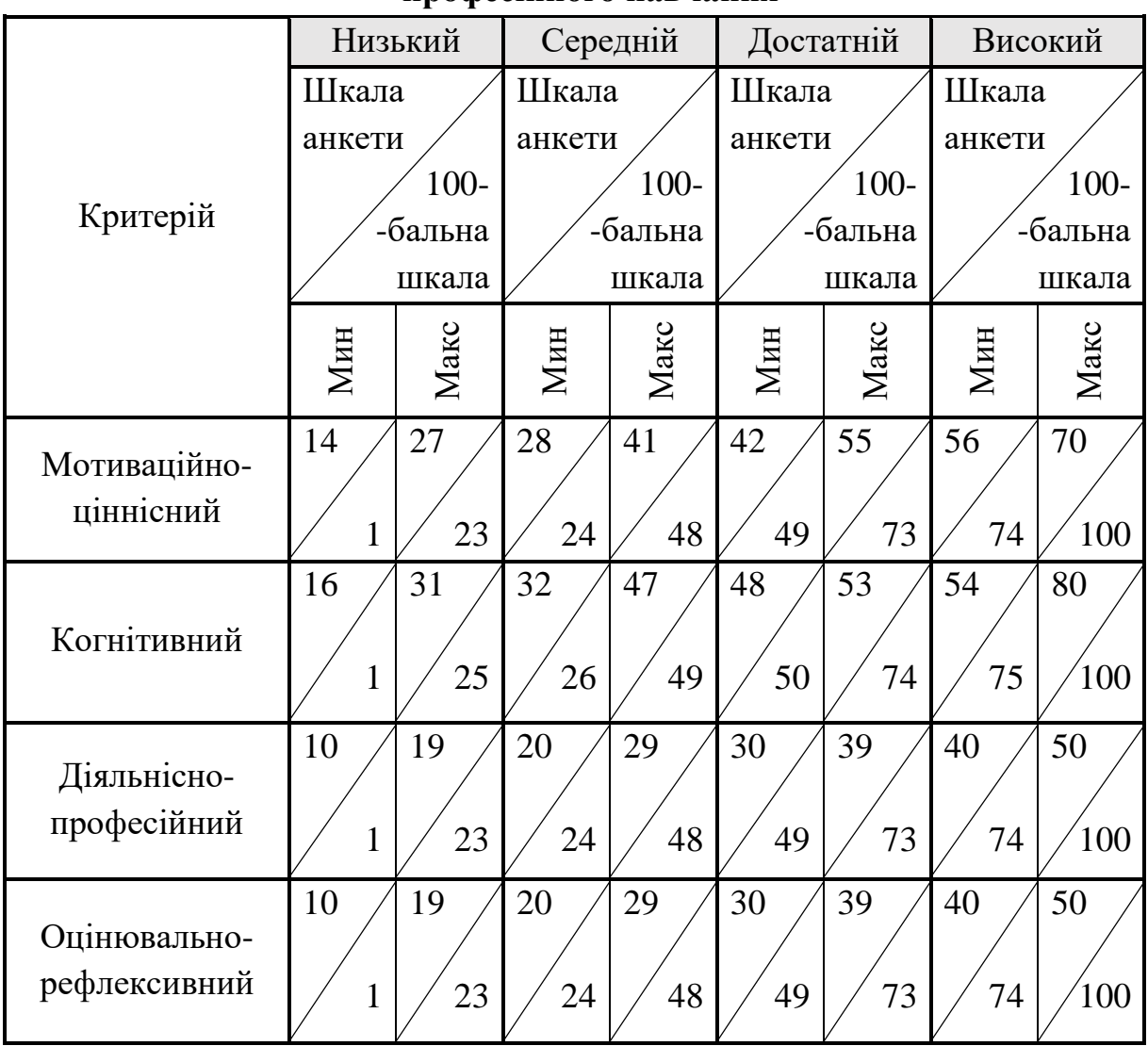

Аналіз отриманих результатів анкетування показав, що більшість здобувачів освіти оцінили свій рівень інформатичної компетентності – як достатній і високий. Систематизувавши результати за критеріями та рівнями сформованості інформатичної компетентності майбутніх педагогів професійного навчання, отримали такий загальний результат: достатній рівень – 59% , високий рівень – 30 %, а середній і низький – 11 % здобувачів освіти відповідно.

Результати аналізу анкети самооцінювання здобувачів освіти за

критеріями сформованості інформатичної компетентності майбутніх педагогів професійного навчання наведено в таблиці 3.2 та рис. 3.1.

*Таблиця 3.2.*

## **Результати аналізу анкети самооцінювання здобувачів освіти за критеріями сформованості інформатичної компетентності майбутніх педагогів професійного навчання**

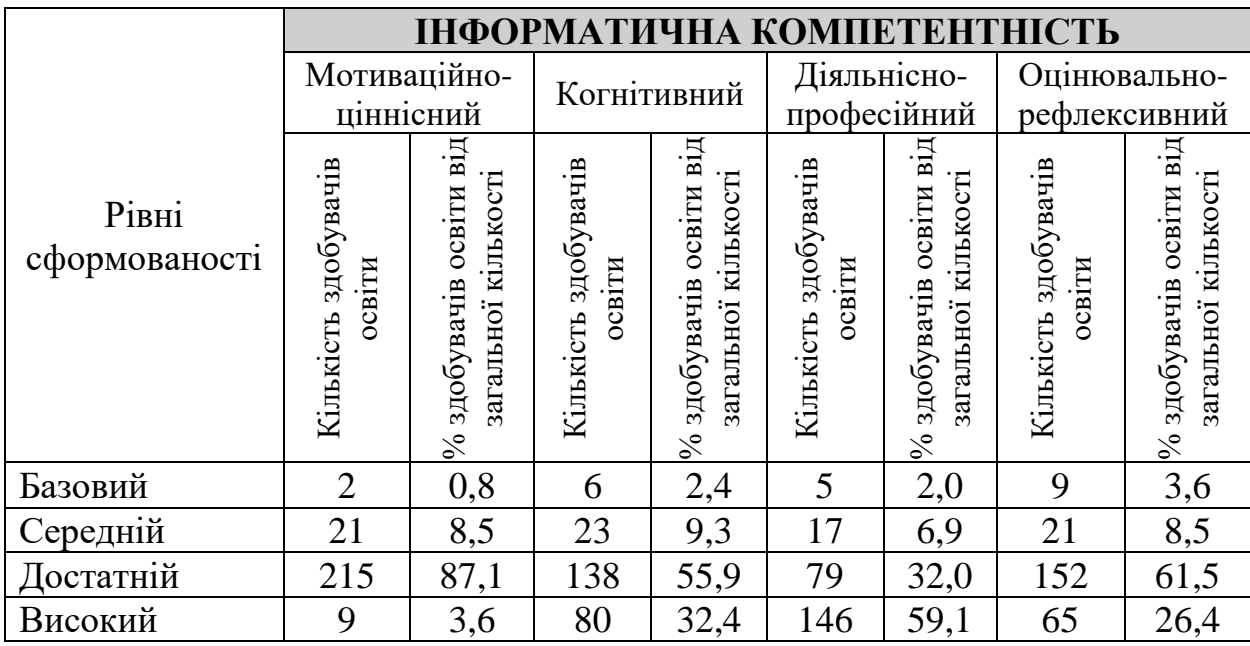

Отже, аналіз результатів самооцінки здобувачів освіти показав, що рівень сформованості інформатичної компетентності, на їх думку, відповідає достатньому та високому рівню, але враховуючи моніторинг науковців щодо сформованості означеної компетентності, у понад 50 % респондентів вона не сформована [\[151;](#page-207-0) [152;](#page-207-1) [153\]](#page-207-2), тому показники самооцінки майбутніх фахівців можна вважати некоректними.

З огляду на вище зазначене, для отримання об'єктивних результатів рівня сформованості інформатичної компетентності майбутніх педагогів професійного навчання за всіма критеріями було проведено експертну оцінку знань, умінь та навичок здобувачів освіти. Як експерти виступили педагоги дисциплін інформатичного спрямування. Під час експертної оцінки брали участь ті ж самі 247 здобувачів освіти, які виконували тестові та практичні завдання представлені експертами (Додаток Б).

Проведена діагностика стану сформованості інформатичної

компетентності, процедура якої описана в п. 1.3, дала можливість зафіксувати недостатній рівень сформованості всіх компонентів означеної компетентності в більшості здобувачів освіти. На основі отриманих результатів виявлено педагогічні умови формування інформатичної компетентності майбутніх педагогів професійного навчання: 1) підвищення рівня позитивної мотивації здобувачів освіти до застосування цифрових технологій у професійній діяльності; 2) розробка змісту формування інформатичної компетентності педагогів професійного навчання у ЗВО; 3) використання сучасних педагогічних технологій в освітньому процесі. Педагогічне дослідження відбувалося в декілька етапів.

На організаційно-підготовчому етапі (2016 – 2017 н. р.) розроблено зміст експериментального дослідження, сформовано методичний комплекс, який складається з програми дисципліни «Інформатика в професійній діяльності педагога професійного навчання» для здобувачів освіти ЗВО, методичних рекомендацій, лабораторно-практичних та самостійних робіт, практичних і тестових завдань, а також визначено базові заклади вищої освіти для проведення експерименту і відповідальних осіб за впровадження моделі формування інформатичної компетентності майбутніх педагогів професійного навчання. Передано експериментальні матеріали на відповідні кафедри визначених базових закладів вищої освіти.

Протягом констатувального етапу (початок 2017 – 2018 н. р.) передбачалося уточнення навчально-методичного забезпечення виявлення рівня сформованості інформатичної компетентності в майбутніх педагогів професійного навчання, визначення контрольних і експериментальних груп, а також застосування діагностичної методики для констатації рівня готовності здобувачів освіти експериментальних і контрольних груп. Після аналізу результатів проведеного наукового дослідження визначено узагальнені показники сформованості інформатичної компетентності в майбутніх педагогів професійного навчання.

Педагогічний експеримент проводився на базі Глухівського

національного педагогічного університету імені Олександра Довженка (ЕГ – 40, КГ – 44 здобувача освіти), Криворізького державного педагогічного університету (ЕГ – 11, КГ – 14 здобувачів освіти), Бердянського державного педагогічного університету (ЕГ – 21, КГ – 20 здобувачів освіти), Тернопільського національного педагогічного університету імені Володимира Гнатюка (ЕГ – 15, КГ – 18 здобувачів освіти). В експерименті брали участь 183 здобувачі освіти, які навчалися на четвертому курсі денної форми навчання, зокрема 87 осіб експериментальних і 96 осіб контрольних груп.

На думку науковців, надійність експериментальних даних забезпечується оптимальною кількістю об'єктів спостереження в експериментальній та контрольній групі – не менше 70 – 80 та не більше 100 здобувачів освіти [\[239,](#page-216-1) с. 270]. Тому нашу вибірку вважаємо цілком обґрунтованою.

Під час розподілу здобувачів освіти на контрольну і експериментальну групи було враховано паралельність освітнього процесу, тобто експеримент проводився на четвертому курсі бакалаврату серед груп зі схожими умовами навчання і навчальними програмами. Освітній процес в експериментальній групі здійснювався з використанням навчально-методичного забезпечення процесу формування інформатичної компетентності майбутніх педагогів професійного навчання, а в контрольній – традиційно. У процесі визначення складу експериментальної та контрольної груп враховували такі умови: вплив на формувальному етапі буде здійснюватися на всю академічну групу, тому при об'єднанні в контрольну та експериментальну групи необхідно максимально зрівняти кількісний та якісний склад; здобувачі освіти повинні навчатися на випускному курсі бакалаврату спеціальності 015 Професійна освіта (за спеціалізаціями), було обрано здобувачів освіти зі схожими показниками і розподілено академічні групи педагогічних ЗВО між контрольною і експериментальною групами.

Перед початком експерименту було проведено діагностику стану сформованості інформатичної компетентності майбутніх педагогів професійного навчання, узагальнене результати якої описані в підпункті 1.3 дисертаційного дослідження, але для вдосконалення процесу формування інформатичної компетентності майбутніх фахівців, нам необхідні систематизовані та більш розгорнуті дані діагностики. Під час констатувального етапу було проведено комплексне опитування та експертна оцінка знань здобувачів освіти (Додатки Б, В). За результатами означеної діагностики було отримано інформацію щодо рівнів сформованості інформатичної компетентності майбутніх педагогів професійного навчання за кожним окремим критерієм та його показниками. Після обробки та систематизації результатів перевірки стану сформованості інформатичної компетентності майбутніх фахівців отримали дані, що подано в таблиці 3.3.

### *Таблиця 3.3.*

Рівні сформованості інформатичної компетентності майбутніх педагогів професійного навчання в експериментальній та контрольній групах на початок експерименту, у %

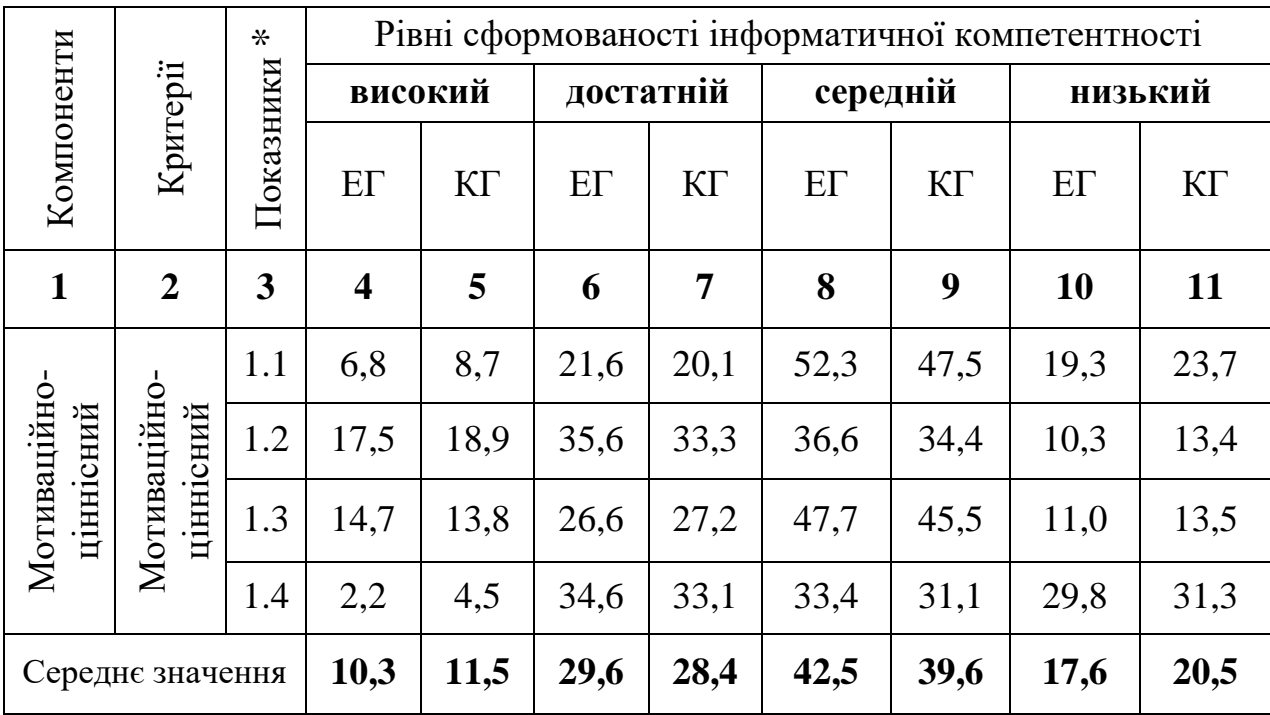

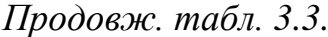

| $\mathbf{1}$                 | $\overline{2}$               | 3    | $\overline{\mathbf{4}}$ | 5    | 6    | $\overline{7}$ | 8    | 9    | 10   | 11   |
|------------------------------|------------------------------|------|-------------------------|------|------|----------------|------|------|------|------|
| Когнітивний                  | Когнітивний                  | 2.1  | 6,5                     | 6,7  | 20,3 | 19,4           | 52,8 | 53,5 | 20,4 | 20,7 |
|                              |                              | 2.2  | 25,5                    | 17,9 | 9,2  | 12,8           | 35,7 | 40,4 | 29,9 | 28,9 |
|                              |                              | 2.3  | 20,3                    | 18,8 | 21,5 | 23,7           | 37,4 | 45,5 | 21,0 | 12   |
|                              |                              | 2.4  | 7,2                     | 6,5  | 8,5  | 10,9           | 53,4 | 56,7 | 30,9 | 26,3 |
| Середнє значення             |                              |      | 14,9                    | 12,5 | 14,9 | 16,7           | 44,8 | 49,0 | 25,4 | 21,8 |
| професійний<br>Діяльнісно-   | професійний<br>Діяльнісно-   | 3.1  | 5,8                     | 4,7  | 32,7 | 26,7           | 50,8 | 60,5 | 10,7 | 8,1  |
|                              |                              | 3.2  | 9,1                     | 8,3  | 45,9 | 55,5           | 35,7 | 23,4 | 9,3  | 12,9 |
|                              |                              | 3.3  | 4,7                     | 3,4  | 14,9 | 18,8           | 62,3 | 59,5 | 18,1 | 18,3 |
|                              |                              | 3.4  | 12,2                    | 4,5  | 16,8 | 24,1           | 44,4 | 60,7 | 26,8 | 10,7 |
| Середнє значення             |                              |      | 8,0                     | 5,2  | 27,6 | 31,3           | 48,3 | 51,0 | 16,1 | 12,5 |
| Оцінювально-<br>рефлексивний | рефлексивний<br>Оцінювально- | 4.1  | 14,7                    | 11,4 | 26,8 | 24,4           | 45,8 | 41,5 | 12,7 | 22,7 |
|                              |                              | 4.2  | 15,7                    | 23,8 | 16,5 | 15,8           | 41,7 | 42,4 | 26,2 | 18,1 |
|                              |                              | 4.3  | 12,6                    | 17,8 | 13,9 | 16,7           | 57,3 | 48,7 | 16,2 | 16,8 |
|                              |                              | 4.4  | 12,3                    | 18,1 | 29,9 | 15,1           | 48,4 | 50,7 | 9,4  | 16,1 |
| Середнє значення             |                              | 13,8 | 17,9                    | 21,8 | 17,9 | 48,3           | 45,8 | 16,1 | 18,4 |      |

Примітка: \* – зміст показників описано в табл. 1.5, п. 1.3.

Як показано в таблиці 3.3, результати опитування здобувачів освіти експериментальної та контрольної груп мають незначні відмінності між рівнями сформованості інформатичної компетентності за кожним із критеріїв та їх показниками. Аналізуючи результати діагностики рівня сформованості інформатичної компетентності за мотиваційно-ціннісним критерієм, здобувачі освіти мають середній та низький рівні сформованості за показниками 1.1 та 1.4, тобто більше ніж 50% респондентів потребують їх підвищення. За показниками 1.2 та 1.3 майже 40 % респондентів мають високий або достатній рівень, але зважаючи на середнє значення показників за рівнями означеного критерію, можна сказати, що мотиваційно-ціннісний компонент інформатичної компетентності майбутніх фахівців потребує подальшого підвищення та вдосконалення.

Аналіз результатів опитування за когнітивним, діяльнісно-професійним та оцінювально-рефлексивним критеріями інформатичної компетентності майбутніх педагогів професійного навчання (детальну інформацію наведено у таблиці 3.3), ураховуючи показники та їх рівні, показав, що всі компоненти означеної компетентності, так чи інакше потребують підвищення та вдосконалення. У рамках наукового дослідження для отримання позитивної динаміки у формуванні інформатичної компетентності майбутніх фахівців, зокрема педагогів професійного навчання нами було виокремлено педагогічні умови та розроблено навчально-методичне забезпечення освітнього процесу.

З метою перевірки педагогічних умов та встановлення статистичної значущості різниці між рівнем прояву інформатичних компетентностей на початку і кінці експерименту було використано критерій згоди Пірсона *²*  [\[162,](#page-208-1) С.51]. Результати статистичної обробки констатувального етапу експерименту наведено в таблиці 3.4.

Даний критерій не вимагає перевірки на нормальність розподілу і прийнятний для порядкових шкал, які застосовувались у процесі оцінювання.

$$
X^{2} \text{EMT} = NM \sum_{i=1}^{L} \frac{\left(\frac{n_{1}}{N} - \frac{m_{1}}{M}\right)^{2}}{n_{1} + m_{1}}
$$
(3.3)

де *N* – загальна кількість здобувачів освіти ЕГ,

*M* – загальна кількість студентів КГ;

*n* – кількість членів експериментальної групи, які потрапили у *і-*ий інтервал;

*m –* кількість членів контрольної групи, які потрапили у *і-*ий інтервал;

L – кількість інтервалів.

167

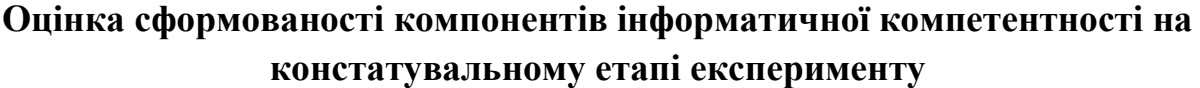

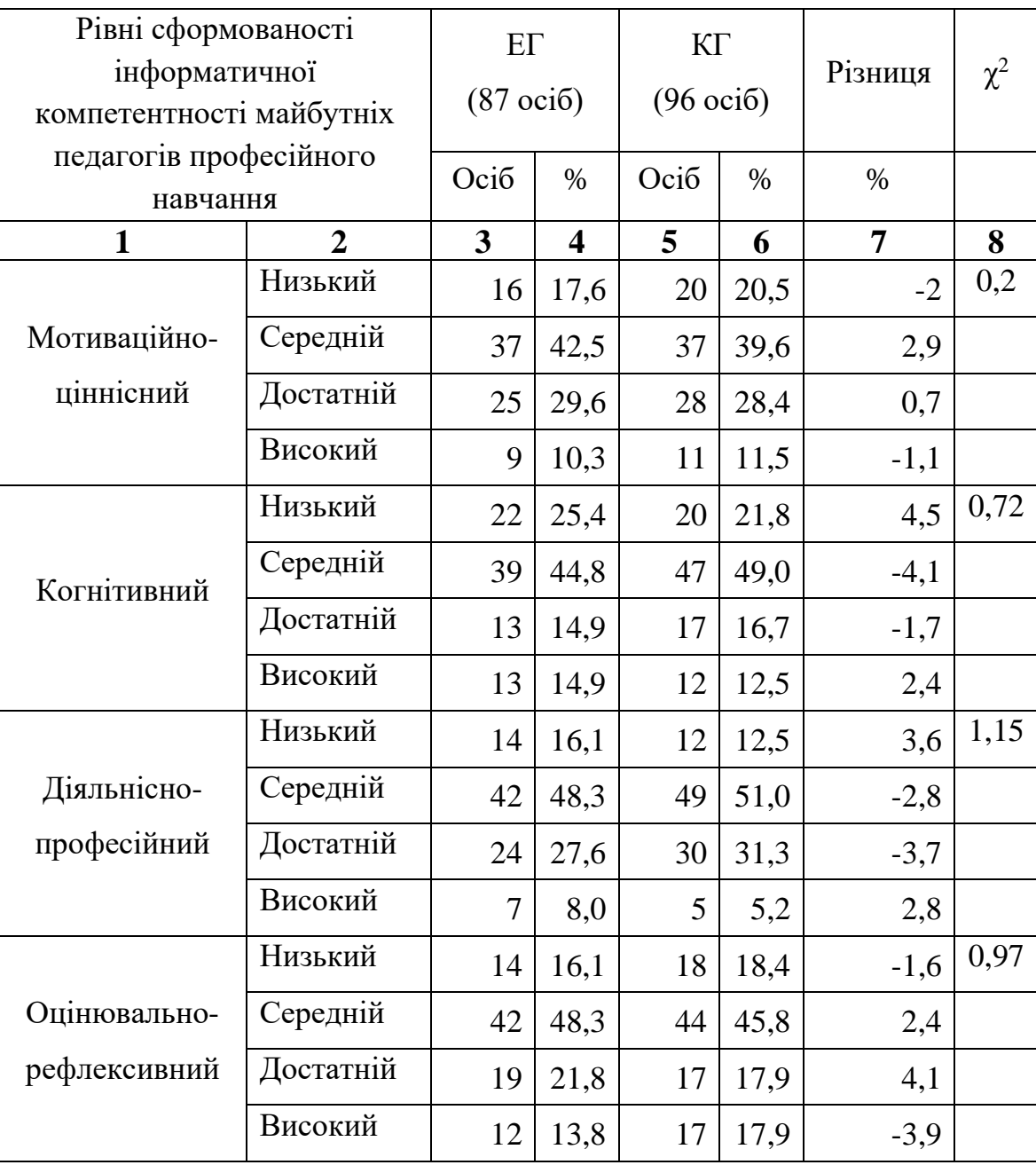

Для ЕГ на початок експерименту вектором балів є *n= (n1, n2, ..., nL)*, де *n<sup>k</sup>* – кількість членів експериментальної групи, які потрапили в *і-*ий інтервал, *і = 1, ...,*7. Для КГ на початку експерименту вектором балів є *m = (m1, m2, ..., mL)*, де *m* – кількість членів контрольної групи, які потрапили в *і-*ий інтервал, *і = 1, ...,*7. L – кількість інтервалів. Сусідні інтервали, до котрих потрапляє 5 або менше значень об'єднуються.

Здійснимо порівняння результатів виконання завдань на початку експерименту в контрольній і експериментальній групах за кожним з компонентів компетентності.

Сформулюємо нульову  $H_0$  і альтернативну  $H_1$  гіпотези. Нульова гіпотеза Н0: досліджувані сукупності не різняться достовірно за характером розподілу випадкової величини (оцінкою рівня інформатичної компетентності). Тобто невідповідність між законами розподілу рівнів сформованості інформатичної компетентності майбутніх педагогів професійного навчання закладів вищої освіти на початку експерименту випадкова.

Альтернативна гіпотеза Н<sub>1</sub>: досліджувані сукупності достовірно різняться за характером розподілу випадкової величини (оцінкою рівня).

Послідовно перевіримо подібність контрольної і експериментальної груп по кожному компоненту інформатичної компетентності, підставивши дані до формули (3.3).

Мотиваційно-ціннісний компонент

$$
\chi^{2}_{\text{emm.}} = 87 \cdot 96 \cdot \left( \frac{\left( \frac{16}{87} - \frac{20}{96} \right)^{2}}{16 + 19} + \frac{\left( \frac{37}{87} - \frac{37}{96} \right)^{2}}{37 + 37} + \frac{\left( \frac{25}{87} - \frac{28}{96} \right)^{2}}{25 + 28} + \frac{\left( \frac{9}{87} - \frac{11}{96} \right)^{2}}{9 + 11} \right) = 0.2
$$

Порівнюємо емпіричне значення критерію  $\chi^2 = 0.2$  з критичним значенням (для L-1=3:  $\alpha_{0.05}$  =7,81,  $\alpha_{0.01}$  =11,31). Емпіричне значення критерію менше за критичне, що свідчить про прийняття нульової гіпотези і спростування альтернативної: характеристики експериментальної та контрольної груп на початку експерименту достовірно не відрізняються за рівнем прояву мотиваційно-ціннісного компонента.

Когнітивний компонент *²емп..=* 0,72

Порівнюємо емпіричне значення критерію *²* 0,72 з критичним значенням (для L-1=3:  $\alpha_{0.05}$  =7,81,  $\alpha_{0.01}$  =11,31). Емпіричне значення критерію менше за критичне, що свідчить про прийняття нульової гіпотези і спростування альтернативної: характеристики експериментальної та контрольної груп на початку експерименту достовірно не відрізняються за рівнем прояву когнітивного компонента.

### Діяльнісно-професійний компонент *²емп..=* 1,15

Порівнюємо емпіричне значення критерію *²*1,15 з критичним значенням (для L-1=3:  $\alpha_{0.05}$  =7,81,  $\alpha_{0.01}$  =11,31). Емпіричне значення критерію менше за критичне, що свідчить про прийняття нульової гіпотези і спростування альтернативної: характеристики експериментальної та контрольної груп на початку експерименту достовірно не відрізняються за рівнем прояву діяльнісно-професійного компонента.

Оцінювально-рефлексивний компонент *²емп..=* 0,97.

Порівнюємо емпіричне значення критерію *²* 0,97 з критичним значенням (для L-1=3:  $\alpha_{0.05}$  =7,81,  $\alpha_{0.01}$  =11,31). Емпіричне значення критерію менше за критичне, що свідчить про прийняття нульової гіпотези і спростування альтернативної: характеристики експериментальної та контрольної груп на початку експерименту достовірно не відрізняються за рівнем прояву оцінювально-рефлексивного компонента.

До структурних частин формувального етапу педагогічного експерименту належать:

- − розробка навчально-методичного наповнення формувальної дії експериментального дослідження;
- − апробація розробленого навчально-методичного забезпечення процесу формування інформатичної компетентності майбутніх педагогів професійного навчання;
- − проміжний контроль рівня прояву залежних змінних.

Процес організації освітнього процесу передбачав розробку методичних інструментів та змісту формувальної дії, що складаються з навчальнометодичного забезпечення авторського курсу «Інформатика у професійній діяльності педагога професійного навчання», який включає: робочу навчальну програму, конспект лекцій, комплекс методичних рекомендації для проведення лабораторно-практичних занять, комплекс тестових завдань поточного та підсумкового контролю, комплекс самостійних робіт.

Для перевірки формувальних дій та впливів під час експерименту перебачено систематичний поточний контроль знань, умінь та навичок при проходженні авторського курсу «Інформатика в професійній діяльності педагога професійного навчання». Контроль на даному етапі експерименту уможливлює своєчасне виявлення проблем та коригування змісту, організаційних форм і методів, завдяки йому відстежувалися проміжні зміни в рівнях сформованості інформатичної компетентності в здобувачів освіти експериментальних груп.

У процесі діагностики рівнів сформованості інформатичної компетентності майбутніх педагогів професійного навчання розроблено методику оцінювання. Основою означеної методики є опитувальник здобувачів освіти бакалаврату (Додаток Б). У змісті методики дослідження рівнів сформованості компонентів інформатичної компетентності майбутніх педагогів професійного навчання було визначено такі діагностики: мотиваційно-ціннісний компонент (анкета, тестове опитування); когнітивний компонент (тестове опитування, завдання); діяльнісно-професійний компонент (тестове опитування, комплекс лабораторно-практичних робіт); оцінювально-рефлексивний компонент (анкетування, тестове опитування).

Підсумовуючи викладене, зазначимо, що нами була розроблено навчально-методичне забезпечення, етапи його реалізації, визначено критерії та показники перевірки дієвості педагогічних умов на рівні сформованості інформатичної компетентності майбутніх педагогів професійного навчання. З огляду на це розроблено діагностику для визначення рівнів сформованості означеної компетентності та проведено перевірку стану сформованості інформатичної компетентності майбутніх фахівців на констатувальному етапі експерименту у визначених експериментальній та контрольній групах. Порівняльний аналіз результатів за статистичними критеріями і їх показниками дав можливість визначити ступінь подібності показників сформованості інформатичної компетентності у даних групах.

Діагностику формувальних впливів педагогічних умов на рівні сформованості інформатичної компетентності майбутніх педагогів професійного навчання під час педагогічного експерименту висвітлено в наступному підрозділі наукового дослідження.

## **3.2. Порівняльний аналіз результатів констатувального та формувального етапів педагогічного експерименту**

Дослідження, аналіз і обробка результатів експериментальної діяльності щодо формування інформатичної компетентності майбутніх педагогів професійного навчання здійснювалися на основі сукупності даних, що були отримані під час констатувального, формувального і контрольного етапів контролю.

Констатувальний етап формування інформатичної компетентності майбутніх педагогів надав можливість проаналізувати отримані дані та визначити рівні сформованості компонентів інформатичної компетентності майбутніх педагогів професійного навчання. Результати перевірки було висвітлено в пункті 3.1 даного наукового дослідження.

На формувальному етапі педагогічного експерименту до здобувачів освіти було застосовано навчально-методичне забезпечення процесу формування інформатичної компетентності майбутніх педагогів професійного навчання, яке описано в пункті 2.3 дисертаційного дослідження.

Реалізації першої педагогічної умови формування інформатичної компетентності майбутніх педагогів професійного навчання на мотиваційному етапі сприяло використання на лекційних заняттях інноваційних методів та прийомів, візуалізоване унаочнення інформації у вигляді інтерактивних презентацій, фотозображень, спеціалізованого програмного забезпечення, відеороликів та фрагментів фільмів тощо. Застосування унаочненої інформації під час занять авторської дисципліни, дало можливість не тільки почути, але й побачити теоретичний матеріал у вигляді систематизованої і унаочненої графічної інформації. Всі ці інтерактивні прийоми дали змогу здобувачам освіти, швидше засвоювати матеріал, висловлювати власні думки, наочно бачити позитивні та негативні аспекти даного матеріалу. Заняття такого формату дуже подобалися здобувачам освіти і сприяли розвитку пізнавального інтересу до вивчення інформатики та інформаційно-комунікаційних технологій, а також позитивно мотивували для подальшого розвитку інформатичної компетентності.

Теоретичний і практичний етапи передбачають реалізацію другої та третьої педагогічної умови формування інформатичної компетентності майбутніх педагогів професійного навчання. Застосування інноваційних і інтерактивних методів та прийомів навчання під час вивчення дисциплін інформатичного спрямування професійної підготовки здобувачів освіти спеціальності 015 Професійна освіта (за спеціалізаціями) ОС «Бакалавр» дало поштовх до формування інформатичної, а також інформатичних здібностей та якостей. Найбільш суттєве і цілеспрямоване формування компонентів інформатичної компетентності майбутніх педагогів професійного навчання відбувалося під час лекційних та лабораторно-практичних занять авторського курсу «Інформатика у професійній діяльності педагога професійного навчання». Засвоєнню теоретичного матеріалу сприяла систематизація і розширення інформатичних знань. На лекційних заняттях було використано інноваційні методи та прийоми: метод кейсів, бесіда, дискусія, мозковий штурм тощо. Кожне заняття супроводжувалося інтерактивними презентаціями, відеофрагментами, спеціалізованими програмами, відеофільмами шляхом візуалізації та унаочнення теоретичного матеріалу. Завдяки цим аспектам здобувач освіти отримав можливість розвинути власний позитивний інтерес і стійку мотивацію до вивчення інформатики та цифрових технологій за рахунок отримання суттєво нових теоретичних знань.

Під час освітнього процесу професійної підготовки майбутніх педагогів

професійного навчання в рамках авторської дисципліни нами було впроваджено комплекс лабораторно-практичних робіт, що описано в підрозділі 2.3. Означений комплекс дає змогу здобувачам освіти закріпити теоретичні знання та напрацювати навички роботи з вільними програмним забезпеченням та його використанням для вирішення навчальних та професійних задач. Лабораторно-практичні заняття були побудовані з урахуванням таких організаційних форм: колективної, індивідуальної та групової, також використані сучасні методи навчання: проблемного змісту, інтерактивні (дискусійні: бесіда, дискусія, диспут), метод кейсів, досліднопошукові (під час заняття здобувач освіти має можливість використовувати цифрові технології для пошуку даних та шляхів вирішення поставлених завдань тощо). Кожне лабораторно-практичне заняття супроводжувалося інтерактивними презентаціями, відеофрагментами, спеціалізованими анімаціями тощо. У цілому заняття проходили в атмосфері плідної співпраці всіх учасників освітнього процесу.

Оцінювальний етап мав на меті перевірити рівень сформованості інформатичної компетентності майбутніх педагогів професійного навчання, тобто оцінити отримані теоретичні знання, уміння і навички, які отримали здобувачі освіти під час викладання авторського курсу. Діагностика стану сформованості інформатичної компетентності майбутніх педагогів професійного навчання охопила здобувачів освіти експериментальної та контрольної груп, що навчаються на випускному курсі бакалаврату спеціальності 015 Професійна освіта Глухівського національного педагогічного університету імені О. Довженка, Криворізького державного педагогічного університету, Бердянського державного педагогічного університету, Тернопільського національного педагогічного університету імені Володимира Гнатюка.

Перед початком контрольного етапу експерименту визначили експертів, ними виступили педагоги інформаційних дисциплін педагогічних ЗВО, які брали участь у проведенні експерименту. Експертами було обрано 10

педагогів: Глухівського національного педагогічного університету імені О. Довженка – 3 особи, Криворізького державного педагогічного університету – 3 особи, Бердянського державного педагогічного університету – 2 особи, Тернопільського національного педагогічного університету імені Володимира  $\Gamma$ натюка – 2 особи.

Інструментом діагностики для визначення рівня сформованості інформатичної компетентності майбутніх педагогів професійного навчання, обрано комплексний опитувальник (додаток Б), що містить тестові і практичні завдання, а також експертне педагогічне спостереження рівня сформованості інформатичної компетентності майбутніх педагогів професійного навчання, за критеріями та показниками означеної компетентності (додаток В). За результатами означених діагностик отримано інформацію щодо рівнів сформованості інформатичної компетентності майбутніх педагогів професійного навчання за кожним критерієм та його показниками. Систематизовані результати діагностики стану сформованості інформатичної компетентності майбутніх педагогів професійного навчання в кінці експерименту наведено в таблиці 3.5.

#### *Таблиця 3.5.*

## **Рівні сформованості інформатичної компетентності майбутніх педагогів професійного навчання в експериментальній та контрольній групах на кінець експерименту, у %**

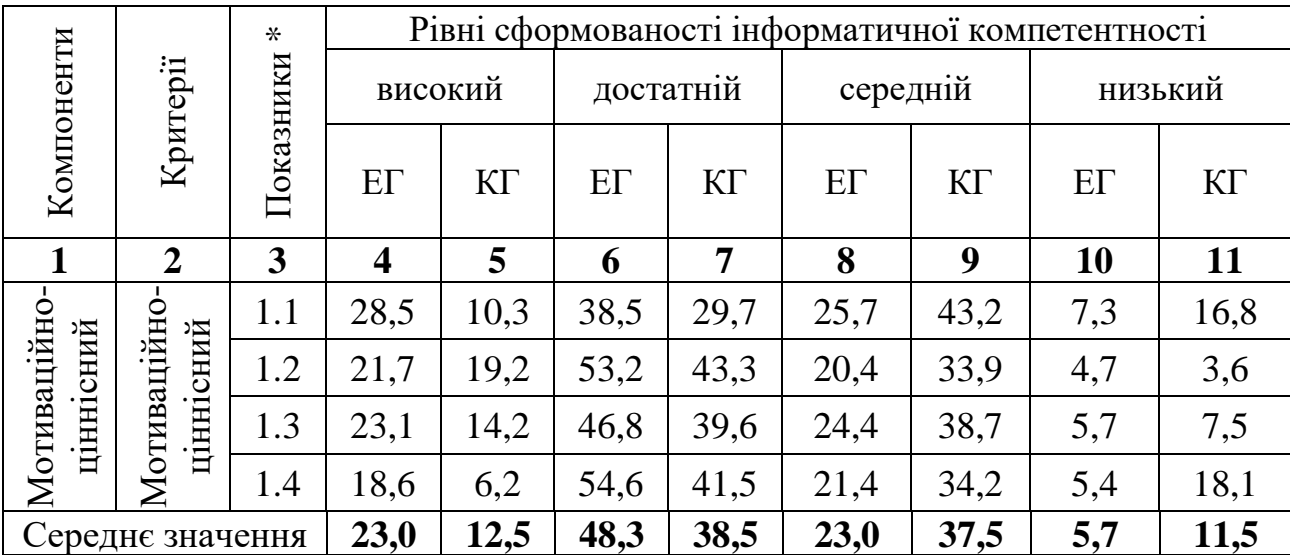

| $\mathbf{1}$                 | $\overline{2}$              | $\overline{\mathbf{3}}$ | $\overline{\mathbf{4}}$ | 5    | 6    | $\overline{7}$ | 8    | 9    | 10   | 11   |
|------------------------------|-----------------------------|-------------------------|-------------------------|------|------|----------------|------|------|------|------|
| Когнітивний                  | Когнітивний                 | 2.1                     | 11,2                    | 8,9  | 73,1 | 48,7           | 11,6 | 24,2 | 4,1  | 18,2 |
|                              |                             | 2.2                     | 30,2                    | 19,3 | 43,2 | 37,3           | 18,7 | 29,2 | 7,9  | 14,2 |
|                              |                             | 2.3                     | 30,5                    | 20,1 | 51,5 | 43,7           | 14,5 | 30,7 | 3,5  | 5,5  |
|                              |                             | 2.4                     | 15,2                    | 10,2 | 53,1 | 40,9           | 24,3 | 36,7 | 7,4  | 12,2 |
| Середнє значення             |                             |                         | 21,8                    | 14,6 | 55,2 | 42,7           | 17,3 | 30,2 | 5,7  | 12,5 |
| професійний<br>Діяльнісно-   | професійний<br>Діяльнісно   | 3.1                     | 22,6                    | 13,2 | 51,1 | 35,3           | 21,8 | 43,2 | 4,5  | 8,3  |
|                              |                             | 3.2                     | 25,2                    | 17,4 | 55,1 | 48,7           | 14,5 | 26,4 | 5,2  | 7,5  |
|                              |                             | 3.3                     | 24,1                    | 14,3 | 51,1 | 38,5           | 18,6 | 34,5 | 6,2  | 12,7 |
|                              |                             | 3.4                     | 24,4                    | 13,6 | 55,2 | 44,3           | 13,7 | 37,4 | 6,7  | 4,7  |
| Середнє значення             |                             |                         | 24,1                    | 14,6 | 53,1 | 41,7           | 17,2 | 35,4 | 5,6  | 8,3  |
| рефлексивний<br>Оцінювально- | рефлексивний<br>Оцінювально | 4.1                     | 34,4                    | 13,3 | 45,2 | 34,4           | 16,7 | 40   | 3,7  | 12,3 |
|                              |                             | 4.2                     | 25,5                    | 24,2 | 36,4 | 29,8           | 28,4 | 37,6 | 9,7  | 8,4  |
|                              |                             | 4.3                     | 22,2                    | 19   | 43,4 | 29,7           | 29   | 38,2 | 5,4  | 13,1 |
|                              |                             | 4.4                     | 19,2                    | 18,7 | 58,7 | 35,1           | 18   | 30,1 | 4,1  | 16,1 |
| Середнє значення             |                             | 25,3                    | 18,7                    | 46,0 | 32,3 | 23,0           | 36,5 | 5,7  | 12,5 |      |

*Продовж. табл. 3.5.*

Примітка: \* – зміст показників описано таблиця 1.5 п. 1.3.

Порівняльний аналіз даних таблиці 3.3 та таблиці 3.5 показав, що впровадження авторської дисципліни за вибором «Інформатика у професійній діяльності педагога професійного навчання» в освітній процес експериментальної групи позитивно вплинув на рівні сформованості компонентів інформатичної компетентності майбутніх педагогів професійного навчання. Як видно з таблиці 3.5 показники експериментальної групи мають суттєві позитивні зміни в рівнях сформованості означеної компетентності (підвищення результатів за високим і достатнім рівнем по кожному з компонентів на 20 – 40 %) у порівнянні з початковим їх станом, а в контрольній групі значення суттєво не змінилися.

З метою перевірки дієвості педагогічних умов та встановлення статистичної значущості прояву інформатичних компетентностей на початку і в кінці експерименту, а також з метою подальшого порівняння результатів використовуємо критерій Пірсона *²* [\[162,](#page-208-1) С.51]. Результати діагностики та статистичного аналізу рівнів сформованості компонентів інформатичної компетентності майбутніх педагогів професійного навчання наведено в таблиці 3.6.

Здійснимо порівняння результатів виконання контрольних завдань на початку експерименту в контрольній і експериментальній групах за кожним з компонентів компетентності.

*Таблиця 3.6.*

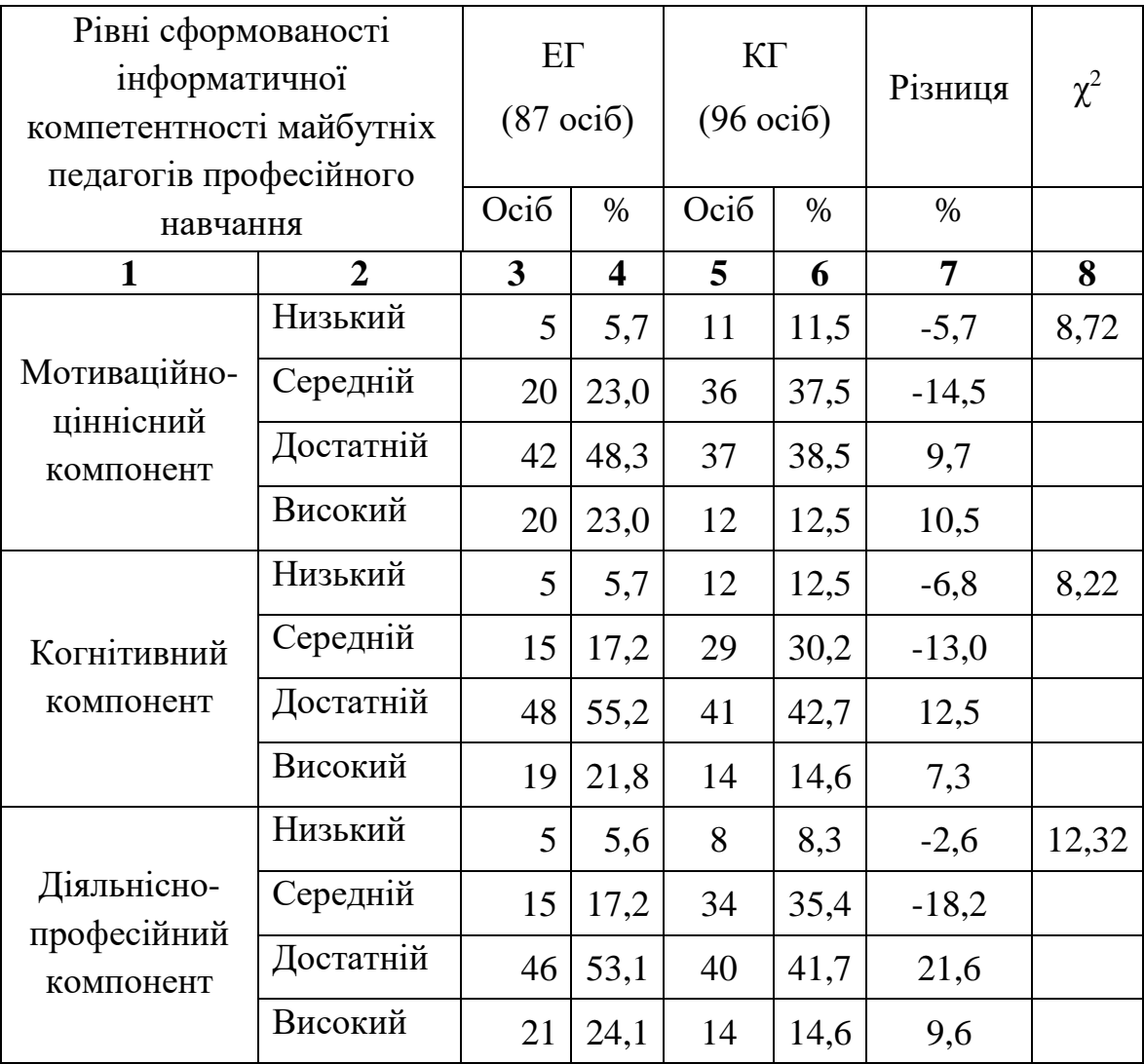

## **Оцінка сформованості компонентів інформатичної компетентності на контрольному етапі експерименту**

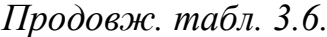

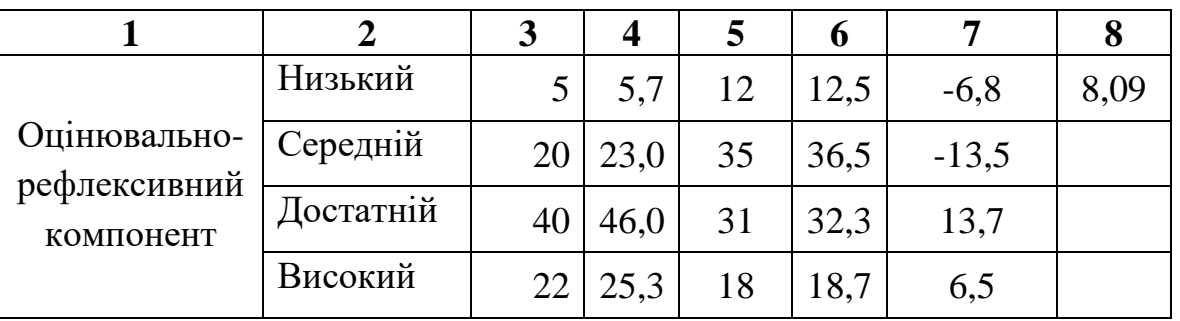

Сформулюємо нульову  $H_0$  і альтернативну  $H_1$  гіпотези. Нульова гіпотеза Н0: досліджувані сукупності не різняться достовірно за характером розподілу випадкової величини (оцінкою рівня інформатичної компетентності). Тобто невідповідність між законами розподілу рівнів сформованості інформатичної компетентності майбутніх викладачів закладів професійної освіти на контрольному етапі експерименту випадкова.

Альтернативна гіпотеза Н<sub>1</sub>: досліджувані сукупності достовірно різняться за характером розподілу випадкової величини (оцінкою рівня).

Послідовно перевіримо подібність контрольної і експериментальної груп по кожному компоненту інформатичної компетентності, підставивши дані до формули (3.2).

Мотиваційно-ціннісний компонент *²емп..=* 8,72

Порівнюємо емпіричне значення критерію *²* 8,72 з критичним значенням (для L-1=3:  $\alpha_{0.05}$  =7,81,  $\alpha_{0.01}$  =11,31). Емпіричне значення критерію більше критичного, що свідчить про спростування нульової гіпотези і прийняття альтернативної: характеристики експериментальної та контрольної груп на контрольному етапі експерименту достовірно відрізняються за рівнем прояву мотиваційно-ціннісного компонента.

Когнітивний компонент *²емп..=* 8,22

Порівнюємо емпіричне значення критерію *²* 8,22 з критичним значенням (для L-1=3:  $\alpha_{0.05}$  =7,81,  $\alpha_{0.01}$  =11,31). Емпіричне значення критерію більше критичного, що свідчить про спростування нульової гіпотези і

прийняття альтернативної: характеристики експериментальної та контрольної груп на контрольному етапі експерименту достовірно е відрізняються за рівнем прояву когнітивного компонента.

### Діяльнісно-професійний компонент *²емп..=* 12,32

Порівнюємо емпіричне значення критерію *²*12,32 з критичним значенням (для L-1=3:  $\alpha_{0.05}$  =7,81,  $\alpha_{0.01}$  =11,31). Емпіричне значення критерію менше критичного, що свідчить про спростування нульової гіпотези і прийняття альтернативної: характеристики експериментальної та контрольної груп на контрольному етапі експерименту достовірно відрізняються за рівнем прояву діяльнісно-професійного компонента.

Оцінювально-рефлексивний компонент *²емп..=* 8,09

Порівнюємо емпіричне значення критерію *²* 8,09 з критичним значенням (для L-1=3:  $\alpha_{0.05}$  =7,81,  $\alpha_{0.01}$  =11,31). Емпіричне значення критерію більше критичного, що свідчить про спростування нульової гіпотези і прийняття альтернативної: характеристики експериментальної та контрольної груп на контрольному етапі експерименту достовірно відрізняються за рівнем прояву оцінювально-рефлексивного компонента.

На формувальному етапі педагогічного експерименту приділялася увага підвищенню рівнів компонентів інформатичної компетентності майбутніх педагогів професійного навчання. Значну увагу було приділено розвитку позитивної мотивації здобувачів освіти щодо вивчення інформатики та дисциплін інформатичного спрямування, а також використання їх для вирішення проблем та задач у повсякденному житті та професійній діяльності.

Підвищення рівня мотиваційно-ціннісного компонента досягалось за рахунок проведених лекційних, лабораторно-практичних занять навчальних дисциплін професійної підготовки майбутніх педагогів професійного навчання та авторської дисципліни. Під час занять для підвищення мотивації було задіяно інноваційні й інтерактивні методи, прийоми: метод кейсів,

демонстрація унаочненого матеріалу у вигляді мультимедійних презентацій, бесіда, дискусія, мозковий штурм тощо. Так, своє позитивне ставлення до інформатики, серед усіх опитуваних на контрольному етапі висловили 17%, більш позитивне – 42,3 %, нейтральне – 30,6%, а негативне – 8,7%. Зауважимо, що майже 92% здобувачів освіти усвідомили значущість знань, умінь і навичок з інформатика та ІКТ, а також їх вплив на ефективність і позитивну динаміку досягнення результатів у власній професійній діяльності. Так, наприклад, 23% опитуваних експериментальної групи вважають безумовною перевагою знання, уміння і навички інформатики та ІКТ і їх вплив на розвиток професійних якостей майбутнього фахівця, 48% респондентів не заперечують значущості інформатичної компетентності і її використання у власній професійній діяльності; 23% вважають, що інформатична компетентність не діже важлива в повсякденному житті і професійній діяльності, а майже 6% заперечують важливість інформатичної діяльності. Таке ставлення здобувачів освіти до інформатичної компетентності пояснюється загальним не розумінням важливості означеної компетентності в реаліях розвитку сучасного інформаційного суспільства. Проте контрольний етап доводить ефективність навчально-методичного забезпечення процесу формування інформатичної компетентності майбутніх педагогів професійного навчання, це підтверджується різницею між результатами контрольної та експериментальної груп. Загальна відмінність між показниками сформованості мотиваційно-ціннісного компонента інформатичної компетентності майбутніх педагогів професійного навчання становить: високий рівень – 10% (23% ЕГ і 12,5% КГ); достатній рівень – 10% (48,3% ЕГ і 38,5% КГ); середній рівень – 14% (23% ЕГ і 37,5% КГ); базовий рівень – майже 6% (5,7 % ЕГ і 11,5% КГ).

Загалом за мотиваційно-ціннісним критерієм інформатичної компетентності різниця між базовим рівнем становить майже 13% (на початок експерименту 18,4%, а після 5,7%), середній рівень знизився майже на 20%, показник достатнього рівня підвищився на 18,4% а достатній на 12,7%. При

аналізі результатів контрольної групи зафіксували, що низький рівень зменшився на 9,3%, середній на 2,1%, показники достатнього рівня збільшилися на 9.3% а високого на 1% (рис. 3.1).

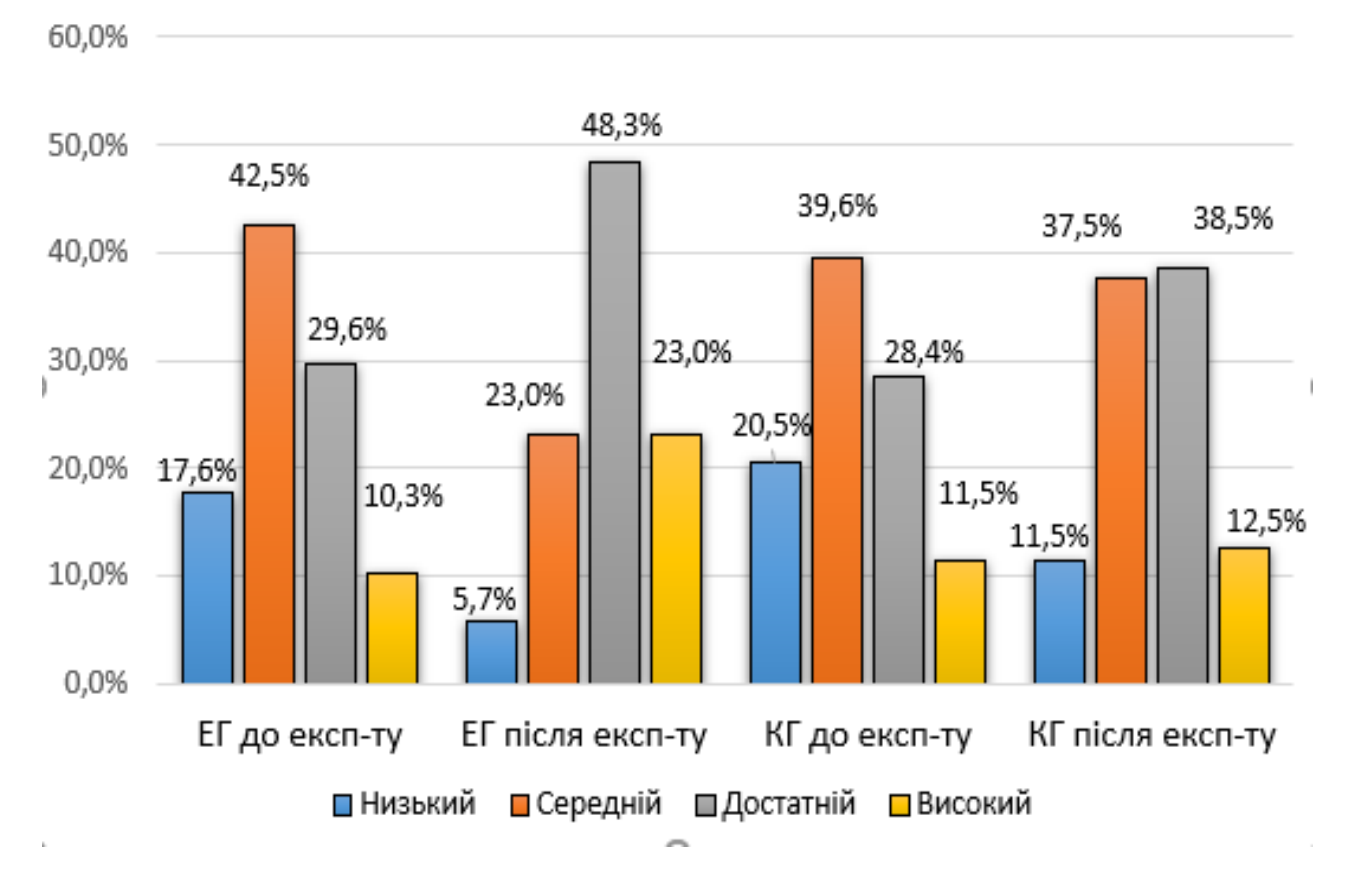

**Рис. 3.1.** Порівняльний аналіз рівнів сформованості інформатичної компетентності майбутніх педагогів професійного навчання за мотиваційно-ціннісним критерієм

Проаналізувавши дані контрольного етапу, можемо засвідчити, що дані результати відчутно підвищилися в експериментальній групі, тобто здобувачі освіти мають позитивні мотивацію до вивчення інформатики та ІКТ і формування інформатичної компетентності майбутніх педагогів професійного навчання, усвідомлюють їх важливість і значущість у реаліях сучасних сфер діяльності людини.

Формування когнітивного компонента інформатичної компетентності майбутніх педагогів професійного навчання відбувалося під час вивчення авторського курсу «Інформатика у професійній діяльності педагога професійного навчання». Для досягнення позитивних результатів формування
когнітивного критерію значну увагу було приділено лекційним заняттям, розв'язуванню тестів, виконанню завдань, що сприяли засвоєнню знань інформатичного спрямування. Для більш швидкого і ефективного засвоєння теоретичного матеріалу під час лекційних занять було використано інтерактивні форми методи і прийоми навчання: робота в групах та мінігрупах (2 і більше осіб), бесіда, дискусія, мозковий штурм, метод кейсів, інтерактивне заняття із застосуванням інтелект-карт тощо. Лекційні заняття було унаочнено за допомогою мультимедійних презентацій.

Порівняльний аналіз рівнів сформованості інформатичної компетентності майбутніх педагогів професійного навчання за когнітивним критерієм (рис. 3.2) експериментальної групи представлено такими результатами: зниження базового рівня майже на 20%, середнього на 27,6%, підвищення достатнього рівня на 41,7% і високого майже на 7%. Кількість здобувачів освіти, які засвоїли теоретичний матеріал на достатньому та високому рівні, мають стійку мотивацію до самоосвіти, самовдосконалення знань інформатичного спрямування, мають уявлення про організаційні форми, методи й прийоми навчання, що сприяють формуванню інформатичної компетентності майбутніх педагогів професійного навчання і можуть бути використані у власні професійній діяльності.

На контрольному етапі експерименту було проведено зріз знань у контрольній групі, який показав такі результати: показники базового рівня було знижено на 8%, середнього майже на 19%, а показники достатнього і високого рівнів на 26% і майже 2%. У порівнянні контрольної та експериментальної груп показники експериментальної групи удвічі вищі за показники контрольної групи, що свідчить про дієвість навчальнометодичного забезпечення процесу підвищення рівня сформованості інформатичної компетентності майбутніх педагогів професійного навчання в закладах вищої освіти.

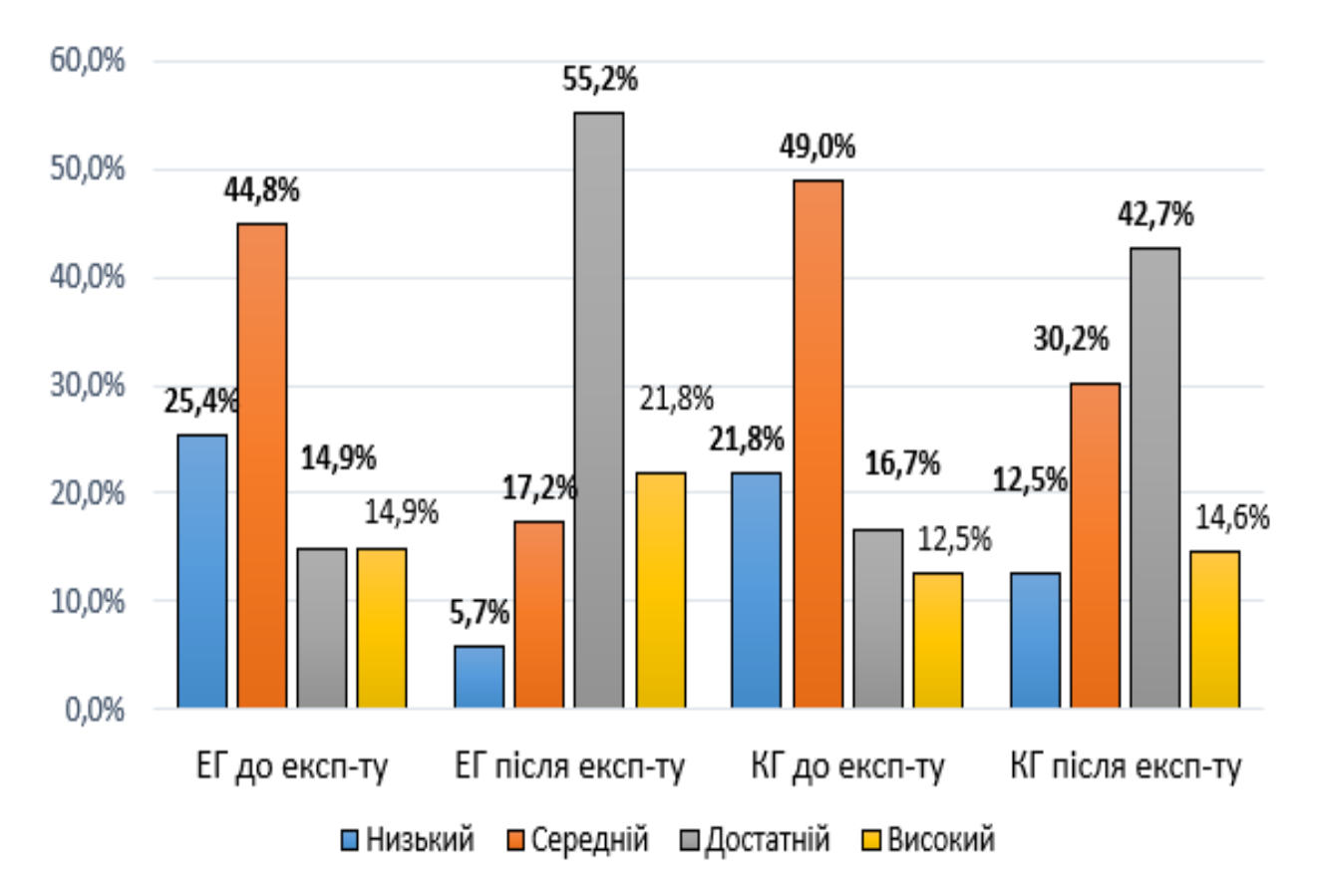

**Рис. 3.2.** Порівняльний аналіз рівнів сформованості інформатичної компетентності майбутніх педагогів професійного навчання за когнітивним критерієм

Формувальний етап передбачав формування рівня діяльніснопрофесійного компонента інформатичної компетентності майбутніх педагогів професійного навчання (рис. 3.3). На основі аналізу результатів дії формувальних методів та прийомів у процесі освітньої діяльності на здобувачів освіти експериментальної групи, було визначено зменшення показників базового рівня на 11%, середнього майже на 28%, підвищився достатній рівень 25,6%, а високий на 16%.

Одночасно проведено експертну оцінку діяльнісно-професійного критерію в контрольній групі і отримано такі результати аналізу: зменшився показник базового рівня на 4,2%, середнього на 15,6%, збільшилися показники достатнього і високого рівнів на 10,4% і 9,4% відповідно. Отримані показники якісно і кількісно характеризуються сформованістю інформатичної компетентності переважної більшості здобувачів освіти. Усе це свідчить про ефективність навчально-методичного забезпечення процесу формування діяльнісно-професійного компоненту інформатичної компетентності майбутніх педагогів професійного навчання.

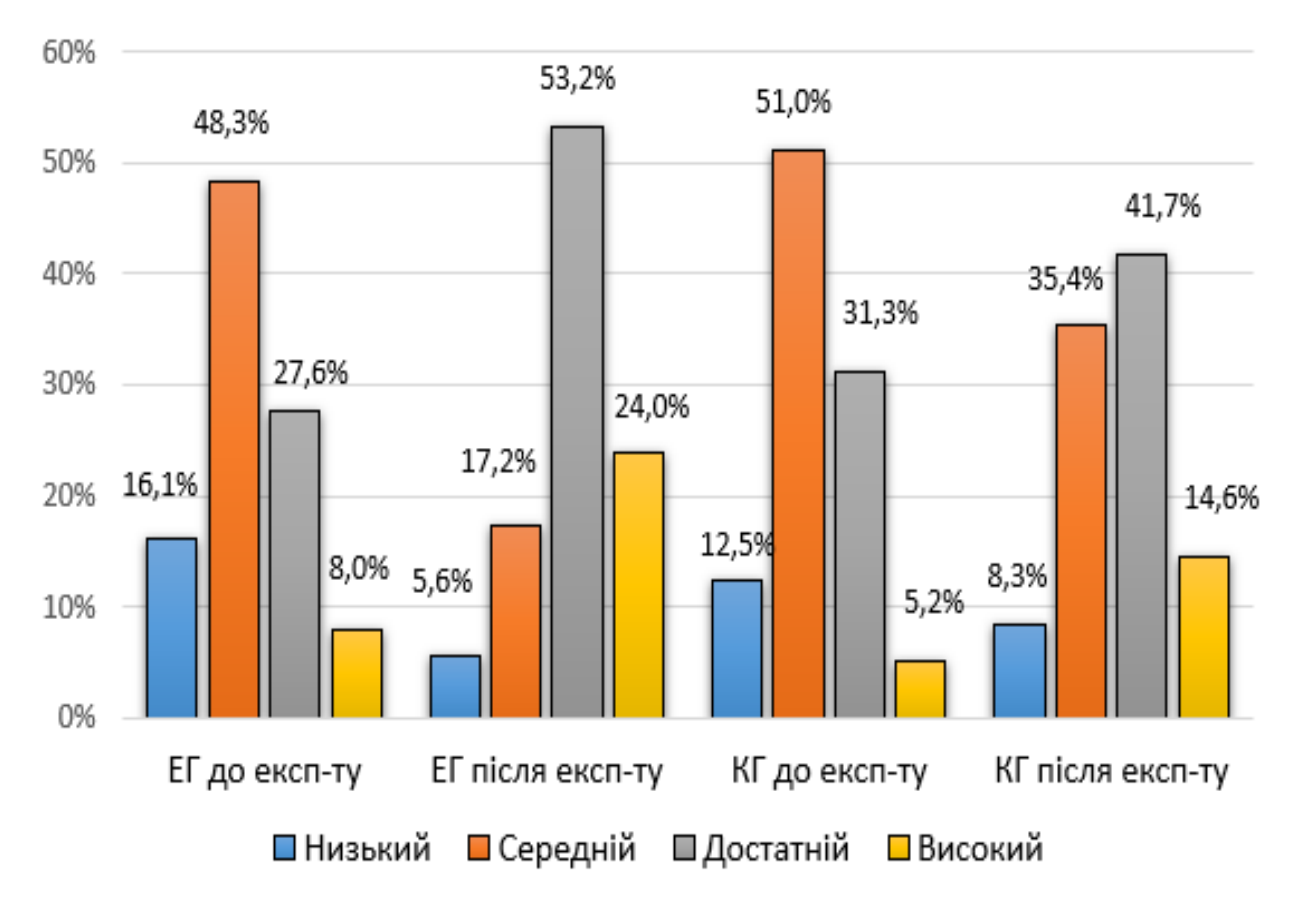

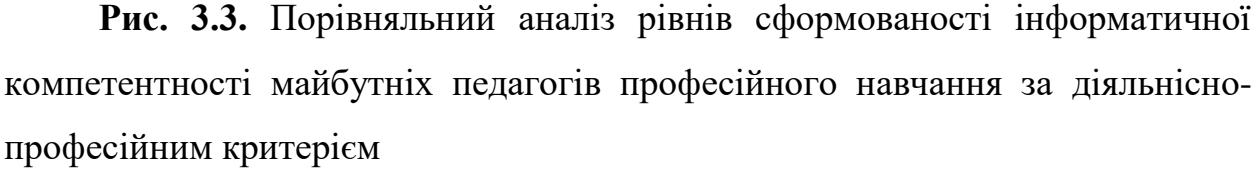

Одночасно проведено експертну оцінку діяльнісно-професійного критерію в контрольній групі і отримано такі результати аналізу: зменшився показник базового рівня на 4,2%, середнього на 15,6%, збільшилися показники достатнього і високого рівнів на 10,4% і 9,4% відповідно. Отримані показники якісно і кількісно характеризуються сформованістю інформатичної компетентності переважної більшості здобувачів освіти. Усе це свідчить про ефективність навчально-методичного забезпечення процесу формування діяльнісно-професійного компонента інформатичної компетентності майбутніх педагогів професійного навчання.

Аналіз даних педагогічного експерименту дав можливість зафіксувати покращення показників сформованості оцінювально-рефлексивного компоненту інформатичної компетентності майбутніх педагогів професійного навчання в здобувачів освіти експериментальної групи (рис. 3.4). Базовий рівень оцінювально-рефлексивного компонента на початок експерименту становив 16,1% на контрольному етапі 5,7%, тобто зменшився на 10,4%, показники середнього рівня зменшилися на 25% (на початку 48,3% на кінець експерименту 23%). Достатнього рівня досягли 46% опитаних це на 25% більше ніж на початку експерименту, а високого 25,8%, що на 11,5 % більше ніж спочатку.

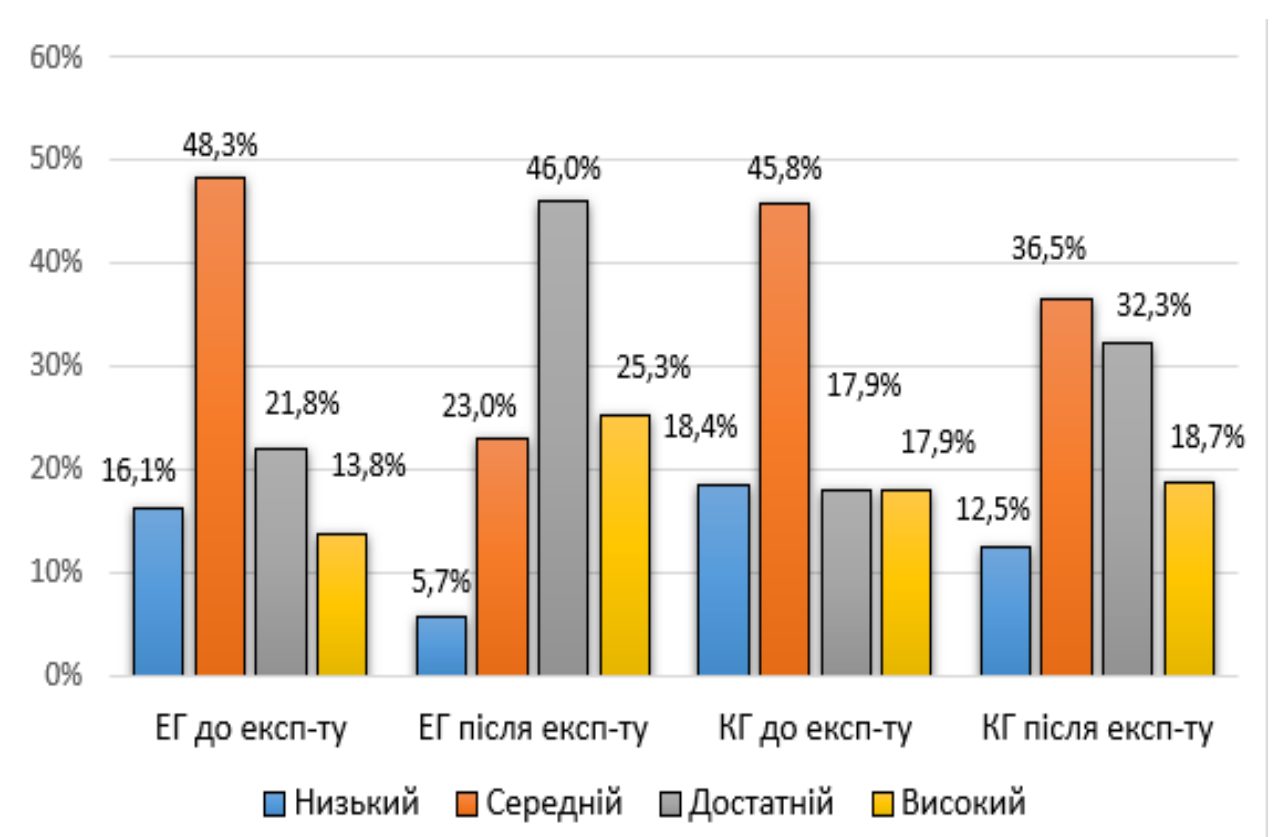

**Рис. 3.4.** Порівняльний аналіз рівнів сформованості інформатичної компетентності майбутніх педагогів професійного навчання за оцінювальнорефлексивним критерієм

При проведенні експертної оцінки в контрольній групі було визначено, що показники базового рівня знизилися на 6,3%, середнього на 10,4% та відбулося підвищення достатнього рівня майже на 15%, а високого на 2,1%.

Отже, можна констатувати, що кількісний і якісний аналіз показав позитивну динаміку зростання показників рівня сформованості інформатичної компетентності майбутніх педагогів професійного навчання в закладах вищої освіти шляхом навчально-методичного забезпечення виокремлених педагогічних умов. Застосоване навчально-методичне забезпечення процесу формування інформатичної компетентності майбутніх педагогів професійного навчання, на формувальному етапі педагогічного експерименту, дозволило учасникам освітнього процесу реалізувати свій власний потенціал і досягти визначеної мети. Результати, отримані під час експерименту свідчать про ефективність педагогічних умов формування інформатичної компетентності майбутніх педагогів професійного навчання в закладах вищої освіти.

## **Висновки до третього розділу**

У третьому розділі репрезентовано основні аспекти проведення педагогічного експерименту з метою перевірки ефективності визначених педагогічних умов формування інформатичної компетентності майбутніх педагогів професійного навчання. Перед початком експерименту було проведено теоретичний аналіз науково-методичної літератури, сформульовано мету, гіпотезу, що вможливлює досягнення достатнього рівня сформованості інформатичної компетентності майбутніх педагогів професійного навчання за умови виконання конкретних педагогічних умов. Визначено завдання експериментального дослідження, експериментальний чинник, залежну змінну, часткові залежні змінні.

Описано організаційно-методологічний процес педагогічного експерименту проведеного на базі Глухівського національного педагогічного університету імені Олександра Довженка, Криворізького державного педагогічного університету, Бердянського державного педагогічного університету, Тернопільського національного педагогічного університету імені Володимира Гнатюка упродовж 2018 – 2020 рр.

Проведено аналіз констатувального етапу експерименту, у процесі якого діагностовано наявний стан сформованості інформатичної компетентності майбутніх педагогів професійного навчання, визначено контрольну (96 осіб) та експериментальну (86 осіб) групи, визначено рівні сформованості означеної компетентності майбутніх педагогів професійного навчання. Висвітлено специфіку реалізації експерименту із застосуванням навчально-методичного забезпечення авторської дисципліни «Інформатика в професійній діяльності педагога професійного навчання»; описано етапи апробації розробленого навчально-методичного забезпечення процесу формування інформатичної компетентності, представлено результати контролю рівня прояву залежних змінних. На контрольному етапі педагогічного експерименту визначено рівні сформованості інформатичної компетентності майбутніх педагогів професійного навчання експериментальної та контрольної груп.

Результати експерименту засвідчили суттєву позитивну динаміку в експериментальній групі. Отже, констатуємо, що після впровадження в освітній процес експериментальної групи авторської дисципліни відбулися суттєві зміни у показниках сформованості інформатичної компетентності: зменшилися показники низького та середнього рівнів, збільшився відсоток здобувачів освіти, які досягли достатнього та високого рівнів за всіма критеріями. Водночас показники рівнів сформованості контрольної групи практично не змінилися, тобто більшість учасників експерименту продемонструвала середній рівень і несуттєве збільшення показників достатнього та високого рівнів. Педагогічний експеримент дозволив визначити дієвість і ефективність розробленої нами моделі формування інформатичної компетентності майбутніх педагогів професійного навчання.

Під час експерименту було підтверджено статистичну значущість результатів із застосуванням критерію однорідності Пірсона. Перед початком педагогічного експерименту достовірної різниці між контрольною і експериментальною групами не було виявлено, а на завершальному етапі за всіма компонентами зафіксовано достовірну різницю.

Отже, проведений педагогічний експеримент дозволив підтвердити дієвість виокремлених і обґрунтованих педагогічних умов формування інформатичної компетентності майбутніх педагогів професійного навчання в закладах вищої освіти.

Матеріали третього розділу висвітлено в авторських працях [\[7;](#page-191-0) [15;](#page-192-0) [18\]](#page-193-0).

## **ВИСНОВКИ**

У дисертації науково обґрунтовано та експериментально перевірено ефективність педагогічних умов формування інформатичної компетентності майбутніх педагогів професійного навчання в закладах вищої освіти. Результати дослідження дають можливість сформулювати такі загальні висновки:

1. Проведено науково-теоретичний аналіз проблеми формування інформатичної компетентності майбутніх педагогів професійного навчання. Визначено, що порушена наукова проблема є недостатньо розробленою. На основі студіювання наукової та методичної літератури доведено важливість інформатичної компетентності як однієї з основних професійних компетентностей сучасного інформаційного середовища, якою повинні володіти майбутні фахівці, зокрема педагоги професійного навчання.

2. Уточнено суть і структуру інформатичної компетентності майбутніх педагогів професійного навчання. З'ясовано, що інформатична компетентність майбутнього педагога професійного навчання – це здатність оперувати процесами обробки даних, інформації та цифрового контенту (пошук, фільтрування, оцінювання, систематизація, використання, перетворення тощо), що виникає на основі комплексу знань про методи та правила інформатики та цифрових технологій; умінь спілкуватися, контактувати, взаємодіяти із суспільством; створювати, змінювати та покращувати цифровий контент; вирішувати технічні проблеми із комп'ютерною технікою, програмним забезпеченням, мережами; розв'язувати завдання в освітній та фаховій діяльності засобами цифрових технологій.

Структуру інформатичної компетентності майбутніх педагогів професійного навчання представлено мотиваційно-ціннісним, когнітивним, діяльнісно-професійним, оцінювально-рефлексивним компонентами.

На основі аналізу наукових джерел та з урахуванням структури інформатичної компетентності майбутніх педагогів професійного навчання визначено критерії: мотиваційно-ціннісний, когнітивний, діяльніснопрофесійний, оцінювально-рефлексивний і уточнено їх показники. Розроблено рівні сформованості інформатичної компетентності майбутнього педагога професійного навчання (низький, середній, достатній та високий), що характеризують ступінь вияву показників кожного критерію.

3. Обґрунтовано педагогічні умови формування інформатичної компетентності майбутнього педагога професійного навчання у ЗВО: 1) підвищення рівня позитивної мотивації здобувачів освіти до застосування цифрових технологій у професійній діяльності; 2) розроблення змісту формування інформатичної компетентності під час підготовки педагогів професійного навчання у ЗВО; 3) використання інноваційних педагогічних технологій навчання в освітньому процесі, які сприятимуть формуванню інформатичної компетентності майбутніх педагогів професійного навчання, з урахуванням міждисциплінарних зв'язків і професійного спрямування.

4. Спроєктовано структурно-функціональну модель формування інформатичної компетентності майбутніх педагогів професійного навчання у ЗВО, яка містить три блоки та блок педагогічних умов: *цільовий* – мета, завдання, підходи (системний, синергетичний, компетентнісний, діяльнісний, інтердисциплінарний, акмеологічний) і принципи (загальнодидактичні та специфічні); *змістово-процесуальний* – зміст, етапи (мотиваційний, теоретичний, практичний, оцінювальний), форми (лекції, лабораторнопрактичні та самостійні роботи, педагогічна практика), методи навчання (проблемного змісту, інтерактивні (дискусійні: бесіда, дискусія, диспут), метод кейсів, дослідно-пошукові) та засоби (програма та навчальний посібник з авторської дисципліни за вибором «Інформатика у професійній діяльності педагога професійного навчання»; навчальний посібник «Сучасні мультимедійні системи в освітньому процесі» (у двох частинах); дидактичні матеріали (зображення, презентації, комплекси лабораторно-практичних та самостійних робіт, завдання для тестового контролю), засоби цифрових технологій (мультимедійні системи, персональний комп'ютер, онлайнресурси тощо)); *результативно-оцінювальний* – критерії (мотиваційноціннісний, когнітивний, діяльнісно-професійний, оцінювальнорезультативний), показники і рівні (високий, достатній, середній, низький), які сприяють отриманню конкретного результату, тобто сформованості інформатичної компетентності майбутніх педагогів професійного навчання.

Розроблено навчально-методичне забезпечення процесу формування інформатичної компетентності майбутніх педагогів професійного навчання: навчально-методичний комплекс, форми, прийоми та методи навчання на мотиваційному, теоретичному, практичному та оцінювальному етапах, зорієнтовані на формування інформатичної компетентності майбутніх педагогів професійного навчання у ЗВО. *Мотиваційний* етап забезпечує формування мотиваційно-ціннісного компонента інформатичної компетентності, а саме позитивної мотивації до вивчення інформатики і дисциплін інформатичного спрямування, розвиток пізнавальної діяльності майбутніх педагогів професійного навчання. *Теоретичний і практичний* етапи передбачають цілеспрямоване формування когнітивного і діяльніснопрофесійного компонентів означеної компетентності майбутніх педагогів професійного навчання у ЗВО. *Оцінювальний* етап орієнтований на розвиток оцінювально-рефлексивного компонента інформатичної компетентності. Його основною метою є перевірка рівня сформованості інформатичної компетентності майбутніх педагогів професійного навчання у ЗВО з урахуванням показників, критеріїв та рівнів.

5. Експериментально перевірено ефективність педагогічних умов формування інформатичної компетентності майбутніх педагогів професійного навчання в закладах вищої освіти. Результатом упровадженого навчальнометодичного забезпечення процесу формування означеної компетентності під час формувального етапу педагогічного експерименту стало зростання частки здобувачів освіти з високим та достатнім рівнями сформованості компонентів інформатичної компетентності. Так, простежено зростання достатнього рівня мотиваційно-ціннісного компонента інформатичної компетентності на 18,4 %, а високого – на 12,7 %. Показники сформованості когнітивного компонента зросли на 41,7 % – достатній і на 7 % – високий рівні. Щодо зростання достатнього і високого рівнів діяльнісно-професійного компонента інформатичної компетентності, то воно становить 25,6 % і 16 %. Зростання достатнього і високого рівнів оцінювально-рефлексивного компонента інформатичної компетентності сягнуло 25 % і 11,5 %. У контрольній групі показники рівнів сформованості компонентів інформатичної компетентності суттєво не зросли. Достовірність отриманих експериментальних даних перевірено методами математичної статистики, а саме за допомогою критерію однорідності К. Пірсона. На початку педагогічного експерименту суттєвої різниці між контрольною і експериментальною групами виявлено не було, тобто достовірної різниці не виявлено. На контрольному етапі достовірна різниця набула суттєвих змін за всіма показниками.

Проведене дослідження не вичерпує всіх аспектів порушеної в ньому проблеми, а стимулює продовжувати наукові розвідки в напрямі пошуку нового змісту, інноваційних форм, методів, принципів навчання, а також упровадження їх в освітній процес фахової підготовки майбутніх педагогів професійного навчання в закладах вищої освіти.

## **СПИСОК ВИКОРИСТАНИХ ДЖЕРЕЛ**

- 1. Абрамов В. І., Арутюнов В. Х. Методологія системного підходу та наукових досліджень (дослідницькі та інноваційні процеси в державній службі): навч.-метод. посіб. для самост. вивч. дисц. Київ: КНЕУ, 2005. 178 с.
- 2. Алексєєв Є., Чеснакова М., Чеснакова О. Про досвід використання вільного програмного забезпечення на кафедрі «обчислювальна математика і програмування» Донецького національного технічного університету. 2011. URL: http://elartu.tntu.edu.ua/handle/123456789/6311/ (дата звернення: 20.06.2020).
- 3. Ананьев Б. Г. Избранные психологические труды. Москва: Педагогика, 1980. Т. 2. 288 с.
- 4. Андреев В. И. Педагогика: учеб. курс для творческого саморазвития 2-е изд. Казань: Центр инновационных. технологий, 2006. 608 с.
- 5. Артюшкіна Л. М. Системний підхід у вищій освіті: оглядовий курс Суми: СОІППО, 2012. 124 с.
- 6. Базиль С. М. Авторська модель формування інформатичної компетентності в майбутніх педагогів професійного навчання. *Педагогічний альманах. Збірник наукових праць.* Херсон, 2020. № 45. С. 76-84.
- <span id="page-191-0"></span>7. Базиль С. М. Діагностика процесу формування інформатичної компетентності майбутніх педагогів професійного навчання. *Траєкторія науки: міжнародний електронний науковий журнал*. 2020. T. 6. № 9 С. 3001-3011.
- 8. Базиль С. М. Інформатична компетентність майбутнього педагога професійного навчання. *Вісник Глухівського національного педагогічного університету імені Олександра Довженка.* Глухів, 2020. №1 (42). С. 54-64.
- 9. Базиль С. М. Google Forms інструмент для визначення рівня інформатичної компетентності. Освіта, наука та виробництво: Розвиток

та перспективи: тези доп. до ІV всеукр. наук.-метод. конф., (м. Шостка**,**  18 квіт. 2019 р). Шостка, 2019. С. 202 – 204.

- 10. Базиль С. М. Аналіз рівня сформованості інформатичної компетентності викладачів спеціальних дисциплін. Лідерство – фундаментальний інструмент комунікацій: європейський діалог: тези доп. до VІІІ міжнар. наук.-практ. конф. (м. Глухів, 14-16 вер. 2018 р.). Глухів, 2018. С.  $62 - 63$ .
- 11. Базиль С. М. Використання CAD-систем у професійній підготовці майбутніх спеціалістів. Глухівські наукові читання – 2019. Актуальні питання суспільних та гуманітарних наук: тези доп. до IX міжнар. міжнар. Інтернет-конференції молодих учених і студентів (м. Глухів, 25- 29 лист. 2019 р.). Глухів, 2019. С. 13-15.
- 12. Базиль С. М. Використання математичних систем у професійній підготовці майбутніх спеціалістів. Звітна наук.-практ. конф. здобувачів вищої освіти. (м. Глухів, 6-7 лют. 2020). Глухів, 2020. С. 80-82.
- 13. Базиль С. М. Використання офісних програм у професійній підготовці майбутніх спеціалістів. ІІІ Міжнародна науково-практична конференція. *«Наука, технології, інновації: світові тенденції та регіональний аспект». (м. Одеса, 27-28 вер. 2020). Одеса, 2020. С. 3-5.*
- 14. Базиль С. М. Дослідження розвитку формування поняття «інформатична компетентність». East European Scientific Journal. Warsav, 2019. № 12 (52). С. 52-60.
- <span id="page-192-0"></span>15. Базиль С. М. Етапи формування інформатично компетентності майбутніх педагогів професійного навчання. *VIІІ Міжнародна інтернет-конференція «Science And Innovation» (м. Ліверпуль, Великобританія, 9-10 вер. 2020). Ліверпуль, 2020. С. 6 - 10.*
- 16. Базиль С. М. Інтелект-карта як засіб підготовки майбутніх спеціалістів. Освіта, наука та виробництво: Розвиток та перспективи: тези доп. до ІІІ всеукр. наук.-метод. конф., (м. Шостка**,** 19 квіт. 2018р). Шостка, 2018. С. 191 – 194.
- 17. Базиль С. М. Інтерактивні методи навчання як інструменти підготовки майбутніх педагогів професійного навчання. *IX Міжнародна науковопрактична конференція "Eurasian Scientific Congress»,* (м. Барселона, Іспанія. 6-8 вер. 2020). Барселона, 2020. С. 86-91.
- <span id="page-193-0"></span>18. Базиль С. М. Педагогічний експеримент – метод наукової діагностики рівня сформованості інформатичної компетентності. VIII Міжнародна науково-практична інтернет-конференція «Сучасні виклики і актуальні проблеми науки, освіти та виробництва: міжгалузеві диспути» *(м. Київ, 11 вер. 2020). Київ, 2020. С. 103 – 110.*
- 19. Базиль С. М. Підвищення рівня інформатичної компетентності викладачів професійного навчання. Підготовка майстра виробничого навчання, викладача професійного навчання до впровадження в освітній процес інноваційних технологій: тези доп. до І всеукр. наук.-метод. семінару (м. Глухів, 06 квіт. 2017р.). Глухів, 2017. С. 29 – 32.
- 20. Базиль С. М., Толмачов В. С. Інформатична компетентність важлива складова професіоналізму. *Вісник Глухівського національного педагогічного університету імені Олександра Довженка Глухів*, 2017.  $N_2$ 33. C.45 – 54.
- 21. Базиль С. М., Толмачов В.С. Інформатика у професійній діяльності педагога професійного навчання: навч. посіб.. Суми: ВВП «Мрія», 2020. 240 с.
- 22. Базурін В. М., Антіпова В. М. Формування нітелектуальних умінь майбутніх інженерів-будівельників у процесі вивчення теми «зовнішнє та внутрішнє опорядження будівель і споруд». *Актуальні питання природничо-математичної освіти.* Суми: СумДПУ, 2018. №1 (11). С. 59-68
- 23. Байденко В. И. Выявление состава компетенций выпускников вузов как необходимый этап проектирования ГОС ВПО нового поколения: метод. пособ. Москва: Исследовательский центр проблем качества подготовки специалистов, 2006. 72 с.
- 24. Байденко В. И. Компетентностный подход к проектированию государственных образовательных стандартов высшего профессионального образования (методологические и методические вопросы): метод, пособие. Москва: Знание, 2005. 285 с.
- 25. Баловсяк Н. Організаційно-педагогічні умови формування інформаційної компетентності. *Вісник Луганського педагогічного університету імені Тараса Шевченка. Педагогічні науки.* 2005. №4. С. 21.
- 26. Батышев С.Я., Новикова А. М. Профессиональная педагогика: учебник для студентов, обучающихся по педагогическим специальностям и направлениям. Москва: Из-во ЭГВЕС, 2009. 456 с.
- 27. Безрукова В. С. Педагогика. Проективная педагогика: учеб. пос.. Екатеринбург: Деловая книга, 1996. 344 с.
- 28. Беликов В. А. Формирование у учащихся понятия «система познавательной деятельности». *Совершенствование процесса формирования научных понятий* : Тезисы докладов. Челябинск, 1986. С.  $26 - 27$ .
- 29. Белкин А. С. Педагогическая конфликтология. Екатеринбург: Глаголъ, 1995. 96 с.
- 30. Беляев А., Лившиц В. Educational Gap: технологическое образование на пороге XXI века Томск: STT, 2003. 503 c
- 31. Беспалов П. В. Компьютерная компетентность в контексте личностно ориентированного обучения. *Педагогика.* 2003. №4. С. 41–45.
- 32. Беспалько В. П. Основы теории педагогической технологи. Москва: Педагогика, 1989. 192 с.
- 33. Бібік Н. М. Компетентнісний підхід: рефлексивний аналіз застосування. Компетентнісний підхід у сучасній освіті: світовий досвід та українські перспективи. / за заг. ред. О. В. Овчарук. Київ: К.І.С., 2004. 112 с.
- 34. Бірюк Л. Я. Компетентнісний підхід як методологічне підґрунтя формування професійної компетентності майбутнього викладача.

*Вісник Глухівського НПУ ім. О. Довженка.* Сер.: Пед. науки*.*  Глухів, 2016. №. 30. С. 7 – 12.

- 35. Болотов В. А., Сериков В. В. Компетентностная модель: от идеи к образовательной программе. *Педагогика.* 2003. № 10. С. 8 - 14.
- 36. Бондар С. П. Процес формування ключових компетентностей учнів. *Науковий часопис НПУ ім. М. П. Драгоманова.* Серія 5. Пед. науки: реалії та перспективи. Київ, 2012. Вип. 32. С. 44 – 52.
- 37. Бондар С. П. Компетентнісна спрямованість змісту і структури навчального предмета в умовах фундаменталізації освіти. *Науковий часопис НПУ ім. М. П. Драгоманова.* Серія 17. Теорія і практика навчання та виховання. Київ, 2012. Вип. 20. С. 10 – 23.
- 38. Борисенко Н. А. Підготовка майбутніх учителів технологій до формування художньо-технічних умінь в учнів основної школи: дис. … канд. пед. наук: 13.00.04. Глухів, 2016. 278 с.
- 39. Брюханова Н. О. Про діяльнісний підхід до формування змісту підготовки інженерно-педагогічних кадрів. *Проблеми інженернопедагогічної освіти: збірник наукових праць.* Харків: УІПА, 2007. № 17. С. 148-162**.**
- 40. Булах І. Є. Теорія і методика комп'ютерного тестування успішності навчання (на матеріалах медичних навчальних закладів): дис. ... д-ра пед. наук: 13.00.01. Київ, 1995. 430 с.
- *41.* Вдовенко З. В. Особенности обучения менеджеров: компетентностный подход. Качество вузовского образования и критерии его оценки: Научные труды СГА. Москва: СГУ, *2007. С. 78–91.*
- 42. Великий тлумачний словник української мови (з дод. і допов.) / уклад. і голов. ред. В.Т. Бусел. К.; Ірпінь, 2005. 1728 с.
- 43. Величко В. Вільне програмне забезпечення в електронному навчанні майбутніх учителів математики, фізики та інформатики. *Інформаційні технології і засоби навчання.* 2016. Т. 52. № 2. URL: https://www.researchgate.net/publication/331469364\_vilne\_programne\_zab

ezpecenna v elektronnomu navcanni majbutnih uciteliv matematiki fizi ki ta informatiki (дата звернення:  $20.06.2020$ ).

- 44. Вербицкий А. А., Ларионова О. Г. Гуманизация и компетентность: контексты интеграции. Москва: МГПОУ, 2006. 164 с.
- 45. Вербицький В. В. Формування ключових компетентностей учнів основне завдання навчального закладу. URL: *http*://*lib*.*iitta*.*gov*.*ua*/*2372/1*/*Verbytsky*.*pdf* (дата звернення: 20.11.2018).
- 46. Вишинська Г. В. Формування інформаційної культури особистості майбутнього офіцера: дис. канд. пед. наук: 20.02.02. Хмельницький, 2002. 197 с.
- 47. Волков Б. С., Волкова Н. В. Детская психология: Логические схемы. Москва: Владос, 2002. 256 с.
- 48. Ганин Е. А. Педагогические условия использования современных информационных и коммуникационных технологий для самообразования будущих учителей. Информационные технологии и образование. 2003. № 13. URL: <http://ito.edu.ru/2003/VII/VII-0-1673.html> (дата звернення: 20.12.2019).
- 49. Гендина Н. И., Колкова Н. И., Стародубова Г. А., Уленко Ю.В. Формирование информационной культуры личности: теоретическое обоснование и моделирование содержания учебной дисциплины. Москва: Межрегиональный центр библиотечного сотрудничества, 2006. 512 с.
- 50. Гендина Н., Колкова Н., Скипор И. Информационная культура личности: диагностика, технология формирования: учеб.-метод. пособие. Кемерово: КемГАКИ, 1999. Ч. 1. 146 с.
- 51. Генсерук Г. Цифрова компетентність як одна із професійно значущих компетентностей майбутніх учителів. *Відкрите освітнє е-середовище сучасного університету.* 2019. № 6. С. 8-16. URL: http://www.irbisnbuv.gov.ua/cgi-bin/irbis\_nbuv/cgiirbis\_64.exe?I21DBN=LINK&P21DBN =UJRN&Z21ID=&S21REF=10&S21CNR=20&S21STN=1&S21FMT=ASP

\_meta&C21COM=S&2\_S21P03=FILA=&2\_S21STR=oeeemu\_2019\_6\_4 (режим доступу: 10.11.2019).

- 52. Головань М. С. Компетенція та компетентність: порівняльний аналіз понять. Педагогічні науки: теорія, історія, інноваційні технології. 2011. №8(18). С. 224–234. URL: http://dspace.uabs.edu.ua/jspui/handle/ 123456789/9107 (дата звернення: 25.11.2017).
- 53. Головань М. C. Інформатична компетентність: сутність, структура і становлення. *Інформатика та інформаційні технології в навчальних закладах.* 2007. № 4. С. 62–69.
- 54. Головань М. С. Інформатична компетентність як об'єкт педагогічного дослідження/ URL: http://www.uabs.edu.ua/images/stories/docs/ K\_VM/Holovan\_07.pdf (дата звернення: 20.01.2019).
- 55. Голубин Д. В. Формирование информационной компетентности педагога в системе повышения квалификации. Калининград: ГОУ ВПО РГУ им. И. Канта, 2005. 25 с.
- 56. Голунова Л. В. Научно-теоретическое обоснование понятия «информационная грамотность». Наука и образование: Всероссийская научная конференция, (г. Белово, 12–13 апреля 2002 г.). Белово, 2002. URL: http://belovo.kemsu.ru/conferens/conferens1/tezis/Sek5\_l/26.html (режим доступу:10.12.2017).
- 57. Гончаренко С. У. Педагогічні дослідження: Методологічні поради молодим науковцям. Київ – Вінниця, 2008. 278 с.
- 58. Гончаренко С. У. Професійна освіта: Словник: навч.посіб. За ред. Н. Г. Ничкало. К.: Вища шк., 2000. 380 с.
- 59. Городиська О. М. Педагогічні умови формування готовності майбутнього вчителя до педагогічного самоаналізу. *Наукові записки ТНПУ ім. В. Гнатюка. Сер. Педагогіка.* Тернопіль, 2010. № 3. С. 43–48.
- 60. Грицало А. А. Новейший философский словарь. Минск: Изд. В. М. Скакун, 1998. 896 с.
- 61. Громова О. Развитие информационной грамотности учащихся в школьной и детской библиотеке. *Библиотека в школе — первое сентября.* 2006. № 17. С. 42/
- 62. Грошина Н. А. Дидактические условия управления самостоятельной учебной деятельностью студентов педагогических вузов : автореф. дис. на соиск. учен. степ. канд. пед. наук : спец. 13.00.01»Общая педагогика, история педагогики и образования». Липецк, 2001. 22 с.
- 63. Губского Е. Ф., Кораблева Г. В., Лутченко В. А. Философский энциклопедический словарь. Москва: ИНФРА-М, 2006. 576 с.
- 64. Гуревич Р. С., Кадемія М. Ю., Шевченко Л. С. Інформаційні технології навчання: інноваційний підхід: навч. посіб. Вінниця: ТОВ фірма «Планер», 2012. 348 с.
- 65. Давлекамова Г. В. Технология подготовки студентов педвуза к изучению этнопедагогической среды. *Технологии педагогической подготовки учителя: инновационный поиск: тезисы докладов науч. конф..* Волгоград, 1997. С. 79–81.
- 66. Далингер В. А. Компьютерная компетентность основа профессионализма современного учителя математики. *Материалы конференции «Информационные технологии в образовании.* 2003. URL: http://ito.edu.ru/2003/II/3/II-3-1788.html (дата звернення: 11.02.2017).
- 67. Дацюк С. Информационная компетентность. Проект «Культурные провокации». URL: http://www.uis.kiev.ua/~\_xyz/competence.html (дата зверенння: 14.10.2017).
- 68. Дворецкий И. Х. Латинско-русский словарь. Москва: Русский язык, 1976. 1088 с.
- 69. Демиденко Т. М. Підготовка майбутніх учителів трудового навчання до інноваційної педагогічної діяльності: автореф. … канд. пед. наук: 13.00.04. Луганськ, 2004. 20 с.
- 70. Дибкова Л. М. Індивідуальний підхід у формуванні професійної компетентності майбутніх економістів : дис. ... канд. пед. наук: 13.00.04. Київ, 2006. 227 c.
- 71. Дичківська І. М. Інноваційні педагогічні технології: Навчальний посібник. Київ: Академвидав, 2004. 352 с.
- 72. Дмитренко М. А. Інноваційний розвиток України в умовах глобалізації й інформаційної революції/ Київ: Знання України, 2009. 339 с.
- 73. Дорошенко Ю. О., Тихонова Т. В., Луньова Г. С. Технологічне навчання інформатики: навчально-методичний посібник. Харьків: Ранок, 2011. 304 с.
- 74. Дубасенюк О. А. Інноваційні методи професійно-педагогічної підготовки майбутнього вчителя. Сучасні інформаційні технології та інноваційні методики навчання в підготовці фахівців: методологія, теорія, досвід, проблеми. Вип. 16 Київ-Вінниця: ДОВ «Вінниця», 2008. С. 74-79.
- 75. Дубасенюк О. А., Антонова О. Є. Методика викладання педагогіки: навч. посіб. Житомир: Видавництво ЖДУ ім. І.Франка, 2008. 492 с.
- 76. Дубасенюк О. А., Лісова С. В., Осадчий М. М., Антонова О. Є., Вітвицька С. С. Професійна педагогічна освіта: інноваційні технології та методики: монографія. Житомир, 2009. 564 с.
- 77. Евладова Н. В., Бурдуковская Е. А., Шумейко А. А. Формирование информационной компетентности студентов будущих экономистов. Благовещенск: Амур. гос. ун-т. 2006. 183 с
- 78. Енциклопедія освіти. Акад. пед. наук України / за заг. ред. В. Г. Кремінь. Київ: Юрінком Інтер, 2008. 1040 с.
- 79. Ершов А. П. Компьютеризация школы и математическое образование. Программирование. 1990. № 1. С. 3–25.
- 80. Єфіменко С. М. Розвиток інтелектуально-творчого потенціалу майбутнього учителя технологій у процесі професійної підготовки : автореф. дис. … канд. пед. наук: 13.00.04. Кіровоград, 2015. 22 с.
- 81. Жалдак М. І., Шут М. І., Жук Ю. О., Дементієвська Н. П., Пінчук О. П., Соколюк О.М., Соколов П.К. Мультимедійні системи як засоби інтерактивного навчання: посібник / За заг. ред. Ю.О. Жука. Київ: Педагогічна думка, 2012. 112 с.
- 82. Жалдак М. І., Рафальська М. В., Рамський Ю. С. Формування системи інформатичних компетентностей майбутніх учителів інформатики у процесі навчання в педагогічному університеті. *Вища школа.* 2009. №10. С. 44–52.
- 83. Жукова В. М. Сутність і структура інформатичної компетентності майбутнього вчителя математики. *Вісник Луганского нац. пед. ун-ту імені Тараса Шевченка: Педагогічні науки.* 2006. № 21(116). С. 119 – 128.
- 84. Жукова В. М. Формування інформатичної компетентності майбутнього вчителя математики в процесі професійної підготовки: дис... канд.наук: 13.00.04 Луганськ, 2009. 241 с.
- 85. Зайцева О. Б. Формирование информационной компетентности будущих учителей средствами инновационных технологий: автореф. дисс. … канд. пед. наук: спец. 13.00.02. Брянск, 2002. 19 с.
- 86. Запрудский Н. И. Современные школьные технологии. Минск: Сэр-Вит, 2003. 288 с.
- 87. Зеер Э. Ф. Психолого-дидактические конструкты качества профессионального образования. *Образование и наука.* 2002. № 2(14). С. 31-50.
- 88. Зеер Э. Ф., Павлова А.М., Сыманюк Э.Э. Модернизация профессионального образования: компетентносный подход. Москва: Московский психолого-социальный институт. 2005. 216 с.
- 89. Зеер Э. Ф., Сыманюк Э.Э Компетентностный поход к модернизации профессионального образования. *Высшее образование в России.* 2005. № 4. С. 23-30.
- 90. Зелінський С. С. Формування інформатичної компетентності майбутніх інженерів у процесі професійної підготовки: дис. … канд. пед. наук: 13.00.04. Кривий ріг, 2016. 260 с.
- 91. Зимняя И. А. Ключевые компетенции новая парадигма результата образования. *Высшее образование сегодня.* 2003. № 5. С. 34 – 42.
- 92. Зимняя И. А. Ключевые компетентности как результативно-целевая основа компетентностного подхода в образовании. Москва: Исследовательский центр проблем качества подготовки специалистов, 2004. 213 с.
- 93. Зінченко В. П., Харламенко В. Б., Коренева І. М. Навчально-дослідна робота у вищих педагогічних навчальних закладах: навч.-метод. посіб.. Глухів, 2006. 78 с.
- 94. Злобін Г. Використання вільного програмного забезпечення в закладах освіти України: спроба аналізу. *Електроніка та інформаційні технології.* 2011. Вип. 1. С. 247-251. URL: http://nbuv.gov.ua/UJRN/ Telt 2011 1 31 (дата звернення: 20.06.2020).
- 95. Зязюн І. А. Філософія педагогічної дії: монографія. Черкаси: Вид. від. ЧНУ імені Богдана Хмельницького, 2008. 608 с.
- 96. Зязюн І. А. Сучасні дидактичні моделі і логіка учіння. *Сучасні інформаційні технології та інноваційні методики навчання у підготовці фахівців: методологія, теорія, досвід, проблеми: зб. наук. пр.* Київ– Вінниця: ДОВ Вінниця, 2000. 636 с.
- 97. Ионова О. Н. Теоретические аспекты формирования информационной компетентности взрослых в процессе дополнительного образования. XVI Международная конференция-выставка «Информационные технологии в образовании». 2006. URL: http://ito.edu.ru/2006/ Moscow/I/1/I-1-6146.html (дата звернення: 01.11.2018).
- 98. Ипполитова Н. В., Колесников М. А., Соколова Е. А. Система профессиональной подготовки студентов педагогического вуза: личностный аспект. Шадринск: Исеть, 2006. 236 с.
- 99. Исаева М. В. Психологические особенности личности профессионала в отечественной литературе. *Вестн. Сев.-Кавк. техн. ун-та.: Гуманитарные науки.* 2003. № 2. С. 109–113.
- 100. Ігнатенко Г. В., Ігнатенко О. В. Формування творчої особистості майбутнього педагога в умовах вищого навчального закладу. Transformations in Contemporary Society: Humanitarian Aspects. Monograph. Opole: The Academy of Management and Administration in Opole, 2017. S.229–241.
- 101. Інноваційні форми, методи і технології навчання. 2016. URL: http://invnz.blogspot.com/ (дата звернення: 20.11.2019).
- 102. Інформаційна система «Конкурс». Вступна кампанія 2014 (Архів). Вступ до вищих навчальних закладів України I-IV рівнів акредитації URL: http://www.vstup.info/2014/i2014o.html (дата звернення: 20.01.2020).
- 103. Інформаційна система «Конкурс». Вступна кампанія 2015 (Архів). Вступ до вищих навчальних закладів України I-IV рівнів акредитації URL: http://vstup.info/2015/i2015o27.html (дата звернення: 20.01.2020).
- 104. Інформаційна система «Конкурс». Вступна кампанія 2016 (Архів). Вступ до вищих навчальних закладів України I-IV рівнів акредитації URL: http://www.vstup.info/2016/i2016o14.html (дата звернення: 20.01.2020).
- 105. Камынина Т. П. Формирование учебно-проектной деятельности студента в образовательном процессе: дис. … канд. пед. наук: 13.00.01. Оренбург, 2006. – 200 с.
- 106. Каракозов С. Д. Информационная культура в контексте общей теории культуры личности. Пед. информатика. 2000. № 2. С. 41-54.
- 107. Качалова Л. П. Педагогическая технология формирования риторической компетенции будущего учителя. *Известия Уральского государственного университета.* 2009. № 3 (67). С. 52 – 56.
- 108. Кашлев С. С. Педагогические условия развития субъектности студента в педагогическом процессе вуза. Университетское образование: от эффективного преподавания к эффективному обучению: материалы второй республиканской научно-практической конференции (Минск, 13 марта 2001 г.). Минск: Пропилеи, 2002. С. 288.
- 109. Кільдеров Д. Е. Інтеграційні процеси як соціально-педагогічна проблема підвищення якості освіти. *Вища освіта України. Тематичний випуск «Педагогіка вищої школи: методологія, теорія, технології»*. 2012. Т. 2. С. 144 – 151.
- 110. Клепко С. Ф. Філософія освіти в європейському контексті. Полтава: ПОІППО, 2006. 328 с.
- 111. Коваль В. О. Терміни «компетенція» і «компетентність» у контексті професійної підготовки майбутніх учителів-філологів. *Вісник Житомирського державного університету. Педагогічні науки.* 2014. Вип. 2 (74). С. 9–14.
- 112. Ковальчук В. І. Аспектна аплікація положень компетентнісного підходу в удосконаленні освітнього процесу вищої школи. Компетентнісно орієнтована парадигма підготовки майбутнього філолога: монографія / за заг. ред. проф. В. О. Малихіна. Київ: ТОВ «НВО Інтерсервіс», 2016. Ч. 1. С. 322-362.
- 113. Ковальчук В. І., Федченко М. В. Впровадження компетентнісноорієнтованого підходу в професійному навчанні студентів педагогічних спеціальностей. *Молодий вчений.* 2018. №11. С.675-678.
- 114. Ковальчук В. І., Подольська І. С. Застосування цифрової педагогіки в підготовці майбутніх фахівців сфери підприємництва. *Молодий вчений.* 2018. №5. С. 523-526.
- 115. Ковальчук В. І., Щербак А. В. Впровадження інноваційних технологій навчання у процесі професійної підготовки студентів закладів вищої освіти *Молодий вчений.* 2018. №3. С. 543-547.
- 116. Ковальчук В. І. Розвиток педагогічної майстерності майстрів

виробничого навчання ПТНЗ у післядипломній освіті (теоретикометодичний аспект): монографія. Запоріжжя: ТОВ «ЛІПС» ЛТД, 2014. 396 с.

- 117. Ковальчук В. І., Бирка М. Ф. Методичні рекомендації до курсу «Інформаційні технології» у ПТНЗ. Професія – «Кравець», Київ: ТОВ «Майстерня книги», 2010. 136 с.
- 118. Коломієць Д. І. Інтеграція знань з природничо-математичних і спеціальних дисциплін у професійній підготовці учителя трудового навчання: автореф. … канд. пед. наук: 13.00.04. Київ, 2001. 20 с.
- 119. Компетентісний підхід до навчання української мови в основній школі (матеріал круглого столу). *Українська мова і література в школі.* 2012. №4. С. 51–64.
- 120. Концепція реалізації державної політики у сфері професійної (професійно-технічної) освіти «Сучасна професійна (професійнотехнічна) освіта» на період до 2027 року. URL: https://zakon.rada.gov.ua/laws/show/419-2019-%D1%80 (дата звернення 15.12.2019).
- 121. Конюхов Н. И. Словарь-справочник практического психолога. Воронеж: НПО «МОДЭК», 1996. 224 с.
- 122. Корбутяк В. І. Методологія системного підходу та наукових досліджень: Навчальний посібник. Рівне: НУВГП, 2010. 176 с.
- 123. Кочарян Т. Э. Развитие методической компетентности преподавателя среднего профессионального учебного заведения в условиях последипломного образования : дис. … канд. пед. наук: 13.00.08. Ставрополь, 2004. 179 с.
- 124. Ничкало Н. Г. Профтехосвіта України: ХХ століття. *Енциклопедичне видання.* Київ: Видавництво «АртЕк», 2004. С. 11-18.
- 125. Ничкало Н. Г., Тименко В. П., Горбань Л.В. Професійна освіта України на шляху до євроінтеграції (1992–2017). Київ: ДП «Інформ. аналіт. агенство», 2018. 358 с.
- 126. Крокошенко О. Складові професійно-педагогічної діяльності інженерапедагога у сучасній системі професійної. 2012. URL: http://www.stattionline.org.ua/pedagog/104/17736-skladovi-profesijnopedagogichno%D1%97-diyalnosti-inzhenera-pedagoga-u-suchasnij-sistemiprofesijno%D1%97-osviti.html (дата звернення: 02.02.2019).
- 127. Кузьміна Н. В., Кухарев Н. В. Психологічна структура діяльності вчителя. Гомель, 1976. С. 12-13.
- 128. Кузьмінський А. І. Педагогіка вищої школи: навч. посіб. Київ, 2005. 486 с.
- 129. Курок В. П. Інженерна підготовка майбутніх учителів трудового навчання: теорія і практика: монографія. Глухів, 2012. 376 с.
- 130. Кусайкіна Н., Цибульник Ю. «Сучасний тлумачний словник української мови: 60 000 слів» Харьків: ВД «Школа», 2013. 1554 с.
- 131. Лаврентьева Г. П., Шишкіна М.П. Методичні рекомендації з організації та проведення науково-педагогічного експерименту. Київ: ІІТЗН, 2007. 74 с.
- 132. Лайл М. Спенсер. Компетенции на работе: [пер. с англ.] Сайн М. М.: HIPPO, 2005. – 384 с.
- 133. Лебедева М. В., Шилова О. Н. Что такое ИКТ-компетентность студентов педагогического университета и как её формировать. *Информатика и образование.* 2004. №3. С. 96 – 100.
- 134. Логвиненко В.Г. ІКТ-компетентність та ІКТ-компетенція майбутнього фахівця. *Теорія та методика навчання математики, фізики, інформатики: зб. наук. праць: у 3-х т.* Кривий Ріг: Видавничий вiддiл НацМетАУ, 2008. Т. 3. С. 121–131.
- 135. Лодатко Є. Методологічні засади моделювання соціокультурних процесів. *Рідна школа*. 2008. №3-4 (939-940) С. 13 - 19.
- 136. Лозовецька В. Психолого-педагогічні засади професійної підготовки фахівця в сучасних умовах ринку праці. Науково-методичне забезпечення професійної освіти і навчання [Текст]: тези доп. звітн.

наук.- практ. конф. (22-23 квіт. 2009 р.) Харьків: Компанія СМІТ, 2009. 158 с. С. 14-16.

- 137. Локшин К. В. Формирование управленческой готовности будущего менеджера физической культуры при обучении специальным дисциплинам: дис. … кан. пед. наук : 13.00.08. Москва, 2008. 175 с.
- 138. Лузан П. Г. Суть і дефініція поняття "Педагогічна технологія". *Науковий вісник Інституту професійно-технічної освіти НАПН України. Професійна педагогіка*. 2013. № 6. С. 12-18. URL: http://nbuv.gov.ua/UJRN/Nvipto 2013 6 4 (режим доступу: 20.06.2020).
- 139. Малафіїк І. В. Системний підхід у теорії і практиці навчання. Рівне: РВВ РДГУ, 2004. 440 с.
- 140. Маленко А. Т. Воспитание инженера-педагога: учебно-метод. пособие для вузов. Москва: Высшая школа, 1986. 120 с.
- 141. Маркова А. К. Психология профессионализма. Москва: Знание, 1996. 308 с.
- 142. Материалы инновационного практикума "Роль экспериментальной деятельности в совершенствовании профессиональной компетентности учителя». Кустанай, гор. метод. кабинет, январь 2006. URL: http://met.goruo.kostanay.kz/16/1.doc (режим доступу: 01.10.2018).
- 143. Мачинська Н., Стельмах С. Сучасні форми організації навчального процесу у вищій школі: навч.-метод. посібник. Львів: 2012. 180 с.
- 144. Медиа- и информационная грамотность в обществах знания. / за заг. ред. Кузьмин Е. И., Паршакова А. В. Москва: МЦБС, 2013. 384 с. URL: http://ifapcom.ru/files/News/Images/2013/mil\_int\_rus.pdf (дата звернення: 22.10.2019).
- 145. Мельничук О. С. Словник іншомовних слів Київ: 1974. 865 с.
- 146. Мельничук С. Г., Радул О. С., Довга Т. Я., Омельяненко С. В. Короткий термінологічний словник з педагогіки. Кіровоград, 2004. 36 с.
- 147. Мизинова Л. В. Система формирования информационной культуры студентов в учебном процессе: дис. … канд. пед. наук: 13.00.01. Саратов, 2001. 257 с.
- 148. Мойсеюк Н. Є. Педагогіка: навч. посіб. 3-є вид., доп. Київ: ВАТ «КДНК», 2001. 608 с.
- 149. Молчанов С. Г. Профессиональная компетентность как «мишень» для системы повышения квалификации педагогических и управленческих работников. *Управление качеством профессионального образования*. Челябинск, 2001. С. 82 – 95.
- 150. Морзе Н. В. Компетентнісні завдання як засіб формування інформатичної компетентності в умовах неперевної освіти. *Інформаційні технології в освіті.* 2010. №6. С. 23–31.
- 151. Морзе Н. В., Барна О. В., Вембер В. П., Золочевська М. В., Ігнатенко О. В., Давиденко О. П., Кузьмінська О. Г. Інформатична компетентність учнів може бути вищою від компетентності тих, хто їх навчає? (за матеріалами моніторингового дослідження з інформатичних компетентностей випускників в Україні). *Комп'ютер у школі та сім'ї.* 2010. № 8. С. 3-8.
- 152. Морзе Н. В., Кузьмінська О. Г. Компетентснісні задачі з інформатики. *Науковий часопис НПУ імені М. П. Драгоманова. Серія № 2: комп'ютерно-орієнтовані системи навчання.* Київ: НПУ імені М. П. Драгоманова, 2008. № 6 (13). С. 62–69
- 153. Морзе Н. В., Кузьмінська О. Г. Вембер В. П. та ін. Компетентністні завдання як засіб формування інформатичної компетентності в умовах неперервної освіти. *Інформаційні технології в освіті.* 2010. № 6. С. 23-32.
- 154. Мочерний С. В. Економічна енциклопедія. Київ: ВЦ «Академія» 2000. Т.1. 864 c.
- 155. Муратова Г. И. Модель формирования информационной компетентности будущего учителя. Москва: Образование. 2008. № 6.

С. 195-197.

- 156. Національна стратегія розвитку освіти в Україні на період до 2021 року URL: https://zakon.rada.gov.ua/laws/show/344/2013 (дата звернення: 23.08.2019).
- 157. Недвецкая М. Н. Нормативно правовые основы педагогической деятельности: настольная книга педагога. Москва: УЦ Перспектива, 2009. 276 с.
- 158. Ніколаєнко С. М., Шинкарук В. Д., Ковальчук В. І., Кочарян А. Б. Використання Big Data в освітньому процесі сучасного університету. *Інформаційні технології і засоби навчання.* 2017. С. 240–253. URL: https://journal.iitta.gov.ua/index.php/itlt/article/view/1681 (дата звернення: 29.01.2020).
- 159. Нісімчук А. С. Падалка О. С., Шпак О. Т. Сучасні педагогічні технології: навч. посіб. Київ: Видавн. центр «Просвіта»; Пошук.– видав. агентство «Книга Пам'яті України», 2000. 368 с.
- 160. Новиков А. М., Новиков Д. А. Образовательный проект: методология образовательной деятельности. Москва: «Эгвес», 2004. 120 с.
- 161. Новиков А. М., Новиков Д. А. Методология научного исследования. Москва, 2010. 280 с.
- 162. Новиков Д. А. Статистические методы в педагогических исследованиях (типовые случаи). Москва: МЗ-Пресс, 2004. 67 с.
- 163. Ньюман Б. Греческо-русский словарь. Москва: Российское библейское общество, 2012. 239 с.
- 164. Образцов П. И. Психолого-педагогическое исследование: методология, методы, методика. Орел: Картуш, 2003. 295 с.
- 165. Овчарук О. В. Компетентність як ключ до оновлення змісту освіти *Стратегія реформування освіти в Україні: рекомендації з освітньої політики.* Київ: «К.І.С.», 2003. 296 с.
- 166. Овчарук О. В. Розвиток компетентнісного підходу: стратегічні орієнтири міжнародної спільноти. Компетентнісний підхід у сучасній

освіті: світовий досвід та українські перспективи. Київ: К.І.С., 2004. С.  $6 - 16$ .

- 167. Овчарук О. В. Проблеми оцінювання інформаційно-комунікаційної компетентності в системі загальної середньої освіти: загальні підходи. *Інформаційні технології і засоби навчання.* 2014. Т. 44. Вип. 6.- С. 83-92.
- 168. Огарев Е. И. Компетентность образования: социальный аспект Санкт-Петербург: РАО ИОВ, 1995. 170 с.
- 169. Ожегов С. И., Шведова Н. Ю. Толковый словарь русского языка: 80 000 слов и фразеологических выражений Москва: Азбуковик, 1999. 994 с.
- 170. Панфилова А. П. Инновационные педагогические технологии: Активное обучение: учеб. пособ. Москва: Академия, 2009. 192 с.
- 171. Петренко Л. М. Інформаційний підхід до визначення змісту підвищення кваліфікації керівників професійно-технічних навчальних закладів. *Професійне навчання на виробництві: зб. наук. праць.* 2015. Вип. VI. С. 34–41.
- 172. Петренко Л. М. Теорія і методика розвитку інформаційно-аналітичної компетентності керівників професійно-технічних навчальних закладів: дис. ... д-ра пед.наук:13.00.04. Київ, 2014. 385 с.
- 173. Петровская Л. А. Компетентность в общении. Москва: МГУ, 1989. 216 с.
- 174. Петровського А. В. Общая психология. Учебник для студентов пед. инов под Москва: Просвещение, 1976. 479 с.
- 175. Петухова Л. Є. Становлення поняття «інформатичні компетентності» та рівні їх діагностики у майбутніх учителів початкової школи. *Наука і освіта.* 2008. № 8/9. С. 193-198.
- 176. Петухова Л. Є., Співаковський О. В. Актуальні питання формування інформатичних компетентностей майбутніх учителів початкових класів *Комп'ютер у школі та сім'ї.* 2011. № 1. С. 7-11.
- 177. Петухова Л. Є. Теоретико-методичні засади формування інформатичних компетентностей майбутніх учителів початкових класів: автореф. дис... д-ра пед. наук : 13.00.04. Орел, 2009. 40 c.
- 178. Пєтухова Л. Є. Інформатична компетентність майбутнього фахівця як педагогічна проблема. *Комп'ютер у школі та сім'ї.* 2008. № 1. C. 3 – 5.
- 179. Пєхота О. М. Підготовка майбутнього вчителя до впровадження педагогічних технологій: навчальний посібник. Київ: А.С.К., 2003. 240 с.
- 180. Пинский А. О. О культурно-образовательных инициативах и инновационных школах. *Мир образования.* 1997. №3. С 20–22.
- 181. Пискунова А. И., Воробьёва Г. В.. Теория и практика педагогического эксперимента. Москва, 1979. 208 с.
- 182. Підгорна Т. В. Структура інформатичних компетентностей. Науковий часопис НПУ імені М. П. Драгоманова. Серія 2 : Комп'ютерноорієнтовані системи навчання. 2012. №. 12. С. 109-116. - URL: http://nbuv.gov.ua/UJRN/Nchnpu 2 2012 12 17 (дата звернення: 12.12.2019).
- 183. Підготовка майбутніх педагогів професійного навчання на засадах компетентнісного підходу: кол. монографія / за заг. наук. ред. В. І. Ковальчука. Глухів: Глухівський НПУ ім. О. Довженка, 2020. 194 с.
- 184. Пілюшенко В. Л., Шкрабак І. В., Славенко Е. І. Наукове дослідження: організація, методологія, інформаційне забезпечення: навч. посіб.. Київ, 2004. 344 с.
- 185. Платонов К. К. О системе психологии. Москва, 1972. 216 с.
- 186. Платонов К. Структура личности. URL: http://psylist.net/obh/00160.htm (дата звернення: 20.01.2018).
- 187. Пометун О. І. Компетентнісний підхід найважливіший орієнтир розвитку сучасної освіти. *Рідна школа.* 2005. № 1. С.65-69.
- 188. Пометун О. І. Дискусія українських педагогів навколо питань запровадження компетентнісного підходу в українській освіті. *Компетентнісний підхід у сучасній освіті: світовий досвід та українські перспективи.* Київ, 2004. С. 66–72.
- 189. Прийма С. М. Формування технологічної культури майбутніх учителів інформатики у процесі професійно-педагогічної підготовки : дис... канд. пед. наук: 13.00.04. Харьків, 2006.
- 190. Про вищу освіту: Закон України від 01.07.2014 р. № 1556-VII. Дата оновлення: 09.08.2019. URL: <https://zakon.help/law/1556-VII> (дата звернення: 27.11.2019).
- 191. Про державна стратегія регіонального розвитку на 2021—2027 роки: постанова Кабінету Міністрів України від 5 серпня 2020 р. № 695 URL: https://www.kmu.gov.ua/npas/pro-zatverdzhennya-derzhavnoyi-strategiyiregionalnogo-rozvitku-na-20212027-t50820 (дата звернення: 17.01.2020).
- 192. Про Державну національну програму «Освіта» (Україна ХХІ століття): простанова Кабінету Міністрів України від 29.05.1996 р. № 576-56-п. URL: https://zakon.rada.gov.ua/laws/show/896-93-%D0%BF#Text (дата звернення: 23.12.2019).
- 193. Про затвердження Національної рамки кваліфікацій: постанова Кабінету Міністрів України від 23.11.2011 р. № 1341. URL: https://zakon.rada.gov.ua/laws/show/1341-2011-%D0%BF/paran12#n12 (дата звернення: 19.10.2020).
- 194. Про затвердження професійного стандарту «Педагог професійного навчання: наказ Міністерства освіти і науки України від 20.06.2020 р. № 1182. URL: https://www.me.gov.ua/Ascod/List?lang=uk-UA&id=6100980f-2505-40b6-ab5b-6328305f2bb3&tag=Dokumenti&fNum=1182 (дата звернення: 20.10.2020).
- 195. Про Національну програму інформатизації. Закону України від 07.06.2020 р. № 554-ІХ. URL: https://zakon.rada.gov.ua/laws/show/74/98- %D0%B2%D1%80 (дата звернення 20.06.2020).
- 196. Про освіту: Закон України від 05.09.2017 р. № 2145-VIII. URL:http://zakon2.rada.gov.ua/laws/show/2145-19 (дата звернення: 05.02.2019).
- 197. Про Основні засади розвитку інформаційного суспільства в Україні на 2007-2015 р. Закону України від 09.01.2007 р. № 537-V. URL: https://zakon.rada.gov.ua/laws/show/537-16 (дата звернення: 09.09.2019)
- 198. Про схвалення Концепції розвитку цифрової економіки та суспільства України на 2018—2020 роки та затвердження плану заходів щодо її реалізації: розпорядження Кабінену Міністрів України від 17.01.2018 р. № 67-р. URL: https://www.kmu.gov.ua/npas/pro-shvalennya-koncepciyirozvitku-cifrovoyi-ekonomiki-ta-suspilstva-ukrayini-na-20182020-roki-tazatverdzhennya-planu-zahodiv-shodo-yiyi-realizaciyi (дата звернення: 15.12.2019).
- 199. Проєкт Міністерства освіти і науки України "Нова українська школа". 2016. URL: https://mon.gov.ua/storage/app/media/zagalna%20serednya/ nova-ukrainska-shkola-compressed.pdf (дата звернення: 02.02.2020).
- 200. Прокопенко І. Ф., Євдокимов В. І. Педагогічна технологія: посіб. Харків: Основа, 1995. 105 с.
- 201. Птицына И. Ф. Педагогические условия формирования межкультурной компетенции вторичной языковой личности: дис. ... канд. пед. наук: 13.00.01. Якутск, 2008. 231 с.
- 202. Разина Н. А. Акмелогический подход к развитию профессионализма современного педагога в инновационной образовательной среде средней школы. *Вестник научной школы педагогов «АКМЕ»: научный журнал.* Ульяновск : УИПКПРО, 2009. № 3. 60 с.
- 203. Рафальська М. В. Формування інформатичних компетентностей майбутніх вчителів інформатики у процесі навчання методів обчислень: автореф. дис. канд. пед. наук : 13.00.02. Київ, 2010. 23 c.
- 204. Романов А. С. Русско-английский, англо-русский словарь. Москва: "Космос", 1992. 513 с.
- 205. Рыжкова И. В. Совершенствование педагогической подготовки будущих преподавателей профессионального обучения в отраслевом вузе: Автореф. дис. канд. пед. наук: 13.00.08 Саратов, 2009. 22 с.
- 206. Савченко О. Я. Уміння вчитися як ключова компетентність загальної середньої освіти. Компетентнісний підхід у сучасній освіті: світовий досвід та українські перспективи. Київ, 2004. С. 34–47.
- 207. Савчук Л. О. Формування інформатичної складової фахової підготовки майбутніх економістів у процесі самостійної навчально-пізнавальної діяльності : автореф. дис.. . канд.. пед.. наук : спеціальність 13.00.04. Тернопіль, 2009. 20 с.
- 208. Селевко Г. К. Энциклопедия образовательных технологий. Москва: Народное образование, 2006. Т. 1. 845 с.
- 209. Селевко Г. К., Басов А.В. Новое педагогическое мышление: педагогический поиск и экспериментирование. Ярославль: Ин-т усовершенствования учителей, 1991. URL: http://old.iro.yar.ru/ resource/distant/pedagogy/pedagogicheskii\_/eksperement/basov/ogl.html (режим доступу: 11.01.2020).
- 210. Семенов А. Л. Роль информационных технологий в общем среднем образовании. Москва: Изд-во МИПКРО. 2000. 12 с.
- 211. Семенюк Э. Л. Информационная культура общества и прогресс информатики НТИ. Сер. 1. 1994. № 7. C. 34
- 212. Семеріков С. О. Фундаменталізація навчання інформатичних дисциплін у вищій школі: монографія /за заг. наук. ред. М. І. Жалдак. Кривий Ріг: Мінерал; Київ: НПУ ім. М. П. Драгоманова, 2009. 340 с.
- 213. Семеріков С.О., Теплицький І.О. З досвіду використання Вільного програмного забезпечення у підготовці майбутнього вчителя. *Рідна школа.* 2003. № 5. С. 40–41. URL: http://elibrary.kdpu.edu.ua/jspui/ handle/0564/711 (дата звернення: 20.06.2020).
- 214. Семеріков С. Теоретико-методичні основи фундаменталізації навчання інформатичних дисциплін у вищих навчальних закладах: дис... д-ра пед. наук : 13.00.02. Київ, 2009. 536 с.
- 215. Сербин Б. В. Структура інформатичної компетентності в системі безперервної професійної освіти: на прикладі слухачів курсів державної служби зайнятості України. Вісник Житомирського державного університету імені Івана Франка. 2010. №53. С. 187 – 192. URL: http://eprints.zu.edu.ua/4621/1/vip 53 37.pdf (режим доступу: 24.03.2018).
- 216. Серьожникова Р. К., Пархоменко Н.Д., Яковицька Л.С. Основи психології і педагогіки: навчальний посібник. Київ: Центр навчальної літератури, 2003. 243 с.
- 217. Сидоренко Е. В. Методы математической обработки в психологии. Санкт-Петербург: ООО «Речь», 2003. 350 с.
- 218. Сидорчук Н. Г. Основні тенденції розвитку системи професійнопедагогічної підготовки студентів університету в контексті вимог єдиного європейського освітнього простору. *Вісник Житомирського державного університету імені Івана Франка: науковий журнал*. Житомир, 2004. № 18. С. 96-99.
- 219. Симонов В. П. Педагогический менеджмент. 50 НОУ-ХАУ в области управления образовательным процессом. Москва: РПА, 1995. 226 с.
- 220. Сисоєва С. О. Інтерактивні технології навчання дорослих: навч.-метод. посіб. Київ: ЕКМО, 2011. 324 с.
- 221. Сисоєва С. О., Кристопчук Т. Є. Педагогічний експеримент у наукових дослідженнях неперервної професійної освіти: навч.-метод. посіб. Луцьк: Волин. обл. друк., 2009. 460 с.
- 222. Ситуационный анализ, или Анатомия Кейс-метода Ситуационный анализ, или Анатомия Кейс-метода / за заг. ред. Ю. П. Сурмина. Київ: Центр инноваций и развития, 2002. 286 с.
- 223. Січкарук О. Інтерактивні методи навчання у вищій школі: навч.-метод. посіб. Київ: Таксон, 2006. 88 с.
- 224. Скаткин М. Н. Проблемы современной дидактики Москва: Педагогика, 1984. 95 с.
- 225. Сластёнин В. А. Педагогика профессионального образования: учеб. пособие для студентов высш. пед. учеб. заведений Москва: Академия, 2004. 368 с.
- 226. Сластенин В. А., Исаев И. Ф., Шиянов Е. Н. Педагогика: учеб. пособие для студентов высш. пед. учеб. заведений / под ред. В. А. Сластенина. Москва: Издат. центр «Академия», 2002. 576 с.
- 227. Словник української мови: у 11 т. Київ: Наук думка, 1980. Т. 9. 916 с.
- 228. Смирнова-Трибульская Е. Н. Основы формирования информатических компетентностей учителей в области дистанционного обучения: монография. Херсон: Айлант, 2007. 704 с.
- 229. Соколенко О. І. Формування ціннісного ставлення студентів вищих педагогічних навчальних закладів до свого здоров'я: дис. … канд. пед. наук: 13.00.04. Луганськ, 2008. 209 с.
- 230. Сороко Н. Роль інформаційної культури в удосконаленні професійної компетентності вчителів. *Інформаційні технології і засоби навчання.* 2007 Т. 4, № 3. URL: https://journal.iitta.gov.ua/ index.php/itlt/article/view/162 (режим доступу: 20.01.2019).
- 231. Сохань Л. В., Єрмакова І.Г.,. Несен Г. М. Життєва компетенція особистості: наук.-метод. посіб. Київ: Богдана, 2003. 520 с.
- 232. Спірін О. М. Інформаційно-комунікаційні та інформатичні компетентності як компоненти системи професійно-спеціалізованих компетентностей вчителя інформатики. *Інформаційні технології і засоби навчання.* 2009. URL:<http://eprints.zu.edu.ua/3733/2/09somtio.htm> (дата звернення: 10.10.2018).
- 233. Стандарт вищої освіти України. Спеціальність: 015 Професійна освіта
(за спеціалізація ми). Київ: МОН. 2019. URL: https://mon.gov.ua/ storage/app/media/vishcha-osvita/zatverdzeni%20standarty/2019/11/22/ 2019-11-22-015-B.pdf (дата звернення: 10.12.2019).

- 234. Степанов С. Ю., Семенов И. Н., Новикова Е. Р. Типы и функции рефлексии в организации принятия решения оператором. *Проблемы инженерной психологии.* Львів, 1984. № 2. – С. 127–129.
- 235. Степанов С. Ю., Семенов И.Н. Психология рефлексии: проблемы и исследования. *Вопр. психологии*. 1985. № 3. С. 31–40.
- 236. Степанченко О. В., Толмачов В. С. Комп'ютерні технології на уроках фізики. науково-методична конференція викладачів, співробітників і студентів. Тези доповідей. (Конотоп, 28 квітня 2012 року). Суми: Видавництво СумДУ, 2012. Ч. 1. С. 124-126.
- 237. Стешенко В. В., Стешенко Б. В. Характерні особливості професійної підготовки майбутнього вчителя технології. *Наукові записки Бердянського ДПУ*. 2015. Вип. 2. С. 256 - 262.
- 238. Татур Ю. Г. Компетентность в структуре модели качества подготовки специалиста. *Высшее образование сегодня.* 2004. №3. С. 20 – 26.
- 239. Тверезовська Н. Т., Сидоренко В. К. Методологія педагогічного дослідження: навч. посіб. Київ, 2013. 440 с.
- 240. Тихонова Т. В. Дидактичний аналіз понять «інформатична компетентність» та «інформаційна культура» *International scientific conference "Open educational environment of modern University»* 2015. URL: http://openedu.kubg.edu.ua/journal/ index.php/openedu/article/view/ 10/10#VhOq6uztmko (режим доступу: 22.02.2017).
- 241. Тихонова Т. В. Удосконалення інформатичної компетентності вчителів у галузі створення та використання інформатичних освітніх продуктів on-line. Освіта дорослих: теорія, досвід, перспективи: зб. наук. праць. – Луганськ : Ноулідж, 2013. № 7. С. 339-349.
- 242. Толмачов В. С., Базиль С. М. Сучасні мультимедійні системи в освітньому процесі: навч. посіб.. Суми: ВВП «Мрія», 2019. Ч. 1. 78 с.
- 243. Толмачов В. С., Базиль С. М. Сучасні мультимедійні системи в освітньому процесі: навч. посіб.. Суми: ВВП «Мрія», 2020. Ч. 2. 100 с.
- 244. Томашевський В. М. Моделювання систем. Київ: ВНМ, 2005. 352 с.
- 245. Тришина С. В., Хуторской А. В. Информационная компетентность специалиста в системе дополнительного профессионального образования. 2004. URL: http://www.eidos.ru/journal/2004/0622-09.htm (дата звернення: 10.09.2018).
- 246. Тузиков А. Р., Зинурова Р. И. Компетентностный подход и дистанционные технологии в профессиональной подготовке и переподготовке менеджеров: монография. Казань: Изд-во КГТУ, 2008. 152 с.
- 247. Україна 2030Е країна з розвинутою цифровою економікою. Український інститут майбутнього. URL: https://strategy.uifuture.org/ kraina-z-rozvinutoyu-cifrovoyu-ekonomikoyu.html (дата звернення: 16.10.2020).
- 248. Хатько А. В. Формування інформатичної компетентності майбутніх інженерів-педагогів комп'ютерного профілю: автореф. дис ... канд. пед. наук : спец. 13.00.04. Бердянськ, 2012. 20 с.
- 249. Хатько А. В. Формування інформатичної компетентності майбутніх інженерів-педагогів комп'ютерного профілю: дис. … канд. пед. наук: 13.00.04. Бердянськ, 2012. 273 с.
- 250. Холодная М. А. Психология интеллекта. Парадоксы исследования. СПб.: Питер, 2002. 272 с.
- 251. Хуторской А. В. Ключевые компетенции как компонент личностноориентированной парадигмы образования. *Народное образование.* 2003. № 2. С. 58-64.
- 252. Хуторской А. В. Ключевые компетенции и образовательные стандарты. Интернет-журнал «Эйдес». 2002. URL: http://eidos.ru/journal/2002/ 0423.htm (дата звернення: 12.12.2017).
- 253. Хуторской А. В. Ключевые компетенции. Технология конструирования. *Народное образование.* 2003. №5. С.55-61.
- 254. Цифрова адженда України 2020. Концептуальні засади. *Першочергові сфери, ініціативи, проекти «цифровізації» України до 2020 року.* 2016. URL: https://ucci.org.ua/uploads/files/58e78ee3c3922.pdf (дата звернення: 19.10.2020).
- 255. Цифрова трансформація (цифровізація) регіонів України. URL: http://academy.gov.ua/pages/dop/198/files/4ba4c1b4-cefe-4f27-b58b-3aee7c8cf152.pdf (дата звернення: 17.10.2020).
- 256. Чупахіна С. В. Готовність майбутніх педагогів до використання інформаційних технологій у роботі з дітьми з особливими освітніми потребами. *Освітній простір України.* 2018. №13. С. 97-108.
- 257. Шаповалов В. А., Горовая В. И. Модель специалиста как основа конструирования содержания образования и процеса обучения в педагогическом вузе «Непрерывное педагогическое образование» Ставрополь, 1994. № 6. С. 6 – 11
- 258. Шарко В. Д. Інформатична компетентність як складова професійної компетентності вчителя. Інформаційні технології в освіті: зб. наук. пр. Вип. 6. Херсон: Вид-во ХДУ, 2010 С. 48 – 55.
- 259. Шевель Б. О. Формування фахових компетенцій майбутніх інженерівпедагогів засобами інформаційно-комунікаційних технологій: дис. … канд. пед. наук: 13.00.04. Київ, 2011. 260 с.
- 260. Шестаков А. П., Компетентностный подход в обучении информатике: контрольно-измерительные материалы. *Информатика и образование.* – 2010. № 6 С. 57–66.
- 261. Шестопалюк О. В. Інноваційні моделі навчання в діяльності вищих навчальних закладів. Теорія і практика управління соціальними системами. 2013. №3. С. 118-124.
- 262. Шинкарук В. І. Філософський словник. Київ: Головна редакція «Українська радянська енциклопедія», 1986. 768 с.
- 263. Шматков Е. В., Шматков Д. І. Використання моделювання при навчанні учнів професійно-технічних навчальних закладів робітничим професіям. *Теорія і практика управління соціальними системами.* 2009. № 2. С. 50-54.
- 264. Шпиранец С. Грамотность и социальные медиа. Отказаться от концепции информационной грамотности или пересмотреть ее? *Медиаи информационная грамотность в обществах знания.* Москва: МЦБС, 2013. C. 112-121.
- 265. Шроль Т. С. Формування ІКТ-компетентності майбутніх учителів математики: дис. … канд. пед. наук: 13.00.04. Київ, 2017. 354 с.
- 266. Яблонська Т. М. Розвиток здатності до рефлексії в професійному становленні особистості вчителя початкових класів: автореф. дис. … канд. псих. наук: 19.00.07. Київ, 2000. 20 с.
- 267. Ягупов В. В. Провідні методологічні характеристики основних видів компетентності майбутніх фахівців, які формуються у системі професійно-технічної освіти. *Модернізація професійної освіти і навчання*. Київ, 2012. Вип. 2. С. 45 – 59.
- 268. Яцура Н. Г. Становление профессионально-педагогической компетентности преподавателя технического колледжа: Автореф. дис... канд. пед. наук: 13.00.01. Иркутск, 2006. 22 с.
- 269. Яшанов С. М. Теоретико-методичні засади системи інформатичної підготовки майбутніх учителів трудового навчання: автореф. дис ... д-ра пед. наук : 13.00.04. Київ, 2010. 44 с.
- 270. Guidelines, Standards, and Frameworks. *ACRL: The Association of College & Research Libraries.* URL: http://www.ala.org/acrl/standards/ (дата звернення 10.02.2019).
- 271. Information Literacy Competency Standards for Higher Education. URL: http://www.ala.org/acrl/standards/informationliteracycompetency (last accessed 11.02.2017).
- 272. Key competences for lifelong learning. *Publication Office of the EU :* веб-сайт. URL: https://op.europa.eu/en/publication-detail/-/publication/ 297a33c8-a1f3-11e9-9d01-01aa75ed71a1 (дата звернення: 20.12.2019).
- 273. Kovalchuck V., Vorotnykova I. E-coaching, E-mentoring for lifelong professional development of teachers within the system of post-graduate pedagogical education. *Turkish Online Journal of Distance Education-TOJDE*. 2017. С.214–227. URL: http://tojde.anadolu.edu.tr/yonetim/icerik /makaleler/1481-published.pdf (дата звернення: 20.01.2020).
- 274. Kovalchuk V. I., Kocharyan A. B. The development of IC-competences of managers of secondary schools via the resources of cloud-oriented learning environment. Збірник наукових праць "Педагогічні науки". 2017. №77. С. 197–203.
- 275. Kovalchuk V. I., Sheludko I. V. Implementation of digital technologies in training the vocational education pedagogues as a modern strategy for modernization of professional education. *Annales Universitatis Paedagogicae Cracoviensis. Studia ad Didacticam Biologiae Pertinentia.* 2019. №9. С. 122–138.
- 276. Kovalchuk V., Soroka V., Zaika A. Значимость цифровой компетентности специалиста автотранспортного профиля в профессиональной деятельности. *SOCIETY. INTEGRATION. EDUCATION. Proceedings of the International Scientific Conference.* Volume I. Higher Education. May 22th - 23th. 2020. С. 481-492.
- 277. Lavrentieva O., Arkhypov I., Kuchma O., Uchitel A. Use of simulators together with virtual and augmented reality in the system of welders' vocational training: past, present, and future. *Augmented Reality in Education: Proceedings of the 2nd International Workshop.* Kryvyi Rih, Ukraine, 2019. P. 201-216.
- 278. Lavrentieva O., Tsys O. The theory and practice of managing students' independent study activities via the modern information technologies. Technology transfer: innovative solutions in Social Sciences and Humanities. 2019. P. 41-44.
- 279. Lavrentieva O., Pererva V., Krupskyi O., Britchenko I., Shabanov S. Issues of shaping the students' professional and terminological competence in science area of expertise in the sustainable development era. *The International Conference on Sustainable Futures: Environmental, Technological, Social and Economic Matters.* 2020. Vol. 166. p. 9.
- 280. Mc Clelland D. C. (1998). Identifying competencies with behavioral-event interviews. Psychological Science, 9, P. 331–339.
- 281. Media and information literacy: policy and strategy guidelines / [A. Grizzle, P. Moore, M. Dezuanni et al.]. Paris: UNESCO, 2013. 196 p.
- 282. Petrenko L. Prospects of introduction of technologies of remote training in vocational schools. Formation of Knowlendge Economy as the Basis for Information Society. 2017. P. 114-118.

## **ДОДАТКИ**

## **Додаток А**

### **Анкета для педагогів**

\_\_\_\_\_\_\_\_\_\_\_\_\_\_\_\_\_\_\_\_\_\_\_\_\_\_\_\_\_\_\_\_\_\_\_\_\_\_\_\_\_\_\_\_\_\_\_\_\_\_\_\_\_\_\_\_\_\_\_\_\_

Шановні колеги. З метою удосконалення освітнього процесу у рамках наукового дослідження, щодо формування інформатичної компетентності майбутніх педагогів професійного навчання, просимо Вас відповісти на низку запропонованих запитань.

1. ЗВО\_\_\_\_\_\_\_\_\_\_\_\_\_\_\_\_\_\_\_\_\_\_\_\_\_\_\_\_\_\_\_\_\_\_\_\_\_\_\_\_\_\_\_\_\_\_\_\_\_\_\_\_

2. Дисципліни що викладаються \_\_\_\_\_\_\_\_\_\_\_\_\_\_\_\_\_\_\_\_\_\_\_\_\_\_\_\_\_\_

3. Педагогічний стаж роботи

4. Які цифрові технології Ви використовуєте під час освітнього процесу?

а) комп'ютер;

б) комп'ютер + проєктор;

в) комп'ютер + проєктор + смартфон +планшет;

г) усі цифрові пристрої, що є під рукою.

5. Як Ви вважаєте, використання цифрових технологій сприяє формуванню фахових компетентностей?

а) так;

б) так, але не завжди;

в) ні.

6. Які офісні пакети Ви використовуєте у власній професійній діяльності?

а) Microsoft Office;

б) Libre Office;

в) Suite Office;

г) Усі вище перераховані.

7. Якому програмному забезпеченню ви віддаєте перевагу у власній професійній діяльності?

а) тільки комерційному (платне ПЗ);

б) тільки вільному програмному забезпеченню (безкоштовному);

в) піратському програмному забезпеченню;

г) будь-якому програмному забезпеченню.

8. На Вашу думку у здобувачів освіти присутній інтерес до використання цифрових технологій в освітньому процесі?

а) так;

б) так, але не завжди;

в) ні;

9. Як Ви вважаєте, на якому етапі освітнього процесу більш доцільно використовувати цифрові технології?

а) під час викладу лекційного матеріалу;

б) під час лабораторно-практичних робіт;

в) під час закріплення матеріалу;

г) під час контролю знань;

д) в усіх вищеперерахованих випадках.

10. Дайте оцінку рівню інформатичної підготовки здобувачів освіти до використання цифрових технологій під час навчання.

а) низький;

б) достатній;

в) середній;

г) високий.

11. Дайте оцінку власному рівню підготовки до використання цифрових технологій в освітньому процесі.

а) низька;

б) середня, потребую незначної допомоги фахівця;

в) достатня для виконання професійних обов'язків.

12. На Вашу думку цифрові технології потрібні для:

а) досягнення власної мети;

б) розваг;

в) професійної діяльності;

г) повсякденних справ;

д) усіх сфер діяльності людини.

Дякуємо за співпрацю!

## **Анкета для здобувачів освіти**

Шановні здобувачі освіти! Ураховуючи динамічний розвиток цифрових технологій і стрімкий процес реформування вищої освіти, пропонуємо Вам взяти участь у науковому дослідженні, з метою підвищення ефективності підготовки педагогів професійного навчання, а саме формування інформатичної компетентності. Просимо Вас відповісти на низку запропонованих нами запитань.

 $\_$  , and the contribution of the contribution of  $\mathcal{L}_1$  , and  $\mathcal{L}_2$  , and  $\mathcal{L}_3$  , and  $\mathcal{L}_4$  , and  $\mathcal{L}_5$  , and  $\mathcal{L}_6$  , and  $\mathcal{L}_7$  , and  $\mathcal{L}_8$  , and  $\mathcal{L}_7$  , and  $\mathcal{L}_8$  , and  $\mathcal{L}_9$  ,

- 1. Назва Вашого закладу освіти
- 2. Спеціальність
- 3. Курс навчання

4. Які цифрові технології найчастіше використовують педагоги в освітньому процесі?

а) комп'ютер + проєктор;

б) інтерактивна мультимедійна система (комп'ютер+проєктор);

в) будь-які цифрові пристрої;

г) в більшості випадків не використовують.

5. Чи допомагають Вам цифрові технології в освітньому процесі, які використовують педагоги?

а) так, допомагають;

б) так, але не завжди;

в) так, допомагають більш швидко зрозуміти матеріал;

г) ні не допомагають.

6. Якими офісними пакетами програм Ви користуєтесь?

а) Libre Office;

б) SSuite Office;

в) Microsoft Office.

г) Усі вище перераховані.

7. Яке програмне забезпечення Ви використовуєте під час підготовки до занять?

а) будь-яке, але тільки комерційне (платне);

б) будь-яке, але безкоштовне (вільне);

в) піратські версії комерційного програмного забезпечення;

г) взагалі будь-яке програмне забезпечення.

8. Чи використовуєте Ви цифрові технології під час підготовки до занять?

а) так але не часто;

б) ні, використовують підручники;

в) так, постійно використовують;

г) так, це дуже зручно та ефективно.

Дякуємо за співпрацю!

226

### **Комплексний опитувальник оцінювання рівня сформованості інформатичної компетентності майбутніх педагогів професійного навчання**

#### *Шановні здобувачі освіти!*

Для подальшого удосконалення освітнього процесу в педагогічних закладах вищої освіти, просимо Вас посприяти в дослідженні проблеми формування інформатичної компетентності майбутніх педагогів професійного навчання. Інформатична компетентність – це одна з основних компетентностей сучасного педагога і потрібна для успішної реалізації особистої професійної діяльності. У процесі анкетування обведіть правильний для Вас варіант відповіді. Опитувальник анонімний. Ваші відповіді будуть використовуватися лише у загальному вигляді. Дякуємо Вам за співпрацю.

 $K$ урс  $\Box$ 

Заклад освіти у якому Ви навчаєтеся

### **Блок опитування 1**

(мотиваційно-ціннісний компонент)

- 1. Ваше ставлення до інформаційно-комунікаційних технологій (ІКТ):
	- 1) негативне;
	- 2) більш негативне, ніж позитивне
	- 3) нейтральне;
	- 4) більш позитивне, ніж нейтральне
	- 5) позитивне
- 2. Як Ви вважаєте потрібні ІКТ у професійній діяльності?
	- 1) ні;
	- 2) більше ні, ніж так;
	- 3) не впевнений (-на), важко сказати;
	- 4) більше так, ніж ні;
		- 5) так.
- 3**.** Чи вважаєте Ви, що ІКТ є важливою складовою професійної діяльності?
	- 1) ні;
		- 2) більше ні, ніж так;
		- 3) не впевнений (-на), важко сказати;
		- 4) більше так, ніж ні;
	- 5) так.

4. Як Ви вважаєте ІКТ допомагає у вирішенні поставлених завдань професійного спрямування?

- 1) ні;
- 2) більше ні, ніж так;
- 3) не впевнений (-на), важко сказати;
- 4) більше так, ніж ні;
- 5) так.

5. Як Ви вважаєте чи повинен педагог професійного навчання володіти навичками роботи з ІКТ?

- 1) ні;
- 2) більше ні, ніж так;
	- 3) не впевнений (-на), важко сказати;
- 4) більше так, ніж ні;
- 5) так.

6. Як Ви вважаєте знання, уміння і навички допомагають майбутнім фахівцям зайняти своє місце у інформаційному суспільстві?

- 1) ні;
- 2) більше ні, ніж так;
- 3) не впевнений (-на), важко сказати;
	- 4) більше так, ніж ні;
- 5) так.

### **Блок опитування 2**

(когнітивний компонент)

- **1.** Дайте відповіді на тестові завдання. Позначте одну правильну відповідь: 1. Що таке інформація?
	- а. Це сукупність вхідних даних, які сприймають із
	- навколишнього середовища і зберігаються всередині певної системи.
		- б. Це сукупність відомостей (даних), які сприймають із навколишнього середовища (вхідна інформація) або зберігають всередині певної системи.
		- в. Це сукупність даних, які сприймають із навколишнього середовища, видають у навколишнє середовище.
		- г. Це сукупність відомостей (даних), які сприймають із навколишнього середовища (вхідна інформація), видають у навколишнє середовище (вихідна інформація) або зберігають всередині певної системи

2. Як називається форма подання інформації, яка є найбільш простою, в ній кожний символ має якесь значення?

- а. Текстова
	- б. Візуальна
	- в. Символьна
	- г. Графічна

3.Як називається телевізор, матриця якого складається з органічних світлодіодів?

- а. Проекційній телевізор
- б. OLED-телевізор
- в. Плазмова панель
- г. LCD- телевізор

4. Гнучкий інструмент, що об'єднує простоту звичайної маркерної дошки з можливостями персонального комп'ютера. Що це?

- а. Екран
	- б. Інтерактивна дошка
- в. Стилус
	- г. Електронне перо
- 5. Що таке персональний комп'ютер?
	- а. Універсальна стаціонарна ЕОМ
	- б. Загальнодоступна ЕОМ й універсальна щодо застосування настільна або переносна ЕОМ
	- в. Професійна універсальна ЕОМ для обслуговування глобальних мереж
		- г. Загальнодоступна ЕОМ для обробки великих об'ємів даних
		- 6. Комплекс апаратних і програмних засобів, що дають людині користуватися комп'ютером, використовуючи природні для себе середовища звук, відео, графіку тощо. Що це…?
			- а. Засоби зв'язку і телекомунікацій
			- б. Засоби мультимедіа
			- в. Телевізійні системи
			- г. Інтерактивні системи
- 7. Вкажіть неправильний приклад формули Calc:
	- $a. = B2 + H3 G14.$
	- б. =В2+ДЗ-У14.
	- в. =В11\*Лист1!С14.
	- г.  $=$  J3\*K7/100.

8. Які операції можна виконувати над об'єктами у графічному редакторі Libre Office Draw?

- а. Дублювання
	- б. Перетікання
	- в. Переміщення
	- г. Обертання
	- д. Усі вище перераховані

9. Яку команду системи математичного розрахунку SMath Studio використовують для додавання одиниць виміру?

а. Меню Обчислення → Одиниці виміру

б. Меню Вигляд → Одиниці виміру

в. Меню Вставка → Одиниці виміру

г. Меню Правка → Одиниці виміру

10. Яке сполучення клавіш у графічному редакторі Inscape використовується для дублювання об'єктів?

- a.  $Ctrl + D$ 
	- $6.$  Ctrl + F
- в.  $Ctrl + L$ 
	- г. Shift + D

11. За допомогою якої панелі інструментів Libre Cad можна перевірити розміри на кресленні? Як називається дана панель?

а. Розміри

б. Вимірювання

в. Інформація

г. Розміри та вимірювання

12. Як називається інструмент програми Libre Cad, який дозволяє переміщувати креслення в різні боки?

а. Масштабування

б. Переміщення

в. Віддалення

г. Панорамування

**2.** Дайте відповіді на тестові завдання. Виберіть декілька правильних відповідей:

1. Які властивості має інформація

а. Вірогідність

б. Коректність

в. Повнота

г. Точність

- д. Ясність
- е. Цінність

2. Позначте технології, на яких побудовані проєктори.

- а. Плазмова
- б. DLP
- в. CRT
- г. Amoled
- д. D-ILA
- е. LCD
- ж. OLED
- з. Лазерна

3. Які основні фактори необхідно враховувати під час вибору устаткування для мультимедійних систем?

а. Універсальність

б. Швидкість

в. Максимальний вибір засобів керування

г. Програмне забезпечення мультимедійних систем

д. Мобільність системи

4. Які рекомендації слід врахувати при встановленні проєктора на столі? Виберіть декілька варіантів.

- а. під кутом 45 до екрану
- б. під кутом 90 ͦдо екрану
- в. паралельно екрана
- г. нахил
- д. відстань
	- е. розташувати проектор відповідно до вертикалі
- ж.розташувати проектор відповідно до горизонта

5. Які режими існують в LibreOffice Impress?

а. Звичайний.

б. Режим слайдів.

в. Показ слайдов.

г. Режим разметки.

д. Примітки шаблона.

е. Структура

6. Які наведені нижче фільтрів належать до фільтрів Розмивання?

а. Гаусове розмивання

- б. Нечітка маска
- в. Пікселізація
- г. Розмивання
- д. Нелінійний

е. Розмивання кромки

7. Які системи координат відображає сітка у САПР Libre Cad?

а. Ортогональну

б. Ізометричну

в. Ортогонально-ізометричну

г. Двовимірну

д. Тривимірну

е. всі вище перераховані

8. Які види проєкторів існують за фокусною відстанню? Виберіть правильні варіанти зі списку.

- а. Інтерактивні
	- б. Мультимедійні
	- в. Проєктори для великих відстаней.
- г. Короткофокусні
- д. д. Мікрокороткофокусні
- е. Ультракорткофокусні

### **Блок опитування 3**

(діяльнісно-професійний компонент)

1. Як буде виглядати формула  $y = \frac{(x+1)2}{x^2+1}$  $\frac{x+1}{x^2+1}$ у комірці табличного процесора LibreOffice Calc?

- a.  $y = \frac{(x+1)2}{x^2+1}$  $x^2+1$ 
	- $6. \quad y = (x+1)*2/x*x+1$
	- B.  $= ((A1+1)*2)/(x^2+1)$
	- $r. = ((A1+1)*2)/(A1^2+1)$

2. Як буде виглядати розрахунок у системі математичних розрахунків SMath Studio. Якщо  $y = \sqrt{x-2}$ , при x=11.

a. 
$$
y = \sqrt{11 - 2}
$$
 y=3  
\n6.  $x := 11$  y:  $= \sqrt{x - 2}$  y = 3  
\n  
\nB.  $x := 11$  y =  $\sqrt{x - 2}$  z = 3  
\n  
\nC.  $y := \sqrt{x - 2}$  x := 11 y = 3

3. За допомогою якої команди в програмі Libre Cad можна зробити округлення?

а. Меню Зміни → Округлення

б. Меню Інструменти → Округлення

 $\Box$  в. Панель інструментів Зміна  $\rightarrow$  Округлення

 $\perp$ г. Меню Редагування  $\rightarrow$  Округлення

4. Як за допомогою текстового редактора LibreOffice Writer, можна створити перехресні полсилання у документі?

- а. Контекстне меню миші команда Перехресні посилання
- б. Меню Вставка  $\rightarrow$  Перехресне посилання
- в. Меню Посилання  $\rightarrow$  Перехресне посилання
- г. Однойменна кнопка-піктограма панелі інструментів Стандартна

5. Як можна створити автоматичний зміст за допомогою текстового редактора LibreOffice Writer?

а. Меню Вставка  $\rightarrow$  Зміст і покажчики  $\rightarrow$  Зміст, покажчик або бібліографія

б. Контекстне меню миші команда Автозміст

- в. Меню Вставка  $\rightarrow$  Зміст, покажчик або бібліографія
- г. Меню Формат  $\rightarrow$  Зміст і покажчики  $\rightarrow$  Зміст, покажчик або бібліографія

### **Блок опитування 4**

(оцінювально-рефлексивний компонент)

1. Дайте, будь ласка, відповіді на наступні запитання. Кожна відповідь оцінюється балом від 1 до 5, де:

**1** – "ні"; **2** –більше «ні», ніж так; **3** - не впевнений (-на), важко сказати;

**4** – більше "так", ніж "ні"; **5 – «**так».

1. Як Ви вважаєте самовдосконалення, самоосвіта знань з ІКТ допомагає у вирішенні завдань професійного характеру?

$$
\begin{array}{c}\n1 \\
1\n\end{array}\n\begin{array}{|c|c|c|}\n2\n\end{array}\n\begin{array}{|c|c|c|}\n3\n\end{array}\n\begin{array}{|c|c|c|}\n4\n\end{array}\n\begin{array}{|c|c|c|}\n5\n\end{array}\n\begin{array}{|c|c|c|}\n\end{array}
$$

2. Як Ви вважаєте чи достатньо ваших знань з ІКТ для вирішення завдань у житті і професійній діяльності?

 $1 \n\begin{array}{|c|c|c|c|c|} \hline 2 & 3 & 4 & 5 \ \hline \end{array}$ 

3. Ви здатні цілком самостійно вирішувати поставлені завдання професійного спрямування з використанням ІКТ?  $1 \mid 2 \mid 3 \mid 4 \mid 5$ 4. Ви готові до самоосвіти і отримання додаткових знань з ІКТ?  $1 \mid 2 \mid 3 \mid 4 \mid 5$ 5. Ви готові використовувати ІКТ у своїй професійній діяльності?  $1 \mid 2 \mid 3 \mid 4 \mid 5$ 6. Як ви вважаєте чи допомагає ІКТ само реалізуватися у професійній сфері?  $1 \mid 2 \mid 3 \mid 4 \mid 5$ 7. Як Ви вважаєте знання ІКТ і уміння їх застосовувати допомагають у подоланні власних недоліків?  $1 \mid 2 \mid 3 \mid 4 \mid 5$ 8. Чи усвідомлюєте Ви власну значущість як носія знань і умінь з ІКТ?  $1 \mid 2 \mid 3 \mid 4 \mid 5$ 2. Як Ви можете оцінити власні знання ІКТ і уміння їх застосовувати в різних сферах діяльності? 1 Критичний  $\Box$  2 Низький  $\Box$  3 Середній  $\Box$  4 Достатній  $\Box$  5 Високий

232

## **Протокол**

## педагогічного спостереження сформованості рівня інформатичної компетентності майбутніх педагогів професійного навчання **за мотиваційно-ціннісним критерієм**

Дата: \_\_\_\_\_\_\_\_\_\_\_\_\_

Форма роботи:\_\_\_\_\_\_\_\_\_\_\_\_\_\_\_\_\_\_\_\_\_\_\_\_\_\_\_\_\_\_\_\_\_\_\_\_\_\_\_\_\_\_\_\_\_\_\_\_\_\_\_\_\_

#### Показники

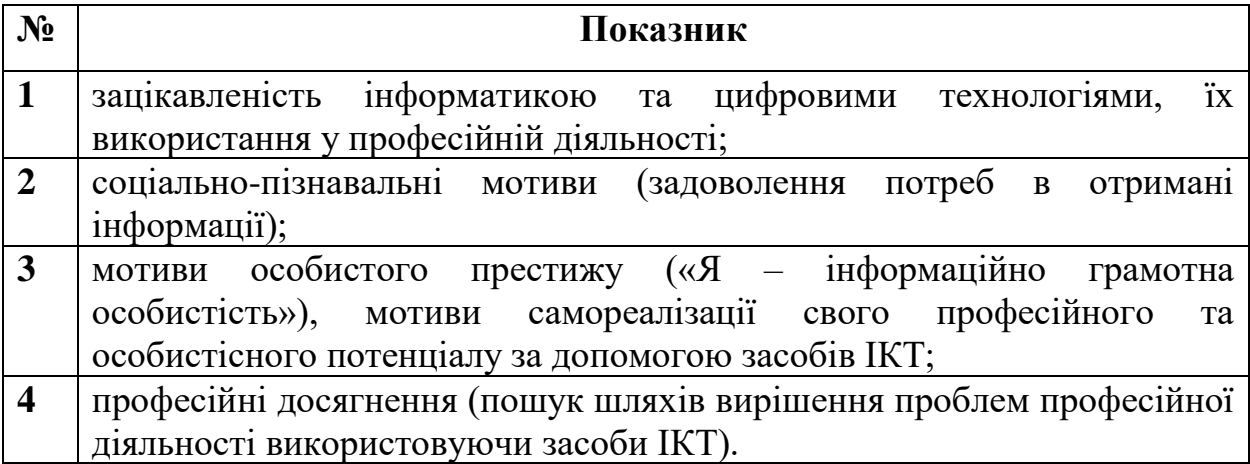

Таблиця результатів спостереження:

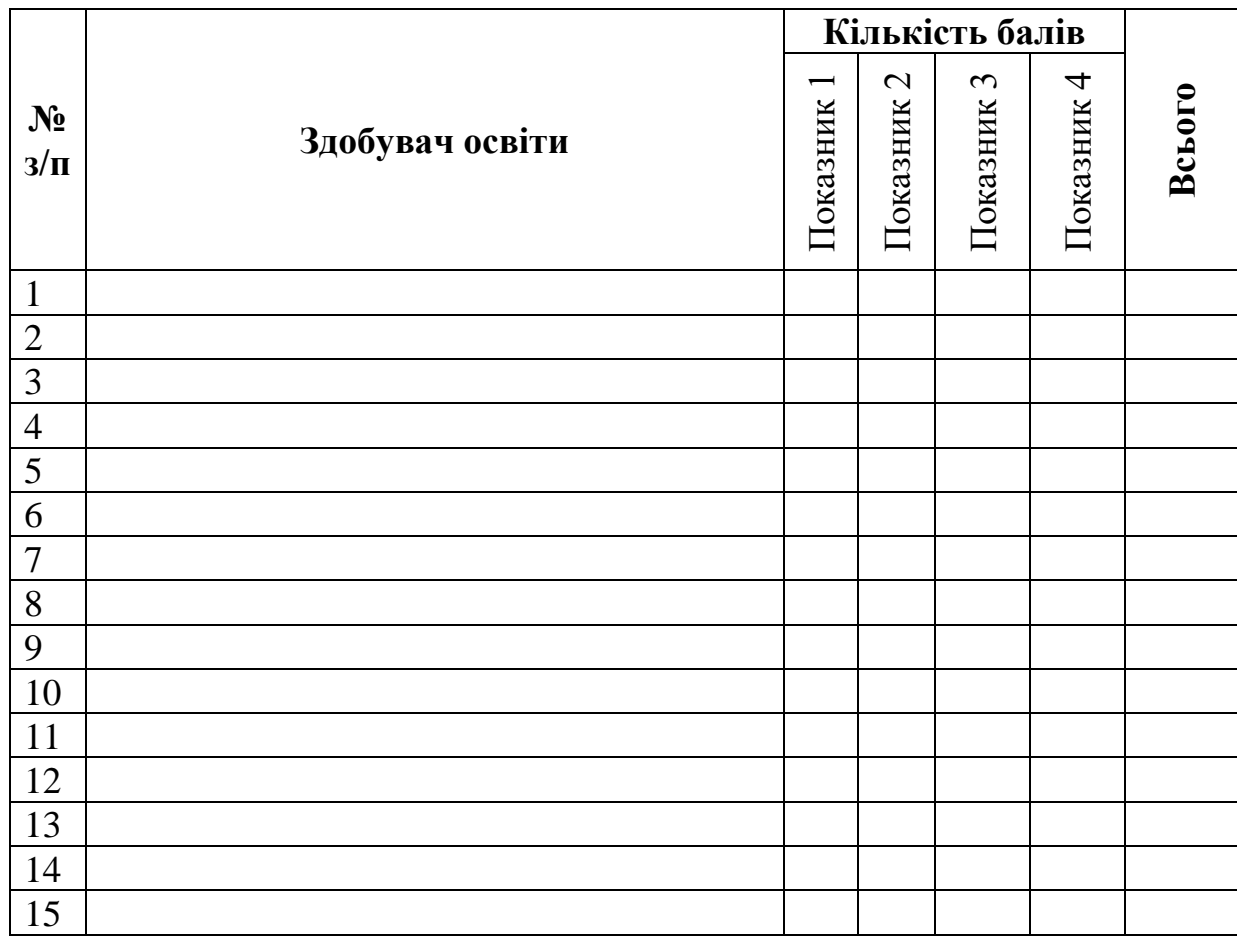

## **Критерії оцінювання**

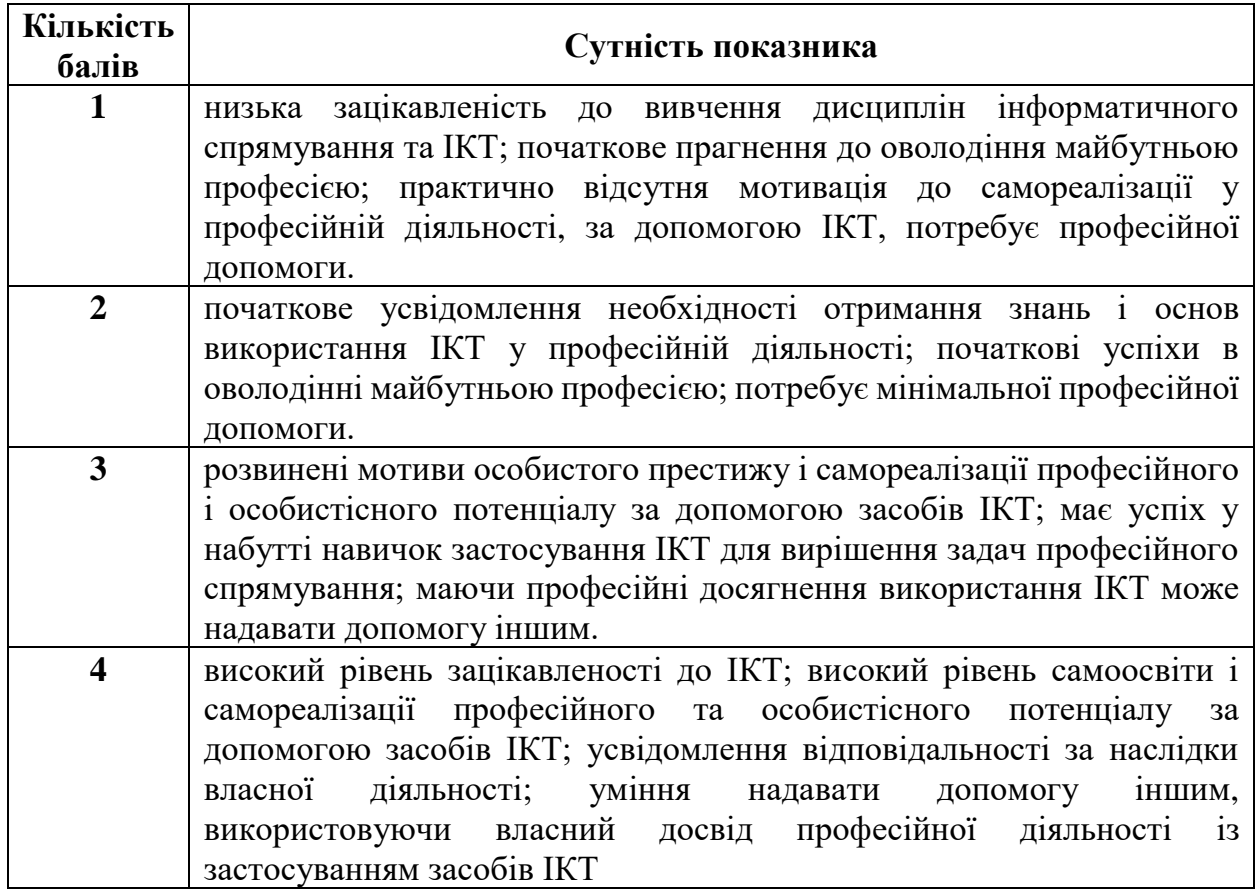

## **Протокол**

педагогічного спостереження сформованості рівня інформатичної компетентності майбутніх педагогів професійного навчання

## **за когнітивним критерієм**

Дата: Форма роботи:

Показники

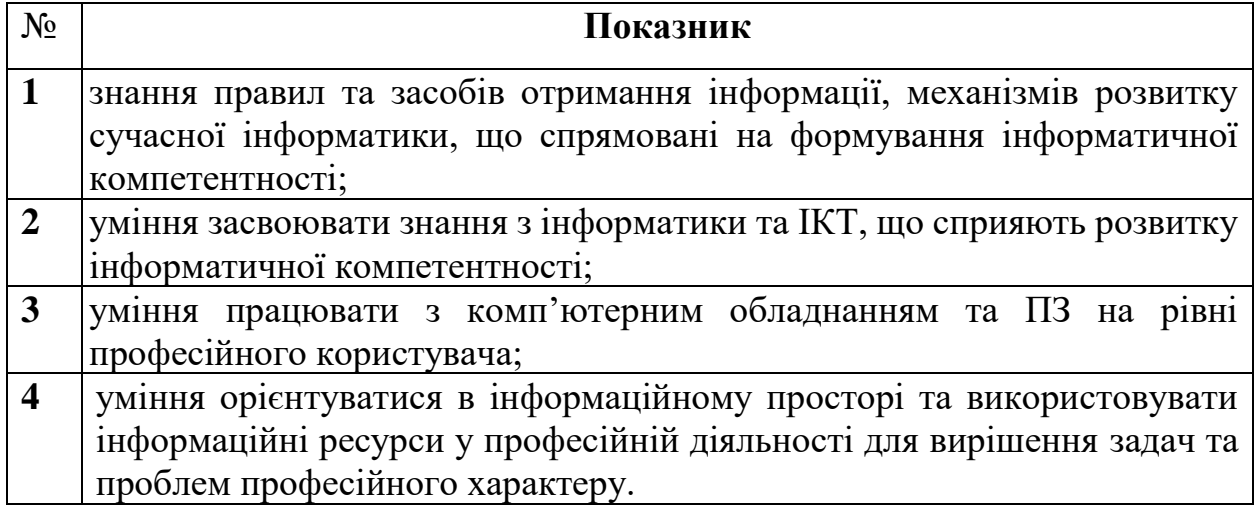

Таблиця результатів спостереження:

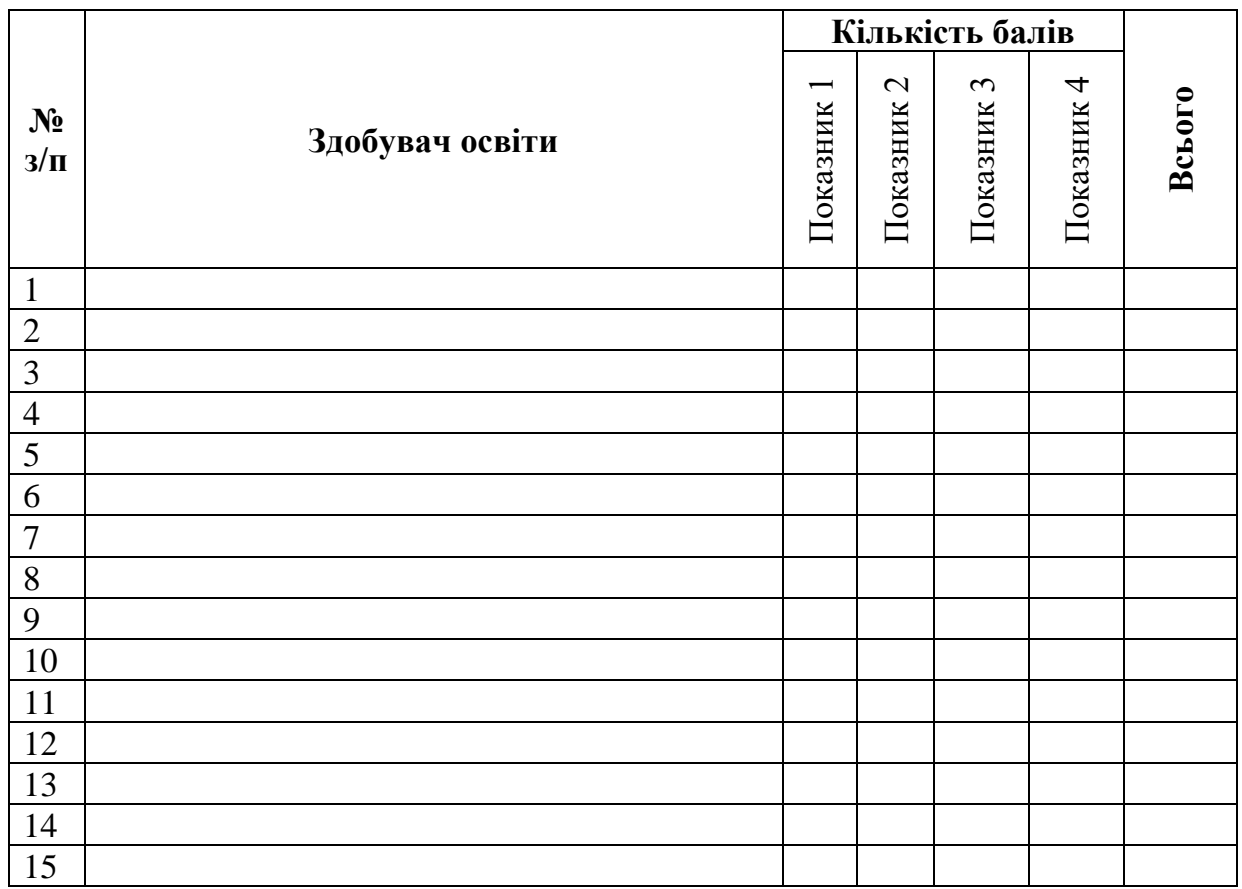

# **Критерії оцінювання**

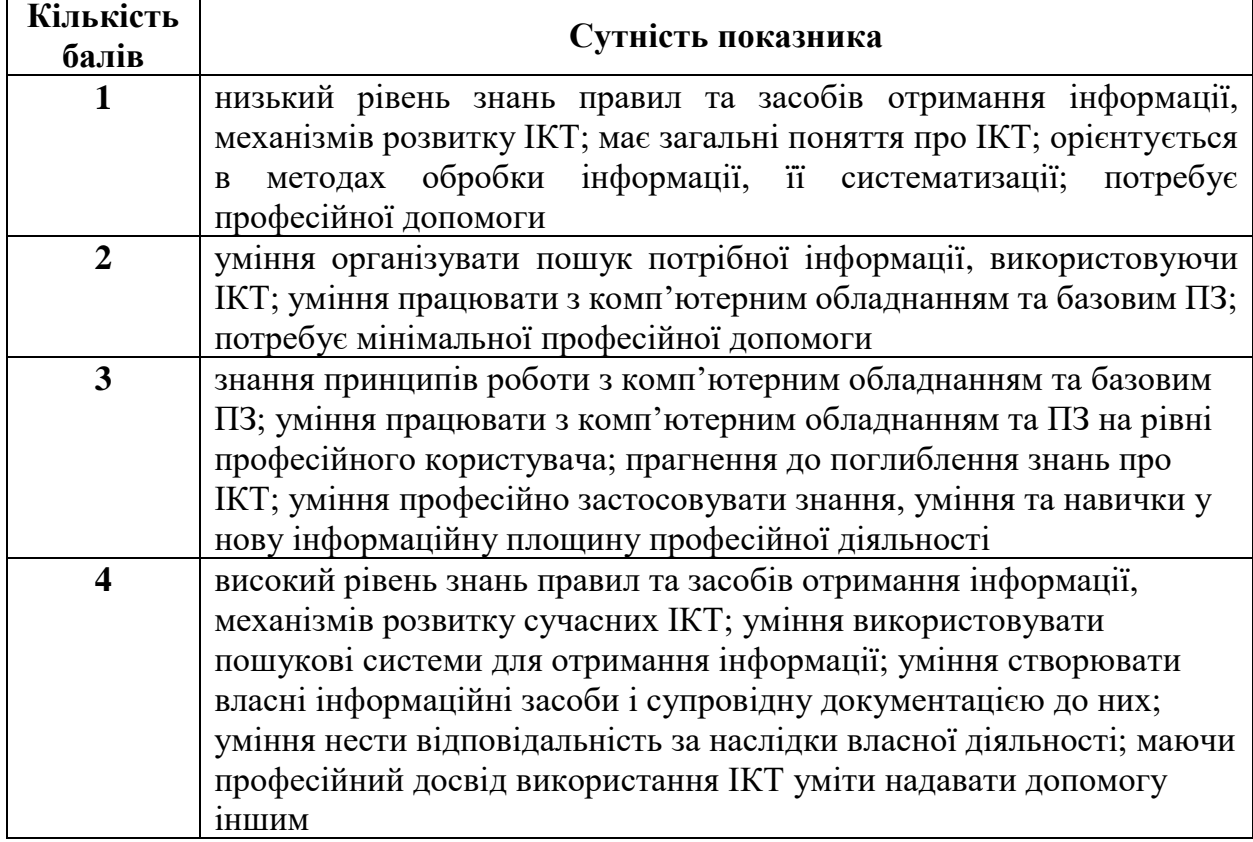

## **Протокол**

## педагогічного спостереження сформованості рівня інформатичної компетентності майбутніх педагогів професійного навчання **за діяльнісно-професійним критерієм**

Дата: Форма роботи:

#### Показники:

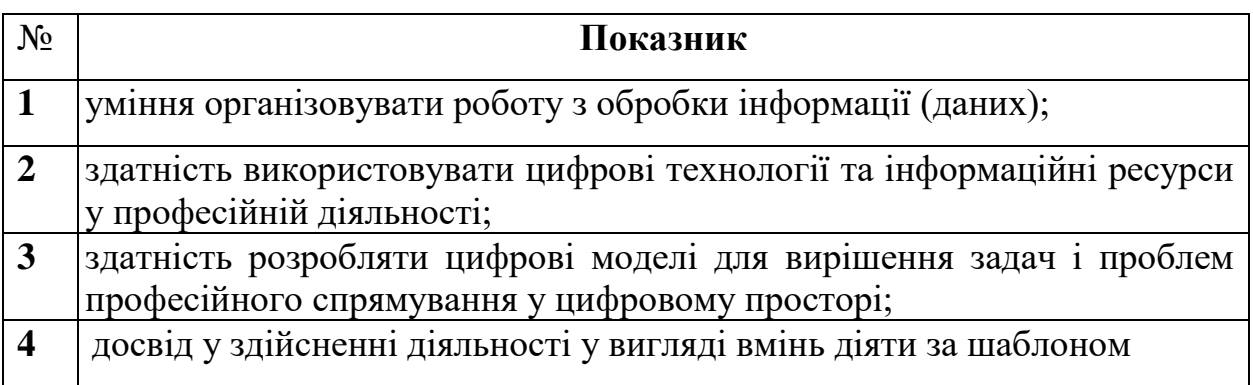

Таблиця результатів спостереження:

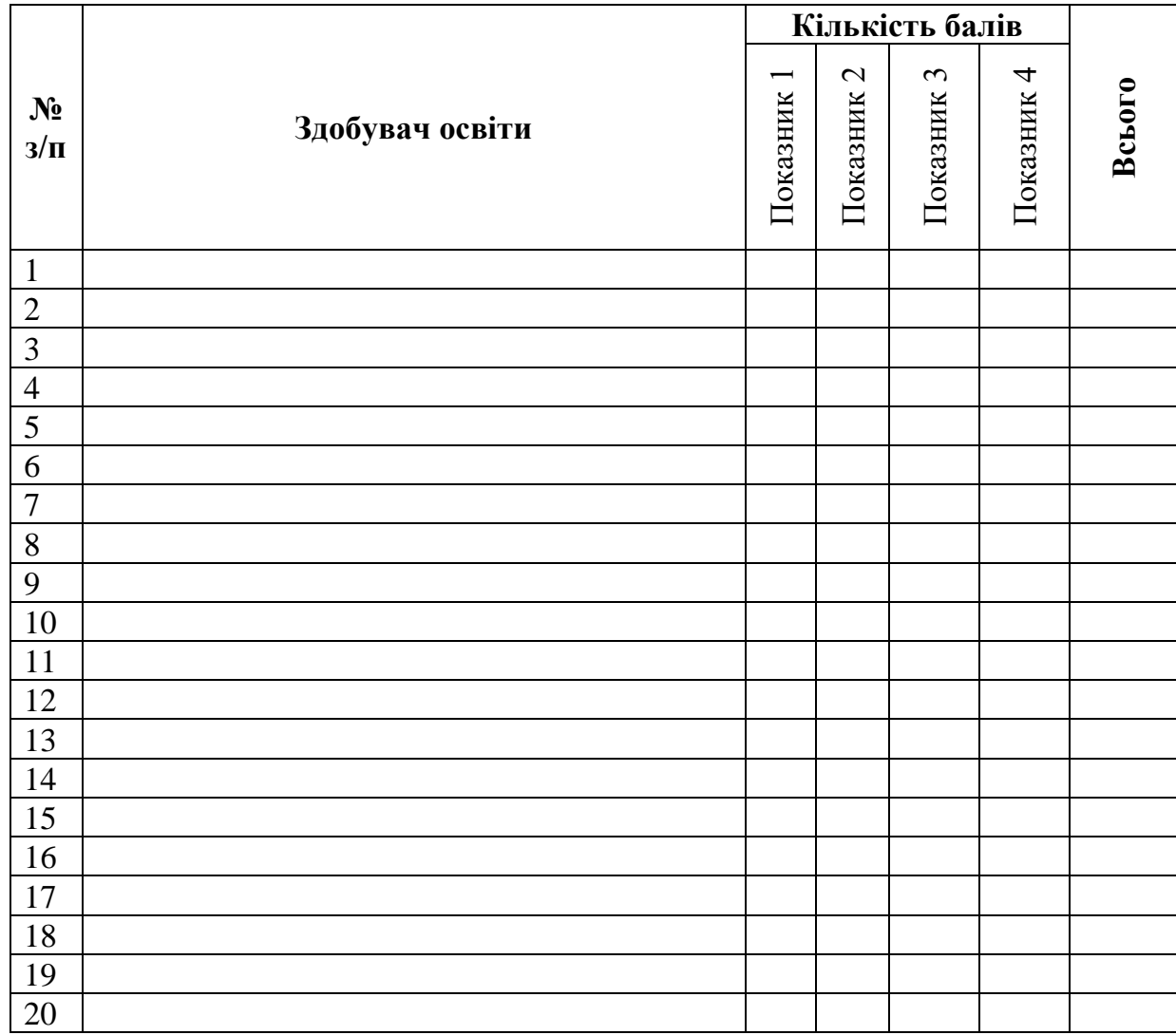

## **Критерії оцінювання**

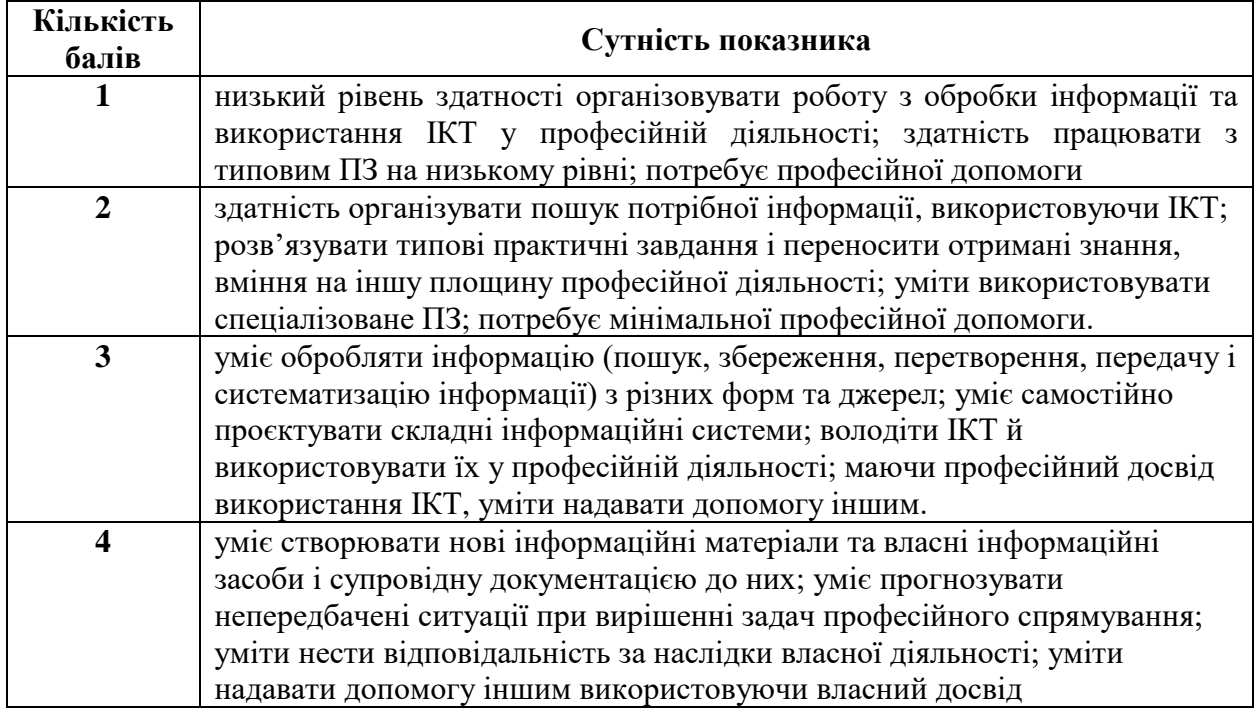

### **Протокол**

педагогічного спостереження сформованості рівня інформатичної компетентності майбутніх педагогів професійного навчання

**за оцінювально-рефлексивним критерієм**

Дата: Форма роботи:

Показники:

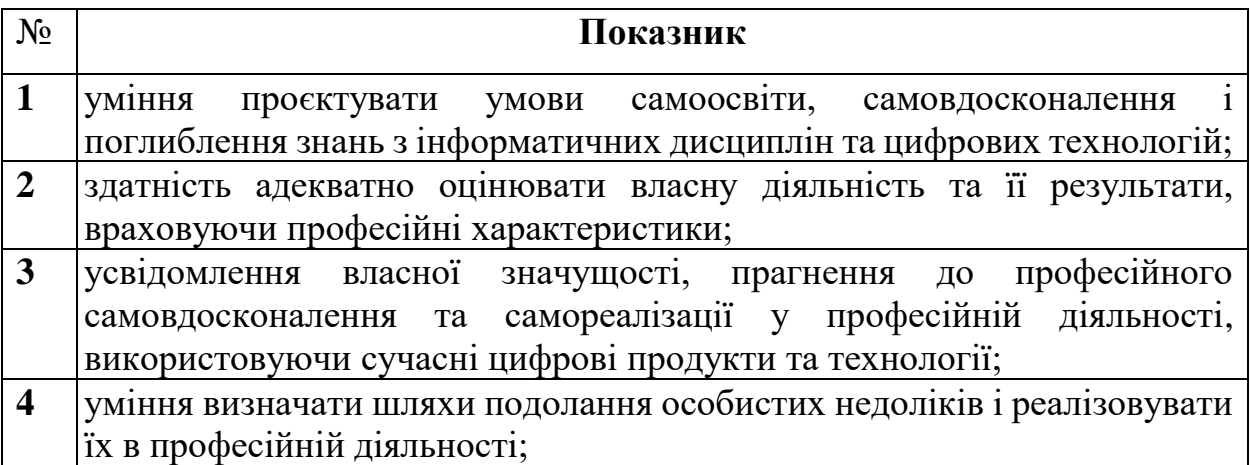

Таблиця результатів спостереження:

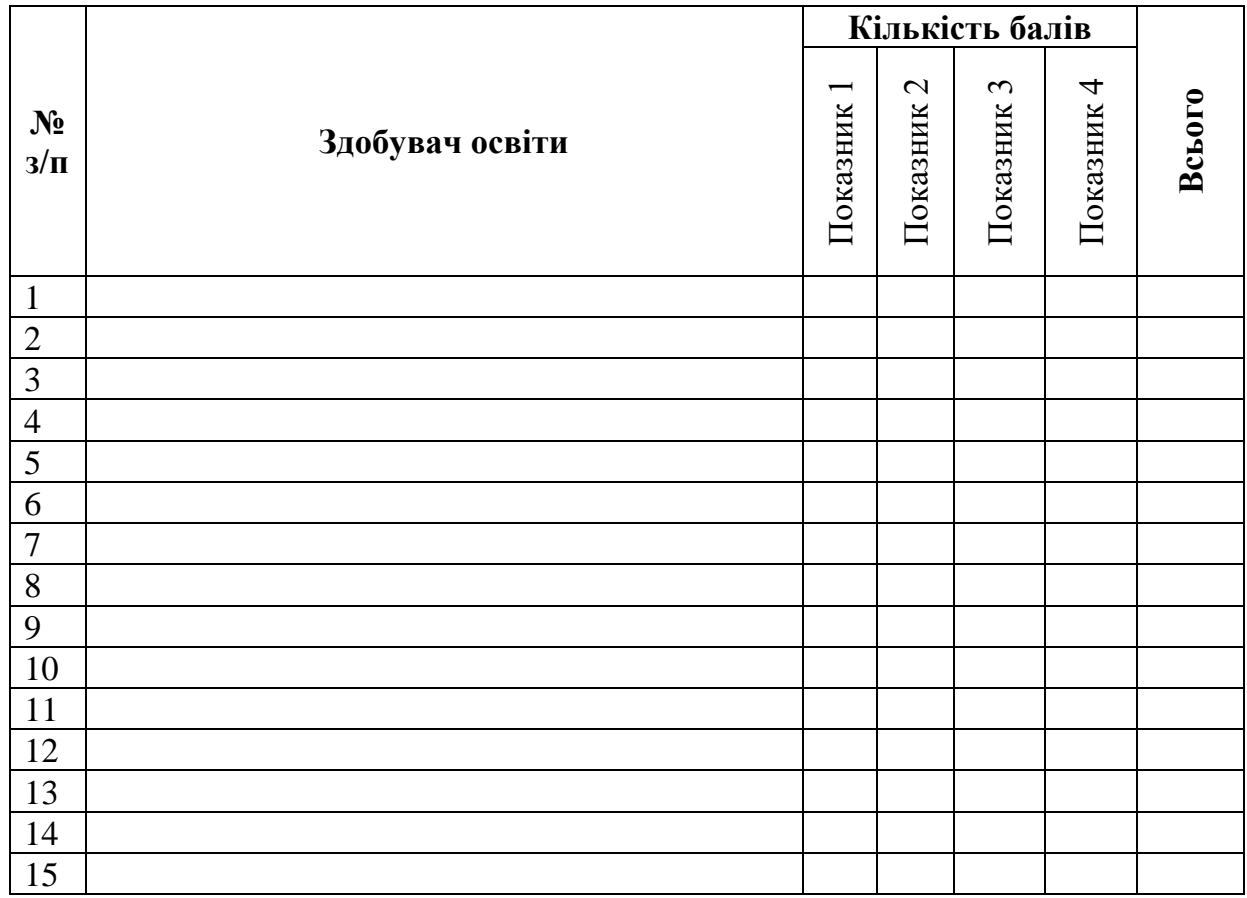

# **Критерії оцінювання**

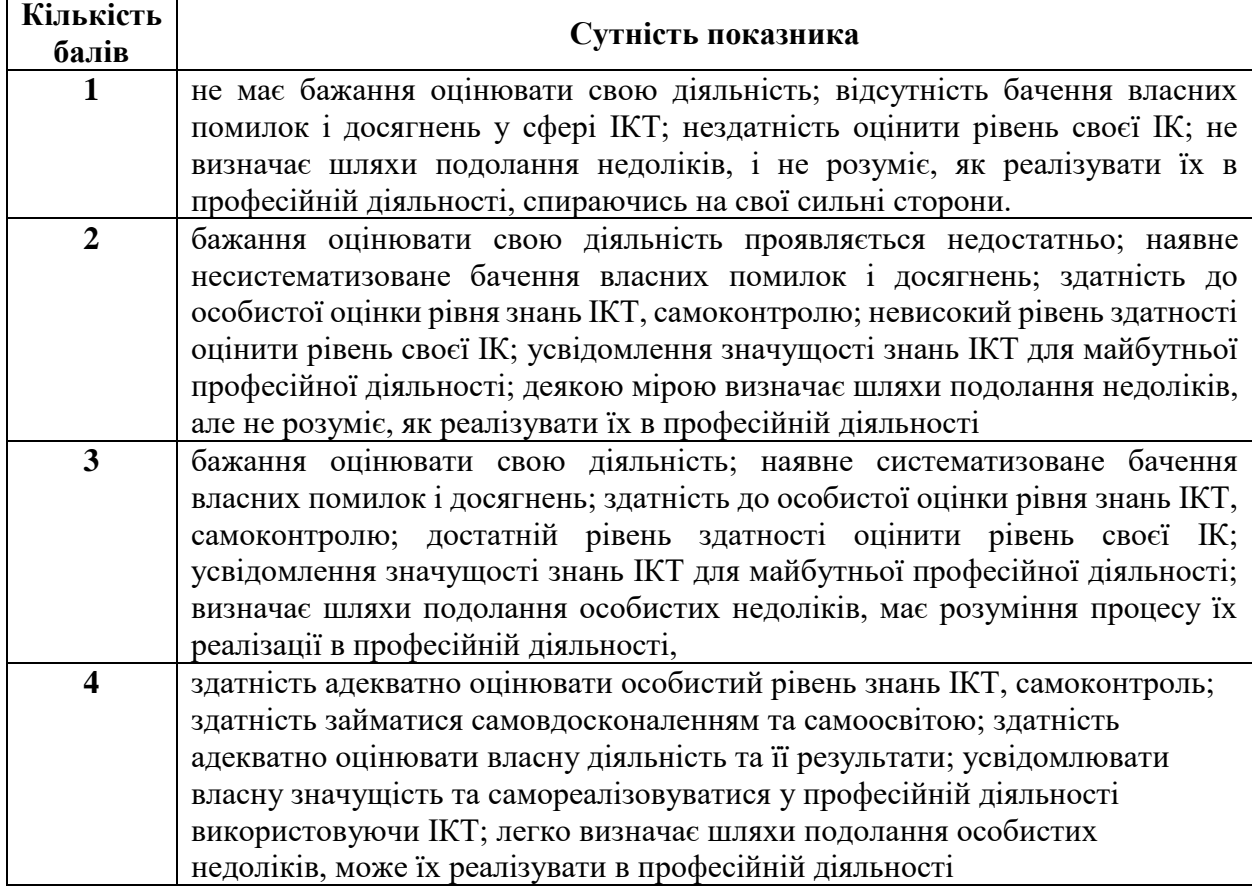

# **Шкала оцінювання рівня сформованості компонентів інформатичної**

## **компетентності майбутніх педагогів професійного навчання**

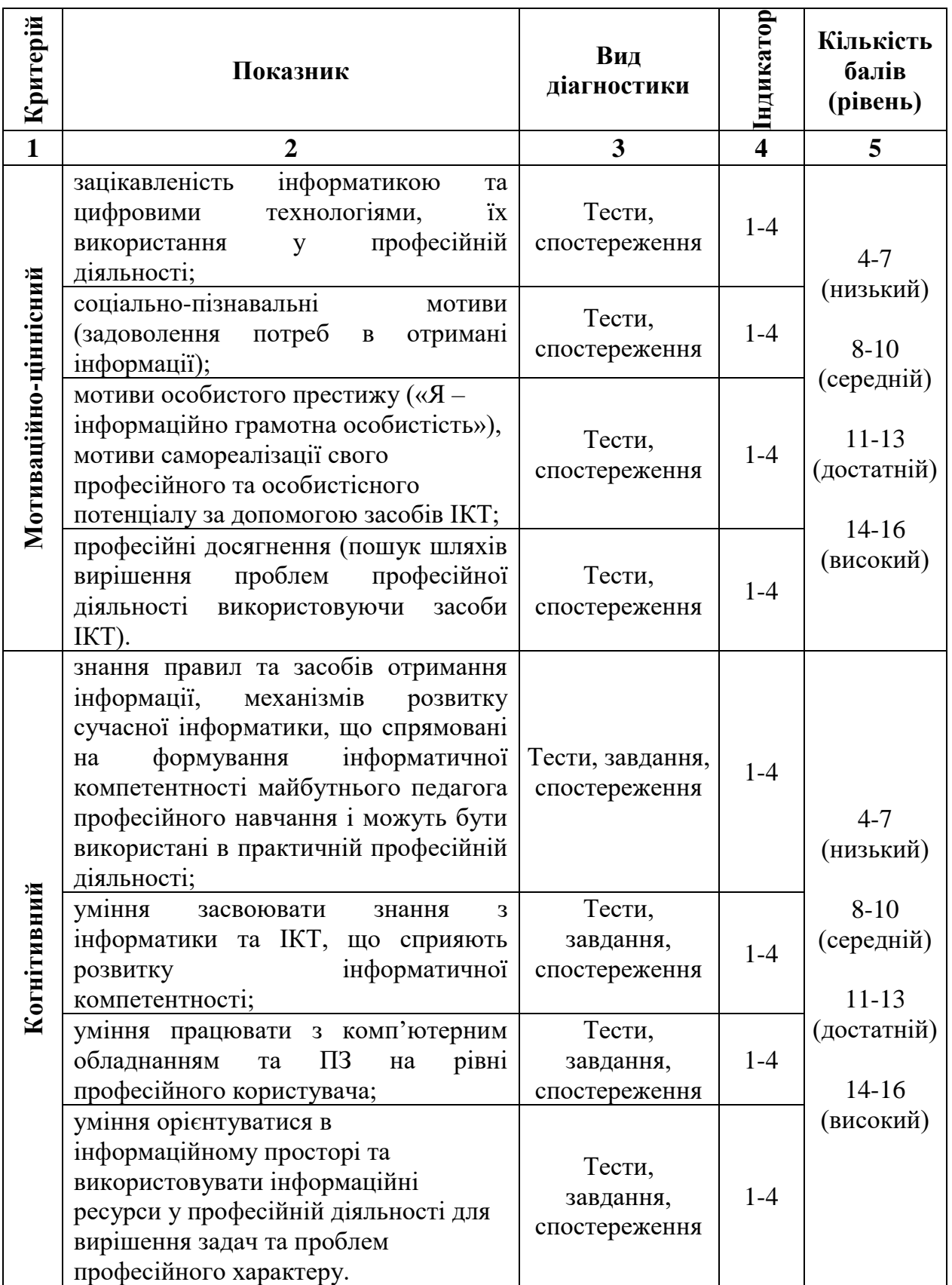

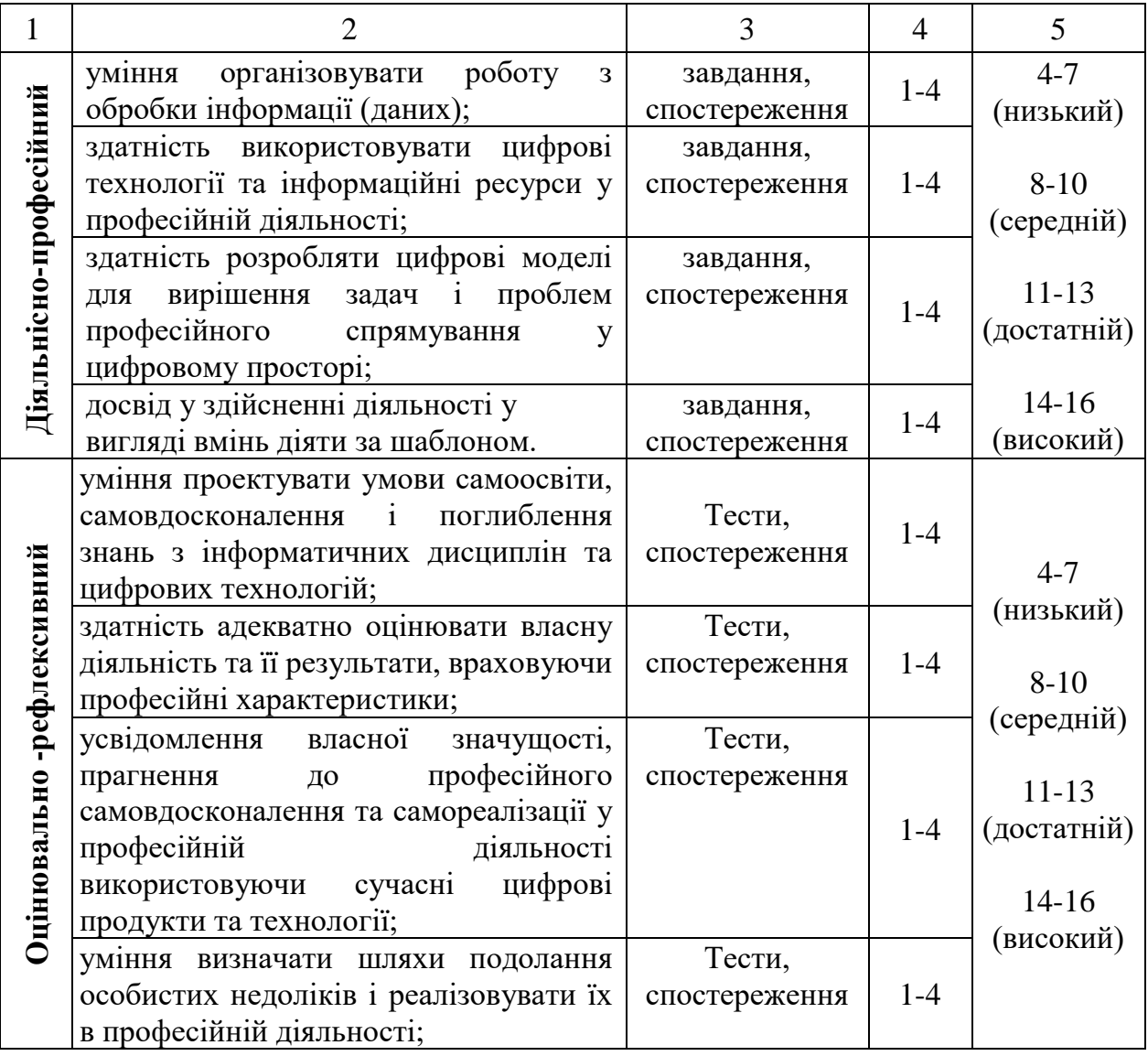

#### **Додаток Г**

#### **АНКЕТА**

для оцінювання рівня сформованості інформатичної компетентності майбутніх педагогів професійного навчання

#### *Шановний здобувач освіти!*

Для подальшого удосконалення освітнього процесу в педагогічних закладах вищої освіти, просимо Вас виступити експертами й оцінити свій рівень сформованості інформатичної компетентності. Інформатична компетентність – це одна з основних компетентностей сучасного педагога і потрібна для успішної реалізації особистої професійної діяльності. У процесі анкетування обведіть найбільш правильний для Вас варіант відповіді, який відповідає вашим здібностям.

Дайте, будь-ласка, відповіді на наступні запитання. Кожна відповідь оцінюється балом від 1 до 5, де:

**1** – "ні"; **2** –більше «ні», ніж так; **3** - не впевнений (-на), важко сказати;

**4** – більше "так", ніж "ні"; **5 – «**так».

*Курс навчання \_\_\_\_\_\_\_\_\_\_\_ Група \_\_\_\_\_\_\_\_\_\_\_\_\_\_*

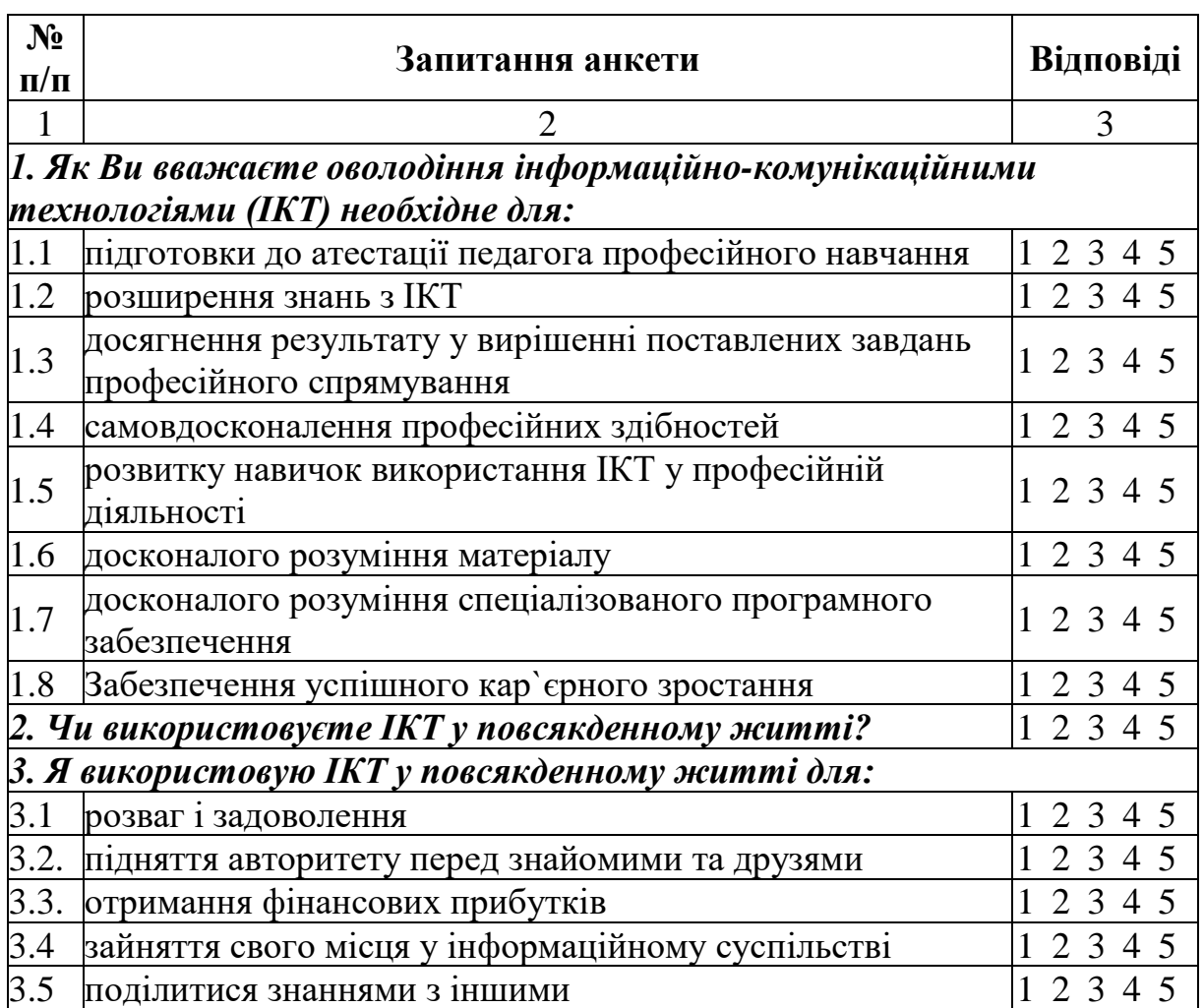

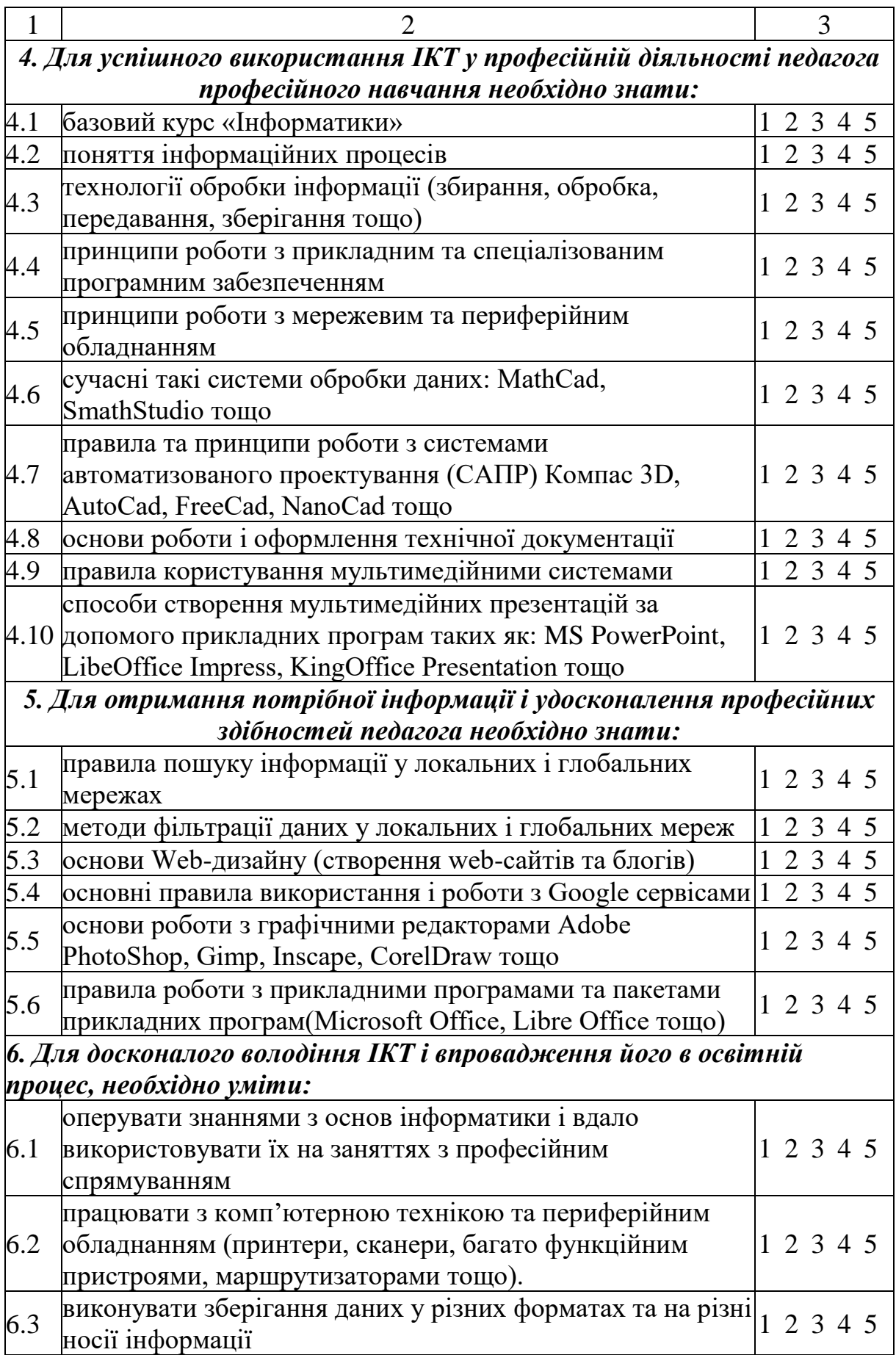

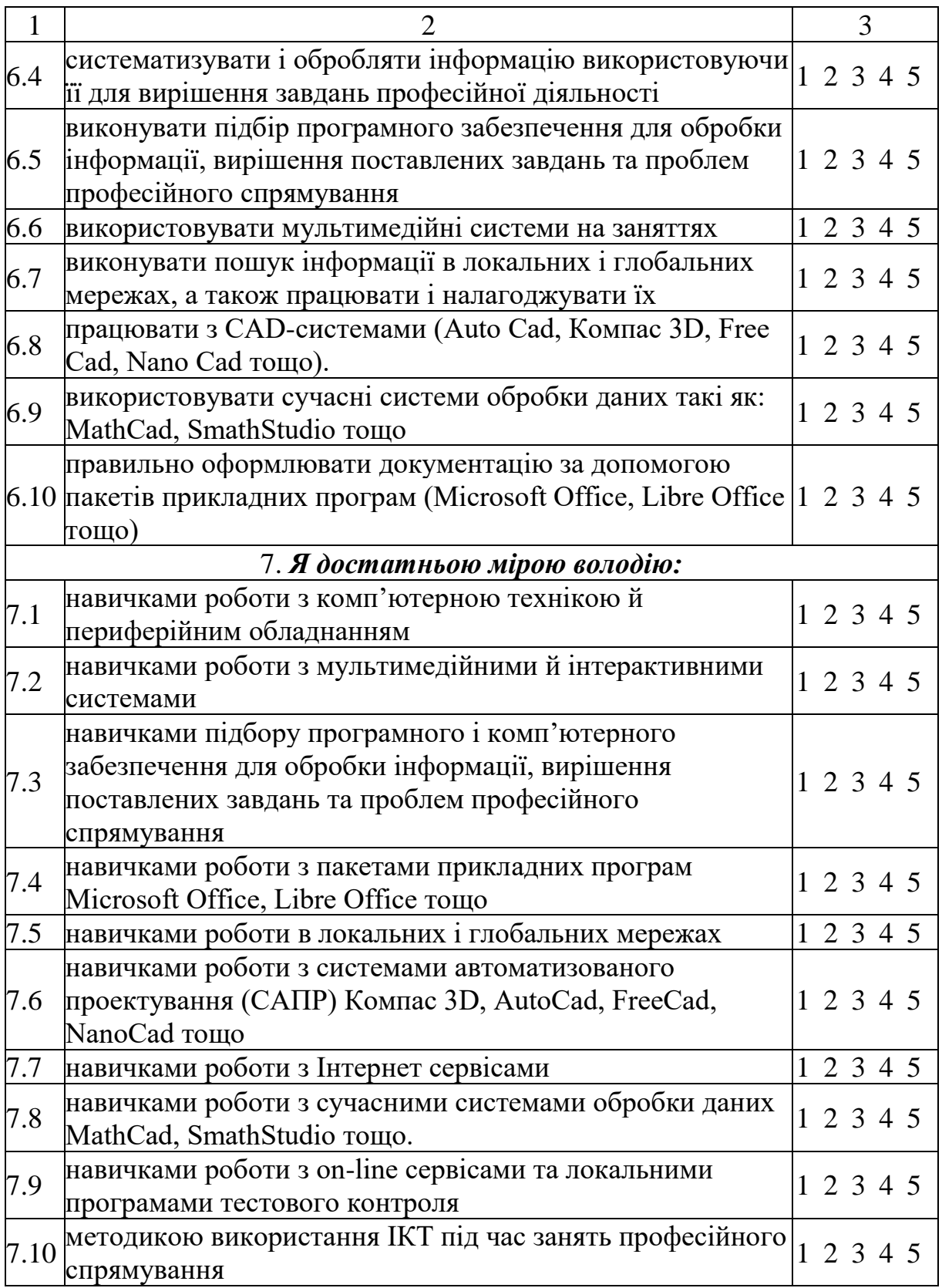

## **Додаток Д**

Зміст дисципліни «Інженерна графіка» спеціальності 015 Професійна освіта (Будівництво) ОС «Бакалавр», спрямований на формування інформатичної компетентності у майбутніх педагогів професійного навчання

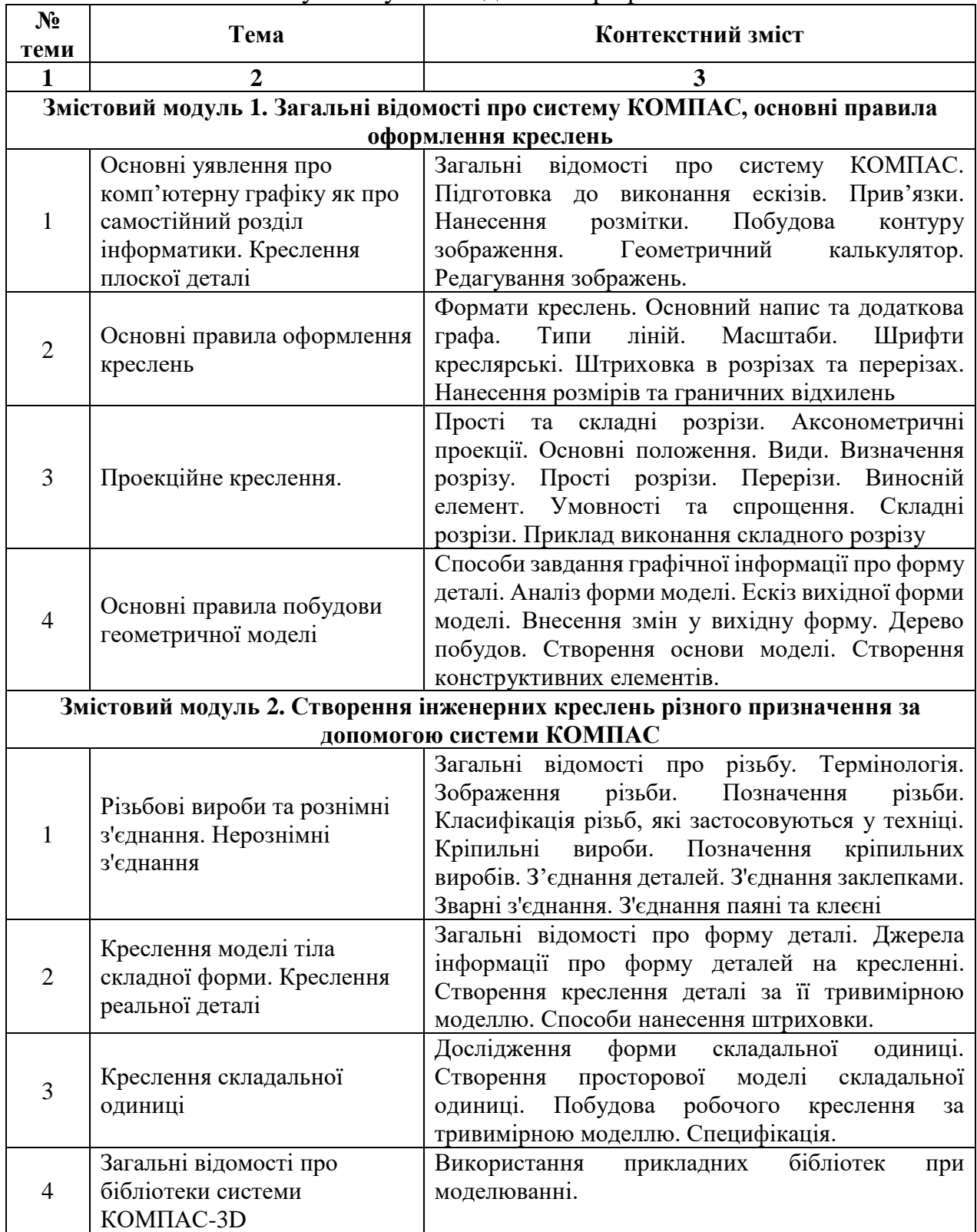

## **Додаток Е**

Зміст дисципліни «Комп'ютерна графіка» спеціальності 015 Професійна освіта (Дизайн) ОС «Бакалавр», спрямований на формування інформатичної компетентності у майбутніх педагогів професійного навчання

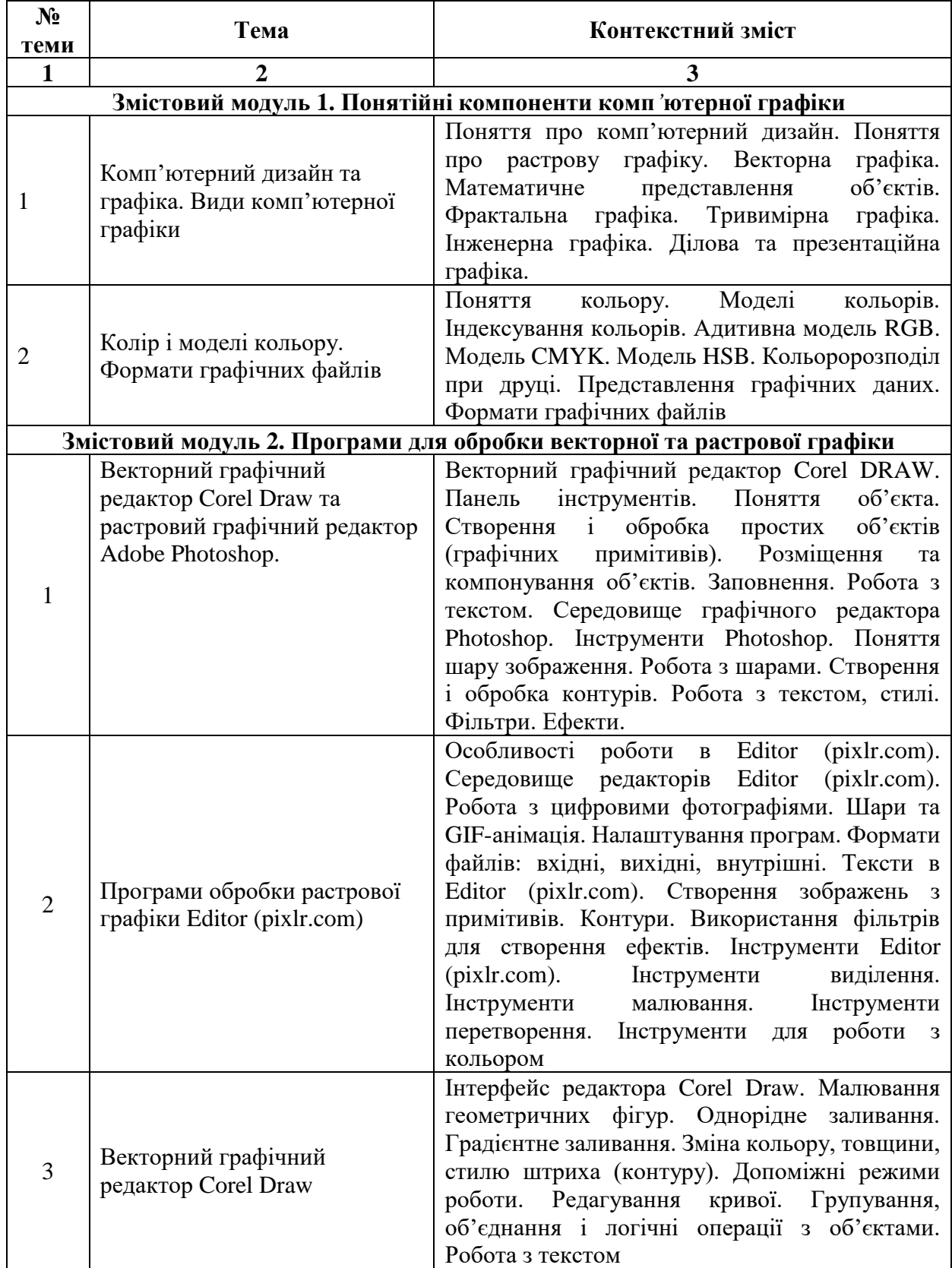

## **Додаток Ж**

Зміст дисципліни «Інформатика і комп'ютерні технології» спеціальності 015 Професійна освіта (Транспорт) ОС «Бакалавр», спрямований на формування інформатичної компетентності у майбутніх педагогів професійного навчання

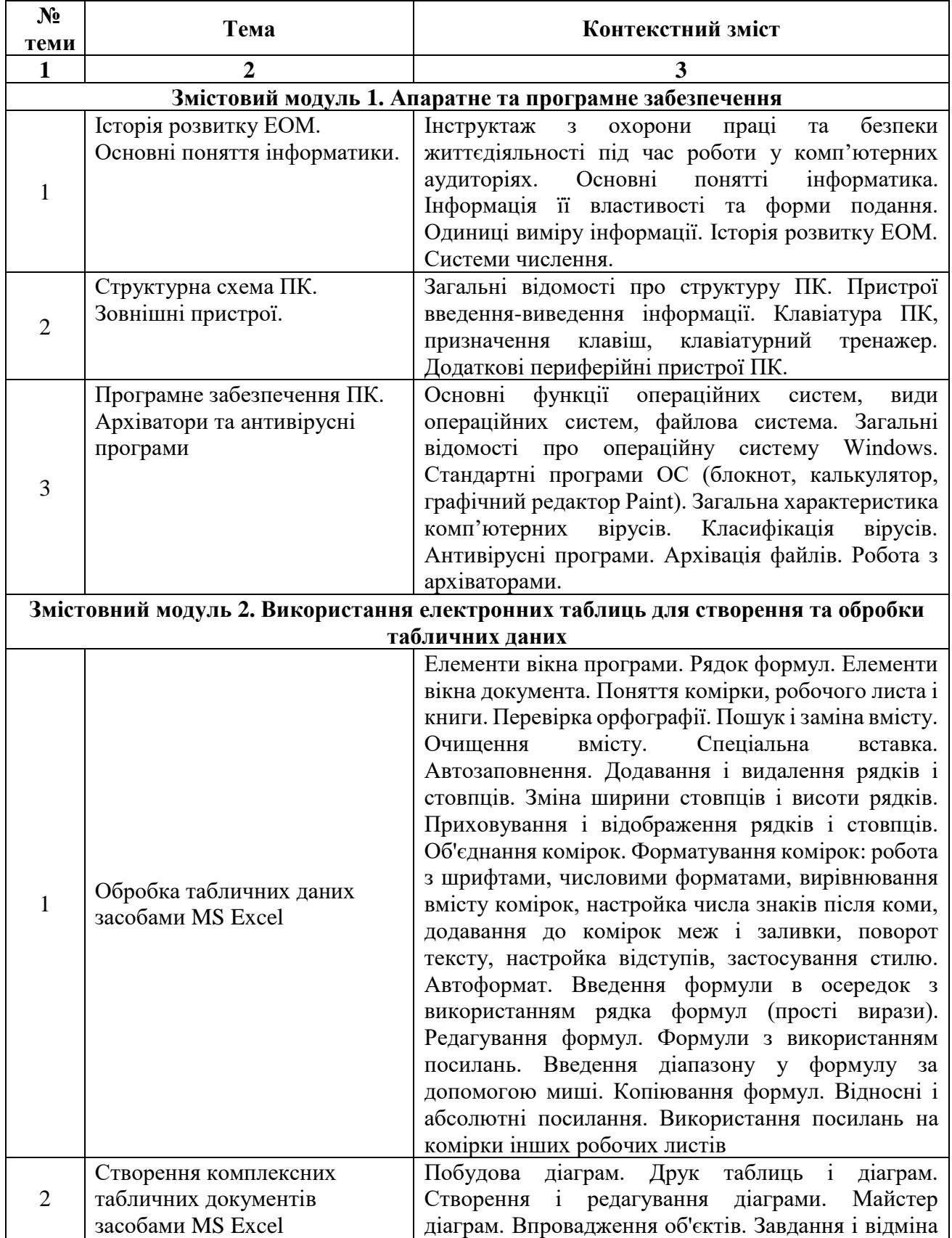

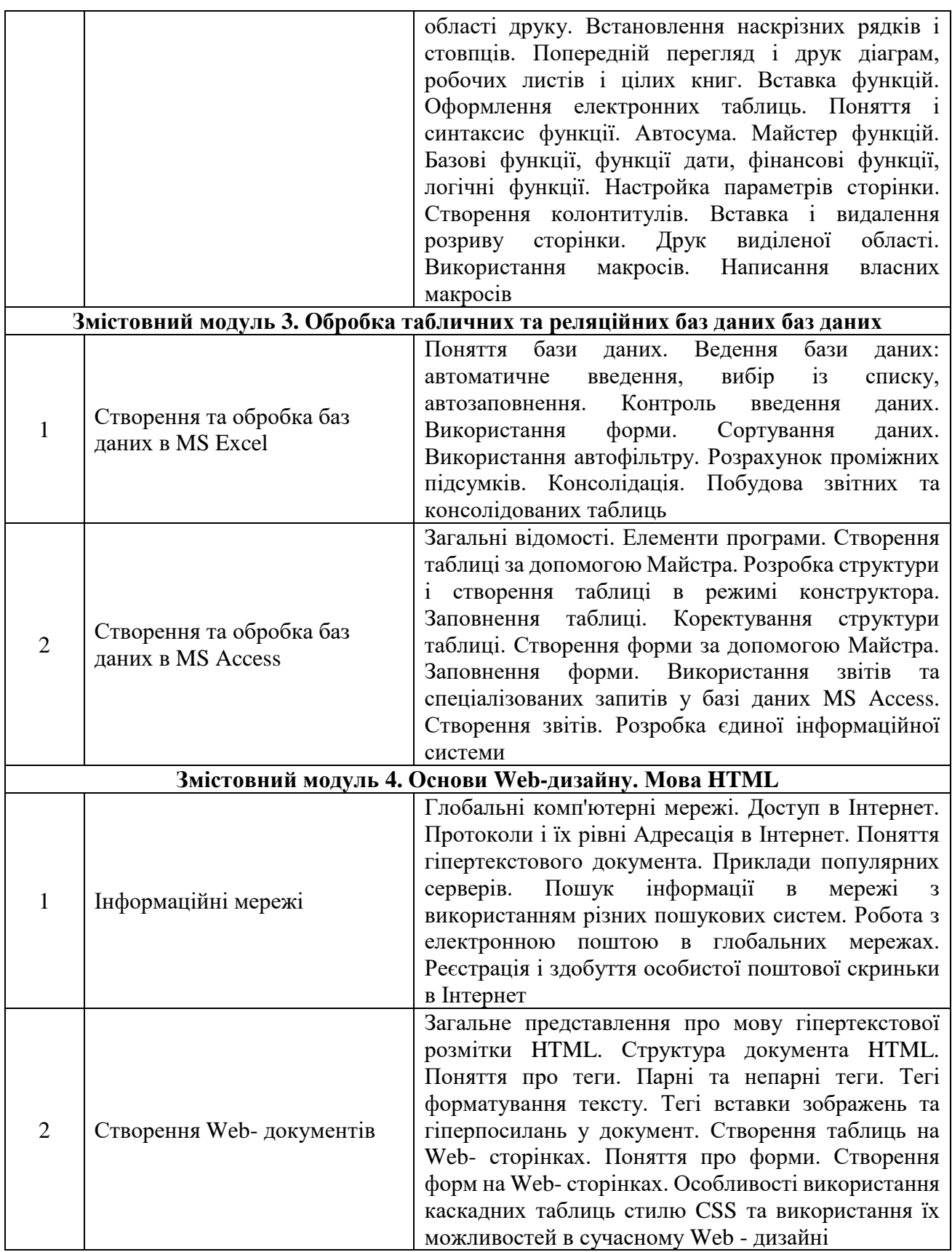

## **Додаток К**

Зміст дисципліни «Інформаційні технології в освіті» спеціальності 015 Професійна освіта (Технологія виробництва і переробки продуктів сільського господарства) ОС «Бакалавр», спрямований на формування інформатичної компетентності у майбутніх педагогів професійного навчання

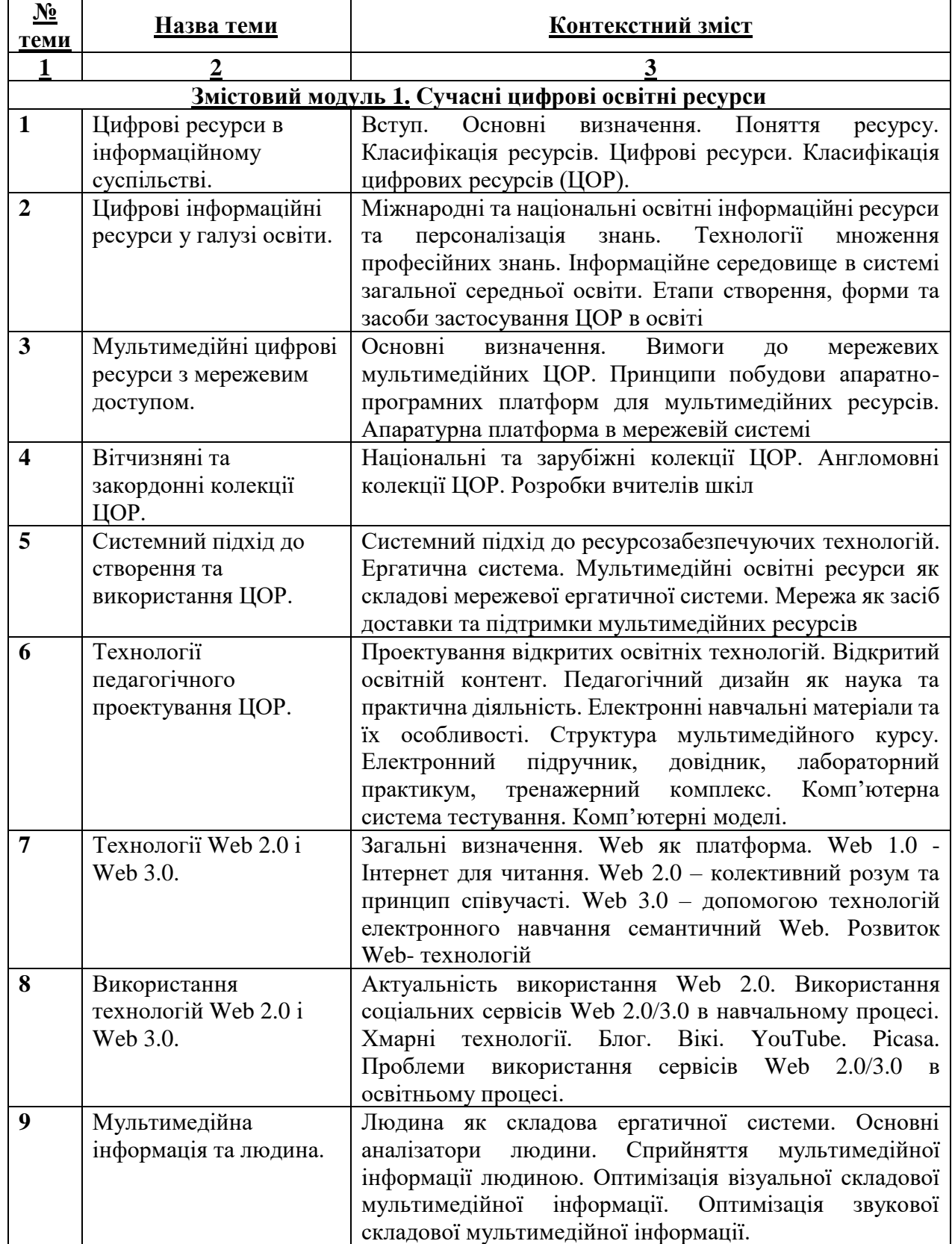

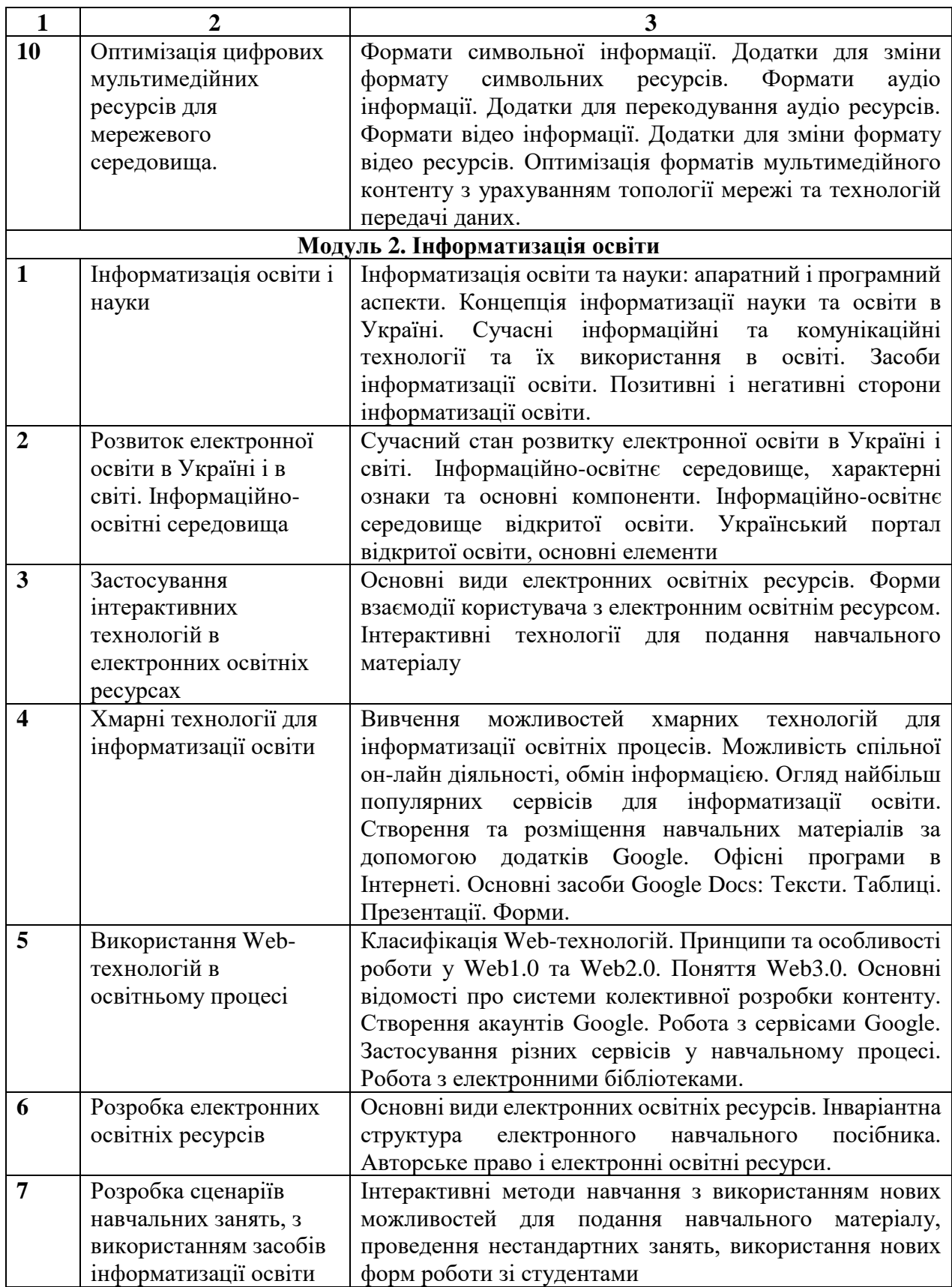

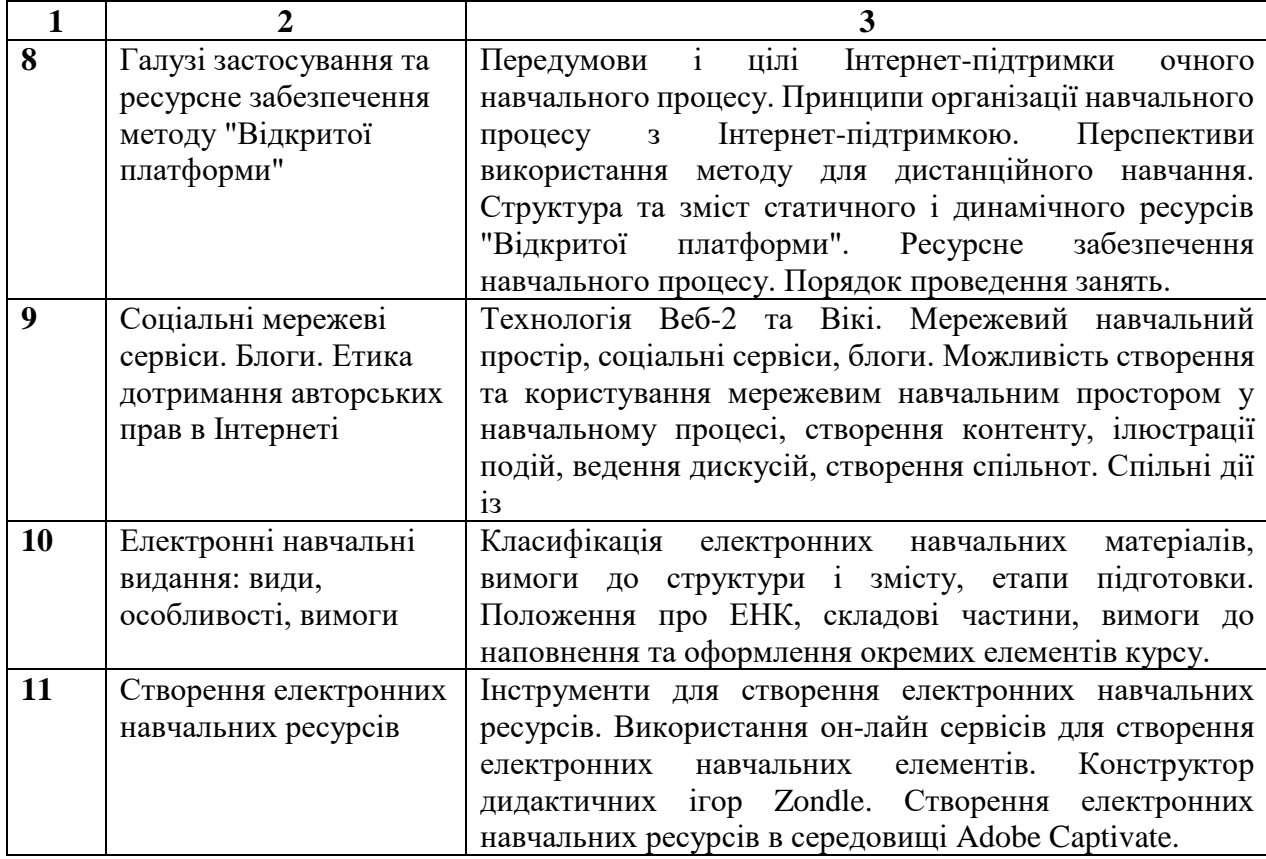

Зміст дисципліни «Інформатика» спеціальності 015 Професійна освіта (Технологія виробів легкої промисловості) ОС «Бакалавр», спрямований на формування інформатичної компетентності майбутніх педагогів професійного навчання

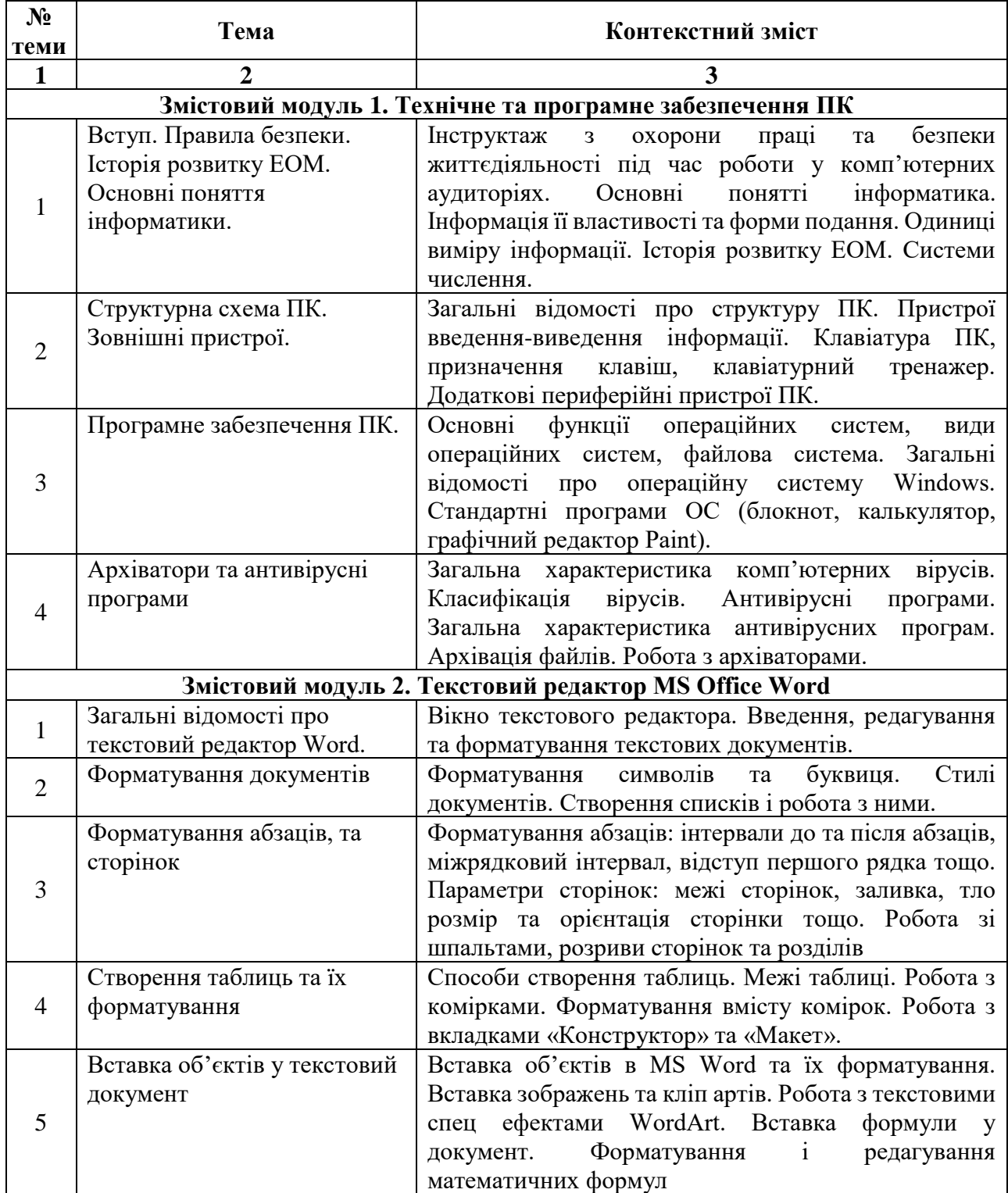

Продовження таблиці

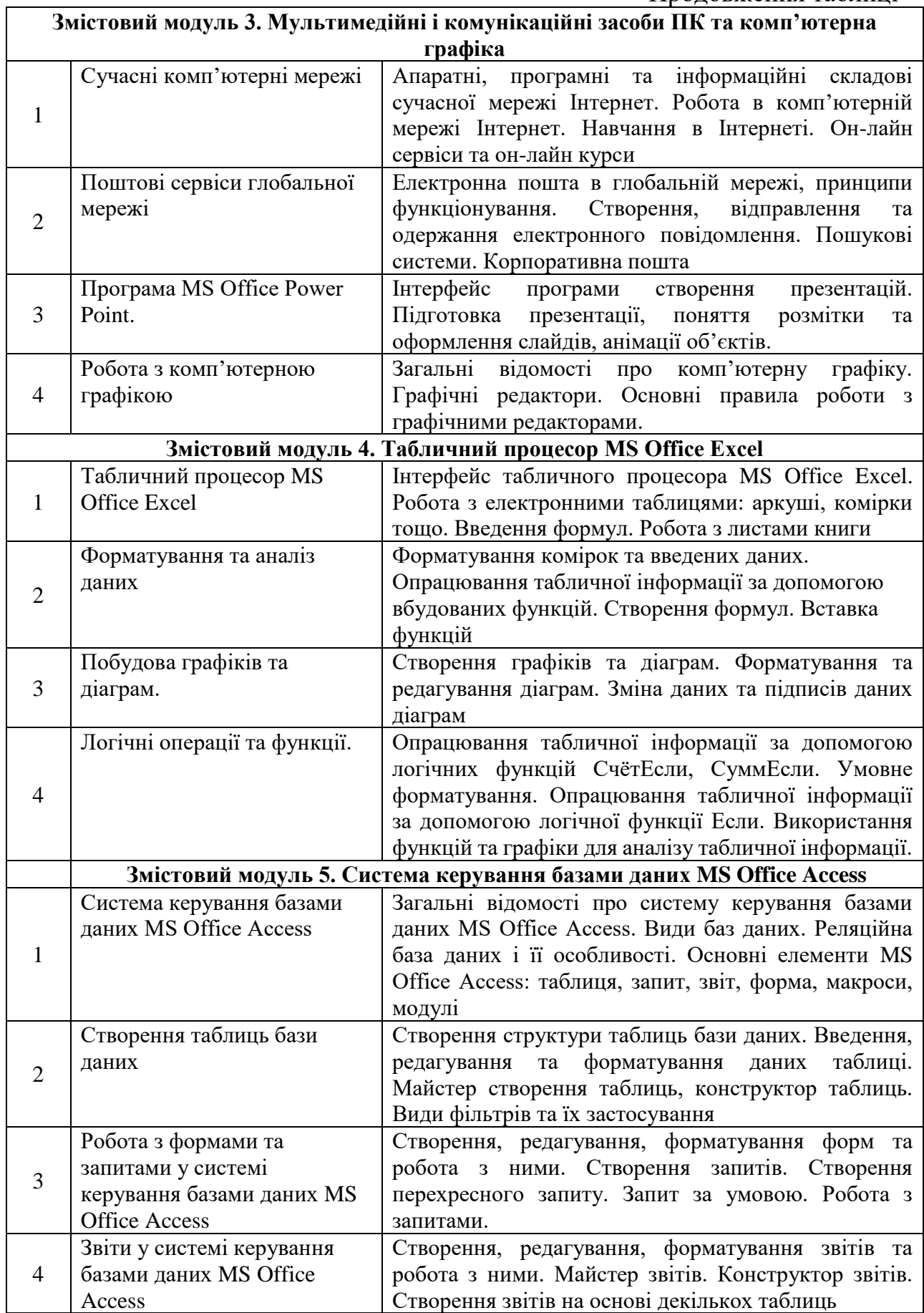
## **Додаток М**

Зміст дисципліни «Технології сайтобудування» спеціальності 015 Професійна освіта (Технологія виробів легкої промисловості) ОС «Бакалавр», спрямований на формування інформатичної компетентності у майбутніх педагогів професійного навчання

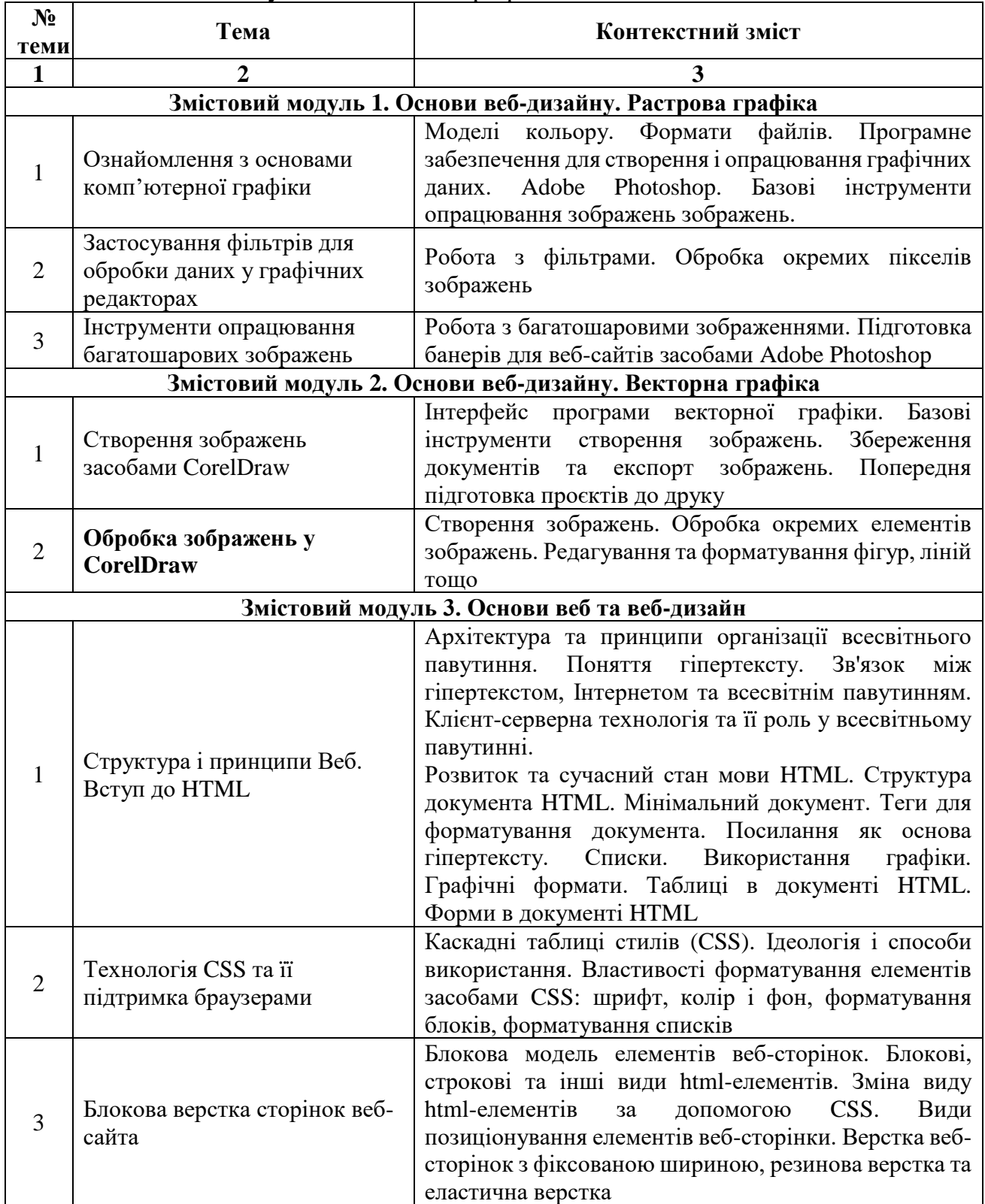

## **Додаток Н**

Зміст дисципліни «Комп'ютерне проєктування та дизайн» спеціальності 015 Професійна освіта (Харчові технології) ОС «Бакалавр», спрямований на

формування інформатичної компетентності у майбутніх педагогів професійного навчання

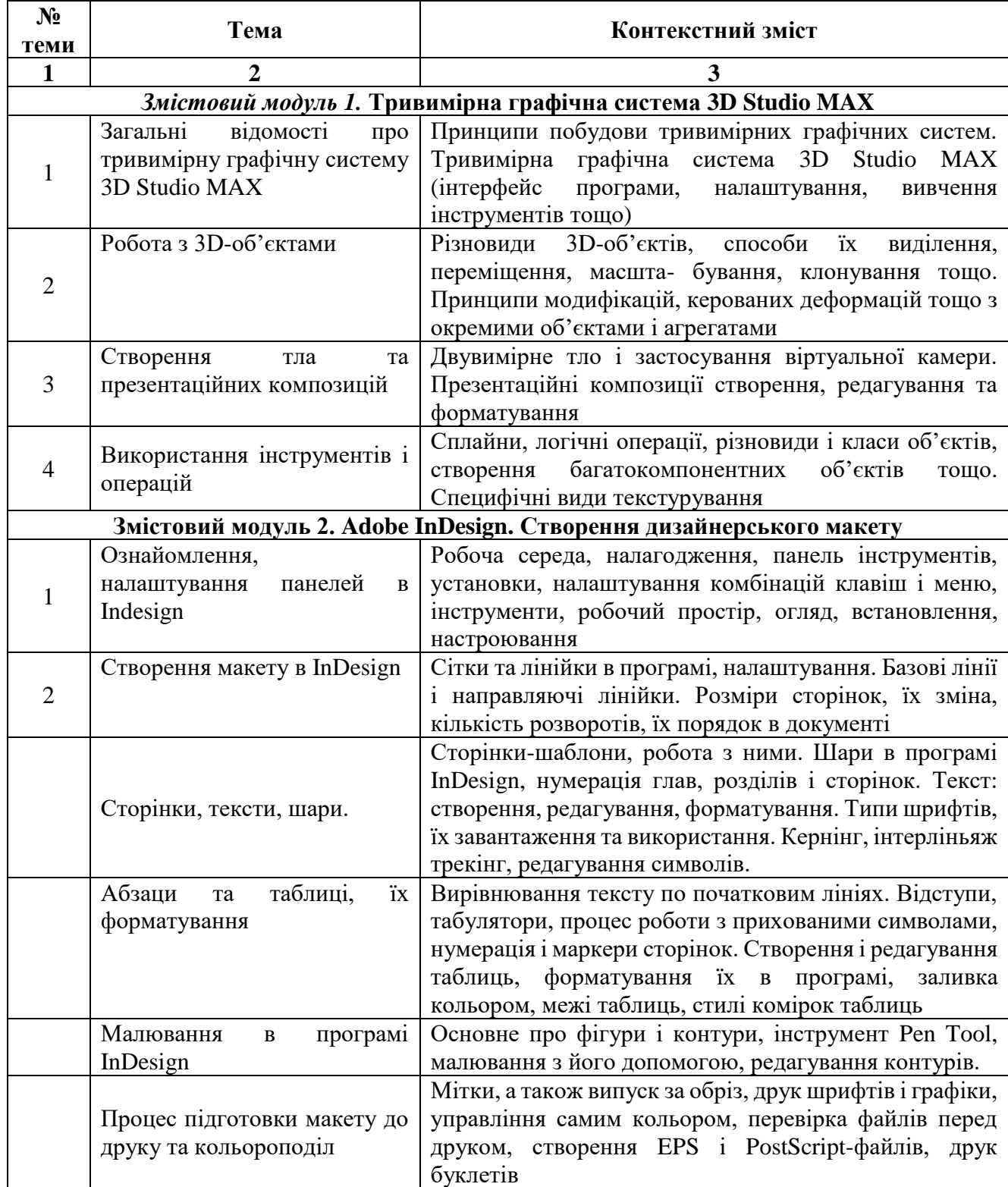

**Додаток П**

#### **Робоча навчальна програма**

авторського курсу «Інформатика в професійній діяльності педагога професійного навчання»

для студентів \_за напрямом підготовки 015 Професійна освіта (за

# спеціалізаціями)

**1 Опис навчальної дисципліни**

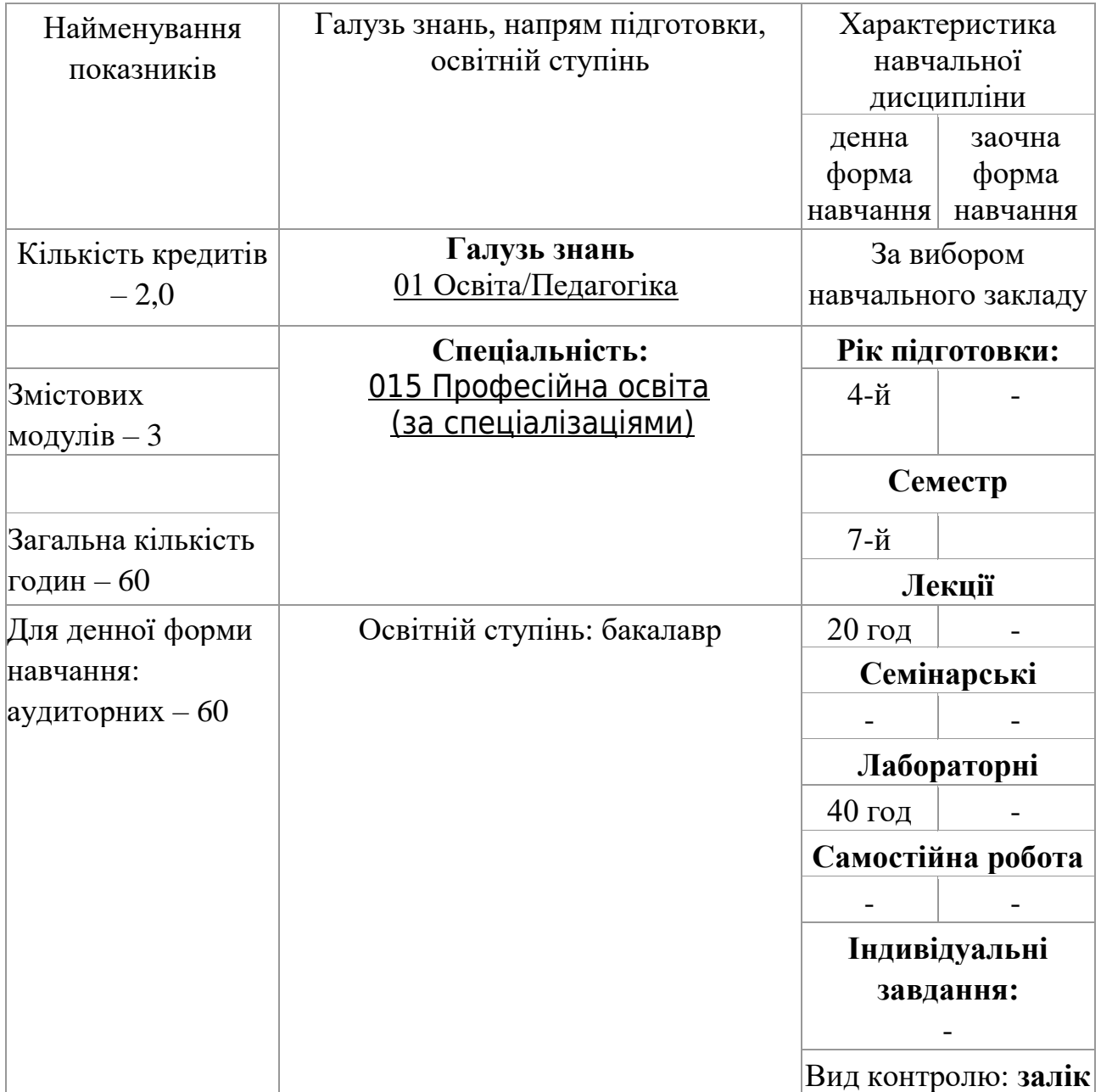

# **2 МЕТА ТА ЗАВДАННЯ НАВЧАЛЬНОЇ ДИСЦИПЛІНИ**

**Мета:** систематизувати, розширити та поглибити теоретичні знання про інформатику, програмне забезпечення, інформаційні технології формувати сучасного рівня інформатичної компетентності, набуття умінь і практичних навичок роботи на сучасних ПК і використання сучасних ІКТ для розв'язування різноманітних задач в процесі навчання та професійній діяльності.

### **Завдання:**

- формувати позитивну мотивацію до вивчення інформатичних дисциплін та ІКТ;
- формувати у студентів теоретичні знання, уміння і навички, які необхідні для ефективного використання ІКТ в професійній, навчальнопізнавальній діяльності та повсякденному житті;
- формувати у студентів уміння та навички до самостійного опановування та ефективного використання технічних і програмних засобів; пошуку і систематизації інформації, використовувати електронні засоби обміну даними;
- формування у студентів уміння застосовувати ІКТ для розв'язання завдань щодо обробки, збереження, подання інформації з урахуванням потреб майбутньої професійної діяльності в умовах інформаційного суспільства.

*знати***:** мультимедійне обладнання, його основні характеристики та різновиди; структуру персонального комп'ютера і застосування його в мультимедійних системах; методи роботи з основними прикладними пакетами загального та спеціального призначення; методи роботи з програмами комп'ютерної і інженерної графіки, системами математичних і технічних розрахунків;

*уміти:* створювати, редагувати та формувати текстові документи, таблиці, графіки і діаграми засобами LibreOffice Write, LibreOffice Calc; виконувати розв'язання задач обчислювального характеру в середовищі LibreOffice Calc*,* SmathStudio; виконувати креслення на ПК в середовищі програми LibreCad; створювати, редагувати графічні зображення за допомогою програм Gimp, Inscape, LibreOffice Draw.

## **3 ПРОГРАМА НАВЧАЛЬНОЇ ДИСЦИПЛІНИ**

### **Змістовий модуль 1 Сучасні мультимедійні системи в освітньому процесі**.

Тема 1.1 Інструктаж з охорони праці. Роль інформатики у професійній діяльності педагога. Основні визначення інформатики.

Ознайомлення інструкцією з охорони праці та безпеки життєдіяльності, а саме з основними правилами роботи в аудиторіях з комп'ютерною технікою, правила поведінки та поводження студентів під час занять, дії студентів і викладача у надзвичайних ситуаціях тощо. Передбачено розгляд основних понять інформатики, основних властивостей інформації і її визначення. Форми подання інформації. Одиниці виміру інформації. Розглянуто головні чинники, що дають змогу усвідомити значущість знань з інформатики і застосування їх у сучасному інформаційному середовищі.

Тема 1.2 Мультимедійне обладнання основні характеристики та різновиди. Інтерактивні дошки і мультимедійні проєктори.

Мультимедійна система як основа сучасного освітнього процесу. Ознайомлення з різними видами обладнання мультимедійних систем (види телевізорів, проєкторів, мультимедійних і інтерактивних дошок. Розглядаються технології роботи і застосування їх у освітньому процесі. Перераховані переваги та недоліки кожного з видів обладнання.

Тема 1.3 Персональний комп'ютер в мультимедійних системах.

Персональний комп'ютер (ПК) як важлива складова мультимедійної системи. Структурна схема ПК, принцип дії, принцип взаємодії усіх пристроїв. Різновиди зовнішніх пристроїв (пристрої уведення, виведення, зв'язку та телекомунікації, зовнішні запам'ятовуючі пристрої, мультимедійні пристрої тощо).

Тема 1.4 Принципи взаємодії, налаштування і підготовка мультимедійних систем до освітнього процесу**.**

Види портів обладнання мультимедійних систем, їх взаємодія. Класифікація портів за сигналом передачі, та їх різновиди. Основні правила підключення пристроїв в єдину мультимедійну систему. Фактори вибору обладнання мультимедійних систем, та їх характеристики.

Тема 1.5 Встановлення і підключення обладнання мультимедійних систем.

Основні правила та види помилок при встановлені проєктора. Правила підключення обладнання в мультимедійній системі. Вибір розміру зображення на екрані або інтерактивній дошці.

Тема 1.6 Використання мультимедійного комплексу при викладанні дисциплін інженерного спрямування.

Загальні відомості про інтерактивні системи 3M Digital Board, NewLine TRUEBOARD, IPBoard. Основні правила роботи з програмним забезпеченням інтерактивних систем. Реалізації принципу наочності в інтерактивних системах. Розробка педагогічного сценарію. Розробка технологічного сценарію.

### **Змістовий модуль 2. Пакет прикладного програмного забезпечення Libre Office**

Тема 2.1 Пакет прикладних програм Libre Office.

Основні відомості про пакет прикладних програм LibreOffice. Основні правила роботи з текстовим редактором LibreOffice. Електронна таблиця LibreOffice Calc: робота з аркушами, введення формул тощо. Програма створення презентацій LibreOffice Impress: створення слайдів, ефекти анімації, переходи, вставка об'єктів тощо. Загальні відомості про редактор векторної графіки LibreOffice Draw.

Тема 2.2 Текстовий редактор Libre Office Write.

Введення, редагування і форматування тексту. Зміна параметрів сторінки: орієнтація, поля, формат аркуша тощо. Вставка об'єктів: зображень, таблиць, фігур тощо. Робота зі списками: маркований, нумерований. Створення автозмісту. Перехресні посилання. Загальні правила оформлення текстових документів.

Тема 2.3 Табличний процесор Libre Office Calc.

Загальні відомості про інтерфейс електронної таблиці. Навігація в електронних таблицях. Вибір елементів у таблиці. Робота зі стовпцями й рядками. Редагування і форматування даних. Верхні і нижні колонтитули. Вставка формул і функцій, аналіз даних. Виконання математичних й інженерних розрахунків.

Тема 2.4 Програма створення презентацій Libre Office Impress.

Головне вікно програми презентацій Impress. Робота в режимі Сортувальник слайдів. Форматування презентації.. Додавання й форматування тексту. Створення маркірованих і нумерованих списків. Додавання зображень, таблиць, діаграм або файлів, графічних об'єктів, електронних таблиць тощо. Додавання нижнього колонтитула і полів. Зміна та налаштування демонстрації слайдів. Загальні правила оформлення і дизайну презентацій.

Тема 2.5 Програма векторної графіки Libre Office Draw.

Загальні відомості та головне вікно Libre Office Draw. Панелі інструментів. Робота з об'єктами: вставка, переміщення, форматування тощо. Позиціонування об'єктів. Дзеркальне відбиття об'єктів. Дублювання. Перетікання. Групування. Вставка коментарів експорт зображення.

### **Змістовий модуль 3. Комп'ютерна й інженерна графіка. Системи математичних розрахунків**

Тема 3.1 Види комп'ютерної графіки. Графічні редактори Inscape та Gimp.

Загальні відомості про редактор растрової графіки GIMP. Вікно Панель інструментів. Інструменти виділення, малювання, перетворення, кольору. Робота з вікном Шари, Канали, Контури, Пензлі, Текстури, Градієнти. Малювання та фільтри в Gimp. Редактор векторної графіки Inscape. Загальні відомості про колірні моделі. Створення й редагування фігур. Дублювання, вирівнювання та розподіл. Створення й редагування контурів. Робота з текстом та растровими зображеннями.

Тема 3.2 Системи автоматизованого проектування (САПР).

Загальні відомості про систему автоматизованого проектування LibreCAD. Зміна параметрів програми та креслення. Координати. Креслення ліній та фігур. Нанесення розмірів. Додавання тексту до креслення. Шари. Панорамування та масштабування. Ізометрична сітка.

Тема 3.3 Сучасні системи математичних й інженерних розрахунків

Загальні відомості про систему математичних розрахунків SMath Studio. Інтерфейс програми Smath Studio. Одиниці виміру й автоматична допомога введення. Створення й форматування зображень. Створення матриць, елементи матриць. Створення і редагування графіків. Створення, відкривання та збереження файлів робочих аркушів. Зміна параметрів сторінки.

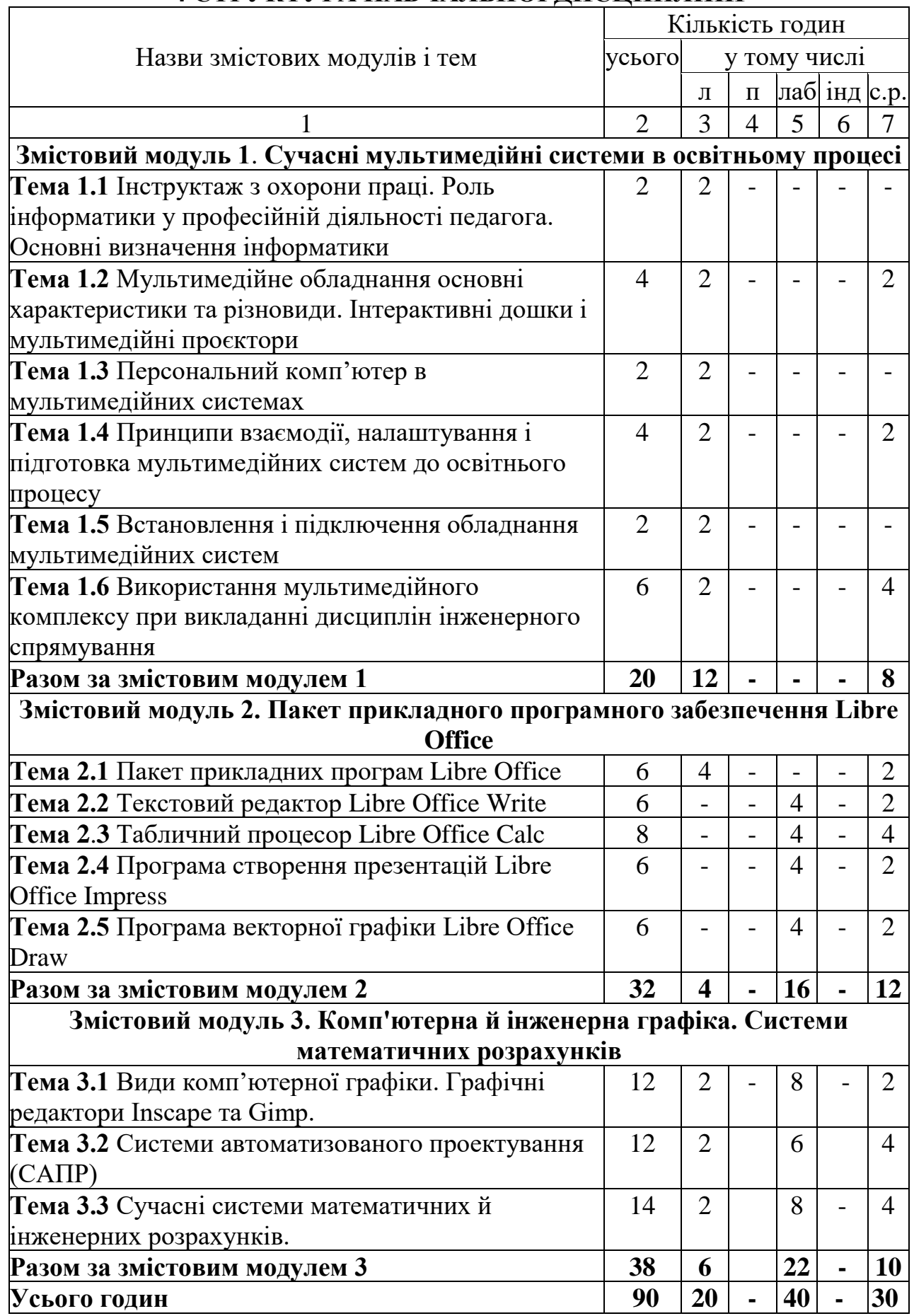

# **4 СТРУКТУРА НАВЧАЛЬНОЇ ДИСЦИПЛІНИ**

## **5 ТЕМИ ЛАБОРАТОРНО-ПРАКТИЧНИХ ЗАНЯТЬ**

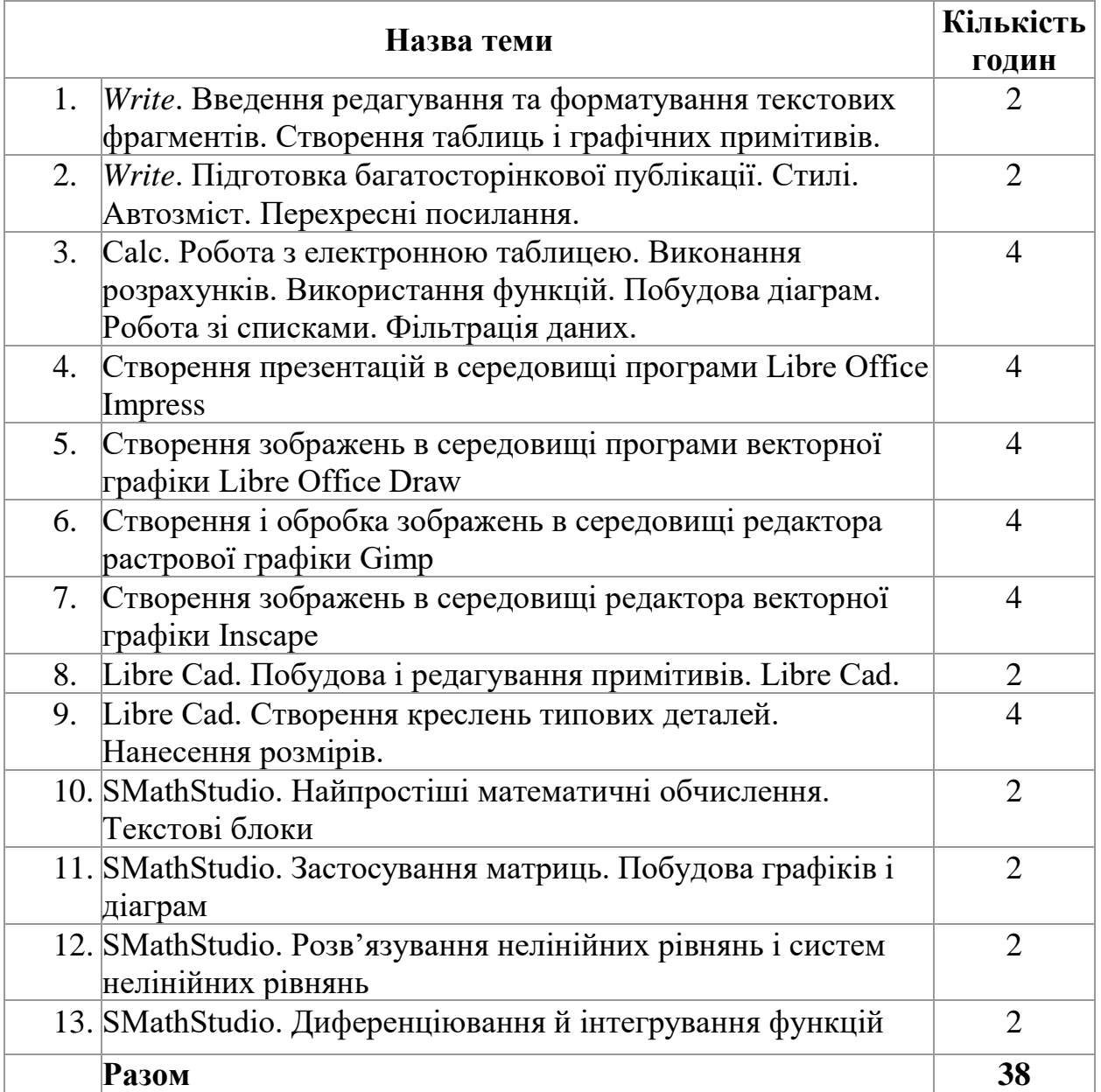

# **6 САМОСТІЙНА РОБОТА**

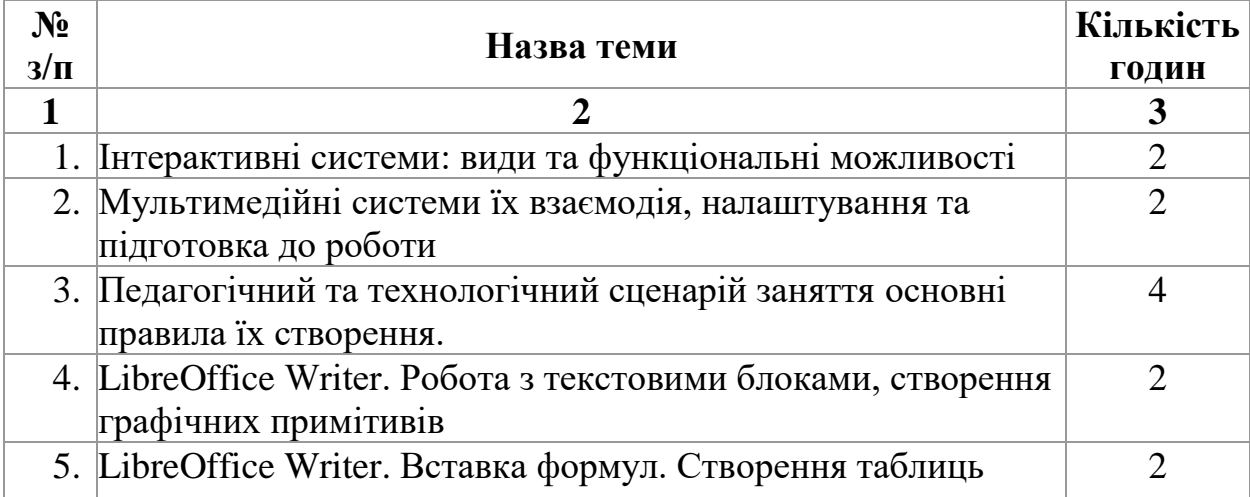

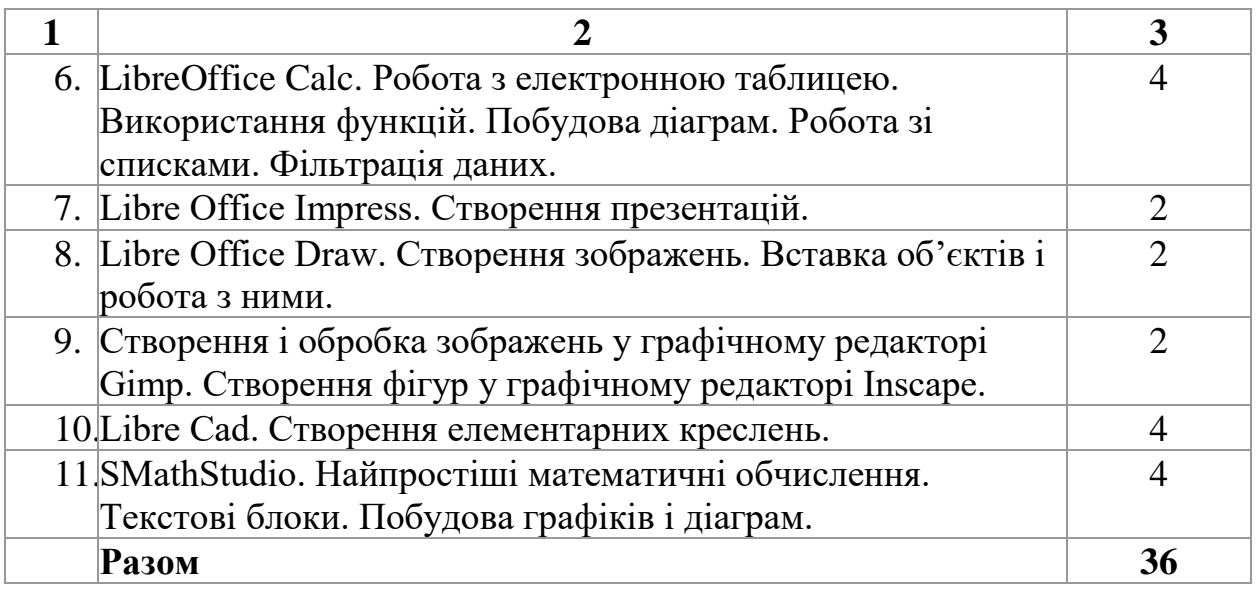

### **7 МЕТОДИ НАВЧАННЯ**

Особливостями організації навчально-виховного процесу при вивченні курсу «Інформатика в професійній діяльності педагога професійного навчання» є насамперед висока активність кожного студента й обов'язкове використання у навчальному процесі:

- системного та аналітичного підходу до загальнотеоретичних положень, а також формування вміння розв'язувати задачі, пов'язані з майбутньою спеціальністю за допомогою комп'ютерної техніки та спеціального програмного забезпечення;

- традиційних, активних й інтерактивних методів, зокрема: тестування, групових занять, роботі у парах, проблемного змісту, дискусійні кейс метод тощо.

Методика навчання характеризується інтенсивною самоосвітньою діяльністю студентів, індивідуалізацією навчання, застосуванням проблемнопошукових методів, таких методичних прийомів і засобів навчання: моделювання та алгоритмізація, логічне конструювання, синтетичних та комбінованих вправ, інтегрованим використання засобів опрацювання документів, інтерактивним спілкуванням, обміном даними та виконання групової роботи.

### **8 МЕТОДИ КОНТРОЛЮ**

Поточний контроль – усне опитування протягом заняття та перевірка теоретичних знань перед початком наступної лекції або практичної роботи у вигляді тестового контролю із застосуванням цифрових технологій, оцінювання правильності виконання обов'язкових та індивідуальних завдань лабораторно-практичної роботи.

Підсумковий контроль – залік у вигляді комплексного підсумкового тестування з даного курсу.

# **9 РОЗПОДІЛ БАЛІВ ТА КРИТЕРІЇ ОЦІНЮВАННЯ**

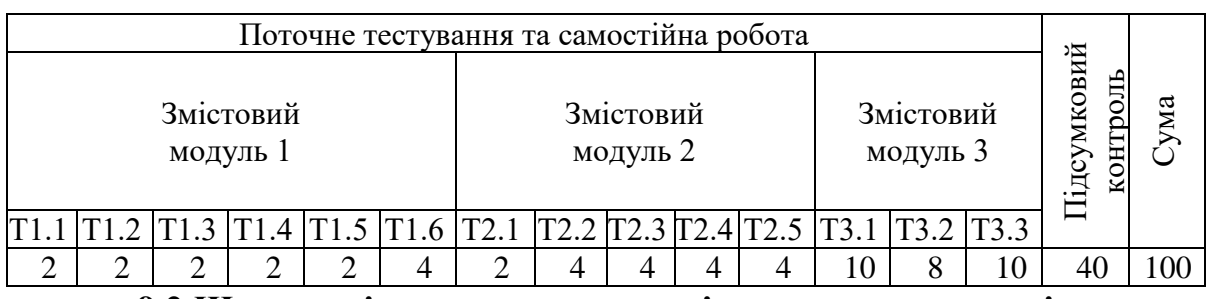

### **9.1 Розподіл балів, які отримують студенти**

**9.2 Шкала оцінювання результатів навчання студентів**

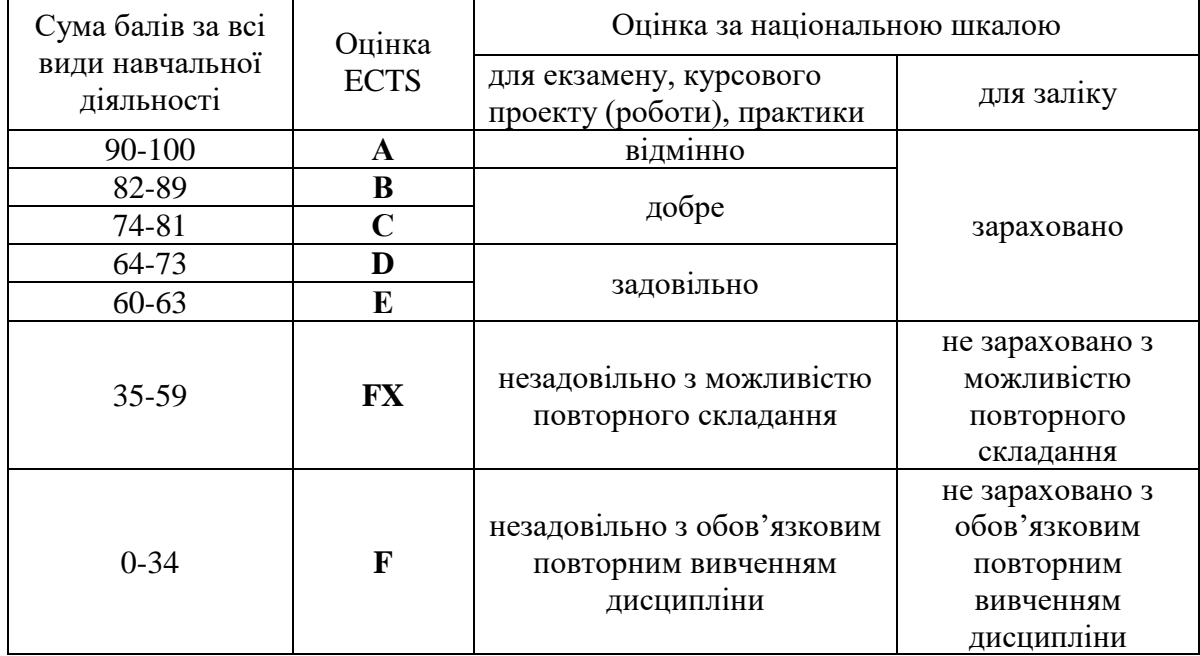

### **10. МЕТОДИЧНЕ ЗАБЕЗПЕЧЕННЯ**

- 1. Конспект лекцій з курсу «Інформатика в професійній діяльності педагога професійного навчання».
- 2. Комп'ютерні презентації до лекційних занять.
- 3. Методичні рекомендації до проведення лабораторних занять з курсу «Інформатика в професійній діяльності педагога професійного навчання».
- 4. Комплект завдань для підсумкового контролю.

### **11 РЕКОМЕНДОВАНА ЛІТЕРАТУРА**

#### **Основна**

1. Базиль С.М., Толмачов В.С., Інформатика в професійній діяльності педагога професійного навчання: навчальний посібник. Суми: ВВП «Мрія», 2020. 240 с.

- 2. Толмачов В.С., Базиль С.М. Сучасні мультимедійні системи в освітньому процесі (частина 1): навч. посіб. Суми: ВВП «Мрія», 2019. 72 с.
- 3. Толмачов В.С., Базиль С.М. Сучасні мультимедійні системи в освітньому процесі (частина 2): навч. посіб. Суми: ВВП «Мрія», 2020. 100 с.

### **Допоміжна**

1. Гафурова Н. Педагогическое применение мультимедийных средств: навч. посіб. — Красноярск, 2008. – 85 с.

2. Матюшичев К.В. Введение в векторную графику на основе Inkscape: учебное пособие. Петрозаводск: Издательство ПетрГУ, 2012. 62 с.

3. Немчанинова Ю.П. Обработка и редактирование векторной графики в Inkscape: учебное пособие. Москва: 2008. 52 с.

4. Пушкарь О. І. Інформатика. Комп'ютерна техніка. Комп'ютерні технології. Київ: ВЦ "Академія», 2003.

5. Шишкин В.В., Шишкина О.Ю., Степчева З.В. Графический растровый редактор Gimp: учебное пособие. Ульяновск: 2010. 119 с.

### **12 ІНФОРМАЦІЙНІ РЕСУРСИ**

1. SMath Studio. URL: https://ru.wikipedia.org/wiki/SMath\_Studio. (дата звернення: 16.01.2020).

2. Бесплатные CAD-системы (САПР) URL: http://freeanalogs.ru/CAD (дата звернення: 13.11.2019).

3. Бесплатные математические пакеты. URL: http://freeanalogs.ru/MatPackage (дата звернення: 11.01.2020).

4. Внешние интерфейсы компьютера для подключения устройств. 2016. URL: [https://losst.ru/vneshnie-interfejsy-kompyutera-dlya-podklyucheniya](https://losst.ru/vneshnie-interfejsy-kompyutera-dlya-podklyucheniya-ustrojstv)[ustrojstv](https://losst.ru/vneshnie-interfejsy-kompyutera-dlya-podklyucheniya-ustrojstv) (дата звернення: 21.01.2019).

5. Интерактивные дисплеи. 2016. URL: [https://leater.com/services/](https://leater.com/services/interaktivnye-displei-dlya-obrazovaniya-i-biznesa.html)  [interaktivnye-displei-dlya-obrazovaniya-i-biznesa.html](https://leater.com/services/interaktivnye-displei-dlya-obrazovaniya-i-biznesa.html) (дата звернення: 28.01.2019).

6. Как выбрать интерактивную доску? 2015. URL: <http://novotouch.ru/stati/kak-vyibrat-interaktivnuyu-dosku.html> (дата звернення: 22.01.2019).

7. Классификация интерактивных досок. Смарт "Интерактивные технологии и системы". 2016. URL: http://intis.com.ua/index.php/ru/ poleznye-materialy/16-obrazovanie/539-klassifi katsiya-interaktivnykh-dosok.html (дата звернення: 01.02.2019).

8. Математичні пакети які можуть допомогти. URL: https://wiki.cuspu.edu.ua/index.php/Математичні пакети які можуть допомог ти (дата звернення: 12.01.2020).

9. Обзор популярных систем автоматизированного проектирования (CAD) URL: https://www.pointcad.ru/novosti/obzor-sistem-avtomatizirovannogoproektirovaniya (дата звернення: 12.11.2019).

10. Системы автоматизированного проектирования. Предпроектные исследования. ГОСТ 23501.7-80 URL: https://standartgost.ru/g/% D0%93%D0%9E%D0%A1%D0%A2\_23501.7-80 (дата звернення: 12.11.2019). 11. Справочники (16 проектов). URL: https://ru.smath.com /%D1%81%D0%BF%D0%B8%D1%81%D0%BE%D0%BA/%D1%81%D0%BF %D1%80%D0%B0%D0%B2%D0%BE%D1%87%D0%BD%D0%B8%D0%BA %D0%B8. (дата звернення: 21.01.2020).

12. Татарников О. Обзор программ символьной математики. URL: https://compress.ru/article.aspx?id=16152 (дата звернення: 12.01.2020).

13. Текстовий редактор LibreOffice. URL: https://ru.libreoffice.org/ features/writer/ (дата звернення: 22.02.2020).

14. Телевізор. 2016. URL: [https://uk.wikipedia.org/wiki/%D0%A2%D0%](https://uk.wikipedia.org/wiki/%D0%A2%D0%B5%D0%BB%D0%B5%D0%B2%D1%96%D0%B7%D0%BE%D1%80)  [B5%D0%BB%D0%B5%D0%B2%D1%96%D0%B7%D0%BE%D1%80](https://uk.wikipedia.org/wiki/%D0%A2%D0%B5%D0%BB%D0%B5%D0%B2%D1%96%D0%B7%D0%BE%D1%80) (дата звернення: 11.01.2019).

15. Уроки GIMP для начинающих и профи. URL: https://uroki $gimp.ru/downloads.$  (дата звернення: 21.01.2020).

16. Устройство проектора LCD, DLP, CRT, D-ILA. 2015. URL: [https://leaterplus.com.ua/info/articles/ustroystvo-proektora-lcd-dlp-crt-d-ila/](https://leaterplus.com.ua/info/%20articles/ustroystvo-proektora-lcd-dlp-crt-d-ila/) (дата звернення: 19.01.2019).

17. Хахаев А.И. Графический редактор Gimp: первые шаги. Москва: издательский дом ДМК-пресс, 2009. 232 с.

18. Шестаков А.П. Правила комп'ютерного набора текста. URL: http://compscience.narod.ru/pr\_nab.htm (дата звернення: 22.01.2020).

Шестаков А.П. Правила оформления компьютерных презентаций. URL: http://comp-science.narod.ru/pr\_prez.htm (дата звернення: 22.01.2020).

### **Додаток Р**

#### **КОНСПЕКТ ЛЕКЦІЙ**

#### авторського курсу «Інформатика у професійній діяльності педагога професійного навчання»

#### **ЛЕКЦІЯ 1**

**Тема.** Інструктаж з охорони праці. Роль інформатики у професійній діяльності педагога. Основні визначення інформатики та інформаційнокомунікаційних технологій.

**Мета:** ознайомитися з основними правилами інструктажу з охорони праці та безпеки життєдіяльності під час занять у кабінетах комп'ютерної техніки, розглянути основні поняття інформатики, а також з'ясувати роль інформатики у професійній діяльності педагога

**План**

1. Інструктаж з охорони праці та БЖД

2. Основні визначення інформатики та інформаційних технологій

3. Роль інформатики у професійній діяльності педагога

#### **Список рекомендованої літератури.**

Пушкарь О. І. Інформатика. Комп'ютерна техніка. Комп'ютерні

технології. Київ: ВЦ "Академія», 2003.

Толмачов В.С., Базиль С.М. Сучасні мультимедійні системи в освітньому процесі (частина 1): навч. посіб. Суми: ВВП «Мрія», 2019. 72 с.

#### **Поняття та терміни лекції.**

*Інформатика* — комплексна наукова й інженерна дисципліна, що вивчає всі аспекти проектування, створення, оцінювання, функціонування комп'ютерних систем оброблення інформації, її застосуванню t впливу на різні галузі соціальної практики.

*Інформація* – повідомлення про що-небудь, відомості про навколишній світ, процеси, які в ньому відбуваються, про події, ситуації, чиюсь діяльність, що їх сприймають живі організми, керуючі пристрої, різні датчики та інші інформаційні системи.

*Інформаційна технологія* — людино-машинна технологія збирання, оброблення та передавання інформації.

#### **Лекційний матеріал**

#### **1. Інструктаж з охорони праці та БЖД**

*1 Загальні положення*

1. Інструкція з безпеки життєдіяльності (БЖД) під час роботи в кабінеті комп'ютерної техніки є обов'язковою для виконання студентами, педагогами, керівниками навчальних закладів.

2. У кабінеті комп'ютерної техніки проводяться:

навчальні заняття з інформатики та інших навчальних предметів з

використанням засобів інформаційно-комунікаційних технологій (ІКТ);

позакласні (позаурочні) групові та індивідуальні заняття з використанням засобів інформаційних та комунікаційних технологій;

розробка студентами програмних засобів за завданнями педагога або керівника навчального закладу.

До роботи на ПК допускаються студенти, які пройшли первинний інструктаж з охорони праці (безпеки життєдіяльності).

Основні небезпечні та шкідливі чинники у роботі:

- травмування електричним струмом;
- перевтома органів зору;
- навантаження на опорну систему.

На початку вивчення предметів з інформатики студенти закріплюються викладачем за робочими місцями з урахуванням зросту, стану зору та слуху. У випадку навчальної потреби допускається тимчасова зміна розташування студентів у кабінеті комп'ютерної техніки.

Позакласні заняття з інформатичних та комп'ютерних дисциплін проводяться в присутності педагогів.

Показання до занять на ПК і режиму роботи, студентам з аномаліями рефракції повинні встановлюватись офтальмологом.

Під час роботи в кабінеті студенти зобов'язані підтримувати порядок і чистоту на робочому місці.

У разі несправності електрообладнання, його складових частин слід звернутися до працівників сервіс-центрів, не починати повторне вмикання або ремонт самостійно.

*2. Вимоги безпеки перед початком роботи*

1. Слід виконувати всі вказівки викладача по безпечному поводженню з пристроями, що використовуються під час роботи.

Перед початком навчання педагог повинен візуально перевірити непошкодженість захисного заземлення в тих кабінетах інформатики, у яких це заземлення виконано відкритим проводом.

Конструкція робочого стільця (крісла) має забезпечувати підтримання раціональної робочої пози під час виконання основних робочих операцій, створювати умови для зміни пози. Викладач повинен відрегулювати висоту та кут нахилу сидіння і спинки відповідно до зросту і віку студента.

Клавіатура повинна бути зручною для виконання роботи двома руками, конструктивно відокремлена від монітора для забезпечення можливості її оптимального розташування та прийняття раціональної робочої пози. Висота клавіатури на рівні середнього ряду не повинна перевищувати 30 мм. Клавіатуру слід розташовувати на поверхні столу на відстані 100 - 300 мм від краю, який повернутий до користувача. Кут нахилу до панелі клавіатури має знаходитись в межах від 5<sup>0</sup> до 15<sup>0</sup>.

6. Екран ПК слід розташовувати на оптимальній відстані від очей студента, але не ближче 0,4 м залежно від розміру екрана монітора. Для зручності зорового спостереження площина екрана ПК має бути перпендикулярна лінії зору, при цьому має бути передбачена можливість переміщення монітора у вертикальній площині під кутом ±30 (справа наліво).

7. Конструкція робочого столу повинна забезпечувати можливість

оптимального розташування на робочій поверхні обладнання, при цьому треба враховувати його кількість та конструктивні особливості (розмір монітора, клавіатури тощо) й характер роботи.

8. При виникненні будь-яких несправностей, не вимикаючи ПК, негайно повідомити про це викладача.

*3. Вимоги безпеки під час роботи*

Педагоги стежать за виконанням студентами вимог безпеки під час навчання в кабінеті комп'ютерної техніки.

Сигнали про початок перерви слід подавати на екрані монітора. Робота з ПК повинна проводитися в індивідуальному режимі.

Після безперервної роботи за екраном монітора повинні проводити протягом 1,5 - 2 хв вправи для профілактики зорової втоми; через 45 хв. роботи з використанням комп'ютерів — фізичні вправи для профілактики загального втомлення.

Для студентів дозволяється варіант організації занять, при якому передбачається одна академічна година - теоретичних занять, друга година практичних занять.

Практичні заняття передбачають:

• безперервну роботу за монітором ПК – 30 – 45 хв.;

• виконання комплексу вправ для профілактики зорового і статичного втомлення  $-5$  xB.;

• продовження роботи з комп'ютером до кінця занять – 15 – 10 хв.

5. При проведенні виробничої практики студентів необхідно через кожні 20 – 25хв роботи з ПК проводити вправи для профілактики зорової втоми, через 45 хв. роботи на перерві – вправи для профілактики загальної втоми.

6. Під час роботи не допускається:

експлуатація кабелів та проводів з пошкодженою або такою, що втратила захисні властивості за час експлуатації, ізоляцією; розміщення електрообладнання поблизу джерел тепла, у місцях недостатньою вентиляцією;

• залишати працюючий ПК без догляду на тривалий час - більше 30 хв.;

• підключати ПК до електромережі та електророзеток, що не мають захисного заземлення.

Для підключення переносної електроапаратури застосовують гнучкі проводи в ізоляції.

Штепсельні з'єднання та електророзетки для напруги 12 В та 36 В за конструкцією мають відрізнятися від штепсельних з'єднань для напруги 127 В та 220 В і бути пофарбовані в колір, який візуально відрізняється від кольору штепсельних з'єднань, розрахованих на напругу 127 В та 220 В.

Слід вимикати кабель живлення електрообладнання з електромережі, якщо воно залишається непрацюючим на тривалий час - добу і більше.

Забороняється допускати сторонніх осіб, які не беруть участь у роботі.

Забороняється виконувати дії по обслуговуванню та ремонту принтера під час його роботи.

Під час роботи бути уважним і не звертати увагу на сторонні речі.

*4. Вимоги безпеки після закінчення роботи*

Вимкнути ПК від електромережі,

Прибирання робочих місць після закінчення роботи проводиться у

відповідності з вказівками викладача та лаборанта.

*5. Вимоги безпеки в аварійній ситуації*

При появі незвичного звуку, паленого запаху, самовільного вимикання машини негайно припинити роботу і повідомити викладача, при виникненні в кабінеті під час занять аварійних ситуацій (пожеж; поява сильних сторонніх запахів) не допускати паніки і виконувати тільки вказівки викладача.

При одержанні травми, а також при поганому самопочутті студенти повинні негайно повідомити про це викладача. У разі необхідності потрібно негайно викликати швидку медичну допомогу по телефону за номером 103.

3. Загоряння в кабінеті у випадку пожежі необхідно відразу ліквідувати.

Для цього необхідно: повідомити пожежну охорону (тел. 101); вжити заходів щодо евакуації людей з приміщення; вимкнути електромережу.

### **2. Основні визначення інформатики та інформаційних технологій**

*Інформатика* — комплексна наукова й інженерна дисципліна, що вивчає всі аспекти проектування, створення, оцінювання, функціонування комп'ютерних систем оброблення інформації, її застосуванню t впливу на різні галузі соціальної практики.

Термін <Іnformatique» запроваджено у Франції в середині 60-х років XX ст., коли розпочалося широке використання обчислювальної техніки (ОТ). Тоді в англомовних країнах увійшов до вжитку термін «Computer Science» для позначення науки про перетворення інформації, що ґрунтується на ОТ. Тепер ці терміни є синонімами.

Поява інформатики зумовлена виникненням і поширенням нової (інформаційної) технології збирання, оброблення і передачі інформації, пов'язаної з фіксацією даних на машинних носіях.

сукупність відомостей (даних), які сприймають із навколишнього середовища (вхідна інформація), видають у навколишнє середовище (вихідна інформація) або зберігають всередині певної системи.

*Інформація* - повідомлення про що-небудь, відомості про навколишній світ, процеси, які в ньому відбуваються, про події, ситуації, чиюсь діяльність, що їх сприймають живі організми, керуючи пристрої, різні датчики та інші інформаційні системи.

Інформація може передаватись у вигляді тексту, креслення, малюнків, звукових, світлових, електричних та ін. сигналів, міміки, жестів, тощо по каналах зв'язку від передавача до приймача.

Загальними питаннями вивчення структури та властивостей наукової інформації, пошуку, збирання, передачі, прийому, обробки, зберігання та розповсюдження інформації займається наука - інформатика, що є однією з складових кібернетики.

Інформація повинна мати визначені властивості, щоб бути використаною суспільством.

Властивості інформації: вірогідність (правдивість), повнота, цінність (своєчасність), ясність.

*Вірогідність інформації* – інформація з такою властивістю правдива,

вона надає відомості про подію, яка мала місце або може відбутися.

"Сьогодні буде дощ» – це приклад вірогідної інформації.

*Повнота інформації* – інформація з такою властивістю надає весь об'єм відомостей про те, що обговорюється.

"Я живу в Україні, у місті Шостка Сумської області, на вулиці Вишневій, буд. 27, кв. 93» – це приклад повної інформації.

*Цінність інформація* – інформація з такою властивістю надходить в той час, коли в ній є потреба. Таку властивість ще називають актуальністю або своєчасністю.

"Поїзд на Київ відходить через 5 хвилин» – це приклад цінної (своєчасної) інформації.

*Ясність інформації* – інформація з такою властивістю зрозуміла і завдяки цьому може бути використана.

Попередні приклади інформації мають властивість ясності.

Спробуйте скористатися неясною інформацією: "Мандра па пупа, мандра па па».

Відсутність однієї з цих властивостей робить інформацію некорисною і навіть шкідливою.

Наприклад: "Завтра о шостій годині ранку почнеться кінець світу» – інформація має властивості ясності своєчасності, повноти . Відсутня тільки вірогідність. Можна уявити, якої біди наробить така "інформація"!

Інформація може носити різноманітний характер і призначатися як для живих організмів, так і для різних машин.

Приклади:

"Фас!» – інформація для собаки;

Сигнал точного часу – інформація для людини;

Ключ від квартири – інформація для механічного замка.

Існують різні форми подання інформації – у символьному, текстовому, графічному вигляді.

**Символьна форма** подання інформації є найбільш простою, в ній кожний символ має якесь значення. Наприклад: червоне світло світлофора, показники повороту на транспортних засобах, ранковий крик півня, різні жести, скорочення і позначення у формулах тощо.

У символьній формі використовуються букви, цифри, знаки. Але кожний символ має своє значення.

Наприклад: літера **V** означає швидкість; знак "**!**» у червоному колі означає: "Попереду небезпека!».

Від зміни послідовності символів інформація, відображена у символьній формі, свого значення не втрачає.

Більш складною є **текстова форма** подання інформації. Ця форма передбачає, що зміст повідомлення передається не через окремі символи (цифри, букви, знаки), а їх сполученням, порядком розміщення . Послідовно розташовані символи утворюють слова, які у свою чергу можуть утворювати речення.

У текстовій формі зміст інформації істотно змінюється залежно від порядку послідовності символів. Так слова "кіт» і "тік» мають однакові символи, але містять різну інформацію. Текстова інформація зручна і широко використовується у книжках, брошурах, газетах, журналах тощо.

Як правило, найбільшою за обсягом є **графічна форма** подання інформації. До цієї форми належать фотографії, картини, креслення, графіки тощо. Графічна форма найбільш інформативна. Наприклад: картина Іллі Рєпіна «Запорожці пишуть листа турецькому султану» дає глядачу стільки відомостей про своїх героїв (побут, одежа, зброя, обличчя, характер, взаємовідносини …), що ні одним текстом не описати. Мабуть, тому, коли беремо в руки нову книжку, перш за все шукаємо в ній малюнки, щоб створити про неї найбільш повне враження.

Будь-які операції щодо отримання, перетворення, зберігання, передачі тощо інформації об'єднують в інформаційний процес, який передбачає наявність певних компонентів, наприклад, джерело інформації, передавач інформації, канал зв'язку для передачі інформації, приймач інформації, пристрій для обробки інформації, пристрій для зберігання інформації, пристрій для виведення інформації та ін..

Інформація може бути аналоговою чи дискретною.

Аналогова інформація – інформація, яка має безперервно змінну величину. Між двома значеннями отриманої інформації завжди можна знайти певне, відмінне від обох, справжнє значення. Аналогово-інформаційний процес можливий тільки в тих межах, які контролюються.

Дискретна інформація – інформація, яка змінюється порціями; тобто, між певними двома значеннями цієї інформації немає проміжного.

Обчислювальні машини в переважній більшості працюють з дискретною інформацією, яка подається в машину та оброблюється в ній у вигляді двійкових кодів. Такі машини називають цифровими.

Найменша одиниця інформації може вкластися в поняття так, ні; включено, виключено; одиниця, нуль; фальш, істина. Це один розряд двійкових чисел-найменша елементарна одиниця виміру кількості інформації. Для передачі такої інформації в ЕОМ необхідний один провідник: є напруга на ньому - одиниця, немає - нуль.

Набір таких провідників для передачі певної узгодженої інформації називають шиною.

Для оцінки кількості інформації й упорядкування процесу її обробки використовують структурні одиниці інформації. За елементарну одиницю інформації приймається один біт. В 1біт можна записати двійковий код 0 чи 1.

1байт - 8 біт

1 Кбайт – 1024 байта

1 Мбайт - 1024 Кбайта

1 Гбайт - 1024 Мбайта

Сучасні ЕОМ можуть обробляти 5 видів інформації (числова ; текстова; звукова; відео) і називаються мультимедійними.

Поняття інформаційної технології (IT) з'явилося з виникненням інформаційного суспільства, основою соціальної динаміки в якому є не традиційні, матеріальні, а інформаційні ресурси — знання, наука, організаційні чинники, інтелектуальні здібності людей, їх ініціатива і творчість.

Уперше поняття і перспективи розвитку IT докладно проаналізував академік В.М. Глушков. Він трактував її так:

Інформаційна технологія — людино-машинна технологія збирання, оброблення та передавання інформації.

Ця технологія, що ґрунтується на ОТ, швидко розвивається і поширюється, охоплюючи всі види суспільної діяльності — виробництво, управління, науку, освіту, проектні розробки, торгівлю, фінансові операції, медицину, криміналістику, охорону довкілля та побут.

### **3.Роль інформатики у професійній діяльності педагога**

Для успішного оволодіння інноваційною професійно-педагогічною діяльністю майбутньому педагогу необхідні глибокі знання і практична підготовка в галузі використання інноваційних технологій, зокрема сучасних ІКТ. На думку В. Бикова, застосування ІКТ докорінно змінює роль і місце педагога та студента в освітньому процесі, сприяє реалізації індивідуального підходу в навчанні – того, чого ще так бракує. У такій моделі педагог перестає бути просто «ретранслятором» знань, а є співтворцем сучасних, позбавлених повчальності та проповідництва, технологій навчання [Биков В. Ю. Сучасні завдання інформатизації освіти. *Інформаційні технології і засоби навчання.* 2010.  $\mathbb{N}_{2}$  1(15). URL: http://www. ime.edu-ua.net/em15/ emg.html (режим доступу: 10.10.2018)].

Повсякденне впровадження ІКТ у освітній процес вищого педагогічного закладу позитивно впливає на всі його компоненти: мету, зміст, методи, організаційні форми та засоби навчання у вищій школі, що дозволяє вирішувати складні і актуальні завдання педагогіки для забезпечення розвитку інтелектуального, інноваційного, творчого потенціалу, аналітичного мислення та самостійності майбутніх вчителів початкових класів. Виконуючи навчальну, виховну й дослідну функції, ІКТ можуть застосовуватися як на етапі підготовки до проведення занять, створенні навчально-методичного забезпечення, так і під час навчально-виховного процесу й у позааудиторній роботі.

Використання ІКТ у освітньому процесі вищої школи змінює співвідношення традиційних та інноваційних методів, форм, засобів навчання, весь методичний апарат. Це, на думку Н. Попович, призводить до зміни обсягу і змісту навчального матеріалу; введення алгоритмізації розв'язання завдань; поглиблення предметної сфери шляхом моделювання чи імітації явищ і процесів за допомогою діалогової взаємодії, компресії інформації, логічної і стислої її обробки; забезпечення індивідуальної і диференційованої роботи над навчальним матеріалом; розширення сфери самостійної роботи з елементами дослідницької діяльності [Попович Н. М. Вплив інформаційнокомунікаційних технологій на якість підготовки фахівців у ступеневій педагогічній освіті. Вісник Житомирського державного університету імені Івана Франка (педагогічні науки). 2009. № 47. С. 95-98].

Важливим завданням ВНЗ є формування інформатичної компетентності педагога професійного навчання та готовність майбутніх педагогів до інноваційної професійної діяльності.

Формування інформатичної компетентності майбутніх педагогів професійного навчання дає поштовх до використання ІКТ у власній інноваційній діяльності, все це сприяє створенню власних мультимедійних, електронних проектів, комп'ютерних презентацій і тестових завдань, низки електронних освітніх ресурсів тощо.

У структурі професійної підготовки вчителя початкових класів важливе місце посідає інноваційна діяльність, яка тісно пов'язана з процесом інформатизації та комп'ютеризації освіти. Ефективним засобом професійної підготовки майбутніх учителів початкових класів до інноваційної діяльності є ІКТ. Вчитель початкової школи повинен опановувати новітні ІКТ і систематично застосовувати їх під час проведення уроків, виховних заходів, класних годин, батьківських зборів. Поступове, систематичне та комплексне використання засобів ІКТ у вищій школі сприяє формуванню в майбутніх учителів початкових класів внутрішнього бажання «зайняти інноваційну позицію», готовності до творчих пошуків, нових підходів, внесення в освітню практику нових ідей, методик, технологій, що в цілому формує мотиваційноціннісне ставлення до інноваційної професійно-педагогічної діяльності.

До перспективного напряму подальших досліджень відносимо питання професійної підготовки вчителів початкових класів в умовах інформаційнокомунікаційного педагогічного середовища.

#### *Питання для самоконтролю*

- 1. Що таке інформатика?
- 2. Що таке інформація?
- 3. Які властивості має інформація? Наведіть приклади.
- 4. Що таке інформаційні технології?
- 5. Яка назва найменшої одиниці виміру інформації?

### **ЛЕКЦІЯ 2**

**Тема.** Мультимедійне обладнання, основні характеристики та різновиди. Інтерактивні дошки і мультимедійні проєктори.

**Мета:** ознайомитися з основними видами телевізорів, мультимедійних проєкторів, інтерактивних дошок. Розглянути технології їх роботи та основні правила їх взаємозв'язку у єдину мультимедійну систему освітнього процесу, а також з'ясувати основні переваги та недоліки всіх видів обладнання.

- 1. Телевізори, їх види та характеристики
- 2. Мультимедійні проектори
- 3. Інтерактивні дошки

#### **Список рекомендованої літератури.**

1. Толмачов В.С., Базиль С.М. Сучасні мультимедійні системи в освітньому процесі (частина 1): навч. посіб. Суми: ВВП «Мрія», 2019. 72 с.

#### **Поняття та терміни лекції.**

*Телевізор* — пристрій, призначений для демонстрації нерухомих і рухомих зображень зі звуковим супроводом. Слово походить від грецького τῆλε (TELE, «далеко») і латинського (videre VIEWER, «бачити»). Телевізор заключна частина телевізійної системи, яка починається із захоплення зображень і звуків, їх випуску та поширення різними засобами.

*Проєктор* — це пристрій, що підключається до комп'ютера, планшета, відеокамери та інших пристроїв, для одержання зображення на проекційному екрані.

*Інтерактивна дошка* — це гнучкий інструмент, що об'єднує простоту звичайної маркерної дошки з можливостями комп'ютера.

#### **Лекційний матеріал**

Толмачов В.С., Базиль С.М. Сучасні мультимедійні системи в освітньому процесі (частина 1): навч. посіб. Суми: ВВП «Мрія», 2019. 72 с.

- 1. Телевізори, їх види та характеристики (стор. 5–13)
- 2. Мультимедійні проектори (стор. 14–29)
- 3. Інтерактивні дошки (стор. 30–39)

#### **Питання для самоконтролю**

Толмачов В.С., Базиль С.М. Сучасні мультимедійні системи в освітньому процесі (частина 1): навч. посіб. Суми: ВВП «Мрія», 2019. 72 с.

- 1. Телевізори, їх види та характеристики (стор. 13, 14)
- 2. Мультимедійні проектори (стор. 29, 30)
- 3. Інтерактивні дошки (стор. 39)

*Домашнє завдання:* відповісти на питання самоконтролю, виконати завдання: стор. 14, 30, 39.

#### **ЛЕКЦІЯ 3**

**Тема.** Персональний комп'ютер в мультимедійних системах

**Мета:** ознайомитися із загальними характеристиками персонального комп'ютера (ПК), основними поняттями, проаналізувати всі види інтерфейсів підключення до ПК, а також розглянути переваги та недоліки кожного з видів та перспективи подальшого вдосконалення.

#### **План**

1. Загальні характеристики персонального комп'ютера

2. Інтерфейси підключення персонального комп'ютера, телевізора та мультимедійних пристроїв

### **Список рекомендованої літератури.**

- 1. Пушкарь О. І. Інформатика. Комп'ютерна техніка. Комп'ютерні технології. Київ: ВЦ "Академія», 2003.
- 2. Толмачов В.С., Базиль С.М. Сучасні мультимедійні системи в освітньому процесі (частина 1): навч. посіб. Суми: ВВП «Мрія», 2019. 72 с.

### **Поняття та терміни лекції.**

*Електронна обчислювальна машина* (ЕОМ) — це пристрій, що виконує операції введення інформації, оброблення її за певною програмою, виведення одержаних результатів у формі, придатній для сприймання людиною.

*Арифметико-логічний пристрій* — блок ЕОМ, де відбувається перетворення даних за командами програми — арифметичні дії над числами, перетворення кодів, порівняння слів та ін.

*Оперативний запам'ятовуючий пристрій* («пам'ять») — блок ЕОМ, призначений для розміщення програм, а також тимчасового зберігання деяких вхідних даних і проміжних результатів. ОЗП здатний записувати (зчитувати) елементи програм і даних на довільне місце пам'яті (з довільного місця пам'яті), має високу швидкість.

*Швидкодія* — кількість операцій, яку центральний процесор здатний виконати за одиницю часу. На практиці користувача більше цікавить продуктивність ЕОМ — показник ефективної швидкодії

*Персональний комп'ютер (ПК)* — загальнодоступна й універсальна щодо застосування настільна або переносна ЕОМ.

*Зовнішні запам'ятовуючі пристрої ПК* — це звичайні запам'ятовуючі пристрої, виконані як окремий конструктивний блок, як правило, із власним блоком живлення.

*Діалогові засоби користувача* — монітори, різноманітні пристрої введення та пристрої мовного введення-виведення інформації.

*Монітор* (дисплей) — пристрій для відображення інформації, що вводиться в ПК і виводиться з нього.

*Засоби мультимедіа* (multimedia — буквально «багатосередовищність) – це комплекс апаратних і програмних засобів, що дають людині змогу спілкуватися з комп'ютером, використовуючи найрізноманітніші природні для себе середовища — звук, відео, графіку, тексти, анімацію та ін.

### **Лекційний матеріал**

Толмачов В.С., Базиль С.М. Сучасні мультимедійні системи в освітньому процесі (частина 1): навч. посіб. Суми: ВВП «Мрія», 2019. 72 с.

1. Загальні характеристики персонального комп'ютера (стор. 39–49);

2. Інтерфейси підключення персонального комп'ютера, телевізора та мультимедійних пристроїв (стор. 50–58).

### *Питання для самоконтролю*

Толмачов В.С., Базиль С.М. Сучасні мультимедійні системи в освітньому процесі (частина 1): навч. посіб. Суми: ВВП «Мрія», 2019. 72 с.

- 1. Загальні характеристики персонального комп'ютера (стор. 49);
- 2. Інтерфейси підключення персонального комп'ютера, телевізора та мультимедійних пристроїв (стор. 58).

*Домашнє завдання:* відповісти на питання самоконтролю, виконати завдання: стор. 49, 58.

### **ЛЕКЦІЯ 4**

**Тема.** Принципи взаємодії, налаштування і підготовка мультимедійних систем до освітнього процесу.

**Мета:** ознайомитися основними поняттями та принципами взаємодії, налаштування та підготовки засобів мультимедіа до освітнього процесу, ознайомитися зі складовими мультимедійного комплексу, основними характеристиками, проаналізувати всі види інтерфейсів підключення пристроїв у мультимедійну систему.

### **План**

- 1. Загальні відомості
- 2. Принципи взаємодії, налаштування та підготовки засобів мультимедіа до освітнього процесу.

### **Список рекомендованої літератури.**

Толмачов В.С., Базиль С.М. Сучасні мультимедійні системи в освітньому процесі (частина 1): навч. посіб. Суми: ВВП «Мрія», 2019. 72 с.

### **Поняття та терміни лекції.**

*Мультимедіа* (англ. multimedia) – це комплексне середовище, що

дозволяє використовувати текст, графіку, відео й анімацію.

## **Лекційний матеріал**

Толмачов В.С., Базиль С.М. Сучасні мультимедійні системи в освітньому процесі (частина 1): навч. посіб. Суми: ВВП «Мрія», 2019. 72 с.

1. Загальні відомості (стор. 59)

2. Принципи взаємодії, налаштування та підготовки засобів мультимедіа до освітнього процесу (стор. 59–62).

### **Питання для самоконтролю**

Толмачов В.С., Базиль С.М. Сучасні мультимедійні системи в освітньому процесі (частина 1): навч. посіб. Суми: ВВП «Мрія», 2019. 72 с.

- 1. Загальні відомості (стор. 62)
- 2. Принципи взаємодії, налаштування та підготовки засобів мультимедіа до освітнього процесу (стор. 62).

*Домашнє завдання:* відповісти на питання самоконтролю стор. 62.

## **ЛЕКЦІЯ 5**

**Тема.** Встановлення і підключення обладнання мультимедійних систем **Мета:** ознайомитися із особливостіями вибора місця розташування обладнання мультимедійної системи, принципами вибору розміру зображення та основними правилами підключення пристроїв мультимедійної системи.

### **План**

- 1. Особливості при виборі місця розташування мультимедійної системи
- 2. Вибір розміру зображення на екрані або інтерактивній дошці
- 3. Підключення пристроїв мультимедійної системи

### **Список рекомендованої літератури.**

Толмачов В.С., Базиль С.М. Сучасні мультимедійні системи в освітньому процесі (частина 1): навч. посіб. Суми: ВВП «Мрія», 2019. 72 с.

**Ключові слова:** розмір зображення, відстань до екрану, проектор, інтерактивна дошка, роз'єм, джерело сигналу, мультимедійна система.

### **Лекційний матеріал**

Толмачов В.С., Базиль С.М. Сучасні мультимедійні системи в освітньому процесі (частина 1): навч. посіб. Суми: ВВП «Мрія», 2019. 72 с.

- 1. Особливості при виборі місця розташування мультимедійної системи (стор. 62–64)
- 2. Вибір розміру зображення на екрані або інтерактивній дошці (стор. 64–65)
- 3. Підключення пристроїв мультимедійної системи (стор. 65)

### **Питання для самоконтролю**

Толмачов В.С., Базиль С.М. Сучасні мультимедійні системи в освітньому процесі (частина 1): навч. посіб. Суми: ВВП «Мрія», 2019. 72 с. Стор. 65

*Домашнє завдання:* відповісти на питання самоконтролю стор. 65.

### **ЛЕКЦІЯ 6**

**Тема.** Використання мультимедійного комплексу при викладанні дисциплін інженерного спрямування.

**Мета:** розглянути загальні відомості про програмне забезпечення роботи з інтерактивними дошками, ознайомитися з правилами роботи з мультимедійними системами, вивчити основні сполучення клавіш роботи з програмним забезпеченням тощо.

### **ПЛАН**

**1.** Інтерактивна система 3M Digital Board.

- 2. Інтерактивна система NEWLINE TRUEBOARD.
- 3. Інтерактивна система IPBoard.

4. Розробка педагогічного та технологічного сценарію заняття.

### **Список рекомендованої літератури.**

Толмачов В.С., Базиль С.М. Сучасні мультимедійні системи в освітньому процесі (частина 2): навч. посіб. Суми: ВВП «Мрія», 2020. 100 с.

**Ключові слова:** мультимедійна система, педагогічний сценарій, технологічний сценарій, програмне забезпечення мультимедійних систем.

## **Лекційний матеріал**

Толмачов В.С., Базиль С.М. Сучасні мультимедійні системи в освітньому процесі (частина 2): навч. посіб. Суми: ВВП «Мрія», 2020. 100 с. 1. Інтерактивна система 3M Digital Board (стор. 5-20)

- 2. Інтерактивна система NEWLINE TRUEBOARD (стор. 21–51).
- 3. Інтерактивна система IPBoard (стор. 53–85).

4. Розробка педагогічного та технологічного сценарію заняття (стор. 86–98).

### **Питання для самоконтролю**

Толмачов В.С., Базиль С.М. Сучасні мультимедійні системи в освітньому процесі (частина 2): навч. посіб. Суми: ВВП «Мрія», 2020. 100 с.

- 1. Інтерактивна система 3M Digital Board (стор. 20)
- 2. Інтерактивна система NEWLINE TRUEBOARD (стор. 52).
- 3. Інтерактивна система IPBoard (стор. 85).

4. Розробка педагогічного та технологічного сценарію заняття (стор. 98).

*Домашнє завдання:* відповісти на питання самоконтролю, виконати завдання: стор. 98.

#### **ЛЕКЦІЯ 7**

**Тема.** Пакет прикладних програм Libre Office.

**Мета:** розглянути загальні відомості про пакет прикладних офісних програм Libre Office, ознайомитися із основними правилами роботи з документами в текстовому редакторі Writer, принципами розрахунків з використанням вбудованих функцій електронної таблиці Calc, вивчити основні правила створення, редагування і форматування растрових зображень у графічному редакторі Draw, а також розглянути програму створення презентацій Impress, враховуючи її особливості.

#### **План**

- 1. Загальні відомості про пакет LibreOffice
- 2. Текстовий процесор Writer
- 3. Табличний процесор Calc
- 4. Програма підготовки презентацій Impress
- 5. Редактор векторної графіки Draw

#### **Список рекомендованої літератури.**

1. Базиль С.М., Толмачов В.С., Інформатика в професійній діяльності педагога професійного навчання: навчальний посібник. Суми: ВВП «Мрія», 2020. 240 с.

#### **Поняття та терміни лекції.**

LibreOffice – це вільний і безкоштовний, повнофункціональний набір офісних програм.

Writer – багатофункціональний текстовий редактор. Він призначений для створення швидких заміток, документів будь-якої складності, книг зі змістом, діаграмами, покажчиками тощо.

Calc – табличний процесор, включає в себе сучасні засоби для аналізу, побудови діаграм і виконання розрахунків.

Impress – програма створення мультимедіа презентацій, дозволяючи вставляти спеціальні елементи, анімацію та створювати малюнки.

Draw – це інструмент для створення векторної графіки, за допомогою якого можна створювати від простих діаграм і блок-схем до складної 3Dграфіки.

Math – це інструмент для створення й редагування формул в LibreOffice.

### **Лекційний матеріал**

Базиль С.М., Толмачов В.С., Інформатика в професійній діяльності педагога професійного навчання: навчальний посібник. Суми: ВВП «Мрія», 2020. 240 с.

1. Загальні відомості про пакет LibreOffice (стор. 11–13);

- 2. Текстовий процесор Writer (стор. 13–42);
- 3. Табличний процесор Calc (стор. 45-72);
- 4. Програма підготовки презентацій Impress (стор. 73-99);
- 5. Редактор векторної графіки Draw (стор. 101-128).

### 280

#### **Питання для самоконтролю**

Базиль С.М., Толмачов В.С., Інформатика в професійній діяльності педагога професійного навчання: навчальний посібник. Суми: ВВП «Мрія», 2020. 240 с.

- 1. Текстовий процесор Writer (стор. 43);
- 2. Табличний процесор Calc (стор. 72);
- 3. Програма підготовки презентацій Impress (стор. 100);
- 4. Редактор векторної графіки Draw (стор. 129).

*Домашнє завдання:* відповісти на питання самоконтролю, виконати завдання: стор. 44, 73, 100, 129.

#### **ЛЕКЦІЯ 8**

**Тема.** Види комп'ютерної графіки. Графічні редактори Inscape та Gimp. **Мета:** розглянути загальні відомості про комп'ютерну графіку та її види, колірні моделі, правила роботи з графічними редакторами Inscape та Gimp; ознайомитись з панелями інструментів редактора векторної графіки Inscape та редактора растрової графіки Gimp, прийомами створення зображень,

#### використовуючи вставку об'єктів, фігур, ліній тощо. **ПЛАН**

- 1. Загальні відомості про колірні моделі
- 2. Редактор растрової графіки GIMP
- 3. Графічний редактор Inkscape

#### **Список рекомендованої літератури.**

- 1. Базиль С.М., Толмачов В.С., Інформатика в професійній діяльності педагога професійного навчання: навчальний посібник. Суми: ВВП «Мрія», 2020. 240 с.
	- 2. Матюшичев К.В. Введение в векторную графику на основе Inkscape: учебное пособие. Петрозаводск: Издательство ПетрГУ, 2012. 62 с.
	- 3. Шишкин В.В., Шишкина О.Ю., Степчева З.В. Графический растровый редактор Gimp: учебное пособие. Ульяновск: 2010. 119 с.

#### **Ключові слова.**

Види графіки, векторна графіка, растрова графіка, редактор векторної графіки Inscape, редактор растрової графіки Gimp, колірні моделі

#### **Лекційний матеріал**

Базиль С.М., Толмачов В.С., Інформатика в професійній діяльності педагога професійного навчання: навчальний посібник. Суми: ВВП «Мрія», 2020. 240 с.

- 1. Загальні відомості про колірні моделі (стор. 130–133);
- 2. Редактор растрової графіки GIMP (стор. 134–169);
- 3. Графічний редактор Inkscape (стор. 171–190);

#### **Питання для самоконтролю**

Базиль С.М., Толмачов В.С., Інформатика в професійній діяльності педагога професійного навчання: навчальний посібник. Суми: ВВП «Мрія», 2020. 240 с.

- 1. Загальні відомості про колірні моделі (стор. 134);
- 2. Редактор растрової графіки GIMP (стор. 170);
- 3. Графічний редактор Inkscape (стор. 191);

*Домашнє завдання:* відповісти на питання самоконтролю.

### **ЛЕКЦІЯ 9**

**Тема.** Системи автоматизованого проєктування (САПР).

**Мета:** розглянути види систем автоматизованого проєктування, загальні відомості про САПР LibreCad, інтерфейс програми та інструменти, правила та прийоми креслення, ознайомитись з основними інструментами (лінії, фігури тощо).

#### **План**

- 1. Системи автоматизованого проєктування
- 2. Загальні відомості про САПР Libre Cad

### **Список рекомендованої літератури.**

- **1.** Базиль С.М., Толмачов В.С., Інформатика в професійній діяльності педагога професійного навчання: навчальний посібник. Суми: ВВП «Мрія», 2020. 240 с.
- 2. Бесплатные CAD-системы (САПР) URL: http://freeanalogs.ru/CAD (дата звернення: 13.11.2019).
- 3. Обзор популярных систем автоматизированного проектирования (CAD) URL: https://www.pointcad.ru/novosti/obzor-sistem-avtomatizirovannogoproektirovaniya (дата звернення: 12.11.2019).

### **Ключові слова.**

Системи автоматизованого проєктування, САПР, проєкт LibreCAD, панель інструментів, креслення, прив'язка.

### **Лекційний матеріал**

Базиль С.М., Толмачов В.С., Інформатика в професійній діяльності педагога професійного навчання: навчальний посібник. Суми: ВВП «Мрія», 2020. 240 с.

- 1. Системи автоматизованого проєктування
- 2. Загальні відомості про САПР Libre Cad (стор. 192–208)

#### **Питання для самоконтролю**

Базиль С.М., Толмачов В.С., Інформатика в професійній діяльності педагога професійного навчання: навчальний посібник. Суми: ВВП «Мрія», 2020. 240 с. Стор. 212.

*Домашнє завдання:* відповісти на питання самоконтролю.

#### **ЛЕКЦІЯ 10**

**Тема.** Сучасні системи математичних й інженерних розрахунків.

**Мета:** розглянути види систем математичних розрахунків, загальні відомості про SMathStudio, інтерфейс програми та інструменти, правила та прийоми виконання математичних розрахунків зп допомогою основних панелей інструментів, побудова графіків тощо.

#### **План**

- 1. Системи математичних розрахунків
- 2. Загальні відомості про систему математичних розрахунків SMathStudio.

### **Список рекомендованої літератури.**

Базиль С.М., Толмачов В.С., Інформатика в професійній діяльності педагога професійного навчання: навчальний посібник. Суми: ВВП «Мрія», 2020. 240 с.

Бесплатные математические пакеты. URL: http://freeanalogs.ru/MatPackage (дата звернення: 11.01.2020).

Татарников О. Обзор программ символьной математики. URL: https://compress.ru/article.aspx?id=16152 (дата звернення: 12.01.2020).

### **Ключові слова.**

Системи математичних розрахунків, система математичних розрахунків SMathStudio, панель інструментів, матриці, функції, графіки, розрахунки.

### **Лекційний матеріал**

1. Системи математичних розрахунків;

Бесплатные математические пакеты. URL: http://freeanalogs.ru/MatPackage (дата звернення: 11.01.2020).

Татарников О. Обзор программ символьной математики. URL: https://compress.ru/article.aspx?id=16152 (дата звернення: 12.01.2020).

2. Загальні відомості про систему математичних розрахунків SMathStudio.

Базиль С.М., Толмачов В.С., Інформатика в професійній діяльності педагога професійного навчання: навчальний посібник. Суми: ВВП «Мрія», 2020. 240 с. Стор. 212–235

#### **Питання для самоконтролю**

Базиль С.М., Толмачов В.С., Інформатика в професійній діяльності педагога професійного навчання: навчальний посібник. Суми: ВВП «Мрія», 2020. 240 с. Стор. 212–235

*Домашнє завдання:* відповісти на питання самоконтролю.

## **РЕКОМЕНДОВАНА ЛІТЕРАТУРА**

### **Основна**

- 1. Базиль С.М., Толмачов В.С., Інформатика в професійній діяльності педагога професійного навчання: навчальний посібник. Суми: ВВП «Мрія», 2020. 240 с.
- 2. Толмачов В.С., Базиль С.М. Сучасні мультимедійні системи в освітньому процесі (частина 1): навч. посіб. Суми: ВВП «Мрія», 2019. 72 с.
- 3. Толмачов В.С., Базиль С.М. Сучасні мультимедійні системи в освітньому процесі (частина 2): навч. посіб. Суми: ВВП «Мрія», 2020. 100 с.

### **Допоміжна**

- 4. Гафурова Н. Педагогическое применение мультимедийных средств: навч. посіб. — Красноярск, 2008. – 85 с.
- 5. Матюшичев К.В. Введение в векторную графику на основе Inkscape: учебное пособие. Петрозаводск: Издательство ПетрГУ, 2012. 62 с.
- 6. Немчанинова Ю.П. Обработка и редактирование векторной графики в Inkscape: учебное пособие. Москва: 2008. 52 с.
- 7. Пушкарь О. І. Інформатика. Комп'ютерна техніка. Комп'ютерні технології. Київ: ВЦ "Академія», 2003.
- 8. Шишкин В.В., Шишкина О.Ю., Степчева З.В. Графический растровый редактор Gimp: учебное пособие. Ульяновск: 2010. 119 с.

### **Комплекс лабораторно-практичних робіт**

з авторського курсу «Інформатика у професійній діяльності педагога професійного навчання»

### **Лабораторно-практична робота №1**

**Тема:** *Writer*. Введення редагування та форматування текстових фрагментів. Створення таблиць і графічних примітивів.

**Мета:** закріпити теоретичні знання, отримати практичні навички введення, редагування, форматування тексту, створення таблиць, графічних об'єктів і формул; розвивати вміння користуватися ІКТ, формувати інформатичну компетентність та методичну грамотність; виховувати інтерес до інформатики, бажання розвивати та формувати інформатичну компетентність. **Обладнання:** ПК та текстовий редактор LibreOffice Writer, методичні вказівки до виконання лабораторно-практичних робіт (ЛПР).

## **Хід роботи.**

1. Завантажити текстовий редактор Writer

Пуск → Програми → LibreOffice 6.4 → LibreOffice Writer

- 2. Ознайомитись зі структурою головного вікна програми:
- заголовок з кнопками керування вікном;
- головне меню;
- панель інструментів Стандартная;
- панель форматування;
- робоче поле з лінійками для табуляції (зліва і зверху), з горизонтальними та вертикальними смугами прокручування;
- панель малювання;
- рядок стану.

3. Установити параметри сторінки Формат → Стиль сторінки (Page Style) → вкладка Сторінка.

У розділі Поля вкладки Сторінка, встановити такі параметри: Ліворуч – 3 см; Праворуч – 1см; Вгорі – 1,5 см; Знизу – 1.5 см; У розділ Формат паперу встановити такі параметри: Формат – А4; Орієнтація – книжкова, а потім натиснути кнопку Гаразд.

4. На панелі форматування установити гарнітуру шрифту Times New Roman, розмір 14 pt (1 pt = близько 0,33 мм).

5. Ввести вибірково запропонований викладачем текст (текст на додатку).

6. Виконати редагування та форматування тексту за зразком (текст на додатку).

7. Зберегти відредагований текст в своїй папці на диску D: під назвою

"Інтелект-карти» Файл  $\rightarrow$  Сохранить как  $\rightarrow$  диск D/ папка з власним Прізвищем і ім'ям  $\rightarrow$  файл з ім'ям «Інтелект-карти».

### 8. З вихідної таблиці створити електронний варіант, виконавши дії: Таблиця → Вставити таблицю

9. У діалоговому вікні "Вставити таблицю» ввести кілька стовпчиків і рядків створеної таблиці. Заповнити створену таблицю інформацією і порахувати середній бал, вставивши формулу, скориставшись командою меню Таблиця →

Формула (F2), після запуску вибрати функцію <sup>fx</sup> Статистичні функції

 $\rightarrow$ Середнє і виділити діапазон комірок таблиці (наприклад: = mean < C3:F3> $\vert$ ). після натиснути кнопку Enter .

10. Відформувати таблицю:

- числові дані розмір шрифту 12 pt, вирівнювання по центру;
- шапка таблиці розмір шрифту 12 pt, курсив;
- текстова інформація вирівнювання по лівому краю;
- заголовок таблиці розмір шрифту 14 pt, жирний.

Таблиця 1

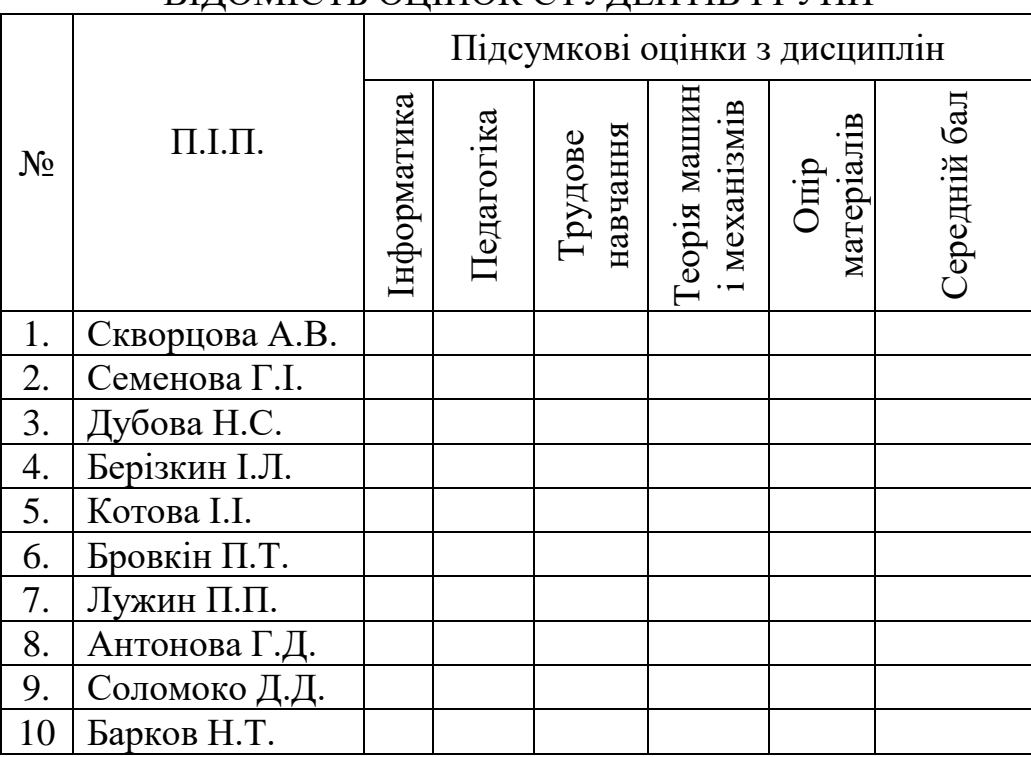

# ВІДОМІСТЬ ОЦІНОК СТУДЕНТІВ ГРУПИ

11. Створити блок-схему за зразком (схема на додатку):

11.1. Для створення блок-схеми використовувати інструменти із меню Вставка  $\rightarrow$  Фігури

11.2. Для створення напису в блоці: натиснути правою кнопкою миші та з контекстного меню вибрати команду Додати текстове поле.

11.3. Для створення формули в блоці: вставити курсор у створене текстове поле та вибрати команду меню Вставка  $\rightarrow$  Об'єкт  $\rightarrow$  Формула

11.4. Для створення напису над лінією: необхідно скористатися командою із меню Вставка  $\rightarrow$  Текстове поле  $\rightarrow$  намалювати текстове поле мишею.

12. Зберегти створений документ у своїй папці.

13. Результат роботи показати викладачу, також надіслати на електронну

пошту. 14. Зробити висновки. Висновки

#### **Контрольні запитання**

- 1. Яке призначення текстового редактора?
- 2. Якими способами можна запустити текстовий редактор?
- 3. З яких елементів складається вікно LibreOffice Writer?
- 4. Що таке панель інструментів?
- 5. З яких пунктів складається головне меню програми?
- 6. З яких команд складається пункт меню Файл?
- 7. Як зберегти документ у потрібній папці?
- 8. Яка відмінність між режимами вставки і заміщення?
- 9. Як відцентрувати текст?
- 10.Що таке редагування тексту?
- 11.Як виділити фрагмент тексту за допомогою миші?
- 12.Як виділити фрагмент тексту за допомогою клавіатури?
- 13.Що таке форматування тексту?
- 14.Які кнопки є на стандартній панелі?
- 15.Які кнопки є на панелі форматування?
- 16.Як вирівняти текст до лівого чи правого краю сторінки?
- 17.Як можна змінити шрифт, його розмір та інші властивості?
- 18.Для чого використовується лінійка?
- 19.Як вставити об'єкт?
- 20.Як намалювати фігуру?
- 21.Для чого використовують групування фігур?
- 22.Як намалювати блок-схему?
- 23.Які є способи створення таблиць?
- 24.Як додати формулу у таблицю?
- 25.Як намалювати межі таблиці?

### **Лабораторно-практична робота 2**

**Тема:** *Writer*. Підготовка багатосторінкової публікації. Стилі. Автозміст. Перехресні посилання.

**Мета:** закріпити теоретичні знання, набути практичних навичок введення, редагування, форматування тексту, створення таблиць, графічних об'єктів і формул, створення та редагування стилів, автоматичного змісту та вставка перехресних посилань засобами текстового редактору LibreOffice Writer; розвивати вміння користуватися цифровими технологіями, формувати інформатичну компетентність та методичну грамотність; виховувати інтерес

до інформатики, бажання розвивати та формувати інформатичну компетентність.

**Обладнання:** ПК та текстовий редактор LibreOffice Writer, методичні вказівки до виконання лабораторно-практичних робіт (ЛПР).

### **Хід роботи:**

1. Завантажити текстовий редактор LibreOffice Writer

Пуск → Програми → LibreOffice 6.4 → LibreOffice Writer

2. Установити параметри сторінки Формат  $\rightarrow$  Стиль сторінки (Page Style)  $\rightarrow$ вкладка Сторінка.

У розділі Поля вкладки Сторінка, встановити такі параметри: Ліворуч – 3 см; Праворуч – 1см; Вгорі – 1,5 см; Знизу – 1.5 см; У розділ Формат паперу встановити такі параметри: Формат – А4; Орієнтація – книжкова, а потім натиснути кнопку Гаразд.

3. Відкрити папку Завдання диск D файл документа «Для\_завдання.doc».

4.Виконати редагування та форматування тексту.

5. Виділити текст На панелі форматування установити гарнітуру шрифту Times New Roman,

розмір 14 pt (1 pt = близько 0,33 мм).

6. Зберегти відредагований текст в своїй папці на диску D: (папку треба створити) під назвою "Виконана робота».

7. Виконати розмітку заголовків тексту документа «Для завдання.doc» на: Заголовок 1, Заголовок 2, Заголовок 3. Для виконання поставленої задачі необхідно:

- у навігаційній панелі текстового редактора запустити режим Стилі  $\mathbf{A}$ :
- натиснути кнопку-піктограму П щоб відкрити вкладку Стилі абзаців;
- вибрати стиль Заголовок 1 натиснувши на ньому правою кнопкою миші і з контекстного меню обрати команду Змінити;
	- змінити форматування Заголовку 1 з такими параметрами:
	- 1. вкладка Шрифт: Times New Roman, «Полужирний», розмір 18pt;
	- 2. вкладка Текстові ефекти: розділ Ефект Великі літери, розділ Колір шрифту – синій;
	- 3. вкладка Відступи і інтервали: міжрядковий інтервал 1,5, Інтервал після абзацу  $-12$ pt;
	- 4. вкладка Вирівнювання: у центрі;
	- 5. вкладка Розташування тексту: розділ Розрив Сторінка Перед розділ Розставляння переносів – зняти позначку Автоматичний перенос, якщо вона поставлена;
	- 6. вкладка Організатор: поставити позначку Автооновлення;
	- змінити форматування Заголовку 2 з такими параметрами:
	- 1. вкладка Шрифт: Times New Roman, «Полужирний курсив», розмір 14 pt;
- 2. вкладка Текстові ефекти: розділ Ефект немає, розділ Колір шрифту червоний;
- 3. вкладка Відступи і інтервали: міжрядковий інтервал 1,5, Інтервал після абзацу  $-6$  pt;
- 4. вкладка Вирівнювання: у центрі;
- 5. вкладка Розташування тексту: розділ Розрив Сторінка Перед; розділ Розставляння переносів – зняти позначку Автоматичний перенос, якщо вона поставлена;
- 6. вкладка Організатор: поставити позначку Автооновлення;
- змінити форматування Заголовку 3 з такими параметрами:
- 1. вкладка Шрифт: Times New Roman, «Курсив», розмір 12 pt;
- 2. вкладка Текстові ефекти: розділ Ефект немає, розділ Колір шрифту чорний;
- 3. вкладка Відступи і інтервали: міжрядковий інтервал 1,5, Інтервал після абзацу $-0$  pt;
- 4. вкладка Вирівнювання: у центрі;
- 5. вкладка Розташування тексту: розділ Розрив Сторінка Перед; розділ Розставляння переносів – зняти позначку Автоматичний перенос, якщо вона поставлена;
- 6. вкладка Організатор: поставити позначку Автооновлення.

8. Для створення автозмісту встановити вказівник миші на початок тексту і вибрати меню Вставка  $\rightarrow$  Зміст і покажчики  $\rightarrow$  Зміст, покажчик або бібліографія.

9. При зміні назв розділів для автоматичного оновлення змісту встановити вказівник миші на зміст і натиснути правою кнопку миші та з контекстного меню вибрати команду Оновити покажчик.

10. В Інтернеті знайти перелік літератури до текстового документа, вставити в кінець документа, відформатувати, виконати сортування за алфавітом та пронумерувати кожне джерело.

11. Згідно з літературою розставити посилання у тексті у такому вигляді [1], [2] і т.д. ( до десяти таких посилань).

12. Для створення перехресного посилання на літературне джерело необхідно

виділити цифру на посиланні у тексті  $[1]$ , а потім меню Вставка  $\rightarrow$  Перехресне посилання, та у відкритому вікні встановити параметри:

розділ Тип – Нумеровані абзаци; розділ Вставити посилання на – Номер; розділ Вибране – вибрати джерело літератури, яке відповідає даному посиланню.

13. Зберегти створений документ у своїй папці.

14. Результат роботи показати викладачу, також надіслати на електронну пошту.

15. Зробити висновки.
Висновки

## **Контрольні запитання**

- 1. Яке призначення текстового редактора?
- 2. Якими способами можна запустити текстовий редактор?
- 3. З яких елементів складається вікно LibreOffice Writer?
- 4. Що таке панель інструментів?
- 5. З яких пунктів складається головне меню програми?
- 6. З яких команд складається пункт меню Файл?
- 7. Як зберегти документ у потрібній папці?
- 8. Яка відмінність між режимами вставки і заміщення?
- 9. Як відцентрувати текст?
- 10.Що таке редагування тексту?
- 11.Як виділити фрагмент тексту за допомогою миші?
- 12.Як виділити фрагмент тексту за допомогою клавіатури?
- 13.Що таке форматування тексту?
- 14.Які кнопки є на стандартній панелі?
- 15.Які кнопки є на панелі форматування?
- 16.Як вирівняти текст до лівого чи правого краю сторінки?
- 17.Як можна змінити шрифт, його розмір та інші властивості?
- 18.Для чого використовується лінійка?
- 19.Як вставити об'єкт?
- 20.Як намалювати фігуру?
- 21.Для чого використовують групування фігур?
- 22.Як намалювати блок-схему?
- 23.Які є способи створення таблиць?
- 24.Як додати формулу у таблицю?
- 25.Як намалювати межі таблиці?
- 26.Як вставити автоматичний зміст?
- 27.Що таке стиль?
- 28.Як створити власний стиль?
- 29.Яким чином відредагувати параметри стилю?
- 30.Що таке перехресне посилання і навіщо воно потрібне?

# **Лабораторно-практична робота 3**

**Тема:** Calc. Робота з електронною таблицею. Виконання розрахунків. Використання функцій. Побудова діаграм. Робота зі списками. Фільтрація даних.

**Мета:** закріпити теоретичні знання, набути практичних навичок створення і форматування електронних таблиць, виконання обчислень і побудови діаграм

і графіків у табличному процесорі Calc; розвивати вміння користуватися цифровими технологіями, формувати інформатичну компетентність та методичну грамотність; виховувати інтерес до інформатики, бажання розвивати та формувати інформатичну компетентність.

**Обладнання:** ПК та табличний процесор LibreOffice Calc, методичні вказівки до виконання лабораторно-практичних робіт (ЛПР).

#### **Хід роботи:**

1. Завантажити для роботи табличний процесор LibreOffice Calc.

Пуск → Програми → LibreOffice 6.4 → LibreOffice Calc

- 2. Ознайомитись зі структурою вікна.
- рядок заголовка з кнопками управління розміром вікна;
- рядок меню;
- панель інструментів;
- панель форматування;
- рядок формул;
- робоча область;
- панель малювання;
- ярлики листків;
- рядок стану.

3. Створити і оформити дану таблицю в LibreOffice Calc і записати використані формули для задачі:

Магазин з продажу комп'ютерних аксесуарів продає товари, вказані в прайс-листі. Вартість товару вказана в доларах. Якщо вартість товару перевищує 250грн., покупцю надається 5% знижка.

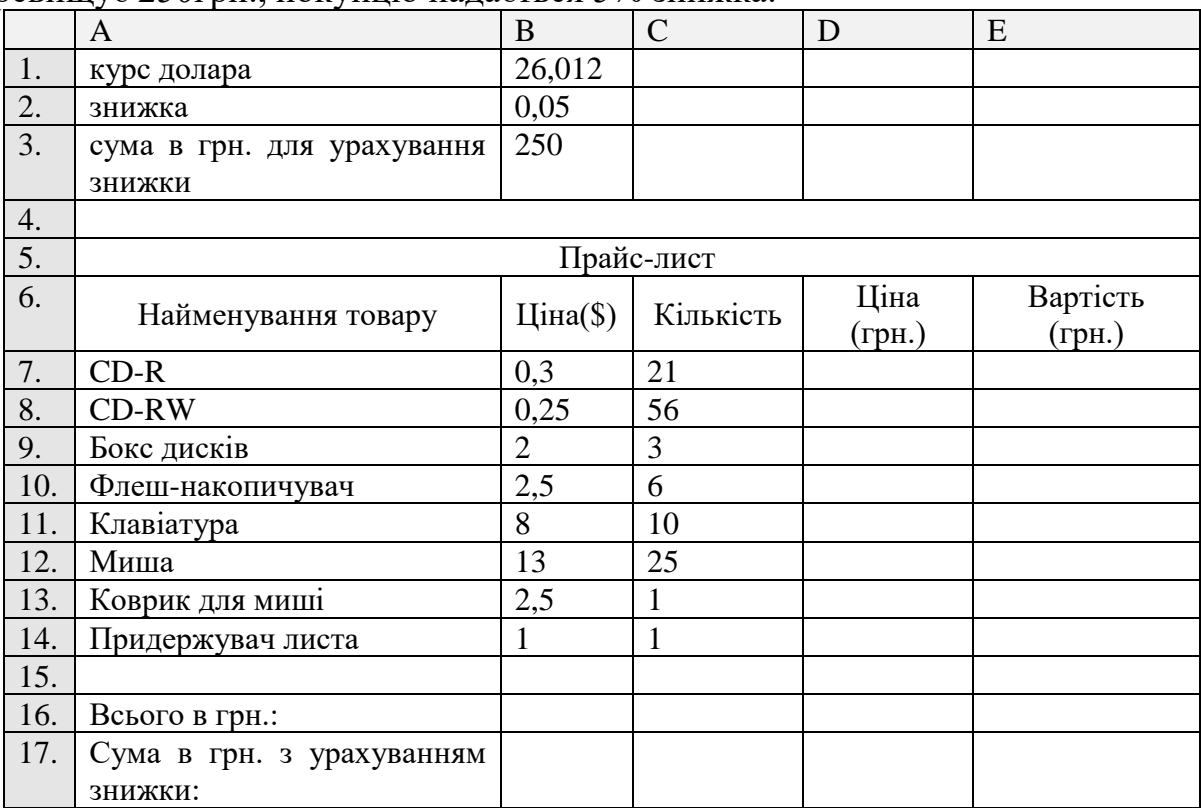

Записати використані формули:

- 4. Назву листа Лист1 замінити на Покупка.
- 5. Зберегти створений файл на диску D під назвою Навчальна книга.
- 6. Заповнити за зразком розрахункову таблицю для задачі:

У магазині продаються шпалери. Назва, довжина і ширина рулонів відомі. Провести дослідження, яке дозволить автоматично визначати необхідну кількість рулонів для обклеювання будь-якої кімнати. Розміри кімнати задаються висотою (h), довжиною (а), і шириною (b). При цьому врахувати, що 15% площі стін кімнати займають вікна і двері, а 10% площі рулону іде на обрізки.

7. Увести формули в комірки для розрахунку, використовуючи відносні і абсолютні посилання і записати їх у звіт.

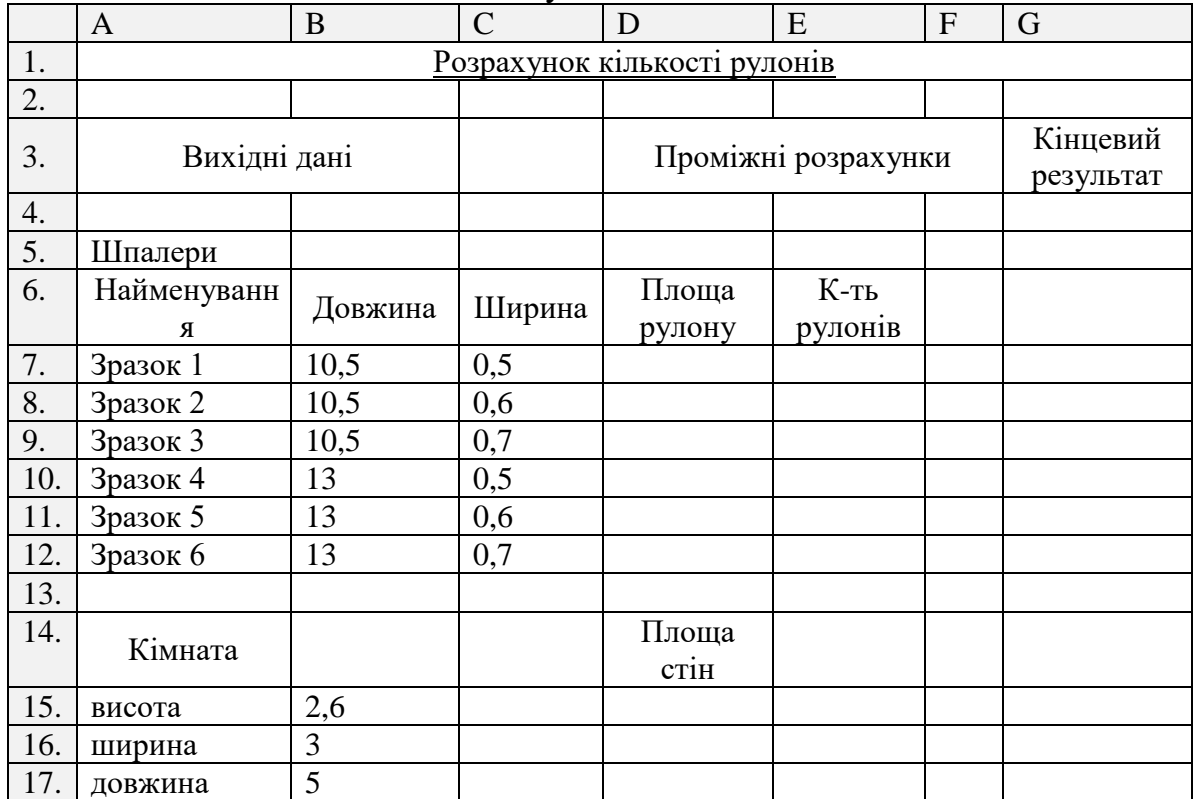

Записати використані формули:

<sup>9.</sup> Назву таблиці виконати підкресленим напівжирним шрифтом 16 розміру.

<sup>10.</sup> Побудувати діаграму залежності кількості рулонів шпалер кожного зразку і описати кроки побудови діаграми.

## Накреслити діаграму

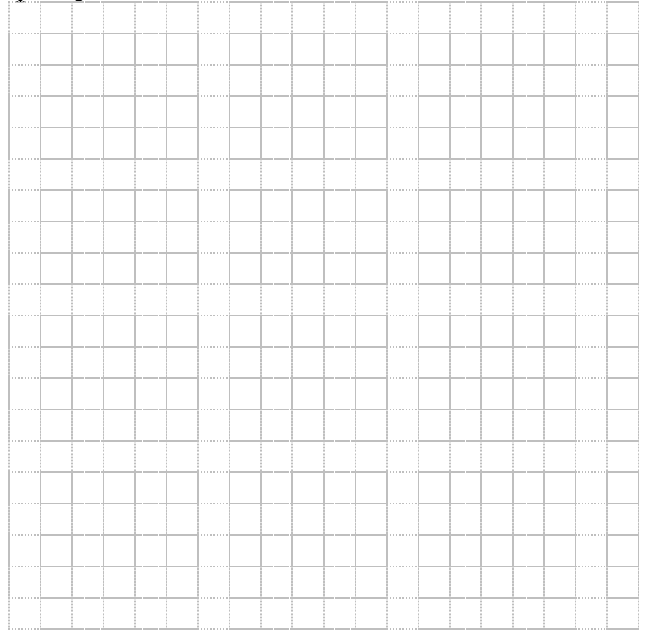

- 11. Перейменувати Лист2 на Шпалери.
- 12. Побудувати графік функції (вид діаграми точкова)  $2x^2 - x$

$$
y = \begin{cases} \frac{1}{\log(x+5)} & x \le -2\\ \cos 2x & -2 < x \end{cases}
$$

$$
-2 < x < 3
$$
\n
$$
x \ge 3
$$

для х, що змінюється від – 6 до 6 з кроком h=2.

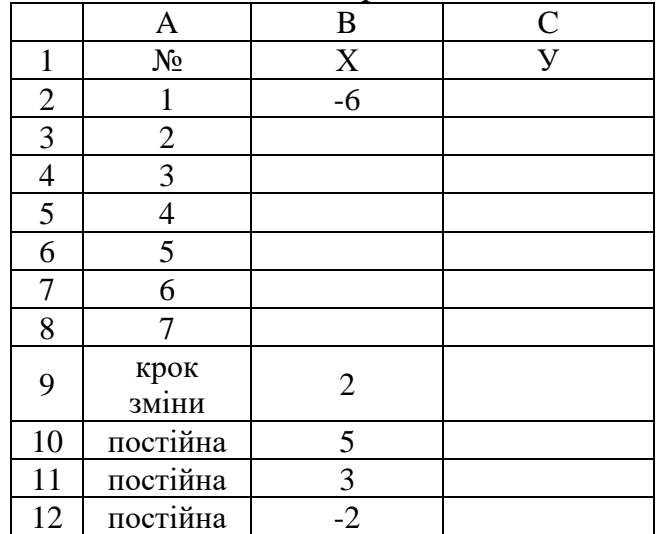

13. Записати використані формули.

 $=$ ЕСЛИ $\_\_\_\_\_\_$ 

## Побудувати графік

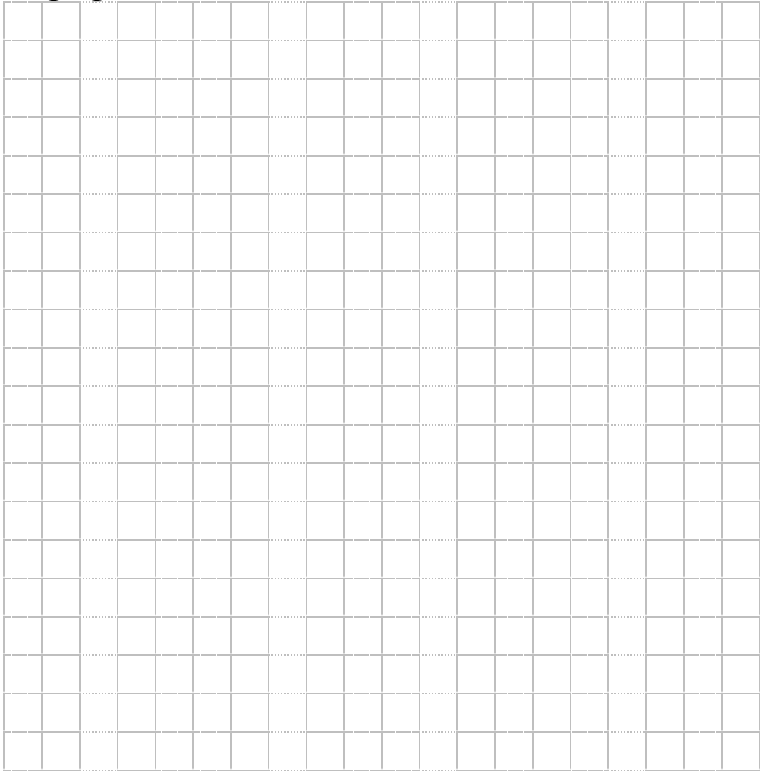

14. Лист3 перейменувати в Графік.

15. Зберегти створений документ у своїй папці.

16. Результат роботи показати викладачу, а також надіслати на електронну пошту.

17. Зробити висновки.

Висновки

## **Контрольні запитання.**

- 1. Що таке електрона таблиця (ЕТ)?
- 2. Які типи даних можна вводити в комірку електронної таблиці?
- 3. Що таке діапазон комірок? Наведіть приклади діапазонів.
- 4. Як увести дане у клітинку? Як відредагувати дані у клітинці?
- 5. Для чого призначені формули?
- 6. Як виконати копіювання формули?
- 7. Як змінити ширину стовпця в ЕТ?
- 8. Як змінити висоту рядка?
- 9. Як розташовуються в клітинці текстові й числові дані?
- 10.Які є формати для подання числових даних?

11.Що зображено в комірці після введення в неї формули?

12.Як відобразити числа із символом грошової одиниці?

13.Як задати чи змінити формат відображення чисел?

14.Як розграфити таблицю?

15.Наведіть приклади математичних функцій.

16.Для чого призначена кнопка Автосума?

17.Як вставити в таблицю рядок чи стовпець?

18.Як заповнити стовпець числами 1, 2, 3, …, 20?

19.Як заповнити стовпець числами 1, 3, 5, …, 21?

20.Як виконати пошук потрібних даних у таблиці?

21.Що таке абсолютна адреса клітинки?

22.Що таке відносна адреса клітинки?

23.У яких випадках застосовують абсолютні адреси клітинок?

24.У яких випадках застосовують відносні адреси клітинок?

25.Як запустити Помічника діаграм?

26.Які типи діаграм ви знаєте?

27.Як побудувати графік функції, кругову діаграму, гістограму?

28.Які є елементи діаграми?

29.Як внести зміни у діаграмі?

# **Лабораторно- практична робота 4**

**Тема:** Створення презентацій в середовищі програми Libre Office Impress **Мета**: закріпити теоретичні знання, набути практичних навичок створення презентацій у середовищі програми LibreOffice Impress, а саме роботи зі слайдами, вставки об'єктів (рисунки, світлини, схеми, графіки тощо), вставки текстових блоків тощо; розвивати вміння користуватися ІКТ, формувати інформатичну компетентність та методичну грамотність; виховувати інтерес до інформатики, бажання розвивати та формувати інформатичну компетентність.

**Обладнання:** ПК та програма створення презентацій Libre Office Impress, методичні вказівки до виконання лабораторно-практичних робіт (ЛПР).

## **Хід роботи:**

1. Запустити програму LibreOffice Impress

- 2.Створіть загальну (нову, порожню) презентацію.
- 3. Виберіть вигляд першого слайда із макетів Панель навігації  $\rightarrow$  Властивості:

Заголовок слайду (Титульний слайд).

4.Уведіть заголовок першого слайда. Натисніть на поле заголовка і введіть:

*Що я знаю про Libre Office Impress.*

5. Уведіть текст у полі нижче

*Моя перша презентація (натиснути на Еntеr) Доповідач: \_\_\_\_\_\_\_\_\_\_\_\_\_\_\_\_\_\_\_\_\_\_\_\_\_\_\_\_*

- 6. Створіть наступний слайд з макетом на ваш розсуд і дайте йому назву; Libre Office Impress – це …;
- 7.У текстове поле, що розташоване нижче, введіть текст (за зразком), для вставки маркерів списку скориставшись кнопкою-піктограмою панелі

інструментів «Список з позначками»

програма для підготовки презентації з метою: (Enter)

- ілюстрації доповіді,
- створення ефективної реклами,
- виготовлення мультимедійних альбомів,
- розробки навчальних програм тощо.
- 8.Застосуйте оформлення (стиль) до слайдів презентації, для цього із навігаційної панелі Шаблони слайдів → розділ Доступні виберіть стиль на свій смак.

9. Створити наступний слайд. Меню Слайд → Новий слайд

- 10. Оберіть потрібний макет для слайда .
- 11. Уведіть заголовок третього слайда:

*Libre Office Impress Ви дізнаєтесь:*

а нижче введіть у текстовий кадр такий список з трьох пунктів:

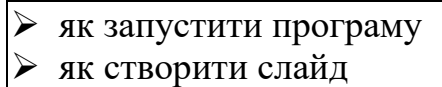

- ➢ як оформити слайд
- 12. Аналогічно створіть наступний слайд із заголовком:

*Libre Office Impress. Вивчаємо кнопки*

Уведіть нижче зазначений текст у слайд та із перелічених призначень кнопок створіть список:

Можна скористатись кнопками для: створення тіні, збільшення/зменшення інтервалів між абзацами, збільшення/зменшення шрифту, підвищення або пониження рівня тексту.

13. Створіть слайд із заголовком:

## *Libre Office Impress. Панелі інструментів*

і таким списком пунктів:

- панель Форматування
- панель Стандартна
- панель Графіка

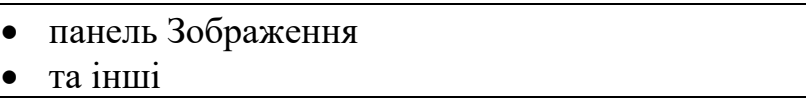

14. Задайте ефект анімації для заголовка слайда. Для цього необхідно виконати наступні дії:

- вибрати поле із заголовком або розмісити курсор у заголовку;
- на панелі навігації вибрати режим Анімація
- у відкритому діалоговому вікні натиснути кнопку-піктограму Додати ефект ;
- вибрати категорію (вхід, виділення, вихід тощо);
- вибрати потрібний ефект та застосувати його до елементу слайда.
- 15. Додайте наступний слайд методом копіювання попереднього. Для цього виберіть його, скопіюйте його в буфер обміну і вставте. Усі операції потрібно виконувати в панелі Слайди.
- 16. Відредагуйте створений слайд так:

Заголовок:

*Libre Office Impress. Режими роботи програми*

Текст на слайді:

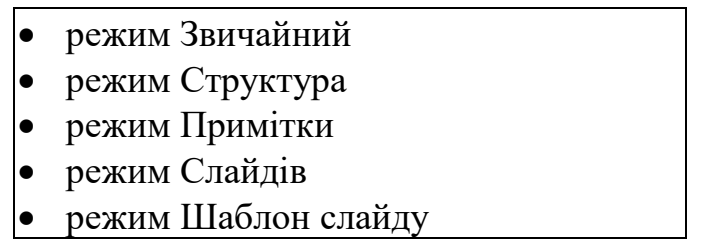

- 17.Створіть тло для слайдів. Для виконання даної операції можна скористатися командами меню Слайд  $\rightarrow$  Задати зображення тла або меню Слайд  $\rightarrow$ Властивості → вкладка Тло і вибрати: колір, градієнт тощо. Застосуйте вибране до всіх слайдів.
- 18. Задайте ефекти зміни слайдів: панель Навігації  $\rightarrow$  Зміна слайдів  $\rightarrow$ наприклад ефект Відкриття  $\rightarrow$  встановити параметри зміни слайдів, наприклад автоматично після 3 секунд.
- 19.Активуйте перший слайд і виконайте демонстрацію слайдів. Для цього із меню Показ вибрати потрібну команду, наприклад, Почати показ з першого слайду (функціональна клавіша F5).
- 20. Вставте у титульний слайд картинку з Галереї. Вставка → Медіа → Галерея або панель Навігація  $\rightarrow$  режим Галерея  $\Box$ .
- 21.Розташуйте картинку у верхньому правому чи лівому куті і задайте їй ефект анімації: виїзду чи польоту.
- 22.Вставка об'єктів у слайд. Створіть чистий слайд, вставте у слайд будь-який об'єкт: текстовий, графічний, з авто фігурами, сторінку Excel, діаграму тощо.
- 23.Продемонструйте презентацію. Відредагуйте презентацію на свій смак. Змінюючи ефекти анімації. Закрийте вікно презентації, попередньо зберігши її у вигляді файлу презентації у власній папці.
- 24.Створити власну презентацію на 5-10 слайдів на тему: «Мої захоплення». У презентації повинна бути розповідь про власні захоплення.
- 25.Результат роботи надіслати викладачу на електронну пошту.
- 26.Зробити висновки.

Висновки

## **Контрольні запитання**

- 1. Яке призначення програми Libre Office Impress?
- 2. Що таке презентація?
- 3. Що може містити слайд?
- 4. Якими способами можна створити слайд?
- 5. Які є режими функціонування програми Libre Office Impress?
- 6. Що таке маркований список?
- 7. Як вставити картинку в слайд?
- 8. Що таке режим Слайду?
- 9. Як вставити звук і відеокліп у слайд?
- 10.Як задати тло слайдам?
- 11.Для чого використовують анімаційні ефекти?
- 12.Як ввести заголовок і текст на слайд?
- 13.Чим режим Слайду відрізняється від режиму Структура?
- 14.Як понизити рівень елемента списку?
- 15.Що таке анімація і які є ефекти анімації на слайді?

## **Лабораторно-практична робота 5**

**Тема:** Створення зображень в середовищі програми векторної графіки Libre Office Draw.

**Мета:** закріпити теоретичні знання, набути практичних навичок створення зображеннь у середовищі графічного редактора LibreOffice Draw, а саме застосування інструментів, вставка об'єктів (лінії, фігури, зображення тощо), вставка текстових блоків тощо; розвивати вміння користуватися ІКТ, формувати інформатичну компетентність та методичну грамотність; виховувати інтерес до інформатики, бажання розвивати та формувати інформатичну компетентність.

**Обладнання:** ПК та програмне забезпечення LibreOfficeDraw, методичні вказівки до ЛПР.

# **Хід роботи:**

- 1. Запустити програму LibreOffice Draw.
- 2. Створити новий проект (меню Файл → Створити → зображення).
- 3. На бічній панелі у розділі Властивості налагодити параметри сторінки*.*
- 4. Створити зображення «Інь-Янь» використовуючи інструменти редактора*.*

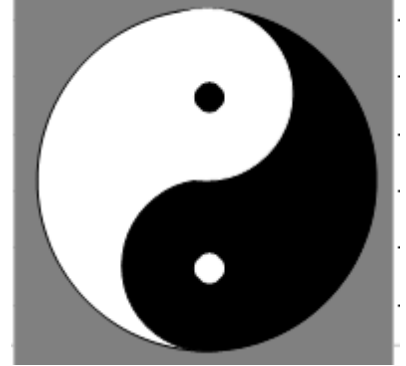

- 5. Перед створення даного зображення необхідно увімкнути сітку (меню Перегляд  $\rightarrow$  Сітка і напрямні  $\rightarrow$  Показати сітку).
- 6. Створити задній фон у вигляді прямокутника сірого кольору (меню Фігура

 $\rightarrow$  Прямокутник або кнопка-піктограма  $\Box$  панелі інструментів Графіка).

- 7. За допомогою бічної панелі Властивості встановити параметри для прямокутника (розмір 12 х 12 см, колір ліній та Колір тла: сірий).
- 8. Створити сегмент кола чорного кольору (меню Фігура → Базові фігури → сегмент кола з розміром 6 х 12 см.) і помістити його на тло.

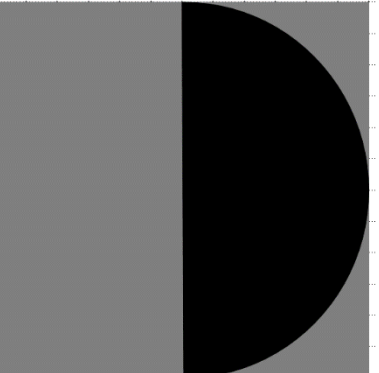

- 9. Скопіювати півколо (команди *Копіювання* та *Вставка* із меню *Зміни* або сполучення кнопок CTRL+C та CTRL+V) і віддзеркалити його по горизонталі змінивши колір ліній та тла на білий. Для цього необхідно скористатися меню *Фігура* → *Віддзеркалення* → *По горизоталі***.**
- 10.За допомогою бічної панелі Властивості встановити параметри для сегмента кола (колір ліній та тла: білий).

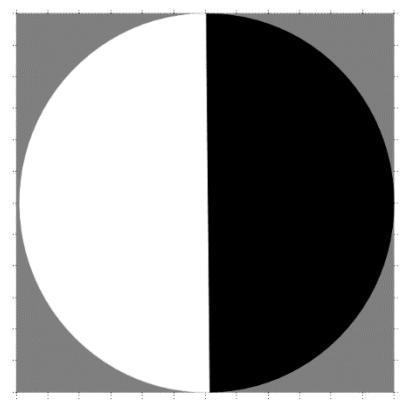

11.Створити коло чорного кольору розміром 6 х 6 см і розташуйте його як на зображенні нижче.

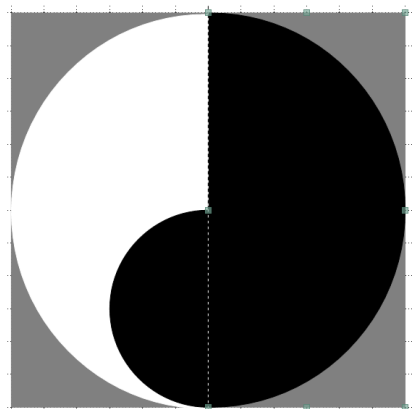

12.Скопіювати і вставити менше коло, змінити колір ліній та тла кола на білий і розташувати його як показано на зображенні.

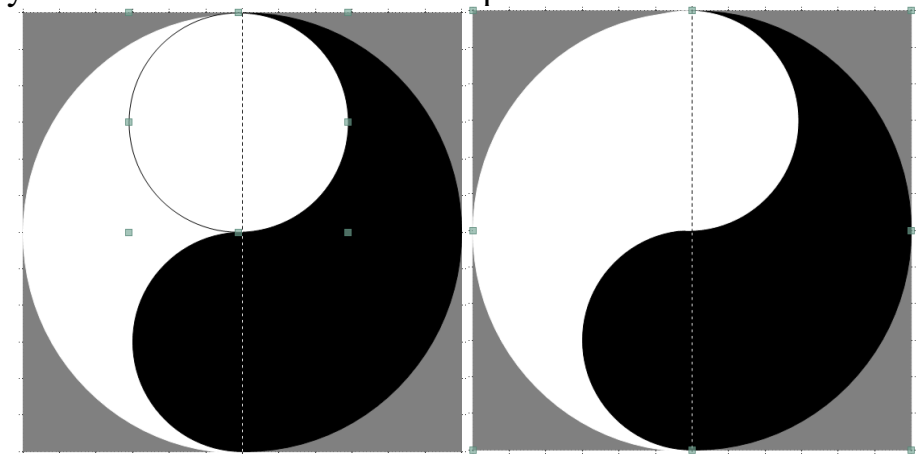

13.Створити коло найменшого розміру 1 х 1 см чорного кольору, потім скопіювати його і змінити колір на білий. Розташувати їх як показано на зображеннях. Для більш точного і зручного розташування кіл на зображенні треба скористатися додатковими напрямними лініями. Щоб створити напрямні необхідно вказівник миші підвести до лінійок (горизонтальна та вертикальна лінійка) і натиснувши лівою кнопкою витягти на робоче поле напрямну.

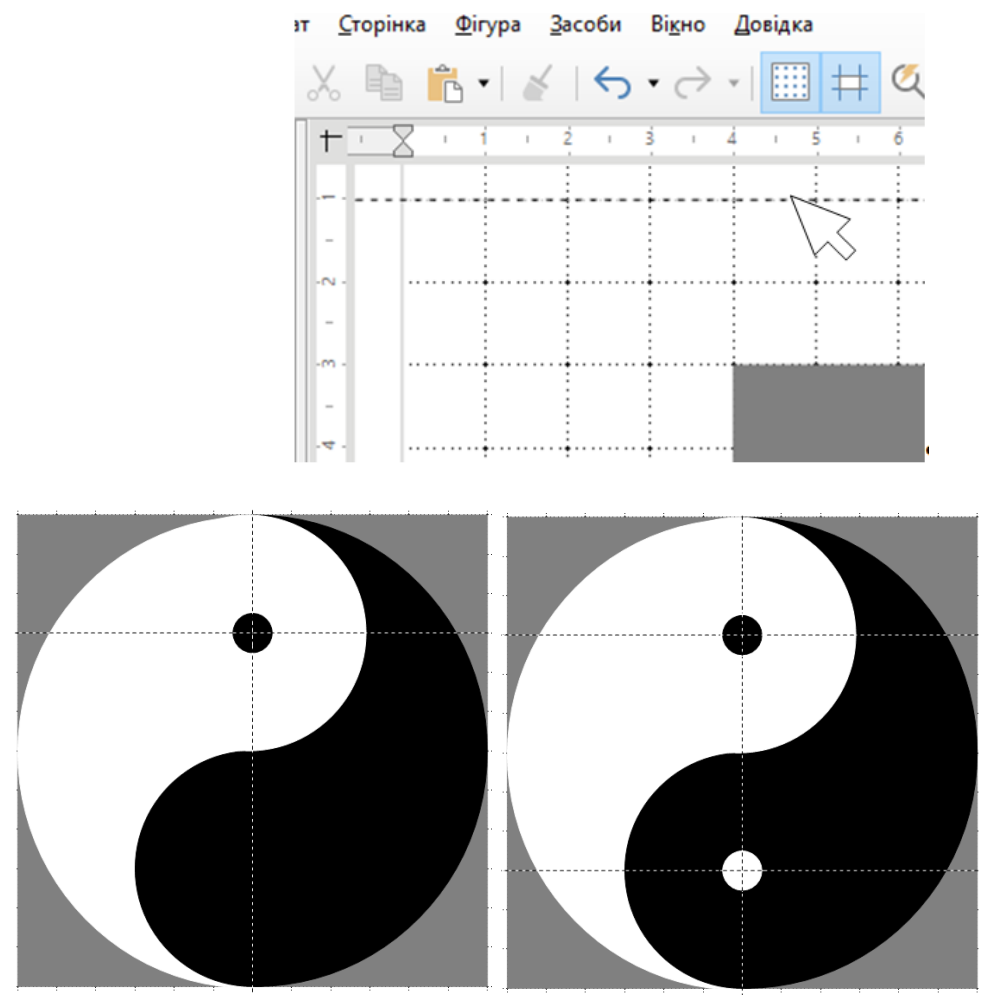

- 14. Після виконання всі основних операцій необхідно виділити мишею всі об'єкти та згрупувати їх (меню Фігура → Групування → Згрупувати).
- 15. Додати текстовий блок до зображення назва знаку «Інь-Янь», але текст повинен бути розташований як показано на зображені. Щоб виконати дану операцію необхідно:
- додати текстові блоки (меню Вставка → Текстове поле);
- кожне слово повинно мати свій розмір та колір (параметри тексту можна змінити за допомогою розділу *Властивості* Бічної панелі);
- ще раз згрупувати зображення.

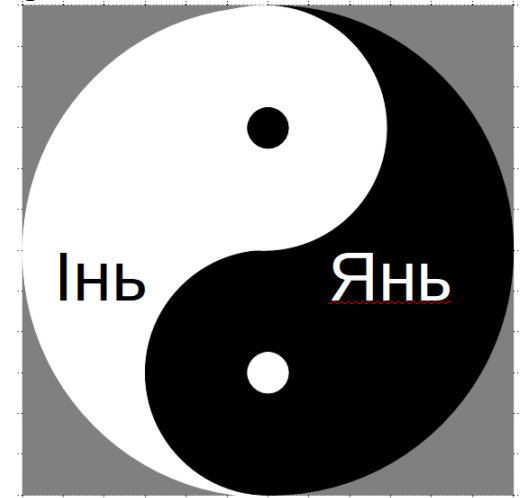

- 16. Зберегти створене зображення у форматі інь\_янь.odg (меню *Файл* → *Зберегти як…*).
- 17. Експортувати зображення в форматі інь\_янь.png (меню *Файл* → *Експортувати*).
- 18. Після завершення завдань, які описані вище, створити проєкт зображення за зразком:

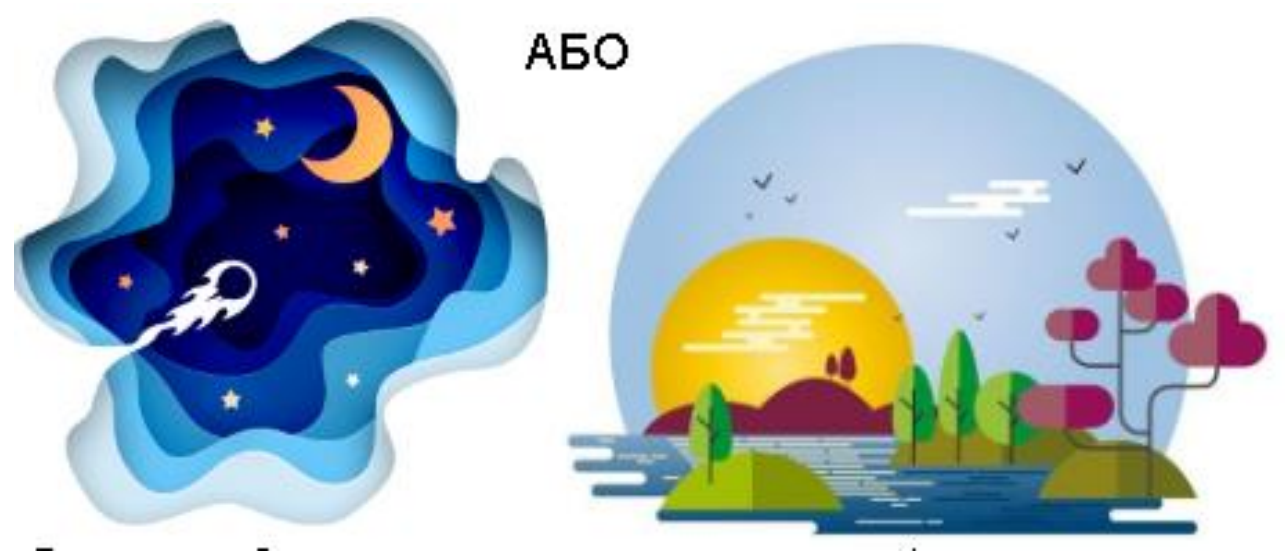

19. Результат роботи показати викладачу, а також надіслати на електронну пошту.

#### **Висновок**

## **Контрольні запитання**

- 1. Яке призначення програми LibreOffice Draw?
- 2. Які види графіки існують, дайте коротке визначення кожному?
- 3. Як вставити зображення до сторінки?
- 4. Як задати тло сторінки?
- 5. Як додати текстовий блок?
- 6. З яким видом графіки працює LibreOffice Draw?
- 7. Як намалювати лінії та фігури?
- 8. Якими способами можна скористатися для виділення об'єктів?
- 9. Які операції можна виконувати над об'єктами?
- 10.Яким чином можна нахилити або повернути об'єкт?
- 11.Як можна увімкнути сітку і налагодити її параметри?
- 12.Як виконати віддзеркалення об'єкта?
- 13.Навіщо потрібна функція групування?
- 14.Як можна експортувати малюнки?

# **Лабораторно-практична робота 6**

**Тема:** Створення і обробка зображень в середовищі редактора растрової графіки Gimp.

**Мета:** закріпити теоретичні знання, набути практичних навичок створення зображення у середовищі растрового графічного редактора Gimp, а саме роботи з інструментами редактора, малювання ліній, фігур, зображень тощо, вставки текстових блоків, обробки растрових зображень тощо; розвивати вміння користуватися ІКТ, формувати інформатичну компетентність та методичну грамотність; виховувати інтерес до інформатики, бажання розвивати та формувати інформатичну компетентність.

**Обладнання:** ПК та графічний редактор Gimp, методичні вказівки до виконання лабораторно-практичних робіт (ЛПР).

## **Хід роботи:**

- *1.* Запустити програму Gimn.
- *2.* Створити новий проект (меню Файл → Створити)
- 3. Створюємо новий файл розміром 1024x768 точок з роздільною здатністю 300 dpi.
- 4. Виконати завдання.

*Завдання 1:* Створити сюжетний малюнок Намалювати традиційний новорічний сюжет: ялинову гілку, прикрашену кулею.

- 5. Щоб виконати дане завдання необхідно:
- 1. створити новий прозорий шар (вікно Шари Пензлі вкладка Шари кнопкапіктограма <sup>11</sup>) з назвою «Гілка»,
- 2. створити тло із градієнтною структурою (Панель інструментів→кнопка-

піктограма  $\Box$ , вибираємо кольори для градієнтної заливки;

3. додати новий шар із прозорим тлом;

- 4. вибрати пензель А невеликого розміру, коричневого кольору і намалювати контури гілки на новому шарі;
- 5. змінити колір пензля на зелений і намалювати голки, а потім додати темнозелені штрихи.
- 6. Зробити розмазування інструментом *Палець* розмажемо фарби в напрямку росту голок (рис. 1)
- 7. Додати новий шар із прозорим тлом, з назвою «Куля».
- 8. У створеному шарі виділити ділянку в формі кола та залити її градієнтом, наприклад, вибрати градієнт типу *Спіраль* і колір .
- 9. Домалювати дрібні деталі та відблиски (рис. 2).
- 10. Створити текстовий блок за допомогою інструменту А, з вітальним написом «З Новим роком!».
- 11. За допомогою параметрів форматування тексту підібрати потрібний

шрифт, розмір тощо (рис. 3).

- **12 \* Без назви** 1.0 (Кольс Файл Зміни Вибір Перегляд Образ Шар Колір Засоби Фільтри Вікна Довідка  $1 - 109$  $|0, \ldots$  $1.1901...1...1.1290...1...1.390...$  $1.1.1$   $1.700$ 600 800  $40<$ 500 Nol  $\mathcal{A}$  $\Box$  $\sqrt{4}$  $F = 0$   $P$   $\vee$   $M$   $X$   $A$   $N$  $\lambda$ /QA++ / 3 ÷ **IADRAGE/** Ł  $10128890$  $\frac{1}{2}$   $\omega$   $\infty$  $\overline{2\overline{6}}$ .  $\boxed{\sqrt[3]{6}}$  Параметри інструмент  $\Xi$ Â  $\frac{1}{2}$  Палець  $\overline{\vee}$ Режим: 3  $\Box$ **Веранция** Текстури Градіє  $100,0$ **Непрозорість**  $\ddot{\phantom{0}}$ Пензель<br> $\frac{\textsf{Plensens}}{2. \text{ Hardness}}$  050  $50.050(51 \times 51)$  $\sqrt{2}$  $15,00 = 3$ qimeo a  $0.00<sup>2</sup>$  $0,00$   $\frac{1}{2}$ Ø  $\overline{\mathbb{C}}$  $\frac{4}{0}$  Ky<sub>T</sub> Basi р<br>- **Вединаміка малювання**<br>- **Вединаміка малювання** I  $10,0$   $\frac{1}{2}$  $\sqrt{2}$  $\approx$  $\mathbf{S}$  $\mathbf{R}$ **Resi** 团  $\overline{2}$ 日 e,  $\theta$  $\frac{1}{2}$  $\overline{\phantom{a}}$ --<br>567,0, 409,0  $\boxed{$ рх $\sim$   $\boxed{100\% \times 100\%}$  Натисніть для розмиття (Shift для малювання прямої лінії)
- 12. Перемістити напис у потрібне місце (рис. 4).

Рис. 1. Результат створення гілки

з назви]-1.0 (Кольори RGB, 4 <mark>шари)</mark> 640x400 -<br>З<u>м</u>іни <u>В</u>ибір П<u>е</u>регляд <u>О</u>браз Шар <u>К</u>олір <u>З</u>асоби Філь<u>т</u>ри Вік<u>н</u>а Довідка  $1-109$  . . . . . . . 0. . . . .  $|100|$  $|500|$  $1600$  $\sim$  or  $\Box$ en  $\textcircled{\scriptsize{\textsf{m}}}$ **DOPSWER** æ. **7QA + + 2 5 0** AURACIA  $\blacksquare$  $10123800$ F 00 ÷  $\overline{\bullet}$  $\frac{2}{6}$ . 196 Параметри інстр  $\Xi$ A .<br>Пензе  $\overline{\vert \vee \vert}$ Режим: Звичайний **В Пензлі Текстури Градієн**  $\qquad \qquad \Box$  $54.0<sup>2</sup>$ Пензель ess 050 (51 × 51)  $\bullet$  $\sqrt{2}$ 2. Hardness 050 10,00 - 日 ..  $0.00 \leftarrow 2$ Æ.  $\mathbf{m}$  and ż.  $0.00 \begin{array}{|c|c|} \hline \rule{0pt}{2.2ex} & \rule{0pt}{2.2ex} \rule{0pt}{2.2ex} \\ \hline \rule{0pt}{2.2ex} & \rule{0pt}{2.2ex} \\ \rule{0pt}{2.2ex} & \rule{0pt}{2.2ex} \\ \rule{0pt}{2.2ex} & \rule{0pt}{2.2ex} \\ \rule{0pt}{2.2ex} & \rule{0pt}{2.2ex} \\ \rule{0pt}{2.2ex} & \rule{0pt}{2.2ex} \\ \rule{0pt}{2.2ex} & \rule{0pt}{2.2ex} \\ \rule{0pt}{2.2ex} & \rule{0pt}{2.$ Проміжок  $10.0<sup>2</sup>$ **ion** A ura Maritu<br>ure Onacit<br>**Da**  $\mathbb{R}$  $\overline{a}$ g ā  $\Box$ Đ  $\bullet$ a  $\overline{v}$  $\langle$  $\rightarrow 4$  $100\% \vee$  кулька (22,8 МБ)  $px \vee$ 

Рис. 2 Готовий малюнок

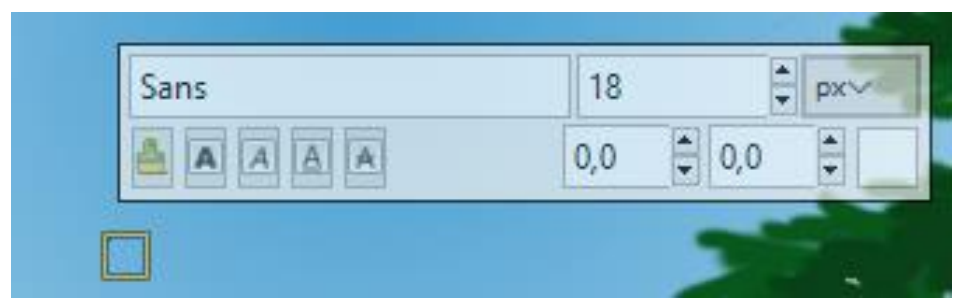

Рис. 3. Панель форматування для текстового блоку

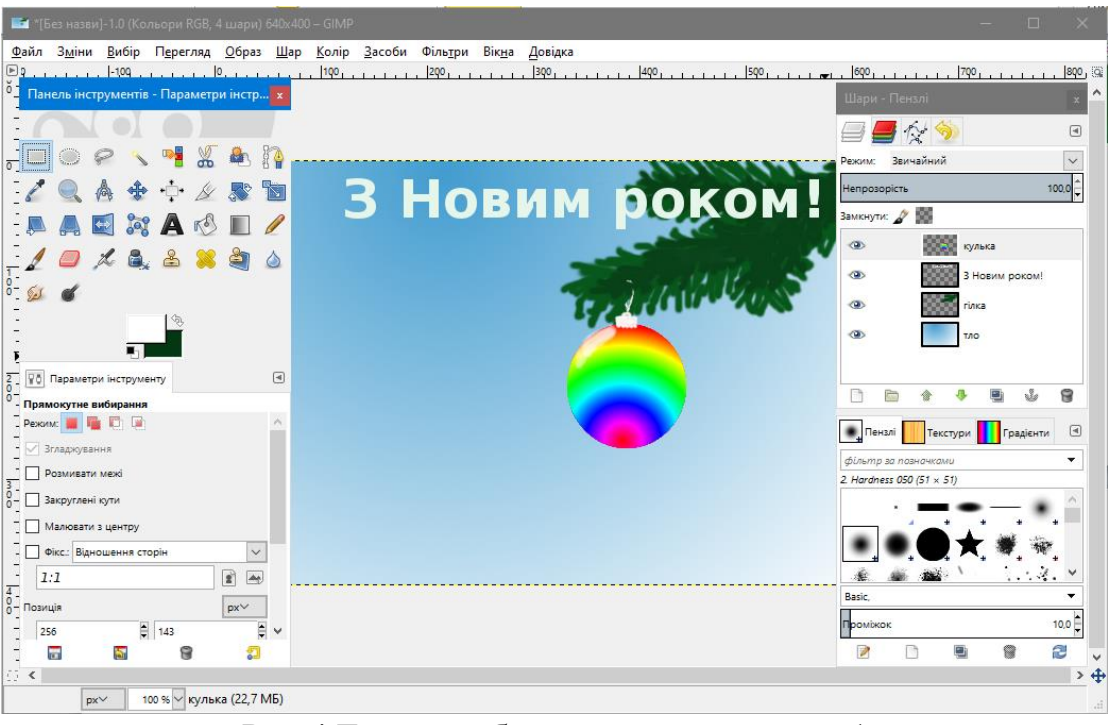

Рис.4 Готове зображення до завдання 1

13. Виконати завдання 2

*Завдання 2.* Для завершення композиції додати зображення Діда Мороза. Щоб виконати дане завдання необхідно:

- 1. З глобальної мережі Інтернет завантажити зображення Діда Мороза;
- 2. Відкрити його у програмі;
- 3. Зробити дублікат фонового шару (рис. 5);

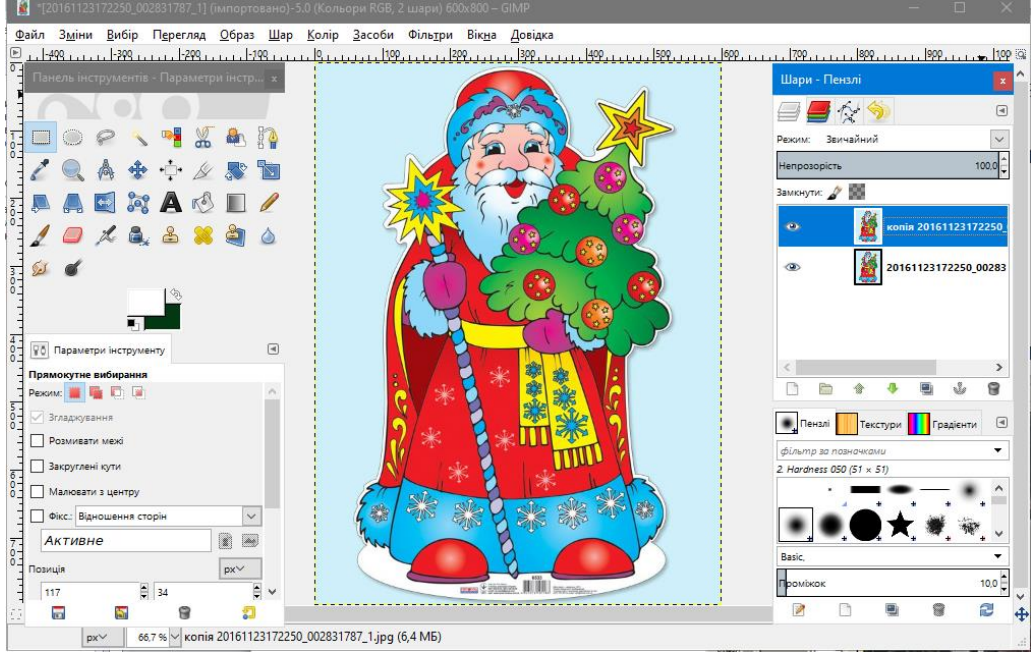

Рис. 5. Створений дублікат шару зображення

- 4. Увімкнути режим швидкої маски. Зображення заливається червоним кольором;
- 5. За допомогою інструмента пензель зафарбувати потрібну нам частину копії тла (фігуру Діда Мороза) білим кольором. Міняючи товщину пензля,

промалювати деталі. Змінити колір пензлика на чорний, зафарбувати те, що не повинне потрапити у виділення (відновлюється червоний колір маски);

- 6. Відключити швидку маску, з'явиться пунктирне виділення.
- 7. Копіювати виділене зображення в буфер обміну *(Зміни – Копіювати).* Вставити зображення з буфера обміну на новий шар вітальної листівки за допомогою команди *Вставити із меню Замінити;* Отримаємо готову вітальну листівку.

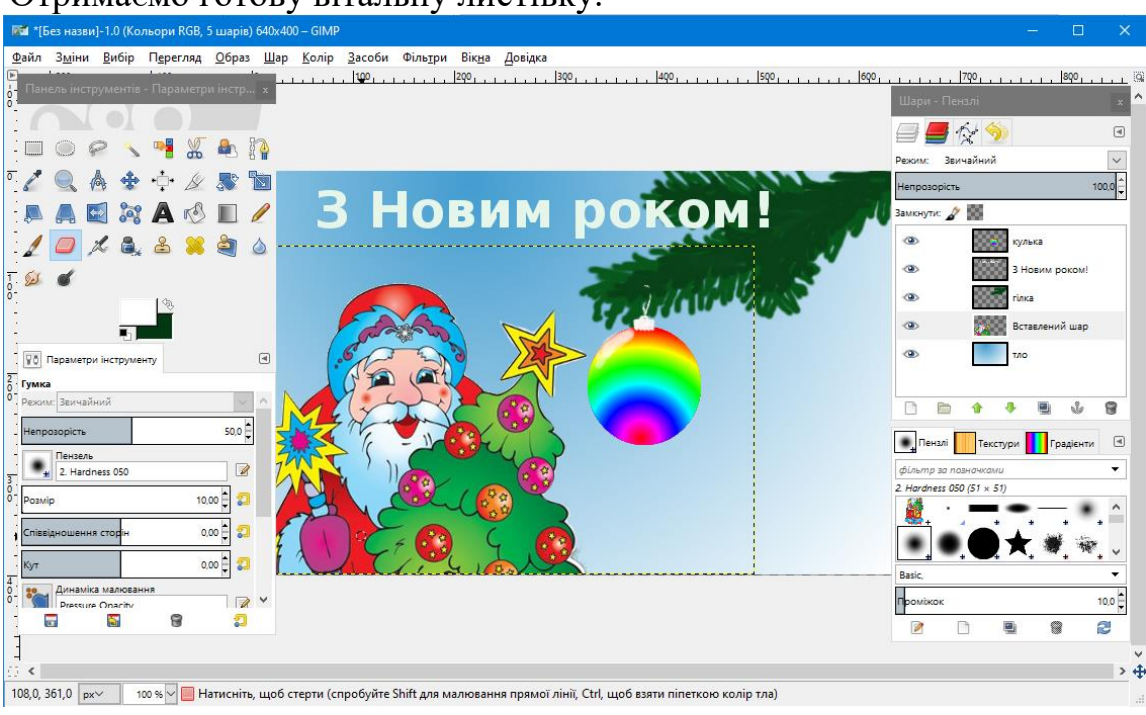

Рис. 6. Готова вітальна листівка

*Завдання для самостійного виконання студентів.*

Створити власне зображення вітальної листівки з днем Святого Миколая або З 8 Березня або З Днем закоханих тощо.

- 14. Результат роботи показати викладачу, а також надіслати на електронну пошту.
- 15. Зробити висновки.

```
Висновки
```
## **Контрольні запитання**

- 1. Що таке піксель?
- 2. Як називається зображення, що складається з пікселів?
- 3. Які існують сервіси для пошуку зображень на задану тему в Інтернеті?
- 4. Які редактори растрової графіки є найбільш розповсюдженими у світі власницького і вільного програмного забезпечення?
- 5. Чим відрізняються між собою інструменти малювання «Олівець» і «Пензель» графічного редактора GIMP?
- 6. Як у GIMP просто створити текстурний фон для зображення?
- 7. Для чого використовується інструмент «Текст»?
- 8. Як у GIMP просто створити тінь для графічного об'єкту?
- 9. Для чого у GIMP використовуються шари?
- 10.Що зберігається у альфа-каналі зображення?
- 11.Як у GIMP створити напівпрозоре зображення?
- 12.Як у GIMP створити зображення зі змінною прозорістю?

# **Лабораторно-практична робота 7**

**Тема:** Створення зображень в середовищі редактора векторної графіки Inscape **Мета:** ознайомиться з інтерфейсом графічного редактора Inscape; навчитися будувати елементарні об'єкти, криві, прямі і ламані лінії, вставляти текстові блоки тощо; розвивати вміння користуватися ІКТ, формувати інформатичну компетентність та методичну грамотність; виховувати інтерес до інформатики, бажання розвивати та формувати інформатичну компетентність. **Обладнання:** ПК, редактор векторної графіки Inscape, методичні вказівки до виконання лабораторно-практичних робіт (ЛПР).

## **Хід роботи:**

- **1.** Завантажити програму **Inscape** (Пуск → Всі програми → Inscape 0.92.5 → Inscape 0.92.5).
- **2.** Побудувати прямокутник синього кольору з червоним контуром та еліпс червоного кольору синім контуром.

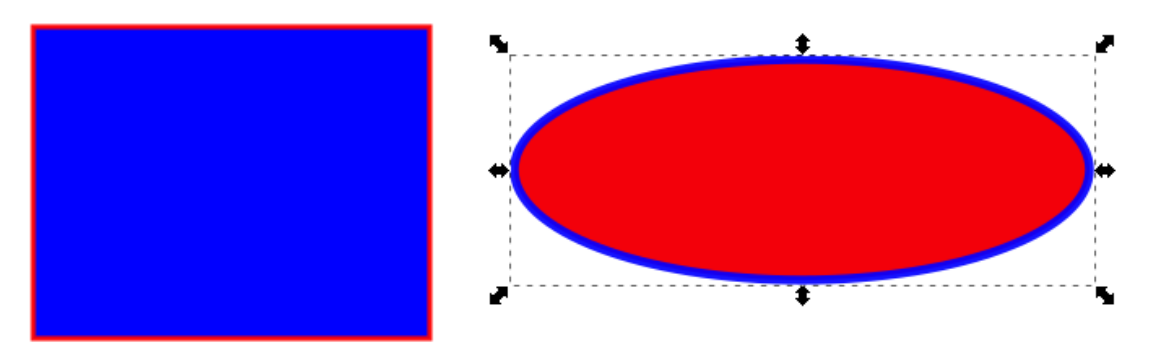

Для цього необхідно виконати такі дії:

- вибрати кнопку-піктограму панелі інструментів *Створення прямокутників* 
	- *та квадратів*
- завантажити діалогове вікно Заповнення та штрих із меню Об'єкт.
- встановити синій колір заповнення із вкладки Заповнення;
- встановити червоний колір контуру (вкладка *Колір штриха);*
- побудувати прямокутник, затиснувши ліву кнопку миші, протягнути її по уявній діагоналі прямокутника, для створення квадрата потрібно утримувати Ctrl;
- Побудувати еліпс можна вибравши кнопку-піктограму панелі інструментів *Створення кіл, еліпсів та дуг*
- у діалоговому вікні *Заповнення та штрих* у вкладці *Заповнення* встановити червоний колір заповнення;
- встановити синій колір контуру (вкладка *Колір штриха);*
- побудувати еліпс, затиснувши ліву кнопку миші, протягнути її по уявній діагоналі прямокутника, для створення кола потрібно утримувати Ctrl; 3. враховуючи вище зазначені прийоми можна побудувати будь-яку фігуру або об'єкт.

4**.** Побудувати графічні зображення:

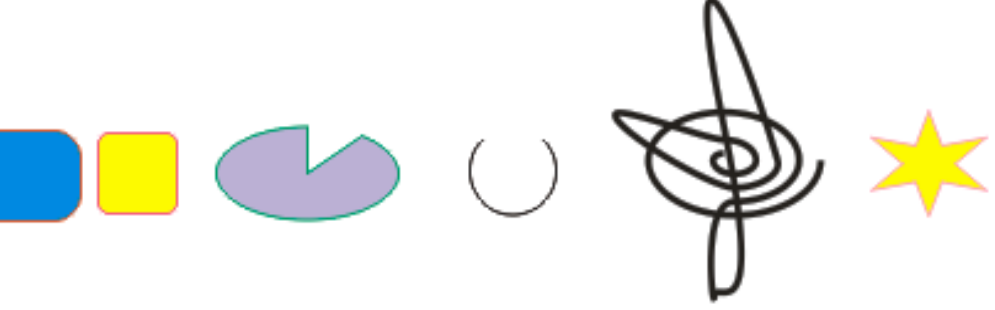

**5.** Створіть напис:

Hell

Для цього, необхідно обрати інструмент Створення та зміна текстових

об'єктів **А.**, протягнути рамочку для тексту, надрукувати Hello!

Змінити шрифт, розмір, накреслення, за допомогою діалогового вікна Заповнення і штрих змінити колір заповнення та контуру.

**6**. Зобразити криву лінію з використанням інструмента Малювання кривих Без'є чи прямих ліній .

Для цього на панелі інструментів необхідно вибрати потрібний інструмент

створити початкову точку кривої, натиснувши лівою кнопкою миші, протягнути лінію в необхідному напрямку, натиснути лівою кнопкою миші створюючи наступну точку кривої. Такі дії виконуємо потрібну кількість разів. Для завершення кривої натискаємо.

7. Виконати завдання. Намалюйте дерево. Для виконання даного завдання виконайте такі дії:

8. Вибрати інструмент. Малювання кривих Без'є чи прямих ліній  $\sum_{i=1}^{n}$ намалювати фігуру і виконати зміні контуру за допомогою інструмента

*Редагування контурів за вузлами* (F2).

9. збільшити кількість вузлів за необхідності, змінити фігуру.

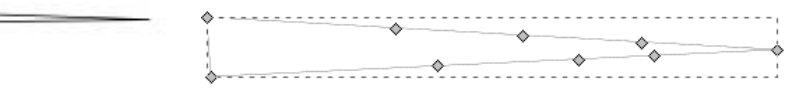

- 10.Якщо вузлів створили велику кількість, то для їх зменшення можна спростити контур, натиснувши кілька разів Ctrl+L, або один-два разу викликавши команду *Контури* → *Спростити*".
- 11.Повторіть приведені вище кроки кілька разів або просто створіть копії об'єкти і поміняйте їх розмір і відзеркалюйте горизонтально клавішею H (*Об'єкт*→*Віддзеркалити горизонтально*) або кнопка-піктограма

 $\blacksquare$ , а потім розташуйте так, щоб отримати контури дерева.

12. Виділити всі об'єкти (Ctrl+A) і застосувати операцію логічної суми контурів комбінацією Ctrl+ «+» (*Контур* → *Сума*).

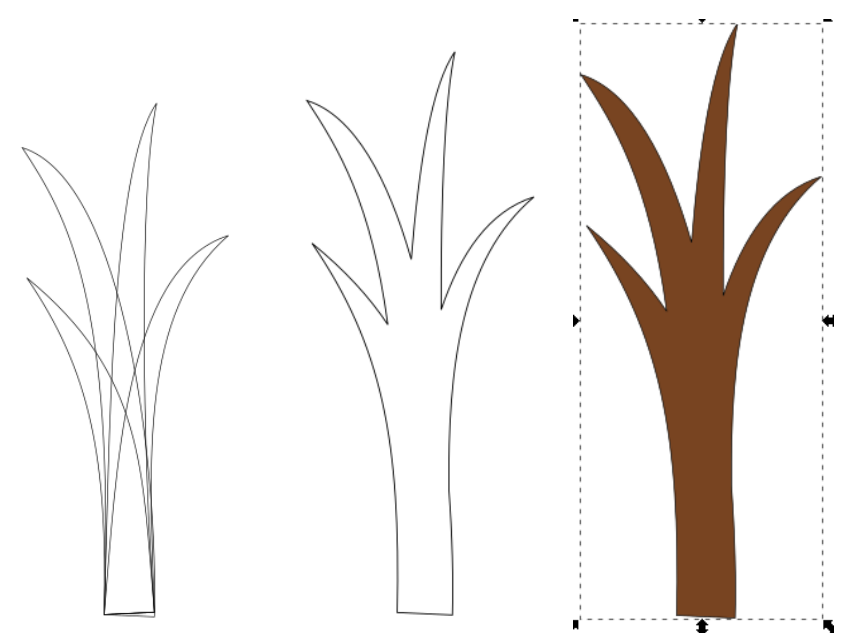

- 13. Зафарбувати дерево кольором.
- 14.Наступним кроком до завершення зображення є створення контуру листя. Створити контур за допомогою інструмента *Малювання кривих*

*Без'є чи прямих ліній* для цього потрібно натиснути по робочій ділянці один раз лівою кнопкою миші і створити першу точку контуру і так декілька разів.

- 15.Після створення контуру листя зафарбуйте його.
- 16.Скопіюйте потрібну кількість листів, виділіть їх і згрупуйте (*Об'єкт*  → *Згрупувати*).

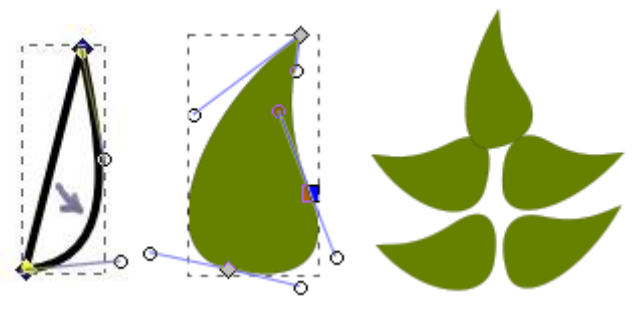

17.Для закінчення роботи над деревом скопіюйте групу об'єктів декілька разів і розташуйте їх як показано на зображенні. Результат роботи зображено на рисунку нижче.

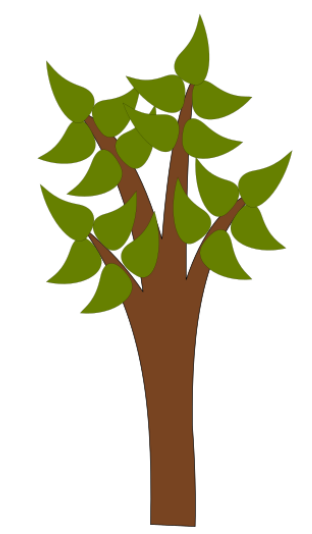

18. Виконати запропонований малюнок: Намалюйте один з запропонованих малюнків самостійно.

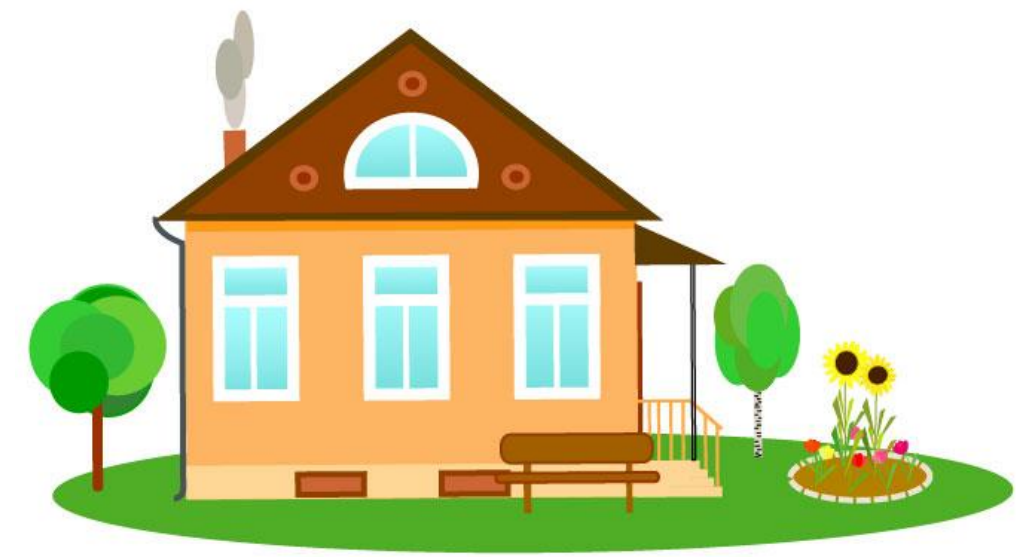

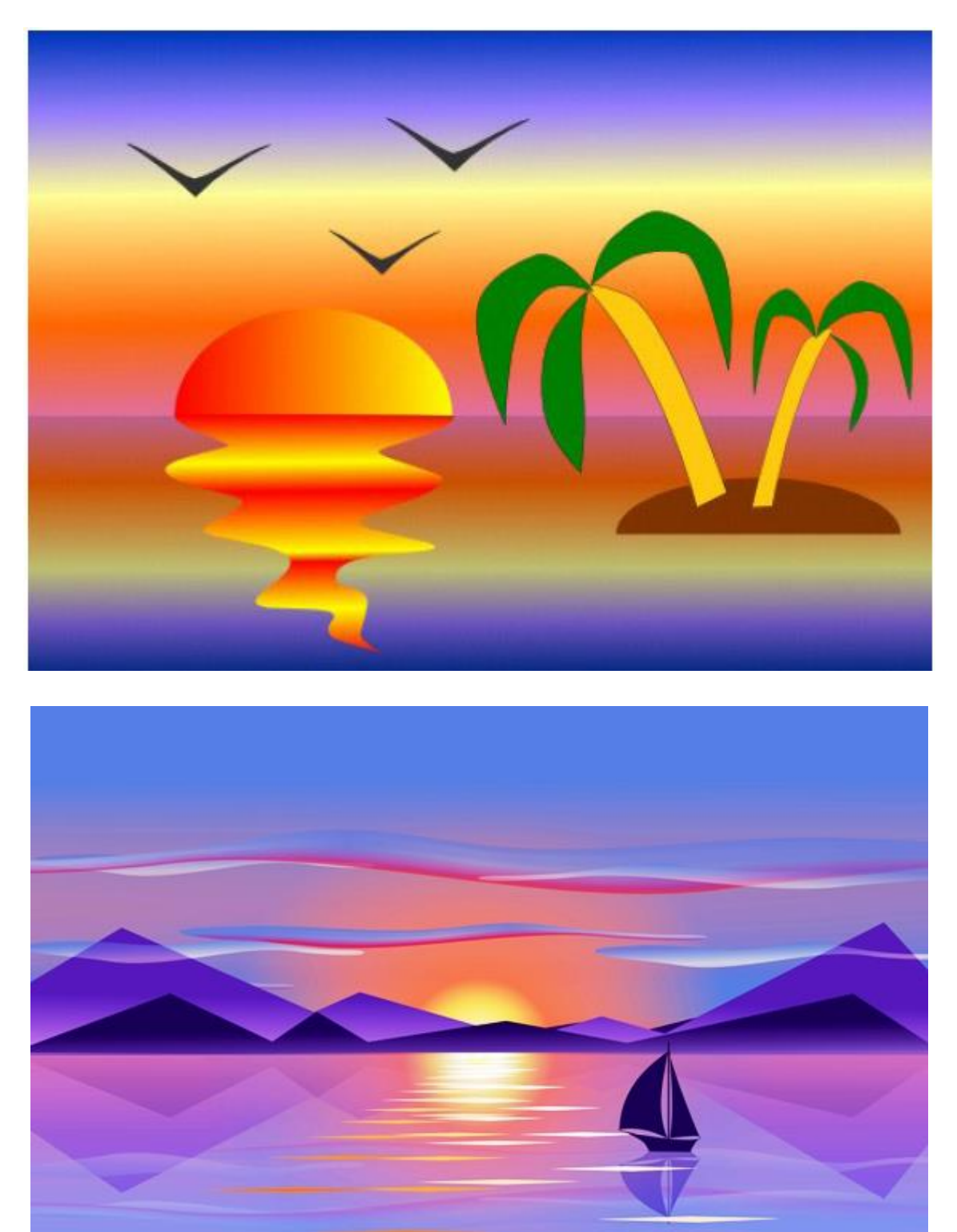

19. Результат роботи показати викладачу, а також надіслати на електронну пошту.

20. Зробити висновки. **Висновки** 

## **Контрольні запитання**

- 1. Яке призначення програми Inscape?
- 2. Що таке векторна графіка?
- 3. Як вставити зображення до проєкту?
- 4. Як створити тло сторінки?
- 5. З яким видом графіки працює Inscape?
- 6. Що таке колірна модель?
- 7. Які види колірних моделей існують в програмі, коротко охарактеризуйте кожну з них?
- 8. З яких елементів складається головне вікно програми?
- 9. Якими способами необхідно скористатися для виділення об'єктів?
- 10.Що таке дублювання об'єктів?
- 11.Що таке вирівнювання і розподіл об'єктів?
- 12.Як можна змінити порядок об'єктів?
- 13.Яким чином можна нахилити або повернути об'єкт?
- 14.Як відредагувати контури об'єктів?
- 15.Як розташувати текст по контуру кривої лінії?
- 16.Як додати текст до об'єкта?
- 17.Як можна імпортувати растрове зображення до проекту?
- 18.Навіщо потрібна функція групування?

# **Лабораторно-практична робота 8**

**Тема:** Libre Cad. Побудова і редагування примітивів.

**Мета:** закріпити теоретичні знання, набути практичних навичок створення креслень за допомогою засобів системи автоматизованого проектування *LibreCad*, а саме додавати текстові блоки, креслити лінії, фігури (кола, прямокутники, багатокутники тощо), змінювати їх властивості; розвивати вміння користуватися ІКТ, формувати інформатичну компетентність та методичну грамотність; виховувати інтерес до інформатики, бажання розвивати та формувати інформатичну компетентність.

**Обладнання:** ПК та система автоматизованого проєктування *LibreCad*, методичні вказівки до виконання лабораторно-практичних робіт (ЛПР).

## **Хід роботи:**

- 1. Завантажити систему автоматизованого проєктування LibreCad. Пуск → Всі програми → LibreCad → LibreCad.
- 2. Створити файл креслення і зберігти його у власній папці.
- 3. Обрати тип прив'язки, наприклад: Прив'язка до сітки **...**
- 4. Накреслити відрізки прямих ліній довжиною 100мм кожного типу ліній. Для виконання даного завдання необхідно використати інструмент Лінії → 3а 2-ма точками

5. Біля кожного відрізку створити напис назв кожного виду відрізка, розмір шрифту 12 пт., відстань між відрізками та написами повинен бути 20 мм.

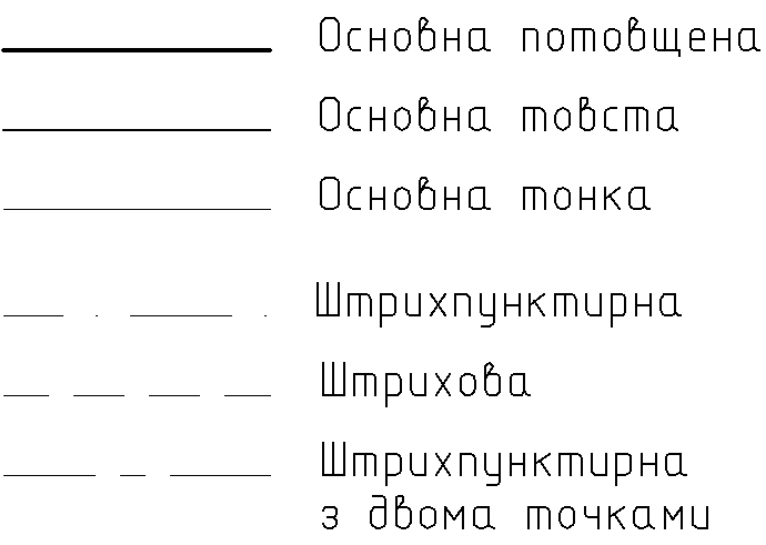

- 6. Після виконання операції необхідно зберегти зміни у файл.
- 7. Наступним завданням навчитися використовувати інструменти фігур.
- 8. Накресліть фігури, як показано на рисунку нижче.

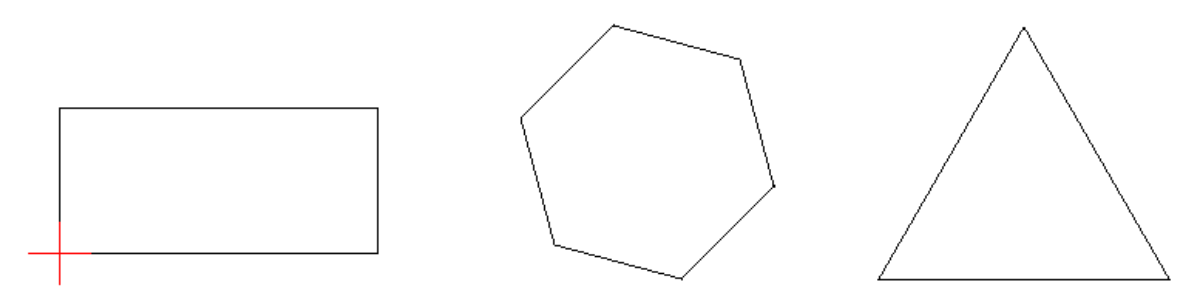

- 9. Для виконання даного завдання необхідно виконати такі дії:
- а. вибрати кнопку-піктограму  $\Box$  з панелі інструментів Лінії та накреслити прямокутник;
- **b.** вибрати кнопку-піктограму Багатокутник  $\frac{1}{3}$ з панелі інструментів Лінії;
- с. встановити кількість вершин  $\frac{\parallel}{}$ Number: 10  $\frac{1}{2}$ , в нашому випадку 6 та накреслити багатокутник;
- d. щоб накреслити трикутник необхідно скористатися пунктом b, c, скоригувавши кількість вершин їх 3, накреслити трикутник.
- 10.Після виконання завдання необхідно зберегти зміни у файл.
- 11.Виконати завдання для самостійної роботи.

## **Завдання для самостійної роботи**

Використовуючи засоби та інструменти системи автоматизованого проєктування Libre Cad побудувати контур деталі, як показано на рисунку нижче, враховуючи всі розміри.

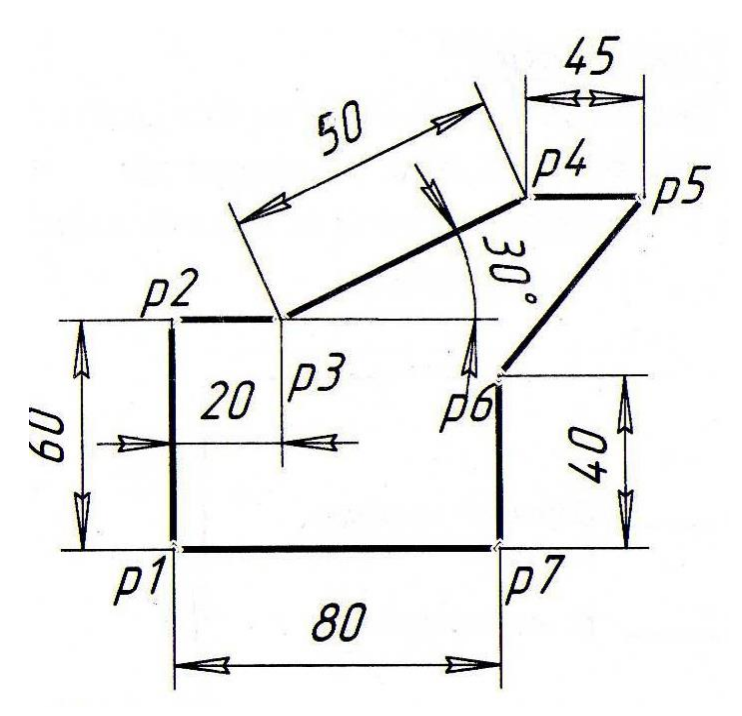

- 12.Результат роботи показати викладачу, а також надіслати на електронну пошту.
- 13.. Зробити висновки.

#### **Висновки**

#### **Контрольні запитання**

- 1. Що таке система автоматизованого проєктування (САПР)?
- 2. Яке призначення має САПР Libre Cad?
- 3. Якими способами можна створити новий проєкт креслення?
- 4. Як додати текстовий блок до креслення?
- 5. Як можна змінити параметри програми та креслення?
- 6. Які формати файлів підтримує Libre Cad?
- 7. В яких координатах можуть відображатися точки та рухи миші?
- 8. Що таке прив'язки?
- 9. Яким чином можна накреслити лінії та фігури?
- 10.Що позначає червоний хрестик у лівому нижньому куті вікна?

#### **Лабораторно-практична робота 9**

**Тема:** Libre Cad. Створення креслень типових деталей. Нанесення розмірів. **Мета:** закріпити теоретичні знання, набути практичних навичок креслити типові деталі і наносити розміри за допомогою засобів системи автоматизованого проєктування *LibreCad;* розвивати вміння користуватися

ІКТ, формувати інформатичну компетентність та методичну грамотність; виховувати інтерес до інформатики, бажання розвивати та формувати інформатичну компетентність.

**Обладнання:** ПК та система автоматизованого проєктування *LibreCad*, методичні вказівки до виконання лабораторно-практичних робіт (ЛПР).

#### **Хід роботи:**

- 1. Завантажити систему автоматизованого проєктування LibreCad. Пуск → Всі програми → LibreCad → LibreCad.
- 2. Створити файл креслення і зберегти його у власній папці.
- 3. Побудувати типову деталь, яка показана на рисунку нижче.

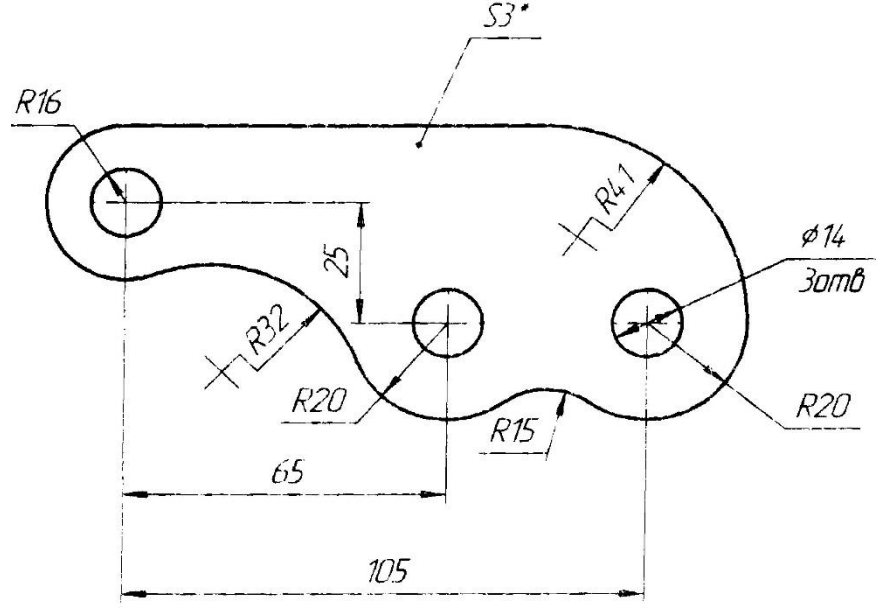

4. Щоб побудувати деталь необхідно виконати попередню розмітку пласкої деталі.

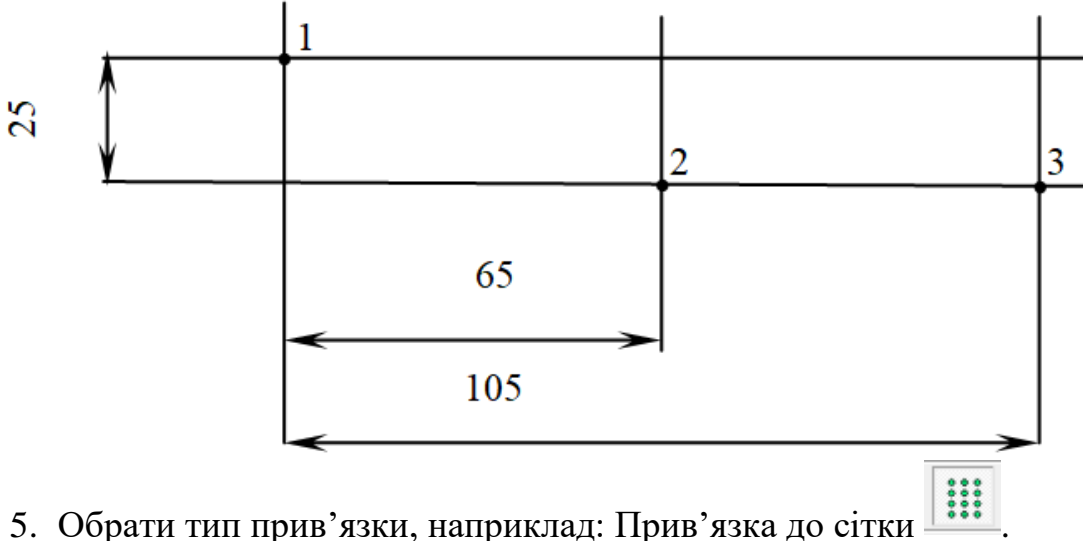

- 
- 6. Накреслити відрізки прямих ліній довжиною 100 130 мм, враховуючи відстані між ними. Для виконання даного завдання необхідно використати

інструмент Лінії  $\left\|\rightarrow\right\|$  3а 2-ма точками

7. Побудувати кола відповідно до схеми креслення, яка показана нижче.

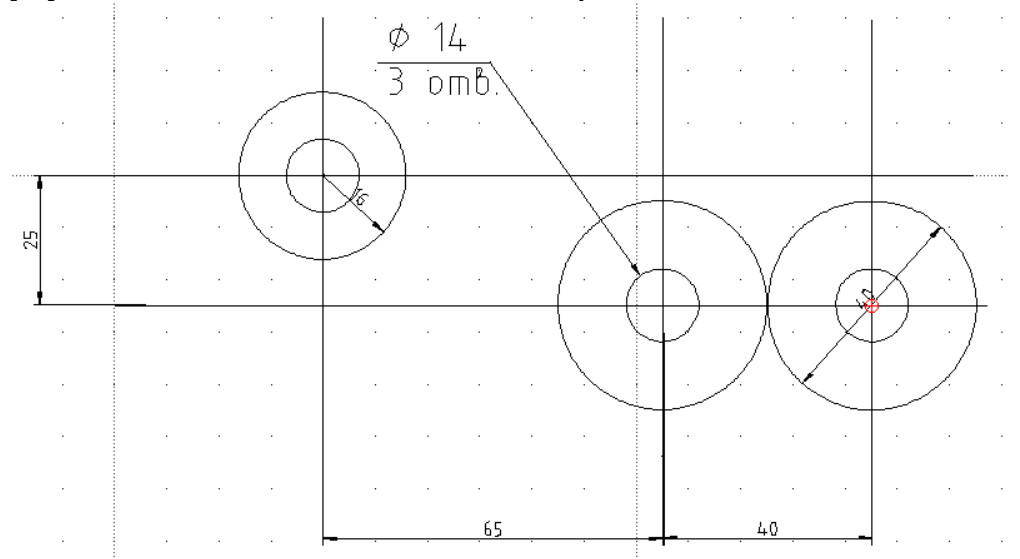

- 8. Змінити тип прив'язки, наприклад *Прив'язка до точок перетину*  $\times$ .
- 9. Для побудови кіл необхідно скористатися інструментом Коло  $\circ$ , а саме кнопкою-піктограмою <sup>1</sup> Центр, точка
- 10.Створити спряження між фігурами за схемою нижче.

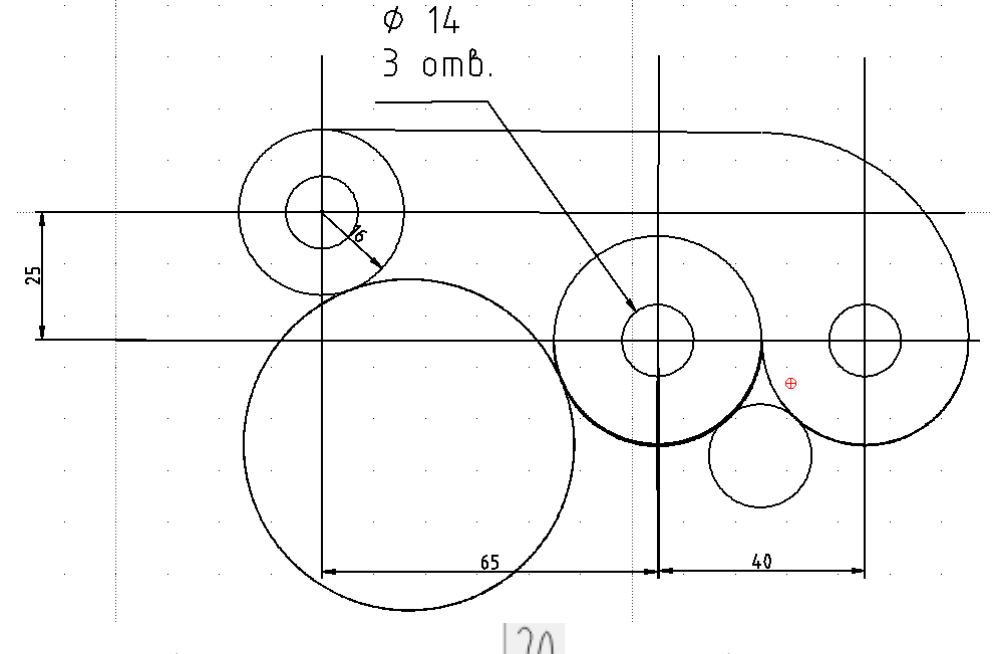

11.За допомогою інструмента Ламана  $\mathcal{U}$  кнопки-піктограми

∴ Центр, точка, кути , побудувати всі спряження деталі, а кола повидаляти. 12.Нанести розміри. Для цього необхідно скористатися панеллю

інструментів *Розмір* . З даної панелі обираємо потрібний нам вид розміру і застосовуємо до креслення:

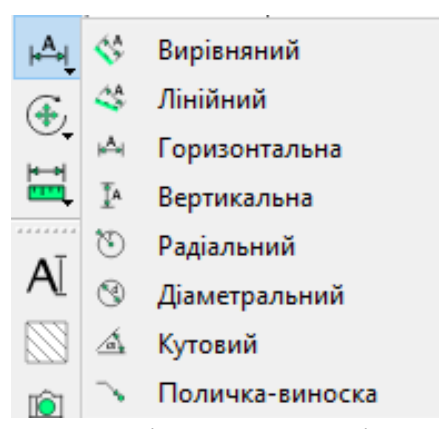

Для того щоб додати радіальний розмір до кола, необхідно вибрати інструмент і натиснути лівою кнопкою миші на ньому, розташувати розмір відповідно до стандартів.

13.Після виконання операції спряження та нанесення розмірів отримаємо результат показаний на ескізі нижче.

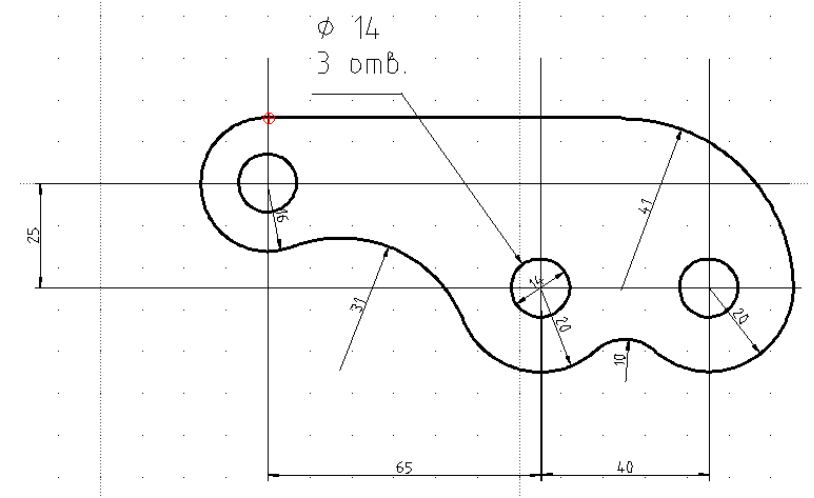

14.Виконати завдання для самостійного виконання. *Завдання до самостійного виконання*Прокладка

øб  $044$  $\phi$ 5  $\overline{3}$   $\overline{om}\overline{b}$  $\phi$ 60  $5 \text{ omb}$  $\cancel{\phi}24$  $\phi$ <sub>2</sub>3 R<sub>18.5</sub>  $\otimes$ Ø  $R8$ 95 ø9  $2 \overline{\omega}$ 

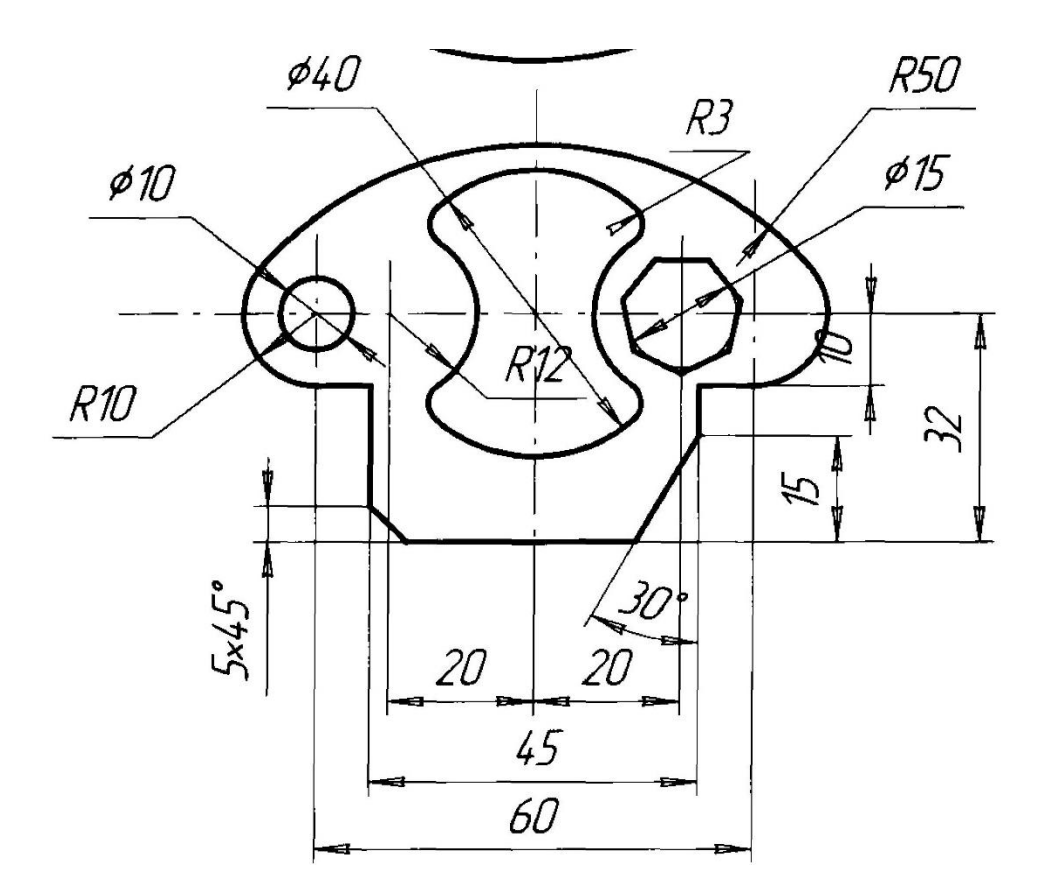

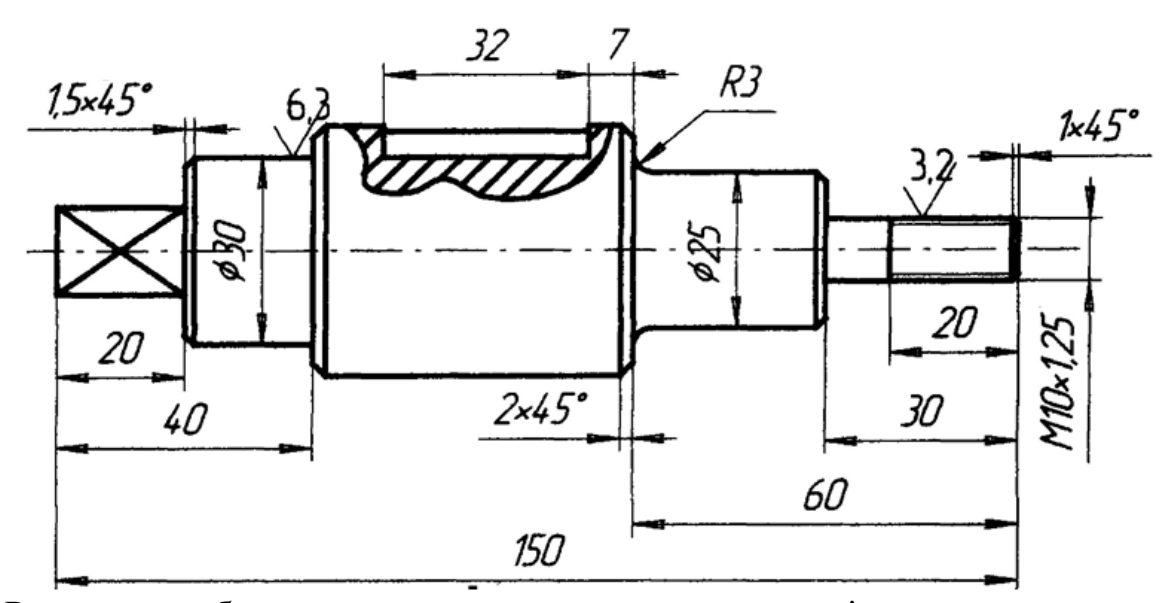

15.Результат роботи показати викладачу, а також надіслати на електронну пошту.

16.Зробити висновки.

## **Висновки**

#### **Контрольні запитання**

- 1. Як можна виконати нанесення розмірів на креслення?
- 2. Які види розмірів існують в програмі?
- 3. Що таке шар у кресленнях?
- 4. Яке призначення шарів?
- 5. Що таке панорамування?
- 6. Що таке масштабування, яким чином його можна застосувати?
- 7. Що таке ізометрична сітка, навіщо вона потрібна?
- 8. Які параметри сітки за замовчуванням?
- 9. Як можна виконати округлення?
- 10.Як можна змінити вигляд сітки?

#### **Лабораторно-практична робота 10**

**Тема:** SMathStudio. Найпростіші математичні обчислення. Текстові блоки. **Мета:** ознайомитися з інтерфейсом системи математичних розрахунків SMath Studio Desktop, отримати вміння виконувати найпростіші арифметичні обчислення, користуватися панелями інструментів для введення математичних знаків і вбудованих функцій, застосовувати змінні, вводити тестові коментарі та умови завдань.

**Обладнання:** ПК, методичні вказівки до ПР.

#### **Хід роботи:**

1. Завантажити систему математичних розрахунків SMath Studio *Пуск* → *Всі програми* → *SMathStudio Desktop* та *о*знайомитись зі структурою вікна.

2. Детально ознайомитись з панелями інструментів.

3. На робочій ділянці виконати найпростіші обчислення:

 $(9+45*123)/3=$  $(9+45*123)/3.5=$  $x:= 10$ 

$$
\sqrt{x + \sin(x)} =
$$

4. Обчислити вирази:

a) 
$$
\frac{3^{1} - \left(\frac{2}{3}\right)^2}{2 - \left(\frac{3}{4}\right)^2} \cdot \left(5^0 - \frac{1}{6}\right)^{-1} + 2 \cdot 10^{-1} =
$$
  
5) 
$$
\left(\frac{2\frac{1}{3} + 2.5}{2.5 - \frac{4}{3}} \cdot \frac{4.6 - \frac{7}{3}}{4.6 + 2\frac{1}{3}}\right) \cdot \frac{5.2}{\frac{0.05}{7} - 0.125} + 5.7 =
$$

5. *Функції користувача.* Під час виконання обчислень часто необхідно створювати нові функції. До них потім можна звертатись за їх іменами. Введення нової функції має загальний вигляд:

## Ім'я\_функції (аргументи):=Вираз

У дужках вказано аргументи функції. Аргументами можуть бути змінні, які розділено комами. Вираз може складатися з операцій, інших функцій, вказаних аргументів.

$$
f(x):=x+cos(x)
$$
  
f(1)=1.54

6. *Коментарі.* Текстові коментарі полегшують сприйняття формул. Для введення коментарів потрібно виконати такі кроки:

•Введіть символ «"» , щоб почати введення коментарів. Маркер набуде вигляду текстового курсору (вертикальної риски).

•Введіть текст, наприклад: *Функція користувача.*

Розміщення блоків у документах є винятково важливим.

$$
f(x) := x + \cos(x)
$$
  
Функція користувача  

$$
f(1) = 1.54
$$

## 7. *Виконати завдання.*

 $l := \frac{r \cdot 2}{\sqrt{2}}$ √3

**Умова завдання.** Знайти довжину ребра куба, рівновеликого з діаметром кулі, площа поверхні якої дорівнює площі бічної поверхні конуса, в якого висота вдвічі менша за довжину твірної.

Введіть текст умови завдання. Наберіть формули та коментарі за зразком. Запишіть у звіт результати обчислень для різних значень *V=* 1,4,8,10, 12 .

## **Розв'язання**

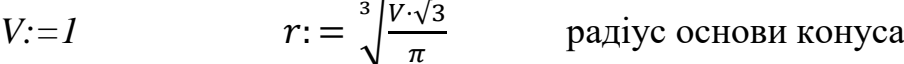

 $S:=\pi \cdot r \cdot l$  формули обчислення довжини твірної та площі бічної поверхні

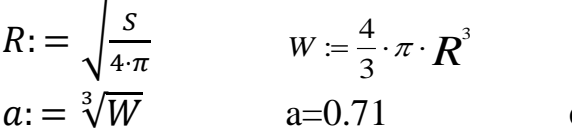

:= формула радіуса кулі

формула об'єму кулі

8. Записати відповіді у звіт з ПР:

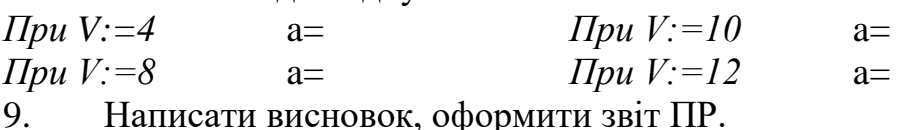

 $\pi$ 

3

10. Результати роботи надіслати викладачу на електронну пошту. Необхідно надіслати файл практичної роботи в форматі ПІП\_Гр\_ .sm, а також оформлений звіт ПР виконаний в текстовому редакторі Libre Office Write.

11. Відповісти на питання для самоконтролю.

12. Зробити висновки.

Висновок:

#### **Контрольні запитання:**

- 1. Що таке *SMath Studio Desktop*?
- 2. Перерахуйте основні можливості програми *SMath Studio Desktop*.
- 3. Які види функцій в *SMath Studio Desktop* Вам відомі?
- 4. Яким чином створюється коментар в *SMath Studio Desktop?*
- 5. Які види дорівнює Ви використовували, для розрахунків в ПР?

## **Лабораторно-практична робота 11**

**Тема:** SMathStudio. Застосування матриць. Побудова графіків і діаграм.

**Мета:** закріпити теоретичні знання, набути практичних навичок заповнювати і використовувати матриці для розв'язування задач, будувати графіки і діаграми, редагувати, форматувати зображення; розвивати вміння користуватися ІКТ, формувати інформатичну компетентність та методичну грамотність; виховувати інтерес до інформатики, бажання розвивати та формувати інформатичну компетентність.

**Обладнання:** ПК та система математичних розрахунків SMathStudio, методичні вказівки до виконання лабораторно-практичних робіт (ЛПР).

#### **Хід роботи:**

Матриці використовують не тільки у спеціальних математичних розрахунках, але і в звичайних обчисленнях математики. За допомогою векторів і матриць зручно будувати графіки й виконувати групові обчислення за всіма елементами матриці.

Для виконання обчислень дуже часто потрібні вектори, елементи яких змінюються з відповідним кроком, наприклад, від 1 до 10 з кроком 1. Змінні з такими значеннями називаються ранжованими.

1. Табулювання функції х: = 1..4 Використовуємо кнопку [...] панелі інструментів Матриці. Ранжирувань змінній х буде присвоєно вектор  $(1, 2, 3, 4)$ .

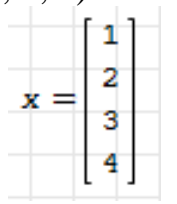

Тепер присвоїмо ранжирувань змінній вектор із від'ємним кроком.

a:=5;4,1..1. Використовуємо кнопку панелі інструментів Матриці. Ранжирувань змінній у буде присвоєно вектор (5, 4, 3, 2, 1).

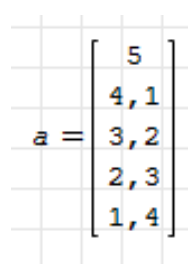

2. Додавання матриці та дії з матрицями. Для введення матриці виконайте такі кроки:

- Введіть ім'я змінної А.
- Ввеліть знак ":»

• Натисніть кнопку  $\left\| \cdot \right\|$  на панелі інструментів Матриці. На екрані з'явиться діалогове вікно Вставить матрицу.

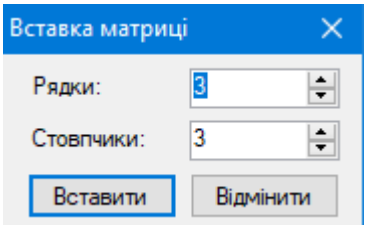

• Вкажіть кількість рядків 2, кількість стовпчиків 2 натисніть Вставити

Введіть перший елемент матриці 2.

 Використовуйте клавішу Tab для переходу до наступного елемента матриці.

- Введіть другий елемент першого рядка 2 та 5.
	- Заповніть другий рядок матриці: 4, 6.

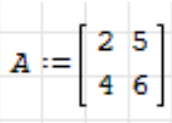

Для використання окремих елементів матриці слід біля назви матриці вказати номери рядка і стовпчика, де розташований необхідний елемент. (Рядки і стовпчики нумеруються з одиниці). Елементи матриці використовують у формулах як прості змінні.

Виведіть елемент матриці. Для виведення елемента матриці необхідно:

- Ввести ім'я змінної А;
- Натиснути кнопку  $\boxed{\cdot \cdot \cdot}$ панелі інструментів Матриці;

• Ввести рядок індексів 1, 2, який вказує на другий елемент першого рядка матриці;

• Натисніть кнопку  $[ = ]$ ;

• У блоці з'явиться відповідний елемент матриці  $412 = 5$ ;

З матрицями можна виконувати операції як з одним об'єктом так і з багатьма. Наприклад, для обчислення визначника матриці необхідно:

- вибрати інструмент |• панелі інструментів Матриці;
- ввести ім'я матриці А;
- ввести знак  $=$  ];

Розв'язати систему із трьох лінійних рівнянь з трьома невідомими, різними способами.

 $|A| = -8$ 

Умова (вводити не потрібно)

$$
\begin{cases}\n2x_1 + x_2 + 3x_3 = 9 \\
x_1 - 2x_2 + x_3 = -2 \\
3x_1 + 2x_2 + 2x_3 = 7\n\end{cases}
$$

В робочому вікні ввести:

Початкові дані:

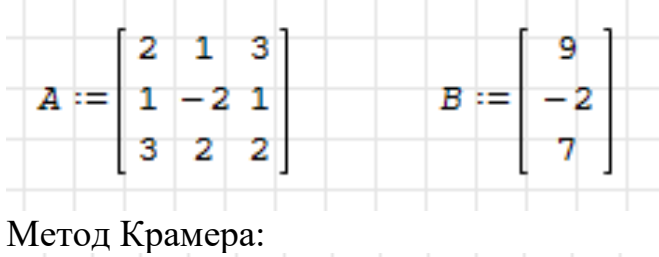

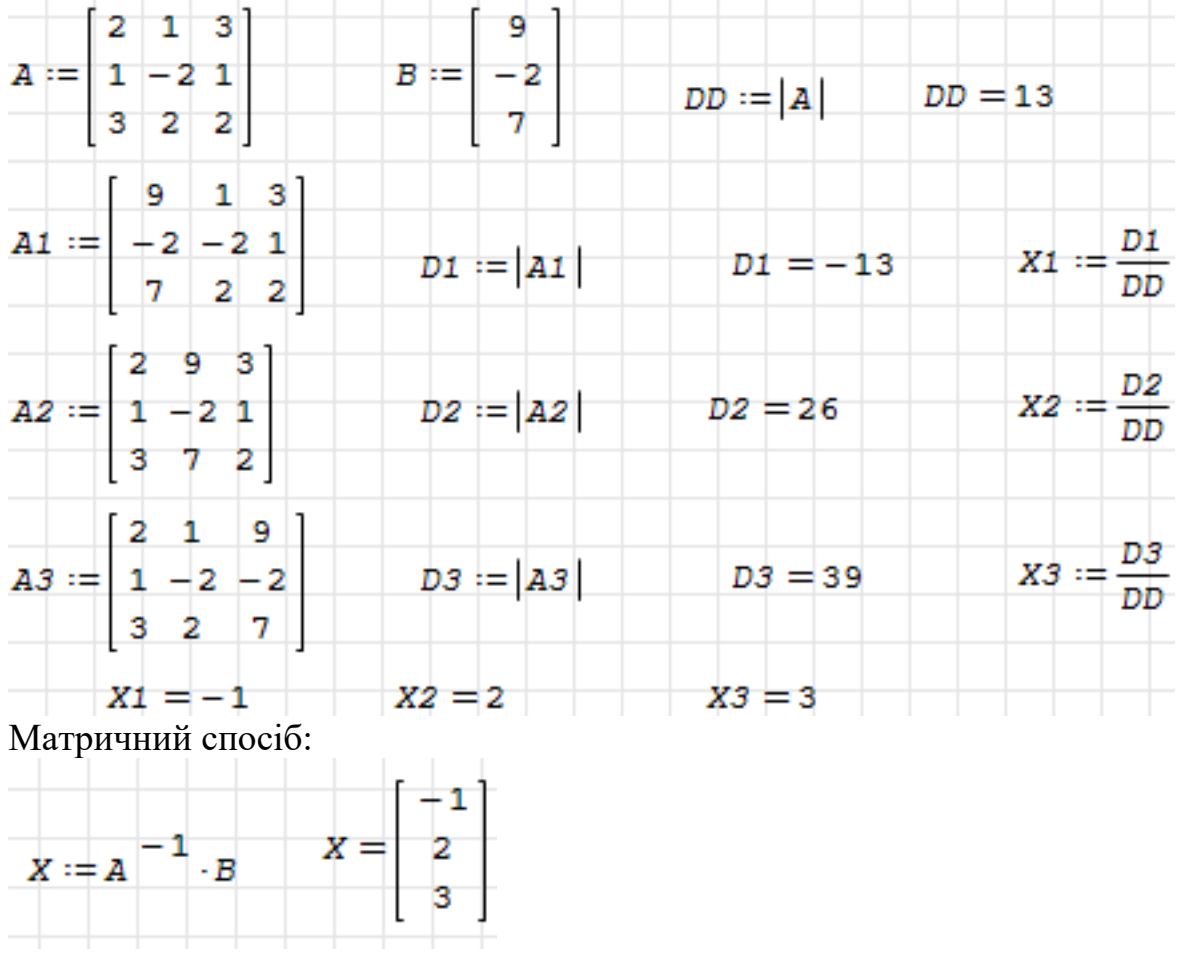

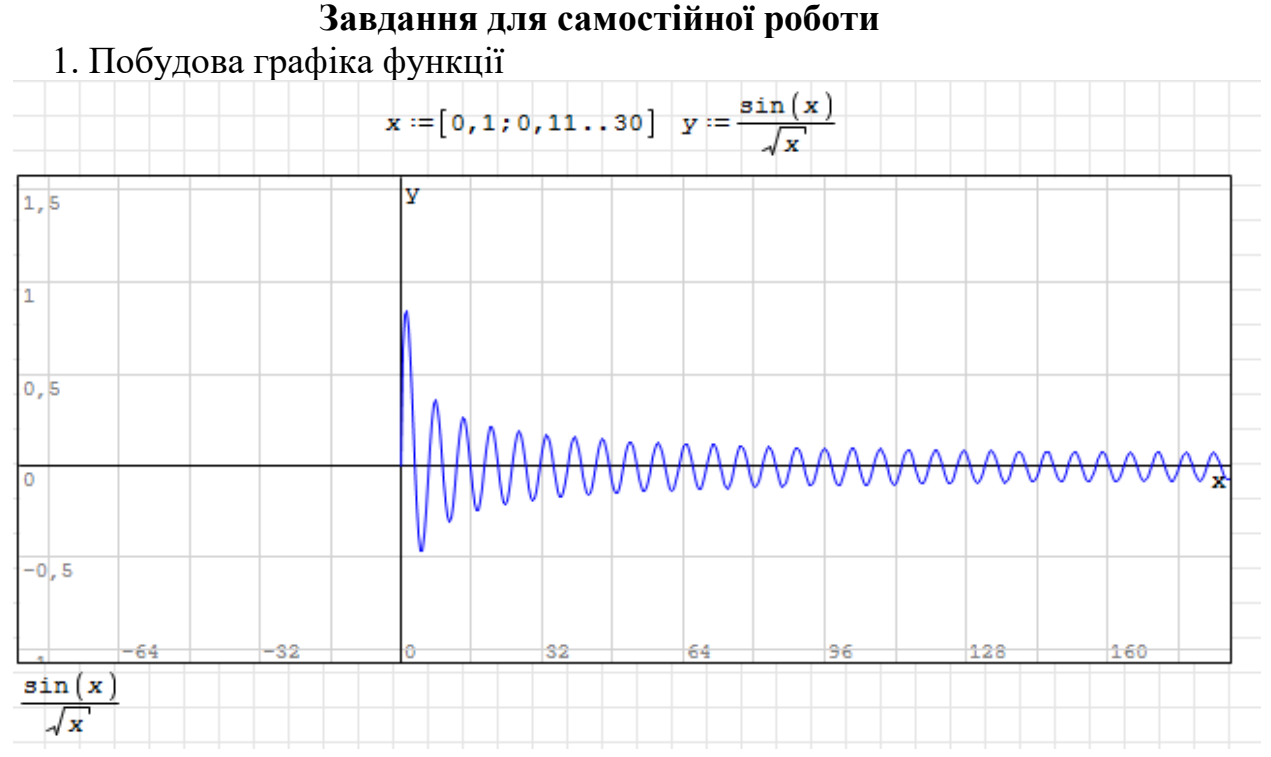

2. Розв'язати систему лінійних рівнянь:

 $x_1 - 4x_2 + 2x_3 + 6x_4 + 12x_5 = 3$  $4x_1 + 7x_2 - x_3 + 5x_4 + 8x_5 = 6$  $5x_1 + 6x_2 + 3x_3 - 3x_4 - 5x_5 = 1$  $-8x_1 + 9x_2 + x_3 - 5x_4 + 2x_5 = 9$  $-4x_1 + 3x_2 - 7x_3 + 8x_4 + 2x_5 = 8$ 

3. Результат роботи зберегти і надіслати викладачу на електронну пошту.

4. Зробити висновки.

**Висновки**

#### **Контрольні запитання**

- 1. Що таке програма SMath Studio її призначення?
- 2. Яким чином можна вставити матрицю? Навести алгоритм введення матриці.
- 3. Як можна задати діапазон значень?
- 4. Що таке оператор?
- 5. Що таке операнд?
- 6. Яким чином можна вставити графік? Навести алгоритм його побудови.
- 7. Які способи вирішення системи рівнянь реалізовано в SMath Studio?.
- 8. Як задати елемент матриці.

9. Як розв'язати систему нелінійних рівнянь.

#### **Лабораторно-практична робота 12**

**Тема:** *SMathStudio*. Розв'язування нелінійних рівнянь і систем нелінійних рівнянь.

**Мета:** закріпити теоретичні знання, набути практичних навичок здійснювати пошук мінімуму (максимуму) функції засобами системи математичних розрахінків SMath Studio, знаходити корені нелінійних рівняння та систем рівнянь; розвивати вміння користуватися ІКТ, формувати інформатичну компетентність та методичну грамотність; виховувати інтерес до інформатики, бажання розвивати та формувати інформатичну компетентність. **Обладнання:** ПК та система математичних розрахунків SMathStudio, методичні вказівки до виконання лабораторно-практичних робіт (ЛПР).

## **Хід роботи:**

Необхідність мінімізувати функцію виникає в багатьох математичних і прикладних задачах, наприклад економічних.

- 1. Завантажити систему математичних розрахунків SMath Studio *Пуск* → *Всі програми* → *SMathStudio Desktop* та *о*знайомитись зі структурою вікна.
- 2. Виконати пошук мінімального значення функції. Знайдемо мінімум функції

 $cos x$  $\boldsymbol{\chi}$ 

- Для оптимізації функції потрібно вказати наближене значення мінімуму, з урахуванням якого програма здійснюватиме точну оптимізацію. Спочатку будують графік функції для цього необхідно виконати такі дії:
- Ввести діапазон зміни аргументу графіка:  $x:=1..30$ .
- Побудувати графік функцій:

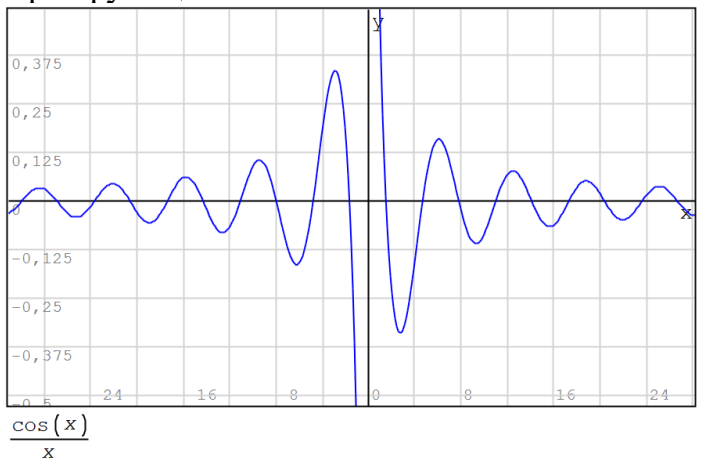

- $\bullet$  Ввести наближене значення мінімуму y:=5.
- Ввести формулу, яка задає нову функцію для оптимізації:

$$
f(y) := \frac{\cos(y)}{y}
$$
• Набрати із клавіатури рядок **Min(f(y))**, натиснувши **«=» н**а екрані з'явився значення мінімуму функції:

$$
\min\left(f\left(\gamma\right)\right) = 0,0567
$$

3. Знайти корені рівняння:

$$
0.5 * x + cos(x) -1 = 0.
$$

*Під час розв'язування рівнянь необхідно задати наближене значення кореня, яке встановлюють за графіком.*

• Введіть діапазон зміни аргументу функції:

$$
x:= 0.1, 0.2, .5
$$

• Введіть формулу

$$
f(x):=0.5*x + cos(x) - 1
$$

• Побудуйте графік, який показує, що один із коренів знаходиться біля *x=4.*

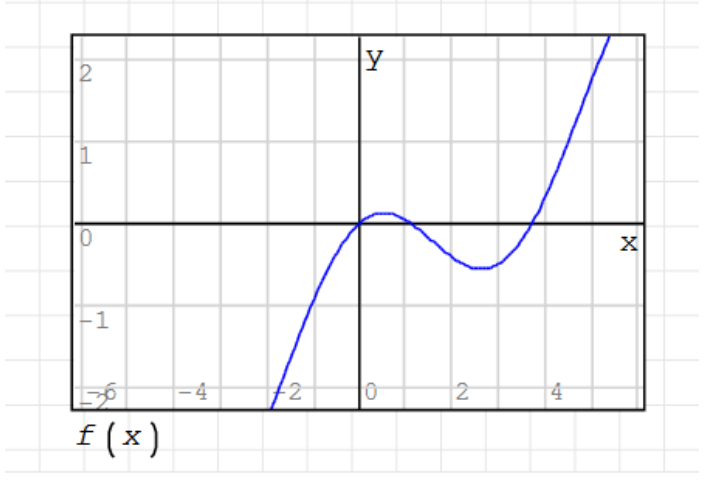

Для отримання коренів нелінійного рівняння необхідно ввести функцію solve (2) із меню *Вставка* → *Функція.*

solve 
$$
(f(x); x)
$$
 =  $\begin{bmatrix} 0 \\ 1,1091 \\ 3,6982 \end{bmatrix}$ 

# *III. Розв'язання системи рівнянь*

Для розв'язання системи рівнянь

$$
\begin{cases}\n\cos(x) + y = 1, \\
2x + y^2 = 4\n\end{cases}
$$

виконати такі дії:

• Ввеcти

$$
x: = -10, -9..10
$$
  
f(x) = 1 - cos(x)  
f<sub>1</sub>(x) =  $\sqrt{4 - 2x}$ 

• Побудувати графіки системи рівнянь. Приклад побудови на зображенні нижче.

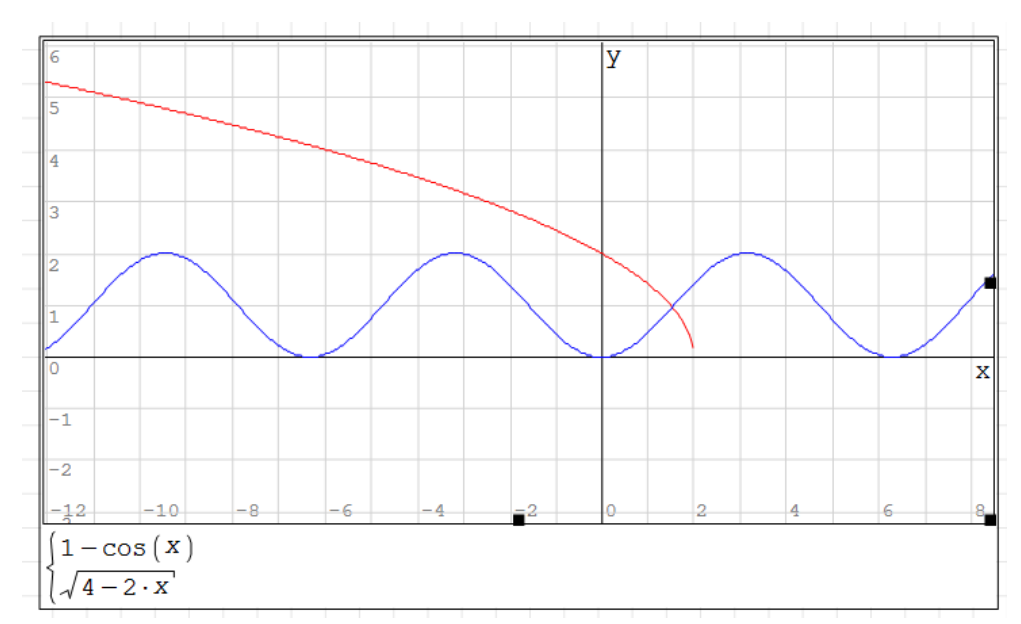

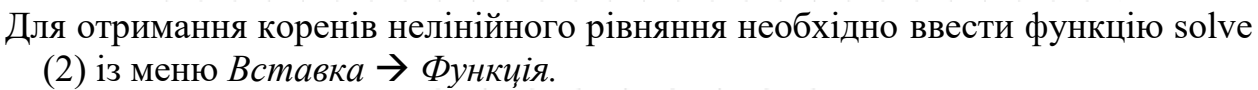

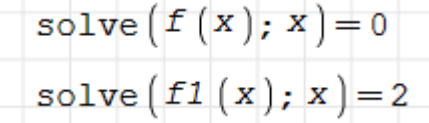

#### **Завдання для самостійної роботи**

1. Розв'язати систему нелінійних рівнянь.

$$
\begin{cases}\nx^y = 2, & x^3 + xy^2 = 10, \\
(2x)^{y^2} = 64, & y^3 + x^2y = 5.\n\end{cases}
$$

2. Знайти максимум (мінімум) функції:

1. 
$$
f(x) = 1 + \cos x
$$
.  
\n2.  $f(x) = 2 \sin x - 1$ .  
\n3.  $f(x) = x^3 + \frac{5}{2}x^2 - 2x$ .

4. Результат роботи зберегти і надіслати викладачу на електронну пошту. **Висновок:**

#### **Контрольні запитання**

- 1. Для чого призначена програма SMath Studio?
- 2. Які види панелей інструментів існують в програмі SMath Studio?
- 3. З яких частин складається інтерфейс програми SMath Studio?
- 4. Які кнопки-піктограми є на основні панелі інструментів?
- 5. Які правила введення виразів та виконання найпростіших обчислень ви знаєте, сформулюйте їх.
- 6. Як задати інтервал зміни аргументу?
- 7. Навести алгоритм табулювання функції.
- 8. В якій послідовності будується графік функції?
- 9. Як відформатувати графік функції?
- 10. Якими способами можна знайти розв'язки системи лінійних алгебраїчних рівнянь?
- 11. Як розв'язати систему нелінійних рівнянь?
- 12. Як знайти границі?
- 13. Як вставити функцію у вираз?
- 14. Яким чином можна вставити зображення у проєкт?

# **Лабораторно-практична робота 13**

**Тема:** SMathStudio. Диференціювання й інтегрування функцій.

**Мета**: закріпити теоретичні знання, набути практичних навичок виконання диференціювання та інтегрування функцій у середовищі система математичних розрахунків SMath Studio; розвивати вміння користуватися ІКТ, формувати інформатичну компетентність та методичну грамотність; виховувати інтерес до інформатики, бажання розвивати та формувати інформатичну компетентність.

**Обладнання:** ПК та система математичних розрахунків SMathStudio, методичні вказівки до виконання лабораторно-практичних робіт (ЛПР).

# **Хід роботи:**

I Диференціювання функції.

1. Знаходження похідної 1-го порядку.

1.1. Знайти точку *x*, у якій буде обчислена похідна, наприклад **х:=1**.

1.2. Введіть оператор диференціювання натисканням кнопки Derivative (Похідна) на панели Calculus (Обчислити) або введіть з клавіатури знак знак  $\langle$ ?>.

1.3. У з'явившихся місцезаповнюючах введіть функцію, яка залежить від аргумента *х*, тобто *f(x),* та ім'я самого аргумента *х.*

1.4. Введіть оператор **«=»** числового або **«→»** символьного виводу для отримання відповіді.

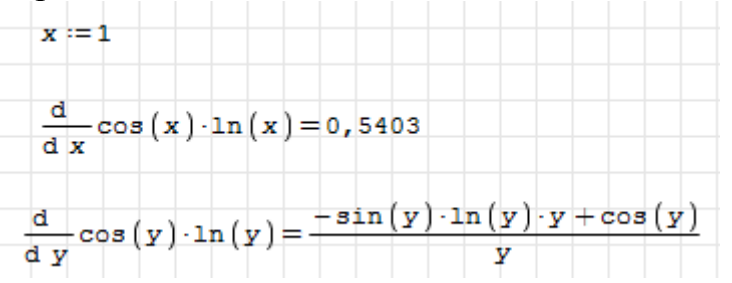

1.5. Знайти похідну, використовуючи функцію користувача.

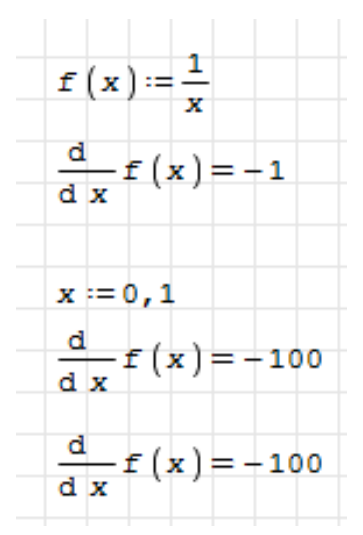

Для пошуку похідної n-го поряку треба скористатися вставкою (меню *Вставка*  $\rightarrow$  Функція) функції Diff (3), яка має вигляд:

$$
\frac{d}{d \arg^2} \arg^2
$$

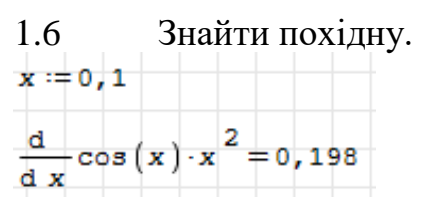

### **II. Інтегрування функції.**

Інтеграли розраховується по тому ж алгоритму, що і диференціал функції.  $\int_0^{\pi} \sin(x) dx = 2$  $\int_0^{\pi} \sin(x) dx = 2 \int_0^{\pi} \sin(x) dx \rightarrow 2$ 0  $\int x^5 dx \rightarrow \frac{1}{6}$  $\frac{1}{6} \cdot x^6$ 

#### **Завдання для самостійної роботи.**

1. Знайти похідну першого порядку: = 23 − 4 <sup>2</sup> + 5 − 3 = 2 (3 − 2) () = √ <sup>3</sup> () = (1 + ) 2. Розрахувати інтеграл у точці *x=0,2*:

$$
\int (3+5x)^4 dx \int \sin(1-t) dt
$$
  
\n
$$
(3+5x)^4 dx \rightarrow \frac{1}{25} (3+5x)^5 =
$$
  
\n0.2  
\n
$$
\sin(1-t) dt =
$$

3.Результат роботи зберегти і надіслати викладачу на електронну пошту. 4. Зробити висновки.

### **Висновки:**

#### **Контрольні запитання**

- 1.Для чого призначена програма SMath Studio?
- 2.Які види панелей інструментів існують в програмі SMath Studio?
- 3.З яких частин складається інтерфейс програми SMath Studio?
- 4.Які кнопки-піктограми є на основні панелі інструментів?
- 5.Які правила введення виразів та виконання найпростіших обчислень ви знаєте, сформулюйте їх.
- 6.Як задати інтервал зміни аргументу?
- 7.Навести алгоритм табулювання функції.
- 8.В якій послідовності будується графік функції?
- 9.Як відформатувати графік функції?
- 10. Навести алгоритм **розв'язування рівнянь різними способами.**
- 11. Як знайти границі?
- 12. Які методи аналітичного диференціювання функції ви знаєте, наведіть приклади?
- 13. Як обчислити інтеграл?
- 14. Як вставити функцію у вираз?

# **Додаток Т**

# **КОМПЛЕКС САМОСТІЙНИХ РОБІТ**

з дисципліни «Інформатика у професійній діяльності педагога професійного навчання»

# **Самостійна робота 1**

**Тема:** Інтерактивні системи: види та функціональні можливості

## **План**

- 1. Види інтерактивних дошок: характеристики, функціональні можливості;
- 2. Інтерактивні панелі: характеристики, функціональні можливості.

# **Список рекомендованої літератури**

1. Толмачов В.С., Базиль С.М. Сучасні мультимедійні системи в освітньому процесі (частина 1): навч. посіб. Суми: ВВП «Мрія», 2019. 72 с.

**Завдання.** Провести дослідно-пошукові роботи за темою, створити файл і теоретично описати кожне питання самостійної роботи, створити порівняльну таблицю видів інтерактивних систем. Відповіді на запитання самостійної роботи зберегти у файл текстового редактора Open Office Writer, назва файлу повинна містити: номер самостійної, Прізвище та ініціали здобувача, група (наприклад: ср1\_Петров\_ІВ\_КТ20.odf) і надіслати на поштову скриньку педагога.

# **Самостійна робота 2**

**Тема:** Мультимедійні системи їх взаємодія, налаштування та підготовка до роботи

# **План**

1. Основні правила підключення обладнання мультимедійних систем;

2. Принцип взаємодії усіх пристроїв.

#### **Список рекомендованої літератури**

1. Толмачов В.С., Базиль С.М. Сучасні мультимедійні системи в освітньому процесі (частина 1): навч. посіб. Суми: ВВП «Мрія», 2019. 72 с.

**Завдання.** Провести дослідно-пошукові роботи за темою, створити файл і теоретично описати кожне питання самостійної роботи. Відповіді на запитання самостійної роботи зберегти у файл текстового редактора Open Office Writer, назва файлу повинна містити: номер самостійної, Прізвище та ініціали здобувача, група (наприклад: ср2\_Петров\_ІВ\_КТ20.odf) і надіслати на поштову скриньку педагога.

#### **Самостійна робота 3**

**Тема:** Педагогічний та технологічний сценарій заняття основні правила їх створення.

#### **План**

- 1. Правила створення педагогічного сценарію заняття;
- 2. Правила створення технологічного сценарію заняття.

#### **Список рекомендованої літератури**

1. Толмачов В.С., Базиль С.М. Сучасні мультимедійні системи в освітньому процесі (частина 2): навч. посіб. Суми: ВВП «Мрія», 2020. 100 с.

**Завдання.** Провести дослідно-пошукові роботи за темою, створити файл і теоретично описати кожне питання самостійної роботи. Створити педагогічний сценарій заняття, а на його основі технологічний. Усі відповіді зберегти у файл текстового редактора Open Office Writer, назва файлу повинна містити: номер самостійної, Прізвище та ініціали здобувача, група (наприклад: ср3\_Петров\_ІВ\_КТ20.odf) і надіслати на поштову скриньку педагога.

### **Самостійна робота 4**

**Тема:** LibreOffice Writer. Робота з текстовими блоками, створення графічних примітивів

### **План**

- 1. Виділення фрагментів тексту;
- 2. Операції з текстовими блоками (копіювання, переміщення, видалення, вставка);
- 3. Вставка графічних елементів, створення графічних примітивів.

### **Список рекомендованої літератури.**

2. Базиль С.М., Толмачов В.С., Інформатика в професійній діяльності педагога професійного навчання: навчальний посібник. Суми: ВВП «Мрія», 2020. 240 с.

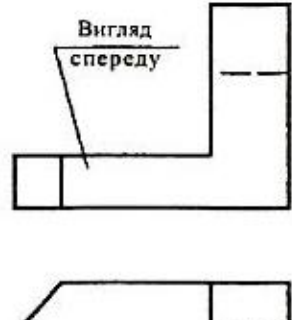

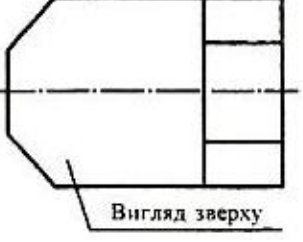

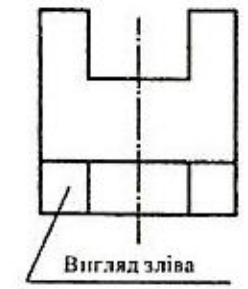

**Завдання.** Провести досліднопошукові роботи за темою, створити файл і теоретично описати кожне питання самостійної роботи створити зображення засобами текстового редактора. Відповіді на запитання самостійної роботи зберегти у файл текстового редактора LibreOffice Writer, назва

файлу повинна містити: номер самостійної, Прізвище та ініціали здобувача, група (наприклад: ср2\_Петров\_ІВ\_КТ20.odf) і надіслати на поштову скриньку педагога.

### **Самостійна робота 5**

**Тема:** LibreOffice Writer. Вставка формул. Створення таблиць.

#### **План**

- 1. Створення формул у середовищі LibreOffice Writer. Правила побудови формул.
- 2. Створення таблиць. Робота з елементами таблиці. Форматування вмісту таблиці.

#### **Список рекомендованої літератури**

1. Базиль С.М., Толмачов В.С., Інформатика в професійній діяльності педагога професійного навчання: навчальний посібник. Суми: ВВП «Мрія», 2020. 240 с.

**Завдання.** Провести дослідно-пошукові роботи за темою, створити файл і теоретично описати кожне питання самостійної роботи, створити таблицю за зразком, для прикладу вставити декілька будь-яких формул. Завдання та відповіді на запитання самостійної роботи зберегти у файл текстового редактора LibreOffice Writer, назва файлу повинна містити: номер самостійної, Прізвище та ініціали здобувача, група (наприклад: ср2\_Петров\_ІВ\_КТ20.odf) і надіслати на поштову скриньку педагога.

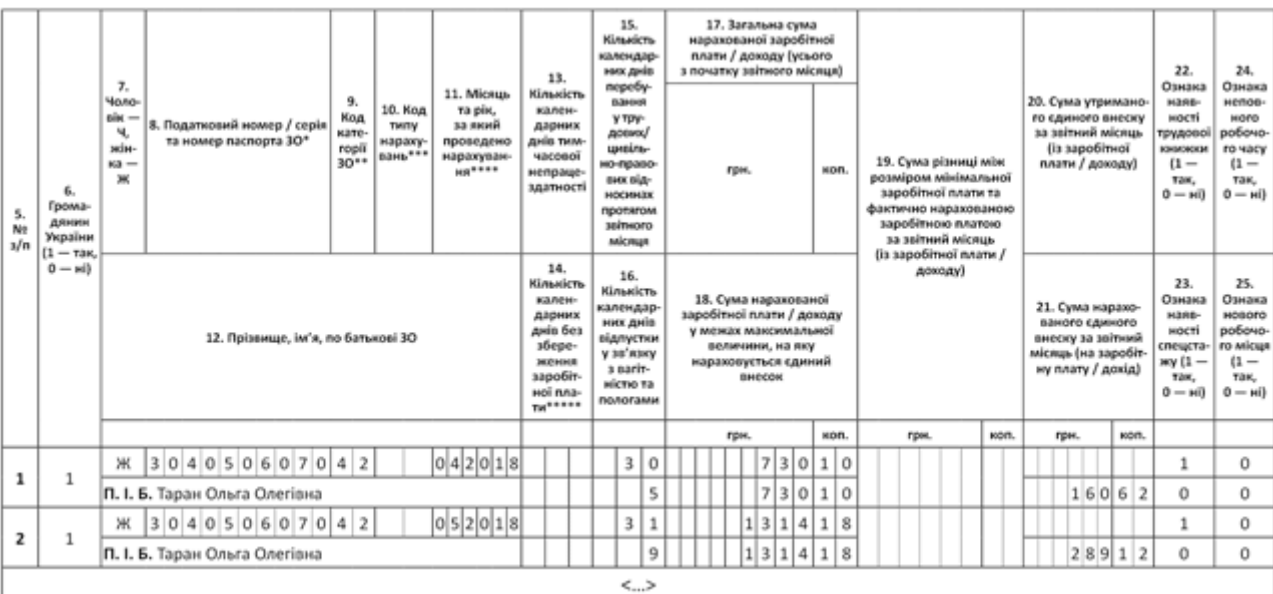

#### **Самостійна робота 6**

**Тема:** LibreOffice Calc. Робота з електронною таблицею. Використання

функцій. Побудова діаграм. Робота зі списками. Фільтрація даних.

### **План**

- 1. Основні команди та кнопки-піктограми керування комірками електронної таблиці;
- 2. Вставка функцій та формул в електронну таблицю;
- 3. Правила побудов діаграм;
- 4. Фільтрація та сортування даних.

## **Список рекомендованої літератури**

1. Базиль С.М., Толмачов В.С., Інформатика в професійній діяльності педагога професійного навчання: навчальний посібник. Суми: ВВП «Мрія», 2020. 240 с.

**Завдання.** Провести дослідно-пошукові роботи за темою, створити файл і теоретично описати кожне питання самостійної роботи, вирішити дві задачі (1,2 або 3,4). Відповіді на запитання самостійної роботи зберегти у файл текстового редактора LibreOffice Writer, виконані завдання зберегти у файл електронної таблиці Libre Office Calc. Назва файлів повинна містити: номер самостійної, Прізвище та ініціали здобувача, група (наприклад: ср2\_Петров\_ІВ\_КТ20.odf), файли надіслати на поштову скриньку педагога.

### *Задачі для виконання*

1. Побудувати графік функції  $y = x^2 + 3x - 1$ , розрахувавши її значення для 11-и значень аргумента *х*, при початкових даних:  $x_{min} = -1$ , крок зміни *х h=1.*

2. Визначити площі 10-ти прямокутників. Сторона *а* першого дорівнює 4 м, а сторона - 7 м. Сторона *а* кожного наступного збільшується на 1 м. Побудувати діаграму, яка відображає площу кожного прямокутника.

3. Побудувати графік функції  $y = 2x^3 + 1$ , розрахувавши її значення для 10-и значень аргумента *х*, при початкових даних:  $x_{min} = -5$ , крок зміни *х h=1.*

4. Визначити довжини 10-ти кіл. Радіус першого дорівнює 2 м, а кожного наступного збільшується на 1 м. Побудувати діаграму, яка відображає довжину кожного кола.

#### **Самостійна робота 7**

**Тема:** Libre Office Impress. Створення презентацій.

#### **План**

- 1. Правила оформлення презентацій;
- 2. Сценарій презентацій. Створення сценарію презентації.

#### **Список рекомендованої літератури**

1. Базиль С.М., Толмачов В.С., Інформатика в професійній діяльності педагога професійного навчання: навчальний посібник. Суми: ВВП «Мрія», 2020. 240 с.

**Завдання.** Провести дослідно-пошукові роботи за темою, створити файл і теоретично описати кожне питання самостійної роботи, вирішити дві задачі (1,2 або 3,4). Відповіді на запитання самостійної роботи зберегти у файл текстового редактора LibreOffice Writer, створити презентацію за наданими темами, враховуючи основні правила створення та оформлення презентацій. Назва файлів повинна містити: номер самостійної, Прізвище та ініціали здобувача, група (наприклад: ср2\_Петров\_ІВ\_КТ20.odf). Презентацію зберегти у файл програми презентацій Libre Office Impress і надіслати на поштову скриньку педагога.

#### *Теми для створення презентацій*

- 1. Телевізори: види, характеристики, функціональні можливості.
- 2. Мультимедійні проектори: види, характеристики, функціональні можливості.
- 3. Інтерактивні дошки: види, характеристики, функціональні можливості.
- 4. Персональний комп'ютер (ПК): будова та основні характеристики.
- 5. Інтерфейси підключення персонального комп'ютера, телевізора та мультимедійних пристроїв.
- 6. Принципи взаємодії, налаштування та підготовки засобів мультимедіа до навчального процесу.
- 7. Встановлення проєктора.
- 8. Можливості мультимедіа в освітньому процесі.
- 9. Інтерактивна система 3M Digital Board: характеристики, функціональні можливості програмного забезпечення.
- 10. Інтерактивна система NEWLINE TRUEBOARD: характеристики, функціональні можливості програмного забезпечення.
- 11. Інтерактивна система IPBoard: характеристики, функціональні можливості. програмного забезпечення.
- 12. Технології розробки наочних мультимедійних засобів: розробка педагогічного сценарію.
- 13. Технології розробки наочних мультимедійних засобів: розробка технологічного сценарію.
- 14. Технології розробки наочних мультимедійних засобів: реалізації принципу наочності в інтерактивних системах.
- 15. Технології розробки наочних мультимедійних засобів: технологія створення освітніх медіа-додатків.
- 16. Технології розробки наочних мультимедійних засобів: підходи до розробки мультимедійних засобів.

### **Самостійна робота 8**

**Тема:** Libre Office Draw. Створення зображень. Вставка об'єктів і робота з ними.

#### **План**

1. Основні правила створення зображень у графічному редакторі Libre Office Draw;

2. Вставка об'єктів і робота з ними у графічному редакторі Libre Office Draw.

#### **Список рекомендованої літератури**

1. Базиль С.М., Толмачов В.С., Інформатика в професійній діяльності педагога професійного навчання: навчальний посібник. Суми: ВВП «Мрія», 2020. 240 с.

**Завдання.** Провести дослідно-пошукові роботи за темою, створити файл і теоретично описати кожне питання самостійної роботи, створити проєкт будьякого зображення у графічному редакторі. Відповіді на запитання самостійної роботи зберегти у файл текстового редактора LibreOffice Writer, файл проєкту зображення зберегти у файлі графічного редактора LibreOffice Draw. Назва файлів повинна містити: номер самостійної, Прізвище та ініціали здобувача, група (наприклад: ср2\_Петров\_ІВ\_КТ20.odf), а потім усе надіслати на поштову скриньку педагога.

### **Самостійна робота 9**

**Тема:** Створення і обробка зображень у графічному редакторі Gimp. Створення фігур у графічному редакторі Inscape.

#### **План**

- 1. Робота з об'єктами (виділення, копіювання переміщення зміна розміру тощо) у графічному редакторі Inscape;
- 2. Робота з об'єктами (виділення, копіювання, переміщення, зміна розміру, тощо) і шарами у графічному редакторі Inscape;

#### **Список рекомендованої літератури**

1. Базиль С.М., Толмачов В.С., Інформатика в професійній діяльності педагога професійного навчання: навчальний посібник. Суми: ВВП «Мрія», 2020. 240 с.

**Завдання.** Провести дослідно-пошукові роботи за темою, створити файл і

теоретично описати кожне питання самостійної роботи, створити проєкти будь-яких зображень в обох графічних редакторах. Відповіді на запитання самостійної роботи зберегти у файл текстового редактора LibreOffice Writer, Два файли проєктів зображень зберегти у файли графічних редакторів Gimp та Inscape. Назва файлів повинна містити: номер самостійної, Прізвище та ініціали здобувача, група (наприклад: ср2\_Петров\_ІВ\_КТ20.odf), а потім усе надіслати на поштову скриньку педагога.

#### **Самостійна робота 10**

**Тема:** Libre Cad. Створення елементарних креслень.

#### **План**

- 1. Правила створення креслень ліній та фігур;
- 2. Створення текстових блоків та нанесення розмірів.

#### **Список рекомендованої літератури**

1. Базиль С.М., Толмачов В.С., Інформатика в професійній діяльності педагога професійного навчання: навчальний посібник. Суми: ВВП «Мрія», 2020. 240 с.

**Завдання.** Провести дослідно-пошукові роботи за темою, створити файл і теоретично описати кожне питання самостійної роботи, створити креслення що показано на зображенні. Відповіді на запитання самостійної роботи зберегти у файл текстового редактора LibreOffice Writer, проєкт креслення

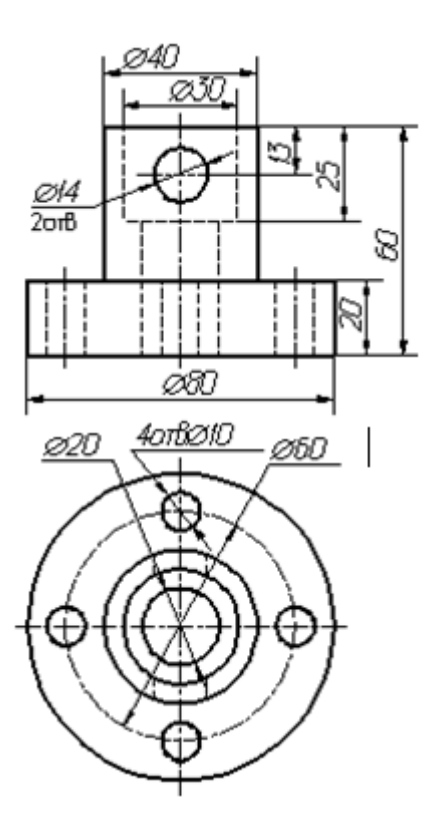

зберегти у файл САПР LibreCad. Назва файлів повинна містити: номер самостійної, Прізвище та ініціали здобувача, група (наприклад: ср2\_Петров\_ІВ\_КТ20.odf), а потім усе надіслати на поштову скриньку педагога.

#### **Приклад креслення**

Для індивідуальності виконання даного креслення усі розміри необхідно змініити відповідно варіанта здобувача: Розмір + номер варіанта здобувача (мм). Наприклад: номер варіанта = 2, тобто до кожного розміру додати 2 мм. Так, Ø 14 + 2 мм = Ø 16. Усі інші розміри змінити за такою схемою.

#### **Самостійна робота 11**

**Тема:** SMathStudio. Найпростіші математичні обчислення. Текстові блоки. Побудова графіків і діаграм.

#### **План**

- 1. Правила введення формул у середовищі SMath Studio;
- 2. Вставка текстових коментарів;
- 3. Вставка та зміна параметрів графіків та діаграм.

#### **Список рекомендованої літератури**

1. Базиль С.М., Толмачов В.С., Інформатика в професійній діяльності педагога професійного навчання: навчальний посібник. Суми: ВВП «Мрія», 2020. 240 с.

**Завдання.** Провести дослідно-пошукові роботи за темою, створити файл і теоретично описати кожне питання самостійної роботи, виконати розрахунки завдань. Відповіді на запитання самостійної роботи зберегти у файл текстового редактора LibreOffice Writer, розрахунки зберегти у файл програми SMath Studio. Назва файлів повинна містити: номер самостійної, Прізвище та ініціали здобувача, група (наприклад: ср2\_Петров\_ІВ\_КТ20.odf), а потім усе надіслати на поштову скриньку педагога.

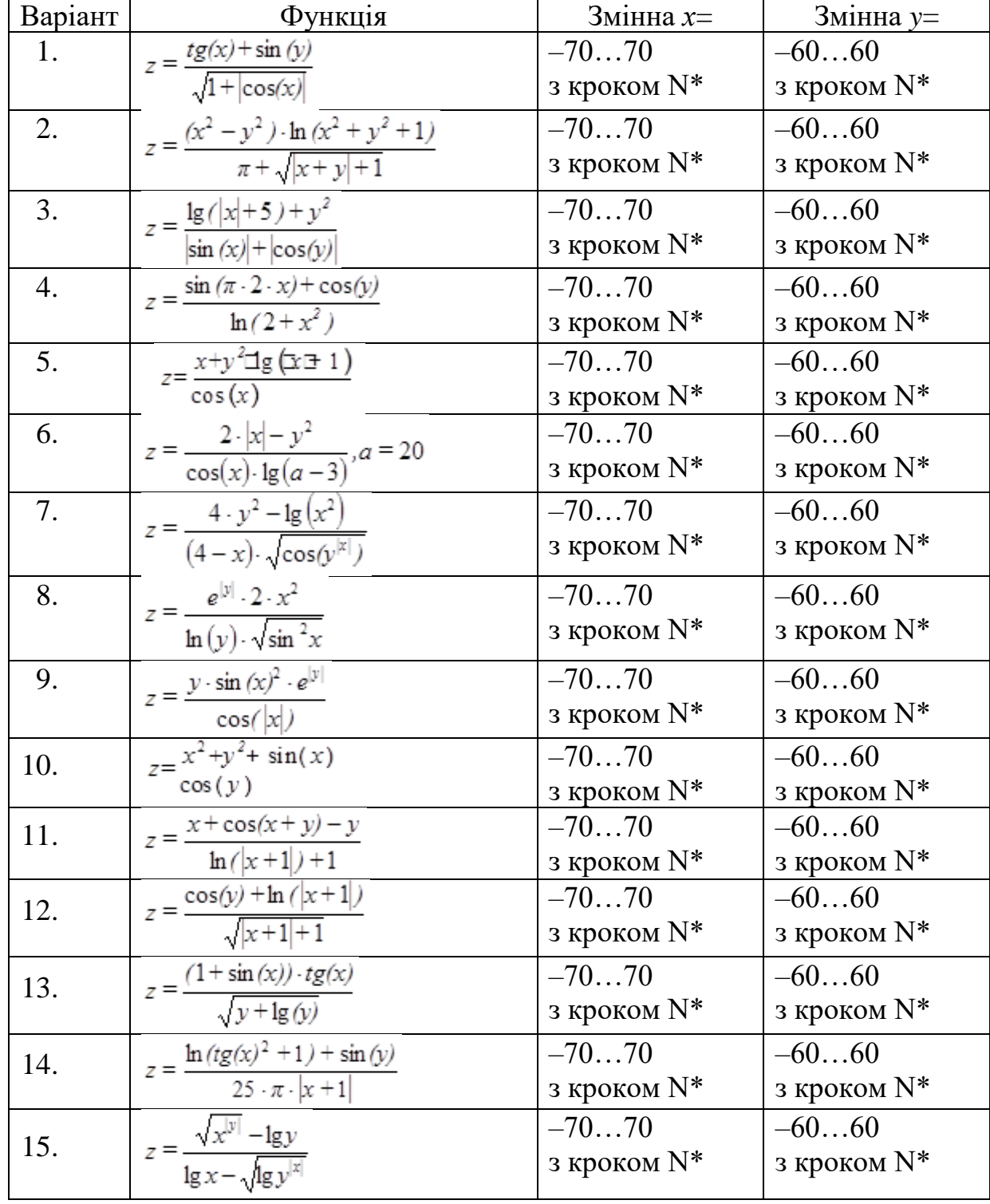

## *Завдання для самостійної роботи*

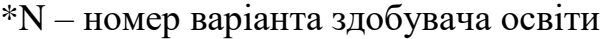

### **Додаток У КОМПЛЕКС ТЕСТОВИХ ЗАВДАНЬ ПОТОЧНОГО ТА ПІДСУМКОВОГО КОНТРОЛЮ**

# **Поточний контроль**

## *Питання тест-контролю до лекції 1*

1. Яке значення має 1 Гбайт?

а. 1024 Кбайт.

б. 10024 Мбайт.

в. 1024 Мбайт.

г. 1000 Мбайт.

2. Що таке інформатика?

а. це комплексна наукова й інженерна дисципліна, що вивчає всі аспекти проектування, створення, оцінювання, функціонування комп'ютерних систем оброблення інформації, її застосуванню і вплив на різні галузі соціальної практики.

б. це наука, що вивчає персональний комп'ютер і його вплив на різні галузі соціальної практики.

в. це дисципліна, що вивчає всі аспекти інформацію і її вплив на різні галузі соціальної практики.

г. це наука, що вивчає всі аспекти проектування, створення, оцінювання, функціонування комп'ютерних систем оброблення інформації, її застосуванню t впливу на різні галузі соціальної практики.

3. Що таке інформація?

а. це сукупність вхідних даних, які сприймають із навколишнього середовища і зберігаються всередині певної системи.

б. це сукупність відомостей (даних), які сприймають із навколишнього середовища (вхідна інформація) або зберігають всередині певної системи. в. це сукупність даних, які сприймають із навколишнього середовища,

видають у навколишнє середовище.

г. це сукупність відомостей (даних), які сприймають із навколишнього середовища (вхідна інформація), видають у навколишнє середовище (вихідна інформація) або зберігають всередині певної системи

4. Які властивості має інформація

а. Вірогідність

б. Коректність

в. Повнота

г. Точність

д. Ясність

е. Цінність

5. Інформація з такою властивістю зрозуміла і завдяки цьому може бути використана. Як називається дана властивість?

- а. Вірогідність
- б. Коректність
- в. Повнота
- г. Точність
- д. Ясність
- е. Цінність

6. Інформація з такою властивістю правдива, вона надає відомості про подію, яка мала місце або може відбутися. Як називається дана властивість?

- а. Вірогідність
- б. Коректність
- в. Повнота
- г. Точність
- д. Ясність
- е. Цінність

7. Як називається форма подання інформації, яка є найбільш простою, в ній кожний символ має якесь значення.

- а. Текстова
- б. Візуальна
- в. Символьна
- г. Графічна

8. Інформація з такою властивістю надходить в той час, коли в ній є потреба. Як називається дана властивість? Перерахуйте всі варіанти назв даної властивості.

- а. Вірогідність
- б. Актуальність
- в. Коректність
- г. Повнота
- д. Своєчасність
- е. Точність
- ж. Ясність
- з. Цінність

#### Таблиця правильних відповідей

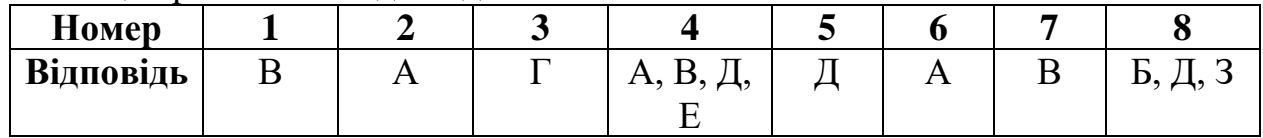

# **Питання тест-контролю до лекції 2**

1. Пристрій призначений для демонстрації нерухомих і рухомих зображень зі звуковим супроводом.

а. Інтерактивна дошка

б. Телевізор

в. Мультимедійний проектор

г. Екран

2. Як називається пристрій, що підключається до комп'ютера, планшета, відеокамери та інших пристроїв.

а. Інтерактивна дошка

б. Телевізор

в. Проектор

г. Кінопроектор

3. Як називається вид мультимедійного пристрою, джерелом формування картинки якого є велика кількість маленьких осередків-пікселів.

а. Телевізор на основі електронно-променевої трубки

б. Проектор

в. Проекційний телевізор

г. Плазмова панель

4. Як називається телевізор матриця якого складається з органічних світлодіодів?

а. Проекційній телевізор

б. OLED-телевізор

в. Плазмова панель

г. LCD- телевізор

5. Що таке роздільна здатність.

а. Це відстань від користувача до екрана телевізора.

б. Це характеристика телевізійного цифрового сигналу, яка визначає його якість

в. Це характеристика якості зображення на екрані, яка визначається кількістю пікселей

г. Це функція будь-якого телевізора

6. Позначте технології на яких побудовані проектори.

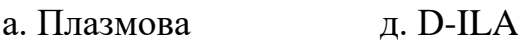

 $6.$  DLP  $6.$  LCD

в. CRT ж. OLED

г. Amoled 3. Лазерна

7. Гнучкий інструмент, що об'єднує простоту звичайної маркерної дошки з можливостями персонального комп'ютера. Що це?

а. Екран

б. Інтерактивна дошка

в. Стилус

г. Електронне перо

8. Які види проекторів існують за фокусною відстанню? Виберіть правильні варіанти зі списку.

- а. Інтерактивні
- б. Мультимедійні
- в. Проектори для великих відстаней.
- г. Короткофокусні
- д. Мікрокороткофокусні
- є. Ультракорткофокусні

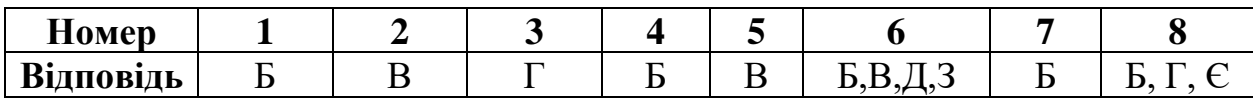

- 1. Блок ЕОМ, відбувається перетворення даних за програмами будь-якої програми виконують арифметичні і логічні дії. Як називається цій пристрій.
	- а. Оперативний запам'ятовуючий пристрій
	- б. Арифметико-логічний пристрій
	- в. Пристрій введення
	- г. Пристрій виведення
- 2. Що таке персональний комп'ютер?
- а. Універсальна стаціонарна ЕОМ
- б. Загальнодоступна ЕОМ й універсальна щодо застосування настільна або переносна ЕОМ
- в. Професійна універсальна ЕОМ для обслуговування глобальних мереж
- г. Загальнодоступна ЕОМ для обробки великих об'ємів даних
- 3. Модель, що встановлює склад, порядок та принципи взаємодії всіх її компонентів. Що це?
	- а. Структурна схема
	- б. Логічна схема
	- в. Архітектура
	- г. Основна схема ПК
- 4. Які пристрої входять до складу процесора? Позначте їх.
	- а. Керуючий пристрій
	- б. оперативна пам'ять
	- в. Арифметико-логічний пристрій
	- г. Інтерфейсна система
	- д. Мікропроцесорна пам'ять
	- є. Постійний запам'ятовуючий пристрій
- 5. Які основні пристрої під'єднані до системної шини. Позначте їх.
	- а. Мікропроцесор
	- б. Основна пам'ять
	- в. Керуючий пристрій
	- г. Математичний співпроцесор
- д. Зовнішня пам'ять
- є. Генератор тактових імпульсів
- ж. Відеоадаптер
- 6. Запам'ятовуючий пристрій який має окремий конструктивний блок і своє джерело живлення.
	- а. Монітор
	- б. Оперативний запам'ятовуючий пристрій
	- в. Постійний запам'ятовуючий пристрій
	- г. Зовнішній запам'ятовуючий пристрій
- 7. Комплекс апаратних і програмних засобів, що дають людині користуватися комп'ютером використовуючи природні для себе середовища звук, відео, графіку тощо. Що це…?
	- а. Засоби зв'язку і телекомунікацій
	- б. Засоби мультимедіа
	- в. Телевізійні системи
	- г. Інтерактивні системи
- 8. Пристрій для ручного введення зображення за допомогою електронного пера. Як називається даний пристрій?
	- а. Сенсорний екран
	- б. Планшет
	- в. Діджитайзер (графічний планшет)
	- г. Трекбол

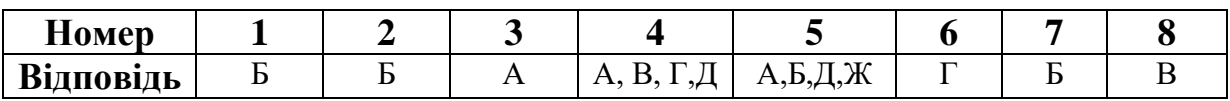

- 1. Який роз'єм розроблений корпорацією ІВМ для підключення клавіатури та миші?
	- а. COM
	- б. KB
	- в. PS/2
	- г. USB
- 2. Високошвидкісний цифровий інтерфейс для взаємозв'язку відеоадаптера та монітора.. Що це за роз'єм?
	- а. RCA
	- б. VGA.
	- в. S-video
	- г. DVI
	- д. HDMI
- 3. Інтерфейс для передачі й приймання цифрового відео- й аудіосигналу високої якості. Що це за роз'єм?
- а. RCA
- б. VGA
- в. S-video
- г. DVI.
- д. HDMI
- 4. Вони бувають типа А, В, С.
	- а. PS/2
	- б. USB
	- в. LPT
	- г. COM
- 5. Порт RI-45 призначений
	- а. для з'єднання ПК до зовнішніх пристроїв наприклад принтера
	- б. для з'єднання ПК з телефонною системою
	- в. для з'єднання ПК з локальною системою Ethernet
	- г. для підключення монітора
- 6. Який пристрій є основою для мультимедійних систем?
	- а. Інтерактивна дошка
	- б. Проектор
	- в. Персональний комп'ютер
	- г. Моторизований екран
- 7. Які з перерахованих нижче пристрої належать до мультимедійної системи?
	- а. Моторизований екран
	- б. Інтерактивна дошка
	- в. Проєктор
	- г. Телевізор
	- д. Персональний комп'ютер
	- є. Плазмова панель
- 8. Які основні фактори необхідно враховувати під час вибору устаткування для мультимедійних систем?
	- а. Універсальність
	- б. Швидкість
	- в. Максимальний вибір засобів керування
	- г. Програмне забезпечення мультимедійних систем
	- д. Мобільність системи

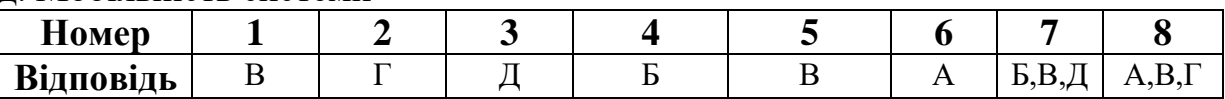

- 1. Проектор може бути встановлений… Позначте всі положення.
	- а. попереду над столом.
	- б. попереду на столі
	- в. попереду на стелі
	- г. позаду над столом
- д. позаду на столі
- є. позаду на стіні
- ж. позаду на стелі
- 2. Як називається положення проектора? За даним способом проектор розміщується за екраном під стелею.
	- а. позаду на стіні
	- б. позаду інтерактивної дошки
	- в. позаду на стелі
	- г. позаду екрана
- 3. Як називається положення проектора? Проектор підвішується на стелі попереду екрана або інтерактивної дошки.
	- а. попереду на стіні
	- б. попереду на стелі
	- в. перед екраном
	- г. перед інтерактивною дошкою
- 4. Які рекомендації слід врахувати при встановленні проектора на столі. Виберіть декілька варіантів.
	- а. під кутом 45 до екрану
	- б. під кутом 90 ͦдо екрану
	- в. паралельно екрана
	- г. нахил
	- д. відстань
	- є. розташувати проектор відповідно до вертикалі
	- ж. розташувати проектор відповідно до горизонта
- 5. Від чого залежить розмір зображення на екрані?
	- а. від нахилу
	- б. від відстані
	- в. від якості відеосигналу
	- г. від програмного забезпечення
- 6. Які основні види кабелів потрібні для підключення пристроїв мультимедійної системи між собою? Позначте правильні варіанти.
	- а. Вита пара
	- б. VGA-кабель
	- в. HDMI-кабель
	- г. LPT-кабель
	- д .USB-кабель
	- є. Телефонного кабелю
- 7. Підключення пристроїв мультимедійної системи вимагає виконання певних правил:
	- а. Включити живлення пристроїв і підключити їх
	- б. Вимкнути живлення пристроїв, а потім підключити їх між собою
	- в. Після підключення увімкнути живлення і запустити систему
	- г. Перевірити щільність підключення кабелів у роз'єми

д. Використовувати тільки відповідні типи кабелів, які рекомендовані в інструкціях до пристроїв

- 8. Які види наочності існують? Виділіть правильні відповіді.
	- а. творче
	- б. обрядотворче
	- в. мистецьке
	- г. мультимедійне
	- д. інтерактивне
	- є. умовно-графічне
- 9. Метод передбачає опис послідовності дій, які потрібно здійснити на екрані обраного об'єкта, рухаючись по траєкторії. Що це за метод створення анімацій?
	- а. кешування
	- б. накладання
	- в. рух у космосі
	- г. перевертання
- 10. Цілеспрямована, особистісно зорієнтована, методично побудована послідовність педагогічних методів і технологій для досягнення цілей і прийомів. Що це?
	- а. педагогічна презентація
	- б. педагогічний сценарій
	- в. педагогічна анімація
	- г. педагогічне заняття
- 11. Опис інформаційних технологій що використовуються для реалізації педагогічного сценарію. Що це?
	- а. педагогічне заняття
	- б. педагогічний сценарій
	- в. технологічні завдання
	- г. технологічний сценарій

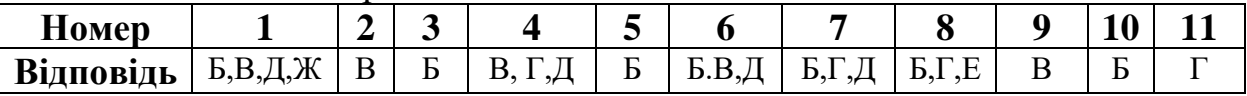

# **Питання тест-контролю до лекції 6, 7**

- 1. Для чого призначена програма LibreOffice Impress?
- а. Для оброблення текстової інформації.
- б. Для розроблення бази даних.
- в. Для створення електронних таблиць.
- г. Для створення електронних презентацій.

2. Якими шляхами не можна скористатися при створенні нової презентації?

- а. Створити з існуючої презентації.
- б. Створити за допомогою шаблона оформлення.
- в. Створити за допомогою майстра автозмісту.
- г. Нова презентація.

3. Які режими існують в LibreOffice Impress?

- а. *Звичайний.*
- б. *Режим слайдів.*
- в. *Показ слайдов.*
- *г. Режим разметки.*
- д. *Примітки шаблона.*
- *е. Структура*

# 4. Що називають анімацією?

- а. Додавання до тексту чи об'єкта презентації спеціального відеоефекту.
- б. Додавання до тексту чи об'єкта презентації спеціального звукового ефекту.
- в. Додавання до тексту чи об'єкта презентації спеціального відео- чи звукового ефекту
- г. Додавання до слайду спеціального відеоефекту.

5. При налагодженні показу слайдів презентації необхідно задавати такі параметри:

- а. Відеоефекти зміни слайдів.
- б. Швидкість зміни слайдів.
- в. Звукові ефекти зміни слайдів.
- г. Зміна слайдів (при клацанні або автоматично).
- д. Усе, перераховане вище.

6. Який елемент **не** входить в структуру вікна пакету програм LibreOffice?

- а. Рядок заголовка.
- б. Меню.
- в. Робоче поле.
- г. Панель завдань.
- 7. Що таке *Стиль?*
- а. Сукупність параметрів форматування символів, що має своє ім'я.
- б. Сукупність параметрів форматування абзаців, що має своє ім'я.
- в. Сукупність параметрів форматування, що має своє ім'я.
- г. Документ має стиль, якщо в ньому є малюнки, таблиці, об'єкти.

8. Яка кнопка **не** змінює стиль шрифту?

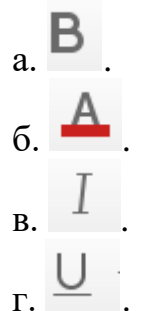

9. Які об'єкти розміщуються на горизонтальній лінійці вікна Writer?

а. Бігунок *Відступ зправа рядка,* бігунок *Відступ зліва,* бігунок *Відступ справа.*

б. Бігунок *Відступ злівого рядка,* бігунок *Відступ зправа рядка,* бігунок *Відступ справа,* кнопки, що регулюють розмір полів.

**в**. Бігунок *Відступ зліва першого рядка,* бігунок *Відступ зліва абзацу, ,*  бігунок *Відступ зправа абзацу,* поділки і цифри, крім того, може містити позиції табуляції.

г. Бігунок *Відступ зліва рядка,* бігунок *Відступ зправа рядка,* бігунок *Відступ зліва абзацу.*

10. Об'єднати кілька клітин в одну, помістити вміст клітини по центру дає можливість кнопка:

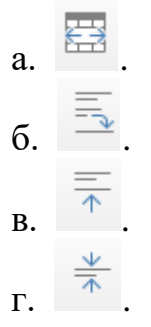

11. Вкажіть неправильний приклад формули Calc:

- $a. = B2 + H3 G14.$
- **б**. =В2+ДЗ-У14.
- в. =В11\*Лист1!С14.
- $r = J3*K7/100$ .

12. Які типи посилань **не** може містити формула в Calc?

- а. Абсолютні.
- б. Відносні.
- в. Змішані, при копіюванні модифікуються, не містять знаків \$.
- г. Модифіковані.

13. Як називається редактор векторної графіки у деяких випадках може виконувати операції з растровою графікою?

- а. Paint
- б. Libre Office Impress
- в. LibreOffice Draw
- г. LibreCad

14. Перетворення однієї форми до об'єкта іншої. Як називається операція?

- а. Перетворення
- б. Перетікання

в. Дублювання

г. Заміна

15. Які сполучення клавіш використовуються для дублювання об'єктів у Libre Office Draw?

а. Ctrl+F

- б. Alt + F4
- в. Shift+F4
- г. Shift +F3

16.Які операції можна виконувати над об'єктами у графічному редакторі Libre Office Draw?

- а. Дублювання
- б. Перетікання
- в. Переміщення
- г. Обертання
- д. Усі вище перераховані

17. Які види групування існують? Позначте правильні.

- а. Стандартне
- б. По одному
- в. Тимчасове
- г. Змінне
- д. Постійне
- е. Об'єднання

18. Як додати примітку до зображення?

- а. Меню *Зміни* → *Примітки*
- б. Меню *Зміни* → *Коментар*
- в. Меню *Вставка* → *Примітки*
- г. Меню *Вставка* → *Коментар*

19. Що таке векторна графіка?

а. Вона зберігає зображення у вигляді точок.

б. Вона зберігає зображення у вигляді простих геометричних фігур, а саме ліній, прямокутників тощо.

в. Вона зберігає зображення у вигляді точок з яких складається геометричні фігури, а саме лінії, прямокутники тощо.

г. Вона зберігає зображення, яке складається з векторів, у графічний файл.

20. Вони у нормальному стані не відображаються, але якщо натиснути відповідну кнопку-піктограму із панелі інструментів *Графіка,* то вони стають видимими. Про що йде мова?

а. Точки перетину

## б. Точки об'єктів

## в. Точки з'єднання

г. Точки редагування об'єктів.

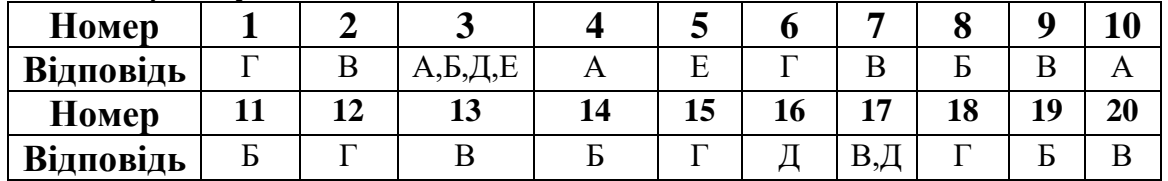

- 1. Коли і ким був заснований проект створення графічного редактора GIMP.
	- а. у 1996 р. Б.Гейтсом
	- б. у 1995 р. С.Кимбеллом і П.Маттісом
	- в. у 1995 р. С.Кимбеллом
	- г. у 1997 р. П.Маттісом
- 2. Стопка прозорих аркушів на кожному з яких намальовано свої зображення. Що це?
	- а. тло аркуша
	- б. об'єкт на аркуші
	- в. шар зображення
	- г. тло зображення
- 3. З яких вікон складається вікно графічного редактора GIMP.
	- а. Панель інструментів
	- б. Панель властивостей
	- в. Навігаційна панель
	- г. Шари-пензлі
	- д. Бічна панель
	- є. Вікно зображення
- 4. Виділені області зберігають вихідний колір, невиділені закривають напівпрозорим однотоновим тлом. Що це?
	- а. Маска шару
	- б. Швидка маска
	- в. Маска тла
	- г. Колірна маска
- 5. Як називається інструмент, який переводить багатоколірне зображення в одноколірне.
	- а. колір
	- б. тонування
	- в. відтінок сірого
	- г. насиченість
- 6. Як називається інструмент, який змінює кольори на протилежні?
	- а. інверсія яскравості
	- б. зміна кольору
	- в. інвертування

г. фарбування

- 7. Як називається найпоширеніший формат пензлів у графічному редакторі GIMP?
	- а. векторні пензлі
	- б. растрові пензлі
	- в. звичайні пензлі
	- г. анімовані пензлі
- 8. Як називається спеціальний інструмент який до шару або зображення застосовує математичний алгоритм і створює шар або зображення у новому форматі?
	- а. кольори б. математичний фільтр
	- в. кольоровий фільтр г. фільтр
- 9. Які наведені нижче фільтрів належать до фільтрів Розмивання?
	- а. Гаусове розмивання г. Нечітка маска
	- б. Нелінійний д. Пікселізація
	- в. Розмивання є. Розмивання кромки

10. Які основні колірні моделі використовує графічний редактор Inscape?

- а. RGB <sup>г. Відтінки сірого</sup>
- б. LAB д. HBS
- в. СМУК **Е. Модель** тла
- 11. Які кольори належать до колірної моделі CMYK?
	- а. Blue (синій) д. Yellow (жовтий)
	- б. Black (чорний) є. Cyan (голубий)
	- в. Green (зелений) ж. Brawn (коричневий)
	- г. Magenta (пурпурний)
- 12. Яким чином можна завантажити властивості контуру і кольору графічних об'єктів у редакторі Inscape?
	- а. Натиснути правою кнопкою миші по об'єкту та у контекстному меню вибрати команду Властивості
	- б. Меню Зміни → Властивості
	- в. Сполучення кнопок Shift + Ctrl + F
	- г. Меню Контур → Заповнення та штрих
- 13. Яка команда графічного редактора Inscape використовується для групування об'єктів?
	- а. Об'єкт→ Змивання
	- б. Об'єкт → Об'єднання
	- в. Зміни  $\rightarrow$  Згрупування
	- г. Об'єкт  $\rightarrow$  Згрупування
- 14. Яке сполучення клавіш у графічному редакторі Inscape використовується для дублювання об'єктів?
	- a.  $Ctrl + D$
	- $6.$  Ctrl + F
	- $B$ . Ctrl + L
	- r. Shift +  $D$
- 15. Точна копія об'єкта, яка пов'язана з вихідним об'єктом. При його зміні змінюється і його копія. Як називається копія об'єкта?
	- а. дублікат
	- б. копія зображення
	- в. копія об'єкта
	- г. клон об'єкта

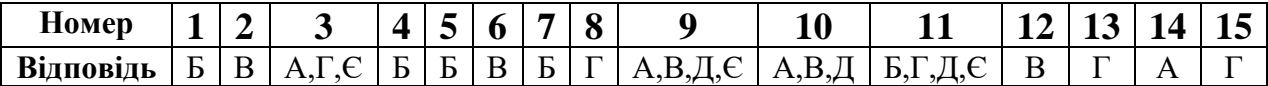

- 1. Як називається вільна система автоматичного проектування (САПР) для двовимірного креслення на проектування, має ліцензію GNU?
	- а. Компас- 3D
	- б. Free Cad
	- в. Libre Cad
	- г. Auto Cad
- 2. У якому році було розпочато розробку САПР Libre Cad?
	- а. у 2001 р.
	- б. у 2005 р.
	- в. у 2010 р.
	- г. у 2015 р.
- 3. Червоний хрест у лівому нижньому куті вікна Libre Cad позначає…
	- а. Початок креслення
	- б. Осьові лінії
	- в. Походження системи координат
	- г. Першу точку креслення
- 4. Як називається інструмент для збільшення зображення креслення?
	- а. Панорама
	- б. Збільшення
	- в. Зменшення
	- г. Масштаб
- 5. Як називається панель інструментів кнопки-піктограми якої керують масштабуванням та переміщенням креслення?
	- а. Масштаб
	- б. Вигляд
	- в. Креслення
	- г. Перегляд
- 6. За допомогою якої панелі інструментів Libre Cad можна перевірити розміри на кресленні? Як називається дана панель?
	- а. Розміри
	- б. Вимірювання
	- в. Інформація
	- г. Розміри та вимірювання
- 7. Які системи координат відображає сітка у САПР Libre Cad?
	- а. Ортогональну
	- б. Ізометричну
	- в. Ортогонально-ізометричну
	- г. Двовимірну
	- д. Тривимірну
	- є. всі вище перераховані
- 8. За допомогою якої команди в програмі Libre Cad можна зробити округлення? а. Меню Зміни  $\rightarrow$  Округлення
	- б. Меню Інструменти → Округлення
	- в. Панель інструментів Зміна → Округлення
	- г. Меню Редагування  $\rightarrow$  Округлення
- 9. Як називається інструмент який використовується для складальних креслень?
	- а. Тло
	- б. Шар
	- в. Складальний шар
	- г. Складальне креслення
- 10. Як називається інструмент який дозволяє переміщувати креслення в різні боки?
	- а. Масштабування
	- б. Переміщення
	- в. Віддалення
	- г. Панорамування

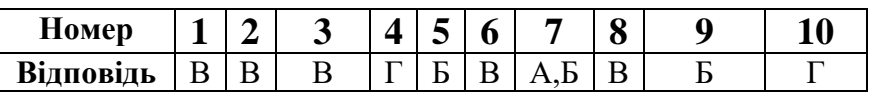

- 1. З яких частин складається інтерфейс програми SMath Studio? Поставте правильні позначки.
	- а. Основне меню
	- б. Вікно кнопок-піктограм
	- в. Робоче поле
	- г. Інструментальна панель
- 2. Яку команду системи математичного розрахунку SMath Studio використовують для додавання одиниць виміру?
	- а. Меню Обчислення → Одиниці виміру
	- б. Меню Вигляд → Одиниці виміру
	- в. Меню Вставка → Одиниці виміру
	- г. Меню Правка  $\rightarrow$  Одиниці виміру
- 3. Яка команда дозволяє відсортовувати всю матрицю по елементах обраного стовпця?
	- а. Sort
	- б. C Sort
- в. R Sort
- г. усі вище перераховані
- 4. Як називається команда, яка поєднує матриці по стовпцях?
	- а. Stack
	- б. Augment
	- в. CSORT
	- г. COLS
- 5. Яка команда дозволяє дістати з матриці будь-який стовпець?
	- а. Row
	- б. Cols
	- в. Stack
	- г. Col
- 6. Яким чином можна побудувати графік у SMath Studio?
	- а. Меню Вставка → Графік
	- б. Меню Вставка → Графік → 2D графік
	- в. Меню Вставка → Графік → 3D графік
	- г. Всі вище зазначені варіанти
- 7. Як називається параметр, який дозволяє задавати колір напису?
	- а. Color text
	- б. Color txt
	- в. Text color
	- г. Txt color
- 8. Як виконати вставку зображення із зовнішнього файлу?
	- а. Меню Вставка → Картинка → Із файлу
	- б. Меню Вставка → Малюнок → З файлу
	- в. Меню Вставка → Зображення → Із файлу
	- г. Меню Обчислення → Вставити зображення
- 9. Яка команда визначає кількість рядків у матриці?
	- а. Sort
	- б. Rows
	- в. Cols
	- г. Row
- 10. Як можна вставити функцію у розрахунки?
	- a.  $Ctrl + M$
	- $6.$  Ctrl + E
	- в. Меню Вставка → Функція
	- г. Ctrl + Е або меню Вставка  $\rightarrow$  Функція

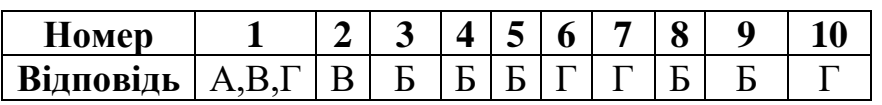

# **Підсумковий контроль**

1. Що таке інформатика?

д. це комплексна наукова й інженерна дисципліна, що вивчає всі аспекти проектування, створення, оцінювання, функціонування комп'ютерних систем оброблення інформації, її застосуванню і вплив на різні галузі соціальної практики.

е. це наука, що вивчає персональний комп'ютер і його вплив на різні галузі соціальної практики.

ж. це дисципліна, що вивчає всі аспекти інформацію і її вплив на різні галузі соціальної практики.

з. це наука, що вивчає всі аспекти проектування, створення, оцінювання, функціонування комп'ютерних систем оброблення інформації, її застосуванню t впливу на різні галузі соціальної практики.

2. Що таке інформація?

д. це сукупність вхідних даних, які сприймають із навколишнього середовища і зберігаються всередині певної системи.

е. це сукупність відомостей (даних), які сприймають із навколишнього середовища (вхідна інформація) або зберігають всередині певної системи. ж. це сукупність даних, які сприймають із навколишнього середовища,

видають у навколишнє середовище.

з. це сукупність відомостей (даних), які сприймають із навколишнього середовища (вхідна інформація), видають у навколишнє середовище (вихідна інформація) або зберігають всередині певної системи

3. Які властивості має інформація

ж. Вірогідність

з. Коректність

и. Повнота

к. Точність

л. Ясність

м. Цінність

4. Як називається форма подання інформації, яка є найбільш простою, в ній кожний символ має якесь значення.

д. Текстова

е. Візуальна

ж. Символьна

з. Графічна

5. Як називається телевізор матриця якого складається з органічних світлодіодів?

а. Проекційній телевізор

б. OLED-телевізор

в. Плазмова панель

г. LCD- телевізор

6. Позначте технології на яких побудовані проектори.

а. Плазмова д. D-ILA

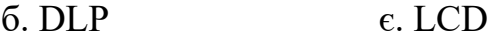

в. CRT ж. OLED

г. Amoled 3. Лазерна

7. Гнучкий інструмент, що об'єднує простоту звичайної маркерної дошки з можливостями персонального комп'ютера. Що це?

- а. Екран
- б. Інтерактивна дошка
- в. Стилус
- г. Електронне перо

8. Блок ЕОМ, відбувається перетворення даних за програмами будь-якої програми виконують арифметичні і логічні дії. Як називається цій пристрій.

а. Оперативний запам'ятовуючий пристрій

б. Арифметико-логічний пристрій

в. Пристрій введення

г. Пристрій виведення

9. Які пристрої входять до складу процесора? Позначте їх.

- а. Керуючий пристрій
- б. оперативна пам'ять

в. Арифметико-логічний пристрій

г. Інтерфейсна система

д. Мікропроцесорна пам'ять

є. Постійний запам'ятовуючий пристрій

10. Пристрій для ручного введення зображення за допомогою електронного пера. Як називається даний пристрій?

а. Сенсорний екран

б. Планшет

в. Діджитайзер (графічний планшет)

г. Трекбол

11. Інтерфейс для передачі й приймання цифрового відео- й аудіосигналу високої якості. Що це за роз'єм?

- а. RCA
- б. VGA
- в. S-video
- г. DVI.

д. HDMI

12. Порт RI-45 призначений

а. для з'єднання ПК до зовнішніх пристроїв наприклад принтера

б. для з'єднання ПК з телефонною системою

в. для з'єднання ПК з локальною системою Ethernet

г. для підключення монітора

13. Які у перерахованих нижче пристрої належать до мультимедійної системи?

- а. Моторизований екран
- б. Інтерактивна дошка
- в. Проектор
- г. Телевізор
- д. Персональний комп'ютер

є. Плазмова панель

14. Від чого залежить розмір зображення на екрані?

а. від нахилу

б. від відстані

в. від якості відеосигналу

г. від програмного забезпечення

15. Які види наочності існують? Виділіть правильні відповіді.

а. творче

б. обрядотворче

в. мистецьке

г. мультимедійне

д. інтерактивне

є. умовно-графічне

16. Цілеспрямована, особистісно зорієнтована, методично побудована послідовність педагогічних методів і технологій для досягнення цілей і прийомів. Що це?

а. педагогічна презентація

б. педагогічний сценарій

в. педагогічна анімація

г. педагогічне заняття

17. Опис інформаційних технологій що використовуються для реалізації педагогічного сценарію. Що це?

а. педагогічне заняття

б. педагогічний сценарій

в. технологічні завдання

г. технологічний сценарій

18. Для чого призначена програма LibreOffice Impress?

а. Для оброблення текстової інформації.

б. Для розроблення бази даних.

в. Для створення електронних таблиць.

г. Для створення електронних презентацій.

19. Яка кнопка **не** змінює стиль шрифту?

 $_{a}$   $\vert$   $\vert$ 

 $\sigma$ .  $\triangle$ 

 $\frac{1}{B}$ .

 $r.$   $\leq$  .

20. Вкажіть неправильний приклад формули Calc:

 $a. = B2 + H3 - G14.$ 

**б**. =В2+ДЗ-У14.

в. =В11\*Лист1!С14.

 $r = 13*K7/100$ .

21. Як додати примітку до зображення?

а. Меню *Зміни* → *Примітки*

б. Меню *Зміни* → *Коментар*

в. Меню *Вставка* → *Примітки*

г. Меню *Вставка* → *Коментар*

22. Що таке векторна графіка?

а. Вона зберігає зображення у вигляді точок.

б. Вона зберігає зображення у вигляді простих геометричних фігур, а саме ліній, прямокутників тощо.

в. Вона зберігає зображення у вигляді точок з яких складається геометричні фігури, а саме лінії, прямокутники тощо.

г. Вона зберігає зображення, яке складається з векторів, у графічний файл.

23. Як називається інструмент, який переводить багатоколірне зображення в одноколірне.

а. колір

б. тонування

в. відтінок сірого

г. насиченість

24. Які основні колірні моделі використовує графічний редактор Inscape?

- а. RGB <sup>г. Відтінки сірого</sup>
- б. LAB  $\blacksquare$  HBS

в. CMYK є. Модель тла

25. Яке сполучення клавіш у графічному редакторі Inscape використовується для дублювання об'єктів?

a.  $Ctrl + D$ 

 $6.$  Ctrl + F

в.  $Ctrl + L$ 

г. Shift + D

26. У якому році було розпочато розробку САПР Libre Cad?

а. у 2001 р.

б. у 2005 р.

в. у 2010 р.

г. у 2015 р.

27. Які системи координат відображає сітка у САПР Libre Cad?

- а. Ортогональну
- б. Ізометричну
- в. Ортогонально-ізометричну

г. Двовимірну

д. Тривимірну

є. всі вище перераховані

28. За допомогою якої команди в програмі Libre Cad можна зробити округлення?

а. Меню Зміни → Округлення

б. Меню Інструменти  $\rightarrow$  Округлення
в. Панель інструментів Зміна → Округлення

г. Меню Редагування → Округлення

29. Як називається інструмент який використовується для складальних креслень?

- а. Тло
- б. Шар
- в. Складальний шар
- г. Складальне креслення
- 30. З яких частин складається інтерфейс програми SMath Studio?
- Зробіть правильні позначки.
- а. Основне меню
- б. Вікно кнопок-піктограм
- в. Робоче поле
- г. Інструментальна панель

31. Яку команду системи математичного розрахунку SMath Studio використовують для додавання одиниць виміру?

а. Меню Обчислення → Одиниці виміру

б. Меню Вигляд → Одиниці виміру

в. Меню Вставка → Одиниці виміру

г. Меню Правка  $\rightarrow$  Одиниці виміру

32. Як називається команда, яка поєднує матриці по стовпцях?

- а. Stack
- б. Augment
- в. CSORT
- г. COLS

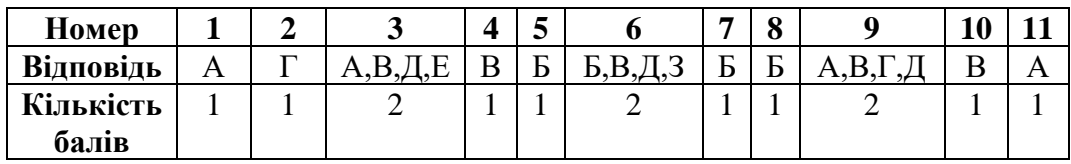

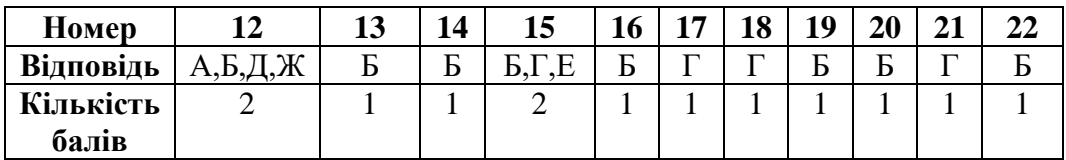

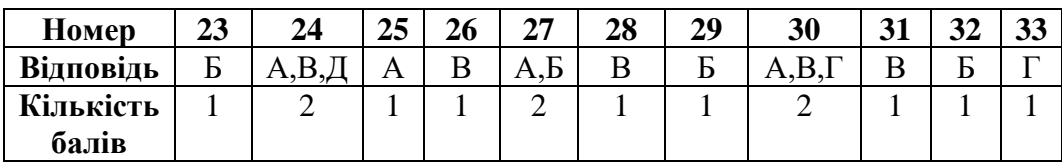

#### **Додаток Ф**

# **СПИСОК ОПУБЛІКОВАНИХ ПРАЦЬ ЗА ТЕМОЮ ДИСЕРТАЦІЇ** *Наукові праці, в яких опубліковані основні наукові результати*

# *дослідження:*

*Статті у фахових виданнях України з педагогічних наук:*

1. Базиль С. М. Авторська модель формування інформатичної компетентності в майбутніх педагогів професійного навчання. *Педагогічний альманах.* Херсон, 2020. № 45. С. 76-84

2. Базиль С. М. Інформатична компетентність майбутнього педагога професійного навчання. *Вісник Глухівського національного педагогічного університету імені Олександра Довженка.* Глухів, 2020. № 1 (42). С. 54-64

3. Базиль С. М., Толмачов В. С. Інформатична компетентність важлива складова професіоналізму. *Вісник Глухівського національного педагогічного університету імені Олександра Довженка*. Глухів, 2017. №33.  $C.45 - 54.$ 

*Статті у наукових періодичних виданнях інших держав, які входять до Організації економічного співробітництва та розвитку та/або* 

#### *Європейського Союзу:*

4. Базиль С. М. Дослідження розвитку формування поняття «інформатична компетентність». *East European Scientific Journal*. Warsav, 2019. № 12 (52). С. 52-60.

5. Базиль С. М. Діагностика процесу формування інформатичної компетентності майбутніх педагогів професійного навчання. *Traektoriâ Nauki : Path of Science*. 2020. Vol. 6. No 9. Pp. 3001-3011. URL: https://pathofscience.org/index.php/ps/article/view/8002020.

## *Опубліковані праці,*

*які засвідчують апробацію матеріалів дисертації:*

6. Базиль С. М. Google Forms – інструмент для визначення рівня інформатичної компетентності. *Освіта, наука та виробництво*: *Розвиток та перспективи:* тези доп. до ІV всеукр. наук.-метод. конф., (м. Шостка, 18 квіт. 2019 р). Шостка, 2019. С. 202 – 204.

7. Базиль С. М. Аналіз рівня сформованості інформатичної компетентності викладачів спеціальних дисциплін. *Лідерство – фундаментальний інструмент комунікацій: європейський діалог:* тези доп. до VІІІ міжнар. наук.-практ. конф. (м. Глухів, 14-16 вер. 2018 р.). Глухів, 2018. С. 62 – 63

8. Базиль С. М. Використання математичних систем у професійній підготовці майбутніх спеціалістів. *Освіта ХХІ століття : молодіжний вимір* : матеріали звітної науково-практичної конференції здобувачів вищої освіти, м. Глухів, 6–7 лютого 2020 р. Глухів, 2020. С. 80-82.

9. Базиль С. М. Використання CAD-систем у професійній підготовці майбутніх спеціалістів. *Глухівські наукові читання – 2017. Актуальні питання суспільних та гуманітарних наук:* тези доп. до IX міжнар. міжнар. Інтернетконференції молодих учених і студентів (м. Глухів, 25-29 лист. 2019 р.). Глухів, 2019.

10. Базиль С. М. Інтелект-карта - як засіб підготовки майбутніх спеціалістів. *Освіта, наука та виробництво: Розвиток та перспективи*: тези доп. до ІІІ всеукр. наук.-метод. конф., (м. Шостка, 19 квіт. 2018р.). Шостка, 2018. С. 191 – 194.

11. Базиль С. М. Інформатична компетентність — одна із компетентностей сучасного педагога. *Глухівські наукові читання -2017. Актуальні питання суспільних та гуманітарних наук:* тези доп. до VII міжнар. Інтернет-конференції молодих учених і студентів (м. Глухів, 4-6 груд. 2017р.). Глухів, 2017. С. 5 – 7.

12. Базиль С. М. Використання Інтернет-сервісів для визначення рівня інформатичної компетентності майбутніх педагогів практичного навчання. *Підготовка майстра виробничого навчання, викладача професійного навчання до впровадження в освітній процес інноваційних технологій:* тези доп. до II всеукр. наук.-метод. сем. (м. Глухів, 01 лист. 2018р.). Глухів, 2018. С. 56 – 60.

13. Базиль С. М. Підвищення рівня інформатичної компетентності

викладачів професійного навчання. *Підготовка майстра виробничого навчання, викладача професійного навчання до впровадження в освітній процес інноваційних технологій*: тези доп. до І всеукр. наук.-метод. семінару (м. Глухів, 06 квіт. 2017р.). Глухів, 2017. С. 29 – 32.

14. Базиль С. М. Сайт як інструмент освітнього процесу. *Підготовка майстра виробничого навчання, викладача професійного навчання до впровадження в освітній процес інноваційних технологій:* тези доп. до III всеукр. науково-методичного семінару (м. Глухів, 01 лист. 2019р.). Глухів, 2019. С. 88 – 90.

15. Базиль С. М., Толмачов В. С. Інформатика у професійній діяльності педагога професійного навчання: навч. посіб.. Суми: ВВП «Мрія», 2019. 240 с.

16. Толмачов В. С., Базиль С. М. Сучасні мультимедійні системи в освітньому процесі: навч. посіб.. Суми: ВВП «Мрія», 2019. Ч. 1. 72 с.

17. Толмачов В. С., Базиль С. М. Сучасні мультимедійні системи в освітньому процесі: навч. посіб.. Суми: ВВП «Мрія», 2020. Ч. 2. 100 с.

18. Bazil' S. Stages to increase the learning level of the teacher's informative competency. *The 21st Century Challenges in Education and Science:* тези доп. до VI науково-педагогічних читань молодих учених, магістрантів, студентів іноземними мовами (м. Глухів, 18 квіт. 2018 р.). Глухів, 2018. С. 136 – 139.

19. Bazil' S. Іnformation competence is one of the basic competences of a specialist. *The 21st Century Challenges in Education and Science:* тези доп. до V науково-педагогічних читань молодих учених, магістрантів, студентів іноземними мовами (м. Глухів, 20 квіт. 2017 р.). Глухів, 2017. С. 203 – 206.

20. Базиль С. М. Інтерактивні методи навчання як інструменти підготовки майбутніх педагогів професійного навчання. *Eurasian Scientific Congress : IX Міжнародна науково-практична конференція* (м. Барселона, Іспанія. 6-8 вересня 2020). Барселона, 2020. С. 86-91.

21. Базиль С. М. Етапи формування інформатично компетентності майбутніх педагогів професійного навчання. *Science and Innovation: VIІІ Міжнародна інтернет-конференція (м. Ліверпуль, Великобританія, 9-10*  *вересня 2020). Ліверпуль, 2020. С. 6 - 10.*

22. Базиль С. М. Педагогічний експеримент – метод наукової діагностики рівня сформованості інформатичної компетентності. *Сучасні виклики і актуальні проблеми науки, освіти та виробництва: міжгалузеві диспути: VIII Міжнародна науково-практична інтернет-конференція (м. Київ, 11 вересня 2020). Київ, 2020. С. 103 – 110.*

23. Базиль С. М. Використання офісних програм у професійній підготовці майбутніх спеціалістів. Наука, технології, інновації: світові тенденції та регіональний аспект*: ІІІ Міжнародна науково-практична конференція. (м. Одеса, 27-28 вересня 2020). Одеса, 2020. С. 3-5.*

# **Відомості про апробацію результатів дисертації**

Основні результати дослідження оприлюднено на науково-практичних і науково-теоретичних конференціях та семінарах різного рівня:

*міжнародних*: VII міжнародна інтернет-конференція молодих учених і студентів «Глухівські наукові читання – 2017. Актуальні питання суспільних та гуманітарних наук (м. Глухів, 2017); VIII міжнародна науково-практична конференція «Лідерство – фундаментальний інструмент комунікацій: європейський діалог» (м. Глухів, 2018), IX Міжнародна науково-практична конференція "Eurasian Scientific Congress», (м. Барселона, 2020); VIІІ Міжнародна інтернет-конференція «Science and Innovation» (м. Ліверпуль, Великобританія, 2020); VIII Міжнародна науково-практична інтернетконференція «Сучасні виклики і актуальні проблеми науки, освіти та виробництва: міжгалузеві диспути» (м. Київ, 2020); ІІІ Міжнародна науковопрактична конференція. «Наука, технології, інновації: світові тенденції та регіональний аспект». (м. Одеса, 2020).

– *всеукраїнських*: І всеукраїнський науково-практичний семінар «Підготовка майстра виробничого навчання, викладача професійного навчання до впровадження в освітній процес інноваційних технологій» (м. Глухів, 2017), V всеукраїнські науково-педагогічні читання молодих

учених, магістрантів, студентів іноземних мов «The 21st Century Challenges in Education and Science» (м. Глухів, 2017), ІІ всеукраїнський науковопрактичний семінар «Підготовка майстра виробничого навчання, викладача професійного навчання до впровадження в освітній процес інноваційних технологій» (м. Глухів, 2018), ІІІ всеукраїнська науково-методична конференція «Освіта, наука та виробництво: розвиток та перспективи» (м. Шостка, 2018), VІ всеукраїнські науково-педагогічні читання молодих учених, магістрантів, студентів іноземних мов «The 21st Century Challenges in Education and Science» (м. Глухів, 2018), ІV всеукраїнська науково-методична конференція «Освіта, наука та виробництво: розвиток та перспективи» (м. Шостка, 2019), ІІІ всеукраїнський науково-практичний семінар «Підготовка майстра виробничого навчання, викладача професійного навчання до впровадження в освітній процес інноваційних технологій» (м. Глухів, 2019), ІV всеукраїнський науково-практичний семінар «Підготовка майстра виробничого навчання, викладача професійного навчання до впровадження в освітній процес інноваційних технологій» (м. Глухів, 2020);

– *регіональних*: «Звітна наук.-практ. конф. здобувачів вищої освіти» (Глухів, 2020).

# **Лодаток X** Довідки про впровадження результатів дослідження

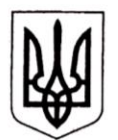

## МІНІСТЕРСТВО ОСВІТИ І НАУКИ УКРАЇНИ Глухівський національний педагогічний університет імені Олександра Довженка

Вул. Києво-Московська, 24, м. Глухів, Сумська обл., 41400, тел.: (05444) 2-34-27, факс: (05444) 2-34-74 E-mail: gdpu@sm.ukrtel.net, gnpuoffice@gmail.com, код ЄДРПОУ 02125527

Big 28.09.2020 No 235- $Ha \tN2$ від

#### ДОВІДКА

#### про впровадження результатів дисертаційного дослідження БАЗИЛЯ СЕРГІЯ МИХАЙЛОВИЧА на тему: «Формування інформатичної компетентності майбутніх педагогів професійного навчання у закладах вищої освіти» за спеціальністю 015 Професійна освіта

і професійної освіти Ha факультеті технологічної Глухівського національного педагогічного університету імені Олександра Довженка впродовж здійснено апробацію та впровадження результатів  $2018 -$ 2020 н.р. експериментального дослідження С.М. Базиля.

С.М. Базилем було розроблено зміст та методи організації фахової підготовки майбутніх педагогів професійного навчання. Здобувачам освіти експериментальних груп спеціальності 015 Професійна освіта (за спеціалізаціями) було запропоновано вивчення авторського курсу «Інформатика у професійній діяльності педагога професійного навчання».

Вважаємо, що розроблений автором підхід до формування інформатичної компетентності майбутніх педагогів професійного навчання в умовах професійної підготовки та поетапна система роботи є актуальною і може використовуватися у закладах вищої освіти.

Довідка про впровадження результатів дисертаційного дослідження Базиля Сергія Михайловича «Формування інформатичної компетентності майбутніх педагогів професійного навчання у закладах вищої освіти» зі спеціальності 015 Професійна освіта була обговорена і затверджена на засіданні кафедри професійної освіти та комп'ютерних технологій (протокол № 2 від 24 вересня  $2020 p.$ ).

Довідка видана для подання у спеціалізовану вчену раду Глухівського національного педагогічного университету імені Олександра Довженка.

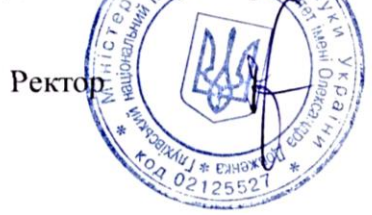

Олександр КУРОК

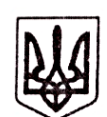

# МІНІСТЕРСТВО ОСВІТИ І НАУКИ УКРАЇНИ КРИВОРІЗЬКИЙ ДЕРЖАВНИЙ ПЕДАГОГІЧНИЙ УНІВЕРСИТЕТ (КДПУ)

пр. Гагаріна, 54, м. Кривий Ріг, Дніпропетровська область, 50086, тел. (056) 470-13-34, факс (056) 470-13-68 E-mail: kdpu@kdpu.edu.ua, Код ЄДРПОУ 40787802

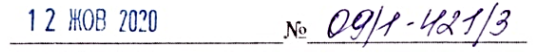

Ha No

#### ДОВІДКА

про впровадження результатів дисертаційного дослідження

#### Базиля Сергія Михайловича

на тему: «Формування інформатичної компетентності майбутніх педагогів професійного навчання у закладах вищої освіти»

#### зі спеціальності 015 Професійна освіта.

Упродовж 2018 - 2020 навчальних років на факультеті дошкільної та технологічної освіти Криворізького державного педагогічного університету здійснювалася апробація та впровадження результатів дисертаційного дослідження Базиля Сергія Михайловича.

001520

Із цією метою були проведені семінари та круглі столи для викладачів кафедри загальнотехнічних дисциплін та професійного навчання, під час яких використовувалися науково-методичні матеріали, розроблені дисертантом. Зокрема, апробацію проходила педагогічна модель та авторський спецкурс «Інформатика у професійній діяльності педагога професійного навчання». формування інформатичної компетентності майбутніх педагогів Для професійного викладачами апробовувалися такі активні методи навчання, запропоновані С. М. Базилем, як-от: ігрове моделювання, рольові й ділові ігри, ігри-тести, конференції, мозковий штурм; інтерактивні методи, кейсметод, метод проєктів; а також: навчальне моделювання, метод мультимедійних проєктів, програмоване й змішане навчання та ін.

Розроблені С. М. Базилем теоретичні положення та методичні матеріали підтвердили свою ефективність й можуть використовуватися в освітньому метою процесі педагогічних вишів  $\mathbf{i}$ формування інформатичної компетентності майбутніх педагогів професійного навчання.

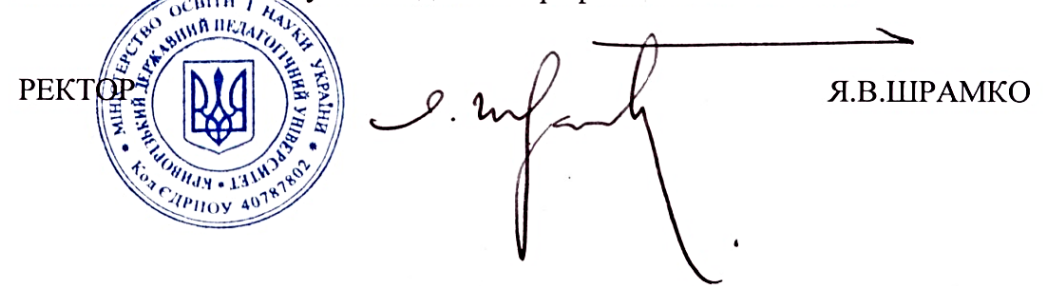

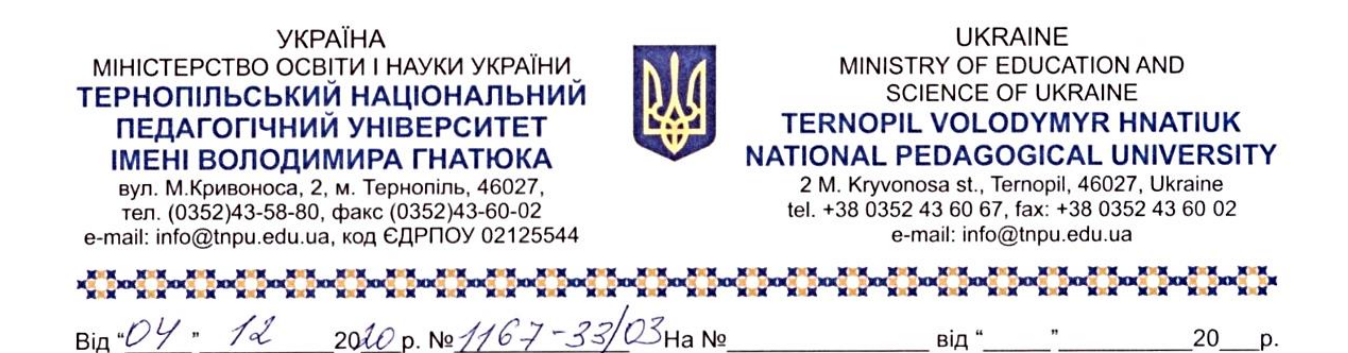

# ДОВІДКА

# про впровадження результатів дисертаційного дослідження Базиля Сергія Михайловича

# на тему: «Формування інформатичної компетентності майбутніх педагогів професійного навчання у закладах вищої освіти»

Упродовж 2018-2020 н. р. результати дисертаційного дослідження Базиля Сергія Михайловича було впроваджено в освітній процес підготовки педагогів професійного навчання спеціальності 015.39 Професійна освіта (Цифрові технології) на інженерно-педагогічному факультеті.

У освітній процес впроваджено авторський спецкурс «Інформатика у професійній діяльності педагога професійного навчання» який є вдосконаленням методики викладання дисциплін доповненням та інформатичного спрямування.

Експериментальна методика Сергія Михайловича Базиля була побудована на основі поєднання традиційних та інноваційних форм, методів та прийомів, що сприяли формуванню інформатичної компетентності майбутніх педагогів професійного навчання. Базовим складником означеної методики є навчально-методичний комплекс до авторського спецкурсу, який складається з двох навчальних посібників, комплексу лекційних та лабораторно-практичних занять, а також тестових завдань поточного та підсумкового контролю.

Про успішність апробації результатів дисертаційного дослідження Базиля С.М. свідчить підвищення рівня сформованості інформатичної компетентності майбутніх педагогів професійного навчання.

Результати впровадження матеріалів дисертаційного дослідження були обговорені та затверджені на засіданні кафедри комп'ютерних технологій (протокол № 5 від 26.11.2020<del>р.).</del>

ŵ. I. В. Гевко Проректор з навчально-методи

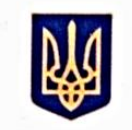

#### МІНІСТЕРСТВО ОСВІТИ І НАУКИ УКРАЇНИ

#### БЕРДЯНСЬКИЙ ДЕРЖАВНИЙ ПЕДАГОГІЧНИЙ УНІВЕРСИТЕТ

вул. Шмідта, 4, м. Бердянськ, Запорізька обл. 71100 E-mail: rector@bdpu.org.ua; http://bdpu.org

Тел. +38(06153) 3-62-44, факс +38(06153) 4-74-68 Код згідно з ЄДРПОУ 02125220

30.412020 No 57-50/4192

Ha No від

#### ДОВІДКА

про впровадження результатів дисертаційного дослідження Базиля Сергія Михайловича

на тему: «Формування інформатичної компетентності майбутніх педагогів професійного навчання у закладах вищої освіти»

за спеціальністю 015 Професійна освіта.

Упровадження результатів дисертаційного дослідження С.М. Базиля здійснювалося протягом 2018 - 2020 навчальних років на факультет фізикоматематичної, комп'ютерної освіти в процесі підготовки фахівців спеціальності 015 Професійна освіта.

інформатичної компетентності майбутніх педагогів Формування професійного навчання здійснювалося на основі розроблених дисертантом вивчення авторського навчально-методичних рекомендацій ло **KYPCY** «Інформатика у професійній діяльності педагога професійного навчання».

Здійснено на основі запропонованих матеріалів діагностика засвідчила, що розроблені авторські навчально-методичні рекомендації для організації освітньої діяльності з урахуванням визначених цілей, зокрема завдань лабораторно-практичних робіт, лекційного матеріалу, тестових завдань, сприяли значному підвищенню рівня інформатичної компетентності майбутніх педагогів професійного навчання за мотиваційно-ціннісним, діяльнісно-професійним, оцінювально-рефлексивним когнітивним. критеріями. Результати експериментального дослідження обговорювалися на засіданні Кафедра комп'ютерних технологій в управлінні та навчанні й інформатики (протокол № 2 від 02 вересня 2020 р.).

Апробація обґрунтованих у дисертаційному дослідженні теоретичних положень і практичних рекомендацій дозволяє рекомендувати їх до застосування в освітньому процесі закладів вищої освіти, що здійснюють підготовку майбутніх педагогів професійного навчання.

**OSHMH HE** Проректор з науково - педагогічної роботи кандидат філологічних наук, доцен

Вікторія Ліпич